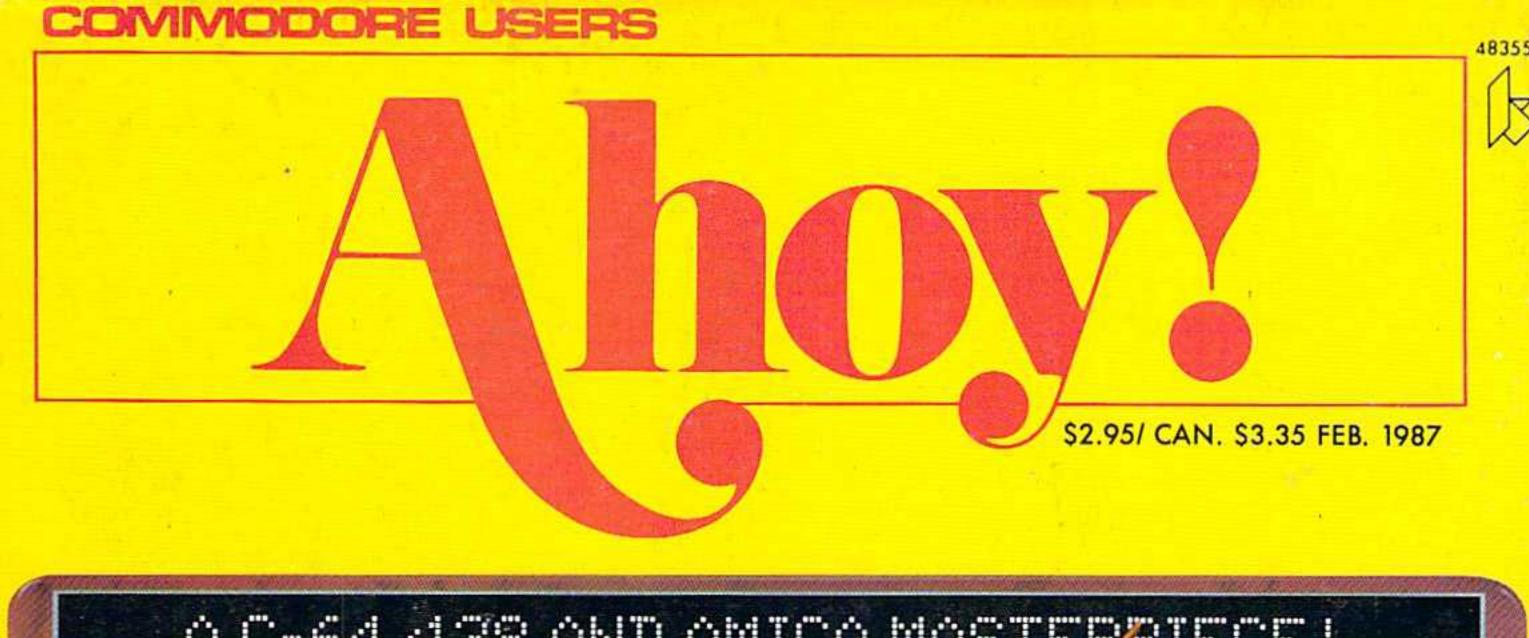

# ...A C-64/128 AND AMIGA MASTERFIECE!...

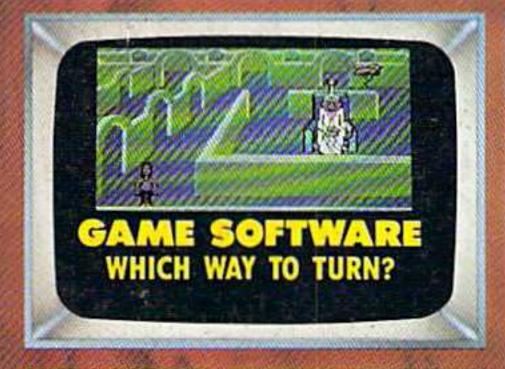

## WINDOW MAGIC

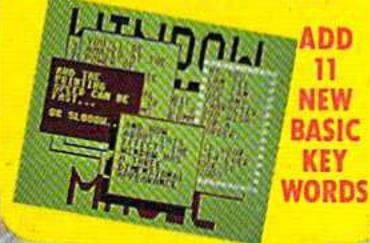

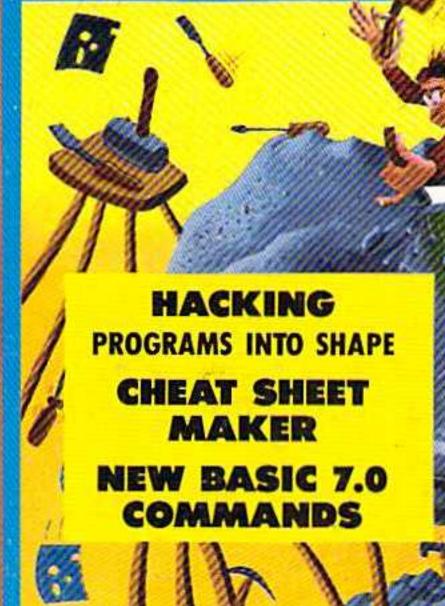

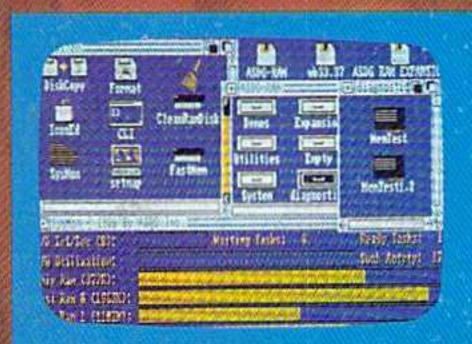

AMIGA SECTION
DEBUTS
GUIDE TO RAM
EXPANSION
WITH REVIEWS OF

aMEGAASDG BUS SYSTEM

TIPS AHOY!
A PROGRAMMING POTPOURRI
COMMODARES
ELECTRONIC BRAIN TEASERS
AND MORE FOR YOUR COMMODORE

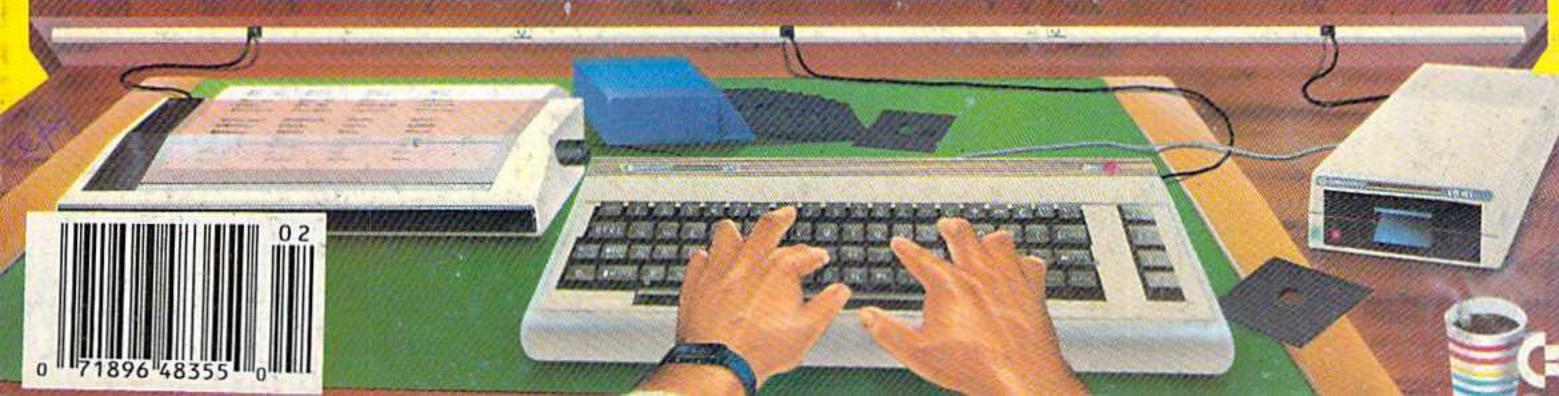

# Super Solutions 2

Perelicati Word Processor

Pecket
Picsmaner 2.
Spreadsheet

Pocket
Filer 2

Database

# The Best Just Got Better

We just did something only the best can do! We made our award winning software for the Commodore 128 and 64 computers even better!

Introducing...Pocket Writer 2/word processor Pocket Planner 2/spreadsheet Pocket Filer 2/database

Our new Pocket 2 series offers features usually found only in much more sophisticated applications software. Features that include: compatability with the new GEOS operating system t, ability to work with the Commodore RAM expander to allow a RAM disk, mouse support with pull down menus, 1571 burst mode for faster file loading; increased support for two single disk drives, automatic configuration for screen color, format and printer selection t.

Sophisticated software, yes, and still easy to use. You can be up and running in under 30 minutes even if you haven't operated a computer before.

Now, when you upgrade your Commodore<sup>TM</sup> 64 to a 128, Pocket software helps make it a breeze. The new Pocket 2 software has both 128 and 64 applications on the same disk. So when you buy one you are actually buying two software packages. The cost only \$59.95 (U.S.).

You can buy all three Pocket 2 applications.
Pocket Writer 2, Pocket Planner 2 and Pocket Filer 2 in one convenient Superpak for the low price of only \$99.95 (U.S.). A super way to discover all the integrated features of Pocket 2 software and save almost eighty dollars.

As a companion to Pocket Writer 2, a Dictionary
Disk containing 32,000 words (expandable to 40,000)
is available. The cost \$14.95 (U.S.).

For those of you who have already discovered the many benefits of owning Pocket software; we offer all registered owners upgrade Pocket 2 software for only \$19.95 (U.S.) plus 3.00 (U.S.) shipping and handling! Available only by writing to Digital Solutions Inc.

\*Commodore's Micro-computers Magazine, independent reviewers, rated the original Pocket Writer 128/64 and Pocket Planner 128/64 software the "Annual Best of 1986" in the productivity category.

International Distributor Enquiries to:

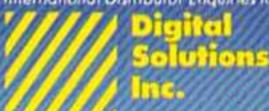

2-30 Wertheim Court Richmond Hill, Ontatio Canada L4B 189

Telephone (416) 731-8775 Telex 06-964501 Fax (416) 731-8915 Superpak: The Solution That Saves Money!

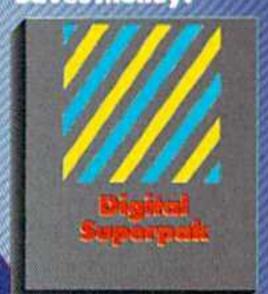

Economical; \$179.85 (U.S.) worth of software for only \$99.95 (U.S.)

Canadian Bealer Enquiries: Ingram Canada Ud. 1-416-738-1700

Mail orders: Crystal Computer Inc. in Michigan

1.517-224-7667 outside Michigan 1.800-245-7316

Commodore is a registered trademark of Commodore Business Machines Inc. It Features available for Commodore 64<sup>334</sup> at 986 Digital Solutions Inc.

Serious Software That's Simple to Use

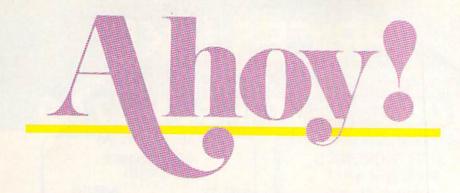

#### **DEPARTMENTS**

| A View from the Bridge of the February issue of Ahoy!            |    |  |  |  |  |
|------------------------------------------------------------------|----|--|--|--|--|
| Scuttlebutt Commodore still standing after another fiscal round. | 8  |  |  |  |  |
| Reviewsour verdict on recent software releases.                  | 67 |  |  |  |  |
| Tips Ahoy!we tip our hats to this month's tip writers.           | 78 |  |  |  |  |
| Commodarespuzzles frustrating enough to lead you to cross words. | 91 |  |  |  |  |
| Program Listingsthe best programming this side of PBS.           | 99 |  |  |  |  |

#### **FEATURES**

| Rupert Report: Hacking by Dale Rupert*               | 32 |
|------------------------------------------------------|----|
| Entertainment Software Section (contents on page 41) | 41 |
| Amiga Section (contents on page 53)                  | 53 |

\*Includes programs: String Loader and Flashy Windows for the C-128; Screen Flash for the C-64.

#### **PROGRAMS**

| 15  |
|-----|
| 26  |
| 29  |
| 37  |
| 74  |
| 86  |
| 89  |
| 96  |
| 100 |
| 101 |
|     |

Cover art by James Regan and T.J. Zygarowicz; photography by Michael R. Davila

President/Publisher
Michael Schneider

Editor David Allikas

Art Director JoAnn Case

Managing Editor Michael R. Davila

Senior Editors
Tim Little
Tim Moriarty

Production Director

Laura Pallini

Technical Editors

David Barron

Bob Lloret

Consulting Editors

Ben Bova

Morton Kevelson

Dale Rupert

Entertainment Editor
Arnie Katz

Art Production Christopher Carter Victoria Green

Bulletin Board SYSOP B, W. Behling

Circulation Director
W. Charles Squires

Advertising Director Lynne Dominick

Director of Promotion Mark Kammerer

> Controller Dan Tunick

Managing Director Richard Stevens

Advertising Representative
JE Publishers' Representative
6855 Santa Monica Blvd., Suite 200
Los Angeles, CA 90038
(213) 467-2266
Boston (617) 437-7628
Dallas (214) 660-2253
New York (212) 724-7767
Chicago (312) 445-2489
Denver (303) 595-4331
San Francisco (415) 864-3252

ISSUE NO. 38 FEBRUARY 1987

Ahoy! (ISSN #8750-4383) is published monthly by Ion International Inc., 45 W. 34th St., Suite 407, New York, NY, 10001. Subscription rate: 12 issues for \$23.00, 24 issues for \$44.00 (Canada \$30.00 and \$55,00 respectively). Second class postage paid at New York, NY 10001 and additional mailing offices. 6 1986 by Ion International Inc. All rights reserved. o under Universal International and Pan American Copyright conventions. Reproduction of editorial or pictorial content in any manner is prohibited. No responsibility can be accepted for unsolicited material. Postmaster, send address changes to Ahoy!, 45 W. 34th Street, Suite 407, New York, NY 10001. Direct all address changes or matters concerning your subscription to Ahoy!, P.O. Box #341, Mt. Morris, IL 61054. All editorial inquiries and software and hardware to be reviewed should be sent to Ahoy!, 45 W. 34th St., Suite 407, New York, NY 10001.

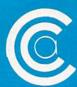

# PRICES LIKE

FOR ORDERS ONLY OUT OF STATE CALL -800-631

IN N.Y. STATE CALL TOLL FREE

#### WY 1400-01

■ 256K RAM STD, EXPANDABLE TO 640K ■ ONE 360K HALF-HEIGHT DISK DRIVE = 9.54 MHZ, 8088-1 PROCESSOR WITH SOCKET PROVIDED FOR 9.54 MHZ 8087-1 ■ 4.77 MHZ COMPATIBILITY MODE

■ MS DOS 3.1 WITH GW BASIC

WY 1400-02 DUAL DISKETTE DRIVE. SAME AS WY 1400-01, WITH ADDITION OF A SECOND HALF-HEIGHT, 360K DRIVE, 640K RAM ON MAIN PROCESSOR BOARD. 199999

#### WY 1400-20

WITH ONE 20MB HARD DRIVE. SAME AS WY 1400-02 WITH ADDITION OF A HALF-HEIGHT 20MB HARD DISK DRIVE

139999

#### STAR MICRONICS PRINTER SALE NX10 PRINTER

□ 120 CPS Dot Matrix

☐ 5K Buffer

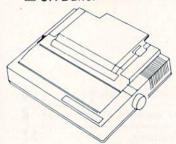

Only one per customer with purchase of two ribbons while supplies last.

#### **NP-10 ND-15** □ 100 CPS □ 180 CPS ☐ NLQ, □ NLQ, 45 CPS 25 CPS 542995 516995

#### MAGNAVOX

#### 8562

- RGB TTL, RGB ANALOG, COMPOSITE
- 640 DOTS RESOLUTION (RGB) HORIZONTAL
- 240 LINES RESOLUTION (VERTICAL) ■ 80 x 25 CHARACTER FIELD, 2000 CHARACTER TOTAL \$239

- RGB TTL, RGB ANALOG, COMPOSITE INPLITS
- 390 DOTS RESOLUTION (RGB) HORIZONTAL
- 240 LINES RESOLUTION (VERTICAL)
  40 x 25 CHARACTER FIELD.
  1000 CHARACTERS TOTAL
  \$199\*

#### SP-1000

- Built-in Commodore Interface
- 2-Year Warranty
- Near Letter Quality Mode SEIKOSHA

5149°

\*With purchase of two ribbons.

**GEOS** 

GRAPHIC ENVIRONMENT

**OPERATING SYSTEM** 

5 DIFFERENT FONTS . DESK

**DESK ACCESSORIES** 

NEW FONT - PACK

CALL FOR PRICE

Paperback Writer 128

for the Commodore 128

· GEO PAINT · GEO WRITE ·

**DESK - PACK** 

## **ଞ୍ଚାତ୍ତ**ାନ୍ୟ

#### STARS SALE OF THE YEAR

\$250°°\* 160 CPS Dot Matrix Printer **SD15** 

\$350°0\* 160 CPS 15" Dot Matrix Printer

SR10

536500\* 200 CPS Dot Matrix

Printer **SR15** 

\$450°0\* 200 CPS 15" Dot Matrix Printer

**SB10** 

\$29900\* 24 Pin Dot Matrix

Printer

Powertype \$19900\* 18 CPS

Daisywheel Printer

SG10C 120 CPS

Commodore Printer

\*Limited supply with purchase of two ribbons.

#### INTERFACES

PPI 13995 XETEC JR ..... 15995 XETEC SR ..... 6995 M.W. 350 10K BUFFER ......

> Cz commodore 128 PERSONAL COMPUTER 524995°

> > (commodore 1571 DISC DRIVE \$22995

64C INCLUDES
GEOS/SOFTWARE

FREE IN BOX \$16995°

Cz commodore 1541C 517995\*

FOR ORDERS ONLY
IN N.Y. STATE CALL TOLL FREE

**Paperback** Filer 128

Paperback

Planner 128

YOUR CHOICE

\$ **29**95

**OUT OF STATE CALL** 1-800-631-1003 CENTERS OF AMERICA 81 TERMINAL DRIVE PLAINVIEW, NY 11803

\$17900\*

Check, Money Order, MC or VISA accepted. No additional charge for MasterCard and Visa. Call for shipping and handling information. I NYS residents add applicable sales tax. I Prices and availability are subject to change without notice. I All factory freshmer/chandise with manufacturer's warranty. Dealers Welcome. Call for recent price reductions and new rebate information. Plus shipping and handling. No returns without return authorization number.

1-800-221-2760

FOR ALL OTHER INFO 516-349-1020

# THEY USED TO BE!!

FOR ORDERS ONLY OUT OF STATE CALL

-800-631-1003

-800-221-2760

( commodore

#### 64= PACKAGE

INCLUDES:

- Commodore 64 Computer
- Commodore 1541 Disc Drive
- A Color Monitor with Cables

#### CALL FOR PRICE

SPECIALI

EPYX KARATE - NEW \$ 1995

Karate

Fastload

Kronis Rift - Lucas Games Eidolon - Lucas Games Ballblazer - Lucas Games Rescue Fractalus - Lucas

Trilogy Jet Combat Simulator GI Joe Summer Games Lor II

Temple of Asphai

Barbie Wintergames NEW—WORLD GAMES—NEW

NEW-DESTROYER-NEW

#### **SCOTT**

TELEVISION/MONITOR 13" HIGH RESOLUTION HT130

- HT 130 HIGH RESOLUTION TV/MONITOR
- HIGH RESOLUTION COMBO FILTER FOR UP TO 400 LINES OF HORIZONTAL RESOLUTION
- AUDIO/VIDEO INPUT & **OUTPUT JACKS**
- REMOVABLE NON-GLARE TEMPERED GLASS FILTER SCREEN

\$24995

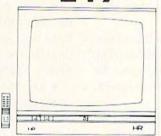

#### SUNKYONG SRD-350 EARLY WARNING DUAL CONVERSION SUPERHETERODYNE RADAR DETECTOR

- DUAL CONVERSION SUPERHETERODYNE RECEIVER
- DETECTS BOTH X AND K-BAND
- SIGNALS

  TWO DISTINCTLY DIFFERENT
  AUDIO WARNING SIGNALS
- (FAR AND NEAR)

  EASY VISOR OR DASHBOARD
  INSTALLATION
- INSTALLATION

   POWER ON/OFF SWITCH AND
  LED INDICATORS

   SIGNAL STRENGTH METER
- AUDIBLE ALERT

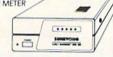

#### FINANCE PACKAGE

E-Z FINANCE I E-Z FINANCE II E-Z FINANCE III E-Z FINANCE IV E-Z FINANCE V

1495 EACH/ ALL FOR \$4995

#### WARE CLOSE OUT

#### **CBS**

**DUCKS AHOY** ERNIE'S MAGIC SHAPES **BIG BIRD'S SPECIAL DELIVERY** LIGHT WAVES WEATHER TAMERS TIME BOUND PEANUT BUTTER PANIC MOVIE MUSICAL MADNESS DREAM HOUSE RAILROAD WORKS ZONE RANGER CRUSH, CRUMBLE & CHOMP FLEET FEET

#### YOUR CHOICE \$5.88

LIMITED SUPPLY

#### **COMMODORE**

SCIENCE I GENERAL LEDGER PAYROLL ACCOUNTS RECEIVABLE **ACCOUNTS PAYABLE** E-Z MAIL INVENTORY MANAGEMENT ASSEMBLER

#### YOUR CHOICE \$19.95

LIMITED SUPPLY

#### COSMI

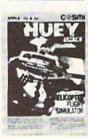

FORBIDDEN FOREST SUPER HUEY TALLADE GO

#### YOUR CHOICE \$5.88 LIMITED SUPPLY

FOR ORDERS ONLY
IN N.Y. STATE CALL TOLL FREE 1-800-221-2760 OUT OF STATE CALL 1-800-631-1003

FOR ALL OTHER INFO 516-349-1020

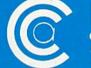

81 TERMINAL DRIVE PLAINVIEW, NY 11803

# VIIEW FROM THE BRIDGE

lowly over the course of the past year, the letters began trickling in. The trickle eventually turned to a flood and our desks became blanketed with stacks of mail two, three, and four inches high. When the *Ahoy!* editorial office starting reminding everyone of the mailbag-dumping scene in "Miracle on 34th Street," we knew the time for action had come.

We had to get bigger desks—or give our readers the Amiga coverage they were demanding.

A look at page 53 will tell you which direction we chose. Our first monthly *Amiga Section* is a Morton Kevelson tour de force, exhausting the topic of *RAM Expansion on the Amiga 1000*.

As for the C-64/128 features that make up the balance of this February issue:

- Though the term has developed criminal connotations since being coined, this month's *Rupert Report* deals with *Hacking* in its original sense: of customizing your programs and programming environment to meet your most picayune desires. (Turn to page 33.)
- You've seen window programs before, in this magazine and in others—but *Window Magic* puts them all in the shade! Richard and Sally Daley's program gives the user command of a full-featured windowing environment. (Turn to page 37.)
- Our latest graduate from Tips Ahoy! regular to fullfledged program contributor, Shawn K. Smith adds a quintet of BASIC commands to the C-128's Version 7.0

with More BASIC 128. (Turn to page 96.)

- We hope you find Bob Blackmer's games as irresistible as we do. (If you don't, we've published a dozen or so too many of them!) As usual, *Jailbreak* interweaves engaging graphics and humor in an original setting. (Turn to page 26.)
- There's no originality involved in Roy D. Lewis' Crunchman—but it earned its place in these pages for its remarkable mimicry of a hallowed arcade legend. (Turn to page 29.)
- Though it sounds like an article about computer club meetings, *User Conventions* is a program that catalogs all your important program instructions in a database with DOS functions, allowing easy printing of reference sheets. (Turn to page 74.)
- The Adventurer sends you into a gargoyle-infested cavern, armed with a stiletto and charged with the task of returning alive. (Turn to page 89.)
- If it's possible to turn a C-64 into a C-128 totally through software, *Ahoy!'s* programmers will do it. The latest utility to that effect is Robert Bixby's *Sixforty*, which doubles the resolution on the 64's screen to 640 X 200 pixels. (Turn to page 86.)
- This month's Entertainment Software Section focuses on the return to favor of tie-in games, with a look at four products of the Son of License Boom: Transformers, Labyrinth, The Rocky Horror Picture Show, and Marble Madness. Also reviewed are Shanghai, Lord of the Flies,

Commando, World Games, Final Four College Basketball, and Basketball: The Pro Game. (Turn to page 41.)

- They say turtles can live for up to 200 years. But think back—did you ever have a pet turtle last more than two months? Today's turtle-loving youngsters, however, get a chance to extend the lifespan of a whole village full in *Turtle Rescue*. (Turn to page 15.)
- Our *Reviews* section profiles *PaperClip II* for the C-128, the *Vision II.0* bulletin board software, and the *SuperCat* disk cataloging system. (Turn to page 67.)

This month's *Tips Ahoy!* includes a number of routines fitting firmly into the gray area between longer than usual tips and shorter than usual utilities. Perhaps we'll need to start a third category? (Turn to page 78.)

While we welcome comments on any aspect of the magazine, we're particularly interested in your thoughts on future Amiga Sections. Please write with your suggestions. These clean desks are getting us nervous!

—David Allikas

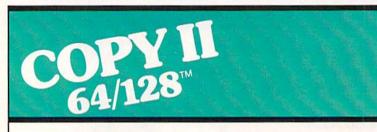

#### BACKUP PROTECTED SOFTWARE FAST.

From the team who brought you COPY II PLUS (Apple), Copy II PC (IBM) and COPY II MAC (Macintosh) comes a revolutionary new copy program for the Commodore 64 and 128 computers.

- Copies many protected programs—automatically. (We update Copy II 64/128 regularly to handle new protections; you as a registered owner may update at any time for \$15 plus \$3 s/h.)
- Copies even protected disks in under 2 minutes (single drive).
- Copies even protected disks in under 1 minute (dual drive).
- Maximum of four disk swaps on a single drive.

Includes fast loader, 12-second format.

Requires a Commodore 64 or 128 computer with one or two 1541 or 1571 drives.

Call 503/244-5782, M—F, 8—5 (West Coast time) with your in hand. Or send a check for \$39.95 U.S. plus \$3 s/h, \$8 overseas.

\$39.95

Central Point Software, Inc. 9700 S.W. Capitol Hwy. #100 Portland, OR 97219

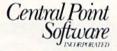

Backup utilities also available for the IBM, Apple II, Macintosh and Atari ST. This product is provided for the purpose of enabling you to make archival copies only.

# COMMODORE CLASSICS!

#### PAPERCLIP WITH SPELLPACK

for the Commodore 64

"The #1 Best Selling Word Processing Package." - BILLBOARD'S COMPUTER SOFTWARE CHART

"Superb . . . the most sophisticated to date."

— COMPUTE MAGAZINE

"The best professional word processor available." - RUN MÁGAZINE

- Fast: Insert/Delete, Move or Copy words, phrases, sentences or entire blocks of text.
- Easy: save up to 52 repetitive words or phrases, then enter them with just two keystrokes.
- Sophisticated: Global Search and Replace changes every occurrence of a wrong word or phrase.
- Works with the Consultant Data Base Manager for the C64.
- Personalized form letter, mailing list and mailing label functions.
- Built-in Spellpack with Dictionary for fast error checking.

#### THE CONSULTANT

for the Commodore 128/64

Database management made easy!

"Combines simplicity with speed and gigantic records.'

- COMMODORE MAGAZINE
- Built-in templates for the most-needed database functions: Inventory, Budgets, Mailing Lists, Catalogs and many more.
- Extensive macro capability
- Keyed field access speed 1/10 second; sorting speed - 4 seconds per 1000 records.
- Six search operators Equal To, Greater Than, Less Than, Not Equal To, Match Anywhere, Wild Card.
- Totally flexible relational reporting insert any Consultant datafile in a report.
- Works with PaperClip Word Processor.

#### KEYS TO TYPING:

for the Commodore 64/128

40 words a minute in 32 easy lessons — or less! Learn to type at your own pace!

- 32 step-by-step lessons to reach at least grade 10 proficiency!
- Lessons based on proven instructional techniques used by typing teachers.

BATTERIES INCLUDED, an ITM company, 30 Mural Street, Richmond Hill, Ontario, Canada, 148 185 (416)881-9941, Customer Information (416)881-9816. If you can't find this product at your local relative you may order it direct from us at the full suggested list price plus 55-00 for postag and handling. For product orders please call 1-809-387-5767 (U.S. only). For most Batteries Included products are call 1-809-387-5767 (U.S. only). For most Batteries Included products or original disk and \$10.00. Write last vision of your program by returning the original disk and \$10.00. Write last vision of the APPLE APPLE MCINTOSH, ATARI, ATARI ST, COMMODORE, COMMODORE AMIGA, AND IBM SYSTEMS.

BATTERIES INCLUDED

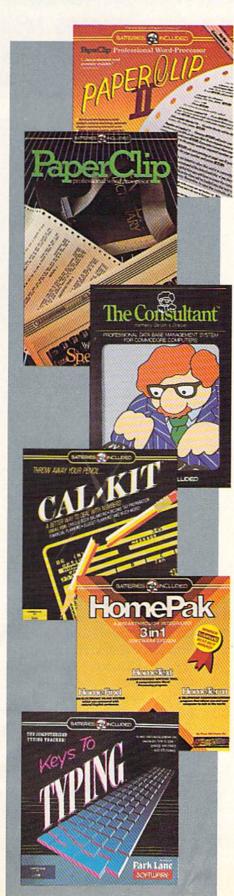

#### PAPERCLIP II:

for the Commodore 128

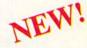

"An exceptional value ... one of the best software investments now available for the C128!' - RUN MAGAZINE

The #1 best-selling word-processor, re-designed to take full advantage of the C128's increased memory, speed and power. Compatible with C-64 PaperClip text files.

- Integrated 38,000-word spelling checker to give you error-free documents.
- Built-in telecommunications module to access on-line services - one toggle moves you between word processor and terminal.
- Works with THE CONSULTANT for the C128.
- New editing features include multiple columns. reverse video scroll and chaptering, with maximum document size now expanded to 999 lines.

#### CALKIT

for the Commodore 64/128

- "... the very best program of its type ... a powerful tool that's not overpowering . . . the perfect spreadsheet for the home user.
- COMPUTER ENTERTAINER NEWSLETTER
- Simplified, streamlined spreadsheet program with "What If?" capability for projections and
- Built-in application templates: Check Book. Budget, Installment Payment, Income Tax. Balance Sheet, Stock Portfolio, Materials Estimator, and many more.
- Formats are already set up, calculations are pre-programmed - all you need do is enter data.
- Design your own customized worksheets to solve specialized problems.

#### *HOMEPAK*

for the Commodore 64/128

- ... inexpensive, powerful, integrated software. As such, HomePak is the winner of InfoWorld's Best Buy Award."
- INFOWORLD MAGAZINE
- . one of the finest values on the market. Performance: excellent, Value: excellent,
- FAMILY COMPUTING MAGAZINE

Three easy-to-use programs on one disk:

- 1. HOMETERM TELECOMMUNICATIONS
- Powerful Macro facility log on to your favorite bulletin board or database with one command.
- Flexible data handling save incoming text to disk, edit it, print it.
- 2. HOMETEXT WORD-PROCESSOR
- Over 20 full-screen editing and formatting features: move & copy, word-wrap, justification, automatic paging and many more.
- 3. HOMEFIND DATABASE MANAGER
- Natural English-language data entry/retrieval system, for simplified electronic filing.

All three HomePak programs work together so it's easy to transfer data and perform integrated tasks.

# SCUTTLEBUTT

INTERFACE BOARD • REVISED TAX SOFTWARE • GREETING CARD

MAKER • DISK CATALOGER • GAMES FROM SSI, SUBLOGIC,

ACTIVISION, ELECTRONIC ARTS • DRIVE ALIGNMENT • PRINT SHOP

GRAPHICS • HARD DISK SYSTEMS • DATE/TIME STAMP • SAMPLE LIBRARIES

#### **COMMODORE PROFITABLE**

In a comeback that ranks with that of Chrysler Corporation and the Monkees, Commodore International has returned to solid profitability with their second consecutive in-the-black quarter. Net sales for the fiscal quarter ended September 30 were \$176 million, an increase of 11% over the prior year's period. More significantly, net income was \$3.7 million versus a loss of \$39.2 million the year before.

Best of all is that the company has righted itself even before entering the Christmas '86 season. The expected level of C-64, C-64C, and C-128 sales from October through December will assure Commodore's third successful quarter in a row—this one with a sizeable profit. User groups around the country can go ahead and order more stationery—Commodore is not going anywhere soon.

Commodore International, 215-431-9100 (see address list, page 14).

#### CBM/IBM INTERFACE

The CBM/IBM Printer Interface cable and driver (\$34.95) permit Commodore-type printers to be used with IBM PC and compatible computers. The interface connects to the PC's parallel printer port and links it via a 5' cable to a Commodore-style printer. The resident driver supports virtually all text applications, as well as providing some support of IBM graphics characters and printouts.

Omnitronix, Inc., 206-236-2983 (see address list, page 14).

#### C-128 DATABASE MANAGER

Utilizing the capabilities of the C-128 and 1571, Flex File 128 (\$49.95) allows up to 7000 records to be sorted numerically or alphabetically,

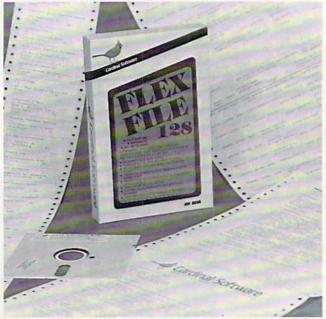

searched on up to 10 keys, selected based on up to 20 criteria, printed in label or report format, and merged with data from many popular word processors. Included are an in-memory HELP file and a 95-page manual.

Cardinal Software, 703-491-6494 (see address list, page 14).

#### GREETING CARD MAKER

Activision's Greeting Card Maker (\$34.95) lets C-64 users generate personalized cards, invitations, and announcements. Included are six different size cards included 3-D pop-ups, numerous pictures, designs, clip-art objects, and panoramic scenes, two dozen background patterns and borders, eight type styles, and a variety of verses for all occasions. An Envelope Maker designs envelopes of matching size, the Address Book maintains multiple lists up to 128 names each, and the Card Rack permits the storage of previously designed cards by occasion. Included are 20 sheets of ivory parchment stamanager fully utilizes the 1571 disk drive and provides an 80-column display. The program's report writer supports 10 mathematical functions. A 95-page instruction manual is included. READER SERVICE NO. 209

The Flex File

128 database

tionery and instructions for ordering more materials.

Activision, Inc., 415-960-0410 (see address list, page 14).

#### DISK CATALOGER

Super Disk Librarian (\$29.95) for the C-128 reads and catalogs disk directories and prints disk labels, handling up to 1000 disks and 14,400 program names. The program reads disks formatted in 1541, 1571, and CP/ M Plus modes, as well as heavily protected disks. A number of disk utilities are also included.

Free Spirit Software, Inc., 312-352-7323 (see address list, page 14).

#### **SPARTAN WITH DRIVE**

Mimic Systems has repackaged the Spartan Apple II+ Emulator for the C-64 to include an Apple-compatible disk drive. The decision to discontinue the DOS card in favor of the drive was prompted by requests from numerous consumers, and the amount of technical assistance re-

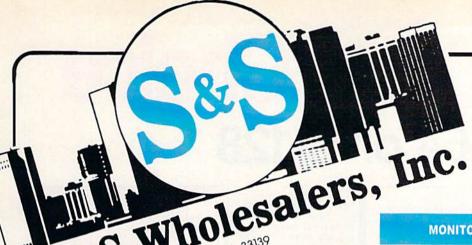

226 Lincoln Road • Miami Beach, FL 33139

1-800-233-6345

ORDERS ONLY

#### MONITORS

| Samsung 14"   | Color | į. |  |  | \$139.90     |
|---------------|-------|----|--|--|--------------|
| Samsung Gree  |       |    |  |  |              |
| 80 Col. Cable |       |    |  |  |              |
| Monitor Cable |       |    |  |  |              |
| NEC 12" Colo  | r     |    |  |  | <br>\$134.90 |

JOYSTICKS & ACCESSORIES WICO The Boss ..... \$ 10.77

\$ 6.77

\$ 14.77

.....\$ 11.77

.....\$ 6.77

WICO Bat..... WKO 3 Way.....

Recoton Big Shot ....

CRT Cleaner.....

C64 Cover... C128 Cover... Drive Cover.

Kraft ...

#### COMMODORE HARDWARE

| C128 Computer         | \$259.90 |
|-----------------------|----------|
| C1571 Disk Drive      | \$239.90 |
| MPS 1000 Printer      |          |
| C1902 Monitor         | \$288.00 |
| C1350 Mouse           | \$ 37.90 |
| C1660 300 Baud Modem  |          |
| C1670 1200 Baud Modem |          |
| C64 Computer          |          |
| 64C Computer          |          |

#### **ABACUS**

| Assembler Monitor | 24.99 |
|-------------------|-------|
| Basic 128\$       | 39.99 |
| Basic 64\$        | 24.99 |
| Cadpak 128        | 39.99 |
| Cadpak 64         |       |
| Chartpak 128      | 27.99 |
| Chartpak 64\$     | 24.99 |
| Cobol             |       |
| Forth\$           |       |
| Powerplan\$       |       |
| Quick Copy 2.0    |       |
| Super C Compiler  |       |
| Super Pascal      | 39.90 |
| T.A.S             | 39.90 |
| Video Basic       |       |
| XPER\$            | 39.90 |

#### DISKETTES

| 9.97  |
|-------|
| 8.97  |
| 7.97  |
| 6.97  |
| 25.50 |
| 19.50 |
| 24.00 |
|       |

#### SOFTWARE CLOSEOUTS

|    |     |     |     | Œ.   |   | 17. | 10 |   |   |   | 4 |   |    | . \$ | 4.77                                  |
|----|-----|-----|-----|------|---|-----|----|---|---|---|---|---|----|------|---------------------------------------|
|    |     | (1) | 10  |      | 2 |     |    |   |   | 1 |   |   | 0  | . \$ | 4.77                                  |
|    |     |     |     |      |   |     |    |   |   |   |   |   |    | .\$  | 4.77                                  |
|    |     |     |     |      |   |     |    |   |   |   |   |   |    | . \$ | 7.77                                  |
| 1  |     |     |     |      |   |     |    |   |   |   |   |   |    | . \$ | 7.77                                  |
|    | w16 |     | 30) |      | į |     |    |   | , |   |   |   |    | .\$  | 7.77                                  |
|    |     |     |     |      |   |     |    |   |   |   |   |   |    |      |                                       |
|    |     |     |     |      |   |     |    |   |   |   |   |   |    |      | 7.77                                  |
|    | 100 |     |     | ٠    |   |     |    | 6 |   |   |   | 6 |    | .\$  | 29.77                                 |
|    |     |     |     |      |   |     |    |   |   |   |   |   |    | \$   | 4.77                                  |
|    |     |     |     |      |   |     |    |   |   |   |   |   |    |      |                                       |
|    |     |     |     |      |   | Ú,  |    | - |   |   |   | 2 | 84 | \$   | 7.77                                  |
| Up |     |     |     |      |   |     |    |   |   |   |   | 4 | *  | .\$  | 6.77                                  |
|    |     |     |     | <br> |   |     |    |   |   |   |   |   |    |      | S S S S S S S S S S S S S S S S S S S |

#### ACCESS

| Mach   | 5   |      |      | . , | ٠, | ** | <br>, |   | .\$ | 22.50 |
|--------|-----|------|------|-----|----|----|-------|---|-----|-------|
| Mach   | 128 |      | Or I |     |    |    | <br>* | * | .\$ | 29.90 |
| Leader | Bo  | arc  | ١.   |     |    |    |       |   | .\$ | 23.90 |
| Tourns | mer | at I | Di   | ek  |    |    |       |   |     | 12 90 |

#### MICROPROSE

| Acrojet \$            | 20.77 |
|-----------------------|-------|
| F15 Strike Eagle\$    | 19.47 |
| Conflict in Vietnam\$ | 19.47 |
| Gunship \$            | 22.77 |
| Silent Service\$      | 24.77 |

#### **SPRINGBOARD**

| Newsroo  | om \$ | 29.00 |
|----------|-------|-------|
| Clip Art | 1     | 18.90 |
| Clip Art | IIs   | 22.00 |

#### PRINTERS

| Okimate  | 10      |      |   | 1.00 |     | <br>\$124.77 |
|----------|---------|------|---|------|-----|--------------|
| Okimate  | 20      |      |   |      |     | <br>\$134.77 |
| Plug-N-P |         |      |   |      |     |              |
| Plug-N-P | rint Ar | niga | ١ |      |     | <br>\$ 69.77 |
| Panasoni | c 109   | 91   |   |      |     | <br>\$224.77 |
| Panasoni | ic 108  | 30   |   |      |     | <br>\$199.77 |
| Star NX  | 10      |      |   |      |     | <br>\$239.77 |
| Star SG1 | IOC     | 77.  |   |      | N.  | <br>\$228.77 |
| Okimate  | 120.    |      |   |      |     | <br>\$224.77 |
| Epson L  | X 80.   |      |   |      | * * | <br>\$239.90 |
| Epson F  | X 85.   |      |   |      |     | <br>\$369.90 |
| Epson F  | X 286   |      |   |      |     | <br>\$479.90 |
|          |         |      |   |      |     |              |

#### **COMMODORE CLOSEOUTS**

| VIC 1525 Graphics Printer\$ 99.90 |
|-----------------------------------|
| MPS 801 Printer \$ 97.90          |
| MPS 803 Printer\$109.90           |
| C1600 300 Baud Modem \$ 37.90     |
| Commodore Plus/4 \$ 79.90         |
|                                   |

#### **TIMEWORKS**

| Data Manager 128              | \$ 37.77 |
|-------------------------------|----------|
| Swiftcalc 128 w/Sideways      | \$ 37.77 |
| Wordwriter 128 w/Spell Check. | \$ 37.77 |
| Partner 128                   | \$ 37.77 |
| All Four                      | \$149.90 |
| Data Manager                  | \$ 27.77 |
| Word Writer                   |          |
| Swift Calc                    | \$ 27.77 |
| All Three                     |          |
|                               |          |

#### **DIGITAL SOLUTIONS**

| Pocket | Writer   | 64   |  |  |    |        | <br>.\$  | 23.77 |
|--------|----------|------|--|--|----|--------|----------|-------|
| Pocket | Writer   | 128. |  |  |    |        | <br>.\$  | 28.77 |
| Pocket | Planner  | 64.  |  |  | X  |        | <br>. \$ | 23.77 |
| Pocket | Planner  | 128  |  |  |    |        | <br>.\$  | 28.77 |
| Pocket | Filer 64 |      |  |  |    | <br>1. | .\$      | 23.77 |
| Pocket | Filer 12 |      |  |  | 13 |        | <br>. \$ | 28.77 |

#### AMIGA

Call for Pricing ...IN STOCK...

#### CLOSEOUT

Printe Head Cleaner.....\$ 7.77

| *MUPPET PAD*                                                                                                    |       |
|----------------------------------------------------------------------------------------------------|-------|
|                                                                                                    | 19.7  |
| The state of the state of the s | 10000 |

#### 1-800-233-6345 ORDERS ONLY

#### **EPYX**

| Summer Games \$ 23.90             |
|-----------------------------------|
| Summer Games II \$ 23.90          |
| Winter Games\$ 23.90              |
| Fast Load \$ 23.90                |
| Multiplan                         |
| World Karate Champ \$ 17.90       |
| Worlds Greatest Baseball \$ 22.90 |
| Koronis Rift\$22.90               |
| Eidolon                           |

#### SUBLOGIC

| Jet\$                  | 25.70 |
|------------------------|-------|
| Flight Simulator II\$  | 31.70 |
| Scenery Disks 1-6\$    | 13.70 |
| Scenery Disk 7-12\$    | 13.70 |
| Scenery Disks 6 Pack\$ | 69.70 |
|                        |       |

#### **BATTERIES INCLUDED**

| Consultant  |   |    |   | · | , |    | · | a. | 6 |   | 6  | · | ı |   | į. | 1 | \$ | 35.77 |
|-------------|---|----|---|---|---|----|---|----|---|---|----|---|---|---|----|---|----|-------|
| Paperclip   | 1 |    | · |   |   |    | 4 |    |   | × |    |   | * |   | 10 |   | \$ | 35.97 |
| Paperclip y | N | 15 | S | D | e | II |   |    |   |   | 25 |   |   | 0 |    |   | s  | 47.77 |

#### MASTERTRONIC

| Last V8\$           | 6.49  |
|---------------------|-------|
| 5 A Side\$          | 6.49  |
| Slugger\$           | 6.49  |
| Paul Macartney\$    | 6.49  |
| BMX Racer\$         | 6.49  |
| Sky Jet\$           | 6.49  |
| Line Action Biker\$ | 6.49  |
| Skiwriter \$        | 11.99 |
| Busicalc 3s         | 11.99 |
| Instant Recall\$    | 11.99 |
| • All 3             | 29.97 |

#### **PRECISION**

| Superbase 64\$    | 47.77 |
|-------------------|-------|
| Superscript 64    | 47.77 |
| Superbase 128     | 52.77 |
| Superscript 128\$ | 52.77 |

#### **BRODERBUND**

| Karateka          | 17.00 |
|-------------------|-------|
| Printshop \$      | 25.90 |
| LIB 1/2/3\$       | 14.90 |
| Companion\$       | 24.90 |
| Bank St. Writer\$ | 32.90 |

#### ACCOLADE

| Dam   | Busters\$     | 17.90 |
|-------|---------------|-------|
| Fight | Night\$       | 17.90 |
|       | all           |       |
| Law c | of the West\$ | 17.90 |

ORDERS ONLY

CUSTOMER SERVICE OR IN FLORIDA (305) 538-1364 FREE FREIGHT ON ALL ORDERS OVER \$100.00

Orders under \$100.00 add \$4.00 shipping and handling. C.O.D. orders add \$4.00 prices reflect a 3% cash discount. Add 3% for VISA/MC AMEX Personal checks allow 2 wks for processing Prices Subject to Change Without Notice

ORDERS RECEIVED BEFORE 12:00 PM WILL BE SHIPPED SAME DAY. Florida residents add 5% sales tax

# Make Your Choice

C-64 or C-128

**BASIC Compiler** 

Complete BASIC compiler and development package. Speed up your programs 5x to 35x. Compile to machine code, compact p-code or both. '128 version: 40 or 80 col. monitor output and FAST-mode operation. '128 version includes extensive 80-page programer's guide. A great package that no software library should be without. C-64 \$39.95 C-128 \$59.95

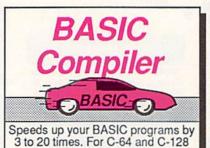

Super C Language Compiler

Learn the the language of

the 80's and beyond

on your '64 and '128

Now you can learn COBOL, the most widely used commercial programming language, on your 128 or 64. COBOL Compiler package comes complete with syntaxchecking editor, interpreter and symbolic debugging aids. New '128 version works with 40/80 column monitors and is quicker than the '64 C-64 \$39.95 C-128 \$59.95

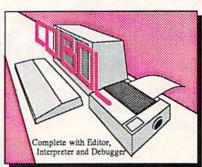

New C-128

Super Pascal Compiler Complete system for developing applications in Pascal. Extensive editor. Standard J W compiler. Graphics library. Added '128 features: RAM disk; 100K source/one drive or 250K/two; 80/40 column. If you want to learn Pascal or develop software using the best tool available, Super Pascal is your first choice. C-64 \$59.95 C-128 \$59.95

#### Version!

Super Pascal Language Compiler

Expand your programming horizons on your '64 and '128

#### Super C Compiler

For school or software development. Learn the C language on the '64 or '128. Compiles into fast machine code. Added '128 features: CP/M-like operating system; 60K RAM disk. Combine M/L & C using CALL; 51K available for object code; Fast loading: Two standard I/O librarys plus math & graphic libraries. C-64 \$59.95 C-128 \$59.95

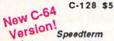

Let your 64 or 128 communicate with the outside world. Obtain information from various computer networks. Flexible, command driven terminal software package. Supports most modems. Xmodem and Punter transfer protocol, VT52 terminal emulation with cursor keys, large 45K capture buffer & user definable function keys.
New! C-64 \$39.95

C-128 \$39.95

#### Chartpak

Create professional quality charts fast- without programming. Enter, edit, save and recall data. Interactively build pie, bar, line or scatter graph. Set scaling, labeling and positioning. Draw charts 8 different formats. Statistical routines for average, standard deviation, least squares and forecasting. Use data from spreadsheets. Output to most C-64 \$39.95 C-128 \$39.95

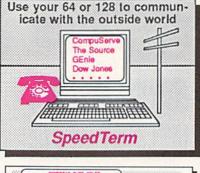

Cadpak

Easy-to-use interactive drawing package for accurate graphic designs. Dimensioning features to create exact scaled output to all major dot-matrix printers. Input via keyboard or lightpen. Two graphic screens for COPYing from one to the other. DRAW, BOX, ARC, ELLIPSE, etc. available. Define your own library of symbols/objectsstore up to 104 separate C-64 \$39.95 C-128 \$59.95

#### PPM

Comprehensive portfolio management system for the 64 and 128. Manage stocks, bonds, mutual funds, T-bills; record taxable or non-taxable dividends & interest income: reconcile each brokerage account cash balance with the YTD transaction file; on-line quotes through Dow Jones or Warner. Produces any type of report needed to analyze a portfolio or C-64 \$39.95 C-128 \$59.95

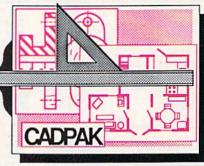

Call **now** for the name of the dealer nearest you. Or order directly form Abacus using your MC, Visa or Amex card. Add \$4.00 per order for slipping.
Foreign orders add \$10.00 per item. Call (616)
241-5510 or write for your free catalog. 30-day
money back software guarantee. Dealers inquires
Phone 616/241-5510 • Telex 709-101 • Fax 616/241-5021

Abacus

quired for the installation of the DOS card in the 1541. The new price is \$329.95.

Mimic Systems, 800-663-8527 (see address list, page 14).

#### MINISTERS' USERS GROUP

Open to people of all faiths who minister to others in a church/synagogue context, the Ministers' Users Group (M.U.G.'s Int'l) has been formed for the purpose of exchanging public domain utilities and information about commercial software of use to its members in their work. The group will forward its Religious Education Disk to anyone who forwards a disk, mailer, and \$2.00 for postage (or \$4.00 without disk and mailer).

M.U.G.'s Int'l (see address list, page 14).

#### C-64 COMMAND CENTER

Like the cabinet designed for the C-128, the Command Center for the C-64 (\$119.95) and C-64C (\$129.95) consolidates all peripherals into a compact enclosure, hiding cables out of sight and conserving desk space. Other features include a main power control switch, built-in AC power strip with surge protection and line noise filtering, and cooling fan. A cartridge port extension and modular telephone plug with online/offline switch are available as options.

Ketek, 319-338-7123 (see address list, page 14).

#### HARD DRIVES

Two Commodore hard disks:

Up to 65 times faster than the Commodore 1541 and 120 times faster than the 1571 when running on the C-128 in 128 mode, the 20 megabyte Lt. Kernal (\$899.95) will load a full screen of hi-res graphics (about 11K) in less than one second. The drive, which interfaces via the expansion/ cartridge port and transparently implements all 1541 DOS functions, includes an onboard DOS that adds run-time functions and several CP/ M-like commands. Streaming tape backup will be made available as an option. Designed by Fiscal Information Inc. and distributed by Xetec, the

drive was expected to begin production in December 1986.

Xetec, Inc., 913-827-0685 (see address list, page 14).

The expandable Data Chief hard disk system features GEOS compatibility, reprogrammable buffered operating system, storage in original individual disk format, and support of single sided C-128 and CP/M and all 2.0 to 7.0 DOS commands. The drive is available in 5 (\$695), 10 (\$895), and 20 (\$995) megabyte versions.

ICT Inc., 301-371-4000 (see address list, page 14).

#### **GRAPHICS DISKS**

Compatible with *The Print Shop* and *Printmaster*, Epyx's new *Graphics Scrapbook* line will feature over 100 images per disk. *Chapter I: Sports* includes art for football, bowling, aerobics, and other activities, plus flyers announcing the big game, posters for the swim team tryouts, and invitations to the victory celebra-

tion. Chapter II: Off the Wall includes over 100 contemporary graphics including punk teddy bears, high-tech, bizarre animals, and international symbols, plus non-traditional images for holiday greeting cards. Each C-64 disk is priced at \$19.95.

Epyx, Inc., 415-366-0606 (see address list, page 14).

#### DATE/TIME STAMP

The *Time-DOS* date and time stamping system for the C-64 and 128 with one or two 1541 or 1571 drives provides 10 direct mode commands allowing program files to be date and time stamped automatically when created, accessed, or both. All file types can be stamped manually in direct mode or under program control. The new directory displays the usual information plus the date/time stamp. A real-time calendar clock with autoleap year function, accurate up to the year 2000, is included. The C-128 version functions in 40 as well as in

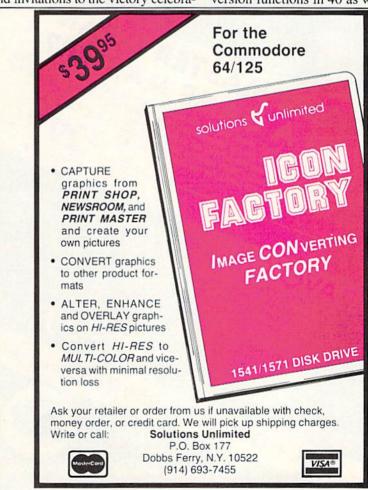

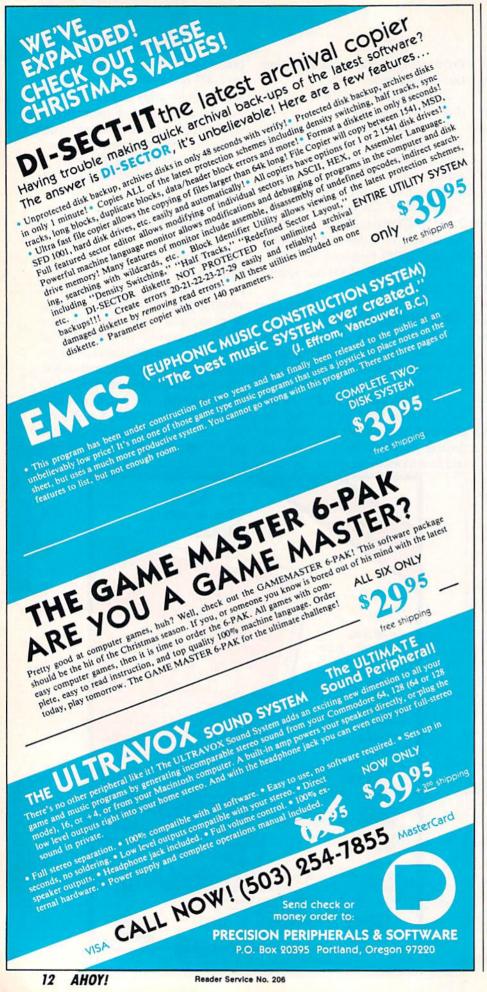

80 columns.

Family Software, 215-497-5561 (see address list, page 14).

#### **FONTMASTER FOR 128**

Xetec's 128 upgrade of its C-64 Fontmaster (\$59.95) will feature 64K memory, 40+ fonts including Greek, Russian, Arabic, and Hebrew (with the ability to use any 9 concurrently), monitor phosphor protection, support of over 100 printers, PRG file merge, and four keyboard macros. Also included are new formatters for inserting graphics into documents and a font preview for onscreen display of printer output. The included Foreign Language Disk features Spanish, French, Korean, Danish, and more.

Xetec, Inc., 913-827-0685 (see address list, page 14).

#### SOUNDS AND SAMPLES

The first installments in two new product lines from MIDImouse, for use with a C-64, MIDI interface, and MIDI-compatible instrument:

The ten *Digital Horizon* sample libraries include Piano, Bass, Master Strings, Brass, Orchestra Classics, Anthology, Composer's Tool Kit, Drum Kit, Percussion, and Cosmos. The disks, \$25 each or all 10 for \$199.95, are available for Emulator II, Prophet 2000 and 2002, Mirage, and Akai S900, with Korg DSS-1, Emulator E-MAX, and Roland S-50 coming soon.

The *Sonic Horizon* sound collections can be had for the DX-100, 21, or 27 (2 volumes, 48 sounds per volume on cassette or disk, \$24.95), DX-7, TX-7, or TX-816 (2 volumes, 128 sounds per set, on cartridge for \$99.95 or disk for \$59.95), Casio CZ-101, 1000, 2000, 5000, and CZ-1 (4 volumes, 40 sounds each on disk, \$19.95 each), and Korg Poly-800 and EX-800 (64 sounds on cassette, \$24.95).

MIDImouse Music, 503-622-5451 (see address list, page 14).

#### DISK DRIVE TUTORIAL

Disk Saavy (\$19.95) is a step by step tutorial on using a disk drive, ex-

plaining all standard disk commands using both BASIC and C-64 Wedge syntax. Also included is information on how to repair damaged disks and how to care for your disk drive.

Chipmunk Software, 800-331-3428 (see address list, page 14).

#### MS-DOS TO AMIGA

DOS-2-DOS (\$55.00), a disk-todisk file transfer program, transfers all MS-DOS file types to and from AmigaDOS. The program supports full directory path names with wild cards in file names, allows selection of MS-DOS and AmigaDOS subdirectories, and displays sorted directory listings. Provided are duplicate file name detection with query/replace options, TYPE and DELETE commands, and the capability to rename files where file name restrictions occur.

Central Coast Software (see address list, page 14).

#### DRIVE ALIGNMENT

1541/1571 Drive Alignment (\$34.95) uses video and audio prompts to report the alignment condition of the disk drive as the user performs adjustments. The program will work with the 1541 or the 1571 in C-64 or C-128 mode, autobooting to the proper mode. A second disk drive can also be addressed.

Free Spirit Software, Inc., 312-352-7323 (see address list, page 14).

#### **EDUCATIONAL RELEASES**

Containing 13 programs, The Works! is intended to introduce students to four categories of computer applications. The Tools section includes Letter Writer, Loans & Investments, Calculator Math Formulas, and Weights & Measures; the Organizer category has Family Finances, Address Book, Calendar Pad, and Stock Portfolio; Arts contains Graphics Painter and Music Composer; and Learning features Typing Teacher and Math Races. Price of the C-64 disk plus 64-page teacher's guide providing lesson plans, blackline master student worksheet, and suggested classroom activities is \$69.95; a Lab

Pack containing six program disks and guide is \$129.95.

Grolier Electronic Publishing, 408-253-4222 (see address list, page 14).

Sunburst's Memory Building Blocks helps students of all ages develop memory skills through five Concentration-type games-Pictures, Words, Shapes, Tunes, and Colors-that require them to remember what they saw and where they saw it as they hunt for matching pairs hidden under letter blocks on the game board. Teachers can edit the Words game file to suit particular classroom or individual needs and elect to place anywhere from eight to twenty letter blocks on the board. C-64 disk, backup, and teacher's guide is \$59.00.

Available free from Sunburst is Ideas: Applications of Computer Courseware, a software catalog containing suggestions on integrating Sunburst's programs into educational curricula.

Sunburst Communications, 914-769-5030 (see address list, page 14).

Gamco's Test Generator lets teachers enter up to 500 questions and then design tests containing any combination, chosen by the teacher or at random. The program accepts five types of questions: fill in the blank, matching, multiple choice, true/false, and short answer/essay. Questions can be organized into and later chosen from any categories the educator wishes, such as chapter, skill, or subject. C-64 disk is \$49.95; with backup, \$64.95.

Also from Gamco, Main Idea Gold Rush simulates a journey west during the gold rush. Players move forward by correctly identifying the main idea of a paragraph they are given to read. Included is a student management system for up to 200 names. Price of the C-64 disk is \$39.95; \$54.95 with backup; \$164.95 for class pack.

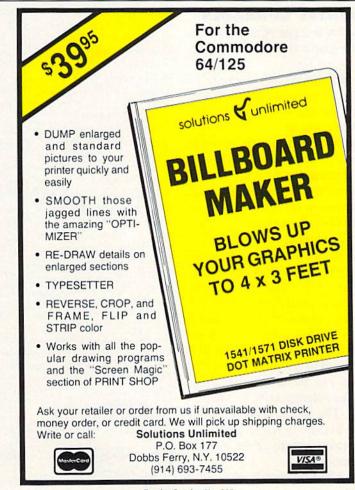

Gamco Industries, Inc., 800-351-1404; in TX call collect 915-267-6327 (see address list, this page).

#### TAX PROGRAM REVISIONS

Updated for the tax year 1986, the menu-driven Taxaid leads the user step by step through the data entry. Changes and revisions can be made and data files saved and reloaded at any time. Calculations are automatic and all tax tables, including income averaging, are built in. \$39.95 on disk for the C-128 or Plus/4, or on disk or tape for the C-64 or VIC 20 (+16K).

Taxaid Software, Inc., 218-834-5012 (see address list, this page).

Also menu-driven and reflecting all the new tax laws, Tax Command incorporates Forms 1040, Schedules A through G, R, and SE, Forms 1040-ES, 2106, 2119, 2441, and 3903.

Practical Programs, Inc., 414-272-7227 (see address list, this page).

#### ML UTILITY UPGRADES

Revisions to a pair of assembly language programs from Schnedler Systems:

The Symbol Master Version 2.0 symbolic disassembler (\$49.95), with versions for the C-64 and C- 128, permits the use of labels (coded as to usage) on each line referenced by another instruction, together with a listing of equates at the beginning and a cross-reference label at the end. allowing one to see the overall structure and flow of a program. The disassembler outputs a formatted disassembly to screen or printer, and source code files to disk compatible with MAE, PAL, CBM, Develop-64, LADS, Merlin, and Panther. The new version includes a label name editor for altering label names used in the disassembly and support of .WORD pair tables. The 6502 undocumented op-codes can be disassembled, as well as the enhanced 65C02 instruction set. The C-128 version resides in either RAM 0 or RAM 1, and can disassemble from any of the 16 bank configurations.

The PTD-6510 Version 4.0 (\$49.95), with improved memory usage and loading procedures compared to earlier versions, lets C-64 assembly language programmers test and debug code. Watch windows allow the user to observe program variables while stepping through, not just the 6502 registers. The PTD's own compiled language makes it possible to write efficient driver programs for automatically stepping through code at a rate of 1000 instructions per second. Fully symbolic, the debugger lets you refer to everything by a name rather than a number.

Schnedler Systems, 703-237-4796 (see address list, this page).

#### TELECOM NEWS

CompuServe has reduced their charge for 2400 baud access, making it the same as their 1200 baud rate. The new price per connect hour is \$15 (formerly \$22.50) daytime and \$12.50 (formerly \$19) evenings and weekends.

CompuServe, 614-457-8600 (see address list, this page).

Continued on page 83

#### **Companies Mentioned in Scuttlebutt**

Activision, Inc.

2350 Bayshore Parkway Mountain View, CA 94043 Phone: 415-960-0410

Cardinal Software

14840 Build America Dr. Woodbridge, VA 22191 Phone: 703-491-6494

Central Coast Software

268 Bowie Drive Los Osos, CA 93402 Phone: 805-528-4906

Chipmunk Software Box 463

Battleground, WA 98604 Phone: 800-331-3428

Commodore Int'l

1200 Wilson Drive West Chester, PA 19380 Phone: 215-431-9100

CompuServe

5000 Arlington Centre Bd. Columbus, OH 43220 Phone: 614-457-8600

Covidea

300 Jericho Quadrangle Jericho, NY 11753 Phone: 516-937-7000

Electronic Arts

1820 Gateway Drive San Mateo, CA 94404 Phone: 415-571-7171

Epyx, Inc.

600 Galveston Drive P.O. Box 8020 Redwood City, CA 94063 Phone: 415-366-0606

Family Software 3164 Surrey Lane

Aston, PA 19014 Phone: 215-497-5561 Firebird P.O. Box 49 Ramsey, NJ 07446

Phone: 201-444-5700

Free Spirit Software, Inc. 538 S. Edgewood LaGrange, IL 60525

Gamco Industries, Inc. Box 1911

Phone: 312-352-7323

Big Spring, TX 79720 Phone: 800-351-1404; in TX 915-267-6327

Grolier Educational Publishing, Inc.

95 Madison Avenue New York, NY 10016 Phone: 212-696-9750

ICT Inc.

103 Baughman's Lane Suite 301 Frederick, MD 21701 Phone: 301-371-4000

Ketek

P.O. Box 203 Oakdale, IA 52319 Phone: 319-338-7123

Mimic Systems

c/o EDP Industries #205-1401 West 8th Ave. Vancouver, B.C. V6H 1C9 Canada

M.U.G.'s Int'l 9 Lamport Street Vittoria, Ontario N0E IW0 Canada

MIDImouse Music Box 272-MS

Rhododendron, OR 97049 Phone: 503-622-5451

Northland Accounting

606 Second Avenue Two Harbors, MN 55616 Phone: 218-834-3600

Omnitronix, Inc.

P.O. Box 43 6014 East Mercer Way Mercer Island, WA 98040 Phone: 206-236-2983

Osborne/McGraw-Hill 2600 Tenth Street

Berkeley, CA 94710 Phone: 415-548-2805

Practical Programs, Inc.

Box 93104

Milwaukee, WI 53202 Phone: 414-272-7227

**QuantumLink** 

8620 Westwood Center Dr. Vienna, VA 22180 Phone: 800-392-8200 or 703-448-8700

Schnedler Systems

1501 N. Ivanhoe Arlington, VA 22205 Phone: 703-237-4796

Scott, Foresman and Co.

1900 East Lake Avenue Glenview, IL 60025 Phone: 312-729-3000

Strategic Simulations

1046 N. Rengstorff Avenue Mountain View, CA 94043 Phone: 415-964-1353

**Sunburst Communications** 

Pleasantville, NY 10570 Phone: 914-769-5030

Xetec, Inc.

2804 Arnold Road Salina, KS 67401

Phone: 913-827-0685

# TURTLE RESCUE

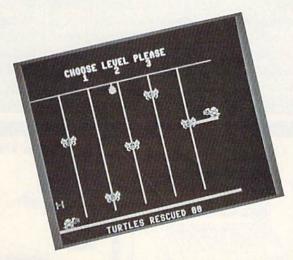

urtle Village is a place deep in the woods where all the little turtles, including you, once lived in perfect harmony. You, Speedy Turtle, were the fastest of them all.

One day the land on which the village was built was overtaken by five giant spiders. Your turtle friends were all captured and taken away from the village. Now it's up to you to rescue as many of your friends as you can.

Turtle Rescue is a children's game written in machine language. Type in the listing on page 110 using Ahoy!'s Flankspeed program (see page 101) and save to disk. To load the game, type LOAD "TURTLE RESCUE",8,1 followed by SYS 49152. Make sure the joystick is plugged into Port 2.

#### **HOW TO PLAY**

Once you have typed SYS 49152 and pressed RETURN the game screen appears. At the top of the screen three levels of difficulty are shown; you select the speed (1-3, where 1 is the slowest and 3 is the fastest). On the bottom of the screen the number of rescued turtles is shown. Speedy Turtle is positioned on the bottom left hand side of the screen while his friends appear one at a time high above the ground on a platform. Your task is to travel back and forth across the screen carrying ladder pieces and setting them up underneath the platform. In order to rescue a turtle you need 10 ladder pieces. To carry a ladder piece, simply guide Speedy Turtle to the left side of the screen where a picture of a ladder is shown. To position a ladder underneath the platform, guide Speedy Turtle to the right side of the screen. While Speedy Turtle is busy trying to rescue his friends he needs to worry about two things: the five giant spiders and the drop of freezing rain that drips from the sky. When carrying ladder pieces, avoid any contact with the spiders since they can steal what you have. The only hazard to Speedy Turtle's health is the freezing rain, which can freeze him and end his mission.

Press the RUN STOP key any time during the game to restart the program.  $\square$ 

SEE PROGRAM LISTING ON PAGE 110

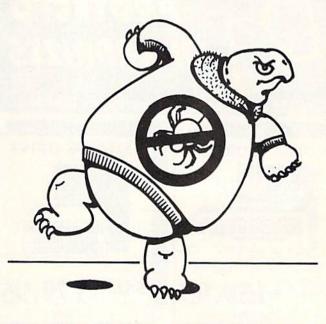

For the C-64

By Behzad Jamshidi

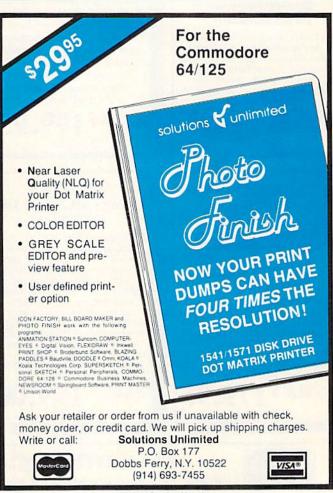

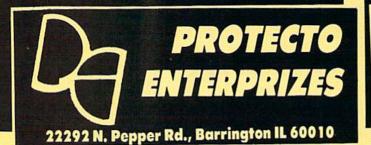

#### · OUR WARRANTY ·

All our products carry a minimum 90 day warranty from the date of purchase. If problems arise, simply send your product to us via U.P.S. prepaid. We will IMMEDIATELY send you a replacement at no charge via U.P.S. prepaid. This warranty proves once again that... We Love Our Customers!

#### **COMMODORE 64c**

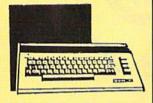

Includes the GEOS program.

SALE \$ 159.95

List \$299

#### 1541 DISK DRIVE

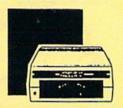

SALE \$179.95

List \$249

#### **COMMODORE 128**

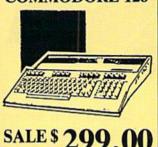

List \$399

#### 1571 DISK DRIVE

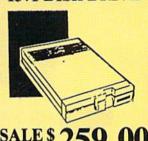

List \$349

#### BIG BLUE PRINTER

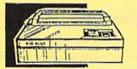

This is the affordable printer you've waited for! 81/2" letter size, 80 column dot matrix, heat transfer printer features upper and lower case, underline, graphics, word processing, and much more.

SALE \$ 39.95

#### PRINTER & **TYPEWRITER** COMBINATION

Superb Silver Reed letter quality daisy wheel printer/typewriter, just a flick of the switch to interchange. Extra large carriage, typewriter keyboard, automatic margin control, compact, lightweight, drop in cassette ribbon! Includes Centronics Parrallel Interface

SALE \$ 199.95

List \$299

#### 14" COLOR MONITOR

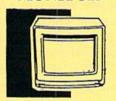

High Resolution, clear screen, 40 col, x 24 lines. Audio hookup. One year Ltd. warranty.

139.95 SALE \$

List \$329

#### TV TUNER

Now switch your computer monitor into a television set with the flick of a switch. This Tuner has dual UHF/VHF selector switches, mute, automatic fine tuning and computer/TV selector switches. Hooks up between your computer and monitor! Inputs included for 300 ohm, 75 ohm, and UHF.

SALE\$ 49.95

List \$130

#### COMSTAR 1000

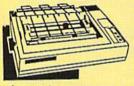

Print letters, documents, ect., at 100 cps. Works in Near Letter Quality mode. Features are dot addressable graphics, adjustable tractor and friction feed, margin settings, pica, elite, condensed. italics, super/subscript, underline & more. Interface Included.

SALE \$179.95

List \$349

#### 150-170 CPS COMSTAR AERO 160 PRINTER

The Comstar Aero 160 has a 10" carriage, 9x9 dot matrix with double strike capability for 18x18 dot matrix (near letter quality), high resolution bit image (120x144 dot matrix), underline, back spacing, left and right margin setting, true lower descenders with super/subscripts, prints standard, block graphics and special characters. Same features as printers costing twice as much! (Centronics Parrallel Interface)

SALE\$ 199.00

List \$499

#### 12" 80 COLUMN MONITOR

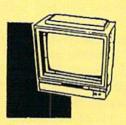

High Resolution green screen monitor. 80 col. x 24 lines.

89.95 SALE \$

#### 14" RGB & COMPOSITE COLOR MONITOR

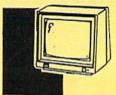

High Resolution, 80 column Monitor. Switch from RGB to Composite. (C128 - IBM -Apple) RGB cable \$19.95. Add \$14.50 shipping.

SALE \$ 237.0

MasterCard

#### TO ORDER CALL (312) 382-5244

8 am - 8 pm CST Weekdays / 9 am - 12 noon CST Saturdays

**BEST SERVICE IN THE USA • ONE** DAY EXPRESS MAIL • 15 DAY FREE TRIAL . VOLUME DISCOUNTS . **OVER 500 PROGRAMS** • **CUSTOMER LIST OF OVER** 3,000,000 - LARGEST IN THE USA

FOR FREE CATALOG CALL (312) 382-5244

CALL BEFORE YOU ORDER: PRICES MAY BE LOWER & WE OFFER SPECIAL SYSTEM DEALS

#### KEYBOARD

This sturdy 40 key professional guage spring loaded keyboard gives the feel and response of a real keyboard instrument. (Conductor software required)

SALE \$ 69.

List \$159.95

#### COMPUTER **CLEANERS**

TV/Monitor Screen Restorer & Cleaning Kit, Disk Drive Cleaner, Anti-Static Keyboard Cleaner

\*Choose any of these three computer cleaners for only \$9.95 each!

SALE \$9.95\*

List \$19.95

#### **1200 BAUD MODEM**

Save time and money with this 1200 Baud modem. It has many features you expect a modem to have plus 4 times the speed!

SALE \$

List \$199

## SUPER AUTO

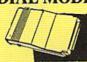

Features on-line clock, dialing from keyboard, capture and display high resolution

SALE \$29.95

## DIAL MODEM

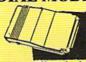

characters, and much more.

**List \$99** 

#### SINGLE SIDED DOUBLE DENSITY DISKS

100% Certified 51/4" floppy disks. Lifetime Warranty. 1 Box of 100 \$29,00 List \$1.99 each

#### SPECIAL BONUS COUPON

We pack a special software discount coupon with every Computer, Disk Drive, Printer, or Monitor we sell! This coupon allows you to SAVE OVER \$250 off sale prices!

| (EXAMPLES)                       |          |                     |                    |  |  |  |  |  |  |  |  |
|----------------------------------|----------|---------------------|--------------------|--|--|--|--|--|--|--|--|
| Name                             | List     | Sale                | Coupon             |  |  |  |  |  |  |  |  |
| B. I. Homepak                    | \$49.95  | \$19.95             | \$17.95            |  |  |  |  |  |  |  |  |
| Super Huey II                    | \$19.95  | \$12.95             | \$11.95            |  |  |  |  |  |  |  |  |
| Flight Control Joystick          | \$19.95  | \$12.95             | \$10.00            |  |  |  |  |  |  |  |  |
| Newsroom                         | \$49.95  | \$32.95             | \$29.95            |  |  |  |  |  |  |  |  |
| Leader Board                     | \$39.95  | \$23.95             | \$22.95            |  |  |  |  |  |  |  |  |
| TV Tuner                         | \$99.95  | \$49.95             | \$39.95            |  |  |  |  |  |  |  |  |
| Commando                         | \$34.95  | \$21.95             | \$21.95            |  |  |  |  |  |  |  |  |
| Create with Garfield             | \$29.95  | \$16.95             | \$14.95            |  |  |  |  |  |  |  |  |
| Geos                             | \$59.95  | \$39.95             | \$37.95            |  |  |  |  |  |  |  |  |
| SAT The Perfect Score            | \$69.95  | \$42.95             | \$39.95            |  |  |  |  |  |  |  |  |
| World Games                      | \$39.95  | \$24.95             | \$22.95            |  |  |  |  |  |  |  |  |
| Trinity                          | \$34.95  | \$24.95             | \$22.95<br>\$44.95 |  |  |  |  |  |  |  |  |
| C128 Partner                     | \$69.95  | \$49.95             |                    |  |  |  |  |  |  |  |  |
| Robotics Workshop                | \$149.95 | \$124.95<br>\$12.95 | \$114.95<br>\$9.95 |  |  |  |  |  |  |  |  |
| C128 Programmers Reference Guide | \$21.95  | 312.95              | 3 9.93             |  |  |  |  |  |  |  |  |

(See over 100 coupon items in our catalog.)

| ACTION PACK (D)           | \$19.95 |
|---------------------------|---------|
| LEADER BOARD (D)          | . 23.95 |
| LEADER BOARD COURSES (D). |         |
| MACH 5 (C)                |         |
| MACH 128 (C)              |         |
| TENTH FRAME (D)           | . 23.95 |

#### ACCOLADE

| ACE OF ACES (D)                           | 11 05 |
|-------------------------------------------|-------|
| DAM BUSTERS (D)                           | 18.95 |
| FIGHT NIGHT (D)                           | 18.95 |
| HARDBALL (D)                              |       |
| LAW OF THE WEST (D) KILLED UNTIL DEAD (D) | 18.95 |

#### BLUE CHIP

|   | BARON (D)             |
|---|-----------------------|
| i | MILLIONAIRE (D) 14.95 |
| i | TYCOON (D)14.95       |

| TOM WEISKOPF PRO GOLF (D) \$1  | 1.95 |
|--------------------------------|------|
| MR. TESTER (D)                 | 5.95 |
| PRINTERS LIB. 1 (D)            | 8.95 |
| PRINTERS LIB. 2 (D)            | 8.95 |
| DATABASE MGR./PLUS - C128 (D)1 | 4.95 |
| TASK FORCE (D)                 | 4.95 |

| ۱ | PRINT SHOP (D)                                                | \$25,95 |
|---|---------------------------------------------------------------|---------|
| 3 | GRAPHICS LIB. 1,2 or 3 (D)                                    | . 15.95 |
|   | COMPANION (D)                                                 | . 22,95 |
| i | TOY SHOP (D)                                                  | . 38.93 |
|   | WHERE IS CARMEN SANDIEGO (D)<br>GRAPHICS LIB. HOLIDAY ED. (D) | 15.95   |
| ı | GRAPHICS LIB. HOLIDAT ED. (D)                                 |         |

| HEART OF AFRICA (D)                           | . \$9.95 |
|-----------------------------------------------|----------|
| ONE ON ONE (D)                                | 9.95     |
| PINBALL CONTRUCTION (D)                       | 9.95     |
| MUSIC CONSTRUCTION (D) RACING DESTRUCTION (D) | 9.95     |
| MARBLE MADNESS (D)                            | , 22.95  |
| CHESSMASTER (D)                               | . 25.95  |
| BATTLEFRONT (D)                               | 22.95    |
| LORDS OF CONQUEST (D)                         | . 11.93  |

#### DATA SOFT

| 221 B BAKER STREET (D) | \$17.95 |
|------------------------|---------|
| MERCENARY (D)          | . 17.95 |
| NEVER ENDING STORY (D) | . 17.95 |
| MIND PURSUIT (D)       | . 17.95 |
| VIDEO TITLE SHOP (D)   | . 17.95 |
| THEATRE EUROPE (D)     | . 19.95 |

#### DESIGNWARE

| BODY TRANSPARENT (D)        |
|-----------------------------|
| STATES AND TRAITS (D) 22.95 |

| Ī  | SARGON II (D)  |      | Ü | Į, |     |     | ļ |   | Ī |   | 59.95 |
|----|----------------|------|---|----|-----|-----|---|---|---|---|-------|
| Ħ  | SAT VERBAL (D) | <br> |   |    |     | ٠.  | ٠ |   |   | ¥ | 14.95 |
| ij | SAT MATH (D)   | <br> |   | ٠  | • • | • • | ٠ | • |   | ٠ | 14.95 |

#### COSMI

|            | II (D)\$12.95                       |
|------------|-------------------------------------|
| TALLADEGA  | (D) 10.95<br>BIDDEN FOREST (D)10.95 |
| BEYOND FOR | BIDDEN FOREST (D) 10.95             |

| COMMANDO (D)        |        |     |       |
|---------------------|--------|-----|-------|
| KARATE CHAMP (D)    | <br>   | ٠., | 22.95 |
| KUNG FU MASTER (D). | <br>•• |     | 22.95 |

#### EPYX

| CHAMPIONSHIP WRESTLING (D)                        | \$22.95 |
|---------------------------------------------------|---------|
| FAST LOAD (C)                                     | . 22,95 |
| MOVIE MONSTER (D)                                 | . 22.95 |
| WINTER GAMES (D)                                  | . 22.95 |
| WORLD GAMES (D)                                   | 14.95   |
| WORLD KARATE (D)<br>WORLD'S GREATEST FOOTBALL (D) | 22.95   |
| HOKED & OKENTEST FOOTBALL (D)                     |         |

| Name and Address of the Owner, where the Party of the Owner, where the Owner, where the Owner, which is the Owner, which is the Owner, which i |
|----------------------------------------------------------------------------------------------------|
| COLOSSUS CHESS (D)                                                                                                    |
| ELITE 64 (D)                                                                                                    |
| BATTLE OF BRITAIN/MIDWAY (D) 9.95<br>IWO JIMA/FAULKLANDS (D) 9.95                                                                                                    |
| TALKING TEACHER (D)                                                                                                    |

#### HI-TECH EXPRESSIONS

| CARD WARE (D)s                                   | 6.95 |
|--------------------------------------------------|------|
| HEART WARE (D)                                   | 9.95 |
| PARTY WARE(D)                                    | 9.95 |
| WARE WITH ALL KIT (D)<br>HOLIDAY PRINT PAPER (D) | 7.95 |

| FLIGHT SIM | UL   | ۸. | rc | R  | 1  | I | (I | )) |     |   | ٠ |   |   | \$31.95 |
|------------|------|----|----|----|----|---|----|----|-----|---|---|---|---|---------|
| JET (D)    |      |    |    | ٠. |    |   | ٠. |    |     |   |   |   |   | . 25.95 |
| FOOTBALL   | (D)  |    |    |    | ٠, | ٠ | ٠. | ٠  |     | ٠ | ٠ | ٠ | • | 25.95   |
| BASEBALL   | (D). |    |    | ٠. |    | ٠ |    |    | • • | ٠ | ٠ | ٠ | ٠ | , 31.90 |

| ROADWAR 2000 (D)          | \$23.95 |
|---------------------------|---------|
| RATTLE OF ANTIETAM (D)    | . 31.95 |
| GETTYSBURG (D)            | 32.95   |
| MECH BRIGADE (D)          | 23.95   |
| NAM (D)<br>U.S.A.A.F. (D) | 32.95   |
| KAMPFGRUPPE (D)           | . 32.95 |
| WAR SHIP (D)              | . 32.95 |

| ACCOUNTANT, INC. C128 (D) | \$59.95 |
|---------------------------|---------|
| DESK MANAGER (D)          | . 24.95 |
| KID PRO QUO (D)           | . 19.95 |
| MODEL DIET (D)            | 19.95   |
| TRIO C64 (D)              | 29 95   |

#### SPINNAKER

| DELTA DRAWING (C)<br>NUMBER TUMBLERS | ιö |    |  |  | • |   | \$5 | 95  |
|--------------------------------------|----|----|--|--|---|---|-----|-----|
| SEA SPELLER (C)<br>UP & ADD'EM (C)   |    | ٠. |  |  |   | ÷ | . 5 | .95 |

Add \$3.00 (\$10.00 for hardware) for shipping, handling, and insurance. Illinois residents please add 6½% sales tax. Add \$6.00 (\$20.00 for hardware) for CANADA, PUERTO RICO, HAWAII, ALASKA, APO-FPO orders. All orders must be in U.S. Dollars. WE DO NOT EXPORT TO OTHER COUNTRIES EXCEPT CANADA. Enclose Cashier Check, Money Order or Personal Check. Allow 14 days for delivery, 2 to 7 days for phone orders, 1 day express mail. Prices & Availability subject to change without VISA-MASTER CARD-C.O.D. notice. Hardware shipping prices vary according to weight, Please call for amount. No APO-FPO for Monitors. C.O.D. on phone orders only.

# CO OF M

#### (Premium Quality)

- Built in Speaker & Audio
- For Video Recorders
- For Small Business Computers
- Apple Commodore -Atari - Laser 128 -etc.
- One Year Warranty<sup>1</sup>

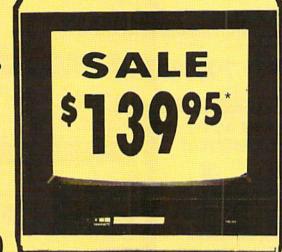

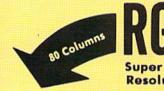

#### 14" Color Computer Monitor<sup>1</sup>

- \*C64/Atari composite cable \$9.95
- \* C128 RGB/Composite 80 column cable \$19.95.

#### (Premium Quality)

- Black Line
- **Beautiful Color** Contrast
- High Resolution
- Sharp Clear Text
- Anti-Glare Screen
- 40 Columns x 24 Lines
- Front Panel Controls

List \$32900

Add \$14.50 Shipping

**RGB & Composite Color Monitor** 

Allows use of C-128 and C64 mode - composite and 80 column RGB mode. Must be used to get 80 columns in color with 80 column computers. Specially designed for use with the C128's special composite video output, plus green screen only option switch. (add \$14.50 shipping)

Sale 4

12" 80 Column Green/Amber Monitor List \$129.00 \$

Super high resolution composite green or amber screen monitor. 80 columns x 24 lines, easy to read. Fantastic value. Limited Quantities.

Turn Your Monitor into a TV Set Without Moving Your Computer

Elegant TV Tuner with dual UHF/VHF selector switches goes between your computer and monitor. Includes mute, automatic fine tuning and computer.

List \$129.95 TV selector switches. Inputs included for 300 ohm, 75 ohm, and UHF. Can be used with cable TV and VCR's. Fantastic Value, Limited Quantities. (Includes loop antenna for UHF & RCA connecting cables) (Add \$3.00 Shipping, Plus \$3.00 for APO/FPO).

Sale

15 Day Free Trial - 90 Day Immediate Replacement Warranty

Add \$10.00 for shipping, handling and insurance. Illinois residents please add 61/2 % tax. Monitors can only be shipped to Continental U.S. addresses only. Enclose Cashier Check, Money Order or Personal Check. Allow 14 days for delivery, 2 to 7 days for phone orders, 1 day express mail! Prices & Availability subject to change without notice.
VISA — MASTER CARD — C.O.D.

C.O.D. on phone orders only No Monitors shipped A.P.O.-F.P.O. or Alaska

We Love Our Customers 22292 N. Pepper Rd., Barrington, Illinois 60010 312/382-5244 to order

• Famous National Brand •
15 Day Free Trial-Satisfaction or Your Money Back
90 Day Immediate Replacement Warranty

Fantastic Price BIG BLUE

Super Print Quality

80 Column Printer • 81/2" Letter Size

We Like this Printer'so much
We Bought Out the Factory

SALE \$3995 SALE

List \$199.00

Now you can have a full fledged 8½" letter size 80 column printer for less than the cost of a large box of paper. This printer uses advanced dot matrix, heat transfer technology to print upper and lower case (with true lower descenders), underline, enlarged, all points addressable graphics plus More. Print out pictures, program listings, wordprocessing pages, graphics and more. Perfect for the homeowner or student and definitely affordable. List \$199.00 Sale \$39.95

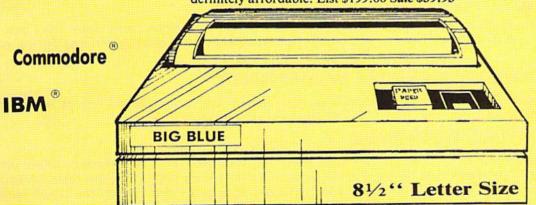

Atari<sup>®</sup>
Apple

This printer was made by Canon® for the IBM PC and PCjr. The Big Blue printer comes ready to hook up to the serial port of the IBM®PC jr. Plus with low cost adapter cables you can connect the Big Blue printer to the Apple® II,IIe,IIc, Apple Compatibles, Atari®, Commodore® 64,128, SX-64, Vic 20, Plus 4, IBM®PC, IBM®XT, IBM®AT, IBM Compatibles, TI-99, Tandy 1000, plus many more.

IBM, Apple, Canon, Commodore, Atari are trademarks of International Business Machines, Apple Computer, Canon Inc, Commodore Business Machines, Atari Inc. Respectively.

Add \$7.50 for shipping, handling, and insurance. Illinois residents please add 6½% sales tax. Add \$6.00 for CANADA, PUERTO RICO, HAWAII, ALASKA, APO-FPO orders. All orders must be in U.S. Dollars. WE DO NOT EXPORT TO OTHER COUNTRIES EXCEPT CANADA. Enclose Cashier Check, Money Order or Personal Check. Allow 14 days for delivety, 2 to 7 days for phone orders, 1 day express mail. Prices & Availability subject to change without notice.

VISA - MASTER CARD - C.O.D.

C.O.D. on phone orders only

#### PROTECTO

We Love Our Customers 22292 N. Pepper Rd., Barrington, Illinois 60010 3 1 2/382-5244 to order

# FLOPPY DISK SALE DOUBLE SIDED / DOUBLE DENSITY

C-64c & C-128 DISKS

PREMIUM QUALITY

Double Sided / Double Density • Specifically Designed for Commodore Computers Each disk certified Free Replacement Lifetime Warranty • Automatic Dust Remover Works with IBM PC

☆ We have the lowest prices! ☆

SUPREME QUALITY

\$

公

low as 20¢ For a Box of 100

\$

公

For those who want premium quality we have these Premium Floppy Disks. Used by professionals because they can rely on them to store important data and programs without fear of loss! Each disk is 100% certified (an exclusive process) plus each disk carries an exclusive FREE REPLACEMENT LIFETIME WARRANTY. With these disks you can have the peace of mind without the frustration of program loss after hours spent in program development.

#### 100% CERTIFICATION TEST

Some floppy disk manufactures only sample test their disks on a batch basis, and claim they are all certified. Each disk is individually checked so you will never experience data or program loss during your lifetime!

#### FREE REPLACEMENT LIFETIME WARRANTY

We are so sure of these disks that we give you a free replacement warranty against failure to perform due to faulty materials or workmanship for as long as you own your disks.

#### **AUTOMATIC DUST REMOVER**

Just like a record needle, disk drive heads must travel hundreds of miles over disk surfaces. Unlike other floppy disks the smooth surface finish saves disk drive head wear during the life of the disk. (A rough surface will grind your disk drive head like sandpaper). The lint free automatic CLEANING LINER makes sure the disk-killers (dust & dirt) are being constantly removed while the disk is being operated.

#### COMMODORE DISKS ARE DEFINITELY SUPREME IN THE WORLD OF DISKS

1 Box of 10 — \$4.40 (44° ea.) 1 Box of 50 — \$19.50 (39° ea.) 1 Box of 100 — \$29.00 (29° ea.)

0029 Paper Economy Sleeves (10) 50°

0030 Paper Economy Sleeves (100) \$5.00

Add \$3.00 for shipping, handling, and insurance. Illinois residents please add 61/3 % sales tax. Add \$6.00 for CANADA, PUERTO RICO, HAWAII, ALASKA, APO-FPO orders. All orders must be in U.S. Dollars. WE DO NOT EXPORT TO OTHER COUNTRIES EXCEPT CANADA. Enclose Cashier Check, Money Order or Personal Check. Allow 14 days for delivery, 2 to 7 days for phone orders, 1 day express mail. Prices & Availability subject to change without notice. VISA - MASTER CARD - C.O.D.

C.O.D. on phone orders only.

ROT

We Love Our Customers 22292 N. Pepper Rd., Barrington, Illinois 60010 312/382-5244 to order

# **Famous Comstar National Brand**

# Printer Sale **Includes Commodore**

Near Letter Quality

Interface Near Letter Quality

#### Best Value in the USA

• 100 CPS draft/20CPS near-letter quality • Dot Addressable Graphics • Adjustable Tractor and Friction Feed • Automatic Paper Loading • Right and Left Margin settings • Pica, Elite, Condensed, Italics • Superscript • Subscript • Underline, Bold print, Double Strike • Superb NEAR LETTER QUALITY

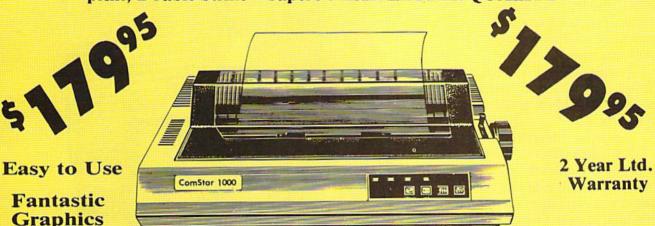

The Comstar 1000 is one of the best values in the United States today. Print your letters, documents, programs, pictures, and more at a blazing 100 Characters Per Second or 20 cps in the Near Letter quality mode. (Looks just like it came from a typewriter.) Plus, choose your printing mode (NLQ, Draft) from your wordprocessor or by simply pushing the controls on the front panel. Fantastic Quality at a Fantastic Price.List \$349.00 SALE\$179.95.

#### **Print Method**

Serial impact dot matrix (9 pin)

#### **Print Speed**

Draft- 100 CPS NLQ- 20 CPS

#### Character Sets

96 ASCII Characters, Symbols (includes italic font)

#### Ribbon (Life exp.)

Black: cassette (2.5 million characters)

#### Dimensions

15.4 (W) x 10.9 (D) x 4.7 (H) inch

#### Weight

Approx. 10 lbs

#### **Character Spacing**

#### **Line Spacing**

1/6, 1/8, 7/72, and 1/216 inch

#### Paper Feed

Adjustable tractor and friction feed **Printing Direction** 

**Bi-directional** 

Copies

#### 2 plus original

#### Interfaces

IBM \$59.00 • Apple \$59.00 • Atari \$49.95 • Commodore \$49.95 • Laser 128 \$19.95

Add \$10.00 for shipping, handling, and insurance. Illinois residents please add 61/2 % sales tax. Add 20.00 for CANADA, PUERTO RICO, HAWAII, ALASKA, APO-FPO orders. All orders must be in U.S. Dollars. WE DO NOT EXPORT TO OTHER COUNTRIES EXCEPT CANADA. Enclose Cashier Check, Money Order or Personal Check, Allow 14 days for delivery, 2 to 7 days for phone orders, 1 day express mail. Prices & Availability subject to change without notice.

VISA — MASTER CARD — C.O.D. C.O.D. on phone orders only

#### PROTECTO

We Love Our Customers 22292 N. Pepper Rd., Barrington, Illinois 60010 312/382-5244 to order

# SCIENTISTS I DISCOVERNE

When we started our company on the west coast, people thought we were a little spaced out. So you can imagine their reactions when we announced we'd discovered a new universe.

People laughed. People scoffed. And they really freaked out when we told them where we'd found it:

Inside a Commodore 64.
It's called GEOS. And it
turns any Commodore into a
powerful PC that holds its own
against any computer, no matter
what kind of fruit it was named
after.

GEOS: The superior intelligence. Of course, we always knew Commodores possessed superior brains. It just took GEOS to discover them.

You see, GEOS opens your Commodore to a huge universe that can hold an infinite number of applications. Which means that GEOS can do just about anything the expensive PC's can do, including one thing they can't:

Add even more GEOS applications that are being developed even as you read this.

Increase your speed to warp factor 7. The first thing you notice with GEOS is how its diskTurbo speeds up your Commodore's disk loading and storing time.

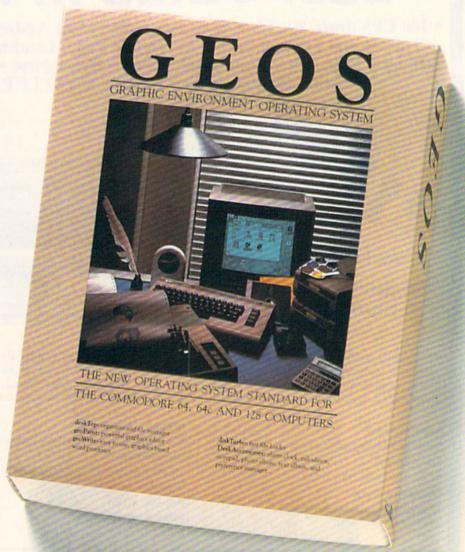

Not twice or three times as fast. But five to seven times faster than normal. Which lets you streak through files and documents at what seems like warp speed.

And that saves you endless time.

Every universe comes complete with a desk. The way to keep order in our universe is with the GEOS Desktop. It's just like your desk at home, only without the coffee stains.

The Desktop keeps your art and documents filed, and comes

with all the accessories you need to keep you organized:

An alarm clock keeps you punctual. A notepad keeps your memos. And a calculator keeps your accountant honest.

How to communicate with a new universe. With geoWrite, you can rearrange your written words. Move blocks of copy. Cut and paste. And even display your text in fonts of different styles and sizes, right on the screen.

With geoPaint, you become a Michelangelo with a mouse.

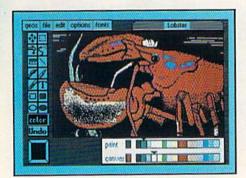

Sketching and painting with all kinds of colors, textures and patterns.

You can invert, mirror and rotate images. Insert them into your geoWrite documents. And save them in your GEOS Photo Album for use later.

Finding your way through the universe. The most difficult

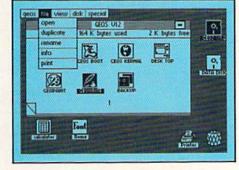

thing about a new universe is finding your way around. But with GEOS, you only need to remember two things:

Point and click.

When GEOS offers you options, you just point to your answers and click your mouse or joystick.

You want to draw? Point and click.

You want to write? Point and click.

You want to fill in that obtuse rhomboid with an air-brushed geometric pattern in a lighter shade of pink? Point and click.

Easy, huh? And in case you ever do make a mistake, GEOS backs you up with an "Undo" feature that undoes the very last command you entered.

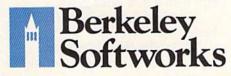

Running out of space. With GEOS, that's hardly likely. Because there's endless space in the universe for new applications.

Unfortunately, there's only so

much space in this ad.

So zip down to your nearest software dealer. Tell him you want to explore the new universe in vour Commodore.

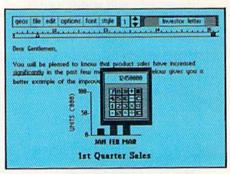

And if he looks at you like vou're some kind of alien, well, just tell him Berkeley Softworks sent you.

The name is universally known.

To order, call 1-800-443-0100 ext. 234 GEOS is just \$59.95

(California residents add 6.5% sales tax.) \$2.50 US/\$5.50 Foreign for shipping and handling. Allow six weeks for delivery. Commodore 64 and C64 are trademarks of

Commodore Electronics, Ltd. GEOS, GEOS Desktop, geoPaint, geoWrite, diskTurbo and Berkeley Softworks are tradenames of Berkeley Softworks.

Reader Service No. 170

The brightest minds are working at Berkeley.

# THE STRON ARE BUILT WIT

Whether you're building an argument or just hammering out a memo, any project looks better when you put it together in Writer's Workshop. The supercharger that powers your GEOS-equipped Commodore through even the most wrenching assignments.

Sharpen your skills. The first thing to do in the Workshop is plug into geoWrite 2.0, which contains all the brand new tools you need to hone any rough concept into a well-crafted document.

You get headers. Footers. Subscripts and superscripts. You can center your text. Right justify. Full justify. And nail

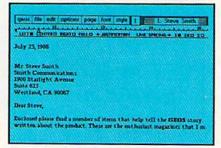

down formatting problems with variable vertical spacing and adjustable margins.

The Workshop cuts down on your manual labor, too. With one-stroke, "shortcut" keyboard commands. They keep your hands off the mouse so you can keep your mind on your work.

In fact, there's a complete set of heavy-duty accessories that not only strengthen your writing, but reinforce its structure, as well.

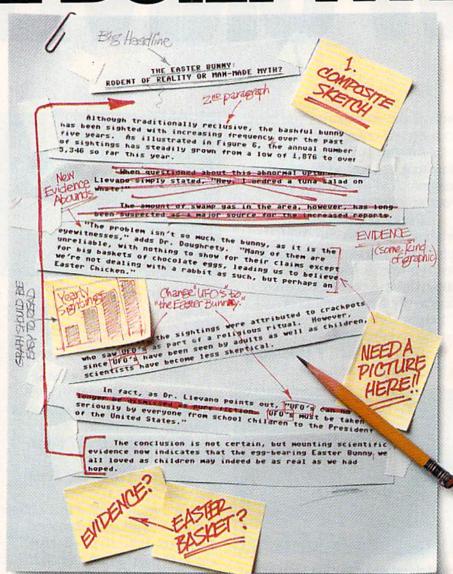

Replace old, worn-out parts. You can build anything with Writer's Workshop. And repair old stuff, too. Just decide which parts have to come out and which new ones go in.

Then hit the key and stand back.

Instantly, the "search and replace" drills through your old

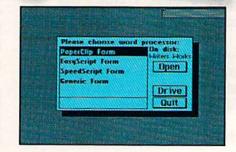

# GEST CASES AWORK

THE EASTER BUNNY: Rodent of Reality or Man-Made Myth?

The conclusion is not certain, but mounting scientific evidence now indicates that the egg-bearing Easter Bunny! we all loved as children may indeed be as real as we had hoped.

Although traditionally reclusive, the bashful bunny has been sighted with increasing frequency, over the past five years. As illustrated in Figure 6, the annual number of sightings has steadily grown from a low of 1,876 in 1982 to over 5,346 so far this year.

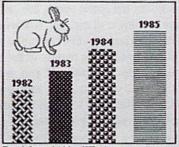

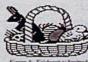

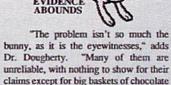

claims except for big baskets of chocolate eggs3 leading us to beleieve we're not dealing with a rabbit as such, but perhaps an Easter Chicken."

At first, the sightings were attributed to crackpots who saw The Easter Bunny as part of a religious ritual. However, since The Easter Bunny has been seen by adults as well as children, scientists have become less skeptical.

In fact, as Dr. Llevano points out, "The Easter Bunny must be taken seriously by everyone from school children to the President of the United

text, replacing worn-out words and phrases with your brand new ones.

For more serious cases, hand the job over to the Workshop's Text Grabber. It takes text from several word processors—like Paper Clip™—and lets you overhaul them with new GEOS fonts, formats and graphics.

A few more built-in features. Every project leaves the Workshop looking beautifully finished, too. Because it not only comes with LaserWriting compatibility, there's even a

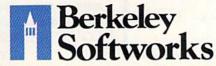

LaserWriter for you to print on. You simply upload your files to QuantumLink.™ Then they're printed and mailed back.

Convenient, or what?

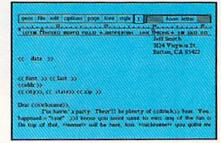

Of course, you don't want to keep good-looking documents like this to yourself. So we built in geoMerge. Which customizes your geoWrite form letters to people on your mailing lists.

So if your plans call for some real masterpieces, do something really constructive about it. Call your software dealer and requisition Writer's Workshop.

Who knows? You just might build a name for your self.

To order call 1-800-443-0100 ext. 234 Writer's Workshop \$49.95

(California residents add 6.5% sales tax.) \$2.50 US/\$5.50 Foreign for shipping and handling. Allow six weeks for delivery.

Commodore is a trademark of Commodore Electronics, Ltd. GEOS, Writer's Workshop and Berkeley Softworks are tradenames of Berkeley Softworks. Paper Clip is a registered trademark of Batteries Included.

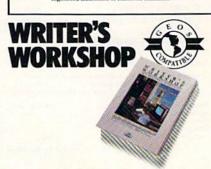

Reader Service No. 171

The brightest minds are working at Berkeley.

# JAILBREAK

## For the C-64 By Bob Blackmer

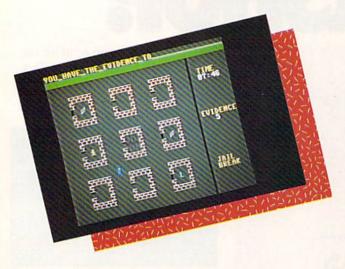

3089 121799 19509 tensoft presents 0944 An Exciting Arithmetic Game For The Commodore 64® and Commodore 128™ \$24.95 New low prices. · Arithmetician is a game of arithmetic practice that is filled with Be a top Arithmetician action, delightful music and Grades 1 to 6 to adult. whimsical animated cartoons Kid tested—Easy to use. · Large clear numbers and a simple A great value—covers all skill levels entry system make working hard from 1 digit addition to 7 digit long problems on the screen almost as division—use for years. easy as on paper. Improve your math grades while · The most enjoyable way to having fun. practice arithmetic ever devised. Challenges that adjust to the level of play. Non-linear scoring. Order by phone TOLL FREE with Visa or MinterCard 1-800-828-1829. In California call 1-800-626-6126. Arithmetician disks at \$24.95 each. (California residents add 6% sales tax.)

☐ Send more information only. ☐ Check or money order enclosed ☐ Visa ☐ MasterCard Account No. **Expiration Date** Address City/State Zip Send to tensoft, P.O. Box 86971, San Diego, CA 92138 Commodore 128 is a trademark of Commodore Electronics, Ltd."

ou have been imprisoned for a crime you didn't commit. Luckily, you are being held in an institution with questionable security. When you get your chance, you must break out of jail. You will then proceed from building to building in the complex, gathering the evidence that will exonerate you. When you have collected all the evidence, it is time for a visit to your lawyer, who will take the evidence and see that you are freed. Your lawyer is located at the bottom right of the screen in the building marked with an 'L'. The time it takes you to complete this mission is your score.

Making things difficult for you is the security system and the scout car which patrols the complex. The only time you can get in a building is when the door is opened by the faulty system. When the game starts, the jail door is open, and you have a chance to escape. Knowing the problems their system experiences, officials will activate a master lockdown at any time. This results in the slamming shut of all doors in the complex. If you are in a building during a lockdown, you are at the mercy of the system, and must wait for the door to open to carry on your task. If the patrol car catches you, you will go directly to jail, there will be a lockdown, and the speed of the patrol car will increase.

One strategy to use as you wait for other buildings to open is to keep moving in the streets away from the patrol car. This way, if there is a lockdown, you won't be caught in a building. If the patrol car is so fast you cannot outrun it, try positioning yourself outside an open door and only go in when the patrol car is in the area.

At the start of the game, since you can immediately get out of jail and easily outrun the patrol car, you should be able to complete your mission in about two minutes. If the patrol car has ever caught you, or you get locked in buildings, it can take quite some time.

Good luck! Remember, be quick, be sneaky, be patient, and use a joystick in Port #2.

Jailbreak is written entirely in machine language and must be entered using Flankspeed (see page 101). After typing in and saving Jailbreak, reset the computer and LOAD "JAILBREAK", 8,1. Then SYS 49152 to start.

SEE PROGRAM LISTING ON PAGE 106

# AREYOU SEARCHING FOR FRIENDS?

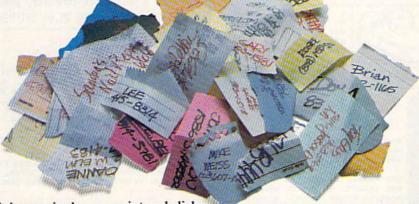

If you're finding it increasingly difficult to find anything at all, maybe it's time you found out about geoDex. The GEOS-compatible directory that generates mailing lists. Prints address labels. And sorts out all sorts of things for your Commodore.

Try directory assistance. With a little help from geoDex, you can call up a directory organized from any three categories you choose. Which means you can list your friends by name,

telephone number or almost anything else that can be assigned its own threecharacter code.

Like "MEN" for guys you know. Or "GRL" for girls you know. Or "FOX" for girls or guys you'd like to know.

But no matter how you choose to categorize them, if you can

point and click a mouse, you can call up any list of friends with geoDex's easy-to-read graphics.

Our most inviting feature. Of course, once you've gotten your friends

organized, the next thing we recommend you do with geoDex is really very simple.

Throw a party.

You see, geoDex comes with

geoMerge, a mail merge program that customizes form letters, announcements —even party invitations—with the names and addresses stored in geoDex.

First you write the letter with geoWrite. Then you select a list from geoDex.

Put them both together with geoMerge and it's toga time!

The search if over. So if you're tired of looking.

The search is over. So if you're tired of looking for friends, waltz right down to your

software dealer and ask him for geoDex. We can't guarantee it'll win you more friends, but it'll certainly keep you from losing them.

#### To order call 1-800-443-0100 ext. 234 geoDex \$39.95

(California residents add 6.5% sales tax.) \$2.50 US/\$5.50 Foreign for shipping and handling. Allow six weeks for delivery. Commodore is a trademark of Commodore Electronics, Ltd. GEOS, scolles and Berkeles Softworks are trademares of Berkeley Softwork

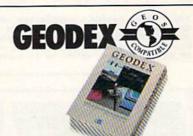

tings s First you write geoWrite. The

> Berkeley Softworks

Reader Service No. 172

The brightest minds are working at Berkeley.

#### VALUE-SOFT

9513 S.W. Barbur Blvd. B-56 Portland, Oregon 97219

WELCOME DEALERS

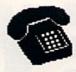

For ORDERS only 1-800-544-SOFT

OREGON CALL, 1-503-246-0924 ADD \$2.00 S & H. Visa and MC gladly.

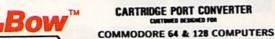

BUILT-IN "WARM RESET" BUTTON WILL ELIMI-NATE TURNING POWER OFF/ON TO RESET PARALLEL EXPANSION PORT ON L'BOW'S BACKSIDE ALLOWS SIMULTANEOUS HARD-WARE & SOFTWARE ACCESS.

VERTICAL CARTRIDGE PORT MAKES CARTRIDGE USE MUCH EASIER.

. NO MORE STRESS ON THE COMPUT-ER'S PRINTED CIRCUIT BOARD FROM THE PRESSURE OF PLUGGING IN CARTRIDGES SINCE 'LBOW PUTS IT ALL ON THE TABLE TOP

#### **DELUXE** \$29.95

AS SHOWN IN INFO-64, THE SWITCHABLE L'BOW. TWO CARTRIDGES PLUGGED IN AT THE SAME TIME, SWITCH FROM DNE TO THE OTHER PLUS A BUILT-IN 'WARM RESET' BUTTON. FOR THE C128 OR C64.

PRECISION SQUARE NOTCH IN THE DISKETTE AT EXACTLY THE RIGHT SPOT SO THE "FLIPSIDE" CAN BE USED.

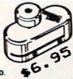

#### 128 CABLE

WHY BUY A NEW MONITOR ? 40 OR 80 COLUMNS ON THE C128. MONOCHROME OUTPUT WITH SOUND. PLUGS IN.

\$9.95

#### TATLETT LTD THE BLACK BOOK OF

C-128

\$19.95

#### REFERENCE BOOK

TO ANSWER YOUR QUESTIONS.

THE BEST FRIEND A C128 DWNER EVER HAD. COVERS THE C64, 128, CPH 3.0 1541 AND 1571 DISK DRIVE.

261 PAGES, 75 EASY TO READ CHARTS AND TABLES. NO WASTED PAGES. EACH CHAPTER COLOR CODED, ALMAYS FIND WHAT YOU NEED. THINK OF THE BLACK BOOK AS A DICTIONARY, ALMAYS READY

#### MONITOR SWITCH

THIS IS THE SWITCH YOU HAVE ASK FOR !!!! SHARE ONE HONITOR BETWEEN TWO COMPUTERS. FLIP THE KNOB ANY TIME AND CHANGE OUTPUT THE BOX HAS 2, 8 PIN CABLES, ONE TO EACH COMPUTER PLUS A 8 PIN SOCKET FOR MONITOR FOR THE C64 OR C128.

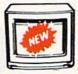

\$39.95

#### CENTER POWER

\$59.95

EMI FILTERING 15 AM BREAKER SURGE PROTECTION

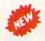

LIGHTED ROCKER SWITCHES MASTER ON/OFF SWITCH HEAVEY METAL CASE

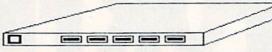

INCLUDES A SWITCH FOR COMPUTER, MONITOR, PRINTER, AUX. 1 AND 2. PLEASE INCLUDE \$5.00 SHIPPING FOR THIS ITEM.

#### PROTECTION REVEALED

\$19.95

BOLVE THE PUZZLES OF SOFTWARE PROTECTION. FOR AUTHOR OR NEW USER. BECOME A MASTER OF ILLUSION. LEARN HOW TO PROTECT OR UN-PROTECT YOUR SOFTMARE. INCLUDES BASIC PROGRAM SECURITY. LEARN HOW COMPILERS, MALF TRACKS ETC, EFFECT A DISK.REVEALS MYSTICAL SECRETS OF THE C-64.BOOK IS 141 PAGES. A FREE DISK OF 21 UTILITY PROGRAMS ARE INCLUDED. THE BOOK IS WRITTEN AT A LEVEL A BEGINNER CAN UNDERSTAND.

#### BRAND

\$19.95

BRAND X IS A DISK CATALOGER. 4,000 FILES OR 100 DISKS. ADD SAVE, ETC. IDENTIFIES 14 FILE TYPES, PRINT LISTS IN 1 2 OR 3 COLUMNS, PLUS LABELS. END DISK CONFUSION WITH BRAND I.

#### VIDEO LOG

\$19.95

VIDEO LOG 64 CATALORS HOVIES YOU HAVE SAVED ON VIDEO TAPE. 1,000 FILMS, OR 250 TAPES. PRINT LIST OF TITLES, OR LABELS FOR TAPES. LIST BY TAPE NO./FILE NAME. DATA SAVED INCLUDES I TITLE, START/END, LENGTH, PLUS CATEGORY.

#### PARALLEL A/B SWITCH

36 PINS SWITCHED, FEMALE CONNECTORS, GOLD CONTACTS, HIGH QUALITY PUSH BUTTON SWITCH \$44.95

#### RS 232 A/B SWITCH

25 PINS SWITCHED, DB 25 CONNECTORS, HIGH QUALITY PUSH **BUTTON SWITCH** \$44.95

#### SWITCH SUPER

\$79.95

4 COMPUTERS TO 1 DEVICE FOR SCHOOL OR BUSINESS

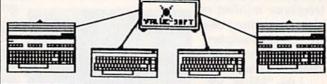

#### CABLES & ETC. 6 FT. 6 PINDIN, MALE BOTH ENDS

\$6.95 PART # B66 9 FT. 6 PINDIN, MALE BOTH ENDS \$8.95 PART # B69 18 FT 6 PINDIN, MALE BOTH ENDS PART # C618 \$16.95 6 FT. 6 PINDIN, MALE/FEMALE PART # A66 \$6.95 5 FT. MONITOR, 5 PINDIN/4 RCA PART # D56 \$9.95 6 FT. MONITOR EXTENSION, 5 PINDIN PART # E56 \$6.95 6 FT. MONITOR EXTENSION, 8 PINDIN PART # \$618 \$6.95 6 FT. CENTRONICS, MALE/MALE PART # C6MM \$14.95 6 FT. CENTRONICS, MALE/FEMALE PART # C6MF \$14.95 6 FT. RS232, 25 PIN, MALE/MALE PART # 6625 \$14.95 9 FT. 6 PINDIN, MALE RIGHT ANGLE/MALE PART # R69 \$9.95 100 SILVER WRITE PROTECT TABS PART # TAB \$1.49 100 WHITE DISK SLEEVES PART # DS1 \$5.95 6 PIECE JEWELERS SCREW DRIVER SET PART # SC6 \$4.95

#### SAVER SWITCH

THE . SAVER SHITCH CONNECTS THO COMPUTERS TO OME PRINTER OR DISK DRIVE. BETTER YET, SHARE YOUR DRIVE AND PRINTER DETMEN THO COMPUTER, LINK 2 PRINTERS TO DHE COMPUTER. FLIP A SMITCH FROM ONE DEVICE TO ANOTHER. NO ALTERATIONS OR EXTRAS MEEDED, PLUGS IN IN SECONDS. \$29.95

MODEL 1... COMES WITH TWO & PINDIN FEMALE SOCKETS AND ONE 4 FT. 6 PINDIN HALE CABLE

MODEL 2....COMES WITH THREE 6 PINDIN FEMALE SOCKETS. CAN DE USED WITH MOST PRINTER INTERFACES

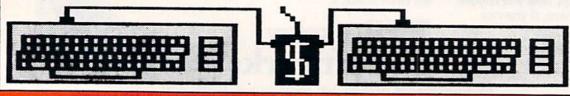

NEW METAL BOX

## CRUNCHMAN

For the C-64 By Roy D. Lewis

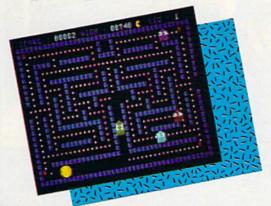

runchman is an extremely fast Pac-Man-type arcade quality game for the Commodore 64. Sounds and music are included in the game screens. When the game has been loaded you are greeted with a title screen giving you the Ghosts' names, GOOLY, GOOKY, COOLY, and COOKY, and the scoring amounts. The Ghosts are displayed on the title screen and scroll up the screen in sequence. The border color changes to match the color of the ghost cur-

rently scrolling.

Pressing the space bar starts the game at Level 1 with three lives. You, as Crunchman, appear in the center of a maze, with the ghosts in the four maze corners...but not for long. The ghosts move in all directions at varied speeds, and are out to get YOU. If they do, you lose a life. Fortunately, there are four red power-pills, one in each screen corner. Crunching one of these allows you to crunch the ghosts, but only as long as the crunching siren lasts. Beware, for as soon as you have this crunching power, all the ghosts increase their speed to escape from you. When a ghost is crunched it disappears, only to reappear in center screen a little later, so be very careful when you cross this area.

Points are also gained for each white spot on the screen. You must crunch all the spots in order to advance to the next level of play. The second and third levels give you the bonus strawberry, and higher levels give you the cherries. Both of these bonus-giving crunchies are blocked until you have crunched some of the white spots.

On the left and right side of the screen are openings which allow you and the ghosts to move through to the other side of the screen. So be very wary of hanging out there when a ghost decides to cross through from the other side. By the way, watch out for the Green Ghost,

# DO YOU LOOK GOOD ON PAPER?

Once you load Fontpack 1 into your GEOS-equipped Commodore, your papers are never the same.

You see, Fontpack 1 lets you feel mean and nasty. Or or calm AND GENTLE and good. And it's great for those times you're feeling absolutely childish.

But sometimes you have important things on your

mind. Lilke momey. So Fontpack 1 comes with a total of **20 styles** that work with your GEOS system.

You see, with Fontpack 1, you're not just writing a statement; you're manned a statement about your writing.

So if you want your papers to make you look

good, follow these simple words of wisdom:
Buy Font Pack 1. or else,
A Friend.

To order call 1-800-443-0100 ext. 234 Fontpack 1 \$29.95

(California residents add 6.5% sales tax.) \$2.50 US/\$5.50 Foreign for shipping and handling. Allow six weeks for delivery. Commodore is a trademark of Commodore Betchroiss, Ltd. GEOS, fontpock I and Berkely Softworks are trademanes of Berkely Softworks.

FONTPACK

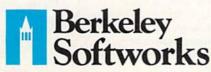

The brightest minds are working at Berkeley.

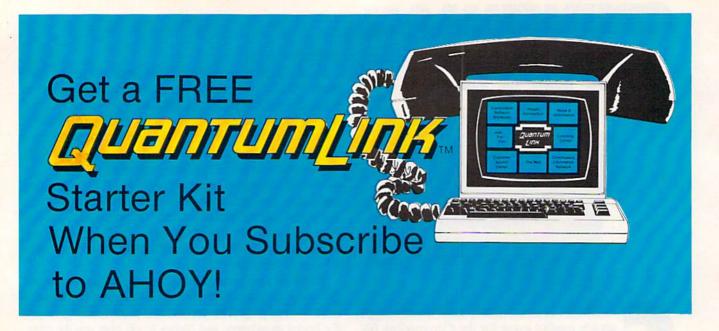

# A SPECIAL OFFER TO AHOY! READERS

With your FREE QuantumLink Starter Kit you can connect to a useful and fun online network at a very affordable price. QuantumLink will help you get the most out of your Commodore 64® or 128™. Here's how.

#### The ONLY official Commodore supported online service.

You'll have access to Commodore services including a hotline for getting fast answers to your questions from experts, online information, user group support, and "live" conferences and forums with Commodore engineers and experts. Because QuantumLink is specially designed for Commodore users, all the services are carefully selected to be of interest to you.

#### Hundreds of exciting services.

Get over 4,000 Commodore software programs. Play games with people from all over the country, including soon-to-be-released Lucasfilm's Habitat". Preview "hit" software before you but it. Book travel reservations, and much, much more!

#### Easy to use AND affordable.

With QuantumLink, you don't have to memorize any complicated commands. Colorful menus and help screens make it very easy to connect to and use QuantumLink.

And QuantumLink is the lowest priced full-service network. For only \$9.95 a month you can access a wide range of services including up-to-the-minute news, the Grolier's Academic American Encyclopedia™, entertainment news and features as often as you like

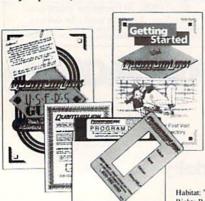

for no extra charge! Special "Plus" services cost only 6 cents per minute. But your first hour of "Plus" time every month is FREE. No surcharges for communications or 1200 baud access either!

Habitat: \*\* and © 1986 Lucasfilm Ltd. All Rights Reserved. Used Under Authorization. Get a 300 baud auto-dial modem for only \$24.95!

To use QuantumLink you'll need a modem. You can now get a 300 baud auto-dial modem from QuantumLink at a special low price of \$24.95! Just use the order form below.

| <b>Order your AHOY! subscriptio</b> | n |
|-------------------------------------|---|
| today and get your FREE             |   |
| QuantumLink Starter Kit!            |   |

☐ YES!

#### Choose one:

12 issues of AHOY! for \$23.00 (\$30.00 in Canada)

Sign me up for a subscription to AHOY! Plus

send me my FREE QuantumLink Starter Kit.

- 24 issues of AHOY! for \$44.00 (\$55.00 in
- ☐ YES!

I also need a modem. Send me a 300 baud auto-dial modem for \$24.95. (Please allow 4-6 weeks for delivery.)

Name Address City, State, Zip . Phone

Check or money order enclosed for \$ -(Make payable to Ion International Inc.)

Mail this coupon to:

AHOY!/O-Link Subscription Offer c/o Ion International Inc. 45 W. 34th St. - Suite 407

New York, NY 10001

This offer is valid through 12/31/87.

who has a habit of getting in your way (but only when you do not have crunching power).

The program is written in three parts, but when you have finished typing and have saved all three, parts two and three will be made into a hybrid program. Start off by typing in the first listing on page 102 and saving it as CRUNCHMAN1 to tape or disk. Do not run it yet. Remember to change the 8 to 1 in line 185 of the listing if you are using tape. Next clear memory by typing NEW and then type in the second listing, being extremely careful not to change anything, not even a space. Before you save it, list it onscreen, then type PRINT256\*PEEK(46) +PEEK(45). You must get 6200; if you do not, you will need to recheck your program, make the corrections, and try again. Save the program as CRUNCHMAN2, only when this is correct.

Now type in the third listing, using *Flankspeed* (see page 101). The starting address is \$1836 and the ending address is \$1CBF. When you have a saved copy of all three programs on disk or tape, you have one very important thing left to do (described in the following paragraph). This will convert the second listing to a hybrid program by joining listing 3 to the end of it. Once this has been done you will have a truly professional top quality arcade game...fast, mean, and addictive.

Clear the computer's memory by SYS64738 and load the second listing with LOAD"CRUNCHMAN2",8 or 1 for tape. Do not run it. Now type (as a check) PRINT256\* PEEK(46)+PEEK(45). You should get an answer of 6200. Leave this on the screen and type LOAD "CRUNCHMAN3",8,1 (do not forget the 1 as this ML program must load into the correct location, which of course starts at 6200). When this has been loaded and you get the ready prompt, cursor up until you are over the PRINT256\*PEEK(46)+PEEK(45) and press return. The 6200 should change to 7359. Now save this hybrid program by SAVE"@0:CRUNCHMAN2".8 (no .1 is required). Those who are worried about Commodore's "@0:" bug(?) can type OPEN15,8,15 + RETURN and then PRINT#15,"S0:CRUNCHMAN2" and then CLOSE 15 and then SAVE"CRUNCHMAN2",8. Tape users need only save the hybrid program over the original.

Now you are ready to try your crunching skills. Do not scratch CRUNCHMAN3 yet; wait until you have tried out the game. Type NEW and LOAD "CRUNCHMAN1",8: (use the colon at the end if you are using disk) and press SHIFT/RUN STOP instead of RETURN. The program will now load and run, loading and running Crunchman2 for you automatically.

SEE PROGRAM LISTING ON PAGE 102

# ART COLLECTOR, EDITOR, TIMEKEEPER & CARD SHARK FOUND STUFFED IN BOX.

Okay, so maybe we're being a little dramatic. But when you see how much Deskpack 1 adds to your GEOS-equipped Commodore, can you blame us?

First, there's the Graphics Grabber. It runs through clip art

galleries like Print Shop,™
Print Master™ and Newsroom™ and copies them into
your GEOS photo albums, so
that you can use them with
geoWrite and geoPaint.

The Icon Editor can replace your GEOS icons with whatever art you've created. Or borrowed.

The Calendar lets you book appointments well into the year 9999,

with full monthly displays and a memo reminder.

And when work gets too boring, our Black Jack dealer pops

up to give you a fast shuffle,

complete with sound effects.

Deskpack 1. It's not only loaded. It's practically stuffed with practical stuff.

To order call 1-800-443-0100 ext. 234 Deskpack 1 \$34.95

(California residents add 6.5% sales tax.) \$2.50 US/\$5.50 Foreign for shipping and handling. Allow six weeks for delivery.

Commodore is a trademark of Commodore Electronics, Ltd.
Print Shop is a trademark of Broderburd Software, Inc.
Print Master is a trademark of Unison Word, Inc. Newstroom is trademark of Springboard Software, Inc. GEOS, Deskpack I and Berkeley Softworks are tradenames of Berkeley Softworks.

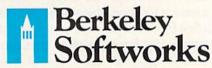

The brightest minds are working at Berkeley.

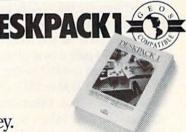

re you a hacker at heart? After typing in a game program, do you get more pleasure from modifying the game than from playing it? When you boot up your computer, do you normally load a handful of favorite utilities to configure the computer just the way you want it? Do you ever spend hours fine-tuning a program until it "feels" just right?

If you answered yes to any of these questions, then you have the characteristics of a hacker. There are numerous connotations, both good and bad, of the term "hacker." Here we mean "software tinkerer" or "bit twiddler." We will not discuss the use of modems to break into the Strategic Air Command's Defense Communications System. Nor will we delve into "busting" the latest copy protection schemes. Our goals are more modest but true to the spirit of hacking.

This month we will start with a BASIC "loader" program which puts a machine language utility into memory. We will use the machine language monitor to explore this utility as it resides in memory. We will disassemble the utility to figure out how it works. Finally, we will see what is required to move the utility to a different location in memory. Why do this? Simply because it's there.

#### THE LOADER

You have seen those machine language loader programs many times before. They are written in BASIC, and they consist mainly of DATA statements filled with decimal or hexadecimal numbers. Have you wondered about the significance of all those numbers?

To fully understand them, you must know something about assembly language. Unfortunately this article cannot teach assembly language in one easy lesson. Nevertheless, you don't need to be an assembly language expert to follow this discussion. This will be a lesson in what to look for in an assembly language program and how to find some answers.

The utility loader is called *String Loader* (see page 114). It is written for the C-128, but slight modifications will let it run on the C-64 as well. One of the changes we will discuss will let you modify the program for the C-64.

Line 1050 puts a byte of data B into memory location M. Initially M is 4892 in line 1000. The first byte of data read from line 1100 is \$4C. (Numbers preceded by \$ are hexadecimal values. Others are decimal.) CK in line 1040 adds all the data values together to form a "checksum." Once the last data value ("XX") has been read, the checksum is compared with the correct value to ensure that

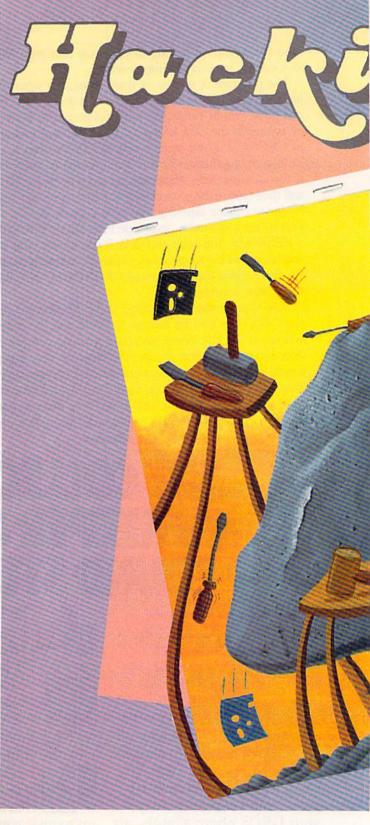

all DATA statements have been typed properly. If they have been, line 1090 is executed and states that all is well.

At this point, the 32 bytes of data have been put into memory starting at address 4892. This data is a machine language utility which can be called from BASIC. The purpose of this utility is to print a specified number of identical characters on the screen. The STRING utility is equivalent (except in speed) to this BASIC routine:

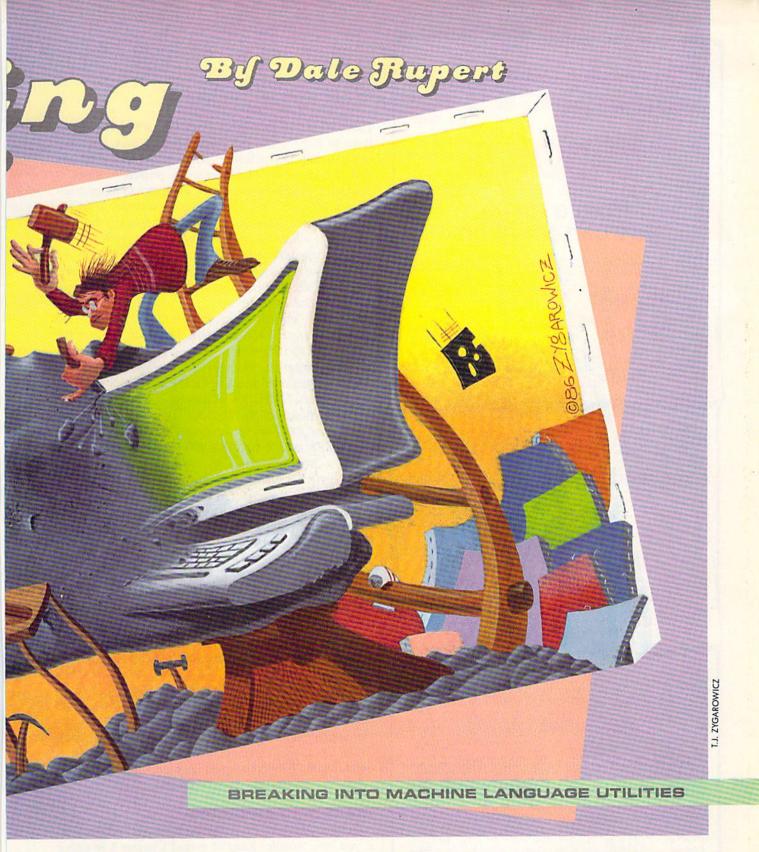

10 CH=65 : N=500

20 FOR J=1 TO N

30 PRINT CHR\$(CH);

40 NEXT J

CH is the ASCII value of the character to be printed. N is the number of times the character is to be printed. The FOR-NEXT loop does the printing. In this example,

the letter "A" which has an ASCII value of 65 is printed 500 times on the screen.

Once the *String Loader* program has been successfully run, it leaves a machine language program in memory starting at address 4892. Your C-128 BASIC program can execute the ML program with these statements:

10 CH=65 : N=500

# Bestselling Books

from a name you can count on

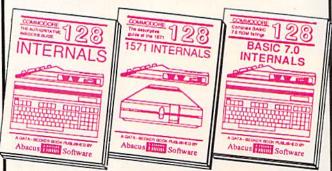

C-128 INTERNALS

Detailed guide on the 128's operating system. Explains graphic chips, Memory displayed to column graphics and fully-commented ROM contents, more 500pp \$19.95

Total INTERNALS

Vital insiders' guide. Sequential, relative files, and couput, 80 column graphics and fully-commented ROM commented ROM (strings, more 500pp \$19.95)

ROM listings, 450pp \$19.95

C-128 BASIC 7.0 Internals
Get all the inside information
on BASIC 7.0. This
exhaustive handbook is
complete with fully commented BASIC 7.0 ROM
listings, processor control,
programs, more. \$24.95

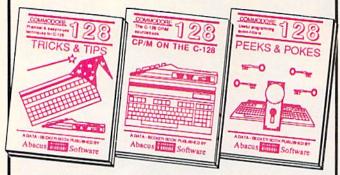

C-128 TRICKS & TIPS Filled with fascinating and practical info on the C-128. Create multiple screens, 80 column hires graphics, learn bank switching, 300 pages of useful information for everyone.

C-128 CP/M User's Guide Take a revealing look into CP/M on your '128. Essential guide with a simple explanation of the operating system, memory usage, CP/M utility programs, submit files, 300pp \$19.95

C-128 PEEKS & POKES Presents dozens of pro-gramming quick-hitters faci-nating and useful techniques on the operating system, stacks, zero page, pointers, the BASIC interpreter, and

C-128 BASIC Training Guide
Your essential introduction to programming in BASIC on your C-128. Chapter
quizzes to test your knowledge on what
your learning. Discusses problem
analysis; descriptions of all BASIC
commands with many examples; monitor
commands; utilities; much more. \$16.95

128/64 Computer Aided Design Learn the fundamentals of CAD while developing your own system on the 128 or 64 with Simon's Basic. Create objects on-screen to dump to a printer. 3D tech-niques, mirroring and duplicating images, hatching. All the information you need to create a mini-CAD system. 300pp \$19.95

For the most complete series of C-128 or C-64 books available, call for the name of your nearest bookstore or dealer. Or order direct by calling 616/241-5510. Add \$4.00 per order for S&H. Foreign add \$10.00 per book. Call or write for your free catalog of books and software. Dealers inquires welcome. Over 1500 dealers nationwide.

Phone (616) 241-5510

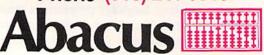

Telex 709-101 • Fax 616/241-5021 P.O. Box 7219 Dept. H2 Grand Rapids, MI 49510 20 MSB=INT(N/256)

30 LSB=N-256\*MSB

40 SYS 4892, CH, LSB, MSB

Lines 20 and 30 convert the value N, which may be as large as 65535, into two one-byte quantities, each between 0 and 255 inclusive. The variable CH stores the ASCII code of the character to be printed N times.

The SYS statement causes the computer to jump to address 4892 and to begin executing the machine language program there. The first parameter following the SYS command represents the starting address (4892) of the machine language routine. The next three parameters are values to be stored in the A register, the X register, and the Y register of the processor before the machine language routine is executed.

Assuming that all of this is new to you, let's discuss starting addresses and registers. In BASIC we use the GOTO or GOSUB statements to change the sequential flow of a program. We refer to specific instructions in BASIC by means of their line numbers. When the computer executes a GOTO 100 statement, it jumps to line 100 for its next instruction. We don't know or need to know where line 100 is in the computer's memory. It is part of BASIC's task to find line 100 in memory. BASIC is called a "high level language" since it isolates the programmer from such rudimentary tasks as keeping track of where things are stored in memory.

The SYS statement is the gateway to a low level language. When BASIC sees SYS 4892, it causes the microprocessor to jump to memory address 4892 for the next instruction. The processor does not find any PRINT, GOTO, or other BASIC statements there. Instead the processor finds instructions that it can execute on its own, without any help from the BASIC interpreter program. We will see examples to clarify this shortly.

We saw that the SYS command put values into the A, X, and Y registers before the computer branched to address 4892. Registers are read-write storage locations within the microprocessor, similar to the memory function on a hand-held calculator. On the C-64, a BASIC program must POKE values for the A, X, and Y registers into memory locations 780, 781, and 782 (see page 318 of the C-64 Programmer's Reference Guide) before executing the SYS command. On the C-128, the register values are part of the SYS command.

#### MACHINE LANGUAGE

Before we get into the machine language, here is a tip if you have trouble. Read or reread Chapter 5 in either the C-64 or the C-128 Programmer's Reference Guide (referred to as the *PRG*). This chapter gives a good overview of assembly language and the innards of the computer. The PRG's are not the clearest or the best-organized books, but they provide essential and useful information. No true hacker would be without one.

Probably the most difficult aspects of machine language are the mathematics (binary and hexadecimal) and the addressing modes. An assembler program relieves some of the mathematical burden in writing machine language programs, but not all of it.

Concerning the addressing modes, nothing short of time and practice will make you fully understand them. Don't worry about their names. The important thing is their function. Knowing that LDA (\$3A,X) is called "indexed indirect addressing" is not nearly as important as knowing exactly where the A register is being loaded from with this instruction.

If you are using the C-64, you should change line 1030 to GOSUB 2050 to replace the C-128 HEX command. Also note the lines beginning at 2000 which must be added for the 64. With the 64, the steps to get started are:

- 1. Load and modify String Loader as described above.
- 2. Execute String Loader by typing RUN.
- 3. Load and run your machine language monitor program (such as *Supermon64*).

The STRING utility will usually not work in the C-64 at address 4892 where it is now. BASIC programs may interfere with it. For the following discussion, we are just looking at the program in memory and not trying to execute it. Later we will see what is needed to move the program so that it can be used on the C-64.

On the C-128, run *String Loader* and then enter MON-ITOR (press f8 unless you have redefined it) to begin investigating the STRING utility.

Where do we begin? We know that the routine is loaded into memory starting at 4892 (\$131C). Let's start by disassembling at that location. Type D 131C (or the equivalent disassembly command for your monitor).

The first instructions of the STRING routine we see are

JMP \$1324 EOR (\$48,X) ??? EOR \$E021,Y

That unknown command ??? looks puzzling at first. Is this really an executable program? Our first clue as to what this routine does is the JMP instruction. It causes the processor to unconditionally jump to address \$1324. Now the explanation for those EOR (exclusive-OR) instructions and the unknown instruction is clear. Those bytes are probably just data values, not really instructions. The computer doesn't execute them. It jumps right over them. Before we verify that assumption, let's disassemble some more.

This time, we start disassembling at \$1324 since that is where the JMP instruction goes. What we see now looks like a real program. How can you tell? Experience helps, but for one thing, there are no unknown bytes. Also there are some JSR instructions to address \$FFD2. At this address is one of the built-in Kernal routines.

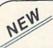

#### KRACKER JAX® REVEALED!

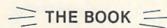

At last—Kracker Jax takes you beyond the protection barrier! The secrets of un-protecting software are yours with Kracker Jax revealed!

We'll show you exactly how to defeat five different protection schemes encompassing scores of current programs. Our tutorial has twenty specific examples to lead you, step by step, to a new level of knowledge. Here's what you get:

- . Kracker Jax revealed.
- · A reset switch.
- · A utility disk.
- · 20 parameters on disk.

#### ONLY \$19.95 COMPLETE!

Please add \$3.50 shipping & handling. C.O.D. orders must add \$1.50 more. Please allow two weeks for delivery.

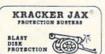

### ARE YOU CAUGHT UP IN THE COPY PROTECTION ARMS RACE?

DEFEND YOURSELF WITH KRACKER JAX®
A REVOLUTION IN ARCHIVAL SOFTWARE!

You know the routine by now: you buy an expensive nibbler and next month it's obsolete. How many times is your wallet going to be nibbled?

Kracker Jax is NOT a nibbler. It is a parameter copy system. Most volumes contain well over 100 separate copy parameters. What IS a parameter? Just a custom program that allows your 1541 or 1571 disk drive to strip all, and we mean ALL, copy protection from your expensive software, leaving you with UNPROTECTED, TOTALLY BROKEN back-ups that can be copied with even a simple fast copier.

This system has many advantages over the older nibbler type of utilities. For one thing, you don't have to experiment. Each parameter WILL back-up the title it was created for. Period.

For another, a back-up created with Kracker Jax will NEVER rattle your disk drive head. And that means less disk drive alignment problems for you. Check out some of these exclusive features:

- Kracker Jax is the BEST program of its kind!
- Kracker Jax will back up titles that the nibblers CAN'T!
- Kracker Jax requires NO special knowledge to operate!
- Kracker Jax strips protection in a matter of SECONDS!
   Kracker Jax is priced RIGHT—just
- \$19.95 complete!

   Kracker Jax is UNPROTECTED—easy to
- Kracker Jax is UNPROTECTED—easy to back up!
- Kracker Jax updates are available QUARTERLY!

Remember, the minute a new program is released, the Kracker Jax team will be developing a new parameter for it. This means that future Kracker Jax disks will always contain parameters for the hottest new titles on the market! Kracker Jax is the system that cannot fall behind the times!

In the copy protection arms race, Kracker Jax is the ultimate defense!

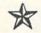

#### ALL NEW VOLUME FOUR

ONLY \$19.95 EACH! VOL. 1-3 STILL AVAILABLE.

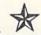

COMPUTER MART

Program Submissions Wanted

Good Commissions. National Marketing. CHECKS, MONEY ORDERS OR VISA/MASTERCARD.
Mail your order to: Computer Mart, Dept. A
2700 NE Andresen Road / Vancouver, WA 98661

Phone orders welcome: 206-695-1005 Same day shipping/C.O.D.s please add \$3.00.

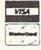

These Kernal routines are a collection of ready-to-run machine language routines. They are frequently used in machine language programs.

Refer to Screen Dump 1 on page 97 for the following discussion. Looking through this screen dump, we see an RTS instruction at address \$133B. The RTS instruction is equivalent to the BASIC RETURN statement at the end of a subroutine. This could be the last instruction in the STRING program.

To find out, look at the BEQ and BNE (branch if equal and branch if not equal) instructions. The branch instructions are conditional jump instructions. The program branches if certain flag bits in the processor's status register are set (1) or reset (0) by previous instructions. None of the branch instructions go to addresses beyond the address of the RTS instruction. Therefore the RTS is indeed the end of the program.

Another way to identify the end of the program is to realize that *String Loader* put 32 bytes into memory, and RTS at \$133B is the 32nd byte.

Disassembling a program is not difficult. Interpreting the disassembly can be tough. Again, experience counts. This little routine is not too bad to interpret, however. Take the first two instructions starting at \$1324: The first instruction compares the X-register with zero. If the X-register equals zero, the Zero flag in the processor is set, otherwise it will be reset. the BEQ (Branch if EQual to zero) instruction jumps to \$132E if the Zero flag is set.

Recall that our BASIC calling program puts values into the A, X, and Y registers. If the X register starts with a value greater than zero, the program executes these instructions at \$1328:

JSR \$FFD2 DEX BNE \$1328

This is equivalent to a FOR-NEXT loop in BASIC. The subroutine at \$FFD2 is called, the X register is decremented, and if it is not zero, BNE (Branch if Not Equal to zero) causes the program to loop back to call \$FFD2 again. Consequently \$FFD2 is called X times, where X is the initial value in the X-register.

Once X equals zero, these instructions at address \$132E are performed:

CPY #\$00 BEQ \$133B

CPX #\$00 BEQ \$132E

Continued on page 97

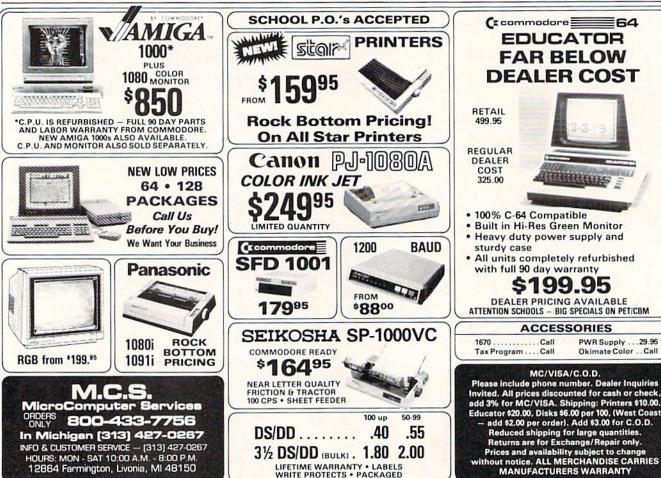

# WINDOW MAGIC

# For the Commodore 64 By Richard F. Daley, PhD and Sally J. Daley

ecently, while browsing in a computer store, I saw a demonstration of windows on a computer. I was amazed, enthralled, spell-bound. Perhaps, I thought, the time had come to retire my little C-64 so the new computer with the magical windows could take its place. Then I looked at the price tag. Gulp! For that price I would give my 64 some magical windows of its own. Hence the program Window Magic.

First, type Window Magic (on page 115) into your Commodore 64. Since it is a machine language program, you must use Flankspeed (see page 101) to enter and save a copy onto tape or diskette. When you have finished entering Window Magic and have saved a completed copy, use

LOAD "WINDOW MAGIC",1,1

to load from tape or:

LOAD "WINDOW MAGIC",8,1

to load from diskette. When *Window Magic* is in the computer's memory, type NEW followed by SYS 49152. You have now added 11 new commands to your BASIC repertoire.

Warning: Just like the BASIC commands already available with your Commodore 64, Window Magic converts each of its commands to tokens. However, this means that your computer will not know what to do with these tokens unless Window Magic is in memory. When LISTing, LOADing or RUNning a program containing Window Magic commands without Window Magic in memory, anything can happen from a SYNTAX ERROR to a computer lockup. Thus, do not LOAD, LIST, or RUN a program with Window Magic commands in it without first loading Window

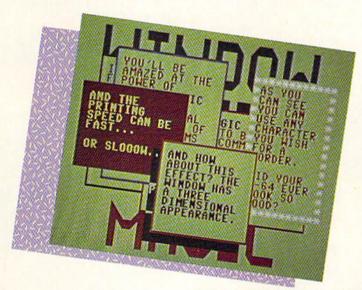

Magic.

Patience is a virtue possessed by very few computer programmers. So I know what you're saying: "Let me see it work." Enter the following line on the computer:

A\$="THIS IS MY FIRST WINDO W MAGIC COMMAND!":WINDOW(1, A\$)

You should see a window appear near the center of the screen. It will take about one second to "grow" from a small square to its full size. Then the words contained in the variable A\$ will appear. This is called 'opening' a window. If you watch carefully you can see the computer try to fit the word "FIRST" on the first line of the window. As the word will not fit, it is erased and moved to the second line of the window. This is called word wrap. Word wrap occurs only when you have a word too long to fit on one line in a window.

Don't clear the screen just yet. Type the command:

WINDOW(3)

WOW! The window just disappeared, leaving the screen as it was before.

This is called "closing" a window. Before opening a window, whatever is on the screen is saved, so that it will reappear after the window is closed. Try using these two commands as often as you wish. Fun, isn't it?

To get the full impact of the possibilities of *Window Magic* and to better understand the directions on using the commands, type in the demonstration program on page 118. Study this program, as it contains many examples of using windows.

#### **COMMAND DESCRIPTIONS**

Many of the 11 window management commands in Window Magic require parameters. For consistency, these parameters must be enclosed in parentheses. Any of the numeric parameters can be an integer or numeric variable and must be positive-a negative value will generate a SYN-TAX ERROR. In addition, you can use any numeric expression (such as X\*2+Y) that is supported by BASIC. The only requirement is that these expressions be enclosed by parentheses, such as (X\*2+Y). Values which are not within the required range will generate an ILLEGAL QUANTITY ERROR. Also, if you omit any numeric parameters from a list, any val-

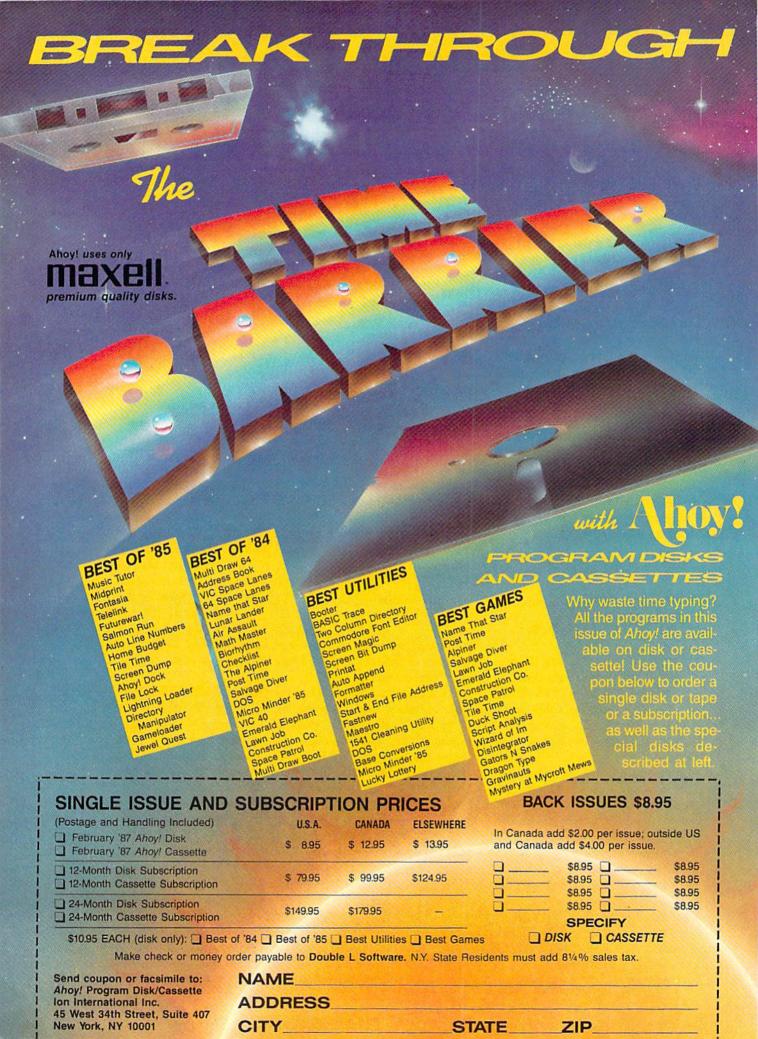

ues specified for a previously defined window will be used, except with the WINDOW command. Whenever you open a window, the current screen is saved on a Last In First Out (LIFO) stack.

Once *Window Magic* is installed, you need only enter the commands. However, there is one peculiarity.

When you use one of the new commands described below following an IF-THEN statement, you must precede it with a colon. For an example, see line 250 in the demonstration program.

Now, let's have some fun! Type in the following program. As you are doing so, try to analyze what it will accomplish.

100 RESET

110 WSIZE(10,10,6,12)

120 WPARM(1,1,0,32,40,40)

130 A\$="THIS IS"+CHR\$(13)+

"A TEST."

140 WINDOW(1,A\$)

150 GET T\$: IF T\$<>" " THE

#### TABLE OF WINDOW MAGIC COMMANDS

#### WSIZE (row, col, hgt, wid)

The WSIZE command defines the size and position of a window. Any parameters not defined remain as previously defined. This can mean either the values automatically assigned on LOADup of Window Magic or the last window you defined. The values assigned by Window Magic are row 5, col 11, hgt 14, and wid 18.

row—The vertical position of the window.

col—The horizontal position of the window.

hgt—The vertical size of the window.

wid—The horizontal size of a window.

All values of WSIZE must be positive. The value of row plus hgt must be less than 25, while the sum of col plus wid must be less than 41. Both row and col define the placement of the upper left corner.

#### WPARM (shado, color, behar, ichar, gro, prt)

Here you determine many of the parameters for the visual appearance of the windows. Any parameters not defined remain as previously defined. Again as with the WSIZE command, this can mean either the values automatically assigned on LOADup or the last window you defined. The values assigned by Window Magic are shado 1, color 1, bchar 0, ichar 32, gro 40, and prt 40.

shado—A flag used to determine whether or not to give the window a three dimensional effect. A value of 1 gives the window a shadow, while a value of 0 does not.

color-The color used for both

border and the interior of the window. In this case the border is a simple outline.

bchar—Character used for the border. You have the option to change the assigned border to any character available on the Commodore 64. Since the characters are POKEd into the screen memory, you must use the screen display codes (Appendix B in the Programmer's Reference Guide) instead of the program codes (Appendix C). Enter a 0 here to maintain the assigned window border.

ichar—Character used for the internal background character of the window. Usually you will use values 32 (space) or 160 (reversed space), however, any value between 1 and 255 may be used. Again as with the bchar option, because the characters are POKEd into the screen memory, you must use the screen display codes (Appendix B in the Programmer's Reference Guide) instead of the program codes (Appendix C).

gro—The rate of growth for the window itself. A value of 1 is fast, while a value of 255 is quite slow.

prt—The rate of printing within the screen. A message is printed quickly with a value of 1, while with a value of 255 it is very slow.

#### WINDOW (opr, string)

This command allows you to open, close, or reuse a window, and to assign a string (the information to be displayed within the window) to that window.

opr—Specifies which option is to be used by the WINDOW command. If WSIZE and WPARM are not specified before opening a window, then the window is opened with whatever parameters were previously used.

 Open a window and display the string. Also, this option causes the screen (before opening the window) to be stored on the LIFO stack. Because of memory limitations you can have only eight windows open at a given time. Opening windows subsequent to the eighth simply replaces the eighth at the top of the stack.

 Reuse a window and display the string. The window is cleared before displaying the

string.

 Close the window. The string parameter is not required and, if specified, will be ignored. The top screen of the LIFO stack is moved to the

display memory.

string—A collection of characters to be printed in the window. The rules are much like those for a PRINT command, except that the string must be either a variable or a literal string and be enclosed in quotes. Strings may not be concatenated (joined) within the WINDOW command. If a string won't fit in a window, any parts that don't fit are ignored.

#### DISPLAY (string)

While this option is similar to option 2 of the WINDOW command, here the string is printed in any available space on the first free line of the window following any messages printed there.

**MENU** (ontries, string, select)
This command is a multiple use command. It opens a window and

N 150 160 SCROLL(3,2) 170 FOR I=1 TO 4:SCROLL(I, 2) 180 FOR J=1 TO 20: NEXT J: NEXT I 190 GET T\$: IF T\$<>" " THE N 170 200 WINDOW(3) Before reading any further and before seeing this program in action, study it to understand its operation.

When you think you understand what happens, RUN the program. Surprised? If so, go back and look at the program again. Also study the demonstration program carefully to get some hints as to how the various

commands work.

Important note: due to conflicting memory addresses, to check Window Magic Demo with Bug Repellent, you must save Window Magic Demo, reset the computer, and load and run Bug Repellent. Then load Window Magic Demo and SYS 49152.

SEE PROGRAM LISTING ON PAGE 115

#### TABLE OF WINDOW MAGIC COMMANDS (CONT'D)

displays a string, as does option 1 of the WINDOW command. However, the string displayed is a menu with each line, except for the first, being a menu option. After the menu is displayed, the computer waits for you to select one of the menu options.

To select an option, use the cursor up/down key to position the marker beside the option you want to choose. When the marker is properly located, press the RE-TURN key. The marker then changes to an asterisk (\*) and waits for four seconds. If you do nothing, the selection is acted upon at the end of the delay. If you press the Y key, the selection is immediately acted upon. If you press the N key, you are returned to the menu selection mode. When you select one of the entries, the menu window closes and the number of the option selected placed in the select variable.

entries—The total count of the number of entries in the menu. The count can be any number from 1 to 20.

string—The characters, in the form of a menu, to be displayed in the window. The rules for options 1 and 2 of the WINDOW command also apply here. When planning the string for the window, the MENU command expects the first line to be a title—it cannot be used as a menu entry. All subsequent lines up to the number of entries specified are treated as menu entries. Also the first column in a menu window is reserved for use by the moving marker. If you do not print a space at the beginning of each menu line, the first character of your menu entry will be lost.

select—A numeric variable to hold the selection number. This returns a number between 1 and the maximum number of menu entries. This numeric variable must be a standard floating point variable. Do not use an integer variable or an array variable.

#### CLW

Use this command to erase the contents of the current window.

#### RESET (scrn)

With this command you change the stack pointer to the LIFO stack to whatever value is specified by scrn. Because the LIFO stack concerns itself with only the last window used, this allows you to return to a previously used window. Possible values for scrn range from 0 to 8. If scrn is specified as zero, or omitted, then the stack is cleared. The numbers 1 to 8 are pointers to their respective windows. Care must be used here. If you enter a value higher than the number of windows contained in the stack, you can get garbage on your screen when you use WINDOW (3). It is recommended that you begin every program containing Window Magic commands with a RESET or RESET(0).

#### STORE

Save the current screen on the LIFO stack. When you open a window, the screen is automatically stored on the LIFO stack, whereas STORE allows you to store a screen on the stack without opening a window. Storing more than eight screens on the stack means that any screen after the eighth screen replaces the eighth on the stack.

A possible use here would be for a simple animation. Create

eight frames in a sequence, and store them on the stack. Then play the animated scenes by using a RETRIEVE or WINDOW(3) command. Remember when creating the screens, plan them to be viewed from the last one designed to the first one designed (Last In First Out). When all eight scenes have been played, RESET(8) to begin again.

#### RETRIEVE

Pull the top screen from the LIFO stack and move it to display memory.

#### SCROLL (dir, amt)

With this command you scroll the contents of the window in the direction and by the number of lines specified.

dir—Direction of scroll. A value of 1 scrolls the contents up, 2 to the right, 3 down, and 4 to the left. amt—Number of rows (or columns) to use in the scroll. If the amt is not specified, then the default is 1.

#### BOX

This is the last command which relates to windows. It draws a box on the screen with the size and color as specified by the last WPARM and WSIZE commands. It does not save the current screen in the LIFO stack before drawing the box.

COLOR (txt, border, bkgnd)
Bonus! Using this command allows you to easily set the colors of both text and screen. All three of these values need to be between 0 and 15.

txt—Set the color of the text, border—Set the color of the border of the screen.

bkgnd—Set the color of the background of the screen.

# Son of License Boom

The Pendulum Swings Back to Tie-In Games

By Arnie Katz and Bill Kunkel

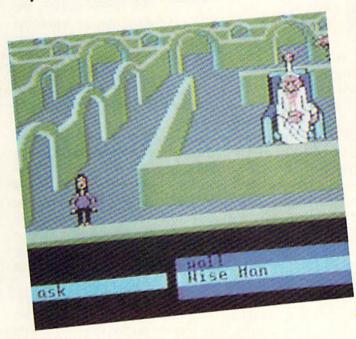

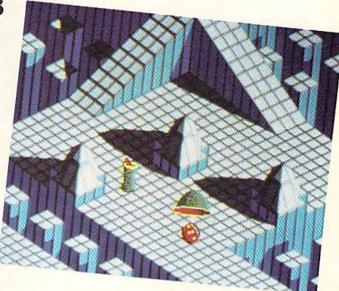

Design of Labyrinth (left) is sometimes misguided, mostly on target. READER SERVICE NO. 161

Depth of graphics in Marble Madness (above) is remarkable. READER SERVICE NO. 162

Like a jilted suitor who pouts at the merest mention of his old flame, entertainment software companies have shunned license-based products since the Great Videogame Shakeout of 1983. Artistic and financial flops such as ET, M\*A\*S\*H, Flash Gordon and Journey's Escape put more than one videogame cartridge manufacturer out of business and poisoned the market for programs based on concepts first developed in other media.

Games derived from licenses, comparatively rare in 1984 and early 1985, became more plentiful last year. Spy vs. Spy (First Star), Ghost-busters (Activision), Larry Bird and Julius Erving Go One on One (Electronic Arts), Bruce Lee (Intellicreations), and BC's Quest for Tires (Sierra) grabbed both critical kudos and big sales dollars, and their success has paved the way for other licensed games. Star Trek: The Kobayashi Alternative (Simon & Schuster) and The

Fourth Protocol (Bantam) are only two of last year's best sellers which sprang from tie-ins with properties originated in other media.

The question of whether it is bettter to create a totally original concept for a game or adapt a proven idea from another source has no definitive "right" answer. The entertainment software field does not exist in isolation. It is only one form of popular culture among many. Artistic cross-fertilization is an essentially healthy process, even if the specific results of the interbreeding sometimes leave much to be desired.

When a publisher ponders the economics of a license, the chief question is whether it can generate enough extra sales to make up for the cost of the license. The price of a license is frequently higher than the combined expense of the actual design and programming, and it's common for companies to defray some of this

| Featured This Month           | 8  |
|-------------------------------|----|
| Son of License Boom           | n. |
| Lord of the Flies             | N  |
| Final Four College Basketball |    |
| Basketball: The Pro Game      |    |
| Shanghai                      |    |
| World Games                   |    |
| Commando                      | 18 |

extra overhead by trimming the advances and royalty shares for the design/development team. Therefore, the sales potential must be high or the manufacturer may find it hard to put together a good crew to execute the project.

If software history teaches anything about licenses, it is that a good property is not synonymous with a good game. Too often, companies have spent heavily for popular licenses without really considering the game-

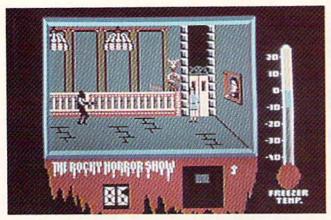

An especial treat for fans of the movie, Rocky Horror remains true to its celluloid source without straitjacketing gamers with a linear plot. READER SERVICE NO. 163

design consequences.

Licensed software is divisible into four general categories:

- 1. Home computer versions of existing games. *Monopoly, Scrabble, APBA Baseball, Gulf Strike*, and many other games have made the successful transition to the home computer.
- 2. Games based on books. The Fourth Protocol (Bantam Electronics), Robots of Dawn (Epyx), and Hitchhiker's Guide to the Galaxy (Infocom) are but three of many computer games inspired by novels.
- 3. Games based on cartoons, comic strips, and comic books. *BC's Quest for Tires* (Sierra), *Moebius* (Origin Systems), and *Spy vs. Spy* (First Star) are positive examples.
- 4. Games based on electronic media (movies, radio, and television). "Star Trek" (Simon & Schuster), one of the biggest adventure hits in the last two years, demonstrates how well a video-oriented license can work in a game context.

In addition, there are a couple of types of licenses which don't fit comfortably into any of these four niches: sports licenses and character licenses. Typical of the former variety is certification by major league sports groups to emphasize the authenticity of the associated game. The latter includes games based on toys such as *Barbie* (Epyx) and those in which the game has only the most tangential connection with the license it invokes, such as *Frankie Goes to Hollywood* (Firebird).

Anxious to break through the 100,000 unit sales barrier with consistency, publishers are carefully scru-

tinizing every potential licensing source in their search for time-tested appeal. Let's look at the latest batch of licensed game releases.

Marble Madness (Electronic Arts), the long-awaited translation of the coin-op cult classic, offers fresh evidence that the commercial arcades can still be a source of computer gaming concepts. At one time, microcomputer software manufacturers prowled the coin-op shows like hungry tigers, hunting for quarter-snatchers that they could quickly turn into hits for the home screen. Space Invaders, Pac-Man, Buck Rogers, Congo Bongo, Donkey Kong, and Jungle Hunt are only a few of the designs which made their debuts in the arcades and then proved at least as popular with owners of microcomputers.

Many believed, wrongly, that the coin-op connection broke down about the time that the coin-op bubble burst, and most adults stopped going to the electronic fun centers. In truth, few coin-ops suitable for the home market saw the light of day during the last three years. Most of the coin-op designs during this period consist of a relatively simple play-mechanic clothed in glorious graphics. Home game publishers knew they couldn't match the visuals, and that computerists would rapidly tire of the simple, repetitive action without such eye-catching distractions.

Marble Madness is typical of the exciting action-strategy contests which now dominate the family amusement centers. While the coinop's graphics are certainly easy on the eyes, the guts of the game would still be interesting even if the onscreen art

wasn't as arresting.

Marble Madness is a computerized permutation of the "labyrinth box," a wooden rectangle with a maze on a surface which can be tilted in different directions by twisting a pair of knobs. The object is to propel a steel ball through the tangle of corridors without letting the ball fall into one of several dozen holes.

Instead of a tilting surface, the Marble Madness player controls the ball itself. The three-dimensional mazes look like something Albert Einstein might have created under the influence of mind-altering drugs if left alone with the world's largest Lego set.

The obstacles are a lot less prosaic than a bunch of holes. There are green slinkies which pursue and destroy the player's piece, and enemy balls that can bang and batter the player's sphere right off the edge, into the great abyss. The greatest danger, however, are the centrifugal pits, narrow pathways, sharp turns, and short

ramps of the maze itself.

Players begin with a novice maze. Unfortunately, *Marble Madness* can't be set to the desired level of playfield prior to the start of play, so gamers will have to endure the tutorial round long after it has ceased to instruct. The second level is much harder, and by rack three, even skilled joystick jockeys may be ready to cry "uncle."

The depth and texture of the graphics are remarkable. The dimensions of the mazes are readily apparent to the player at all times, and the player should be able to follow the ball without difficulty.

Control over the rolling ball isn't always tight, and a joystick is not the ideal controller, but *Marble Madness* easily overcomes these obstacles with absorbing action. It ranks as a major achievement in spite of its minor weaknesses.

#### **Movies into Games**

The process of turning a movie or television show into a game is pockmarked with pitfalls. For instance, what happens to the game if the movie on which it is based draws jeers

#### SOFTWARE SECTION

instead of cheers? Another serious issue is how closely the game should emulate the storyline of the movie.

Labyrinth: The Computer Game (Activision), the computer version of the Jim Henson-George Lucas summer movie flop, may shed light on both these issues. Though not wellreceived, the film was an interesting attempt to capture the excitement of dungeon exploration contests. That should have made it the perfect vehicle for a computer game translation, especially considering the fact that Lucasfilm's own design group developed the software.

On the whole, the design of Labyrinth is sometimes misguided, but mostly on target. It blends an actionoriented dungeon quest with the more sophisticated elements of the text adventure genre.

The player guides a male or female character through the film's megamaze. The electronic surrogate meets some unusual beings, falls through trapdoors, and generally has a more varied set of experiences than in the average graphic adventure.

Though the joystick governs ordinary movement, many situations arise which can't be handled with zigzag running and a timely jump. At these times, the player employs the pair of windows located at the bottom of the screen. They present menus of verbs and nouns which are suitable for the current situation.

Unfortunately, the designers' powers of invention failed them when they concocted the laborious, pointless, and illogical opening scene. The computerist must enter a series of rather arbitrary verb-noun commands to get the protagonist to the movie theater so the game can begin when Jareth the Goblin King invites him or her into the action.

To get to the point at which the fun begins, the player must do several silly things, like bring a camcorder into the theater and complain, twice, about the popcorn. Lack of internal logical consistency has ruined more than one adventure game, and it's hard to imagine anything less likely to happen than a theater letting one

Transformers fails because it glosses over the basis of the robots' main appeal: their ability to change form. The metamorphoses are only incidental to the game, and cannot be initiated by user command. READER SERVICE NO. 164

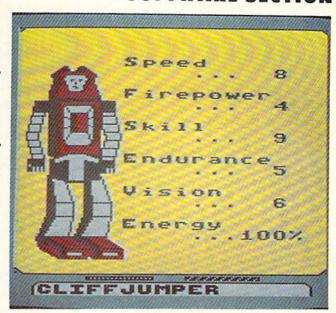

of its patrons enter with a video recording device.

The main display shows a side view of the dungeon and the welldrawn character. Below this on the screen are the verb-noun windows and a bar which indicates the location of doors and objects. The figures are large and well-animated, and all the film's characters (Hoggle, Jareth, Sir Didymus, Firey, Alph, Ralph, et al) are instantly recognizable.

Those who have seen the movie have a great advantage, but no puzzle is so difficult that a clever gamer can't penetrate its secrets through skillful manipulation of the program's innovative interface. The frustrating opening sequence makes a poor prelude to the delights of Labyrinth: The Computer Game, but those who press forward are likely to enjoy the fastpaced adventure which takes place within its byzantine walls.

"The Rocky Horror Show" began life as a British stage play, moved to the US, and eventually inspired a film version, "The Rocky Horror Picture Show." The movie became a cult classic, the most successful "midnight movie" of all time. It employs the gender-bending and blatant sexuality of the underground cinema to broadly satirize the cliches of horror and science fiction films.

Richard O'Brien's Rocky Horror Picture Show (Electric Dreams) is a tongue-in-cheek romp that remains

remarkably true to its inspiration without straitjacketing the gamer with a linear plot. All of the infamous characters are here: Frank N. Furter (the Mad Doctor to end all Mad Doctors), Riff-Raff (the butler, whose lithium prescription has clearly run out), Magenta (Riff's steamy sister and the housekeeper), Columbia (the manic groupie), Rocky (the Monster of Frank's dreams), and Eddie (Columbia's lunatic biker boyfriend, Furter's early, failed experiment). This explore-the-rooms contest thumbs its nose at all those other explore-therooms contests while being, itself, a fine example of the genre.

Prior to actual play, the computerist decides which character to control: Brad Majors, the upright, uptight all-American boy, or that hopeless airhead, Janet Weiss. As the game opens, the car has broken down in front of the sinister mansion on Frankenstein Place. Once Brad or Janet enters, the screen shows a slightly angled side with horizontal scrolling. The mansion has two floors, and upstairs can be reached either by the stairs or one of two elevators. There are also plenty of rooms, most of which are dangerous.

Most of the denizens of this wacky residence, it seems, are actually aliens from the planet Transylvania, here for some sinister purpose, and they don't intend to let you go. Moreover, the bent Dr. Furter is planning

on adding both Brad and Janet to his list of experimental subjects—like poor Eddie down in the deep freeze! The only way out is to collect the pieces to the De-Medusa machine and reconstruct it in the theater, where your pertrified mate is propped up on the stage.

Unfortunately, the gamer's character can carry only one item at a time, and the De-Medusa is in lots of pieces. Worse still, the crackpot Transylvanians are terrible hosts who steal Brad/Janet's clothes and possessions if given half a chance. It's hard to feel very heroic when your character is prancing around the mansion in his or her underwear.

Dangers and distractions abound. Riff-Raff wanders around with a deadly zap gun, Magenta makes rude remarks, and Eddie is defrosting in the basement. When the temperature, as indicated on a thermometer to the right of the main display, hits the melting point, he comes roaring upstairs like the proverbial bat out of hell. "Time Warp," the catchiest of the tunes in the movie, plays in the background.

Rocky Horror Picture Show is an especial treat for fans of the play/movie, but any gamer with a sense of humor should get off on this delightfully demented action-adventure. Let's do the Time Warp again!

#### **Comics on Computers**

Animated films, comic books, and comic strips have inspired several outstanding computer games. Videogames like *Superman* (Atari) and *Smurf Rescue* (Coleco) paved the way for such computer software winners as *Donald Duck's Playground* (Sierra) and the two *Spy vs. Spy* programs by First Star.

Many of the recent attempts to render comics and cartoons in game form have met with disaster. Adventure International did not survive the failure of the first two titles in its Marvel Superheroes series, First Star's Superman signaled the company's demise as a publisher, and Transformers (Activision) is, to twist the original's motto, "less than meets the eye."

David Crane, whose string of achievements includes *Pitfall* and *Ghostbusters*, stubs his toe with this action strategy contest for preteens based on the hugely successful Transformers cartoons and toy line. The game misfires because it glosses over the basis of the Transformers' main appeal: the ability of the good Autobots and evil Decepticons to change form. It will be hard for a youngster immersed in Transformers to accept the fact that metamorphoses are only incidental to the game and cannot be initiated by user command!

Stopping the Decepticons' plot to drain Earth's energy resources involves action on both the strategic and tactical level. The player has a force of eight Transformers which may be dispatched to any of nine likely Decepticon targets. When a robot is sent, a canned animation shows it transforming into a vehicle. When an Autobot reaches the desired location on the map, the gamer can hit a key to switch to the individual Transformer's first-person view of the site.

In the tactical portion of the game, the computerist uses a joystick to move a cursor and shoot at any Decepticons on the screen. The enemy automatons aren't very good at taking evasive action, though they move fast enough to make aiming challenging. A "barrage" option allows the gamer to anticipate the flight paths of the Decepticons and improve the chances

of hitting these streaking foes.

The audiovisual effects are only soso. The insanely catchy theme song keeps events moving at a brisk pace, but some of the sound seems a little muddy. Though there are lots of playscreens, the illustrations are more notable for their quantity than their quality.

Though *Transformers* is not without its charms, it is ultimately unsatisfactory because it is not sufficiently true to its inspiration.

#### Licenses Looming on the Horizon

It looks like licenses will stay a hot item for at least the next 12 months. Now that the owners of these properties have scaled down their financial demands a little, publishers are getting more enthusiastic about taking the gamble.

Some of the computer games for the Commodore based on licenses which are scheduled to reach stores soon include: *MicroLeague WWF Wrestling* (MLSA), *Howard the Duck* (Activision), *Star Trek: The Promethean Prophecy* (Simon & Schuster), *Ogre* (Origin), and *Auto Duel* (Origin). Further down the road are titles based on "The Untouchables," "Roller Derby," "The Prisoner," and other properties.

Licenses are back. Let's hope the software industry has matured enough to use them as a springboard to excellence rather than as a crutch for crippled programs.

#### LORD OF THE FLIES

CBS Software Commodore 64 Disk; \$39.95

When CBS was still hip-deep in the entertainment software business a couple of years ago, the publisher always tried to put an educational element in most of its titles. Now that the company has restructured to stress learning software, it is trying to make the lessons more palatable by injecting entertainment value.

Lord of the Flies teaches the ins and outs of William Goldman's book. The novel offers an intriguing look at the nature of evil and its presence in us all.

The program doesn't try to supplant the

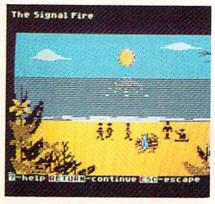

Some bugs mar Lord of the Flies. READER SERVICE NO. 165

#### ENTERTAINMENT SOFTWARE SECTION

book, but instead provides considerable insight into the meaning of this notable work of fiction.

Lord of the Flies offers four distinct modes of play. The first setting, called The Discoverer, is for those who haven't yet read the book. In it, the gamer meets the characters, explores the setting, and encounters the author's main ideas.

This level is like a mini-adventure game. The user takes the role of one of the characters and makes decisions within the framework of the original story line. It is a painless way to learn this story of a group of children marooned on an out-of-the-way island.

The second level is The Explorer, for those who are more familiar with the story. This setting is ideal for those who read the book some time ago, or who haven't finished it yet. The program poses questions about the characters and the way in which they interact.

The next skill plateau is The Master, designed to students who have completed the novel and are prepared for the toughest questions. Not only are facts and ideas of the characters and the author explored, but many queries examine the applicability of the book's concepts to the reader's own life.

The Book Scanner is probably the most troublesome level. Like Cliff Notes, it spews disclaimers that there is no substitute for reading the *Lord of the Flies*, while doing everything possible to make the actual book superfluous. The Scanner reviews the characters and themes and helps successfully answer questions from the other levels.

The user reads short passages about the island, the boys, and the challenges they face and then responds to questions covering the ideas presented in the passage. These usually are multiple choice, and the course of the plot depends to some degree upon these decisions.

Lord of the Flies contains some elements of adventure gaming. For example, the computerist chooses which boys to befriend, decides which sections of the island to explore, and makes many of the dayto-day lifestyle choices faced by the
book's characters. However, it lacks
many of the standard ingredients of
a regular entertainment program. For
example, although there are pictures
scattered throughout the program,
they don't have the sophistication and
finesse of art seen in typical illustrated adventures. The drawings are
merely small trimming designed to
help hold the gamer's attention. In every instance, getting the student to actually read and understand the text is
the focus.

There are several reasons to applaud this effort. Getting all age groups to be better and hungrier readers is a worthy goal. Many people develop good reading habits in high school and college, only to let those same skills deteriorate as career and adult life make larger demands for time and attention.

Lord of the Flies proves a good choice to kick off this series. Goldman's tale contains many of the best elements found in classics by such authors as George Orwell, Stephen Crane, and Mark Twain.

However, there are some complaints with this program. One is that it may be aimed at too young an audience. It is quite likely that junior high and high school students already have plenty of motivating reasons, like grades, to read. It is doubtful this program will do much to supplement the in-class teaching and discussions.

The program could have been aimed at a more adult audience. More thought and care could have been given to The Discoverer section. Really, the entire two-disk program could have been a giant adventure taking place on a remote tropical island. This would allow the user to learn much about the book and its characters. Once the computerist went through the adventure his way, picking up the book to see how the adventure was handled there would be a logical step. It's also a shame that the illustrations aren't up to the level computerists now expect from onscreen entertainment. More ornate graphics would enhance the learning experience a great deal, without distracting from the beauty of the text.

Lord of the Flies remains a classic of modern literature. However, the program based on it tries to do too many things at once.

CBS Software, One Fawcett Place, Greenwich, CT 06836 (phone: 203-622-2500). — Rick Teverbaugh

#### FINAL FOUR COLLEGE BASKETBALL BASKETBALL: THE PRO GAME

Lance Haffner Games Commodore 64 Disk; \$39.99 each

Lance Haffner's line of homemade sports simulations is clearly not for the casual computer gamer. Sports purists, on the other hand, will find these text-only statistical replay contests far and away the best games of their type. This is particularly the case with basketball, where no alternative stat-based simulations are available on computer. This makes Final Four College Basketball and

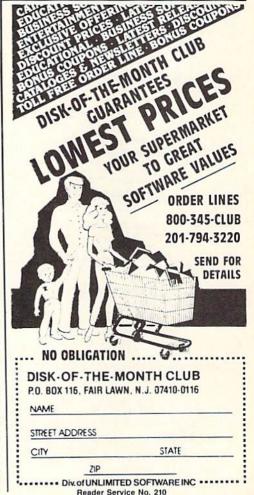

Basketball: The Pro Game stand as truly remarkable achievements.

Haffner is a fascinating individual. An inveterate creator and player of non-electronic statistically based games since the age of 13 and a computer programmer by vocation, Haffner began fashioning his own sports software several years ago. When his friends reacted positively to the results, he decided to market them. Translations have been slow in coming-Haffner insists on learning the nuances of each computer system so he can do all the programming himself-but now sports-crazy C-64 users can experience these extremely realistic simulations, complete with Lance's own commentary and Christian proselytizing written right into the documentation.

Both these basketball contests use the same basic system: Coaches select from hundreds of available teams and opt to play head-to-head or v. the computer. The athletes can be eval-

COMMODORE 64<sup>th</sup> SUPER SOFTWARE New! Best of Games #3 Over 40 new games on 17.95 New! Brain Games #1 Includes: "Stock Market," "City Manager," "Warehouse," Civil Battles" and many more fun Brain Games. (12 Huge Programs) \*12.95 New! Adventure #1 Includes: "Gladiator," "Trip to Atlantis," and many more Adventure Games (13 Huge Programs) \*12.95 Best of Games #1 The original, Over 50 games on 2 disks. 17.95 Las Vegas #1 The Classic, Over 20 Las Veg Games. Bestselling disk. 12.95 New! Education #1 Great for schools. For kids between 5-15 years of age.

12.95 Mixer #1 or #2
Two separate disks. Each with 20-30 different programs.
GAMES — MUSIC — BUSINESS/UTILITIES Each Only \$9.95 Synthesizer Sounds #1 Over 50 well conducted rock songs on 2 disks. ADD \$2 (\$3 FOREIGN EXCEPT CANADA) SHIPPING/HANDLING SEND CHECK OR MONEY ORDER TO SOFTWARE COMPANY

uated through ratings in the following areas: field goal percentage, free throw shooting, rebounding, passing, defense, contribution (how well that player shot and rebounded vis-à-vis the rest of his team), and condition (fit, tired, or exhausted).

The main display features a window at the top of the screen which lists team names, score, clock, half (or O.T.), shot clock (if used), team fouls, rebounds, and turnovers. Beneath that is a window describing actual play (player with the ball, his shot percentage, type of defense, and the offensive style) and a menu of options (shoot, time out, intentional foul, pass, 3-point shot). At the bottom of the screen the full offensive team lineups are posted.

There are, of course, subtle differences between the two games which reflect the divergence in the rules employed in pro and college ball. Basketball: The Pro Game features a 24second shot clock, while Final Four offers the option of either a 45-second clock or none at all (Haffner cautions against employing a shot clock with college teams who did not play with one). Both games feature regular, sagging, trapping, tight, and loose man-to-man defensive coverage, but only Final Four allows the zone, which is illegal in the pros. Final Four also adds a match-up zone defense, which essentially kills time by slowing down the game, allowing easy baskets but fewer fouls and steals -something you would never see in the pros, but a tactic which college teams with big leads employ routinely.

When the game is over, both programs provide complete stats as well as a stat compiler, which allows the user to track play through an entire season. Haffner also includes what he calls a "lookie" program, which provides easy access to the compiler.

Basketball: The Pro Game comes with an incredible 127 NBA teams, from 1955 to the present, including all squads from the last two NBA seasons. Final Four includes an even-more-astounding 361 teams, dating back to the 1956 San Francisco team of Bill Russell. Most of the great col-

lege squads from the past three decades are represented, including Lew Alcindor's UCLA team and the 1980 Iowa team. Schools which made the NCAA "Final Four" are virtually all present.

To underscore the opening comment, these games are not for roundball dilettantes. The serious hoopster will discover years of enjoyment in these well-crafted programs.

Lance Haffner, P.O. Box 100594, Nashville, TN 37210 (phone: 615-242-2617). — *Bill Kunkel* 

#### SHANGHAI Activision

Commodore 64 Disk; \$34.95

East meets West when the Mystery of the Orient weds sleek technological wizardry in *Shanghai*. Utilizing elements of the ancient game of Mah Jongg, this exciting computer solitaire is an all-age habit-former that can keep the electrons surging 'til dawn.

Few diversions boast this level of player-involvement. *Shanghai* is so compelling that gamers are drawn back to face the challenge over and over.

Designed by Brodie Lockard, Shanghai uses 144 tiles, divided into suits. Tiles bear, in addition to their identifying numbers, charming drawings of balls, bamboo twigs, horses, chickens, flowers, and other clever contrivances. Each suit is distinct and ornamental, making the game pieces pleasant to use.

The program randomly shuffles the tiles prior to the commencement of a round. These are arranged in a multileveled pyramid called a Dragon.

Gamers remove tiles in pairs. The computerist positions the onscreen cursor on top of a tile and clicks the action button. When the player locates its twin, a push of the button highlights it as well. An additional tap removes the pair from the field.

Only a tile at the edge of the pyramid, or one atop a pile that is higher than one which flanks it to the left or right, can be removed. When the gamer highlights a tile that is unavailable, an onscreen message advises

538 So. 2nd St. • Albion, NE 68620

SOFTWARE SECTION

that it isn't free. The challenger must either find another match to complete the pair or choose a new starting tile. Shanghai continues until all matches are completed, and all tiles are removed from the field, or until there are no other possible moves.

Shanghai is a great deal like solitaire in flavor, if not style. There are two pairs in each suit, so the gamer can never be sure of making the most advantageous pairing. If three matching tiles are visible, the decision can dramatically alter the ensuing course of the contest. Choose the wrong ones, and there's a chance the fourth tile will be locked into an inaccessible position. When tiles are removed, the ones underneath come in view, so the situation stays fresh right down to the last pairing.

Strategy is everything in Shanghai. Good memory helps, and luck is certainly a factor since it's possible for a Dragon to contain tiles buried in unsolvable arrangements. (Matching tiles stacked on top of one another are irretrievable, for example.) In most instances, however, good strategic planning is the most necessary ingredient for successful play. Just as a chessist tries to plan many moves ahead, the Shanghai master must look as far ahead as possible. The crux of the game is to remove pairs of tiles in a way which opens the possibility of subsequent matchups.

Random shuffling insures that no two Dragons are the same. Onscreen, the contest presents a handsome appearance. The red and white tiles are layered against a deep red background. The visible edges of buried tiles make it easy to see how many pieces are hidden in any stack. If the gamer succeeds in clearing the board, an animated fire-breathing dragon rewards the effort. The only thing missing is music. The program could use a few bells and whistles, a little Oriental loading music, and melodic tones to mark the removal of each pair of tiles. Countdown tones in timed games are the only sound effects. Otherwise, the entertainment is played in silence.

Across the bottom of the screen,

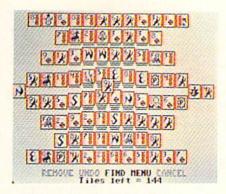

Shanghai supplies 144 game tiles. READER SERVICE NO. 166

a clutch of menu options offers the gamer a chance to take back bad moves, peek at buried tiles, or restart the game. A help feature shows stumped strategians available moves. Although the solitaire mode is extremely satisfying for play, other gaming options available include head-to-head, timed, and tournament settings. There's even a handful of special Dragons with pyramids that include a number of complex strategical problems.

Brodie Lockhart has created a masterpiece of gaming here. Shanghai is an instant classic, that rarest of all computer games—one with instantaneous accessibility and enduring challenge. This is one you won't want to miss!

Activision, 2350 Bayshore Frontage Road, Mountain View, CA 94043 (phone: 415-960-0410).

-Joyce Worley

#### **WORLD GAMES**

Epyx Commodore 64 Disk; \$39.95

World Games is the latest entry to one of the most popular series in the history of computer entertainment: Epyx's multievent "Games" programs. Like Summer Games, Summer Games II, and Winter Games before it, World Games offers a wide variety of international sports competitions, each event recreated to look, sound, and play as much like the real thing as possible.

World Games allows players to select the country they wish to represent, but eschews the now-familiar opening ceremonies. Instead, there is an optional "travelogue" feature which quickly sets the scene and offers users a description of the upcoming contest.

The first event is weight lifting, which is set in Russia to the accompaniment of an appropriately dour musical theme. The player picks the weight and then attempts to hoist it up with a snatch (one movement) or clean-and-jerk (two movements). Fortunately, players needn't worry about strapping on a lifter's belt; it's all done with a few well-timed flicks of the joystick. The barbell must be held aloft until all three judges flash their lights. A nice touch is that if the competitor keeps those weights up there too long, his face turns redder and redder, then goes all the way to blue just before he lets the barbell

lives up to the standards set by previous in-

**World Games** 

Epyx's series, with impressive audio effects, animation, music, and graphics.

READER SERVICE

NO. 167

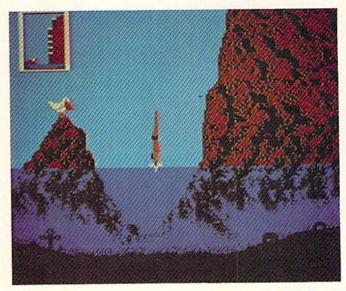

clang to the floor.

The caravan next moves to Germany, where ice skating daredevils can barrel jump to the strains of "Ach Du Lieber, Augustine." The player sets the number of barrels, then pumps the joystick left and right to allow the onscreen skater to build up a head of steam. Pressing the joystick button makes the skater leap into the air, but further manipulation is necessary on the landing to keep the little guy from crashing through the ice.

Cliff diving in Acapulco is the third event. The display here includes a side view of the diver and a tiny window in the upper left corner of the screen showing the height from which the dive is taking place. As the music builds dramatic tension, the player must guide his surrogate through the air, into the water and then pull him sharply to the surface, as the waters here are notoriously rocky, and fearsomely shallow.

Chamonix, France, is the site of the slalom skiing event. Light and airy music accompanies the skier as he zips around and between the poles dotting the mountainside on the way down, while a clock in the upper right corner ticks off the seconds.

The program then moves to Canada, the Great White North, for log rolling. Two lumberjacks contest to remain upright on a floating log while the local residents watch with rapt attention from the shore. The music for this event is much more reminiscent of Davy Crockett v. Big Jim Fink than anything remotely Canadian, but the competition itself is a real hoot—not to mention extremely challenging.

It's back to the United States for bull riding, another tough event in which players use the joystick to control the movements of a gutsy cowboy astride a singularly unfriendly, sharply horned bull. Ride one successfully, however, and there's another, even surlier bull just waiting to go.

The caber toss is an ancient Scottish competition which calls on wellmuscled contestants to hurl a large tree trunk as far as possible. The bagpipes play in the background as the player controls the somewhat "lumbering" movements of the onscreen surrogate, who must build up some momentum before attempting to hurl the telephone pole-like caber.

The final event is Japanese Sumo wrestling. Here the player controls the movements of a mammoth Japanese grappler as he struggles against a similarly outsized opponent within a small, circular ring (as opposed to the "squared circle" used in American boxing and wrestling). The music heard during this event is particularly beautiful, a two-part composition featuring a delicate stringed instrument and a haunting recorder.

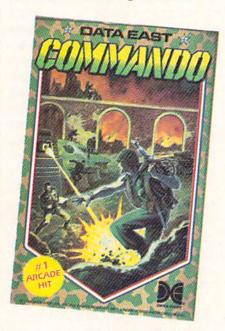

Commando: kill or be killed. Period. READER SERVICE NO. 168

World Games easily lives up to the standards set by the previous entries in this series. Each event is skillfully rendered with individualized and invariably impressive graphics, animation, audio effects, and musical accompaniment. From the major animations to the tiniest detail—like the jig danced by the Scots caber thrower after a successful throw, or the shark fin which circles the loser in the log rolling competition—World Games is world class entertainment.

Epyx, P.O. Box 8020, Redwood City, CA 94063 (phone: 415-366-0606). — *Bill Kunkel* 

# COMMANDO Data East USA Inc. Commodore 64 Disk; \$34.95

You almost feel the excitement from the theater chair as Chuck Norris, Sylvester Stallone, or Arnold Schwarzenegger embark on a perilous rescue mission. There is a sense of expectancy. The battle will soon rage, and bodies will be strewn about the screen like so much driftwood on the beach.

Just as surely as there are people who want to bring the film mayhem home on video cassette, there are gamers who desire to transport this brand of action from the arcade to the home computer. Data East now makes that possible with the home version of the popular arcade challenge *Commando*.

If non-stop shoot-em-ups are your trip, this is the ticket. From the insistent, immediate churning of the theme music that blares as the program loads, this isn't a game for the casual player.

Does the dog want a little pat on the head? Tell him to play with the cat! There is no time to look away from the screen. There is no opportunity to take your hand away from the joystick even long enough to mop your sweaty brow.

Only two things are important: kill or be killed. That's really all there is to the game. To give an idea of the depth of the challenge, all the manual's instructions are printed on one page.

The joystick controls the onscreen movement, the fire button shoots the gun, and the space bar hurls grenades. That system causes big problems. First of all, you can only toss grenades a set distance straight ahead. That means the computerist needs to wait until the enemy is precisely positioned before pulling his pin. It is helpful that the projectiles has such a broad range of effectiveness, but there's no way to get the other onscreen foes to hold still long enough to get a particularly bothersome opponent with a grenade.

That's the game's biggest drawback.

There is no time for strategy. Sure, there are trees and rocks to hide behind to gain a short break from the enemy, but since they are coming from both sides of the screen as well as the top, very little rest is offered.

One line in the manual is good for a laugh. It reads, "Dodge all bullets and grenades." Who can go wrong with a strategy hint like that! The person who can do that will not only have a record-breaking score, but should also be considered a leading candidate to replace Herschel Walker in the Dallas Cowboys' backfield.

To the game's credit, it isn't bloody, and it doesn't wallow in the death and destruction being caused. There are no sounds of enemies groaning in agony as they expire.

The manual says that one or two joysticks can be used, but there is no mention of what the second stick does. There seems to be no effect produced by it.

The method for entering high scores is unique, and quite appropriate for the ambience of the program. When the music slows down, the gamer must line up the proper letters in the gunsights and shoot them. However, after all the button-pushing, stick-pounding trouble it takes to compile and record a score, it is all wiped away once the computer is turned off. The top ten scores aren't saved to disk. That makes it very difficult to gauge progress from one sitting to the next.

Points are scored by killing off the enemy. Bonus points come from rescuing prisoners, knocking off the enemy's leaders, and destroying their headquarters.

The game has enough challenge to keep even the quickest reflexes busy for some time, but it's too bad there couldn't have been more of a test of wits through into the bargain.

Data East USA, Inc., 470 Needles Drive, San Jose, CA 99512 (phone: 408-286-7074). -Rick Teverbaugh

#### **Reviewed Next Month:**

- Championship Wrestling
- Warship
- The Movie Monster Game

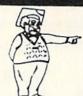

# McGuffy's Grader is here!

GUARANTEED TO DO EVERYTHING YOU HAVE EVER WANTED IN A GRADEBOOK PROGRAM. \* SPREADSHEET OF ALL GRADES BY ASSIGNMENT \* WEIGHTING \* TEACHER DESIGNED PROGRESS NOTES \* BANK OF 50 COMMENTS \* STATISTICS \* SEMESTER AVERAGING AND FINAL GRADE \* ROSTER DUPLICATION \* ACCEPTS POINTS, PERCENTS, LETTER GRADES OR YOUR OWN SYMBOLS \* MANY, MANY MORE FEATURES.

- SUITABLE FOR ALL LEVELS OF EDUCATION— AN EPIC PROGRAM FOR AN EPIC TASK

FOR APPLE IIE, IIC (80 COLUMNS), COMMODORE 64, COMMODORE 128, IBM (COMING SOON)

FREE TRIAL IN YOUR SCHOOL FOR 30 DAYS ONLY \$49.50 PLUS \$2.00 SHIPPING

CALL TODAY, 1-800-422-0095

MICHIGAN AND ORDERS AFTER 5:00 P.M., (313) 477–0897 VISA/MASTERCARD

MIDWEST SOFTWARE, BOX 214, FARMINGTON, MI 48024

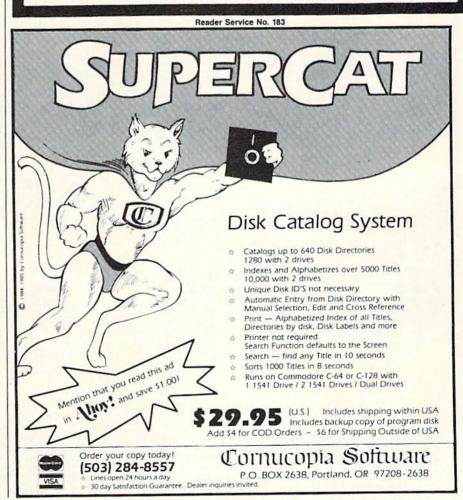

# PRO-TECH TRONICS

C-128

\$199

\*WITH PURCHASE OF 1571

FREE HOME TRIAL

DISK DRIVE

**MONITOR** 

PRINTER

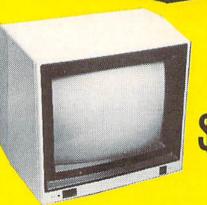

COLOR

RGB 169

SEQIAL SECTION SECTION

169

COMMODORE READY

SG-10C \$188

- 120 CPS DRAFT
- 30 CPS
- NEAR LETTER QUALITY
- Includes Both...

  —TRACTOR FEED

  —FRICTION

HIGH RESOLUTION

FREE HOME TRIAL

CALL TODAY
OPEN 7 DAYS
A WEEK &
EVENINGS

1-800-345-5080

# COMMODORE

C-64 COMPUTER

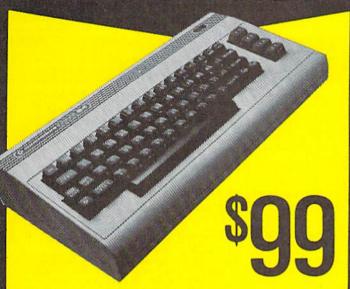

\*WITH PURCHASE OF SPECIALLY PRICED SOFTWARE PACKAGE

**COMPUTER** 

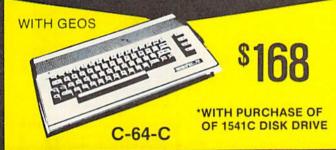

POWER SUPPLY JOY STICKS

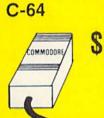

\$39

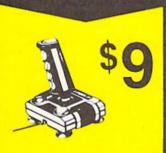

**DISK DRIVE** 

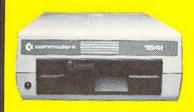

1541 COMMODORE

**\$139** 

**MODEMS** 

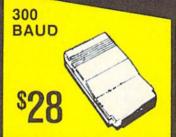

\$88 HAYES COMPATIBLE

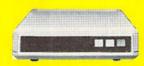

PRINTER

803-C \$128

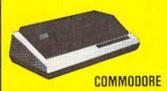

MONITOR

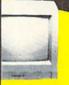

COLOR COMPOSITE \$138

GREEN SCREEN

CABLE TV RADAR DETECTOR

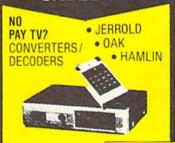

RETAIL \$249

SUPERHET

\$78

FREE HOME TRIAL

QUICK=DELIVERY=

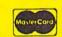

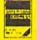

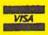

C.O.D.

SCHOOL P.O.'S ACCEPTED
Reader Service No. 179

PRO-TECH-TRONICS

6870 Shingle Crk. Pkwy. #103 Minneapolis, MN 55430 (612) 560-6603

# IF YOU NEED \$5,000...\$20,000 EVEN UP TO \$500,000 TO START A NEW BUSINESS OR TO EXPAND AN EXISTING FIRM—THEN READ WHY YOU TOO WILL CALL THIS **INCREDIBLE MONEY RAISING**

# BUSINESS OPPORTUNITY SEEKERS' LOANS MANUAL "The Small Business Borrower's Bible" Practically prepares the loan application for you line-by-line...the "proper" way.

All properly prepared applications are processed faster...no red tape!

EVERY
LOAN DOLLAR
YOU GET
YOU KEEP
AND USE TO
OPERATE
YOUR BUSINESS

Guaranteed Loans...Direct Loans...and Immediate Loans are available now!

Most men and women seriously interested in starting their own business are eligible to apply — including those who already own a business and need capital fast for expansion...or to stay afloat...even if they've been flatly refused by banks and turned down elsewhere! Yet, too many never qualify, simply because they do not know how to "properly" prepare the loan application...

In order to help those people applying for these guaranteed and direct loans fill out their loan applications the "right way" our business research along with diligent compilation and effective efforts, has successfully assem-bled and published a comprehen sive, easy-to-follow seminar manual: The Business Opportunity manual: The Business Opportunity Seekers' Loans Manual, that will quickly show you practically everything you'll need to know to prepare a loan application to get federally. Guaranteed and Direct Loans.

Here are just some of the many important benefits the Business Opportunity Seekers' Loans Manual provides you with:

- a completely filled in sample set of actual SBA loan application forms, all properly filled in for you to easily follow-aids you in quickly preparing your own loan application the right way. Each line on the sample application forms is explained and illustrated in easy-to-understand language.
- fast application preparation procedures for getting loans for both new start up business ventures and established firms.
- advises you on how to properly answer key questions necessary for loan approval and in order to help avoid having your application turned down-gives you advice on what you should not do under any circumstances.
- what simple steps you take to guarantee eligibility—no matter if you do not presently qualify. where you can file your appli-

cation for fastest processing.
At this point the most important question you want answered is

Just where is all this loan money coming from? Incredible as it may sound-these Guaranteed Loans Direct Loans and Immediate

Loans are indeed available right now — from the best, and yet, the most overlooked and frequently the most ignored and sometimes outright ridiculed "made-fun-of source of ready money fast capital, in America - THE UNITED STATES GOVERNMENT

Of course there are those who upon hearing the words "UNITED STATES GOVERNMENT" will instantly freeze up and frown and

only minorities can get small business loan money from the government

on the other hand (and most puzzling) others will rant on and on and on that

don't even try it's just impossible – all those Business Loans Programs are strictly for the Chryslers, the Lockheeds, the big corporations not for the little guy or small companies

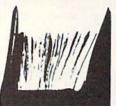

SEEKERS

LOANS

Still there are those who declare

I need money right now small business government loans take too darn long. It's impossible to qualify. No one ever gets one of those loans

Or you may hear these comments

"... My accountant's junior assistant says he thinks it might be waste of my time!" "Heck, there's too much worriesome paperwork and red tape to wade through!

Frankly — such rantings and ravings are just a lot of "bull" without any real basis - and only serve to clearly show that lack of knowledge misinformation and and not quite fully understanding the UNITED STATES GOVERN-MENT'S Small Business Administration's (SBA) Programs have unfortunately caused a lot of people to ignore what is without a not only the most important and generous source of financing for new business start ups and existing business expansions in this country — but of the entire world!

Now that you've heard the "bull" about the United States Government's SBA Loan Program - take a few more moments and read the following facts:
• Only 9.6% of approved loans

were actually made to minorites last year

SBA recognizes as "small business" actually applies to 97% of all the companies in the nation

- Red tape comes about only when the loan application is sent back due to applicant not providing the requested information...or providing the wrong information
- SBA is required by Congress to provide a minimum dollar amount in business loans each fiscal year in order to lawfully comply with strict quotas. (Almost 5 billion this year)

Yet, despite the millions who miss out - there are still literally thousands of ambitious men and women nationwide who are pro-perly applying — being approved and obtaining sufficient funds to either start a new business, a franchise, or buy out or expand an existing one Mostly, they are all just typical Americans with no fancy titles, who used essentially the same effective know-how to fill out their applications that you'll find in the Business Opportunity Seekers' Loans Manual

So don't you dare be shy about applying for and accepting these guaranteed and direct government loans Curiously enough the government is actually very much

#### GUARANTEE #1

Simply look over this most o Simply — look over this most effective money raising loan preparation assistance manual for 15 days - and then, if you are not convinced that it can . actually help you obtain the Business Loan you need right away — just return it for a full and prompt refund ••••••

interested in helping you start a business that will make a lot of money. It's to their advantage the more money you make the more they stand to collect in taxes. in fiscal 1986, our nation's good old generous "uncle" will either lend generous uncle will consider directly or guarantee billions of dollars in loan requests, along with technical assistance and even technical assistance and ever sales procurement assistance Remember, if you don't apply for these available SBA funds somebody else certainly will.

Don't lose out - now is the best time to place your order for this comprehensive manual. It is not sold in stores. Available only by mail through this ad, directly from Financial Freedom Co., the ex clusive publisher, at just a small fraction of what it would cost for the services of a private loan advisor or to attend a seminar. For example:

Initially, this amazing Guaran-teed and Direct Loans Manual was specially designed to be the basis of a Small Business Loan Seminar where each registrant pay an admission fee of \$450 But our company felt that since the manual's quality instructions were so exceptionally crystal-clear that anyone who could read could successfully use its techniques without having to attend a seminar or pay for costly private loan advisory assistance services.

Therefore, for those purchasing the manual by mail, no 3 day class no course and accommodations are required. And rather than \$450 we could slash the price all the way down to just a mere \$20 — a small portion of a typical serfinar attendance fee — providing you promptly fill in and mail coupon below with fee while this special seminar-in-print" manual offer is still available by mail at this relatively low price!

Remember, this most unique manual quickly provides you with actual sample copies of SBA Loan application and all other required forms—already properly filled in for you to easily use as reliably accurate step-by-step guides— thus offering you complete assurance that your application will be properly prepared and thereby immediately putting you on the right road to obtaining fast no red-tape loan approval

#### **GUARANTEE #2**

GUARANTEE #2
Even after 15 days – here's how
you are still strongly protected
if you decide to keep the
annual – and you apply for an
SBA Loan anytime within 1
year your loan must be
approved and you must actually
receive the funds or your money
will be refunded in full will be refunded in full will be refunded in full

Only because we are so confident that this is a fact do we dare make such a strong binding seldom-heard-of Double Guarantee. No stronger guarantee possible!

Of course, no one can guarantee that every request will be ap-proved -- but clearly we are firmly convinced that any sound business request properly prepared-showing a reasonable chance of repayment and submitted to SBA-will be approved.

THOUSANDS ARE PROPERLY APPLYING AND BEING APPROVED. HERE'S YOUR CHANCE TO JOIN THEM!

#### **FREE BONUS**

If you order your manual today you'll receive a valuable treasury of fast easy low capital and highly profitable business programs worth forty five dollars yours abso lutely free!

100% tax deductible as a business expense. Don't delay order your copy today!

NO RISK LOAN OPPORTUNITY FORM

#### Detach and rush for COMPLETE PREPARATION ASSISTANCE FOR LOAN APPROVAL

Please rush me copies o "Business Opportunity Seekers" Loans Manual" each at a \$20 fee plus \$3.00 handling and shipping. I am fully protected by the two strong guarantees above. I'm ordering today - so I can receive FREE - the valuable treasury of fast, easy, low-capital and highly profitable business programs worth forty-five dollars - mine free to keep even if I decide to return the manual for a full refund

Enclosed is Full Payment Cash Check Money Order Send payment with order.

| Nami | 0                           |  |
|------|-----------------------------|--|
| Addr | Please Print Clearly<br>ess |  |
| City |                             |  |

State Zip MAIL TO:

Financial Freedom Publishers 110 W. 5th St. - Dept. A-1 Winston-Salem, NC 27101

ORDER

GUARANTEED YOUR LOAN MUST BE APPROVED ... OR MONEY BACK — ONLY A SMALL PRICE TO PAY FOR THE LOAN YOU CAN GET ... NO RISK AND NO HASSLES.

# AMGA SECTION

# RAM EXPANSION FOR THE AMIGA 1000

#### By Morton Kevelson

little more than a year since its introduction, the Amiga 1000 has made amazing progress. The third party software support for this system has been truly outstanding for a new machine. A large part of this enthusiasm is due to the potential of the machine itself. Of equal importance has been the high level of technical support provided by Commodore since the introduction of the Amiga. This has consisted of extensive documentation of both the hardware and the operating system software for the machine. Of even greater importance was the concurrent release of high level development tools for the system.

From the outset, the Amiga's programming environment provided nearly everything which was reguired. For the end user there was ABasic which was very quickly replaced by Microsoft's Amiga Basic. The latter has been justifiably called the most powerful BASIC available for any microcomputer to date. For the developer, Commodore provided the programming tools with which they were most familiar. In particular, all the facilities needed for working with the popular C language were available from day one.

The presence of sophisticated new hardware and the corresponding software tools is to developers as honey is to bears. The development of software actually began well before the release of the machine. Of course many of the earlier releases were sim-

ply hasty conversions of existing software from other less endowed systems. These were initially disappointing, as they failed to make use of many of the Amiga's unique features. Fortunately, these straight conversions were the exception rather than the rule. Furthermore, many of these early releases were followed by upgrades which did take proper advantage of the system. As a result, today's user has his choice of high quality software for virtually any application traditionally applied to a microcomputer: far more, in fact, than can be comfortably squeezed into a half megabyte of RAM.

Notice that we referred to the Amiga's half megabyte of RAM and not just the quarter megabyte supplied with the basic system. Although the Amiga will function with just a quarter megabyte, we have found this to be insufficient for many applications. Multitasking in particular will be severely curtailed by a lack of RAM. As a result, the first accessory for a new Amiga user is the built-in RAM expander. Commodore has effectively acknowledged this system's need by including the 256K RAM expander in their latest promotional offering for the computer.

The need for memory has become fundamental to microcomputing. We have noted in the past that we can never seem to get enough of the stuff. The availability of microcomputer RAM has grown exponentially while its cost has dropped by an inverse amount. In less than a decade, mi-

#### RAM EXPANSION ON THE AMIGA 1000

| Introduction                  | .53 |
|-------------------------------|-----|
| The System Clock              |     |
| Expansion Card Installation   |     |
| Tips                          | .56 |
| A Glossary of Technical Terms |     |
| Review: ASDG Bus Expansion    |     |
| System                        | .57 |
| Review: aMEGA                 |     |

crocomputers have gone from 8 bit machines with barely 4K of RAM to 16 and 32 bit engines whose memory is measured in megabytes. The progress of the programmers and the end users has been even more dramatic. Both have managed to fill every byte of this new technology with programs and data.

Deluxe Paint by Electronic Arts is an excellent example of this phenomenon as applied to the Amiga. The entire program, with two lo-res work screens, will not fit into 256K. A half megabyte is required for best results. The hi-res version of Deluxe Paint will not run at all in less than a half megabyte, and will still be limited to a single work screen with program overlays for specialized tasks.

Of even greater concern are the memory requirements for multitasking. The memory needs of multiple applications can be enormous. In fact, lack of memory is probably the greatest factor in limiting the Amiga's multitasking capabilities.

The traditional solution for additional storage has been external capacity on floppy disks. However, even

# "MAXI-DISK"

## ...A MUST FOR YOUR LIBRARY"

"Programs by Users, for Users"

THE NEW MONTHLY PUBLICATION ON DISK FOR YOUR C-64 AND C-128

10 powerful and exciting programs for your Commodore computers not seen in any other publication at a price hardly worth mentioning. Disk comes with a booklet with complete instructions for all programs.

#### CHEMIST

tough time learning your chemistry symbols, try this program

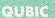

Toe as a youngster, then you'll love this 4 level version.

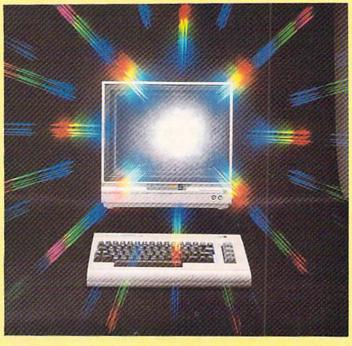

#### CRAPS

Las Vegas in your living room. This one has all the SOUND and GRAPHICS of being there....but no money oss.

## BREAKING

THE ICE
A powerful utility for the C-64. Lets you create all those exciting characters for your games, and stores them on disk.

ALSO ON THIS DISK: SHISIM: If you like Chess, try this one; MOONDOG: Not your typical space arcade game; WIZARD'S TRAP: A graphic adventure game; SNOWBALL FIGHT: All the fun of a real fight, ARCADE style; BUZZWORD: Multi-player word game; POWER SQUARES: Strategy and bravery a must.

P.O. BOX 1861 STATEN ISLAND, NY 10314

ICRO-TEK

| Please RUSH me the following                                                                                                    | ng order (postag                                                     | e and handling                                     | included): |
|----------------------------------------------------------------------------------------------------|----------------------------------------------------------------------|----------------------------------------------------|------------|
| ☐ Volume 4 (Feb. '87) issue of the ''MAXI-DISK'' ☐ 1 Year Subscription of the ''MAXI-DISK'' Make checks payable to Micro-Tek Software. New Name | \$ 12.95<br>\$ 119.95<br>\$119.95<br>York residents add 8<br>Address | FOREIGN<br>\$ 15.95<br>\$139.95<br>.25% sales tax. | Back Issue |
| City                                                                                                    | State                                                                | Zip_                                               |            |

#### Volume #1

File Copy Converter Stalkers Obsesssion Disk Lock Window 64 Video Sidekick 1541 Disk Monitor Leprechan's Gold The Lost Sword

#### Volume #2

Program Packer Journey Cross Reference Sprite Rite Superbowl Helper

**5 Card Poker** Music 64 Database Mgr. Disk Jacket **Space Pirates** 

#### Volume #3

Nicknames Pento Autorun Master File **BBS System** 

Fin. Sheet Shipwreck Trilon Illus. Master Bingo Caller

this is rapidly becoming inadequate. In the past, floppy disk capacity has substantially exceeded the internal capacity of a system's RAM. The Amiga squeezes 880 kilobytes onto a 3.5 inch disk. Although this is a respectable amount (more than three times the capacity of the unexpanded system), it is substantially less than twice the amount of RAM found in most systems.

AmigaDOS is disk-intensive. All its commands have to be loaded from disk prior to execution. Amiga users have also become spoiled by the snappy responses normally provided by the computer. They expect instant gratification. Thus, even the brief and all-too-frequent delays caused by the high speed floppy disk access are annoying. Nearly intolerable are the endless disk swaps which must be endured on single drive systems. As a result we have found that the second disk drive has become the most popular accessory after the 256K RAM expander. Amiga users have also become very adept at using the DOS RAM: device for frequently accessed commands. Of course this also uses up precious RAM.

After using the Amiga for several months, we have become convinced that the optimum solution is additional RAM. This was not overlooked by the Amiga's designers. The 68000 microprocessor can directly address 16 megabytes, of which up to 81/2 megabytes has been reserved for RAM.

#### CHIP V. EXTERNAL RAM

The Amiga's built-in RAM and that on the 256K expander is known as chip RAM to Amiga programmers. This serves to emphasize the important difference between the internal half megabyte and the external eight megabytes. The chip RAM is the only RAM which may be directly accessed by the Amiga's custom graphics and sound chips. This is very important for multitasking with the Amiga's icon-driven operating interface. In order to retain the maximum possible speed of the operating system, all graphic data for windows and screens must reside in chip RAM. This data can be substantial.

A high resolution, non-interlaced window (640 by 200 pixels) requires 16,000 bytes for each bit plane. However, a single bit plane permits only two colors. The Workbench screen, with four colors, utilizes two bit planes for a total of 32,000 bytes. A high resolution interlaced screen (640 by 400 pixels), with its maximum of

#### The System Clock

We have received some inquiries regarding the peculiar 7.15909 MHz clock frequency at which the Amiga's 68000 microprocessor operates. All of the Amiga's timing signals are generated by a very precise 28.63636 MHz crystal oscillator. This is divided in steps by factors of two. The resulting 14.31818 MHz signal is used for the timing of much of the Amiga's logic circuitry. The next division vields the 68000's clock frequency. One final division results in 3.57954 MHz, which happens to be the exact frequency of the NTSC video signal's color clock on which this entire chain of events is based. Just why the NTSC picked this particular clock frequency is another story entirely.

16 colors, will require four bit planes of 32,000 bytes each: a total of 128,000 bytes! Each open window on the Workbench will need some memory of its own. Overlapping windows on the Workbench will consume additional memory even if they are not directly visible. The data which instantly appears as a window is uncovered and has to be stored somewhere. All of this graphic data must be in chip RAM if the speed of the Blitter is to be used to its full advantage.

External RAM is the domain of the 68000 microprocessor. Data stored therein may be manipulated only by the Amiga's 68000. Properly written Amiga programs will keep this in mind by arranging for the executable code and the associated data to be stored in external RAM, leaving the maximum possible chip RAM free for graphics and sound. The Amiga's operating system includes routines which are dedicated to the allocation of memory resources. Chip RAM lies in the microprocessor address range of \$000000 to \$03FFFF while external RAM is designated at \$2000000 to \$9FFFFF.

When adding memory to the Amiga, we strongly recommend the addition of the built-in 256K RAM expansion before any external RAM is considered.

#### ZORRO SPECIFICATION

Unlike the most popular microcomputers in the "business" market, the Amiga lacks the facilities for internal expansion. Instead, the Amiga is equipped with a single 86 pin edge card connector for external expansion. This is a full system bus with all the connections required for any conceivable peripherals. This slot is in addition to the serial, parallel, video, audio, and floppy disk drive connectors located on the back of the machine.

It becomes apparent that the lack of internal expansion is not a significant restriction when we consider that one or more of the "business" machine's slots are usually occupied by cards to allow for serial, parallel, and video, as well as RAM expansion. All of these functions are already provided for on the Amiga's external connectors.

Nevertheless, Commodore has recognized that some Amiga users may wish to expand their machines beyond the capabilities of the "business" machines. In the interest of hardware harmony and to provide for the orderly development of and compatibility among Amiga peripherals, Commodore has published a detailed hardware specification. This specification covers all the external characteristics, both hardware and software, of the interface cards. It also spells out the internal arrangement of the Amiga 1000, and the type and timing of the signals on the expansion bus.

The contents of the specification

are important to software developers as well as hardware designers. An understanding of the Amiga's hardware configuration is required in order to write programs which make proper use of the expansion bus peripherals. In particular, the proper recognition of external RAM should be a basic requirement of all Amiga packages.

The Amiga hardware specification has been adopted as a standard by numerous hardware developers. The phrase "Zorro compatible" has frequently appeared in the Amiga literature. Actually, the Zorro monicker

#### **Expansion Card** Installation Tips

Whatever means you choose to expand your Amiga, observe the following precautions. Insert the expansion device all the way into the 86 pin connector. Both the Amiga and the expansion device should rest on a flat surface to completely eliminate relative motion between the two devices. Any motion can cause a hardware glitch which will crash the system. If the external device is self-powered, always turn it on first.

Note that version 1.1 of the Amiga's operating system will not recognize autoconfiguring memory boards. On the other hand, version 1.2 (currently in a final test release) does. As a result, memory boards are supplied with a special program which allows version 1.1 to recognize the added RAM. You should make sure that the board is designed to autoconfigure under 1.2.

originally referred to the Amiga itself during its developmental stages. In fact the schematic of the Amiga's main circuit board, which is included with the expansion specification, still bears the Zorro name.

The adoption of the Zorro specification as a standard is not without some risk. The specification was first distributed to developers in late 1985. At that time the expansion racks were to have 86 pin connectors, the same

number of pins as on the Amiga's connector. Since then this has been changed to 100 pin connectors for the expansion racks. Note that the Amiga will still retain the original 86 pin design. We expect this statement to generate a collective sigh of relief from many Amiga users concerned with the imminent obsolescence of their machine.

The risky part of the specification is that Commodore has been very careful to mark all of it as preliminary. In fact some of the drawings in the current version dated June 9, 1986 are marked "SERIOUSLY PRELIM-INARY!" Nevertheless, many developers have chosen to forge ahead. The size of the Amiga market, based on the present specification, is apparently worthwhile. We have also found that standards have a way of establishing themselves based on actual numbers of users. If enough users and manufacturers adopt a particular specification, it is in the best interests of everyone concerned to maintain upward compatibility in new products.

Some specific requirements of the Zorro specification are worth noting. All expansion cards have 100 pins, 14 more than the Amiga's expansion connector. Some of the extra pins are for the expansion box's built-in power supply. The specification calls for +5 volts, +12 volts, and -5 volts to be available in the expansion box. Current requirements are 2.5 amps of +5 volts for each slot plus an additional margin of 1.5 amps. Thus a two slot chassis should have a +5 volt supply with a 6.5 amp capability. The +12volt supply should be able to deliver 1 amp and the -5 volt supply should be rated at 1/2 amp.

The inclusion of a built-in power supply is essential. The Amiga's power supply can only support approximately one megabyte of external RAM with today's technology.

The remaining additional pins are reserved for intercard communications. Each card must also contain identification data. This includes a manufacturer code, the card type and serial number, and the amount of

#### A Glossary of **Technical Torms**

Capacitance-The electrical property of the physical proximity of two conducting surfaces. These may be traces on a printed circuit board or simply adjacent wires. Any potential difference between the two surfaces causes energy to be stored in an electrical charge between them. The charge is equal to the product of the voltage and the amount of capacitance. The rate at which the charge can be added to or removed from a capacitor is determined by the driving voltage and the resistance of the circuit. This results in a delay of the propagation of timing signals by inhibiting the change of voltage which limits the speed of operation of our computers. The larger the circuit, the greater the capacitance and the longer the delays.

Inductance-The electrical property of any conducting path. A current flowing through a circuit causes energy to be stored in an associated magnetic field. This tends to delay the propagation of signals by inhibiting changes in the flow of electrical current. The longer the circuit, the greater the inductance.

Resistance—The electrical property of materials which inhibits the flow of current. This prevents the instantaneous change of charge stored in capacitance or the magnetic field stored in inductance.

MHz-An abbreviation combining mega and hertz. The former signifies one million and the latter represents one vibration per second. The unit hertz is named after Heinrich R. Hertz, the 18th century German physicist who contributed significantly to our knowledge of things involving magnetism. Prior to the adoption of the term hertz, the unit of vibration was cycles per second, abbreviated cps.

RAM if applicable. When the Amiga

#### SECTION

powers up it interrogates the cards in sequence. Actually, each card must contain the intelligence to pass on the interrogation request to the next one down the line.

All of the required 68000 microprocessor's signals are present on the 86 pin connector. These are direct connections to the 68000, without any buffering. Thus the expansion box should provide the necessary signal buffers.

There are two aspects to the expansion box design: backplanes and plug-in cards (PICs). The backplane interfaces to the Amiga's 86 pin connector or to an 86 pin connector on another backplane. Thus the specification allows for the chaining of expansion boxes. The backplane must provide the necessary buffering of the bus as well as the 100 pin connectors for the PICs.

The PICs are the actual cards, such as expansion RAM, which are used by the Amiga. The Amiga operating system software only recognizes the existence of PICs and knows nothing about the backplanes.

External RAM expansion must come in discrete blocks. The smallest RAM block is 64 kilobytes. Other sizes may be any multiple of two times 64 kilobytes up to a maximum of 8 megabytes. This allows for eight different size memory expansion blocks. Memory blocks must lie on address boundaries which match their space requirements. The exceptions are the 4 and 8 megabyte boards. The first must also map at \$200000 and \$600000 (\$400000 and \$800000 are the "natural" 4M boundaries). The second must map into \$200000 (\$800000 is the "natural" 8M boundary). The exception for the large memory boards is to insure compatibility with future models of the Amiga.

#### RACK IN V. SLAP ON

Memory expansion is currently offered in two physical forms. The slap on styles are single, self-contained cartridge packs which attach directly to the Amiga's 86 pin expansion port. These should actually be configured as a self-contained PIC with a builtin backplane. As such they should follow all the applicable rules of the Zorro specification. They generally draw their power from the computer, which limits their size and the number which can be connected at one time.

If the slap on card is equipped with a pass through connector, then it should permit the addition of a full expansion board at a later date. A slap on card cannot be inserted into a Zorro-compatible box, as it should actually be the equivalent of a single slot Zorro RAM box.

The rack in system is of course the full Zorro expansion box. These are currently available with two or more slots and may also include a pass through connector for additional boxes. Although the Zorro specifications allow for multiple boxes with numerous cards, physical characteristics will limit the maximum expansion. The specification even expresses concern over the feasibility of chaining two Zorro boxes or slap on cards.

The Amiga system is state of the art, with the 68000 running at 7.15909 MHz. At this speed the capacitance and inductance of the board connections and printed circuit traces start to play an important part in the speed of the switching operations. In fact, timing considerations make it impossible to chain more than two Zorro boxes with zero wait states.

Slap on boards are generally less expensive than a full system. They also take up far less space than an expansion box. Their prime disadvantage is the limitation to future expansion of your system. Also, the slap on boards may lack essential features which would allow them to be used with a future add-on box. If you do decide to buy a slap on board, get as much memory as you can afford. If you must buy a smaller amount of memory, look for one which allows for the addition of RAM on the board itself. Some of these boards may be designed to work with 256 kilobit chips, which can be replaced by one megabit chips when the latter become readily available at lower prices.

## ASDG BUS EXPANSION SYSTEM

**ASDG** Incorporated

280 River Road, Suite 54A

Piscataway, NJ 08854

Phone: 201-540-9670

Mini-Rack-C: \$195 Mini-Rack D: \$325 .5M Fast RAM: \$450 1M Fast RAM: \$650 2M Fast RAM: \$795

Introductory 15% discount on RAM boards is still available.

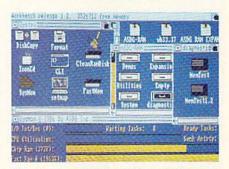

Workbench display with ASDG utility icons. Note grand total of free memory. SysMon display at bottom is ASDG system performance monitor. Note separate displays for chip RAM and RAM board.

We were recently visited by Perry Kivolowitz, a proprietor of ASDG (Advanced Systems Design Group). Perry used this opportunity to show off the ASDG Bus Expansion System with four megabytes of expansion RAM for the Amiga. In return we used this opportunity to pick Perry's brain as an independent developer for the Amiga. The following report on the ASDG hardware is based on six hours of working with the system and is not intended as a full review. However, based on this experience we have confidence that the hardware will be all that it claims to be.

#### The Mini-Racks

All of the ASDG expansion boards are of the rack in variety. As such they cannot be plugged directly into the Amiga's 86 pin expansion connector. Some form of expansion chassis

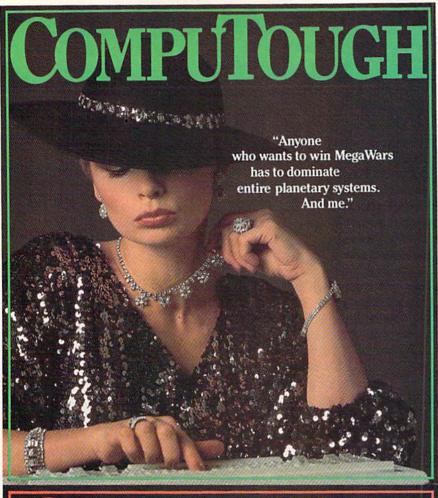

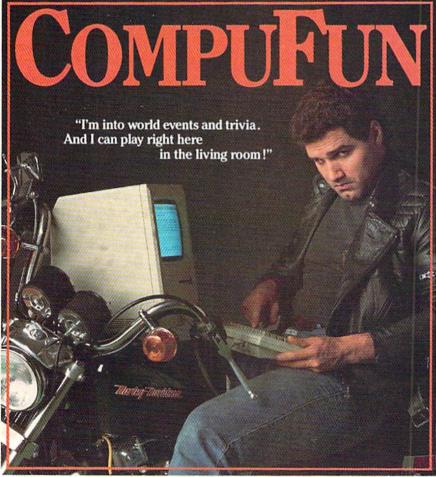

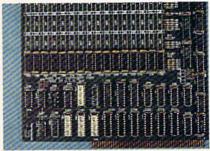

Left: 1/2M RAM board without sockets. Cluster of white labeled chips at bottom are the PALs. Clockwise from top: COL (collision detection), ROM (identifica-

is required to accommodate the 100 pin edge connectors. To provide a minimum cost path to full Zorro compatibility, ASDG offers two versions of a two-slot Amiga backplane.

The Mini-Rack-C supersedes ASDG's internally identical B version. The only changes between the two products are in the design and appearance of the metal case. This chassis provides a substantial subset of the Zorro requirements with two exceptions: The power supply lacks the +12 volt and -5 volt supplies, and one of the Zorro timing signals is not synthesized by backplane. The Mini-Rack B is intended for use with the ASDG memory boards which require only the +5 volt supply. The ASDG boards also synthesize the missing timing signal. The Mini-Rack-B's 6 amp, +5 volt supply is 1/2 amp shy of the Zorro specification's requirement for a two-slot board. This is not significant, as the extra 1.5 amps in the specification was intended as additional margin beyond what was anticipated.

The Mini-Rack-C is intended for the user who is looking for a minimum cost option in which to utilize the ASDG memory expansion boards. As such, the chassis' price reflects only the actual manufacturing costs. To emphasize this point ASDG offers a 100% open ended credit on the exchange of the Mini-Rack-C and the Mini-Rack-D towards any upgrade chassis they will ever offer.

The Mini-Rack-D provides 100% Zorro compliance with the Zorro specification. The timing signal and

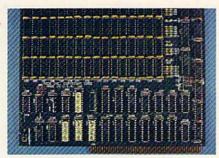

tion), CFG (configuration), RFS (dynamic refresh). At lower left is autoconfiguration jumper. Right: same board fully populated with 256K RAM chips.

the +12 volt and -5 volt supply voltages, which were left out of the model C, have been included. In all other respects the board is identical. Physically, both mini-racks present 6" wide by 10" deep footprint alongside the Amiga. The height is a rather imposing ten inches. These dimensions are dictated by the size requirements of Zorro compliant boards. When installed alongside the Amiga, both mouse ports are left in the clear. The chassis does extend a few inches behind the Amiga's back panel.

Both versions of the Mini-Rack must be either the last or only chassis in the Amiga's expansion slot, as they lack a pass through connector. The back panel of the Mini-Rack has cutouts for four 25 pin "D" connectors and one IEEE-488 connector. These are for use with I/O expansion boards.

#### The RAM Boards

At this time ASDG is offering a board design which may carry one half, one, or two megabytes of RAM. The 256 kilobit, 150 nanosecond (a nanosecond is 1/1000 of a microsecond) dynamic RAM chips are laid out in four rows of 16 each. If you elect to purchase less than the full two megabytes, you may have the board fully socketed for an additional \$75. This option also comes with clip-on configuration jumpers. The standard board has its jumpers soldered in place. This would allow the board to be subsequently expanded to its full capacity by simply inserting RAM chips into the empty sockets. The un-

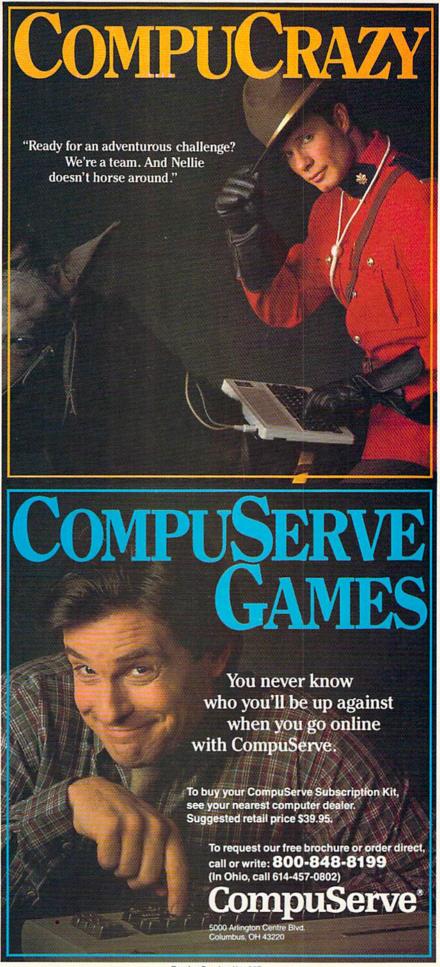

TOLL FREE 1-800-233-8760

#### LX-86.....\$229

- 120 CPS Draft Mode
- 16 CPS NLQ
- 1 year warranty

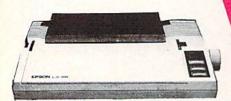

**EPSON** 

# LYCO COMPUTER Marketing and Consultants Inc.

10801.....\$199

- 120 CPS Draft Mode
- 24 CPS NLQ
- Word Processing
- Friction Feed

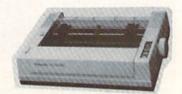

**Panasonic Industrial Company** 

#### (z commodore

#### COMMODORE

| 128              | 249   |
|------------------|-------|
| 1571             | 239   |
| 64-C             | 175   |
| 1541C            | 185   |
| C 1902-A         | 289   |
| C 1350 Mouse     | 39    |
| C 1700 128 K RAM | 109   |
| C 1750 512 K RAM | 169   |
| GEOS             | 38.95 |
| Jane             | 35    |
| Perfect Writer   | 45.95 |
| Perfect Calc     | CALL  |
| Perfect Filer    | 45.95 |
|                  |       |

#### MICROLEAGUE

| Baseball      | 24.75   |
|---------------|---------|
| Gen Mgr       | . 24.75 |
| Stat Compiler | . 18.75 |

## BATTERIES INCLUDED

| Consultant           | . 32.95 |
|----------------------|---------|
| Paperclip w/spell pk | . 48.95 |
| Paperclip II         | (NEW)   |
|                      |         |

#### HI TECH

| Cardware      | . 8.95 |
|---------------|--------|
| Partyware     | 8.95   |
| Heartware     | 8.95   |
| Ware with All | 12.95  |
| Holiday Paper | 8.95   |

#### SPRINGBOARD

#### (C-64)

| Newsroom   | 32.75  |
|------------|--------|
| Clip Art 1 | .18.75 |
| Clip Art 2 | .24.75 |

#### ACTIVISION (C-64)

| ()            |        |
|---------------|--------|
| Hacker        | 18.7   |
| Hacker II     |        |
| Little People | 20.7   |
| Game Maker    | 24.7   |
| Library       | 1000   |
| Sports        |        |
| Sci Fi        |        |
| Music Studio  | . 22.7 |
| Basketball    | 22.7   |
| Tass Times    |        |
| Rocky Horror  |        |
| Spin Dizzy    | 24.7   |
| Daseudii      | C4.1   |

#### **TIMEWORKS**

| Data Mgr       | 42.95   |
|----------------|---------|
| Swifcalc       | 42.95   |
| Wordwriter     | . 42.95 |
| A/Payable      |         |
| A/Receivable   |         |
| General Ledger | . 38.95 |
| Inventory      |         |
| Payroll        |         |
|                |         |

#### IOYSTICKS

| OUTSTICKS        |        |
|------------------|--------|
| Bat handle       | 16.75  |
| Boss             |        |
| Super 3-way      | 19.99  |
| TAC-3            | 9.95   |
| Slick Stick      | . 6.95 |
| Economy          | . 5.95 |
| Black Max        | 8.95   |
| Epyx 500XJ       | 14.95  |
| TAC 10 (Ap. IBM) | 22.95  |
|                  |        |
|                  |        |

#### **FIREBIRD**

|     | (C-64) |
|-----|--------|
| ite |        |

| AND THE RESERVE OF THE PARTY OF THE PARTY OF | (0.04) |       |
|----------------------------------------------------------------------------------------------------|--------|-------|
| Elite                                                                                                    |        | 22.75 |
| Tracker                                                                                                    |        | 28.75 |
| The Pawn                                                                                                    |        | 28.75 |

#### TO ORDER CALL

# 8 0 0 2

## 3 3

## 8 6

0

#### SSI

| Computer Baseball | 14.95   |
|-------------------|---------|
| Fighter Comand    | 34.75   |
| Gemstone Warrior  | . 14.95 |
| Wizards Crown     | 24.75   |
| Gettysburg        | . 34.75 |
| Gemstone Healer   | . 24.75 |
| Phantasie         | . 24.75 |

#### OGIC Milne

|                  | •       |
|------------------|---------|
| Flight Simulator | . 29.95 |
| Jet Simulator    | 29.95   |
| Football         | . 25.95 |
| Scenery Disk EA  | 14.95   |
| Set 1-6          | . 69.95 |
| Baseball         | . 32.75 |
|                  |         |
|                  |         |

#### **XETEC**

Font Master II 64 32.95

#### INFOCOM

| Leather | Goddess | . 20 | 75 |
|---------|---------|------|----|
| Moon M  | list    | .20  | 75 |

#### MicroProse

| F-15           | 21.95 |
|----------------|-------|
| Silent Service |       |
| Gunship        | 21.95 |
| Top Gunner     | 18.95 |

#### \*\*\* Broderbund

| Printshop            | 29.75 |
|----------------------|-------|
| Graphic Lib EA       | 15.75 |
| P.S. paper           | 12.95 |
| Bank St. Writer 128K | 42.75 |
| Carmen Sandiego      | 22.75 |
| Karateka             | 22.75 |
| P.S. Comp            | 24.75 |
| Science Kit          | 35.95 |

#### **EPYX**

| (0-04)          |        |
|-----------------|--------|
| Movie Monster   | 24.75  |
| Vorpol Kit      | 22.75  |
| Fast Load       | 24.75  |
| Summer Games II | 24.75  |
| Super Cycle     | 24.75  |
| World Games     | 24.75  |
| Football        | .24.75 |
| Multi Plan      |        |
| Winter Games    | 24.75  |
| Karate Champ    | 20.75  |
| Destroyer       | 24.75  |
| Wrestling       | 24.75  |

#### **ACCESS**

Destroyer Wrestling

| Leader Board      | 24.75 |
|-------------------|-------|
| Tournament Disk 1 | 15.75 |
| Executive Disk    | 15.75 |
| Action Pak        | 15.75 |
| Mach 128          | 29.75 |
| 10th Frame        | 24.75 |

#### PRINTER SUPPLIES

| 1000 | 91/2x11 white lazer. | 19.95 |
|------|----------------------|-------|
| 200  | 91/2x11 white lazer  | 5.95  |
| 3000 | 91/2x11 white        | 29.95 |
| 1000 | 91/2x11 white        | 16.95 |
| 1000 | Mailing labels 1x3   | 6.95  |

#### DISK STORAGE

| Flip-N-File 10      | 2.49  |
|---------------------|-------|
| Flip-N-File 25 Lock | 10.95 |
| Flip-N-File 50 Mini | 10.95 |
| Flip-N-File 50 Lock | 15.95 |
| Flip-N-File ROM     | 7.99  |

**EASY MAINTENANCE** FOR TOP PERFORMANCE! DISK DRIVE **CLEANING KIT** \$8.95

# SPECIAL PACKAGE PRICES!

## COMMODORE 128

#### SYSTEM

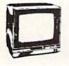

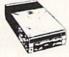

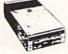

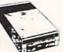

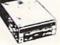

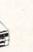

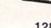

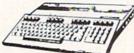

128 KEY BOARD

THOMPSON 365 12 VIC

- 14" Composite & RGB Green text switch
- 40/80 column

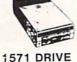

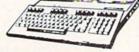

\$699.00

## **C**=**■64** COMPLETE PACKAGE

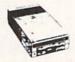

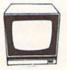

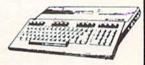

1541C DRIVE

HITACHI 1406

64 KEY BOARD

- 13" Color Composte
- Built in Speaker With Cable
- \$525.00

NX-10C ..... \$219

120 CPS Draft Mode

30 CPS NLQ

Push Tractor Kit

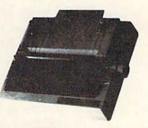

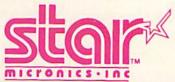

TOLL FREE 1-800-233-8760

LYCO

**COMPUTER** 

Marketing and Consultants Inc.

SP-1000VC......\$165 100 CPS Draft Mode

20 CPS NLQ \*

Direct Connect c-64/128

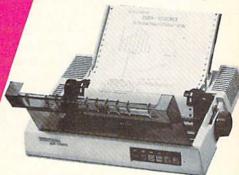

SEIKOSHA

#### PRINTERS

| STAR  | MICRONI | CS  |
|-------|---------|-----|
| NX10c |         | 219 |

| LX80   |
|--------|
| FX85   |
| DX10   |
| EX800  |
|        |
| HS80   |
| FX286  |
| LQ800  |
| LQ1000 |
|        |
|        |

#### OKIDATA

| Okimate 20 ST |     |
|---------------|-----|
| 292           | 449 |
| 293           | 599 |
| 120 NLQ       | 225 |
| 182           | 214 |
| 192+          | 365 |
| 193+          | 559 |

#### **EPSON** .... 229

| FX85    |   |  | , |    | , | 1 | + |   |   |     | ٠, |   | 359 |
|---------|---|--|---|----|---|---|---|---|---|-----|----|---|-----|
| DX10    |   |  |   |    |   |   |   | ٠ | , |     |    |   | 149 |
|         |   |  |   |    |   |   |   |   |   |     |    |   | 499 |
| EX1000  | , |  | , |    |   |   |   |   |   |     |    |   | 699 |
| HS80    |   |  |   |    |   |   |   |   |   | è   |    | C | ALL |
| FX286 . | - |  |   | ī. | Ġ |   |   | , | , | 0,0 |    | , | 479 |
|         |   |  |   |    |   |   |   |   |   |     |    |   | 529 |
| LQ1000  |   |  | ě | è  |   |   | ÷ | 6 | , |     | ,  |   | 729 |
|         |   |  |   |    |   |   |   |   |   |     |    |   |     |

#### CITIZEN

| CITIZEN            |      |
|--------------------|------|
| 120-D              | 179  |
| MSP-10             | 285  |
| MSP-15             | 385  |
| MSP-20             | 325  |
| MSP-25             | 485  |
| Premier 35         | CALL |
| "While they last!" |      |

#### INTERFACING ORANGE MICRO

Grappler CD **XETEC** Super Graphix ...... 64.64

#### Super Grahpix . 45.64 TYMAC

Connection DSI

44.95

#### SILVER REED

| EXF | 420 F | 9 | 4 |   |   |   |   |   | 4 |   |   | 209 |
|-----|-------|---|---|---|---|---|---|---|---|---|---|-----|
| EXF | 600 F | , |   |   |   |   |   | ٠ |   |   | è | 489 |
| EXF | 800 F | 9 |   | - | ï |   |   |   |   |   |   | 649 |
| EX  | 770.  |   |   |   |   | ÷ | , |   |   | 4 | , | 740 |
|     |       |   |   |   |   |   |   |   |   |   |   |     |

Access to nation's largest

inventory. All merchandise factory fresh.

Free shipping on prepaid cash Compare our prices Easy toll free access. Air freight service available. Satisfied customers for 6 years 24 hr. shipping on in-stock items Offer C.O.D. with no deposit. Widest selection of name brand

#### PRINTERS

#### PANASONIC

| 1080          | ١.  |    | ٠ |   |   | - |    | v |   |     |   | - |   |   |    | 199 | 9 |
|---------------|-----|----|---|---|---|---|----|---|---|-----|---|---|---|---|----|-----|---|
| 1091          | 1.  |    |   |   |   |   |    |   |   |     |   |   |   |   | 1  | 269 | 9 |
| 1092          | 1.  |    |   |   |   |   |    | , |   | - 6 |   |   |   |   |    | 279 | 3 |
| 1592          |     |    |   |   |   |   |    | i |   |     |   | 0 | 8 | ¥ |    | 419 | , |
| 1595          |     |    |   |   |   |   | i  |   |   |     | 4 |   |   | , | J  | 549 | 3 |
| 3131          | 101 |    |   |   |   |   | į. |   | × |     |   |   |   |   |    | 249 | , |
| 3151<br>108 A |     |    |   |   | v |   |    |   |   |     |   |   |   | ŝ | 3/ | AVE |   |
|               |     |    |   |   | ı | ı | J  | K | 1 | ı   |   |   |   |   |    |     |   |
| Juki !        | 55  | 10 |   | , | , | ī |    | , |   | ŀ   |   |   |   | ( | 3  | ALL |   |
| Juki 6        |     |    |   |   |   |   |    |   |   |     |   |   |   |   |    | ALL |   |

#### RS-232 serial board ......55

| LEGEND |      |  |  |  |   |  |   |  |  |  |    |    |  |   |   |   |     |
|--------|------|--|--|--|---|--|---|--|--|--|----|----|--|---|---|---|-----|
|        | 808  |  |  |  |   |  |   |  |  |  |    | Ů. |  |   |   |   | 159 |
|        | 1080 |  |  |  |   |  |   |  |  |  | 15 |    |  |   |   |   | 199 |
|        | 1380 |  |  |  |   |  |   |  |  |  |    |    |  | Į | , | ď | 229 |
|        | 1385 |  |  |  | 1 |  | 1 |  |  |  |    |    |  |   |   |   | 289 |

| SEINUSHA             |       |
|----------------------|-------|
| SP-1000 A centronics | 185   |
| SP-1000 VC (E-64)    | 165   |
| SP-1000 IBM          | . 185 |
| SP-1000 AS RS-232    | 185   |
| SP-1000 AP, APIIC    | 185   |
| BP-1300              | 469   |
| BP-5200              | 649   |
| BP-5420              | 999   |
| Color Kit            | 119   |
| BP-5420 ribbon       | 12.50 |
| SP-1000 ribbon       | 8.50  |
|                      |       |

#### TOCHIDA

| TOSHIDA          |     |
|------------------|-----|
| 321 P/S          | 479 |
| 351 sheet feeder | 529 |
| P 341P           | 669 |
| P 341S           | 699 |
| P 351+           | 999 |
|                  |     |

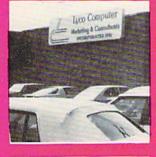

#### 51/4 DISKETTES

| SSDD | 9.99  |
|------|-------|
| DSDD | 12.99 |
| BONU | S     |
| SSDD | 6.99  |
| DSDD | 7.50  |
| SKC  |       |
| SSDD | 8.50  |
| DSDD | 9.50  |

# Flight Simulator

Apshai Trilogy

Rouge ...... Winter Games

**EPYX** 

(Amiga)

SUB LOGIC

(Amiga)

24.75

CALL

MJ-305 RGB

## **AMIGA** SOFTWARE

Full mfg. warranty applies Courteous and experienced staff Trained customer service dept.

| THE COLL OC |
|-------------|
| FIREBIRD    |
| (Amiga)     |
| The Pawn    |
| 1415        |

products

28 75 VIP

(Amiga) V.I.P. Professional 149.95

**ACCESS** 

(Amiga) Leader Board 24.75 13.75

**UNISON WORLD** (Amiga)

PrintMaster Art Gallery NEW Art Gallery 2

#### 3.5 DISKETTES

| SSDD16.99  |  |
|------------|--|
| DSDD23.99  |  |
| MAXELL     |  |
| SSDD16.99  |  |
| DSDD23.99  |  |
| VERBATIM   |  |
| SSDD 16.99 |  |
| DSDD24.99  |  |
|            |  |

#### MODEMS **SUPRA**

COMMODORE

#### MONITORS COMMODORE

| COMMITTODOTTE |            |
|---------------|------------|
|               | 289<br>ALL |
| TEKNIKA       |            |
| M1-22         | 249        |

#### HITACHI

| MM-1218 12" Green     | . 99 |
|-----------------------|------|
| MM-1220 12"TTL Amber  |      |
| CM-1400 13" Color     |      |
| w/cable               | 179  |
| CM-1216 D 12" RGB     | 385  |
| CM-1455 S 13" 720X350 | 525  |
| CM-1457 A 13" RGB     |      |
| 720X460               | 679  |

#### ZENITH

| ZVM 1220 85<br>ZVM 1230 85 |
|----------------------------|
| THOMSON                    |
| 365 12 RGB CALL            |

| 365 | 12 RGB       | CALI |
|-----|--------------|------|
| Mon | ochrome from | 89   |
| Com | posites from | 24   |

#### DRIVES

| Enhaler 2000     | . 149 |
|------------------|-------|
| Indus GT C-64    | 179   |
| Commodore C1571  | CALL  |
| Commodore 1541c. | CALL  |

#### In PA 717-494-1030 Customer Service 717-494-1670

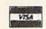

or send order to Lyco Computer P.O. Box 5088 Jersey Shore, PA

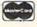

#### HOURS

Mon-Thur — 9 AM - 8 PM Fri — 9 AM - 6 PM Sat — 10 AM - 6 PM

RISK FREE POLICY
In stock items shipped within 24 hours of order. No deposit on C.O.D. orders. Free shipping on prepaid cash orders within the continental U.S. Volume discounts available. PA residents add sales tax. APO. FPO, and international orders add \$5.00 plus 3% for priority mail service. Advertised prices show 4% discount for cash, add 4% for MasterCard and Visa. Personal checks require 4 weeks cler\_ance before shipping. We do not guarantee compatibility. We only ship factory fref. merchandise. Ask about UPS Blue and Red label shipping. All merchandise carried under manufacturer's warranty. Return restriction applicable. Return authorization required. All items subject to change without notice. to change without notice

derlying concept is to buy only the RAM you need while you wait for the inevitable fall in chip prices.

Those of you who are familiar with dynamic RAM requirements may have noticed the absence of the usual large scale RAM refresh chip on the accompanying board photo. Dynamic RAM has the annoying tendency to forget what it has been told if it is not periodically reminded about it. To put it simply, one must constantly refresh the computer's memory. The process is fairly straightforward, but it does require careful timing to avoid conflicts with the rest of the system. These can delay the computer's processing by generating forced wait states.

ASDG has chosen to develop their own custom circuitry for refreshing RAM. The two key chips in this scheme are a delay line, which handles the timing, and a PAL (programmed logic array) chip. The result is that the ASDG RAM boards present no wait states to the Amiga's 68000 microprocessor.

Three additional PALs complete the memory board's Zorro requirements. One of these handles the board's autoconfiguration. This informs the Amiga that the RAM board is ready and waiting for data as well as the amount of RAM, the manufacturer of the board, and so on. Most of this data is contained in another PAL which emulates a miniscule onboard ROM chip. Some of the information is generated by the position of several onboard jumpers.

The remaining PAL performs bus arbitration or collision prevention. This chip acts as a traffic cop directing the order in which multiple boards respond to system requests. The design of the Amiga's expansion system includes an orderly progression whereby the physically closest board responds first. Requests to the outer boards are passed down the line from one to the next.

The ASDG RAM boards adhere to standard design pratices for high speed digital logic circuitry. They are four layer, glass epoxy boards with the +5 volt power plane and the

ground plane as the embedded layers. The actual circuit traces in the top and bottom layers are for the most part orthogonally arranged to minimize electrical coupling of the signal paths.

Before continuing to our next topic, we should indicate that the ASDG RAM are 100% Zorro compliant. As such they should work with any Zorro-compatible expansion system.

#### The System Software

In the ever increasing complexity of the microcomputer world we find that expansion hardware tends to generate a need for supporting software. Amiga RAM expansion boards are no exception. Of course the ASDG memory boards come with their own software. The first group of programs are for use with version 1.1 of the Amiga's operating system. These utilities are required, as version 1.1 does not automatically recognize expansion RAM. Although we expect version 1.2 of the operating system to be officially released well before you read this, you will probably find a need for the 1.1 disks. We expect much of the Amiga software presently being distributed to work properly only with version 1.1 of the operating system.

In addition to the 1.1 installation programs, ASDG provides several other utilities. The most notable utility is ASDG's recoverable RAM disk. This lets you create a RAM disk in external memory as Amiga device VD0: (Virtual Drive Zero). The user specifies the maximum size for VD0: which may be as much as two megabytes. Note that this does not allocate the specified memory to VD0:. Doing so would make this memory unusable for other applications. This merely sets the upper limit which VD0: may dynamically expand into.

When in use, VD0: functions very much like a combination of the Amiga RAM: device and a 3.5 inch floppy disk. The main difference is what happens after a system crash. Data in RAM: will be normally lost. Data in VD0: will still be there after the system reboots! We had ample opportunity to test this feature during our trial run.

When in operation, a VD0: icon will appear on both the version 1.1 and 1.2 Workbench screens. The Amiga's RAM: icon only appears with version 1.2 of the operating system. In use VD0: can be treated as any disk drive. You can even examine its contents using DiskDoctor, the Amiga's track and sector editor. There are two limitations worth noting. The Diskcopy command does not work with VD0:, or with RAM: for that matter. This is a limitation of the operating system and not VD0:. Under version 1.1, files cannot be copied to VD0: by dragging their icons. However, the CLI copy command will work. Icon dragging works just fine with version 1.2.

In normal use VD0: puts itself in the top of fast RAM. Under some conditions, VD0: may work its way down into chip RAM. If this happens, the VD0: driver will monitor fast RAM for available space so as to move VD0: out of chip RAM as soon as possible. The danger is that the driver may not recover data in chip RAM after a system crash. Note that ASDG has designed their recoverable RAM disk software to require at least one ASDG RAM board to be on the expansion bus in order for it to function.

For those of you who like to peer under the hood of your fancy hardware, ASDG has thoughtfully provided SysMon. Although the SysMon display bears a passing resemblance to GfxMem, a public domain memory usage display, it is an original Perry K. creation which provides far more information. The program puts up a graphic display which continuously shows the allocation of key system resources. In particular SysMon displays the 68000's level of utilization as a bar graph, task switching activity as an actual count, disk and keyboard I/O interrupts as both a count and bar graph, and memory usage as a count and bar graph on a per board basis. For the last feature, a system with two external RAM boards would result in three

memory graphs for chip RAM and the two boards. GfxMem would place all external RAM in a single display.

The four megabyte, two board setup clearly demonstrated the effectiveness of SysMon. Programs consistently loaded into the first RAM card while VD0: occupied the second card.

For those recalcitrant programs which refuse to recognize external RAM, the FastMem utility acts as a simple toggle to turn RAM on and off. It does this by setting the RAM pointers to indicate all RAM has been utilized. This forces the next program to load into chip RAM.

Each ASDG RAM board also includes a plug-in jumper which disables the autoconfig feature. This is intended for use with the RAM diagnostic utility running under version 1.2 of the operating system. It should not be used to disable the RAM board for any other reason. The board has to be removed from the chassis to reach this jumper. It is much simpler to simply run MemTest under 1.1 and leave the jumper in place.

#### Conclusion

The ASDG RAM expansion system for the Amiga appears to be welldesigned. They have managed to assemble a fully expandable Zorro compatible system for little more than the cost of just a RAM board. The recoverable RAM disk software is a must have for every serious developer of Amiga software for whom system crashes are a way of life. Overall, ASDG clearly has the beginnings of a good product line.

-Morton Kevelson

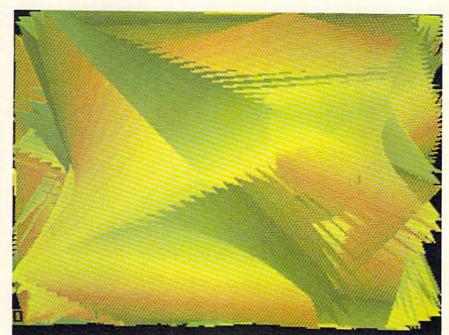

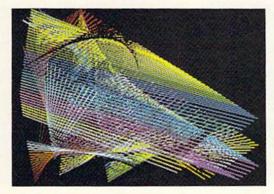

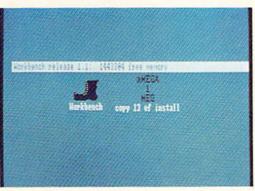

Above and left: a pair of graphic screens from the Modula-2 demos included on the aMEGA Install disk. These single screens form a continuously changing display. See page 64 for more.

Bottom left: a closeup of an aMEGA-modified Workbench icon. This is what the aMEGA install does to your Boot disk. Utilities found on the distribution disk include AutoConfig, Add-Mem, Fix-Hunk, GfxMem, and a shareware screen dump (see text).

#### aMEGA

C Ltd. 723 East Skinner Wichita, KS 67211 Phone: 316-267-6321 Price: \$549.95

We've heard the story that old microcomputer companies never die. Their personnel just reappear working for companies with different names. There must be some truth to this story. The most striking example of this phenomenon was pulled off by our dear old Uncle Jack. More recently we have the goings on by the people of the late Cardco, Inc., a producer and purveyor of numerous printer interfaces for the C-64 and other related knickknacks. In partic-

ular, Ed Lippert, former head honcho at Cardco, has resurfaced in charge of C Ltd. While the printer interfaces have gone elsewhere, Ed has managed to retain the rights to the Amiga expansion RAM (as well as an undisclosed quantity of Cardco shipping cartons) which was nearing completion at the time of Cardco's untimely demise.

In addition to the Amiga product

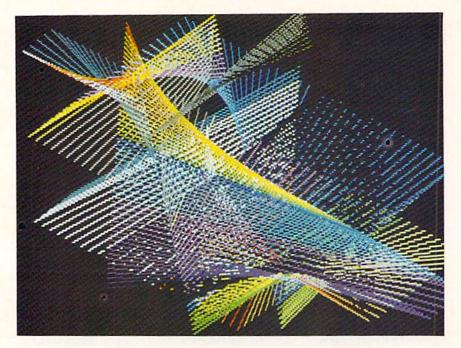

Top and bottom left: more graphic screens from Modula-2 demos (see page 63).

Below: the aMEGA board. The 86 pin connector in this view is actually the pass through connector. The connector that mates to the Amiga is on the other side of the board. The custom PALs are marked with a red and green spot. The RAM controller is the largest chip on the board. The 1,048,576 bytes are contained in the 4 × 8 rectangular array of 262,144 bit chips. All chips are socketed for easy replacement.

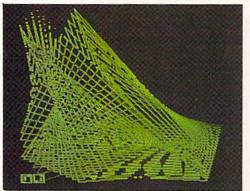

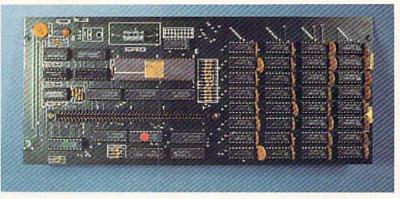

line, C Ltd. continues to retain first place in our catchy product name contest. aMEGA, their first Amiga product release, is quite obviously a megabyte of RAM in a slap-on package for the Amiga 1000. For those of you who are wondering just how much a million bytes (actually 1,048,576 bytes) is, just try counting them sometime. It should take you about a week and a half if you can stay awake that long. From an Amiga's point of view, a megabyte is nearly 14% more than the capacity of its 3.5 inch floppy disks.

From the user's standpoint, life with an Amiga and aMEGA can be very comfortable indeed. If nothing else, it gives you the option to simply copy the entire contents of the Workbench disk into RAM: and still have 600 kilobytes of memory to spare. All you need do is issue several Assign commands, and Amiga-DOS takes all further instructions from RAM:. The result is the elimination of numerous disk swaps, increased enline disk storage for application programs and data, and of course increased execution speed of the AmigaDOS commands.

#### The Hardware

Following the accepted construction practices for high speed digital logic, aMEGA is assembled on a four layer, glass epoxy printed circuit board. The two central layers are the +5 volt and ground planes with the active circuit traces on the outer surfaces. Memory consists of thirty-two 256 kilobit, 150 nanosecond dynamic RAM chips in a 4 by 8 rectangular array. Dynamic RAM refresh is accomplished by a tried and true Intel 8206 RAM controller. A pair of PALs provide the mandatory control and autoconfiguration for the Amiga. The remainder of the circuitry consists of standard, low power logic components.

Although the use of the 8206 RAM controller does introduce some wait states in the computer's operation, the effect is minimal. C Ltd. claims a worst case slowdown of only 4.5%. During actual operation the slowdown would be even less, as wait states may occur only when the microprocessor tries to access the expansion RAM. C Ltd. estimates the average user would miss about 15 seconds out of every hour. We have had this estimate confirmed by a reliable and independent source.

The aMEGA board was clearly designed with ease of serviceability in mind, as all the chips are socketed. With the exception of the PALs, all

# GET THE KNOW-HOW TO REPAIR EVERY COMPUTER ON THIS PAGE.

#### Learn the Basics the NRI Way—and Earn Good Money Troubleshooting Any Brand of Computer

The biggest growth in jobs between now and 1995, according to Department of Labor estimates, will occur in the computer service and repair business, where demand for trained technicians will actually double.

You can cash in on this opportunity-either as a fulltime corporate technician or an independent service-person -once you've learned all the basics of computers the NRI way. NRI's practical combination of "reason-why" theory and "hands-on" building skills starts you with the fundamentals of electronics, then guides you through advanced electronic circuitry and on into computer electronics. You also learn to program in BASIC and machine language, the essential languages for troubleshooting and repair.

#### Total Computer Systems Training, Only From NRI

No computer stands alone...it's part of a total system. To really service and repair computers, you have to understand computer systems. And only NRI includes a complete computer system as part of your training.

You start with the step-by-step assembly of the highly rated, IBM PC compatible Sanyo 550 Series computer. You install and troubleshoot the "intelligent" keyboard. Then you assemble the power supply, install the disk drive and extra memory to give you a powerful 256K RAM system.

Finally, you interface the highresolution monitor and dot-matrix printer and begin to use the \$1,000 worth of software that's included. You're learning about, working with, and troubleshooting an entire computer system—monitor, keyboard, computer, disk drive, power supply, and printer—all the essentials you'll meet every day as a professional computer service technician.

#### No Experience Needed, NRI Builds It In

Practical, hands-on experience that

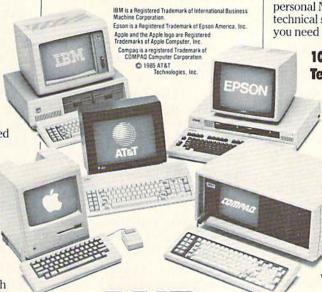

personal NRI instructor and the NRI technical staff, ready to help you when you need it. You get it all from NRI!

#### 100-Page Free Catalog Tells More

Send the coupon today for NRI's big 100-page color catalog on NRI's electronics training, which gives you all the facts about NRI courses in Microcomputers,

Robotics, Data
Communications,
TV/Audio / Video
Servicing, and other
growing high-tech
career fields. If the
coupon is missing,
write to NRI Schools,
3939 Wisconsin Ave.,
Washington, D.C. 20016.

# AND MORE.

gives you the skills you need for success. You learn in your own home. No class-room pressures, no night school, no need to quit your present job until you're ready to make your move.

Your training is backed up by your

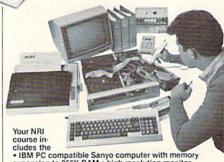

expansion to 256K RAM • high-resolution monitor expansion to 256K RAM • high-resolution monitor • double-density/double-sided disk drive • "intelligent" keyboard • dot-matrix printer with near-letter-quality mode • NRI Discovery Lab • to teach circuit design and operations • digital multimeter • logic probe • spread sheet • word processing software—and more.

#### SEND COUPON TODAY FOR FREE NRI CATALOG!

| Street                                                                                                    |                                                                                                    |                                                                                                    |
|----------------------------------------------------------------------------------------------------|----------------------------------------------------------------------------------------------------|----------------------------------------------------------------------------------------------------|
| Name (Please print)                                                                                                    |                                                                                                    | Age                                                                                                    |
| schools  McGraw-Hill Continuing Education Center 3939 Wisconsin Avenue, NW, Washing We'll give you tomorrow.  CHECK ONE FREE CATALOG ONLY  Computer Electronics with Microcomputers  TV/Audio/Video Servicing  Satellite Electronics  Robotics & Industrial Controls  Data Communications | Industrial Electronics Communication Electronics Electronic Design Technology Telephone Servicing Digital Electronics Servicing Basic Electronics Bookkeeping & Accounting | For Career courses approved under GI Bill check for details.  Appliance Servicing Small Engine Repair Air Conditioning, Heating, & Refrigeration Locksmithing & Electronic Secur Building Construction Automotive Servicing |

chips are standard, off the shelf components. The board is completely enclosed in a three piece metal case which is readily disassembled. The 5" high by 11¼" deep package adds only 1¼ inches to the width of the Amiga. The 86 pin edge card connector is positioned so the package clears the mouse ports. As a result the package extends about 2½ inches beyond the Amiga's back panel. The package rests firmly on the table, without the benefit of intervening padding or feet, and it extends about ¾ inch above the top surface of the Amiga.

aMEGA provides for additional expansion via a second 86 pin expansion bus pass through connector hidden under an easily removed panel. This would let you add additional aMEGA cards or perhaps a full expansion box. Note that the aMEGA card cannot be used inside a Zorro box. C Ltd. claims that up to four aMEGA boards may be daisy chained in this fashion. We feel some cautions are in order.

The power requirement of an aMEGA board is 500 milliamperes at five volts. The Amiga's expansion connector is rated at 1000 milliamperes at this supply voltage. This implies a power limitation of two aMEGA boards. The Zorro specification calls for full buffering on all the logic lines in an expansion chassis. The aMEGA card does buffer all internal data lines. However, the lines which pass through the connector are not buffered. The lack of buffering should not present a problem for peripherals which use standard TTL chips. The Amiga's bus can drive up to five TTL loads without any problems.

Finally, both of the aMEGA's 86 pin connectors are female. To mate a second aMEGA card with the first requires the installation of an 86 pin edge card extension, a \$19.95 option. This arrangement requires two additional series electrical contacts for every board added to the daisy chain. Although all of the contacts are gold plated, the arrangement is still subject to mechanical vibration, which may affect reliability.

The Zorro specification also raises some doubts with regard to timing considerations when chaining more than two boards. C Ltd. does indicate that the aMEGA's timing tolerances have been carefully controlled and will match the Zorro specification very closely. This is specificatly to permit the maximum possible extension of the bus. In addition, the lack of pass through buffering should actually improve the timing tolerances of the system.

#### The Software

If you are running version 1.2 of the *AmigaDOS* operating system, then the aMEGA board need only be plugged in. The operating system will automatically recognize the presence of the external RAM. If you are still running version 1.1, some preliminary setup is required. C Ltd. provides two ways to go about this, *Auto-Config* and *AddMem*. Both methods may be automatically installed on as many copies of your *Workbench* disk as required.

AutoConfig is a general purpose utility which will recognize all expansion bus peripherals which need to be recognized. The penalty is slightly greater memory usage than Add-Mem. AddMem is designed to work with only a single aMEGA board. Other expansion bus peripherals will have to provide their own autoboot routines. AddMem will crash if it does not find an aMEGA board on the bus.

In addition to AutoConfig, Add-Mem, and their corresponding Install programs, several other utilities and demos are on the distribution disk. For those programs which do not recognize external RAM, the RamOn/ Off utility will toggle extra RAM on and off. What it actually does is reset the RAM pointers to prevent the programs from making use of the expansion RAM. This forces the program code into chip RAM. In some cases, the FixHunk utility may be able to modify the original program to properly recognize expansion RAM. It should be used only on backups of your original software.

For the curious, the public domain GfxMem utility will display a continuously updated bar graph of chip RAM and expansion RAM allocation.

The remaining programs are not directly related to expansion RAM. A handy shareware ScreenDump utility will be a useful asset for printerphiles. The program was written by Ned Konz, who asks for a voluntary contribution of \$10 from satisfied users. It is well worth the price. Also included are a set of demos from the Gizmos package, a commercially available utility program. For programmers, a collection of Modula-2 demos are also included. Most of these generate some captivating graphic displays. Among the Modula-2 demos is ARAMTest, a comprehensive set of memory test and diagnostic routines.

#### Conclusions

We are pleased to see that Ed Lippert has been able to continue production of the aMEGA RAM board, and we look forward to future C Ltd. products for the Amiga. The aMEGA board is a well-designed, low cost megabyte expansion RAM for the Amiga, which has provided us with problem-free performance during the past month. Proper supporting software, combined with full autoconfiguration under the version 1.2 operating system, insures maximum compatibility with existing and future software releases.

Although a pass through connector is provided, we recommend that its use be limited to one or two additional aMEGA boards. Conversely, the aMEGA board may be daisy chained to a compatible Amiga expansion chassis. If you do intend to daisy chain the aMEGA with third party hardware, we strongly recommend that you try the combination before you buy it. This recommendation extends to any mix and match combination of Amiga peripherals which are not made by Commodore. As a rule, peripheral makers will guarantee compatibility only with the host computer or their own matching products. -Morton Kevelson

#### READER SERVICE INDEX

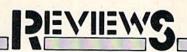

#### PAPERCLIP II **Batteries Included** Commodore 128 Disk; \$79.95

Batteries Included has taken their well-known C-64 word processor, PaperClip, and converted and improved it to run on the C-128. They've added telecommunications functions and more printer drivers and taken advantage of the 1571's faster loading capability, as well as its autoboot. PaperClip II will read and write documents in PETASCII or normal ASCII in sequential or program files. It runs in 40- or 80-column mode on appropriate monitors. SpellPack, the spelling checker, is included.

Like any good word processor, it offers all the now-standard features like insert mode and variable margins and line spacing. Rather than repeat all these features, we'll deal with the most outstanding improvements. (For more information on the features of the original PaperClip, please read the full-length review in the January 1985 issue of Ahov!)

One improvement that stands out immediately is the addition of word wrap. Instead of breaking a word at the end of a line, PaperClip II will find the beginning of the word and move the whole word to the beginning of the next line. Proofreading becomes much easier this way.

Another difference is the easy access with dual drive and two drive systems. It is no longer necessary to enter the drive identifier each time a disk access is done. I found the disk handling to be excellent. Error messages appeared when appropriate and didn't seem to lock the system up.

Directories can even be handled as word processing files, making it easy to create disk labels or compilations of disk file data.

#### **Printer Support**

I was happily surprised to see the large number of printers supported. All types of Commodore and most

third-party printers were listed in the manual's printer section. The manual makes no mention of how to deal with printer interfaces, mainly because it expects the user to lock the interface in transparent mode and then let PaperClip II (PC II) do all the work. In the rare case where a printer is not supported, it is fairly easy to design your own printer driver, and the instructions for this in the manual are very well done.

Once I had locked my interface properly, my printer duplicated the printer test document perfectly. Boldface, underline, italic, super- and subscripts in four different type sizes all printed correctly. Combinations of these features also worked properly.

PC II can address printers through the serial port, through an RS-232 interface attached to the user port, or through a parallel adaptor attached to the user port. In addition, it will output print files to the video display or to a disk file. This disk file output is a good way to prepare text for transmitting via the built-in telecommunications module.

#### Telecommunications Features

The telecom module has all the features of most modem programs and then one. Most files received will have hard carriage returns at the end of each line, making it impossible to reformat the file to new margins. PC II includes an unformat command that will remove these carriage returns and replace them with spaces.

PC II will work with most commonly available Commodore compatible modems, including those that auto-answer/auto-dial.

#### **Assorted Features**

PC II's variable block feature lets you merge information from one file to another. With it you can print multiple letters with different addresses and other variable information. Variables can be read in from a file or entered manually at time of printout.

| Page           |                                                                  | vc. No.    |
|----------------|------------------------------------------------------------------|------------|
| 10<br>34       | Abacus Software Inc.<br>Abacus Software Inc.                     | 191        |
| 78             | Abacus Software Inc. Abacus Software Inc.                        | 192<br>219 |
| C-4            | Access Software Inc.                                             | 185        |
| 41 42          | Activision, Inc.<br>Activision, Inc.                             | 161        |
| 43             | Activision, Inc.                                                 | 163<br>164 |
| 47             | Activision, Inc.                                                 | 166        |
| 87<br>79       | Alsoft<br>American Int'l Computer                                | 201        |
| 7              | Batteries Included                                               | 200        |
| 22,23          | Berkeley Softworks                                               | 170        |
| 24,25          | Berkeley Softworks<br>Berkeley Softworks                         | 171<br>172 |
| 29             | Berkeley Softworks                                               | 180        |
| 31             | Berkeley Softworks                                               | 181        |
| 8              | Cardinal Software<br>CBS Software                                | 209<br>165 |
| 6              | Central Point Software Inc.                                      | 228        |
| 71             | Cheatsheet Products, Inc.                                        | 215        |
| 58,59          | CompuServe<br>Computer Centers of America                        | 227<br>178 |
| 68             | Computer Friends                                                 | 212        |
| 35             | Computer Mart                                                    | 193        |
| 49             | Cornucopia Software<br>Data East USA, Inc.                       | 184<br>168 |
| C-3            | Data East USA, Inc.                                              | 190        |
| C-2            | Digital Solutions Inc.                                           | 177        |
| 84<br>41       | Dune Systems<br>Electronic Arts                                  | 208<br>162 |
| 75             | Electronic One                                                   | 199        |
| 94             | Emerald Component Int'l                                          | 188        |
| 47<br>52       | Epyx, Inc.<br>Financial Freedom Publishers                       | 167<br>175 |
| 70             | Free Spirit Software, Inc.                                       | 214        |
| 46             | GSR Software Company                                             | 211        |
| 82<br>69       | Hesware<br>Inkwell Systems                                       | 223<br>213 |
| 96             | Jason-Ranheim                                                    | 186        |
| 95             | J.C. Electronics                                                 | 189        |
| 97<br>60-61    | KFS Software, Inc.<br>Lyco Computer                              | 196<br>176 |
| 83             | Master Software                                                  | 207        |
| 65             | McGraw-Hill                                                      | -          |
| 86<br>36       | Metacomco<br>MicroComputer Services                              | 203<br>195 |
| 72             | Micropace Computers, Inc.                                        | 224        |
| 49             | Midwest Software                                                 | 183        |
| 78<br>12       | Ohio Computer Services, Inc.<br>Precision Peripherals & Software | 222        |
| 80             | Professional Handicapping System                                 |            |
| 50,51          | Pro-Tech-Tronics                                                 | 179        |
| 16-21<br>30    | Protecto Enterprizes<br>QuantumLink                              | 216<br>174 |
| 93             | R.J. Brachman Assoc., Inc.                                       | 187        |
| 130            | Schnedler Systems                                                | 225        |
| 83             | Scott, Foresman and Company<br>S&S Wholesalers, Inc.             | 226<br>169 |
| 73             | Software Discounters of America                                  | 198        |
| 90             | Software Link                                                    | 202        |
| 11 13          | Solutions Unlimited<br>Solutions Unlimited                       | 204        |
| 15             | Solutions Unlimited                                              | 194        |
| 95             | T.C. Electronics                                                 | 189        |
| 89<br>26       | Tectrans<br>Tensoft                                              | 197<br>182 |
| 81             | Ultrabyte                                                        | 218        |
| 45             | Unlimited Software Inc.                                          | 210        |
| 28<br>72       | Value-Soft<br>Vision Software                                    | 173        |
| 81             | Wedgwood Rental                                                  | 217        |
| 80             | Xetec, Inc.                                                      | 221        |
| 30             | Ahoy!/QuantumLink Offer                                          |            |
| 38             | Ahoy! Disk                                                       | -          |
|                | Ahoy! Binders                                                    | -          |
| 72             |                                                                  |            |
| 72<br>77<br>85 | Ahoy! Subscription<br>Ahoy! Access Club                          | =          |
| 77             | Ahoy! Subscription Ahoy! Access Club Ahoy! Back Issues           | -          |

### MAC INKER"

Automatic Ribbon Re-inker. Re-ink any fabric cartridge or spool for less than 5 cents. Over 70,000 in the field and we support ALL printers.

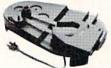

Universal Cartridge or Universal Spool MAC INKER \$68.50. Dedicated

Imagewriter or Epson \$42.00. We have cartridges re-inkable in 10 colors. Ask for your printer type or for complete listing. Bottle ink \$3.00/each. Shipping \$3.00.

#### **PROTEUS**

The 'Siamese' Buffer. It is a Data Switch with buffer on both ports. Switch manually or via software. Saves time, space and money. Or ask about our

MAC MASTER line of

Universal Buffers and

Printer Controllers (serial or parallel up to 1 MEG).

PROTEUS 64 K-199.00

256 K-299.00 Shipping \$4.00.

Of course we have Data Switches. serial/parallel, 2 way, 4 way, crossed etc., at most competitive prices (all lines switched).

#### MERCURY MODEM

Really 100% Hayes\* Compatible. 300/1200 baud, speaker, full status light display and 2 years warranty. Includes QUICK LINK, easiest and

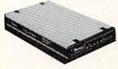

most reliable Comms Software (available for IBM PC or Macintosh). \$205.00

Shipping \$4.00

\*Hayes is a trademark of Hayes Microproducts.

MAC THE RIPPER. Our newest. original and welcome printer companion. Pulls off paper perforations and tears the sheets apart. Takes little space and will pay for itself almost immediately in saved time and tedium. Ask for brochure. Introductory Price \$299.00.

Shipping \$10.00.

Order Toll Free. Call or write for free brochure. 1-800-547-3303

In Oregon 503-626-2291 (24 hour line)

We are and always will be your

# **Emputer**

14250 N.W. Science Park Drive Portland, Oregon 97229 Telex 4949559 Dealer inquiries welcome.

Reader Service No. 212

Another of PC II's nicer features is its column mode. While some other word processors offer column mode, PC II also allows sorting of information in the columns. Columns and rows containing numeric data can be summed as well. This facility makes handling tables of data very easy.

A feature that is rarely seen in word processors for low-end computers is an automatic table of contents generator. By entering headings in the text and designating them as being in the contents, the program will write each of these along with its page number to a new file. The compiled listing can then be edited just like any other text file or used as is.

A related feature allows you to print chapter headings on each page. As with other good word processors, PC II lets you put automatically incrementing page numbers in your headers and footers. In addition to this, though, PC II lets you put in a chapter note that can be changed at will.

Headers and footers are easy to add and they can have different margins from the main body of text. They can also be printed using special characteristics like boldface, italic, or an alternate type size, provided your printer supports these features.

PC II has a limited file size of 499 lines by 80 columns or 999 lines by 40 columns. However, with its linking features this is not really a problem. The links can be specific or nonspecific. With the non-specific, you don't put the next file's name in the link command. At printout, the program will ask for the next filename. This can be very useful in cases where you may want to change the print order of the files to be printed.

Another useful aspect of the nonspecific link is the external file link. In this case, a separate file is created that lists all the files that are to be linked together. When this file is "printed," it will call in each link as it is needed. Via the external link file you can also change things like margins and print size.

PC II even includes an option to copy all linked files from one drive to another with one command. This

vastly simplifies making backup copies of your files.

Another unique feature is the definition of instant phrases. You can designate one phrase for each alphabetic character on the keyboard. Including the capital letters, that's 52 possible phrases. Once a phrase is set all you need do to write it into the file is to hit the ESCAPE key and then the letter. For instance, I could designate that W=word processor. Instead of typing "word processor," I would only need to hit ESCAPE and W to put the words into my text. Each phrase can be up to a line long.

Another interesting phrase manipulation is changing the case of a phrase. While a phrase that is in the text can be defined and then moved, copied, or deleted, you can also change its case from lower to upper or back.

#### Spelling Checker

SpellPack is a pretty standard spelling checker. One of its most notable features is that it can be copied to a double-sided disk, allowing you to expand the dictionary to 100,000 words. Incorrect words can be changed from within the spelling checker. You can designate a corrected spelling as "universal," in which case the word will be replaced everywhere it occurs in the text. Another difference from other spelling checkers is the ability to remove words from the dictionary. Few spelling checkers offer this option.

#### Copy Protection

PC II is not copy protected like many programs sold these days. Instead, PC II comes with a "key" that fits into the second joystick port on the 128. Without the key the program will not run. You may create as many backup copies as you feel you need. And the documentation recommends working only from a backup disk.

#### Documentation

This program is one of the best documented that I've seen. A short tutorial (contained in a separate book) can be used to get started without reading the entire user's guide. The

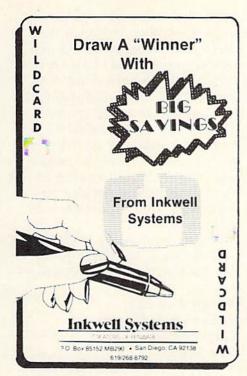

table of contents is excellent. The index is not as nice as I would like, but still useful. The appendices include a command summary, format directives summary, printer file listing with instructions for custom files, printer connection information, and utility programs data. The utility programs are used to create working backup disks with or without autoboot.

#### Conclusion

I haven't seen a better word processor for the C-128. As far as features go, I can see none that this program doesn't have and several that I haven't seen in other programs. The \$79.95 price tag is not so high considering that it includes *SpellPack*.

Batteries Included, Inc., 30 Mural Street, Richmond Hill, Ontario, Canada L4B 1B5 (phone: 416-881-9941).

-Cheryl Peterson

# SUPERCAT DISK CATALOG SYSTEM Commodore 64 Cornucopia Software Disk; \$29.95

Before I get into the nuts and bolts part of this review, I'll have to give you a little information about myself so you'll understand how I approached this task. First off, I'm not a very organized person. I seldom

find missing items until six months after I've given up looking for them. The reason for my disorganization? Simple laziness. Organization means work. While I'm perfectly willing to earn a living and do those tasks necessary for day-to-day survival, I draw the line where work and play start to overlap. A perfect example is the monumental task of organizing my disk library. As I write this review I am sitting at a desk that has close to 1000 disks piled on top of it in various stacks and mounds. My one concession toward the organization of this mess is to try to keep games in their piles and utilities in theirs. Were you,

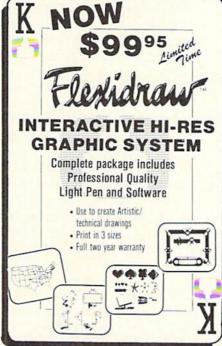

the reader, to peek over my shoulder, you'd spy a large mountain between the two aforementioned piles consisting of those disks that don't fit into either category. Some also fit into both categories. With this in mind it becomes obvious that for me to like any program designed to organize my disks, it must be simple and easy to use. And using it must not involve anything that resembles work.

Now, let me tell you about the SuperCat disk catalog system.

Right from the beginning I had my doubts. To start with, the user is told in the introduction that he or she must produce two additional disks to properly utilize the program. Just what I

## **REVIEWS**

need: two more disks to add to the mountain. Realizing that two more disks on the pile wouldn't make a noticeable difference, I proceeded to read the remainder of the well-illustrated documentation that came with the program. Disaster! The manual, while containing many fine photographs and being nicely typeset, confused me so badly that I almost gave up. If it were not for the fact that this review was already sold, I might have. Tossing the documentation booklet on top of my largest pile of disks, I fired up an MSD dual drive and loaded the software.

What little information I was able to absorb from the documentation told me how to go about setting the software up to work properly with my system configuration, and I went ahead and did so with no trouble. The program's menu-oriented screens were a big help here, making each operation a simple matter of hitting certain keys and answering a few questions. I soon found myself ready to start the process of cataloging my disk-based version of Mount Everest.

How easy it was! All I had to do was insert the disk I wished to catalog, press a key, make a few selections, and assign the source disk a number. If I felt too lazy to do even that minor task, the software would

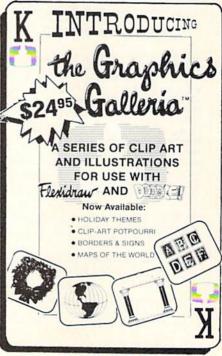

Reader Service No. 213

#### Free Spirit Software, Inc.

#### SUPER DISK LIBRARIAN

A full featured disk cataloging and library system for the C128. With one keypress all programs on a disk are cataloged and a label printed! Catalog up to 1000 disks and 15,200 program names! Operates in fast mode with 80 column display. Catalogs 64, 128 & CP/M Plus formatted disk directories. Reads even heavily protected disks! Printer output includes library index, full library report, master program list, category program list & disk labels. Also contains full featured disk utilities section including all CBM DOS commands plus rename a disk, copy protect a disk, change disk format without affecting data & much more! Fully documented. Organize your disk library & more for only \$29.95!

#### 1541/1571 DRIVE ALIGNMENT

Avoid costly repair bills! Insure maximum performance from your disk drive. 1541/1571 Drive Alignment diagnoses & reports the alignment condition of the disk drive as you perform adjustments. An on-Screen help menu is available while the program is running. Full documentation includes section on how to load alignment program even when the disk drive is badly misaligned! Easy to use. Auto-boots to all modes. Works on 1541, 1571 in 1541 or 1571 mode, C64, C128 in either 64 or 128 mode. Don't wait weeks for the repair service! Perform you wan alignment in minutes! More features than the competition and a better price! Only \$34.95!

#### PROGRAMMER'S NOTEBOOK

Programmer's Notebook uses indexed files to maintain records of magazine articles, short routines, interesting tips & tricks. It eliminates the need to maintain a notebook near the computer while programming. It's different from the typical indexing program because it stores not just the location of the material, but the material itself plus a user comment line for special notes about the record. Very fast search & Display (about 3 sec. for 740 records). Program is menu driven & has full printer capability. Keep track of those important subroutines! For the C128 & 1571. Disk - S19.95

#### MUSIC OF THE MASTERS

Free Spirit's Music of the Masters series is a must for all music lovers. An hour of classical music per disk for the C64 or C128 in 64 mode. Music of the Masters I - Handel, Haydn, Mozart, Beethoven, Bach & many others!

Music of the Masters II - Minuets, waltzes, sonatinas & more from Bach, Brahms, Beethoven, Chopin, Schubert & many others. Music of the Masters III - Mostly Mozart.

Music of the Masters IV - Best of Bach.

Music of the Masters V - Popular themes from the greatest & best known works of the Masters. S9.95 per disk, 2 for \$17.95, 3 for \$24.95, 4 for \$31.95, all 5 for only \$38.95!

The Winning Edge - The most comprehensive & amazing casino craps program ever offered for the C64! Disk - S19.95

FREE SHIPPING & HANDLING! Illinois residents add 8% sales tax. Send check or money order to:

Free Spirit Software, Inc. 538 S. Edgewood La Grange, IL 60525 do it for me! Even a veritable sloth such as myself could quickly and easily convert a decade's worth of randomly acquired files into something Felix Unger would be proud of.

Now that all of my disks, and their associated files, have been cataloged, finding a particular file or program has been changed from an all-day job into a simple scan of my master directory. Should I want to, I can even generate a printed listing of all my files sorted alphabetically. The contents of each individual disk can also be printed out in a number of different ways. I can print them out in their numerical order, by catalog date, or by disk header, and I can even print out nifty disk labels that tell the disk number and its contents. When printing by disk header the listings can be sorted by disk name, blocks free, disk ID, catalog date, or disk number.

As you can see, this is a very powerful and versatile program. Unfortunately, true power is seldom without its flaws, and this program is no exception. During its use I found several minor glitches and one major bug that actually caused the program to break and display an error message. There are also places during the program operation where things could have been made easier for the user, as well as places that will totally confuse most people. The latter could have been prevented by better documentation, and this is one of the major faults of this utility.

When taken as a whole, the pluses of this program far outweigh the minuses, and I am now very comfortable with it. I don't think the \$29.95 price tag is unreasonable, even with the flaws mentioned. For your money you end up with a program that does exactly what it claims to do and does it quickly and painlessly. Each package also includes a free backup disk of the program, and registered owners are kept informed of changes and updates to the software as they are made. Several of the large software manufacturers could learn a valuable lesson in the "quality received for money spent" department from this small company, despite their faulty documentation.

One final note to any of my fellow lazy folk out there. After you've managed to wade through your very own mountain of disks and finished cataloging them, your task is not done. For cataloging to be useful you must also update your catalog as needed. The best way I've found to do this is to put any new disks, or any disk with new files, in a separate disk holder and recatalog them on a weekly basis. This will insure that your catalog listing is fairly current and keep chaos at bay.

Cornucopia Software, P.O. Box 2638, Portland, OR 97208 (phone: 503-284-8557). — *B.W. Behling* 

# VISION 11.0 BBS Vision Software Company Commodore 64 Disk: \$89.95

When I first reported on the *Vision* 8.5 bulletin board software in our July 1985 issue, I was convinced that its author, Danny Dillulio, had created the best BBS program possible for the Commodore 64. I was certain that there would never be another piece of software to equal or (snicker) surpass it.

I was therefore amazed when I got my first glimpse of *Vision II.0*. What Danny Dillulio and partner Bob Weiss have done to *Vision* is nothing short of incredible! Just as *Vision 8.5* made all previous bulletin board software appear sickly by comparison, *Vision II.0* leaves the current competition far behind.

If you've ever hesitated to buy a BBS package because you thought such a thing was too complex for you to operate correctly, you'll be amazed at how simple the Vision 11.0 system is to set up and use. Aided by the clearly written documentation, the first-time user can expect to have a workable BBS up and running after just a few hours' work. Also, the same system that you put up in one day can later on be expanded to a size limited only by how much disk storage space you choose to use. And Vision 11.0 is not limited to just the Commodore 1541 drive. It is fully IEEE-compatible (with the proper interface), allowing the use of disk

## REVIEWS

drives supporting one megabyte or more of storage space. While other systems limit you to building a BBS, *Vision 11.0* encourages you to build an empire.

Vision 11.0 is modem-specific and comes with three versions that support the Commodore 1670 and 1650 modems as well as most Haves-compatible modems. All but the 1650 version support 300/1200 baud operation. The system operator also has the ability to restrict access to the system to only 300 or only 1200 baud users, as well as locking out new users for a totally private BBS. Each Vision 11.0 system also has a built-in. multitransfer terminal program that can be accessed by the system operator directly from the waiting for caller screen.

Uploading and downloading of program and sequential files is handled using Punter 10, XMODEM (both CRC & checksum), and ASCII protocols. Upload and download bank accounts encourage users to upload as often as they download. SysOps can award users who upload with from 1 to 99 downloading blocks for each block uploaded. A handy auto lock feature can be implemented on all uploads to allow the SysOp time to review any uploads before releasing them to the general BBS population. This feature also makes it possible to restrict access to certain files to a select group of users through the use of passwords.

The fully modular construction of Vision 11.0 makes future updates and expansion, as well as the insertion of operator-written program modules, a snap. The game module feature keeps users coming back again and again. Several online game modules are included with the system and have proven to be very popular with most users (two programs that I wrote for Ahoy! have been converted into game modules for use on the Ahoy! BBS). SysOps may also add their own game modules with ease, since these modules are in BASIC. Full documentation on how to create modules is included with the BBS package.

Many users of *Vision 8.5* complained about its text editor's lack of

features, and these complaints were listened to and acted on. The system now features a full-fledged message editor that supports line insertion and deletion, line editing, and line centering commands. Also changed is the old 50-line or 800-character limit of version 8.5. The new system now gives each message a full 50 lines without counting characters. Wordwrapping has also been added, eliminating carriage returns at the end of each screen line. The message bases themselves have also been modified to allow first in, first out message handling for truly maintenance free message bases. A bulk E-Mail feature allows messages to be sent to all users or only a selected group of users.

Gone also is *Vision 8.5's* 0 to 99 security levels. These were replaced with multiple access groups which allow for anything from a single system with several levels of security to ten separate systems combined in one.

One other new feature included in this version is the ability to network a group of bulletin boards together to form a single system featuring full exchange of messages and private mail. This feature would allow a large company or national user group to

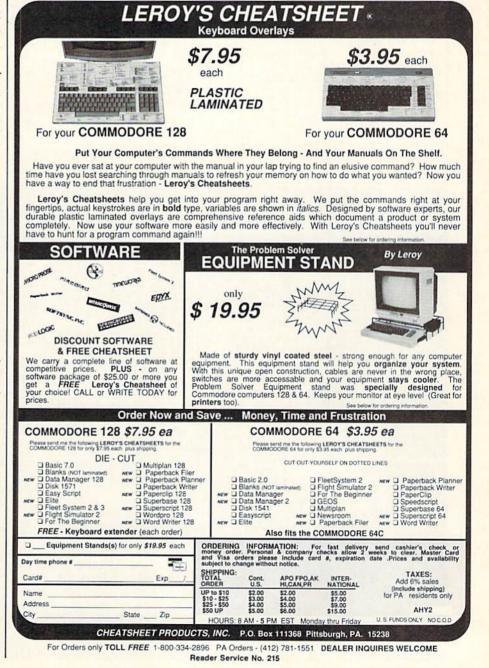

## Keep Your Collection Looking Shipshape with

Ahoy!
Binders

Don't be caught at sea the next time you need valuable programming information from a back is-

sue of Ahoy! Our official binders turn a year's worth of Ahoy! into a textbook on Commodore computing! These quality-constructed binders use metal rods to hold each magazine individually, allowing easy reference to any issue without removal. Sporting a navy blue casing with a gold Ahoy! logo imprinted on the spine, these binders will be the pride of your computer bookshelf.

To order, send \$12.45 (US funds) for each binder desired to:

Ahoy! Binders

45 West 34th Street - Suite 407 New York, NY 10001

(Outside Continental US add \$2,50 per binder. Allow 4 to 6 weeks for delivery.)

establish bulletin boards in major cities and keep messages on each system current with all the rest. A very nice feature indeed, and the authors are to be complimented for including it.

While space does not permit us to expand on all of *Vision II.O's* features, we'll briefly note the following:

Full remote SysOp access allows operation from across the street or across the country.

Pull down SysOp window allows easy, full editing of user status while the user is online.

SysOp created command menus allow unparalleled flexibility. Users will see only the selections you want them to see (relative to their security level).

An online bar chart shows full system daily activity.

Easy to create questionnaires get users' opinions and feedback on any subject.

A full 80-column output screen that is user-toggled from the BBS

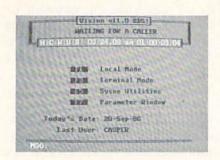

Vision 11.0: the only BBS for Ahoy! READER SERVICE NO. 229

menu.

Vision II.0's concise documentation, tremendous flexibility, smooth operation, and fantastic customer support make it the best buy in bulletin board software for the C-64. It is the only C-64 BBS I've found that meets all of the needs of the Ahoy! magazine BBS. Give the Ahoy! magazine BBS a call at (718) 383-8909 for a firsthand look.

Vision Software Co., P.O. Box 534, Bronx, NY 10461 (phone: 212-829-1538). — *B.W. Behling* 

# HOW TO GET THE MOST OUT OF S™

- for the new user who wants to know more about GEOS and how to make it work for him;
- for the advanced user who wants more flexibility than GEOS alone offers;
- for the programmer who wants to write his own utilities
- the book you need when the manual is not enough;

Comprehensive Reference Book \$14.95

Complete Programs & Utilities Disk \$9.95

Add \$2.50 shipping and handling Illinois residents add 6% sales tax C.O.D. orders additional \$2.00 Make payable to Midnite Press

**ORDER LINE:** 

(800) 222 - 4441

HOW TO GET THE MOST OUT OF GEOS gives you the information that you need to use this powerful program to your best advantage. A team of experienced users and programmers examined GEOS inside and out to give you:

- shortcuts to make your work go faster and smoother;
- undocumented features that you will want to take advantage of, or avoid;
- translation utilities to import text and graphics from other popular programs;
- conversion utilities to let you transmit GEOS files to your friends via modem;
- the GEOS file structure, so programmers can write utilities for their own special needs; and
- a map of important memory locations so advanced programmers can create their own custom utilities.

GEOS is a trademark of Berkelely Softworks.

Midnite Press Midnite Software Gazette

> 1212 Hagan, Champaign, Il. 61820 Dealer inquiries welcome

# Software Discounters America

S.D. of A

For Orders Only-1-800-225-7638 \$100 in continental USA PA Orders-1-800-223-7784 Customer Service 412-361-5291

• Free shipping on orders over

No surcharge for VISA/MasterCard

· Your card is not charged until we ship

|                                                                                                    |                                                                                                    | The state of the state of the s | The state of the state of the s |                                                                                                    |                             |
|----------------------------------------------------------------------------------------------------|----------------------------------------------------------------------------------------------------|----------------------------------------------------------------------------------------------------|----------------------------------------------------------------------------------------------------|----------------------------------------------------------------------------------------------------|-----------------------------|
| ABACUS BOOKS                                                                                                    | Data Disk #2 Male \$14                                                                                                    | Mercenary (D) \$19                                                                                                    | World Championship                                                                                                    | Conflict in Viet Nam (D)\$25                                                                                                    | NAM (D) \$25                |
| C128 Basic 7.0 Internals                                                                                                    | Data Disk #3 Female \$14                                                                                                    | Never Ending Story (D) \$19                                                                                                    | Karate (D) \$17.95                                                                                                    | Crusade in Europe (D)\$25                                                                                                    | Phantasie (D) \$25          |
|                                                                                                    | ARTWORX PX                                                                                                    |                                                                                                    |                                                                                                    | Decision in Desert (D)\$25                                                                                                    | Phantasie 2 (D) \$25        |
| C128 Internals CALL                                                                                                    |                                                                                                    | Theatre Europe (D) \$23                                                                                                    | World Games (D) \$23                                                                                                    | F-15 Strike Eagle (D) \$23                                                                                                    | Rings of Zilfin (D) \$25    |
| C128 Peeks & Pokes FOR                                                                                                    | Hole In One Golf (D) \$7                                                                                                    | Video Title Shop (D) \$19                                                                                                    | FIREBIRD                                                                                                    |                                                                                                    |                             |
| C128 Tricks & Tips PRICES                                                                                                    | Pro Boxing (D) \$7                                                                                                    | DAVIDSON                                                                                                    | Elite (D) \$19                                                                                                    | Gunship (D) \$23                                                                                                    | Roadwar 2000 (D) \$25       |
| CPM 128 User's Guide                                                                                                    | AVALON HILL                                                                                                    | Math Blaster (D) \$33                                                                                                    | The Pawn (D) \$25                                                                                                    | Kennedy Approach (D) \$16                                                                                                    | Shard of Spring (D) \$25    |
| 1571 Internals                                                                                                    | Super Sunday (D) \$21                                                                                                    | Spell It (D) \$33                                                                                                    | FISHER PRICE                                                                                                    | Silent Service (D) \$23                                                                                                    | War Game                    |
| GEOS-Inside & Out                                                                                                    | SBS 1985 Team Disk \$14                                                                                                    | Word Attack (D) \$33                                                                                                    |                                                                                                    | Top Gunner (D) \$16                                                                                                    | Construction Set (D) \$19   |
| ABACUS SOFTWARE                                                                                                    | SBS Champs Disk \$14                                                                                                    | DIGITAL SOLUTIONS                                                                                                    | Alpha Build (R)\$7                                                                                                    | MINDSCAPE                                                                                                    | Warship (D) \$39            |
| The state of the state of the s |                                                                                                    |                                                                                                    | Dance Fantasy (R) \$7                                                                                                    | Bop & Wrestle (D) \$19                                                                                                    | Wizard's Crown (D) \$25     |
| Assembler Monitor (D) \$25                                                                                                    | Spitfire '40 (D) \$23                                                                                                    | Pocket Filer 128                                                                                                    | Hop Along                                                                                                    |                                                                                                    | SOFTSYNC                    |
| Basic (D)\$25                                                                                                    | Title Bout (D)\$19                                                                                                    | Pocket Planner 128                                                                                                    | Counting (R) \$7                                                                                                    | Fairlight (D) \$19                                                                                                    |                             |
| Basic 128 \$39                                                                                                    | Tournament Golf (D) \$19                                                                                                    | Pocket Writer 128                                                                                                    | Linking Logic (R) \$7                                                                                                    | High Roller (D) \$19                                                                                                    | Personal Accountant (D)\$23 |
| Cad Pak (D) \$25                                                                                                    | AVANTAGE                                                                                                    | *Your choice \$29.95 Ea.                                                                                                    | Memory Manor (R) \$7                                                                                                    | Indoor Sports (D)\$19                                                                                                    | SUBLOGIC                    |
| Cad Pak 128 \$39                                                                                                    | Desert Fox (D) \$9.88                                                                                                    | ELECTRIC DREAMS                                                                                                    | Number Tumbler (R) . \$7                                                                                                    | Infiltrator (D) \$19                                                                                                    | Baseball (D) \$32           |
| Chart Pak 128 \$25                                                                                                    | Deceptor (D) \$9.88                                                                                                    | March Control of the Section of the Control of Control of Control  | Sea Speller (R) \$7                                                                                                    | Perfect Score SAT (D)\$44                                                                                                    | Flight Simulator 2 (D) \$32 |
| Cobol (D) \$25                                                                                                    | Spy vs. Spy 1 & 2 (D)\$9.88                                                                                                    | Rocky Horror Show (D) \$19                                                                                                    | GAMESTAR                                                                                                    | The American Challenge                                                                                                    | F.S. Scenery Disks Call     |
| Cobol 128 \$39                                                                                                    |                                                                                                    | Spindizzy (D) \$19                                                                                                    |                                                                                                    | Sailing Simulation (D) \$19                                                                                                    | Football (D) \$26           |
| Forth (D) \$25                                                                                                    | BATTERIES INCLUDED                                                                                                    | Titanic Recovery                                                                                                    | Championship                                                                                                    | MISC                                                                                                    | Jet (D) \$26                |
| Personal Portfolio                                                                                                    | Consultant (64 or 128) \$36                                                                                                    | Mission (D) \$19                                                                                                    | Baseball '86 \$23                                                                                                    | No amount of the contract of the contract of t |                             |
|                                                                                                    | Home Pak (D) \$14                                                                                                    | Zoids (D) \$19                                                                                                    | Champ. Basketball (D) \$23                                                                                                    | CSM 1541                                                                                                    | TELARIUM                    |
| Manager (D) \$25                                                                                                    | Paperclip w/Spell (D) \$29                                                                                                    | ELECTRONIC ARTS                                                                                                    | Star Rank Boxing (D) \$19                                                                                                    | Align Kit (D) \$29                                                                                                    | Amazon (D) \$9.88           |
| Power Plan (D) \$25                                                                                                    | Paperclip II 128 \$49                                                                                                    | Software Classic Series:                                                                                                    | GFL Championship                                                                                                    | Central Point-                                                                                                    | Fahrenheit 451 (D) \$9.88   |
| Speed Term 128 \$25                                                                                                    | BERKELEY SOFTWORKS                                                                                                    | Archon (D) \$9.88                                                                                                    | Football (D) \$23                                                                                                    | Copy 2 (D) \$23                                                                                                    | Dragon World (D) \$9.88     |
| Super C (D) \$39                                                                                                    |                                                                                                    |                                                                                                    | On-Court Tennis (D) \$19                                                                                                    | Font Master 2 (D) \$33                                                                                                    | Rendezvous (D) \$9.88       |
| Super C 128 \$39                                                                                                    | Geos 128 Call                                                                                                    | Heart of Africa (D) \$9.88                                                                                                    | HES                                                                                                    | Font Master 2 128 \$39                                                                                                    | TIMEWORKS                   |
| Super Pascal (D) \$39                                                                                                    | Geos 64 (D) \$39                                                                                                    | Mail Order                                                                                                    |                                                                                                    | Gato (D) \$19                                                                                                    |                             |
| Super Pascal 128 \$39                                                                                                    | *Geo-Calc (D) \$33                                                                                                    | Monsters (D) \$9.88                                                                                                    | Microsoft Multiplan (D) \$19                                                                                                    | Snapshot 64 (R) \$39                                                                                                    | Accts. Payable (D) \$39     |
| ACCESS                                                                                                    | *Geo-Chart (D) \$25                                                                                                    | M.U.L.E. (D) \$9.88                                                                                                    | Project Space                                                                                                    | Superbase 64 (D) \$47                                                                                                    | Accts. Receivable (D) \$39  |
| The second second secon | *Geos Desk Pak (D) \$23                                                                                                    | Music Const. Set (D) \$9.88                                                                                                    | Station (D) \$19                                                                                                    |                                                                                                    | Data Manager 2 (D) \$25     |
| Executive Leader Board                                                                                                    | *Geo-Dex (D)\$25                                                                                                    | One-on-One (D) \$9.88                                                                                                    |                                                                                                    | Superbase 128 (D) \$59                                                                                                    | Data Manager 128 \$43       |
| Tourn. Disk \$14                                                                                                    | *Geo-File (D) \$33                                                                                                    | Pinball Const. Set (D) \$9.88                                                                                                    | HI-TECH EXPRESSIONS                                                                                                    | Superscript 64 (D) \$33                                                                                                    | General Ledger (D) \$39     |
| Leader Board Golf (D) \$25                                                                                                    | *Geos Font Pak (D) \$19                                                                                                    | Racing Dest. Set (D)\$9.88                                                                                                    | Card Ware (D) \$6.88                                                                                                    | Superscript 128 \$47                                                                                                    | Inventory Mgmt (D) \$39     |
| Leader Board                                                                                                    | *Geo-Publish (D) \$33                                                                                                    | Seven Cities Gold(D) \$9.88                                                                                                    | Heart Ware (D) \$6.88                                                                                                    | ORIGIN                                                                                                    | Partner 64 (R) \$39         |
| Tourn, Disk #1 \$14                                                                                                    |                                                                                                    |                                                                                                    | Party Ware (D) \$9.88                                                                                                    | Autoduel (D) \$32                                                                                                    | Partner 128 (R) \$43        |
| Robotics Workshop Call                                                                                                    | *Geos add-on programs                                                                                                    | Super Boulder                                                                                                    | INFOCOM                                                                                                    | Moebius (D) \$26                                                                                                    |                             |
| Tenth Frame (D) \$25                                                                                                    | only!                                                                                                    | Dash (D) \$9.88                                                                                                    | A Mind Forever                                                                                                    | Ogre (D) \$26                                                                                                    | Swiftcalc/Sideways(D) \$25  |
| Triple Pack: BH1, BH2, Raid                                                                                                    | BRODERBUND                                                                                                    | Touchdown                                                                                                    |                                                                                                    |                                                                                                    | Swiftcalc/                  |
|                                                                                                    | Bank St. Series Call                                                                                                    | Football(D) \$9.88                                                                                                    | Voyaging 128 \$23                                                                                                    | Ultima 3 (D)\$32                                                                                                    | Sideways 128 \$43           |
| Over Moscow (D) \$14                                                                                                    | Carmen Sandiego (D) \$23                                                                                                    | ELECTRONIC ARTS                                                                                                    | Ballyhoo (D) \$25                                                                                                    | Ultima 4 (D) \$39                                                                                                    | Sylvia Porter's Personal    |
| ACCOLADE                                                                                                    | Karateka (D) \$19                                                                                                    | Adv. Const. Set (D) \$26                                                                                                    | Enchanter (D) \$23                                                                                                    | PENGUIN/POLARWARE                                                                                                    | Fin. Planner(D) 64 \$33     |
| Ace of Aces (D) \$19                                                                                                    | Print Shop (D) \$26                                                                                                    | Amnesia (D) \$26                                                                                                    | Hitchhiker's Guide to                                                                                                    | Crimson Crown (D) \$12                                                                                                    | Sylvia Porter's Personal    |
| Fight Night (D) \$19                                                                                                    | P.S. Companion (D) \$23                                                                                                    | Archon 2: Adept (D) \$23                                                                                                    | the Galaxy (D) \$23                                                                                                    | Oo-Topos (D) \$12                                                                                                    | Fin. Planner 128 \$43       |
| Football (D) Call                                                                                                    | P.S. Companion (b) 323                                                                                                    |                                                                                                    | Leather Goddesses \$23                                                                                                    | Transylvania (D) \$12                                                                                                    | Word Writer w/              |
| Hardball (D) \$19                                                                                                    | P.S. Graphics Library                                                                                                    | Arctic Fox (D) \$23                                                                                                    | Moonmist (D) \$23                                                                                                    | RELEVANT                                                                                                    | Speller (D) \$33            |
| Killed Until Dead (D) \$19                                                                                                    | #1, #2, or #3 \$16 Ea.                                                                                                    | Bard's Tale 1 (D) \$25                                                                                                    | Planetfall (D) \$23                                                                                                    |                                                                                                    |                             |
|                                                                                                    | P.S. Graphics Library                                                                                                    | Bard's Tale 2: The                                                                                                    |                                                                                                    | Billboard Maker (D) \$25                                                                                                    | Word Writer w/85000         |
|                                                                                                    | Holiday Edition \$16                                                                                                    | Destiny Knight (D) \$26                                                                                                    | Sorcerer (D) \$25                                                                                                    | Icon Factory (D) \$25                                                                                                    | Word Speller 128 \$43       |
| ACTION SOFT                                                                                                    | Thinking Cap (D) \$33                                                                                                    | Battlefront (D) \$26                                                                                                    | Suspect (D) \$25                                                                                                    | SCARBOROUGH                                                                                                    | UNISON WORLD                |
| Thunder Chopper (D) \$19                                                                                                    | Toy Shop (D) \$39                                                                                                    | Carriers at War (D) \$32                                                                                                    | Trinity 128 \$25                                                                                                    | Build A Book (D) \$16                                                                                                    | Art Gallery 1 (D) \$16      |
| Up Periscope! (D) \$19                                                                                                    | Type! (D) \$25                                                                                                    | Chessmaster 2000 (D)\$26                                                                                                    | Wishbringer (D) \$23                                                                                                    | Mastertype (D) \$25                                                                                                    | Art Gallery 2 (D) \$1F      |
| ACTIVISION                                                                                                    | CBS                                                                                                    | Europe Ablaze (D) \$32                                                                                                    | Zork 1 (D) \$23                                                                                                    | SIMON & SCHUSTER                                                                                                    | Print Master (D) \$23       |
| AU (D) (D)                                                                                                    |                                                                                                    | Lords of Conquest (D) \$23                                                                                                    | Zork 2 or 3 (D) \$25                                                                                                    |                                                                                                    | WEEKLY READER               |
| Aliens (D) \$23                                                                                                    | Body in Focus (D) \$23                                                                                                    |                                                                                                    | KONAMI                                                                                                    | Chem. Lab (D) \$25                                                                                                    |                             |
| Cross Country Road                                                                                                    | Grover's Animal Adv. (D) . \$9                                                                                                    | Make Your Own                                                                                                    | Yie Ar Kung Fu (D) \$19                                                                                                    | Great Int'l. Paper                                                                                                    | Stickybear Series:          |
| Race (D) \$19                                                                                                    | Mastering the SAT (D) \$44                                                                                                    | Murder Party (D) \$23                                                                                                    | MASTERTRONIC                                                                                                    | Airplane Const. (D) \$19                                                                                                    | ABC's (D) \$16              |
| Gamemaker Library Disks                                                                                                    | Math Mileage (D) \$7                                                                                                    | Marble Madness (D) \$23                                                                                                    | And the part of the part of th | Star Trek: Promethean                                                                                                    | Math (D) \$16               |
| Sports \$14                                                                                                    | Rich Scarry's Electronic                                                                                                    | Movie Maker (D) \$23                                                                                                    | Action Biker (D) \$7                                                                                                    | Prophecy (D) \$19                                                                                                    | Numbers (D) \$16            |
| Science Fiction \$14                                                                                                    | Word Book (D) \$12                                                                                                    | Robot Rascals (D) \$26                                                                                                    | Electra Glide (D) \$7                                                                                                    | Typing Tutor 3 (D) \$25                                                                                                    | Opposites (D) \$16          |
| Gamemaker (D) \$25                                                                                                    | Sesame St. Pals                                                                                                    | Skyfox (D) \$23                                                                                                    | Infinity Machine (R) \$12                                                                                                    | SPINNAKER                                                                                                    | Reading (D) \$16            |
| Greeting Card Maker (D) \$23                                                                                                    | Around Town (D) \$9                                                                                                    | Star Fleet I (D) \$26                                                                                                    | 5-A-Side Soccer (D) \$7                                                                                                    | Mary Paris Control of Control of  | Shapes (D) \$16             |
| Hacker 2 (D) \$23                                                                                                    | Success w/Algebra Call                                                                                                    | Timothy Leary's                                                                                                    | Kikstart 128 \$12                                                                                                    | ACE \$14                                                                                                    | Spellgrabber (D) \$16       |
| Labyrinth (D) \$23                                                                                                    | Success w/Math Call                                                                                                    | Mind Mirror (D) \$23                                                                                                    | Knight Games (D) \$7                                                                                                    | Homework Helper:                                                                                                    | Typing (D) \$16             |
|                                                                                                    | Timebound (D) \$7                                                                                                    | Ultimate Wizard (D) \$19                                                                                                    | Last V-8 (D) \$7                                                                                                    | Math Word Problems \$23                                                                                                    | WINDHAM CLASSICS            |
| Little Computer                                                                                                    |                                                                                                    | EPYX                                                                                                    | Last V-8 128 \$12                                                                                                    | Writing \$23                                                                                                    |                             |
| People (D) \$23                                                                                                    | CDA                                                                                                    | No. of the last of the last of |                                                                                                    | Kung Fu 1 or 2 (D) \$19 ea.                                                                                                    | Alice in                    |
| Music Studio (D) \$23                                                                                                    | America Cooks Series:                                                                                                    | Barbie (D) \$9                                                                                                    | Magnum Joystick \$12                                                                                                    | SPRINGBOARD                                                                                                    | Wonderland (D) \$6.88       |
| Shanghai (D) \$23                                                                                                    | American (D) \$9.88                                                                                                    | Champ. Wrestling (D) \$23                                                                                                    | Master of Magic (D) . \$7                                                                                                    | Certificate Maker (D) \$33                                                                                                    | Below the Root (D) \$6.88   |
| Space Shuttle (D) \$19                                                                                                    | Chinese (D) \$9.88                                                                                                    | Destroyer (D) \$23                                                                                                    | Ninja (D) S7                                                                                                    | C.M. Library Vol. 1 Call                                                                                                    | Swiss Family                |
| Tass Times (D) \$23                                                                                                    | French (D) \$9.88                                                                                                    | Fast Load (R) \$23                                                                                                    | Pro Golf (D) \$7                                                                                                    | Newsroom (D) \$33                                                                                                    | Robinson (D) \$6.88         |
| Transformers (D) \$23                                                                                                    | Italian (D) \$9.88                                                                                                    | Gateway to Aspshai (D) \$9                                                                                                    | Speed King (D) \$7                                                                                                    |                                                                                                    | Treasure Island (D) \$6.88  |
| ARTWORX                                                                                                    | Mexican (D) \$9.88                                                                                                    | Impossible Mission (D) \$9                                                                                                    | The Slugger (D)                                                                                                    | N.R. Clip Art Vol. 1 (D)\$19                                                                                                    |                             |
| Beach Blanket                                                                                                    | CMS                                                                                                    | Jumpman (D) \$9                                                                                                    | Vegas Poker &                                                                                                    | N.R. Clip Art Vol. 2 (D)\$25                                                                                                    | Wizard of Oz (D) \$6.88     |
|                                                                                                    | The second second secon | Movie Monster (D) \$23                                                                                                    | Jackpot (D) S7                                                                                                    | N.R. Clip Art Vol. 3 (D)\$19                                                                                                    | ACCESSORIES                 |
| Volleyball (D) \$9.88                                                                                                    | General Acct. 128 S119                                                                                                    | Multiplan 128 \$33                                                                                                    | MICROLEAGUE                                                                                                    | Print Shop Graphics                                                                                                    | Bonus SS, DD \$5.99 Bx      |
| Bridge 4.0 (D) \$16                                                                                                    | DATA EAST                                                                                                    |                                                                                                    |                                                                                                    | Expander (D) \$23                                                                                                    | Bonus DS, DD \$6.99 Bx      |
| Equestrian Show                                                                                                    | Commando (D) \$23                                                                                                    | Pitstop II (D) \$9                                                                                                    |                                                                                                    | SSI                                                                                                    | Compuserve Starter Kit      |
| Jumper (D) \$9.88                                                                                                    | Kung Fu Master (D) \$23                                                                                                    | P.S. Graphics Scrapbook 1:                                                                                                    | Box Score Stats (D) . \$16                                                                                                    | Battle Group (D) \$37                                                                                                    | (a \$25 usage Credit) \$19  |
| Hole in One +6(D) \$9.88                                                                                                    | Tag Team Wrestling(D) \$23                                                                                                    | Sports (D) \$16                                                                                                    | General Manager (D) . \$25                                                                                                    | Battle of Antietam(D) \$33                                                                                                    | Disk Case (Holds 75) \$9    |
| International Hockey (D) \$16                                                                                                    | DATASOFT                                                                                                    | P.S. Graphics Scrapbook 2:                                                                                                    | 1985 Team Data Disk \$14                                                                                                    |                                                                                                    |                             |
| Police Cadet (D) \$9.88                                                                                                    |                                                                                                    | Off the Wall (D) \$16                                                                                                    | 1986 Team Data Disk \$14                                                                                                    | Colonial Conquest (D) \$25                                                                                                    | Disk Drive Cleaner \$9      |
| Strip Poker (D) \$21                                                                                                    | Alt. Reality: City (D) \$25                                                                                                    | Summer Games 2 (D) \$23                                                                                                    | WWF Wrestling (D) \$25                                                                                                    | Gemstone Healer (D) \$19                                                                                                    | Epyx 500XJ Joystick \$14    |
| Thai Boxing (D) \$9.88                                                                                                    | Alt. Reality:                                                                                                    | Super Cycle (D) \$23                                                                                                    | MICROPROSE                                                                                                    | Gettysburg (D) \$37                                                                                                    | Wico Bat Handle \$17        |
| Data Disk #1 Female \$14                                                                                                    | Dungeon (D) \$25                                                                                                    | Winter Games (D) \$23                                                                                                    | Acrojet (D) \$16                                                                                                    | Kampfgruppe (D) \$37                                                                                                    | Wico Black Max \$9          |
| Data Disk #1 Female 314                                                                                                    |                                                                                                    |                                                                                                    | 216                                                                                                    | Mech Brigade (D) \$37                                                                                                    | Wico Boss \$12              |
|                                                                                                    | DO DOV 4                                                                                                    | HOOF DEDT A                                                                                                    | V DI AMMION                                                                                                    | DA 45000                                                                                                    |                             |

#### P.O. BOX 111327—DEPT. AY—BLAWNOX, PA 15238

\*Please Read The Following Ordering Terms & Conditions Carefully Before Placing Your Order: Orders with cashiers check or money order shipped immediately. Personal & Company checks, allow 3 weeks clearance. No C.O.D.'s! Shipping: Continental U.S.A.—Orders under \$100 add \$3; free shipping on orders over \$100. AK, HI, FPO, APO—add \$5 on all orders. Canada & Puerto Rico—add \$10 on all orders. Sorry, no other International orders accepted! PA residents add 6% sales tax on the total amount of order including shipping charges! Prices subject to change without notice. REASONS FOR CALLING CUSTOMER SERVICE—412-361-5291 (1) Status of order or back order (2) If any merchandise purchased within 60 days from S.D. of A. is defective, please call for a return authorization number. Defective merchandise will be replaced with the same merchandise only. NO CREDITS! After 60 days please refer to the manufacturers warranty included with the merchandise & return directly to the manufacturer. Customer service will not accept collect calls or calls on S.D. OF A.'s 800# order lines! REGULAR HOURS: Mon. Fri. 9AM-5:30 PM, Sat. 10AM-4PM Eastern Time. Have you seen our on line catalog of 1000 software titles for Commodore, Atari, Apple, IBM and Amiga? It's on Compuserve Electronic Mall—just type GO SDA and shopping for software will never be the same again! the same again!

# USER CONVENTIONS

# For the C-64

## By Edward G. Bell

ser Conventions is a utility to create 'cheat sheets' for your software. Such products are available commercially, but there is still a need that goes unfilled. For instance, have you ever typed in a great game or utility? If you use it every day, you may remember all the commands and functions and addresses, but that is not the way it usually works, especially for machine language programs. Most such programs would not generate enough profit to produce reference cards commercially, but they are important to you, and the commands are still often a trial to remember. Even if you could access the original article quickly, wouldn't it be nice to have a list of the most frequently used commands at your fingertips?

With that in mind, *User Conventions* offers a solution to the problem—eight functions to aid in creating neat, inexpensive reference sheets for all your programs:

fI ENTER DATA f3 DIRECTORY f5 DISK CONTENT f7 LOAD FILE

f2 DELETE FILES f4 MODIFICATIONS f6 HARD COPY f8 BORDER COLOR

Each routine contains all needed instructions for use. *User Conventions* is a hybrid program, part BASIC and part machine language. The ML routines load into the C block of RAM (49152) and are self-contained. They require no parameters from BASIC, except to change the color of the top screen and border. This was intentional, allowing you to incorporate them into your own programs, and since this memory is not used by BASIC, there is no sacrifice of BASIC RAM. Consult the accompanying chart on page 76 for start addresses of these routines.

There are five characters redefined in *User Conventions*, all punctuation, which avert filing complications. This is done by ALL ML.OBJ, another useful utility that you can use in your own work. This routine, a block move, turns off the interrupts, switches I/O out and character ROM in, transfers a complete character set down to 2048, and changes the necessary pointer to the character bank. It then redefines characters 195-199 and returns control to the BASIC program.

BASIC loads at 4096, above the character set. There are definite advantages to doing things this way. You are freed from any worry of overwriting your characters with variables, and the character set creates no upper limit in RAM. This is accomplished by setting the bottom of BASIC pointer at address 43/44 prior to loading. You

must either use the BOOT to load and run the program or enter the proper POKEs before loading. To incorporate this feature into your programs, just use the BOOT, but substitute the name of your program in the LOAD command.

Incidentally, you are asked by the BOOT for the device number of your drive. This is the device number that will be accessed in all disk operations. To preserve this number, it is POKEd into memory, then PEEKed into a variable after loading. You see, it would otherwise be lost because the BOOT uses the "dynamic keyboard" to configure memory and load the main program.

The most important function of this program is to create reference cards for my programs. This is accomplished by the ENTER DATA option. You may enter COMMANDS of up to 28 characters. For convenience, the four odd numbered function keys are predefined as common command keys (FCTN-, CTRL-, SHFT-, and CMDR-). If you find it necessary, or desirable, you can redefine one or all of them to suit your needs by pressing f4. F2 is unused, so if you feel ambitious, you can even have five predefined function keys. F6 will send you to the filing routine, and f8 is an escape to the menu.

After you enter a COMMAND and verify it, you must describe it. A DESCRIPTION may be up to 80 characters long. If you are satisfied with your DESCRIPTION, just position the cursor over 'Y', 'TO CONFIRM', and press RETURN.

If you require more than 80 characters, when you are asked to confirm your DESCRIPTION, press RETURN while the cursor is over the 'UP ARROW', 'TO CONTINUE'. The next COMMAND will become 'CONT' and the part of the DESCRIPTION you just entered will be displayed in pink for reference. Now you can enter another 80 characters. You can do this twice, for a maximum of 240 characters for any COMMAND. This is due to the limit of 255 characters in a BASIC string, and the limit of 80 characters that can be input from a disk with the INPUT# command. GET# would have avoided this limitation, but the access time would have been unacceptable.

If you should require more than 240 characters, enter something like "command (cont.)" for the next COMMAND, then enter more DESCRIPTION as usual. Don't try 'CONT.' This has a special meaning in the display routines, and you cannot enter it as a command.

The program is dimensioned for 100 records. If you want more, you must redimension the array, but since

THE LOWEST PRICES

THE BEST SERVICE

## **ELECTRONIC ONE\***

PHONE

LINES OPEN

10-6 E.S.T. M-F

#### CALL (614) 864-9994 • P.O. Box 13428 • COLUMBUS, OHIO 43213

| 64C COMPUTER 179.99                                                                                                    | (Z con                                                                                                    | ama                                                                                                    | dore                                                                                                    |                                                                                                    |                                                                        | UPER CHRISTIMAS<br>SOFTWARE SALE     |
|----------------------------------------------------------------------------------------------------|----------------------------------------------------------------------------------------------------|----------------------------------------------------------------------------------------------------|----------------------------------------------------------------------------------------------------|----------------------------------------------------------------------------------------------------|------------------------------------------------------------------------|--------------------------------------|
|                                                                                                    |                                                                                                    | 1 68 6 6 6                                                                                                    |                                                                                                    |                                                                                                    |                                                                        | NANCE 13.99                          |
| 1541C DISK DRIVE 189.99                                                                                                    |                                                                                                    |                                                                                                    | SUPER CHI                                                                                                    | RISTMAS                                                                                                    |                                                                        | NANCE III 3.00                       |
| 1902A RGB MONITOR 279.99                                                                                                    | COMMODOR                                                                                                    |                                                                                                    | SOFTWAR                                                                                                    |                                                                                                    |                                                                        | NANCE V 3.99                         |
| MPS 1200 PRINTER 249.99                                                                                                    | UTILITY SOFTW                                                                                                    | ARE                                                                                                    | ZORK 1                                                                                                    |                                                                                                    |                                                                        | MAN                                  |
| 1802 COLOR MONITOR 179.99                                                                                                    | PRINT SHOP                                                                                                    | 29.99                                                                                                    | ZORK 2                                                                                                    |                                                                                                    |                                                                        | ASIC                                 |
|                                                                                                    | PRINT SHOP                                                                                                    |                                                                                                    | ZORK3                                                                                                    |                                                                                                    |                                                                        |                                      |
| PRINTERS                                                                                                    | COMPANION                                                                                                    | 24.99                                                                                                    | KICKMAN                                                                                                    |                                                                                                    |                                                                        | RAT RACE3.99                         |
| STAR NX10                                                                                                    | GRAPHIC LIB                                                                                                    |                                                                                                    |                                                                                                    |                                                                                                    |                                                                        |                                      |
| STAR GEMINI II                                                                                                    | PRINT MASTER                                                                                                    |                                                                                                    | ULYSSES                                                                                                    |                                                                                                    |                                                                        | 3.99                                 |
| EPSON LX88 (NEW) 229.99                                                                                                    | PARTNER 128                                                                                                    |                                                                                                    | DINOSAUR DIG                                                                                                    |                                                                                                    | SPEED                                                                  | BINGO MATH 3.99                      |
| PANASONIC 1092                                                                                                    |                                                                                                    |                                                                                                    | DR. SEUIS                                                                                                    |                                                                                                    | ARGOS                                                                  | EXPEDITION8.99                       |
| PANASONIC KX3131 269.99                                                                                                    | DATA MANAGER 128 .                                                                                                    |                                                                                                    | FISH METIC                                                                                                    | 4.99                                                                                                    | 64 DOC                                                                 | TOR899                               |
| SEIKOSHA SP1000 VC 179.99                                                                                                    | WORD WRITER 128                                                                                                    |                                                                                                    | DUCKS AHOY                                                                                                    | 4.99                                                                                                    |                                                                        | AD WORKS 8.99                        |
| STAR SO 10                                                                                                    | SYLVIA PORTER                                                                                                    | 46.99                                                                                                    | ALF                                                                                                    |                                                                                                    |                                                                        | ER TAMERS 8.99                       |
| STAR SR 10                                                                                                    | MCIROSOFT MULTIPLE                                                                                                    | AN 29.99                                                                                                    | UP FOR GRABS .                                                                                                    |                                                                                                    |                                                                        | ES TO TOWN 6.99                      |
|                                                                                                    | BETTER WORKING                                                                                                    |                                                                                                    | SEA HORSE                                                                                                    |                                                                                                    |                                                                        |                                      |
| STAR 1210 189.99                                                                                                    | SPREAD SHEET                                                                                                    | 29 99                                                                                                    |                                                                                                    |                                                                                                    |                                                                        | MAGIC SHAPES 6.99                    |
| MISC. HARDWARE                                                                                                    | FILE & REPORT                                                                                                    |                                                                                                    | LOGIC LEVELS                                                                                                    | 4.99                                                                                                    |                                                                        | MUSICAL6.99                          |
| TYMAC "CONNECTION"                                                                                                    |                                                                                                    |                                                                                                    | FISHER PRICE                                                                                                    |                                                                                                    | BIG BIR                                                                | D DELIVERY 6.99                      |
|                                                                                                    | PAPER CLIP                                                                                                    | 37.99                                                                                                    | MUSIC                                                                                                    | 9.99                                                                                                    | TYPE R                                                                 | IGHT 4.99                            |
| INTERFACE 39.99                                                                                                    | PAPER CLIP W/SPELL                                                                                                    |                                                                                                    | ALPHABET ZOO .                                                                                                    | 3.99                                                                                                    |                                                                        | ER MATH4.99                          |
| XETEC JR. INTERFACE 39.99                                                                                                    | PERFECT FILER                                                                                                    |                                                                                                    | WEBSTER WORD                                                                                                    |                                                                                                    |                                                                        | GRAPHICS4.99                         |
| XETEC SR. (8k BUFF) 56.99                                                                                                    | EASY SCRIPT                                                                                                    |                                                                                                    | JUKE BOX                                                                                                    |                                                                                                    |                                                                        | R LANDER3.99                         |
| MESSENGER MODEM 36.99                                                                                                    | FAST LOAD                                                                                                    | 26.99                                                                                                    | LEARNING W/LEE                                                                                                    |                                                                                                    |                                                                        |                                      |
| COMM. 300 BAUD MODEM . 59.99                                                                                                    | MACH 5                                                                                                    |                                                                                                    | FRACTION FEVER                                                                                                    |                                                                                                    |                                                                        | IRST4.99                             |
| COMM. 1200                                                                                                    | MACH 128                                                                                                    |                                                                                                    | FACE MAKER                                                                                                    |                                                                                                    |                                                                        | ST FOR TIRES 6.99                    |
| BAUD MODEM 149.99                                                                                                    | SPELL WIZARD                                                                                                    |                                                                                                    |                                                                                                    |                                                                                                    |                                                                        | 8 4.99                               |
| AVATEX MODEM76.99                                                                                                    | POCKET WRITER                                                                                                    |                                                                                                    | MR. ROBOT                                                                                                    |                                                                                                    |                                                                        | HLON6.99                             |
| AVATEX (HAYES)                                                                                                    | POCKET PLANNER 128                                                                                                    |                                                                                                    | MATCH BOXES                                                                                                    |                                                                                                    |                                                                        | E                                    |
| AVATEX (HAYES) MODEM                                                                                                    |                                                                                                    |                                                                                                    | OIL WELLS                                                                                                    | 4.99                                                                                                    |                                                                        | CRUMBLE 4.99                         |
| MONITORS                                                                                                    | POCKET FILER 64                                                                                                    |                                                                                                    | THRESHOLD                                                                                                    |                                                                                                    | RECIPE                                                                 | 8 4.00                               |
| SCOTT 13" TV-MONITOR . 259.99                                                                                                    | JANE                                                                                                    |                                                                                                    | LUNAR LEEPER .                                                                                                    |                                                                                                    |                                                                        | N EDITOR 4.99                        |
|                                                                                                    | GEOS                                                                                                    | 39.99                                                                                                    | KID GRID                                                                                                    | 4.99                                                                                                    |                                                                        | UNNER                                |
| 1902A RGB                                                                                                    | NEWS ROOM                                                                                                    | 34.99                                                                                                    | DIG DUG                                                                                                    |                                                                                                    |                                                                        | H 1-8 3.99 eq.                       |
| SAKATA 13" COLOR 149.99                                                                                                    |                                                                                                    |                                                                                                    | CROSS FIRE                                                                                                    |                                                                                                    |                                                                        |                                      |
| SAMSUNG 14" COLOR 149.99                                                                                                    |                                                                                                    |                                                                                                    | SAMMY LIGHTFO                                                                                                    |                                                                                                    |                                                                        |                                      |
|                                                                                                    | the state of the later of the state of the state of the s | 7                                                                                                    | COSMIC LIFE                                                                                                    |                                                                                                    |                                                                        | ER8.99                               |
| DISKETTES - SAI                                                                                                    | E - 10 PACK                                                                                                    |                                                                                                    |                                                                                                    |                                                                                                    |                                                                        | ADVENTURE 6.90                       |
| SONY S/S D/D                                                                                                    |                                                                                                    |                                                                                                    | KIDS ON KEYS                                                                                                    |                                                                                                    | JAW BR                                                                 | EAKER II4.90                         |
| SONY D/S D/D                                                                                                    |                                                                                                    |                                                                                                    | MR. KOOL                                                                                                    | 3.99                                                                                                    |                                                                        |                                      |
| MAXELL S/S D/D                                                                                                    |                                                                                                    |                                                                                                    |                                                                                                    | ALL QUALITIES ARE                                                                                                    | LIMITED                                                                |                                      |
| MAXELL D/S D/D                                                                                                    |                                                                                                    |                                                                                                    |                                                                                                    | THE GOVERNED WITE                                                                                                    | Limited                                                                |                                      |
|                                                                                                    |                                                                                                    |                                                                                                    |                                                                                                    |                                                                                                    |                                                                        |                                      |
| NASADA D/S D/D                                                                                                    |                                                                                                    |                                                                                                    | VIC-20 2.99 YOU                                                                                                    | UD CHOICE                                                                                                    |                                                                        |                                      |
| 3M S/S D/D                                                                                                    |                                                                                                    |                                                                                                    | VIC-20 2.33 TO                                                                                                    | OH CHOICE                                                                                                    |                                                                        |                                      |
| PRECISION D/S D/D                                                                                                    |                                                                                                    |                                                                                                    | ALL CHANTIFIES                                                                                                    | ADE                                                                                                    |                                                                        |                                      |
| BONUS D/S D/D                                                                                                    |                                                                                                    |                                                                                                    | - ALL QUANTITIES                                                                                                    | ARE LIMITED -                                                                                                    |                                                                        |                                      |
|                                                                                                    | 7.00 51/11                                                                                                    |                                                                                                    |                                                                                                    |                                                                                                    |                                                                        |                                      |
| ELEPHANT S/S D/D                                                                                                    |                                                                                                    |                                                                                                    | ALL ADE ON CART E                                                                                                    | VCERT III TIMA                                                                                                    |                                                                        | We can det                           |
|                                                                                                    |                                                                                                    |                                                                                                    | ALL ARE ON CART E                                                                                                    | EXCEPT ULTIMA                                                                                                    | -                                                                      | We can get                           |
| ELEPHANT D/S D/D                                                                                                    | 8.99 5¼"                                                                                                    | ULTIMA (CAS                                                                                                    |                                                                                                    |                                                                                                    | 200                                                                    | We can get                           |
| GENERIC S/S D/S                                                                                                    |                                                                                                    |                                                                                                    | SS)2.99 [                                                                                                    | DEMON ATTACK                                                                                                    |                                                                        | We can get                           |
| GENERIC S/S D/S                                                                                                    |                                                                                                    | SHARK TRAF                                                                                                    | SS) 2.99 [                                                                                                    | DEMON ATTACK                                                                                                    | 2.99                                                                   |                                      |
| GENERIC S/S D/S VERBATUM S/S D/D                                                                                                    |                                                                                                    | SHARK TRAF                                                                                                    | SS) 2.99 D<br>2.99 L<br>ER 2.99 C                                                                                                    | DEMONATTACK<br>LUNAR LEEPER<br>CREEPY CORRIDOR                                                                                                    | S2.99                                                                  |                                      |
| ELEPHANT D/S D/D GENERIC S/S D/S. VERBATUM S/S D/D MAXELL S/S D/D                                                                                                    |                                                                                                    | SHARK TRAF<br>JAW BREAKI<br>CANNONBAI                                                                                                    | SS) 2.99 [<br>2.99 L<br>ER 2.99 C<br>L BLITZ 2.99 C                                                                                   | DEMON ATTACK<br>LUNAR LEEPER<br>CREEPY CORRIDOR<br>CROSSFIRE                                                                                                    | S 2.99<br>S 2.99<br>2.99                                               |                                      |
| ELEPHANT D/S D/D GENERIC S/S D/S VERBATUM S/S D/D MAXELL S/S D/D SONY D/S D/D                                                                                                    | 8.99 54"<br>13.99 3½"<br>13.99 3½"<br>15.99 3½"<br>19.99 3½"                                                                                                    | SHARK TRAF<br>JAW BREAKI<br>CANNONBAI<br>THRESHOLD                                                                                                    | SS) 2.99 C<br>2.99 L<br>ER 2.99 C<br>LLBLITZ 2.99 C                                                                                   | DEMON ATTACK LUNAR LEEPER CREEPY CORRIDOR CROSSFIRE K STAR PATROL                                                                                                    | 2.99<br>S 2.99<br>2.99<br>2.99                                         |                                      |
| ELEPHANT D/S D/D GENERIC S/S D/S VERBATUM S/S D/D MAXELL S/S D/D SONY D/S D/D CENTECK (COLOR) S/S D/D                                                                                                    |                                                                                                    | SHARK TRAF<br>JAW BREAKI<br>CANNONBAI<br>THRESHOLD<br>DEFENDER                                                                                                    | SS) 2.99 [ER 2.99 C] LBLITZ 2.99 C] 2.99 F                                                                                            | DEMON ATTACK LUNAR LEEPER CREEPY CORRIDOR CROSSFIRE K STAR PATROL ROBOTRON                                                                                                    | 2.99<br>S 2.99<br>2.99<br>2.99<br>2.99                                 |                                      |
| ELEPHANT D/S D/D GENERIC S/S D/S VERBATUM S/S D/D MAXELL S/S D/D SONY D/S D/D                                                                                                    |                                                                                                    | SHARK TRAF<br>JAW BREAKI<br>CANNONBAI<br>THRESHOLD<br>DEFENDER<br>RICHOCHET                                                                                                    | SS) 2.99 E<br>S 2.99 E<br>ER 2.99 C<br>L BLITZ 2.99 E<br>2.99 H<br>2.99 J                                                             | DEMON ATTACK LUNAR LEEPER CREEPY CORRIDOR CROSSFIRE K STAR PATROL ROBOTRON JUNGLE HUNT                                                                                                    | 2.99<br>S 2.99<br>2.99<br>2.99<br>2.99<br>2.99                         | most software                        |
| ELEPHANT D/S D/D GENERIC S/S D/S VERBATUM S/S D/D MAXELL S/S D/D SONY D/S D/D CENTECK (COLOR) S/S D/D                                                                                                    |                                                                                                    | SHARK TRAF<br>JAW BREAKI<br>CANNONBAI<br>THRESHOLD<br>DEFENDER<br>RICHOCHET<br>MOON PATR                                                                                                    | SS) 2.99 E<br>2.99 L<br>ER 2.99 C<br>L BLITZ 2.99 E<br>2.99 F<br>2.99 F                                                               | DEMON ATTACK LUNAR LEEPER CREEPY CORRIDOR CROSSFIRE K STAR PATROL ROBOTRON JUNGLE HUNT MS. PAC MAN                                                                                                    | 2.99<br>S 2.99<br>2.99<br>2.99<br>2.99<br>2.99<br>2.99                 | We can get most software for your    |
| ELEPHANT D/S D/D GENERIC S/S D/S VERBATUM S/S D/D MAXELL S/S D/D SONY D/S D/D CENTECK (COLOR) S/S D/D DISK CASE 5'W OR 3'W                                                                                                    |                                                                                                    | SHARK TRAF<br>JAW BREAKI<br>CANNONBAI<br>THRESHOLD<br>DEFENDER<br>RICHOCHET<br>MOON PATR                                                                                                    | SS) 2.99 E<br>2.99 L<br>ER 2.99 C<br>L BLITZ 2.99 C<br>2.99 F<br>2.99 F                                                               | DEMON ATTACK LUNAR LEEPER CREEPY CORRIDOR CROSSFIRE K STAR PATROL ROBOTRON JUNGLE HUNT                                                                                                    | 2.99<br>S 2.99<br>2.99<br>2.99<br>2.99<br>2.99<br>2.99                 | most software                        |
| ELEPHANT D/S D/D  GENERIC S/S D/S  VERBATUM S/S D/D  MAXELL S/S D/D  SONY D/S D/D  CENTECK (COLOR) S/S D/D  DISK CASE 5¼" OR 3½"  JOYSTICKS                                                                                                    |                                                                                                    | SHARK TRAF<br>JAW BREAKI<br>CANNONBAI<br>THRESHOLD<br>DEFENDER<br>BICHOCHET<br>MOON PATR<br>DIG DUG<br>PAC MAN                                                                                       | SS) 2.99 E<br>2.99 L<br>ER 2.99 C<br>L BLITZ 2.99 C<br>2.99 M<br>2.99 J<br>0L                                                         | DEMON ATTACK LUNAR LEEPER CREEPY CORRIDOR CROSSFIRE K STAR PATROL ROBOTRON JUNGLE HUNT MS. PAC MAN                                                                                                    | 2.99<br>S 2.99<br>2.99<br>2.99<br>2.99<br>2.99<br>2.99<br>2.99         | most software                        |
| ELEPHANT D/S D/D GENERIC S/S D/S VERBATUM S/S D/D MAXELL S/S D/D SONY D/S D/D CENTECK (COLOR) S/S D/D DISK CASE 5'W" OR 31/2"  JOYSTICKS ATARI 6.99                                                                                                    |                                                                                                    | SHARK TRAF<br>JAW BREAKI<br>CANNONBAI<br>THRESHOLD<br>DEFENDER<br>BICHOCHET<br>MOON PATR<br>DIG DUG<br>PAC MAN                                                                                       | SS) 2.99 E S 2.99 L ER 2.99 C L BLITZ 2.99 C 2.99 S 2.99 J OL                                                                         | DEMON ATTACK LUNAR LEEPER CREEPY CORRIDOR CROSSFIRE K STAR PATROL ROBOTRON JUNGLE HUNT MS. PAC MAN DONKEY KONG ATLANTIS                                                                                                    | 2.99<br>S 2.99<br>2.99<br>2.99<br>2.90<br>2.90<br>2.99<br>2.99<br>2.99 | most software                        |
| ELEPHANT D/S D/D GENERIC S/S D/S VERBATUM S/S D/D MAXELL S/S D/D SONY D/S D/D CENTECK (COLOR) S/S D/D DISK CASE 5¼" OR 3½"  JOYSTICKS ATARI 6.99 QUICK SHOT 1 5.99                                                                                                    |                                                                                                    | SHARK TRAF<br>JAW BREAKI<br>CANNONBAI<br>THRESHOLD<br>DEFENDER<br>BICHOCHET<br>MOON PATR<br>DIG DUG<br>PAC MAN                                                                                       | SS) 2.99 C  2.99 C  2.99 C  2.99 C  2.99 C  2.99 C  2.99 C  2.99 C  2.99 C  2.99 C  2.99 C  2.99 C  2.99 C  2.99 C                    | DEMON ATTACK LUNAR LEEPER CREEPY CORRIDOR CROSSFIRE K STAR PATROL ROBOTRON JUNGLE HUNT MS. PAC MAN DONKEY KONG ATLANTIS DEADLY DUCK                                                                                                    | 2.99<br>S 2.99<br>2.99<br>2.99<br>2.90<br>2.90<br>2.99<br>2.99<br>2.99 | most software                        |
| ELEPHANT D/S D/D  GENERIC S/S D/S  VERBATUM S/S D/D  MAXELL S/S D/D  SONY D/S D/D  CENTECK (COLOR) S/S D/D  DISK CASE 5¼" OR 3½"  JOYSTICKS  ATARI  OUICK SHOT 1 5.99  QUICK SHOT 2 7.99                                                                                                    | 8.99 5¼" 13.99 3½" 13.99 3½" 15.99 3½" 19.99 3½" 7.99 ea.  RIBBONS NX10 7.99 SEIKOSHA 8.99 SGI0 2.99                                                                                                    | SHARK TRAI<br>JAW BREAKI<br>CANNONBAI<br>THRESHOLD<br>DEFENDER<br>RICHOCHET<br>MOON PATE<br>DIG DUG<br>PAC MAN<br>POLE POSITI                                                                        | SS) 2.99 C 2.99 L ER 2.99 C L BLITZ 2.99 F 2.99 F 2.99 F 2.99 C 0. 2.99 C 0. 2.99 C 0. 2.99 C 0. 2.99 C 0. 2.99 C 0. 2.99 C 0. 2.99 C | DEMON ATTACK. LUNAR LEEPER CREEPY CORRIDOR CROSSFIRE K STAR PATROL ROBOTRON JUNGLE HUNT MS. PAC MAN DONKEY KONG ATLANTIS DEADLY DUCK MES                                                                                                    | 2.90<br>S 2.90<br>2.90<br>2.90<br>2.90<br>2.90<br>2.90<br>2.90<br>2.90 | most software                        |
| ELEPHANT D/S D/D  GENERIC S/S D/S  VERBATUM S/S D/D  MAXELL S/S D/D  SONY D/S D/D  CENTECK (COLOR) S/S D/D  DISK CASE 5¼" OR 3½"   JOYSTICKS  ATARI 6.99  QUICK SHOT 1 5.99  QUICK SHOT 2 7.99  QUICK SHOT 2 7.99                                                                                                    | 8.99 5¼" 13.99 3½" 13.99 3½" 15.99 3½" 19.99 3½" 7.99 ea.  RIBBONS NX10 7.99 SEIKOSHA 8.99 SG10 2.99 SG10 (COLOR) 3.99                                                                                                    | SHARK TRAI<br>JAW BREAKI<br>CANNONBAI<br>THRESHOLD<br>DEFENDER<br>RICHOCHET<br>MOON PATE<br>DIG DUG<br>PAC MAN<br>POLE POSITI                                                                        | SS) 2.99 C 2.99 L ER 2.99 C L BLITZ 2.99 F 2.99 F 2.99 F 2.99 C 0. 2.99 C 0. 2.99 C 0. 2.99 C 0. 2.99 C 0. 2.99 C 0. 2.99 C 0. 2.99 C | DEMON ATTACK. LUNAR LEEPER CREEPY CORRIDOR CROSSFIRE K STAR PATROL ROBOTRON JUNGLE HUNT MS. PAC MAN DONKEY KONG ATLANTIS DEADLY DUCK MES                                                                                                    | 2.90<br>S 2.90<br>2.90<br>2.90<br>2.90<br>2.90<br>2.90<br>2.90<br>2.90 | most software                        |
| ELEPHANT D/S D/D  GENERIC S/S D/S  VERBATUM S/S D/D  MAXELL S/S D/D  SONY D/S D/D  CENTECK (COLOR) S/S D/D  DISK CASE 5¼" OR 3½"   JOYSTICKS  ATARI  OUICK SHOT 1 5.99  QUICK SHOT 2 7.99  QUICK SHOT 4 9.99  GEN ETICK 99                                                                                                    | 8.99 5¼" 13.99 3½" 13.99 3½" 15.99 3½" 19.99 3½" 19.99 3½" 7.99 ea.  RIBBONS NX10 7.99 SEIKOSHA 8.99 SG10 2.99 SG10 (COLOR) 3.99                                                                                                    | SHARK TRAI<br>JAW BREAK<br>CANNONBAI<br>THRESHOLD<br>DEFENDER<br>MICHOCHET<br>MOON PATR<br>DIG DUG<br>PAC MAN<br>POLE POSITI                                                                         | SS)                                                                                                    | DEMON ATTACK. LUNAR LEEPER CREEPY CORRIDOR CROSSFIRE  ( STAR PATROL ROBOTRON LUNGLE HUNT MS. PAC MAN DONKEY KONG ATLANTIS DEADLY DUCK                                                                                                    | 2.99<br>S 2.99<br>2.99<br>2.99<br>2.99<br>2.99<br>2.99<br>2.99<br>2.99 | most software                        |
| ELEPHANT D/S D/D                                                                                                    | 8.99 5¼"   13.99 3½"   13.99 3½"   15.99 3½"   15.99 3½"   19.99 3½"   7.99 ea.                                                                                                    | SHARK TRAI<br>JAW BREAK!<br>CANNONBAI<br>THRESHOLD<br>DEFENDER<br>RICHOCHET<br>MOON PATR<br>DIG DUG<br>PAC MAN<br>POLE POSITI                                                                        | SS)                                                                                                    | DEMON ATTACK. LUNAR LEEPER CREEPY CORRIDOR CROSSFIRE K STAR PATROL ROBOTRON JUNGLE HUNT MS. PAC MAN DONKEY KONG ATLANTIS DEADLY DUCK                                                                                                    | 2.90<br>S 2.90<br>2.90<br>2.90<br>2.90<br>2.90<br>2.90<br>2.90<br>2.90 | most software<br>for your<br>system. |
| CASE 5 % " OR 3 ½"                                                                                                    | 8.99 5¼" 13.99 3½" 13.99 3½" 15.99 3½" 19.99 3½" 7.99 ea.  RIBBONS  NX10 7.99 SEIKOSHA 8.99 SG10 2.99 SG10 2.99 SG10 COLOR) 3.99 1525 7.99 801 7.99                                                                                                    | SHARK TRAI JAW BREAKI CANNONBAI THRESHOLD DEFENDER RICHOCHET MOON PATR DIG DUG PAC MAN POLE POSITI  ATARI 2600 ( ATARI 27800 ( I*ITELLIVISIO                                                         | SS)                                                                                                    | DEMON ATTACK LUNAR LEEPER CREEPY CORRIDOR CROSSFIRE K STAR PATROL ROBOTRON JUNGLE HUNT MS. PAC MAN DONKEY KONG ATLANTIS DEADLY DUCK                                                                                                    | 2.90<br>S 2.90<br>2.90<br>2.90<br>2.90<br>2.90<br>2.90<br>2.90<br>2.90 | most software<br>for your<br>system. |
| ELEPHANT D/S D/D                                                                                                    | 8.99 5¼"   13.99 3½"   13.99 3½"   15.99 3½"   15.99 3½"   19.99 3½"   7.99 ea.                                                                                                    | SHARK TRAI<br>JAW BREAK!<br>CANNONBAI<br>THRESHOLD<br>DEFENDER .<br>RICHOCHET<br>MOON PATR<br>DIG DUG .<br>PAC MAN .<br>POLE POSITI<br>ATARI 2800 (<br>ATARI 7800 (<br>I*ITELLIVISIO<br>NINTENDO .   | SS)                                                                                                    | DEMON ATTACK. LUNAR LEEPER CREEPY CORRIDOR CROSSFIRE CROSSFIRE CRO | 2.99 S .2.99 2.99 2.99 2.99 2.99 2.99 2.99 2.9                         | most software                        |
| ELEPHANT D/S D/D                                                                                                    | 8.99 5¼"   13.99 3½"   13.99 3½"   15.99 3½"   15.99 3½"   19.99 3½"   7.99 ea.                                                                                                    | SHARK TRAI<br>JAW BREAK!<br>CANNONBAI<br>THRESHOLD<br>DEFENDER .<br>RICHOCHET<br>MOON PATR<br>DIG DUG .<br>PAC MAN .<br>POLE POSITI<br>ATARI 2800 (<br>ATARI 7800 (<br>I*ITELLIVISIO<br>NINTENDO .   | SS)                                                                                                    | DEMON ATTACK. LUNAR LEEPER CREEPY CORRIDOR CROSSFIRE K STAR PATROL ROBOTRON JUNGLE HUNT MS. PAC MAN DONKEY KONG ATLANTIS DEADLY DUCK                                                                                                    | 2.99 S .2.99 2.99 2.99 2.99 2.99 2.99 2.99 2.9                         | most software<br>for your<br>system. |
| ELEPHANT D/S D/D  GENERIC S/S D/S  VERBATUM S/S D/D  MAXELL S/S D/D  SONY D/S D/D  CENTECK (COLOR) S/S D/D  DISK CASE 5'W" OR 3'/2"   JOYSTICKS  ATARI 6.99  QUICK SHOT 1 5.99  QUICK SHOT 2 7.99  QUICK SHOT 2 7.99  QUICK SHOT 4 9.99  GEM STICK 6.99  UNITE 5.99  EPYX 500XJ 13.99  BOSS 11.99  BOSS 11.99                                                                                                    | 8.99 5¼"   13.99 3½"   13.99 3½"   15.99 3½"   15.99 3½"   19.99 3½"   7.99 ea.                                                                                                    | SHARK TRAI<br>JAW BREAK!<br>CANNONBAI<br>THRESHOLD<br>DEFENDER .<br>RICHOCHET<br>MOON PATR<br>DIG DUG .<br>PAC MAN .<br>POLE POSITI<br>ATARI 2800 (<br>ATARI 7800 (<br>I*ITELLIVISIO<br>NINTENDO .   | SS)                                                                                                    | DEMON ATTACK. LUNAR LEEPER CREEPY CORRIDOR CROSSFIRE K STAR PATROL ROBOTRON JUNGLE HUNT MS. PAC MAN DONKEY KONG ATLANTIS DEADLY DUCK  LIMES  ETE CATALOG                                                                                                    | 2.99 S .2.99 2.99 2.99 2.99 2.99 2.99 2.99 2.9                         | most software<br>for your<br>system. |
| CASE   CASE    | 8.99 5¼"   13.99 3½"   13.99 3½"   15.99 3½"   15.99 3½"   19.99 3½"   7.99 ea.                                                                                                    | SHARK TRAI<br>JAW BREAK!<br>CANNONBAI<br>THRESHOLD<br>DEFENDER .<br>RICHOCHET<br>MOON PATR<br>DIG DUG .<br>PAC MAN .<br>POLE POSITI<br>ATARI 2800 (<br>ATARI 7800 (<br>I*ITELLIVISIO<br>NINTENDO .   | SS)                                                                                                    | DEMON ATTACK. LUNAR LEEPER CREEPY CORRIDOR CROSSFIRE K STAR PATROL ROBOTRON JUNGLE HUNT MS. PAC MAN DONKEY KONG ATLANTIS DEADLY DUCK  LIMES  ETE CATALOG                                                                                                    | 2.99 S .2.99 2.99 2.99 2.99 2.99 2.99 2.99 2.9                         | most software<br>for your<br>system. |
| ELEPHANT D/S D/D  GENERIC S/S D/S  VERBATUM S/S D/D  MAXELL S/S D/D  SONY D/S D/D  CENTECK (COLOR) S/S D/D  DISK CASE 5'W '' OR 3'/2''   JOYSTICKS  ATARI 6.99  QUICK SHOT 1 5.99  QUICK SHOT 2 7.99  QUICK SHOT 2 7.99  QUICK SHOT 4 9.99  GEM STICK 6.99  UNITE 5.99  EPYX 500XJ 13.99  BOSS 11.99  BAT 16.99                                                                                                    | 8.99 5¼"   13.99 3½"   13.99 3½"   15.99 3½"   15.99 3½"   19.99 3½"   7.99 ea.                                                                                                    | SHARK TRAI<br>JAW BREAK!<br>CANNONBAI<br>THRESHOLD<br>DEFENDER .<br>RICHOCHET<br>MOON PATR<br>DIG DUG .<br>PAC MAN .<br>POLE POSITI<br>ATARI 2800 (<br>ATARI 7800 (<br>I*ITELLIVISIO<br>NINTENDO .   | SS)                                                                                                    | DEMON ATTACK. LUNAR LEEPER CREEPY CORRIDOR CROSSFIRE K STAR PATROL ROBOTRON JUNGLE HUNT MS. PAC MAN DONKEY KONG ATLANTIS DEADLY DUCK  LIMES  ETE CATALOG                                                                                                    | 2.99 S .2.99 2.99 2.99 2.99 2.99 2.99 2.99 2.9                         | for your system.  Call or write.     |
| ELEPHANT D/S D/D  GENERIC S/S D/S  VERBATUM S/S D/D  MAXELL S/S D/D  SONY D/S D/D  CENTECK (COLOR) S/S D/D  DISK CASE 5'W '' OR 3'/2''   JOYSTICKS  ATARI 6.99  QUICK SHOT 1 5.99  QUICK SHOT 2 7.99  QUICK SHOT 2 7.99  QUICK SHOT 4 9.99  GEM STICK 6.99  UNITE 5.99  EPYX 500XJ 13.99  BOSS 11.99  BAT 16.99                                                                                                    | 8.99 5¼"   13.99 3½"   13.99 3½"   15.99 3½"   15.99 3½"   15.99 3½"   19.99 3½"   7.99 ea.     19.99 3½"   7.99 ea.     19.99 3½"   7.99 ea.     19.99 3½"   7.99 ea.     19.99 3½"   7.99 ea.     19.99 3½"   7.99 ea.     19.99   19.25   7.99   19.25   7.99   19.25   7.99   19.25   7.99   19.25   7.99   19.25   7.99   19.25   7.99   19.25   7.99   19.25   7.99   19.25   7.99   19.25   7.99   19.25   7.99   19.25   7.99   19.25   7.99   19.25   7.99   19.25   7.99   19.25   7.99   19.25   7.99   19.25   7.99   19.25   7.99   19.25   7.99   19.25   7.99   19.25   7.99   19.25   7.99   19.25   7.99   19.25   7.99   19.25   7.99   19.25   7.99   19.25   7.99   19.25   7.99   19.25   7.99   19.25   7.99   19.25   7.99   19.25   7.99   19.25   7.99   19.25   7.99   19.25   7.99   19.25   7.99   19.25   7.99   19.25   7.99   19.25   7.99   19.25   7.99   19.25   7.99   19.25   7.99   19.25   7.99   19.25   7.99   19.25   7.99   19.25   7.99   19.25   7.99   19.25   7.99   19.25   7.99   19.25   7.99   19.25   7.99   19.25   7.99   19.25   7.99   19.25   7.99   19.25   7.99   19.25   7.99   19.25   7.99   19.25   7.99   19.25   7.99   19.25   7.99   19.25   7.99   19.25   7.99   19.25   7.99   19.25   7.99   19.25   7.99   19.25   7.99   19.25   7.99   19.25   7.99   19.25   7.99   19.25   7.99   19.25   7.99   19.25   7.99   19.25   7.99   19.25   7.99   19.25   7.99   19.25   7.99   19.25   7.99   19.25   7.99   19.25   7.99   19.25   7.99   19.25   7.99   19.25   7.99   19.25   7.99   19.25   7.99   19.25   7.99   19.25   7.99   19.25   7.99   19.25   7.99   19.25   7.99   19.25   7.99   19.25   7.99   19.25   7.99   19.25   7.99   19.25   7.99   19.25   7.99   19.25   7.99   19.25   7.99   19.25   7.99   19.25   7.99   19.25   7.99   19.25   7.99   19.25   7.99   19.25   7.99   19.25   7.99   19.25   7.99   19.25   7.99   19.25   7.99   19.25   7.99   19.25   7.99   19.25   7.99   19.25   7.99   19.25   7.99   19.25   7.99   19.25   7.99   19.25   7.99   19.25   7.99   19.25   7.99   19.25   7.99   19.25   7.99      | SHARK TRAI JAW BREAKI CANNONBAI THRESHOLD DEFENDER RICHOCHET MOON PATR DIG DUG PAC MAN POLE POSITI  ATARI 2600 0 ATARI 7800 0 ITITELIVISI NINTENDO SEGA                                              | SS)                                                                                                    | DEMON ATTACK LUNAR LEEPER CREEPY CORRIDOR CROSSFIRE C STAR PATROL ROBOTRON JUNGLE HUNT MS. PAC MAN DONKEY KONG ATLANTIS DEADLY DUCK LIMES  ETE CATALOG SYSTEMS                                                                                                    | 2.99 S .2.90 2.90 2.90 2.90 2.90 2.90 2.90 2.90                        | for your system. Call or write.      |
| SOFTWARE   SD   SD   SD   SD   SD   SD   SD   S                                                                                                    | 8.99 5¼"   13.99 3½"   13.99 3½"   15.99 3½"   19.99 3½"   7.99 ea.                                                                                                    | SHARK TRAI<br>JAW BREAK!<br>CANNONBAI<br>THRESHOLD<br>DEFENDER!<br>MOON PATR<br>DIG DUG<br>PAC MAN<br>POLE POSITI<br>ATARI 2800 C<br>ATARI 7800 C<br>I*ITELLIVISC<br>NINTENDO                        | SS)                                                                                                    | DEMON ATTACK. LUNAR LEEPER CREEPY CORRIDOR CROSSFIRE  (                                                                                                    | 2.99 S .2.99 2.99 2.99 2.99 2.99 2.99 2.99 2.9                         | for your system. Call or write.      |
| ELEPHANT D/S D/D  GENERIC S/S D/S  VERBATUM S/S D/D  MAXELL S/S D/D  SONY D/S D/D  CENTECK (COLOR) S/S D/D  DISK CASE 5¼" OR 3½"   JOYSTICKS  ATARI 6.99  QUICK SHOT 1 5.99  QUICK SHOT 2 7.99  QUICK SHOT 4 9.99  GEM STICK 6.99  UNITE 5.99  EPYX 500XJ 13.99  BOSS 11.99  BOSS 11.99  BAT 16.99  SOFTWARE  KORONIS RIFT 14.99  EI DOLON 14.99                                                                                                    | 8.99 5¼"   13.99 3½"   13.99 3½"   15.99 3½"   15.99 3½"   15.99 3½"   7.99 ea.   19.99 3½"   7.99 ea.   19.99 3½"   7.99 ea.   19.99 3½"   7.99 ea.   19.99 3½"   7.99 ea.   19.99   7.99   7.99   7.99   7.99   7.99   7.99   7.99   7.99   7.99   7.99   7.99   7.99   7.99   7.99   7.99   7.99   7.99   7.99   7.99   7.99   7.99   7.99   7.99   7.99   7.99   7.99   7.99   7.99   7.99   7.99   7.99   7.99   7.99   7.99   7.99   7.99   7.99   7.99   7.99   7.99   7.99   7.99   7.99   7.99   7.99   7.99   7.99   7.99   7.99   7.99   7.99   7.99   7.99   7.99   7.99   7.99   7.99   7.99   7.99   7.99   7.99   7.99   7.99   7.99   7.99   7.99   7.99   7.99   7.99   7.99   7.99   7.99   7.99   7.99   7.99   7.99   7.99   7.99   7.99   7.99   7.99   7.99   7.99   7.99   7.99   7.99   7.99   7.99   7.99   7.99   7.99   7.99   7.99   7.99   7.99   7.99   7.99   7.99   7.99   7.99   7.99   7.99   7.99   7.99   7.99   7.99   7.99   7.99   7.99   7.99   7.99   7.99   7.99   7.99   7.99   7.99   7.99   7.99   7.99   7.99   7.99   7.99   7.99   7.99   7.99   7.99   7.99   7.99   7.99   7.99   7.99   7.99   7.99   7.99   7.99   7.99   7.99   7.99   7.99   7.99   7.99   7.99   7.99   7.99   7.99   7.99   7.99   7.99   7.99   7.99   7.99   7.99   7.99   7.99   7.99   7.99   7.99   7.99   7.99   7.99   7.99   7.99   7.99   7.99   7.99   7.99   7.99   7.99   7.99   7.99   7.99   7.99   7.99   7.99   7.99   7.99   7.99   7.99   7.99   7.99   7.99   7.99   7.99   7.99   7.99   7.99   7.99   7.99   7.99   7.99   7.99   7.99   7.99   7.99   7.99   7.99   7.99   7.99   7.99   7.99   7.99   7.99   7.99   7.99   7.99   7.99   7.99   7.99   7.99   7.99   7.99   7.99   7.99   7.99   7.99   7.99   7.99   7.99   7.99   7.99   7.99   7.99   7.99   7.99   7.99   7.99   7.99   7.99   7.99   7.99   7.99   7.99   7.99   7.99   7.99   7.99   7.99   7.99   7.99   7.99   7.99   7.99   7.99   7.99   7.99   7.99   7.99   7.99   7.99   7.99   7.99   7.99   7.99   7.99   7.99   7.99   7.99   7.99   7.99   7.99   7.99   7.99   7.99   7.99   7.99   7.99      | SHARK TRAI JAW BREAKI CANNONBAI THRESHOLD DEFENDER RICHOCHET MOON PATR DIG DUG PAC MAN POLE POSITI  ATARI 2600 ( ATARI 7800 ( I*ITELLIVISIC NINTENDO SEGA                                            | SS)                                                                                                    | DEMON ATTACK LUNAR LEEPER CREEPY CORRIDOR CROSSFIRE K STAR PATROL. ROBOTRON JUNGLE HUNT MS. PAC MAN DONKEY KONG ATLANTIS DEADLY DUCK MES  ETE CATALOG SYSTEMS ON 9.99 9.99                                                                                                    | 2.99 S .2.99 2.99 2.99 2.99 2.99 2.99 2.99 2.9                         | for your system. Call or write.      |
| SOFTWARE KORONIS RIFT   14.99                                                                                                    | 8.99 5¼"   13.99 3½"   13.99 3½"   15.99 3½"   19.99 3½"   19.99 3½"   7.99 ea.   19.99 3½"   19.99 3½"   19.99 3½"   19.99 3½"   19.99 3½"   19.99 3½"   19.99 3½"   19.99 3½"   19.99 3½"   19.99 6a.   19.99 6a.   19.99    | SHARK TRAI JAW BREAKI CANNONBAI THRESHOLD DEFENDER RICHOCHET MOON PATR DIG DUG PAC MAN POLE POSITI  ATARI 2600 C ATARI 7800 C ITITELLIVISIC NINTENDO SEGA                                            | SS)                                                                                                    | DEMON ATTACK LUNAR LEEPER CREEPY CORRIDOR CROSSFIRE C STAR PATROL ROBOTRON JUNGLE HUNT MS. PAC MAN DONKEY KONG ATLANTIS DEADLY DUCK LIMES  ETE CATALOG SYSTEMS  ON 9.99 9.99                                                                                                    | 2.99 S .2.99 2.99 2.99 2.99 2.99 2.99 2.99 2.9                         | for your system. Call or write.      |
| SOFTWARE   SOUCH   SOUCH   SOUCH   SOUCH   SOUCH   SOUCH   Souch   Souch   S | 8.99 5¼"   13.99 3½"   13.99 3½"   15.99 3½"   15.99 3½"   19.99 3½"   7.99 ea.                                                                                                    | SHARK TRAI<br>JAW BREAK!<br>CANNONBAI<br>THRESHOLD<br>DEFENDER.<br>ICHOCHET<br>MOON PATR<br>DIG DUG<br>PAC MAN<br>POLE POSITI<br>ATARI 2800 C<br>ATARI 7800 C<br>I*ITELLIVISC<br>NINTENDO.<br>SEGA   | SS)                                                                                                    | DEMON ATTACK LUNAR LEEPER CREEPY CORRIDOR CROSSFIRE CROSSFIRE CROS | 2.99 S .2.99 2.99 2.99 2.99 2.99 2.99 2.99 2.9                         | for your system. Call or write.      |
| SOFTWARE   SOFTWARE  | 13.99 5¼"   13.99 3½"   13.99 3½"   15.99 3½"   15.99 3½"   15.99 3½"   7.99 ea.   19.99 3½"   7.99 ea.   19.99 3½"   7.99 ea.   19.99 3½"   7.99 ea.   19.99 3½"   7.99 ea.   19.99   7.99   7.99   7.99   7.99   7.99   7.99   7.99   7.99   7.99   7.99   7.99   7.99   7.99   7.99   7.99   7.99   7.99   7.99   7.99   7.99   7.99   7.99   7.99   7.99   7.99   7.99   7.99   7.99   7.99   7.99   7.99   7.99   7.99   7.99   7.99   7.99   7.99   7.99   7.99   7.99   7.99   7.99   7.99   7.99   7.99   7.99   7.99   7.99   7.99   7.99   7.99   7.99   7.99   7.99   7.99   7.99   7.99   7.99   7.99   7.99   7.99   7.99   7.99   7.99   7.99   7.99   7.99   7.99   7.99   7.99   7.99   7.99   7.99   7.99   7.99   7.99   7.99   7.99   7.99   7.99   7.99   7.99   7.99   7.99   7.99   7.99   7.99   7.99   7.99   7.99   7.99   7.99   7.99   7.99   7.99   7.99   7.99   7.99   7.99   7.99   7.99   7.99   7.99   7.99   7.99   7.99   7.99   7.99   7.99   7.99   7.99   7.99   7.99   7.99   7.99   7.99   7.99   7.99   7.99   7.99   7.99   7.99   7.99   7.99   7.99   7.99   7.99   7.99   7.99   7.99   7.99   7.99   7.99   7.99   7.99   7.99   7.99   7.99   7.99   7.99   7.99   7.99   7.99   7.99   7.99   7.99   7.99   7.99   7.99   7.99   7.99   7.99   7.99   7.99   7.99   7.99   7.99   7.99   7.99   7.99   7.99   7.99   7.99   7.99   7.99   7.99   7.99   7.99   7.99   7.99   7.99   7.99   7.99   7.99   7.99   7.99   7.99   7.99   7.99   7.99   7.99   7.99   7.99   7.99   7.99   7.99   7.99   7.99   7.99   7.99   7.99   7.99   7.99   7.99   7.99   7.99   7.99   7.99   7.99   7.99   7.99   7.99   7.99   7.99   7.99   7.99   7.99   7.99   7.99   7.99   7.99   7.99   7.99   7.99   7.99   7.99   7.99   7.99   7.99   7.99   7.99   7.99   7.99   7.99   7.99   7.99   7.99   7.99   7.99   7.99   7.99   7.99   7.99   7.99   7.99   7.99   7.99   7.99   7.99   7.99   7.99   7.99   7.99   7.99   7.99   7.99   7.99   7.99   7.99   7.99   7.99   7.99   7.99   7.99   7.99   7.99   7.99   7.99   7.99   7.99   7.99   7.99   7.99   7.99   7.99   7.99     | SHARK TRAI JAW BREAKI CANNONBAI THRESHOLD DEFENDER RICHOCHET MOON PATR DIG DUG PAC MAN POLE POSITI  ATARI 2600 ( ATARI 7800 ( I*ITELLIVISIC NINTENDO SEGA  19.99 14.99 14.99 19.99                   | SS)                                                                                                    | DEMON ATTACK. LUNAR LEEPER CREEPY CORRIDOR CROSSFIRE K STAR PATROL ROBOTRON JUNGLE HUNT MS. PAC MAN DONKEY KONG ATLANTIS DEADLY DUCK  MES  ETE CATALOG S SYSTEMS  ON 9.99 9.99 9.99 1.999 1.999 1.999                                                                                                    | 2.99 S .2.99 2.99 2.99 2.99 2.99 2.99 2.99 2.9                         | for your system. Call or write.      |
| SOFTWARE   KORONIS RIFT   14.99   EDUCK SHOCK   12.99   COMPUTER BASEALL   12.99   COMPUTER BASEALL   12.99   COMPUTER BASEALL   12.99   COMPUTER BASEBALL   12.99   COMPUTER BASEBALL   12.99   COM | 8.99 5¼"   13.99 3½"   13.99 3½"   15.99 3½"   15.99 3½"   19.99 3½"   19.99 3½"   7.99 ea.   19.99 3½"   19.99 3½"   19.99 3½"   19.99 3½"   19.99 3½"   19.99 3½"   19.99 3½"   19.99 20 2.99   2.99   2.99   2.99   2.99   2.99   2.99   2.99   2.99   2.99   2.99   2.99   2.99   2.99   2.99   2.99   2.99   2.99   2.99   2.99   2.99   2.99   2.99   2.99   2.99   2.99   2.99   2.99   2.99   2.99   2.99   2.99   2.99   2.99   2.99   2.99   2.99   2.99   2.99   2.99   2.99   2.99   2.99   2.99   2.99   2.99   2.99   2.99   2.99   2.99   2.99   2.99   2.99   2.99   2.99   2.99   2.99   2.99   2.99   2.99   2.99   2.99   2.99   2.99   2.99   2.99   2.99   2.99   2.99   2.99   2.99   2.99   2.99   2.99   2.99   2.99   2.99   2.99   2.99   2.99   2.99   2.99   2.99   2.99   2.99   2.99   2.99   2.99   2.99   2.99   2.99   2.99   2.99   2.99   2.99   2.99   2.99   2.99   2.99   2.99   2.99   2.99   2.99   2.99   2.99   2.99   2.99   2.99   2.99   2.99   2.99   2.99   2.99   2.99   2.99   2.99   2.99   2.99   2.99   2.99   2.99   2.99   2.99   2.99   2.99   2.99   2.99   2.99   2.99   2.99   2.99   2.99   2.99   2.99   2.99   2.99   2.99   2.99   2.99   2.99   2.99   2.99   2.99   2.99   2.99   2.99   2.99   2.99   2.99   2.99   2.99   2.99   2.99   2.99   2.99   2.99   2.99   2.99   2.99   2.99   2.99   2.99   2.99   2.99   2.99   2.99   2.99   2.99   2.99   2.99   2.99   2.99   2.99   2.99   2.99   2.99   2.99   2.99   2.99   2.99   2.99   2.99   2.99   2.99   2.99   2.99   2.99   2.99   2.99   2.99   2.99   2.99   2.99   2.99   2.99   2.99   2.99   2.99   2.99   2.99   2.99   2.99   2.99   2.99   2.99   2.99   2.99   2.99   2.99   2.99   2.99   2.99   2.99   2.99   2.99   2.99   2.99   2.99   2.99   2.99   2.99   2.99   2.99   2.99   2.99   2.99   2.99   2.99   2.99   2.99   2.99   2.99   2.99   2.99   2.99   2.99   2.99   2.99   2.99   2.99   2.99   2.99   2.99   2.99   2.99   2.99   2.99   2.99   2.99   2.99   2.99   2.99   2.99   2.99   2.99   2.99   2.99   2.99   2.99   2.99   2.99   2.99   2.99   2.99   2.99   2.   | SHARK TRAI<br>JAW BREAK!<br>CANNONBAI<br>THRESHOLD<br>DEFENDER:<br>RICHOCHET<br>MOON PATR<br>DIG DUG<br>PAC MAN<br>POLE POSITI<br>ATARI 2600 C<br>ATARI 7800 C<br>ITITELLIVISIC<br>NINTENDO.<br>SEGA | SS)                                                                                                    | DEMON ATTACK LUNAR LEEPER CREEPY CORRIDOR CROSSFIRE C STAR PATROL ROBOTRON JUNGLE HUNT MS. PAC MAN DONKEY KONG ATLANTIS DEADLY DUCK LIMES  ETE CATALOG SYSTEMS  ON 9.99 9.99 9.99 9.99 9.99 9.99 9.99 9.9                                                                                                    | 2.99 S .2.99 2.99 2.99 2.99 2.99 2.99 2.99 2.9                         | for your system. Call or write.      |
| SOFTWARE   SOFTWARE  | 13.99 5¼"   13.99 3½"   13.99 3½"   15.99 3½"   15.99 3½"   15.99 3½"   7.99 ea.   19.99 3½"   7.99 ea.   19.99 3½"   7.99 ea.   19.99 3½"   7.99 ea.   19.99 3½"   7.99 ea.   19.99   7.99   7.99   7.99   7.99   7.99   7.99   7.99   7.99   7.99   7.99   7.99   7.99   7.99   7.99   7.99   7.99   7.99   7.99   7.99   7.99   7.99   7.99   7.99   7.99   7.99   7.99   7.99   7.99   7.99   7.99   7.99   7.99   7.99   7.99   7.99   7.99   7.99   7.99   7.99   7.99   7.99   7.99   7.99   7.99   7.99   7.99   7.99   7.99   7.99   7.99   7.99   7.99   7.99   7.99   7.99   7.99   7.99   7.99   7.99   7.99   7.99   7.99   7.99   7.99   7.99   7.99   7.99   7.99   7.99   7.99   7.99   7.99   7.99   7.99   7.99   7.99   7.99   7.99   7.99   7.99   7.99   7.99   7.99   7.99   7.99   7.99   7.99   7.99   7.99   7.99   7.99   7.99   7.99   7.99   7.99   7.99   7.99   7.99   7.99   7.99   7.99   7.99   7.99   7.99   7.99   7.99   7.99   7.99   7.99   7.99   7.99   7.99   7.99   7.99   7.99   7.99   7.99   7.99   7.99   7.99   7.99   7.99   7.99   7.99   7.99   7.99   7.99   7.99   7.99   7.99   7.99   7.99   7.99   7.99   7.99   7.99   7.99   7.99   7.99   7.99   7.99   7.99   7.99   7.99   7.99   7.99   7.99   7.99   7.99   7.99   7.99   7.99   7.99   7.99   7.99   7.99   7.99   7.99   7.99   7.99   7.99   7.99   7.99   7.99   7.99   7.99   7.99   7.99   7.99   7.99   7.99   7.99   7.99   7.99   7.99   7.99   7.99   7.99   7.99   7.99   7.99   7.99   7.99   7.99   7.99   7.99   7.99   7.99   7.99   7.99   7.99   7.99   7.99   7.99   7.99   7.99   7.99   7.99   7.99   7.99   7.99   7.99   7.99   7.99   7.99   7.99   7.99   7.99   7.99   7.99   7.99   7.99   7.99   7.99   7.99   7.99   7.99   7.99   7.99   7.99   7.99   7.99   7.99   7.99   7.99   7.99   7.99   7.99   7.99   7.99   7.99   7.99   7.99   7.99   7.99   7.99   7.99   7.99   7.99   7.99   7.99   7.99   7.99   7.99   7.99   7.99   7.99   7.99   7.99   7.99   7.99   7.99   7.99   7.99   7.99   7.99   7.99   7.99   7.99   7.99   7.99   7.99   7.99   7.99   7.99   7.99     | SHARK TRAI<br>JAW BREAK!<br>CANNONBAI<br>THRESHOLD<br>DEFENDER:<br>RICHOCHET<br>MOON PATR<br>DIG DUG<br>PAC MAN<br>POLE POSITI<br>ATARI 2600 C<br>ATARI 7800 C<br>ITITELLIVISIC<br>NINTENDO.<br>SEGA | SS)                                                                                                    | DEMON ATTACK LUNAR LEEPER CREEPY CORRIDOR CROSSFIRE CROSSFIRE CROS | 2.99 S .2.99 2.99 2.99 2.99 2.99 2.99 2.99 2.9                         | for your system. Call or write.      |
| SOFTWARE   SOFTWARE  | 8.99 5¼"   13.99 3½"   13.99 3½"   15.99 3½"   15.99 3½"   19.99 3½"   19.99 3½"   7.99 ea.   19.99 3½"   19.99 3½"   19.99 3½"   19.99 3½"   19.99 3½"   19.99 3½"   19.99 3½"   19.99 20 2.99   2.99   2.99   2.99   2.99   2.99   2.99   2.99   2.99   2.99   2.99   2.99   2.99   2.99   2.99   2.99   2.99   2.99   2.99   2.99   2.99   2.99   2.99   2.99   2.99   2.99   2.99   2.99   2.99   2.99   2.99   2.99   2.99   2.99   2.99   2.99   2.99   2.99   2.99   2.99   2.99   2.99   2.99   2.99   2.99   2.99   2.99   2.99   2.99   2.99   2.99   2.99   2.99   2.99   2.99   2.99   2.99   2.99   2.99   2.99   2.99   2.99   2.99   2.99   2.99   2.99   2.99   2.99   2.99   2.99   2.99   2.99   2.99   2.99   2.99   2.99   2.99   2.99   2.99   2.99   2.99   2.99   2.99   2.99   2.99   2.99   2.99   2.99   2.99   2.99   2.99   2.99   2.99   2.99   2.99   2.99   2.99   2.99   2.99   2.99   2.99   2.99   2.99   2.99   2.99   2.99   2.99   2.99   2.99   2.99   2.99   2.99   2.99   2.99   2.99   2.99   2.99   2.99   2.99   2.99   2.99   2.99   2.99   2.99   2.99   2.99   2.99   2.99   2.99   2.99   2.99   2.99   2.99   2.99   2.99   2.99   2.99   2.99   2.99   2.99   2.99   2.99   2.99   2.99   2.99   2.99   2.99   2.99   2.99   2.99   2.99   2.99   2.99   2.99   2.99   2.99   2.99   2.99   2.99   2.99   2.99   2.99   2.99   2.99   2.99   2.99   2.99   2.99   2.99   2.99   2.99   2.99   2.99   2.99   2.99   2.99   2.99   2.99   2.99   2.99   2.99   2.99   2.99   2.99   2.99   2.99   2.99   2.99   2.99   2.99   2.99   2.99   2.99   2.99   2.99   2.99   2.99   2.99   2.99   2.99   2.99   2.99   2.99   2.99   2.99   2.99   2.99   2.99   2.99   2.99   2.99   2.99   2.99   2.99   2.99   2.99   2.99   2.99   2.99   2.99   2.99   2.99   2.99   2.99   2.99   2.99   2.99   2.99   2.99   2.99   2.99   2.99   2.99   2.99   2.99   2.99   2.99   2.99   2.99   2.99   2.99   2.99   2.99   2.99   2.99   2.99   2.99   2.99   2.99   2.99   2.99   2.99   2.99   2.99   2.99   2.99   2.99   2.99   2.99   2.99   2.99   2.99   2.99   2.99   2.99   2.   | SHARK TRAI<br>JAW BREAK!<br>CANNONBAI<br>THRESHOLD<br>DEFENDER:<br>RICHOCHET<br>MOON PATR<br>DIG DUG<br>PAC MAN<br>POLE POSITI<br>ATARI 2600 C<br>ATARI 7800 C<br>ITITELLIVISIC<br>NINTENDO.<br>SEGA | SS)                                                                                                    | DEMON ATTACK LUNAR LEEPER CREEPY CORRIDOR CROSSFIRE CROSSFIRE CROS | 2.99 S .2.99 2.99 2.99 2.99 2.99 2.99 2.99 2.9                         | for your system. Call or write.      |

HOW TO ORDER: CASHIER CHECK, MONEY ORDER, MASTERCARD\* OR VISA\* (ADD 4% FOR CHARGE CARDS)... NO PERSONAL CHECKS... NO C.O.D.'S... SHIPPED U.P.S... ALL PRICES SUBJECT TO CHANGE WITHOUT NOTICE.

SHIPPING: ADD \$3.00 ON ALL ORDERS UNDER \$100.00... ADD \$5.00 ON ALL ORDERS OVER \$100.00. ACTUAL FREIGHT CHARGED ON MULTIPLE ORDERS.

INTERNATIONAL: ACTUAL FREIGHT CHARGED ON ALL ORDERS OUTSIDE THE CONTINENTAL UNITED STATES INCLUDING A.P.O.

POLICIES: NO RETURNS WITHOUT A RETURN AUTHORIZATION... NO RETURNS UNLESS DEFECTIVE. ALL DEFECTIVES WILL BE EXCHANGED... NO EXCEPTIONS. PLEASE SPECIFY ...

CALL OR WRITE FOR FREE CATALOG

CALL ELECTRONIC ONE (614) 864-9994

P.O. BOX 13428 COLUMBUS, OHIO 43213

the program is only a little better than 8K with the character set, the potential is really unlimited for all practical purposes.

When you have entered your data, the file will be created, including the program name, magazine or source of the program, the issue month and year, and the page of the article. You must confirm each of these entries. This DATA cannot be changed later.

All other file data can be updated or edited at any time, adding, deleting, or modifying records. Try that with the commercial products!

Onscreen instructions walk you through each process. In the modification routine, each command and each part of its DESCRIPTION will be displayed. You have several options open to you. The < S > croll option allows you

#### SYS ADDRESSES

- 49152 Display files starting w/"CONV." Any characters can be tested for by POKEing them into buffer starting at 50048. File names or parts of filenames can be found using pattern matching characters \*\* and \*?'. Terminate buffer entry with \*0'.
- 49159 Displays all files on disk.
- 49178 Byte that holds device number for disk operations. Default is 8.
- 49591 Clears and fills top screen with blue reverse spaces, giving appearance of split screen.
- 49604 Changes color of top half of screen and border. Byte that holds color value is at 49799.
- 49625 Clears lower half of screen by filling w/ASCII 32.
- 49655 Block move and character redefine routine.
- 49799 Byte which holds value for color of top half of screen and border.
- Buffer that holds test value for routine at 49152. Any characters can be put here, 16 characters max. + '0' terminator (e.g.: FILENAMEO, FILE\*0, F?LEO, ????.\*0)
- 50228 End of machine language routines and data.

#### BASIC LINE MAP

- 1-8 Housekeeping.
- 8-17 Various subroutines.
- 18-26 Function key redefinition.
- 27-30 Menu.
- 31-32 Change border color.
- 33-52 Data entry loop.
- 53-60 Program data input.
- 61-63 Spring board for all file reading operations.
- 64-74 Screen display of Conventions file.
- 75-82 Printer output of Conventions file.
- 92-93 Disk directory / content routine calls.
- 94-97 Space bar input prompt.
- 100-147 File modification routine.
- 148-152 Line wrap routine.
- 153-155 File deletions.
- 156-171 Input of filenames, program name, month, year, source of program.
- 172-205 Input of commands, descriptions, and key redefinitions.
- 206-207 Disk error test.
- 208-215 Read convention file.
- 216-222 Write convention file.
- 225-234 Adjustment for display of commands and descriptions on top half of screen.

to scroll from COMMAND to COMMAND. When you select this option, you must follow it with a carriage return to enter the scroll loop. Then, by either holding the 'S' key or pressing it repeatedly, you can search the COMMANDs until you find the one you want to edit, or the end of the file. When you find the desired record, just press RETURN and you will reenter the normal modification loop. If you scroll to the end, if you have made no modifications, you will return to the menu. If you made any changes, the file will be rewritten first.

If a record has a leading or trailing space, a ball (shifted 'Q') will be displayed in the MODIFICATION routine to notify you. Special consideration had to be given to these spaces to preserve them when writing and reading from the files.

You may shorten an existing DESCRIPTION and delete any unneeded parts, but if you must make it longer (within the 240 character limit) you must delete the COMMAND (which will delete all of its corresponding DESCRIPTIONS), file the change, then use the 'ADDITIONS' function of the modification routine, which will append the new record to the end of the file.

You can edit one or all records of a file. Just make the desired changes and press 'F at the next COMMAND to exit to the filing routine, or go through the whole file, and if any changes were made, the file will be rewritten. Entering "E" at the COMMAND will provide escape to the menu with no changes to the file.

The DIRECTORY option and the DISK CONTENT option are ML routines which display the disk directory. The difference between the two is that DISK CONTENT displays all files on the disk, whereas DIRECTORY reveals only the files that are created by USER CONVENTIONS, or, more particularly, those files that start with the characters 'CONV'. You can use both of these in your programs, with a SYS call to DISK CONTENT, or POKEing the name or part of the name (pattern matching is allowed, 16 CHARACTERS MAX. followed by a '0') into a buffer and calling the DIRECTORY routine.

You may get neatly formatted output to screen with LOAD FILE, or to your printer, for a reference sheet, with HARD COPY. I use the VIC 1525. If your printer is a dot matrix that recognizes the same escape codes (14,15, and 16) there will be no adjustment required.

#### TYPING IT IN

The program has been crunched mercilessly. It started out at almost 20K, and now is about 8K including the ML. This was to keep the program short, consume as little RAM as possible, and maximize execution speed. The ML portion must be entered using *Flankspeed* (see page 101). It starts at 49152 and ends at 50228.

I think you will be surprised at how much is crammed into this program. It is fast and versatile, both in what it does as a whole, and what the individual parts can do for your programs. I hope you find it as valuable as I do. 

SEE PROGRAM LISTINGS ON PAGE 121

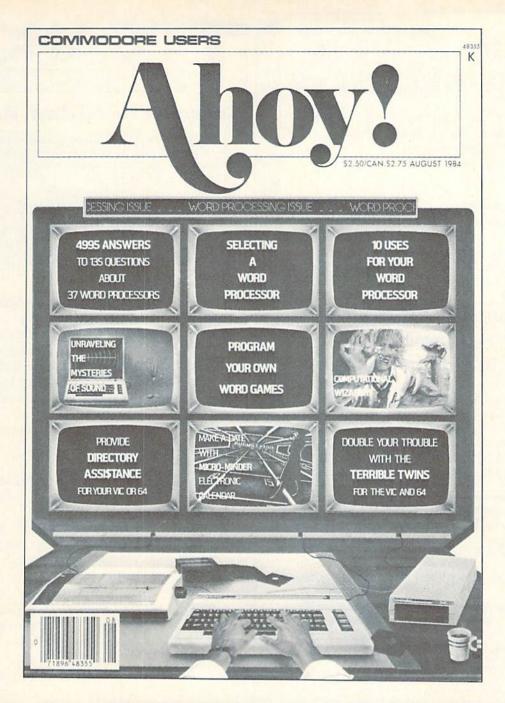

# HAS EVERYTHING!

| □ Tw | elve Issues for \$23.00 (\$30                                  | TO AHOY!  .00 Canada and elsewhere)  555.00 Canada and elsewhere) |
|------|----------------------------------------------------------------|-------------------------------------------------------------------|
| City | State                                                          | Zip                                                               |
| 45 V | Send coupon or f<br>ION INTERNATI<br>Vest 34th Street, Room 40 | ONAL INC.                                                         |

# Learn and GI Understand Inside and O

A book for all GEOS users, from the beginner to the programmer. Starts out with a introduction to GEOS and its applications, to creating your own GEOS applications, GEOS file formats and internal workings of GEOS.

A must for everyone that wants to learn and understand GEOS inside and out.

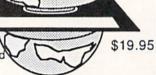

NOW

Abacus ....

Phone 616/241-5510

P.O. Box 7219 Dept. H2 Grand Rapids, MI 49510 Telex 709-101 • Fax 616/241-5021

Call now for the name of the dealer nearest you. Or order directly using your MC, Visa or Amex card. Add \$4.00 per order for shipping. Foreign orders add \$10.00 per item. Call today or write for your free catalog. Dealer inquires welcome-over 1500 nationwide.

Reader Service No. 219

# Cx" COMMODORE-64

SOFTWARE OF THE MONTH CLUB®

We guarantee you'll never again buy useless software for your personal computer.

#### **CLUB MEMBERSHIP OFFERS BIG SAVINGS** NO OBLIGATIONS

When you enroll you will

- Keep only the software that you can use. Examine for a full 10 days; if it's not what you want, return it for a full refund.
- Receive discounts up to 30% on your software choices.
- . Be eligible for our Bonus Point Planadditional discounts applied toward purchases.
- Receive our informative monthly newsletter full of helpful tips for getting the most from your Commodore-64.

  Receive notice of Special Sales where
- you'll save as much as 50% off list.

The Software-of-the-Month Club is Unique. No minimum purchases are required—no automatic shipments to you.

Enroll now and receive absolutely free Public Domain Software. Please check 

Cassette 

Disk

GREAT IDEA! I can't lose. Enroll me now in the Software-of-the-Month Club. I understand there is no obligation. Enclosed is my \$10 membership fee.

☐ Check ☐ Money Order ☐ Bank Card

Name ... Address City/State/Zip Visa/MC#\_ Expiration date

Cut out and mail today to

SOFTWARE-OF-THE-MONTH CLUB Ohio Computer Services, Inc. P.O. Box 128723 Cincinnati, Ohio 45212

3

#### Reader Service No. 222

# TIPS AI-ICY

#### Compiled by Michael R. Davila

We'd like to keep Tips Ahoy! the Commodore community's number one forum for short, helpful programming routines. To that end, we invite you to forward your best efforts to:

> Tips Ahoy! c/o Ahoy! Magazine Ion International Inc. 45 West 34th Street-Suite 407 New York, NY 10001

Payment is made upon acceptance.

#### MEMORY TRANSFER

This short routine may help when programming games, or when you need to transfer data from one memory location to another. It will put your entire screen into memory starting at location 49152. You may change that by replacing the value of I to the desired starting point. You then can go on and clear the screen or load up new programs and still have that old screen in memory. Typing in the following program will put your screen in memory and clear the screen. Hit any key and the screen will come back again.

- •10 I=49152:FORX=1024 TO 2023:U=PEEK(X):P OKE I, U:I=I+1
- •20 NEXT X
- •30 PRINT CHR\$(147):GETA\$:IF A\$=""THEN30
- •40 I=49152:FOR X=1024 TO 2023:U=PEEK(I): POKE X,U:I=I+1
- •50 NEXT

By adding the following line, you can make your screen come back upside down. This is an interesting routine and can be put to use in many ways.

- •40 I=49152:FORX=2023T01024 STEP -1:U=PEE K(I):POKE X.U:I=I+1
- •50 NEXT

 Chris Jones Oak Ridge, TN

#### HACKER'S DELIGHT

I have written a simple routine to check sectors on one disk against a copy of the same disk. It is very helpful for copy protected programs which alter the directory. It will request a track and sector. It will then read the track and sector of the original disk in the drive. It will then ask for the copy disk to be inserted and read the same sector on the copy disk. If any bit is different it will tell you.

The offending bit can be rewritten with the bit from the original disk using the block write command in the manual.

Signature

# OUR PRICES WON'T BYTE

| Basic 128                                                                                                    |                             |                                                                                                    | A SECURITION OF THE SECOND  |                              |
|----------------------------------------------------------------------------------------------------|-----------------------------|----------------------------------------------------------------------------------------------------|-----------------------------|------------------------------|
| Basic 128                                                                                                    | ABACUS                      | PRECISION                                                                                                    |                             |                              |
| Basic 64                                                                                                    | Basic 128\$42.95            |                                                                                                    |                             | Alter Ego\$29.95             |
| Cadpak 128                                                                                                    |                             |                                                                                                    |                             |                              |
| Cadpak 64                                                                                                    | Cadpak 128 45.95            |                                                                                                    |                             | Mindshadow                   |
| Charlagak   128   29   95     Charlagak   28   29   95     Cobol   64   29   95     Cobol   28   42   95     Super Compiler 64/128   42   95     Super Baccol Compiler 64/128   42   95     Super Baccol Compiler 64/128   42   95     Super Compiler 64/128   42   95     Super Compiler 64/128    | Cadpak 64 29.95             |                                                                                                    |                             |                              |
| Time                                                                                                    | Chartpak 128                | AND PLANTAGE STATE OF THE STATE OF THE STATE |                             | Rocky Horror Show 18.95      |
| Codo   128   24   25   25   25   25   25   25   25                                                                                                    | Chartpak 64                 | TIMEWORKS                                                                                                    |                             |                              |
| Super Compler 64/128                                                                                                    | Cobol 64                    |                                                                                                    |                             |                              |
| ## Super Pascal ## BRODERBUND ## BRODERBUND ## BRODERBUND ## World ## World ## Scarmen Sandiago ## Swift Cale 64 w/ Sideways 29,95 ## Swift Cale 64 w/ Sideways 29,95 ## World Writer 64 w/ Speller 29,95 ## Print Shop Companion 21,95 ## Print Shop Companion 21,95 ## Print Shop | Cobol 128                   | Data Manager II                                                                                                    |                             |                              |
| Supplementable   Supplementable   Supp  | Super Compiler 64/128 42.95 | Partner 128 42.95                                                                                                    | THE ESE MINORAGE STATES     |                              |
| Where in the World   Scarmen Sandlago   S2195   World Writter 128 w/Speller   42.95   Issacramen Sandlago   S2195   World Writter 128 w/Speller   42.95   Issacramen Sandlago   S2195   World Writter 128 w/Speller   42.95   Issacramen Sandlago   S2195   World Writter 128 w/Speller   42.95   Issacramen Sandlago   S2195   World Writter 128 w/Speller   42.95   Issacramen Sandlago   S2195   World Standard   S2195   World Standard   S2195   World   | Super Pascal                |                                                                                                    |                             |                              |
| Wind Winder Sandlago   \$21.95   Word Writer 64 w/Speller   29.95   P/S Library 1-2-3 ea   15.95   P/S Library 1-2-3 ea   15.95   P/S Library 1-2-3 ea   P/S Library 1-2-3 ea   15.95   P/S Library 1-2-3 ea   15.95   P | BRODERBUND                  | Swift Calc 64 w/Sideways 29.95                                                                                                    |                             |                              |
| Price   Price   Pric  |                             |                                                                                                    |                             |                              |
| Print   Print   Prin  | is Carmen Sandiago \$21.95  | Word Writer 64 w/Speller 29.95                                                                                                    |                             |                              |
| Print Shop Companion   21.95   Pocket Filer   28   331.95   Pocket Filer   28   331.95   Pocket Filer   28   Solution Filer   24   Solution Filer   24   Soluti  | P/S Library 1-2-3 ea 15.95  |                                                                                                    |                             | Widsic Studio                |
| Print Shop Companion   21.95   Pocket Filer   128   23.95                                                                                                    |                             | DIGITAL SOLUTIONS                                                                                                    |                             |                              |
| Pocket Flainer 128 3 195   Bard's Tale   S4.95   Multipline 64/128   49.95   Multipline 64/128   49.95   Multipl  | Print Shop Companion 21.95  |                                                                                                    | Disk Storage Case (50) 7.95 | EPYX                         |
| Commodore   1525   Commodore   1525   Commodore    | MICBOLEAGUE                 |                                                                                                    |                             |                              |
| Name   Part   Part     |                             | Pocket Planner 128 31.95                                                                                                    |                             |                              |
| RIBBON                                                                                                    | Micro League Baseball 24 95 |                                                                                                    |                             |                              |
| RIBBON                                                                                                    |                             |                                                                                                    |                             |                              |
| Mind Mirror   21.95   Sorbitar   15.25   35.95   Sorbitar   15.25   35.95   Sorbitar   15.25   35.95   Sorbitar   15.25   35.95   Sorbitar   15.25   35.95   Sorbitar   15.25   35.95   Sorbitar   15.25   35.95   Sorbitar   15.25   35.95   Sorbitar   15.25   35.95   Sorbitar   15.25   Sorbitar   15.25   Sorbitar   1  | Today Disks                 | Pocket Writer 64 24.95                                                                                                    |                             |                              |
| Brother 15, 25, 35   5, 95   Conflict in Vietnam   \$24,95   Movie Maker   24,95   Commodore 1525   6,95   Commodore 1526   6,75   Commodore 1526   6,75   Commodore 1526   Commodore 1526   |                             | MICROPROSE                                                                                                    |                             | Championship                 |
| Commodore   1525   6.95   Commodore   1526   6.75   Commodore   1526   6.75   Commodore   1526   6.75   Commodore   1526   6.75   Commodore   1526   6.75   Commodore   1526   6.75   Commodore   1526   6.75   Commodore   1526   6.75   Commodore   1526   6.95   Commodore   1526   6.95   Commodore   1526   6.95   Commodore   1526   6.95   Commodore   1526   6.95   Commodore   1526   Commodore   1526   Commodor  |                             |                                                                                                    |                             | Pacchall 22.05               |
| Commodore   1526   6.75   Epson 185   6.95   Gunship   21.95   Gunship   21.95   G  |                             | Crusade in Europe 24.95                                                                                                    |                             |                              |
| Description   Committed   Committed   Co  |                             |                                                                                                    |                             |                              |
| Post   Post     |                             |                                                                                                    |                             | World's Greatest             |
| Poson mx, tx, rx 100                                                                                                    |                             |                                                                                                    |                             | Football 24.95               |
| Property   Property   |                             | Top Gunner 18.95                                                                                                    | Ottimate Wizard             |                              |
| Corilla Banana   6.95                                                                                                    |                             |                                                                                                    |                             | EIDEDIDO                     |
| Juki 6000                                                                                                    |                             | SPRINGBOARD                                                                                                    |                             |                              |
| Duki 6100   3.95   Clip Art II   24.95   Day and Wrestle   18.95   MPS 801   5.75   MPS 801   5.75   MPS 803   6.95   OKI 182, 192   9.75   OKI 82, 92, 83, 93   2.25   Clip Art III   18.95   Moswroom   29.95   Miller 18.95   Moswroom   29.95   Moswroom   29.  | Juki 6000 4.95              | Certificate Maker\$29.95                                                                                                    | MINDSCAPE                   | Colossus Chess-IV 21.95      |
| Commando                                                                                                    |                             | Clip Art I                                                                                                    | Bop and Wrestle \$18.95     |                              |
| MPS 801                                                                                                    |                             | Clip Art III                                                                                                    |                             | Hollywood 21.95              |
| MPS 803                                                                                                    |                             | Newsraam 20.05                                                                                                    |                             |                              |
| NK   82, 92, 83, 93   2.25   ACCESS   SG   10-15   2.25   Leader Board   S24,95   Leader Board   S24,95   Leader Board   Tournament Disk   14.95   Leader Board   Tournament Disk   14.95   Mach   128   30.95   Mach   128   30.95   Mach   128   Mach   128   Mach   12  | MPS 803 6.95                | Graphic Expander 21.05                                                                                                    | Indoor Sports 19.05         | Advance Music Systems 49.95  |
| NFOCOM   Leader Board   S24.95   Leader Board   S24.95   Leader Board   S24.95   Leader Board   Tournament Disk   14.95   Luscher Profile   18.95   Willow Pattern/Chimera   13.95   Willow Pattern/Chimera   13.95   Willow Pattern/  | OKI 182, 192 9.75           | Graphic Expander                                                                                                    |                             |                              |
| Comparison   Comparison   Com  |                             |                                                                                                    | Halley Project 18 95        | 2 64456 111 6115             |
| INFOCOM   Leader Board   Tournament Disk   14.95   Luscher Profile   18.95   UnderWurlde/Sabre Wulf   13.95   UnderWurlde/Sabre Wulf   13.95   UnderWurlde/Sabre Wu  |                             | Leader Board \$24.95                                                                                                    | Lords of Midnight           |                              |
| Nach 128   30.95   Mach 128   30.95   Mach 128   30.95   Mach 5.   21.95   Mach 5.   21.95   Mach 6.   21.95   Mach 6.   21.95   Mach 6.  | (Min. 6 per order)          | Leader Board                                                                                                    | Quake 1                     | Willow Pattern/Chimera 13 05 |
| Ballyhoo                                                                                                    | INFOCOM                     | Tournament Disk                                                                                                    | Luscher Profile             | UnderWurlde/Sabre Wulf 13 95 |
| Enchanter                                                                                                    |                             | Mach 128 30.95                                                                                                    |                             | Booty/Cylu 13.95             |
| Hitchhiker's Guide                                                                                                    |                             | Mach 5 21.95                                                                                                    | Γ                           | Runestone/The Helm 13.95     |
| Invisiclues                                                                                                    |                             | 10th Frame 24.95                                                                                                    | BERKELEY SOFTWARE           | Chicken Chase/Rasputin 13.95 |
| Star Fleet 1   S29.95   GEOS Fontpak   18.95   ARC of Yesod   Nodes of Yesod   13.95                                                                                                    |                             | HOT CELLEDS                                                                                                    |                             |                              |
| of Phobos         21.95 Moon Mist         Commando         21.95 Gato         GEOS Desk Pack         22.95 Moon Mist         ANC 01 TeStod         Nodes of Yesod         13.95           Mind Forever Voyaging 128         27.95 Spellbreaker         26.95 DATASOFT         Superbowl Sunday         \$19.95 Superbowl Sunday         \$19.95 Superbowl Sunday                                                                                                    |                             |                                                                                                    | GEOS Fontpak I 18 95        |                              |
| Moon Mist.         21.95 Gato         19.95 Kung Fu II.         AVALON HILL Superbowl Sunday         \$19.95 Superbowl Sunday         \$19.95 Superbowl Sunday                                                                                                    |                             |                                                                                                    |                             |                              |
| Mind Forever                                                                                                    |                             |                                                                                                    |                             | 13.95                        |
| Voyaging 128         27.95         DATASOFT         Superlibreaker         26.95         Alternate Reality         \$24.95         Team Disk         12.95         Battle of Antietam         \$29.95           Zork 1-2-3         25.95         Conan         27.95         Crosscheck         18.95         Kamptgruppe         36.95           LANCE HAFFNER         Goonies         18.95         SOLID STATE SOFTWARE         Rings of Zelphin         24.95           3-in-1 Football         \$24.95         Mind Pursuit         18.95         VizaStar 128         \$79.95         Wings of War         24.95           Pro Basketball         24.95         Mind Pursuit         18.95         VizaStar 128         \$79.95         Wigard's Crown         24.95                                                                                                    | Mind Forever                |                                                                                                    |                             |                              |
| Battle of Antietam   \$29.95     Carrier Force   36.95   Carrier Force   36.95   Carrier Force   36.9 |                             |                                                                                                    | Team Disk 12 05             | SSI                          |
| Trinity 128                                                                                                    |                             |                                                                                                    | 12,95                       |                              |
| Zork 1-2-3   25.95   Crosscheck   18.95   Kamptgruppe   36.95                                                                                                    | -                           |                                                                                                    | L                           |                              |
| LANCE HAFFNER         Goonies         18.95         SOLID STATE SOFTWARE         Phantasie II.         24.95           3-in-1 Football         \$24.95         Mercenary         18.95         SOLID STATE SOFTWARE         Rings of Zelphin         24.95           Pro Basketball         24.95         Mind Pursuit         18.95         VizaStar 128         \$79.95         Wings of War         24.95           VizaMids 139         18.95         VizaMids 139         24.95         Wigard's Crown         24.95                                                                                                    | Zork 1-2-3                  |                                                                                                    |                             |                              |
| 3-in-1 Football   \$24.95   Mercenary   18.95   SOLID STATE SOFTWARE   Rings of Zelphin   24.95                                                                                                    | LANCE HAFFNER               |                                                                                                    |                             |                              |
| Pro Basketball 24.95 Mind Pursuit 18.95 VizaStar 128 579.95 Wings of War 24.95 Wings of War 24.95 Wings of War 24.95                                                                                                    |                             |                                                                                                    |                             |                              |
|                                                                                                    |                             |                                                                                                    |                             |                              |
|                                                                                                    | 110 basketball              |                                                                                                    |                             |                              |
|                                                                                                    |                             | Never Ending Story                                                                                                    | vizawrite 128 59.95         | Wizard's Crown               |

**Orders** 

**Customer Service** 718-351-1864 10AM to 6PM E.S.T.

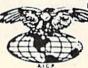

AMERICAN INTERNATIONAL COMPUTER PRODUCTS

> P.O. Box 1758 Staten Island, N.Y. 10314 Reader Service No. 200

In stock items shipped within 24 hrs. for prepaid orders (cert. check. visa, mc) C 0 D. Orders accepted, please add \$4.00, must be cash or cert. check ONLY. NYS residents add 8½% sales tax. Advertised prices reflect a 4% discount for cash, credit car add 4½% for credit and 53.50 shipping and handling within the Continental U.S. International orders add \$15.00.1 shipping and handling. Personal checks allow 2 wks, for clearance. Availability and pricing N subject to change without notice. Free shipping in Continental U.S. on software orders over \$150.00. DEFECTIVE EXCHANGE ONLY FOR SAME PRODUCT. Restocking tee on unopened no-defective items returned. Refurns accepted within 15 days of shipping date only. All returns require Return Authorization numbers. School inquires invited. WE 00 NOT GUARANTEE COMPATIBILITY.

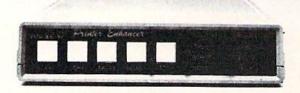

#### Three Products In One ...

The Xetec Printer Enhancer improves the usefulness of your printer with the internal high-performance buffer, selectable font styles, and hardware and software support for two independent printers.

The B internal fonts include Typowriter, Italic, Script, News, Manhattan, Shadow, Block, and Tech, and are selectable by software or front panel control

#### Intelligent Printer Switch

The IPS allows the operation of one or two printers with independent selection of fonts and printer types. Nearly all Tamilles of did matrix printers are supported thereby allowing the *Printer Enhancer* to appear to the printer of the computer system. This feature is also selectable by software or front panel control.

#### High Performance Buffer

The internal 64K buffer is microprocessor controlled in a middle transfer while holding an average of 30 pages of text. oiled in a multi-tasking fashion that provides maximum

FULL CONTROL PANEL: The front panel controls include Clear, Copy, Pause, Select, and Font plus LED indicators for printer and font selections. CLEAR - clears the buffer data. COPY: prints copies of the buffer data. PAUSE - halts operation, SELECT - selects printer, FONT - selects font to be used. Printer types are selected on the rear panel DIP switch.

FRONT PANEL PROGRAMMING: Although control codes may be embedded in text for manipulation of the tonts, an alternative is provided that allows use of the control panel to select the various features like Expand. Compress. Boldrace. Underline, etc.

INTERNAL DIAGNOSTICS: The internal diagnostics include a test for the buffer FIAM, front panel swit-

CERTIFICATION: Certified to comply with the limits for a Class B computing device pursuant to Subpart J of Part 15 of FCC rules

xetec

1208 3428938

THOROUGHBRED

GREYHOUTIO

Jones Hono

FOOTBALL

BASKET BALL

OFFICE HOURS

offict thought of the last of the last of

FREE CATALOG

Joan M. State

Inc. / 2804 Arnold Rd. / Salna, Kansas 67401 / 913-827-0685

Reader Service No. 221

#### **PROFESSIONAL** HANDICAPPING SYSTEMS

Professor Picks Football™

\$99.95; with win/loss power ratings \$149.95; Professional Series\*\* \$199.95

Expanded Lottery/Lotto Analysis

Lottery: 3-4 digits \$79.95; Lotto: max. of 99 digits \$99.95; Enhanced Lottery/ Lotto \$129.95

PC-3 Portable Computer (4k)

Choice of Thoroughbred/Greyhound/Trotter Gold Edition " soft-

Model 100 Portable Computer (32k)

Choice of Thoroughbred/Greyhound/Trotter Gold Edition™ software with Master Bettor™ \$649.95

■ PROFESSIONAL ERIE

PROFESSIONAL SERIES™ (Tho/Grev/Trot) The all new Professional Series™ represents the most advanced handicapping software available.

Complete bet analysis highlights this basic Professional Series™ module. Full 50 tracks/kennels/etc. \$249.95

Factor Value/Multiple Regression Module™ Factor Value Weighting highlights this addition module™ \$14995

Data Base Manager Module™ Automatic storage of last 11 races highlights this module. (\$99.95 with Factor Value Module) \$149.95

GOLD EDITION™ (Tho/Grey/Trot) The classic Gold Edition from Prof. Jones offers flexibility, results, and ease of use.

Gold Edition™ Enhanced Gold Edition™ \$199.95 \$299.95 \$399.95 Limited Gold Edition™

Handicapper's Bulletin Board now available VHS Training Tapes now available

Terms: Free shipping all software, Add \$600 COD / \$6.00 UPS Blue / \$9.00 Out-of-country / ID residents add 5% / 3 weeks per-sonal checks / cash price only add 2% Visa, MC, AMEX. Prices subject to change.

Reader Service No. 220

- 5 DIMA\$(255):DIMB\$(255)
- ·6 PRINT"[CLEAR]":PRINT"[5" "]SECTOR COMP ARER BY STEVE STUTTS":PRINT
- ·20 INPUT"TRACK";T
- ·30 INPUT"SECTOR":S
- •40 GOSUB1000
- •170 FORI=0 TO 255
- •180 GET#5, C\$: IFC\$=""THENC\$=CHR\$(0)
- •190 A\$(I)=C\$:PRINTI.ASC(C\$)
- •200 NEXT
- 201 CLOSE5:CLOSE15
- 205 PRINT"INSERT SECOND DISK":PRINT"PRES S RETURN WHEN READY": INPUT Z\$: GOSUB1000
- •210 FORI=0TO255
- •220 GET#5, C\$: IFC\$=""THENC\$=CHR\$(0)
- •230 B\$(I)=C\$:PRINTI, ASC(A\$(I)), ASC(C\$)
- •260 IF A\$(I) <> B\$(I) THEN PRINT"ERROR B IT # ";I;"TRACK ";T;"SECTOR ";S:GOSUB500
- •270 NEXT
- •280 CLOSE 5:CLOSE 15
- •290 INPUT"AGAIN Y/N"; Z\$:IF Z\$="Y"THEN 6: ELSE GOTO280
- •500 INPUT"CONTINUE Y/N";Z\$:IFZ\$="Y"THEN RETURN: ELSE GOTO280
- •1000 CLOSE15: OPEN15, 8, 15
- •1010 CLOSE5: OPEN5, 8, 5, "#1"
- •1020 PRINT#15,"U1";5;0;T;S
- •1030 RETURN

#### DICE

Are you interested in writing games in which one or more dice are rolled? Do you want the graphics to be attractive and the random numbers to be truly random? If so, here is a machine language dice rolling subroutine which you can use in any of your programs.

This subroutine is nearly perfectly random in its choice of numbers. A test of its random nature showed that in 25,000 rolls, the range from the value which occurred the fewest number of times to the value which occurred the highest number of times was less than 1.5% away from being perfectly random.

The installation and use of the Dice subroutine is simple. To install, first add a GOSUB 50060 to the beginning of your program, then append lines 50060 to 50100 and 50160 to 50310 from Listing 1. To roll each dice, simply POKE 781, row and POKE 782, column. Row and column are the locations on the screen where the dice should be placed. Next enter a SYS 49152. The value of the dice can be read with a PEEK(781). The following lines are a demonstration of the Dice subroutine:

- •100 GOSUB 50060
- ·110 PRINNT"[CLEAR]"
- •120 POKE 781,5:POKE782,10

- ·130 SYS 49152
- •140 RL=PEEK(781)
- ·150 PRINT"[HOME]":RL
- 160 END

This short program displays the dice at row 5, column 10 and the value of the spots at the top of the screen.

The *Dice* subroutine can be moved to the start of any page by first changing all ten of the 192s in the listing to whatever page you wish to use, then POKEing the subroutine into that location. For example, moving the subroutine to 51200 (\$C800) would require a change of 192 to 200. If you move it into the BASIC workspace, be sure to protect it from BASIC variables.

The Dice subroutine can also be used from an assembly language program. To do so, add the following lines:

LDX #row LDY #col

JSR \$COOO

The value of the roll of the dice is returned in the .X register. -Richard F. Daley Sally J. Daley Darby, MT

- •50000 PRINT "[CLEAR][DOWN][DOWN]LOADING.
- •50010 CT=0: L0=49152: I=0
- •50020 READ A: IF A>255 THEN 50050
- •50030 POKE LO+I, A: CT=CT+A: I=I+1
- •50040 GOTO 50020
- •50050 IF CT<>20611 THEN PRINT "[DOWN]ERR OR IN DATA STATEMENTS!": STOP
- •50060 FOR I=0 TO 7: POKE 781,14: POKE 78 2.I\*5
- •50070 SYS 49152:NEXT I
- •50080 PRINT: PRINT "[DOWN][DOWN]DICE SUB ROUTINE LOADED!"
- •50090 END
- •50100 DATA 24,32,240,255,169,60,160,192, 32,43,192,173
- •50110 DATA 4,220,77,18,208,41,56,74,74,7 4,201,6
- •50120 DATA 176,241,72,10,170,189,118,192 ,168,189,117,192
- •50130 DATA 32,43,192,104,170,232,96,133, 34,132,35,160
- •50140 DATA 0,177,34,240,6,32,210,255,200 ,208,246,96
- •50150 DATA 117,99,99,99,105,17,157,157,1 57, 157, 157, 98
- •50160 DATA 32,32,32,98,17,157,157,157,15 7,157,98,32
- •50170 DATA 32,32,98,17,157,157,157,157,1 57,98,32,32
- •50180 DATA 32,98,17,157,157,157,157,157, 106,99,99,99

## -SALE-COMMODORE SOFTWARE

|                          | A | N | 11 | 0 | 3/ | 4 |   |   |   |   |  |  |  |      |      |
|--------------------------|---|---|----|---|----|---|---|---|---|---|--|--|--|------|------|
| Flow                     |   |   |    |   |    |   |   |   |   |   |  |  |  | \$ 6 | 9.97 |
| Balance of Power         |   |   |    |   |    |   |   |   |   |   |  |  |  | \$3  | 4.97 |
| Hacker 2                 |   |   |    |   |    |   |   |   |   |   |  |  |  |      |      |
| Tass Times in Tonetown.  |   |   |    |   |    |   |   |   |   |   |  |  |  | \$3  | 1.47 |
| COM                      | M | C | 10 | 0 | 0  | R | E | : | 6 | 4 |  |  |  |      |      |
| High Roller              |   |   |    |   |    |   |   |   |   |   |  |  |  | \$ 2 | 0.97 |
| Fair Light               |   |   |    |   |    |   |   |   |   |   |  |  |  | \$ 2 | 0.97 |
| The Movie Monster Game   |   |   |    |   |    |   |   |   |   |   |  |  |  |      |      |
| Roadwar: 2000            |   |   |    |   |    |   |   |   |   |   |  |  |  | \$ 2 | 7.97 |
| Newsroom Clip Art No. 3  |   |   |    |   |    |   |   |   |   |   |  |  |  |      |      |
| Gunship                  |   |   |    |   |    |   |   |   |   |   |  |  |  | \$ 2 | 7.97 |
| Warship                  |   |   |    |   |    |   |   | 4 |   |   |  |  |  | \$4  | 1.97 |
| Shard of Spring          |   |   |    |   |    |   |   |   |   |   |  |  |  | \$ 2 | 7.97 |
| Tass Times in Tonetown.  |   |   |    |   |    |   |   |   |   |   |  |  |  | \$ 2 | 4.47 |
| Leather Goddesses        |   |   |    |   |    |   |   |   |   |   |  |  |  | \$ 2 | 4.47 |
| Game Maker-Sci Fi        |   |   |    |   |    |   |   |   |   |   |  |  |  | \$ 1 | 3.97 |
| Game Maker-Sports        |   |   |    |   |    |   |   |   |   |   |  |  |  | \$ 1 | 3.97 |
| Spindizzy                |   |   |    |   |    |   |   |   |   |   |  |  |  | \$ 2 | 0.97 |
| Shanghai                 |   |   |    |   |    |   |   |   |   |   |  |  |  |      |      |
| Gemstone Healer          |   |   |    |   |    |   |   |   |   |   |  |  |  |      |      |
| Destroyer                |   |   |    |   |    |   |   |   |   |   |  |  |  |      |      |
| Executive Leader Board . |   |   |    |   |    |   |   |   |   |   |  |  |  |      |      |

Call toll-free outside Texas: 1-800-433-2938 - Inside Texas call: 817-292-7396

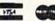

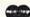

## WEDGWOOD RENTAL

5316 Woodway Drive Fort Worth, Texas 76133

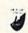

Reader Service No. 217

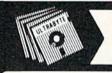

V3.0

#### ULTRABYTE DISK NIBBLER

#### NEW SIXTH GENERATION ULTRABYTE COPIER FOR COMMODORE 64 and 128 (in 64 mode)

- Copies 99+% of protected software in 2 min. or less includes parameters for 160 recent, hard-to-copy disks. ( Send stamped envelope for list ). Includes fast file copy program
- Uses 1 or 2 1541 /1571 drives, or MSD dual drive
- More powerful than KeyMaster, Diskbuster, Copy II, Superkit, 21 Second, Clone or Cracker
- · Copies itself (for this reason, no refunds given)

## SPECIAL — BUY A NIBBLER V3.0 AND GET YOUR CHOICE OF A FREE \$14.95 PROGRAM \$39.95 plus \$4.00 shipping

Disk Surgeon -- disk utility Ultramail -- mail list and label printer....\$14.95 McMurphy's Mansion -- text adventure ....\$14.95 Handy-Capper -- race handicap system ...\$14.95

( Above may be ordered separately for \$14.95 plus \$4.00 shipping. Foreign orders add \$2.00)

Mastercard, Visa, Check or M.O., Calif. add 6.5% (\$2.60) sales tax. Foreign orders / COD add \$ 2.00. Payment must be in U.S. funds UPDATES - Return your original Ultrabyte disk with \$10.00 plus \$4.00 shipping. Foreign add \$2.00

To order, write or call 24 hr. order line. For info. write.

ULTRABYTE (818) 796 - 0576 P.O. Box 789 LaCanada, CA 91011 USA

DEALERS & DISTRIBUTORS WANTED

Reader Service No. 218

# brak-ti-kəl\

A Word Processor-

You know, like edible junk mail.

- RUNS IN C128 "FAST" MODE
- 80-COLUMN WINDOW
- 30,000 + WORD SPELLING-CHECKER
- AUTO-PAGINATION/OPTIONAL AUTO PAGE NUMBERING
- MERGE C64 FILES FROM MOST WORD PROCESSORS AND PRODUCTIVITY PROGRAMS
- MAIL MERGE USING FILES FROM OTHER DATA BASES.
- FORMATS TEXT AUTOMATICALLY AS YOU TYPE
- EASY COPY-MOVE-DELETE COMMANDS.

a-'ford-a-bal

Loosely 'defined' as less than your weekly grocery bill.

Ask your Local Dealer . . . or call us - We love your face.

HesWare • 415-871-0570 390 Swift Ave. #14 • So. San Francisco, Ca. 94080 •

Reader Service No. 223

- •50190 DATA 107,145,145,145,157,157,157,1 57,0,129,192,133
- •50200 DATA 192,139,192,145,192,157,192,1 71,192,17,29,113
- .50210 DATA 0,113,17,17,29,113,0,113,17,1 13,17,113
- •50220 DATA 0,113,32,113,17,17,157,157,15 7,113,32,113
- •50230 DATA 0,113,32,113,17,157,157,113,1 7,157,157,113
- .50240 DATA 32,113,0,113,32,113,17,157,15 7,157,113,32
- •50250 DATA 113,17,157,157,157,113,32,113 ,0,256

#### KOALA READER

You're probably aware that the Koala Pad is an input device like the joystick or keyboard, but since it isn't accurately readable using BASIC, you may not use it in your own programs. Koala Pad Reader can be added to your BASIC program to make using this versatile device easy. Once the routine is POKEd into memory, SYS 49152 will read the location of pressure on the pad plugged into Port 2. PEEK(820) then returns the x-coordinate and PEEK(821) the y-coordinate. (These coordinates range from 0 to 255.) PEEK(822) will return 4 if the left button is being pressed, or 0 otherwise. PEEK (823) will return 8 if the right button is pressed, or 0 if not. A simple demonstration follows, the program but the reader program must be separately run before it will work.

-Paul Sobolik Pittsburgh, PA

#### KOALA PAD READER

- 100 REM C-64 KOALA PAD READER
- 110 FOR X=0T064: READA: POKE49152+X, A
- 120 CK=CK+A:NEXT
- 130 IFCK<>7277THENPRINT"DATA ERROR": END
- 140 DATA 120,173,2,220,141,63,192,169
- 150 DATA 192,141,2,220,169,128,141,0
- 160 DATA 220, 160, 0, 136, 208, 253, 173, 25
- 170 DATA 212,141,52,3,173,26,212,141
- 180 DATA 53,3,173,0,220,73,255,141,64
- 190 DATA 192,41,4,141,54,3,173,64,192
- 200 DATA 41,8,141,55,3,173,63,192,141
- 210 DATA 2,220,88,96,0,0

#### KOALA PAD READER DEMO

100 KOALA PAD READER DEMO

200 K=49152:C=820

300 SYS K

400 X=PEEK(C):Y=PEEK(C+1):LBUTTN=PEEK(C+

2):RBUTTN=PEEK(C+3)

500 PRINT"[CLEAR][HOME]X: "X,"Y:"Y;

600 IF LBUTTN THEN PRINT"LEFT"

700 IF RBUTTN THEN PRINT"RIGHT"

800 GOTO 300

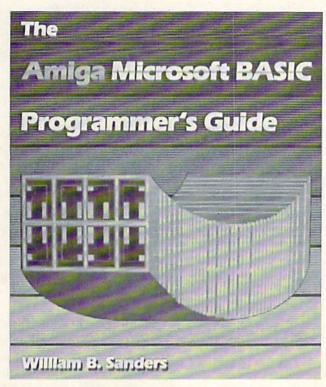

A step by step guide to mastering Amiga Microsoft BASIC, this new volume demonstrates a number of advanced features. Included is extensive coverage of pull-down menus and mouse control, and an artificial intelligence program. READER SERVICE NO. 226 of disk and input/output operations. BASIC 7.0 dictionary and C-128 memory maps are included.

Osborne/McGraw-Hill, 415-548-2805 (see address list, page 14).

The Amiga Microsoft BASIC Programmer's Guide (\$19.95) provides many examples of advanced features, both for beginning and intermediate users. Special attention is given to the computer's color graphics and voice synthesizer. The book explains how to create and customize software for individual needs, write learning games for your children, construct a simple database, integrate programs, and write multitasking programs in BASIC.

Scott, Foresman and Company, 312-729-3000 (see address list, page 14).

#### GAME RELEASES

Activision's Aliens: The Computer

### CUTTLEBUT

Continued from page 14

QuantumLink has set up a special area to let its members participate in a \$500,000 treasure hunt. The money is stored in a safe deposit box, the key to which is hidden in a gold horse buried somewhere in the continental United States. The location of the horse was first revealed in a puzzle published in the 1984 book and videotape, "Treasure"; however, no one has found it yet. The new QuantumLink area will let treasure hunters compare notes, post messages, and participate in group discussions on the topic.

Quantum Computer Services, Inc., 703-448-8700 (see address list, page 14).

New York Pulse provides Fun City area residents with information and reviews of restaurants, theater, film, arts, events, and other activities, along with travel, weather, business, and sports news. The charge is \$7.50 per month, with connect time free weekday evenings and weekends and \$6 per hour 7 a.m.-6 p.m., Monday through Friday.

Covidea, 516-937-7000 (see address

list, page 14).

#### BOOKS

The C-128 BASIC Training Guide (\$16.95) introduces the user to BASIC 7.0 with dozens of examples that lead to more advanced programming techniques.

Abacus Software, 616-241-5510 (see address list, page 14).

The Bard's Tale Hint Book (\$8.95) is filled with factual information, listing all monsters, defenses, point values, and penalties, as well as providing detailed maps of every level.

Rocket Enterprises, Inc., 817-261-6582 (see address list, page 14).

Commodore 128 Programming Secrets (\$15.95) ranges from fundamentals to sophisticated techniques, describing the 64, 128, and CP/M modes in detail and explaining how to use Kernal ROM and BASIC 7.0 to run faster programs, how to gain greater control over screen display with video RAM, and how to apply bank switching techniques to store and access additional programs. Also discussed are CP/M BIOS mapping, development of advanced text, graphics, and sound applications, memory management techniques, and control

#### WE WON'T PAY YOUR TAXES!

But TAX MASTER will help you compute them more QUICKLY and EASILY. Be the Master of your Income Taxes with TAX MASTER, now available for your 1986 Federal Income Taxes for the C64/C128 with single, twin, or dual disk drive and optional printer.

- FORMS 1040, 4562, & Schedules A.B.C.D.E. and F.
- PERFORMS all arithmetic CORRECTLY EASY CHANGE of any entry, with easy RECALCU-
- LATION of the entire form.
- TRANSFERS numbers between forms
- CALCULATES your taxes and REFUND. Tax tables are included.
- SAVES all your data to disk for future changes.
- PRINTS the data from each form. . DISCOUNT coupon toward the purchase of next
- year's updated program.

TAX MASTER ..... (DISK ONLY) .... ONLY \$30.00

# TIRED OF SWITCHING CABLES?

VIDEO MASTER 128 provides continuous 80 column color (RGBI), 80 column monochrome, and audio out: Switch between 80 column monochrome and 40 column color for composite monitor. Use up to 4 monitors at once! Includes composite cable VIDEO MASTER 128 ..... for Commodore 128 ..... \$39.95

#### FED UP WITH SYNTAX ERRORS?

HELP MASTER 64 provides Instant On-Line Help screens for all 69 BASIC commands when you need them. Takes no BASIC RAM. No interference with loading, saving, editing, or running BASIC programs. Includes 368 page reference manual, more HELP MASTER 64 ..... \$24.95

#### OTHER MASTER SOFTWARE ITEMS

RESET MASTER reset switch with 2 serial ports CHIP SAVER KIT protects from static \$24.95 MODEM MASTER user port extender \$29.95. \$15.00 \$ 9.00 \$21.00 Y-NOT? 6-foot serial Y cable, 1 male, 2 female C128 80 col monochrome cable for non-RGB monitor Surge Protector 6 outlet power strip 6-foot cord Disk Notcher - lets you use both sides of disk \$ 8.00

#### Send for Free Catalog

OFTWARE orders use Canada in Clubde 6 Hillery Ct. MARTER 6 Hillery Ct. Randallstown, MD 21133 VISA (301) 922-2962

Reader Service No. 207

Game (\$34.95) lets C-64 gamers experience six segments of the movie in first person perspective: navigating the drop-ship landing from the military transport onto the surface of LV-426; rescuing marines under attack in the atmosphere processor, controlling the movements via biomonitors; fending off waves of aliens while attempting to escape from the operations room; leading surviving crew members to safety through a maze of alien-infested air ducts; rescuing Newt and destroying the Alien nest; and combatting the Alien Queen.

Created to be "the first true piece of computer literature," *Portal: A Computer Novel* (\$39.95) allows the player to direct his research and control his experience in a more personalized manner than in text adventures. The adventure takes place in the year 2106, where the player returns from a 100 year voyage to find a deserted planet. He scans the Worldnet data-

CHIP CHECKER

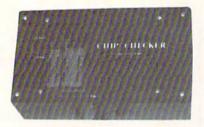

#### TESTS and/or IDENTIFIES

- Over 600 Digital ICs
- 74/54 TTL + CMOS
- 14/4 CMOS
- 9000 TTL
- 14-24 Pin Chips (.3" + .6" widths)

Pressing a single key identifies/tests chips with ANY type of output in seconds. Inexpensive software updates will be offered as new chip tests are developed. The CHIP CHECKER is available for the Commodore C64 and C128 for only \$159.

#### **DUNE SYSTEMS**

2603 Willa Drive St. Joseph, MI 49085 (616) 983-2352

Reader Service No. 208

bases for clues, and discovers the sole survivor of the lost world: a biological computer called Homer.

Epyx, Inc., 408-745-0700 (see address list, page 14).

The latest import on Activision's Electric Dreams label, *Titanic: The Recovery Mission* (\$29.95) requires you to uncover the mysteries of the submerged ship and bring her to the surface. You must continually raise money from backers to keep the mission going, hold press conferences to keep interest high, and explore the ship for clues and treasures. The more than 240 rooms and 170 objects in the C-64 game are patterned after those that existed aboard the real ship.

GFL Championship Football (\$34.95) from Activision's Gamestar subsidiary gives the C-64 gamer a ground-level, on-the-field perspective, with scrolling screen animation providing the feeling of actually moving up and down the field while engaging in any of 34 offensive plays. Players select their team's style, then face another player or any of 27 computer-controlled opponents.

Activision, 415-960-0410 (see address list, page 14).

With SubLOGIC's Stadium Disk (\$19.95), owners of Pure-Stat Base-ball can play in any one of the 26 major league stadiums. Documentation is provided for each stadium, including dimensions and information on which stadiums favor hitters or pitchers. Also included are 10 classic teams of the past.

SubLOGIC Corporation, 217-359-8482 (see address list, page 14).

Four offerings from Electronic Arts: Star Fleet 1—The War Begins pits members of the Alliance against hostile forces from the Krellan and Zaldron Empires. Players begin as rookie cadets in the Star Fleet Officers Academy, with each new level giving them the chance to role-play specific characters and experience a unique set of tasks. After graduation, players command one of 36 galactic heavy cruisers in battle, rescuing starbases, capturing and towing enemy vessels, laying mine fields, and repairing damaged systems. \$39.95 for

the 64, \$55 for the Amiga.

Moebius—The Orb of Celestial Harmony (\$39.95) places a fantasy role-playing adventure into a martial arts environment. The goal is to recover a magical orb which has been stolen by a renegade warlord who is using it to upset the environmental harmony of the island kingdom of Khantun. Featured are extensive character interaction and a variety of magic charms and prayers.

Arcticfox, a supertank designed for polar combat, must be used to penetrate a force field set up by aliens attempting to poison the earth's atmosphere, overcome hostile forces, and destroy the enemy headquarters in the Arctic. \$32.95 for the C-64; \$39.95 for the Amiga.

EA will distribute *Quizam*, Interstel's space trivia game requiring one to eight players to capture eight satellites by answering questions from a pool of over 2000. For the 64; \$29.95.

Electronic Arts, 415-571-7991 (see address list, page 14).

The object of *Destroyer* is to accomplish one of seven missions, ranging from escorting a merchant convoy to rescuing a shot down pilot, without being sunk. In all cases, the player-captain is faced with realistic situations requiring him to interpret radar and sonar reports, control depth charges, anti-aircraft guns, and torpedoes, repair damage, and delegate authority to the onboard computer.

From Strategic Simulations, Inc.: Gemstone Healer (\$29.95), returns the C-64 user to the world of Gemstone Warrior to find that the jewel, though restored to its rightful place in the temple, has lost its powers due to damage. The warrior must return to the Demon's lair, locate the Healing Tools, and repair the Gemstone.

Wargame Construction Set (\$29.95) lets players control weapons and firepower, fighting units, troop movement, and terrain. Eight predesigned scenarios are provided, including Civil War and World War II battles, a contemporary hostage res-

Continued on page 130

# ... Announcing

THE COMMODORE USERS

# Ahoy Club?

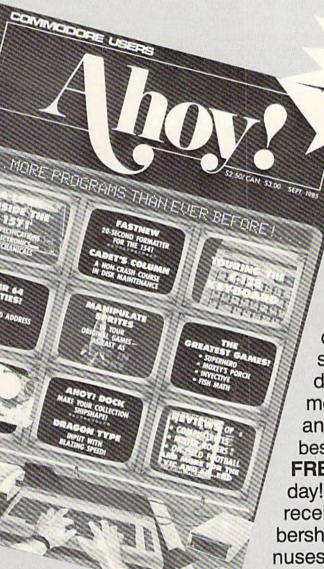

FREE TO ALL BERS

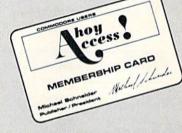

An incredible offer from the publishers of Ahoy!...The Ahoy! Access Club. The Ahoy! Access Club offers members: discounts, rebates, coupons on products and services for your Commodore, a Commodore calendar of events, and much, much more! Members will also receive "The Clipper," an exclusive bi-monthly news bulletin. But the best thing about the Ahoy! Access Club is that it's FREE! to all Ahoy! subscribers. Subscribe today! and along with your first issue of Ahoy! you'll receive your official Ahoy! Access Club membership card...your ticket to super savings and bonuses you can only get from Ahoy! Don't miss out on this fantastic offer. The Ahoy! Access Club...if you own a Commodore - this club is for you!

THE COMMODORE MAGAZINE THAT OFFERS YOU MORE

# SIXFORTY

# High Resolution Screen Doubler and Scroller for the C-64

By Robert Bixby

ne of the main selling points for the new generation of computers is extremely dense high resolution (hi-res) screens. The Commodore 128, for instance, offers a screen 640 picture elements (pixels) by 200. (They don't tell you, however, that it is all but inaccessible to anyone but machine language programmers because of its peculiar addressing characteristics.) The Amiga and Atari ST offer similar screens. What if the venerable old C-64 could offer a 640 × 200 pixel hi-res screen? Would that convince you to take it out of the closet and stop drooling over that Amiga?

I am a graphic artist in my spare time, and I appreciate anything that gives me greater control over the images I make with my computer. While toying with a hi-res scrolling routine I wrote, I was struck with the inspiration to scroll more than one memory territory across the screen. SIXFORTY is the product of that inspiration.

#### LINKING AND LOADING

SIXFORTY links end to end the territories which begin at memory locations 24576 and 32768. You can scroll to any place in these two territories with SIXFORTY. You can load graphics from a variety of graphics packages (as long as there are no memory conflicts). My preference is DOODLE! There won't even be a color memory conflict, because SIXFORTY's color memory starts 1024 bytes lower than DOODLE!'s.

#### THE PROGRAM

SIXFORTY consists of a BASIC loader which POKEs the machine language (ML) portion into memory and then saves it to disk as an ML program file which loads very quickly. You can save a copy of the ML portion any time SIXFORTY and SIXFORTYMLA are in memory at the same time. Simply enter "GOTO 60100".

I wrote the accompanying program SIXFORTYBAS to serve as a subroutine to a larger program (perhaps a graphics program the reader has written himself), but it can stand alone as a separate program. (See Possibilities section below.)

#### USE

Enter SIXFORTYBAS and save a copy of it to disk. Run it. Hitting the [H] key will take you to the hi-res screen. But you still can't see anything. Color memory is full of clutter, just like the rest of memory on power-up. You have to hit [C] to Clear color memory. SIXFORTY allows you to use any set of colors you want. I prefer black and white. Typing [T] will return you to the text screen. Finally, typing the back arrow key will scroll the screen. (You can scroll from immediate mode or from within your own program by entering "SYS49152".) The screen you see scrolling in at the right is the screen at 32768. The screen at 24576 scrolls into this region from the "right" also, making both screens a continuous band. If you want to use SIXFORTY as a subroutine, you will want either to alter line 61005 to return you to your main program or to enter another line so that typing [R], for instance, will return you to the main program.

Since SIXFORTY delves rather low in memory, you will probably want to lower the top of BASIC. Use POKE 56,88. This will put the top of BASIC one byte beneath the color memory of SIXFORTY.

Load a DOODLE! or other hi-res graphic that resides at 24576 (LOAD"DD[filename]",8,1). Hit the back arrow key 40 times. You have a blank screen again, full of random streaks. Load another DOODLE! Hitting the back arrow key will now scroll the two graphics end to end.

#### POSSIBILITIES

SIXFORTY has great graphics possibilities. You can use it for a scrolling display, or you can double the horizontal resolution of your C-64 hi-res screen. You may want to use the scrolling feature for animation in games.

#### NEW! **NEW!** NEW! NEW! NEW!

#### - HACK PACK -

The ultimate utility pack for the 128

RAM DISK responds to all the usual commands such as DLOAD, DSAVE, DOPEN, COPY, APPEND, CATALOG. etc. and behaves exactly like a floppy disk-except at lightening speed and is accessible from BASIC or machine code.

C128

C128

\$49.95

TOOLKIT adds eight valuable new commands to make your BASIC programming more enjoyable and effective.

COMPRESSOR reduces your programs to minimum size making your code smaller and faster and protecting your programs from unauthorized tampering.

#### OXFORD PASCAL

514.95

C64

529.95

VISA

- Full standard Pascal & extensions • Fast...to compile and run
- · Resident (in Ram) and disk compiler
- · Graphics and sound extensions • 84 page tutorial/reference manual • Full linker
- Powerful Editor
   Compact Code
   Stand alone compiled programs OXFORD PASCAL includes two compilers:
- · One that runs in RAM just like a BASIC interpreter. Great for learning and debugging.
- · A full disk compiler which lets you use the whole of memory for PASCAL programs

#### PETSPEED BASIC COMPILER

#### UP TO 40 TIMES THE SPEED OF BASIC

- Compiles all commands
  - Compatible with machine code
    - Makes big programs small
      - · Extensions to BASIC
  - Long variable names · Recommended by Commodore

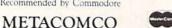

\$40.04

5353 E Scotts Valley Drive • Scotts Valley, CA 95066 Tel: (US) 800-AKA-META (CA) 800-GET:META ill Compuserve: 73247,522 • Add 6½% tax if CA resident

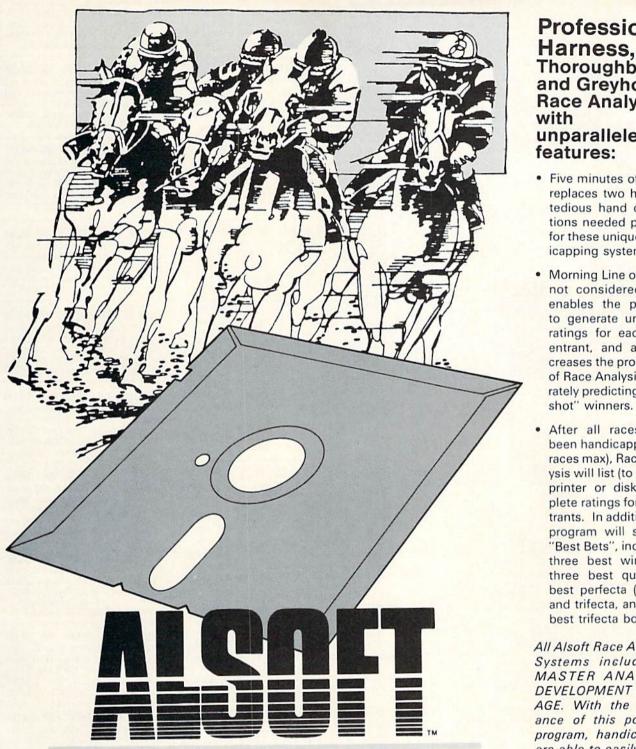

# RACE ANALYSIS SYSTEMS

Program works only on a Commodore 64™ and 128.™

| 3-PACK (Harness, Thoro, & Greyhound) | \$69.95 |
|--------------------------------------|---------|
| 2-PACK (Choose two from above)       | \$59.95 |
| 1-PACK (Choose one from above)       | \$39.95 |

### Thoroughbred and Greyhound Race Analyzers with unparalleled features: Five minutes of typing

Professional

- replaces two hours of tedious hand calculations needed per race for these unique handicapping systems.
- Morning Line odds are not considered. This enables the program to generate unbiased ratings for each race entrant, and also increases the probability of Race Analysis accurately predicting "longshot" winners.
- After all races have been handicapped (20 races max), Race Analysis will list (to screen, printer or disk) complete ratings for all entrants. In addition, the program will suggest "Best Bets", including: three best win bets, three best quinellas, best perfecta (exacta) and trifecta, and three best trifecta boxes.

All Alsoft Race Analysis Systems include the MASTER ANALYSIS DEVELOPMENT PACK-AGE. With the assistance of this powerful program, handicappers are able to easily build, develop, and fine tune computerized handicapping systems for all types of sporting events. A Pro Football handicapping module is included on the program disk.

#### 30 DAY MONEY BACK GUARANTEE

To Order: Ask your local retailer or call (412) 233-4659 for MasterCard & Visa orders. To order by mail, send check or money order to ALSOFT, 305 Large Avenue, Clairton, PA 15025. Prices listed include shipping and handling. All orders are shipped within 24 hours of receipt. Dealers please contact JS Distributing, 843 Lindenwood, Pittsburgh, PA 15234, Phone (412) 343-8756, 24 Hour BBS (412) 343-7585.

Reader Service No. 201

# Back Issues

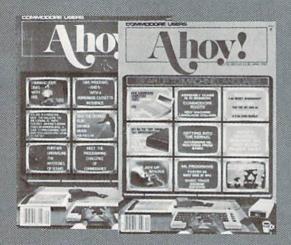

SORRY... ISSUES #1, 2, AND 4

SOLD

OUTI

ISSUE #10-OCT. '84 \$4.00 C-64 graphics programs! Bit-mapped

graphics! Joystick programming! And

ready to enter: VIC 40 Column Op-erating System! BAM Read & Print!

ISSUE #11-NOV, '84 \$4.00

Music programs & keyboards for the

64! Graphics feature continues! And

ready to enter: PTE word processor!

Block Editor! Alternate Character Set for the 64! The Tunnel of Tomachon!

ISSUE #12-DEC. '84 \$4.00

Buyer's guide to printers! 1525 printer

tutorial! Custom characters! User

Guide to KMMM Pascal! Diving into

BASIC! And ready to enter: Construc-tion Co.! Space Patrol! Cross Ref!

ISSUE #13 – JAN. '85 \$4.00 VIC/64 OS exposed! Sprites! 1541 de-

vice # disconnect switch! Ghostbusters!

And ready to enter: Ultra Mail! Music

Emerald Elephant! Lawn Job!

ISSUE #16-APR. '85 \$4.00 Assembly language column begins! Programming the joystick! 1541 disk drive alternatives! And ready to enter: Hop Around! Faster 64! Booter! Ele-check! BASIC Trace! Space Hunt! ISSUE #17-MAY '85 \$4.00

Plus! Font Editor! Tile Time!

ISSUE #18-JUNE '85 \$4.00

Music & graphics entry systems! How modems work! Inside the 6510! And ready to enter: Quad-print! Mapping 4.4! Towers of Hanoi! Speedy! Duck Shoot! The 6510 Simulator!

ISSUE #19-JULY '85 \$4.00

PROM programming! 3-part harmonies on VIC/64! Speeding pixels! And

ready to enter: Auto-Append! Script Analysis! Wizard of Im! Lucky Lot-tery! Brainframe! Etch! Printat!

ISSUE #20-AUG. '85 \$4.00 Inside the 128! Read-world simula-

tions! Sound effects! And ready to en-

ter: Windows! Formatter! Sound-a-Rama! Screen Dump! Selectachrome! Disintegrator! Fidgits! Gators N Snakes!

ISSUE #21-SEP. '85 \$4.00

Inside the 1571 drive and 128 keyboard!

Disk drive enhancements! Install a reset switch! Assembler escapades! And ready to enter: Super Duper! Two-Column Directory! DSKDU! Raid! DOS

ISSUE #27-MAR. '86\$4.00 Programming educational games! Memory dumpers! Choosing a copy program! Custom characters! And ready to enter: Ahoy! Term 128! Trivia Game Maker! Brickbusters! Easy Lister! Programmer's Aid!

ISSUE #28-APR. '86 \$4.00 Comet catching! Survey of action and strategy games! Screen dumping! And ready to enter: Chrono-Wedge! Mr. Mysto! Air Rescue! Notemaker! Screen Window! JCALC! Hidden Cavern! Swoop!

ISSUE #29-MAY '86 \$4.00 128 graphic bit map! Epyx strategy guide!
128 commands! ML music programming!
And ready to enter: Bigprint! Star Search!
Failsafe! English Darts! Ski Folly! Free RAM Check! Alchemist's Apprentice!

ISSUE #30-JUNE '86 \$4.00 Debugging dilemmas! Public domain soft-ware! Winning at Ultima! Computer Aided Design! And ready to enter: LazyBASIC! Got A Match? Star Strike! Queen's and Bishop's Tours! Shaker! Trackdown!

ISSUE #31-JULY '86 \$4.00 Inside the Amiga! Conditional branching! Chess programs! 128 and 64 DOS! And ready to enter: Screen Sleuth! Escape from Skull Castle! Head-On!

Nebergall Run! Wordcount! Crazy Joe! ISSUE #32-AUG '86 \$4.00 Inside the Amiga, part II! Approaching

infinity! C-64 war simulations! Pascal for beginners! And ready to enter: Reversi! Highlight! Disk Cataloger! Me-teor Run! Trim! Step On It! Flap!

Sprite programming! And ready to en-ter: Fastnew! Go-Lister! File Lock! Dragon Type! Superhero! Auto-Gen! Moxey's Porch! Fish Math! ISSUE #22-OCT. '85 \$4.00 Create cartoon characters! Infinitesimal in-

ISSUE #33-SEP. '86 \$4.00 Windows and viewports! Sound & mu-sic on the 64! COMAL! And ready to trigue! Inside copy protection! And ready to enter: Shotgun! Maestro! Solitaire! Mystery at Mycroft Mews! Gravinauts! 1541 Cleaning Utility! ShadeyDump!

enter: The Last Ninja! Speech64! Mul-ti RAM! Dogcatcher! Trapped! Match-blocks! Variable Manager! Dual Dump! ISSUE #23-NOV. '85 \$4.00 ISSUE #34-OCT. '86 \$4.00 Adventure gaming! ML sprite manipula-tion! BASIC for beginners! And ready to enter: Lightning Loader! Knight's Tour! Chopper Flight! Rhythmic Bits! Instant Bug Repellent! File Scout! Slither!

Build a digital oscilloscope! ML speed techniques! And ready to enter: Vault of Terror! Quick Change! Penguins! Attack Force! Disk Checkup! Dvorak Keyboard! Mountaineer Mack! 128 Autoboot!

ISSUE #24-DEC. '85 \$4.00 ISSUE #35-NOV. '86 \$4.00 Speech synthesizers! The IBM Connec-C-128 shadow registers! Data file hand-ling! PROMAL! Habitat! And ready tion! The year's 25 best entertainments! And ready to enter: Gypsy Starship! Directory Manipulator! Cloak! Gameloader! to enter: Teleporter! 128 RAM Check! Discs of Daedalus! Guardian! Tenpins! Jewel Quest! Lineout! Santa's Busy Day! Syntax Patrol! Deluxe List! Long Lines!

ISSUE #36-DEC. '86 \$4.00 File manipulation! C-128 shadow regis-ISSUE #25-JAN. '86 \$4.00 Build a speech synthesizer! Survey of sports games! And ready to enter: The Martian Monsters! Streamer Font! Micro-sim! The Haunted Castle! Knockout! In-

ters! Football games! And ready to en-ter: The Artist! Minotaur Maze! Mouse in the House! Lazy Source Code! Rebels and Lords! Speedway! The Editor! fraraid! Alarm Clock! Memory Check!

ISSUE #37-JAN. '87 \$4.00 Basic magic! Best games of '86! DOS for beginners! And ready to enter: Vor-tex! Hanger 14! BASIC Ahoy! Catacombs! Lixter! Dark Fortress! Perma-Line! Starfighter! Bugout! Screens!

ISSUE #3-MAR. '84 \$4.00 Anatomy of the 64! Printer interfac-ing for VIC & 64! Educational software series begins! And ready to en-ter: Address Book! Space Lanes! Ran-dom Files on the 64! Dynamic Power!

ISSUE #5-MAY '84 \$4.00 Future of Commodore! Inside BASIC storage! Memory management on the VIC & 64! Guide to spreadsheets! And ready to enter: Math Master! Air Assault! Biorhythms! VIC Calculator!

ISSUE #6-JUNE '84 \$4.00 Game programming column begins! Program generators! Rupert on inputting! Memory management continues! And ready to enter: Post Time for the 64 & VIC! Alpiner! Sound Concept!

ISSUE #7-JULY '84 \$4.00 MSD dual disk drive! Database buyer's guide! Training your cursor! Screen displays! File Sleuth! Users Groups! And ready to enter: Renumbering! Checklist! Math Defender! Brisk!

ISSUE #8-AUG. '84 \$4.00 Choosing a word processor! Computational wizardry! Creating your own word games! Sound on the 64! And ready to enter: Micro-Minder! Directory Assistance! The Terrible Twins!

ISSUE #9-SEPT. '84 \$4.00 Program your own text adventure! Build a C-64 cassette interface! Video RAM! And ready to enter: Salvage Diver! DOS! Sound Explorer! The Castle of Darkness! Base Conversions!

Tutor! Alice in Adventureland! Mid-print! To the Top! Tape/Disk Transfer! ISSUE #14-FEB. '85 \$4.00

Printer interfacing! Multicolor sprites! Modems! Bulletin boards! Theory of game design! And ready to enter: Futurewar! Fontasia! VIC Eraser! Insurance Agent! Flankspeed! Telelink 64!

ISSUE #15-MAR. '85 \$4.00 Making multiscreen gameboards! Inside the Plus/4! Commodore DOS! And ready to enter: Old Routine! Pro-grammable Functions! Automatic Line Nos.! Home Budget! Salmon Run!

ISSUE #26-FEB. '86 \$4.00 Windows! Build an auto-exec cartridge!

Align your 154! Survey of flight simula-tors! Structured programming! And ready to enter: Arena! Head to Head! Crabfight! Treasure Wheel! Character Dump!

Use coupon or facsimile. If ordering more than three issues. list choices on separate sheet.

If you have a modern and want more complete information on any of the back issues listed. call Ahoyl's Bulletin Board Service at 718-383-8909.

BACK ISSUES

ION INTERNATIONAL INC. 45 West 34th Street Suite 407 New York, NY 10001

Please Send Me The Following:

Copies of issue number Copies of issue number Copies of issue number\_

(Outside the USA please add \$1.00 for every copy)

Enclosed Please Find My Check or

NAME ADDRESS CITY

STATE

Money Order for \$\_

ZIP CODE

# THE ADVENTURER

For the C-64

## By Jean-François Heon

ou knew something didn't feel right when you walked into this town. Muffled whispers of gargoyles, more than your average share of missing townsfolk, and many other seemingly unimportant pieces of information now make sense. If only you had heeded your Guild-Master's advice...but no. Being the greedy thief your guild trained you to be, you couldn't resist trying this town.

Since you were caught stealing from a local church (I said you were greedy), your sentencing was left to the high clerics of the town. Your punishment, sounding too strange to be easy, is to carry a key and a weapon of your choice underground and return alive.

You chose a stiletto (of course) for its speed, and also because back at the guild you learned how to throw it so that it can return to you regardless of what it strikes; let's see men in plate mail try that! Hmm, you notice the key is numbered...it seems to be key one of a set. The numbers on the key are very worn and it seems to be of a set of somewhere between ten and nineteen, as the second digit is illegible.

The Clerics tell you that you must find and open all the coffers in the cavern below, and that they will only open in the order of the number on the key you have. This doesn't sound too difficult; you wonder why you needed a weapon. They did mention something about rooms with open coffers never being able to bother you again, but it didn't seem all that important.

You were pushed into a pit and landed some twenty feet or so from the hole above. You now realize that you're not getting back up that way. Whoa... Now there's a gargoyle heading right for you. A quick flick of the wrist and your stiletto finishes him off. There is a large coffer in this room. Well, it looks like you have your work cut out for you.

#### **HOW TO ENTER**

Enter the Dungeon Maker program from page 125 and save it to disk. Then RUN it once. This will take some time, but is only necessary the first time you play. The program will create a dungeon map and save the map as a file on the disk. Only after the Dungeon Maker has been RUN at least once can The Adventurer be used. Now you should enter and save The Adventurer from page 127 to disk. Then you can play it at any time by entering LOAD "THE ADVENTURER" and RUN.

SEE PROGRAM LISTING ON PAGE 125

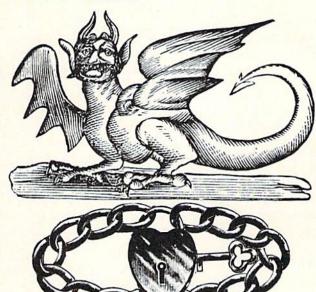

BlueBox **Printer Interface**  C64/128 >> Parallel

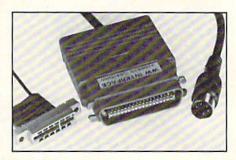

#### Brief Description:

- (Centronics) Parallel Printers
- Very Fast
- Ready To Plug In
- **CBM Graphics** (100% Compatible)
- It's only a small box.

Price: Only US\$42

(CA orders add 6.5% tax. Add US\$4 for shipping. Price subject to change without notice. Please send cashier's check, money order or personal check.)

Interfaces, buffers and cables available for most major computer and printer manufacturers. Write to:

TecTrans — W. Guertzgen, 6925 Kosemead Blvd., San Gabriel, CA 91775

or call: 818/282-1114

CommodorLand. 2894 W. Valley Blvd., Alhambra, CA 91803

213/268-2911

CBM/C64/128 are trademarks of Commodore Business Machines CENTRONICS is a trademark of Centronics Data Comp

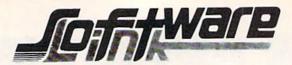

#### BILLBOARD MAKER

By Solutions Unlimited Blow up your Pictures Create Mural Size Pictures INFO \* \* \* \* Rating

\$29.95

Prints & Expands Pictures 4 or 16 times their size. Optimizes rough lines. Frames and Fonts for Overlays Strip Color, Reverse, Flip, Invert options, All Files saved, Print 1 or 16 Frames. Special Print/Splice routine creates strips for ease of alignment. Crop & Frame Picture. Convert Pictures between like formats, offset feature more detail in your own favorite graphic product. Print dump (Standard & Shaded) PLUS MORE FEATURES. Standard Page, 4 times, and 16 times (4ftx3ft) printouts. Supports Epson, Gemini, Panasonic. 1525, & Canon PJ1080R Supports Doodle, Print Shop (Screen Magic), Supersketch, Animation Station, Koala, Blazing Paddles Flexidraw, Computer Eyes, Eye Scan.

PHOTO FINISH \$21.95 By Solutions Unlimited MORE THAN A PRINTER UTILITY

Optimizes your Graphics/ Pictures and Produces Hardcopy with 4 times the resolution of standard Print Dumps. (Hi-Res Formats). Modify color to change gray scale, gray scale Editor. Preview gray scale prior to printing. Modify color value in gray scale editor, even use letters or numbers as a gray scale. Rotate picture 90 to printer screen and page size dumps. Full control of printer commands to customize output and easy to use. The NOT JUST A PRINTER UTILITY you've waited for. Supports 1525, Epson, Panasonic, Okidata, Gemini, or compatibles. Supports same Graphic products as Billboard Maker.

#### ICON FACTORY V2

By Solutions Unlimited \$29.95 **EXCHANGE GRAPHICS** 

> Newsroom-Print Shop-Print Master INFO \* \* \* \* Rating

Capture Graphics from Print Shop, Newsroom, Print Master, combine, mix, overlay with each other. Overlay your Graphics on your favorite picture. Convert Hi-Res to/from Multi Color, retain your color. Enlarge and smooth your Graphics with the Optimizer routine. Crop, Flip, Reverse & Strip color (Pictures). Enlarge your graphics 4 or 16 times (on Screen). Create pictures to/from Graphics, Stretch, (horiz/vert) Graphics. NEW V2 OPTION: REDUCTION ROUTINE TO CREATE GRAPHICS FROM PICTURES. & reduce those Newsroom Graphics for Print Shop & Print Master, Supports Hi-Res Print dump in 1525 or 1525 emulation mode. Supports same Graphics products as Billboard Maker plus. Newsroom, Print Master & Print Shop Graphics.

#### SUPER DEALS

| COMPUTER EYES | CALL    |
|---------------|---------|
| CAMERA        | CALL    |
| FLEXIDRAW     | \$79.95 |

#### BODYLOG PRODUCTS

**NEW RELEASES** UNDER \$99.00

64K MICROMEM CARTRIDGE \$39.95 BATTERY BACKUP-EASY TO USE ACTS AS DEVICE 12 - ADDRESS AS YOU WOULD A DISK DRIVE - MEMORY IS RETAINED EVEN WITH POWER OFF.

#### ALL PHONE ORDERS \$2.00 CREDIT

|                           |         | R J Softshop Graphics              |         |                         |          |
|---------------------------|---------|------------------------------------|---------|-------------------------|----------|
|                           |         | Print Shop Graphics                | \$14.95 |                         |          |
|                           |         | Theme for Print Shop               | \$12.95 | BODYLINK                |          |
| Xetec Super               | \$74.95 | High Res for Print Shop            | \$18.95 |                         |          |
| MW350 w/2k buffer         | \$59.95 | Art Gallery - Print Master         | \$17.95 | Muscle Development Pkg. | \$149.95 |
| Omnitronics RS232         | \$39.95 | News Clip Art                      | \$17.95 | Cardio Exercise Pkg.    | \$179.95 |
| Omnitronics Serial        | \$69.95 | Best Accounting 64/128             | V17.55  | Stress Reduction Pkg.   | \$205.95 |
| Newsroom                  | \$36.95 | Accounts Payable                   | \$49.95 |                         | V        |
| Clip Art I,II, or III     | \$23.95 | Accounts Receivable                | \$49.95 | Partner 128             | \$ 59.95 |
| Print Shop                | \$34.95 | General Ledger                     | \$59.95 | Partner 64              | \$ 49.95 |
| Graphics 1, 2, or 3       | \$19.95 | Inventory Manager                  | \$59.95 | Mach 5 64/128           | \$ 35.95 |
| Print Master              | \$24.95 | Project Planner                    | \$59.95 | Disk Doubler            | \$ 8.95  |
| Art Gallery I, II, or III | \$19.95 | Fleet System III 128               | \$65.00 | Parallel A/B switch     | \$ 44.95 |
| FLEXIDRAW                 | \$84.95 | Super Base 64                      | \$59.00 | RS 232 A/B switch       | \$ 44.95 |
| Flexifont                 | \$21.95 | Super Base 128                     | \$65.00 | Combo 50/30 col sw C128 | \$ 19.95 |
| Graphic Gallaria          | \$19.95 | Super Base Book                    | \$14.95 | Visastar 64 or 128      | \$ 85.00 |
| Kyan Pascal Advanced 64   | \$59.95 | Gecs                               |         | Pocket Series           | CALL     |
| Kyan Pascal Advanced 128  | \$59.95 |                                    | \$49.95 | 1 00101 001100          | Orice    |
| Flex File 128 & 64 NEW    | \$39.95 | Font Pack                          | \$22.95 |                         |          |
| BOBCO World Geography     | \$19.95 | Desk Pack GEOS GUIDE & Disk Access | \$24.95 |                         |          |

GEOS GUIDE & Disk Access.

PAPERCLIP II 128

To Order: CALL or WRITE

Cobol 128 or 64

SOFTWARE LINK 914/683-2512

P.O. Box 391 White Plains, N.Y. 10602

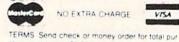

NO EXTRA CHARGE

\$19.95

\$65.00

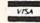

SOFTWARE LINK 283 Mamaroneck Ave White Plains, NY 914/683-2512 (retail outlet)

chase price plus \$2.75 for shipping via UPS \$4.00 for shipping non UPS Personal checks (Allow 10 NY RESIDENTS ADD APPLICABLE TAXES

Reader Service No. 202

# MMCIDARIES

ach month, we'll present several challenges designed to stimulate your synapses and toggle the bits in your cerebral random access memory. We invite you to send your solutions to: Commodares, c/o Ahoy!, P.O. Box 723, Bethel, CT 06801

We will print and discuss the cleverest, simplest, shortest, most interesting and/or most unusual solutions. Be sure to identify the name and number of the problems you are solving. Also show sample runs if possible. Be sure to tell what makes your solutions unique or interesting, if they are.

Programs on diskette (1541 format only) are welcome, but they must be accompanied by listings. You must enclose a stamped, self-addressed envelope if you want any of your materials returned. Solutions received by the middle of the month shown on the magazine cover are most likely to be discussed. but you may send solutions and comments any time. Your original programming problems, suggestions, and ideas are equally welcome. The best ones will become Commodares!

#### PROBLEM #38-1: PARM PASS

This problem was submitted by Steven Steckler (Columbia, MD). Write two programs. The first program assigns a value from 0 to 65535 to a numeric variable. then loads and runs a second program. The second program obtains this parameter passed from the first program and prints its value.

#### PROBLEM #38-2: CRAFTY COMPARISON

We dare you to solve this one from Carmen Artino (Guilderland, NY). Without using conditional or Boolean statements (IF, <, OR, >, and so forth), assign to M the largest of the values of X entered in the following program:

10 FOR J=0 TO 3 : INPUT X 20 ... (your solution here)

90 NEXT J

99 PRINT M "IS THE LARGEST VALUE ENTERED"

#### PROBLEM #38-3: ALPHA SPRITE

Based on a suggestion from Jim Speers (Niles, MI), display any user-entered alphanumeric character in the upper left corner of the screen. Define a sprite by "capturing" this character. That is, the sprite should be the same size and composed of the same lit pixels as the original character. Then expand the sprite to be twice as wide and twice as tall as the original character. This should be easy on the 128 and a good workout on the 64.

#### PROBLEM #38-4: MAXIMUM SQUARE

Write a program to arrange the numbers 1 through 9

# PROGRAMMING CHIALLENGIES By Dale Rupert

in a three-by-three square so that the sum of the "rowproducts" is a maximum. A row-product is the result of multiplying the three numbers in a row. For example, in this square:

1 4 7

2 5 8

3 6 9

the row-products are 28, 80, and 162, and the sum of the row-products is 270. There are only 362,880 possible arrangements of 9 numbers (9 factorial). Is this the best one?

This month we will discuss some of the best solutions to the October 1986 Commodares. The readers of this column just won't let me do anything wrong. Problem #34-1: Distance Finder was suggested by a related problem from Yuk Hung Mak (Curacao, Netherland Antilles). My example in the description of the problem was misleading (or downright wrong if you are less forgiving). Here is the story.

The problem was for the user to enter the width and height of a rectangular grid as well as two points A and B in the grid. The computer calculates the straight-line distance between the two points. If the width and height are 320 and 200 respectively (as with the high resolution graphics screen), cells 1 through 320 are across the top row. Cells 321 through 640 are across the second, and so forth, with cells 63681 through 64000 across the

So far, so good. Then I stated that the distance from point 1 to point 320 should be 320, and that's where the trouble began. Any fool knows that the distance from point 1 to point 320 in a straight line is not 320, but 319. That must be obvious because the distance from point 1 to point 2 is 1, not 2.

But I won't give in without a fight, or at least a few words in my defense. Consider this. How wide is the graphics screen? You say it is 320 units wide, and I agree. In some sense, then, the distance from cell 1 at the left edge to cell 320 at the right edge of the screen is 320 units.

My thanks go to Curt Leiker of Wamego, KS (not far from my old stomping grounds in Salina) for his thorough analysis of this dilemma. In a nutshell, consider cell number 1 consisting of a square with corner coordinates (0,0), (1,0), (1,1), and (0,1), clockwise from the upper left corner. Cell number 2 is a square with corners at (1,0), (2,0), (2,1), and (1,1).

We usually associate cell 1 with the center of the cell.

As Curt points out, if each cell were a 1 mile by 1 mile square, it makes a difference if you are traveling from point (0,0) in cell 1 to cell 2 or from point (1,0) in cell 1 to cell 2. In fact the distance from cell 1 to cell 2 ranges from 0 (step across the boundary separating them) up to the square root of 5 or roughly 2.24 (go from the upper left corner of cell 1 to the lower right corner of cell 2).

So if you assume the cells have dimensions, then the distance from cell 1 to cell 320 could be 320. (If you assume the cells don't have dimensions, then how can the width of 320 dimensionless cells equal 320?)

Enough said. If we assume that the distance from cell 1 to cell 320 is 319 units, the problem is well-defined (and the way it was intended to be). The tidiest solution is this one from Craig Ewert (Crystal Lake, IL).

```
•1 REM COMMODARES PROBLEM #34-1:
```

- •2 REM DISTANCE FINDER
- •3 REM SOLUTION BY
- 4 REM CRAIG EWERT
- 5 REM
- •10 INPUT"ENTER WIDTH & HEIGHT"; W, H : HN= W\*H
- •20 INPUT"ENTER POINT NUMBERS": A.B
- •30 IF A<0 OR A>HN OR B<0 OR B>HN THEN PR INT"ERROR IN NUMBERS" : GOTO 20
- •40 X1=INT((A-1)/W) : Y1=A-W\*X1
- •50 X2=INT((B-1)/W) : Y2=B-W\*X2
- •60 DT=SQR((X2-X1)[UPARROW]2 + (Y2-Y1)[UPARROW]2)
- •70 PRINT"DISTANCE =";DT

Craig's program gets the dimensions of the grid and calculates the total number of cells in line 10. The two points are requested in line 20. Line 30 makes sure the points are both valid. Line 40 and 50 calculate the horizontal and vertical (X and Y) coordinates of the two points. You should calculate examples to see how these formulas work. The Pythagorean Theorem is applied to line 60 to find the distance between the two points.

The most unique solution is from Richard Bain (Madison, WI) written in COMAL 2.0 using Super Chip:

```
0001 // commodares problem #34-1
0002 // distance finder
0003 // (comal 2.0 with superchip)
0004 // by richard bain
0005 //
0010 input"type height & width: ";h,w
0020 input"first & last point: ";a,b
0030 print"h=";h;"w=";w;"a=";a;"b=";b
0040 use math
0050 print"distance=";distance((a-1) mod
w,(a-1) div w,(b-1) mod w,(b-1) div w)
```

The essence of Richard's program is line 50 which nimbly applies the Super Chip distance function. DIV and MOD are integer quotient and integer remainder functions: since 5 divided by 3 equals 1 with a remainder of 2, 5 DIV 3 is 1, and 5 MOD 3 is 2.

You can see that the expressions in Richard's formula are equivalent to those in Craig's program. The DISTANCE function performs the calculation of the Pythagorean Theorem. Richard is the programmer for the math package for Super Chip, so when he says the distance between points 1 and 64000 is 375.981383, we believe it.

Problem #34-2: Greased Igpay from Dr. Petrie Curryfavor (AKA Eddie Johnson—Albuquerque, NM) brought numerous responses to Dr. Curryfavor's "shortest Pig Latin translator program" challenge. There are numerous dialects of Pig Latin. Words starting with a vowel are simply repeated with either an "ay," "way," "hay," or "yay" added to the end. "Ant" becomes "antay," "antway," "anthay," or "antyay," depending upon in which part of the Roman barnyard you were raised.

There is also a difference of opinion as to whether "think" should become "hinktay" or "inkthay." I prefer the latter. Since Pig Latin is generally a spoken language, it should be translatable by sound rather than by spelling. For example, "through" which is pronounced "thru" should become "uthray," not something unspeakable such as "hroughtay."

Anywayway erehay are some solutions.

- •1 REM PROBLEM #34-2 :
- 2 REM GREASED IGPAY
- •5 REM SOLUTION BY DR. CURRYFAVOR -
- ·10 INPUTA\$: V\$="AEIOU"
- •20 FORV=1TO5:IFLEFT\$(A\$,1)=MID\$(V\$,V,1)T HENPRINTA\$"AY":GOTO10
- •30 NEXT: A\$=RIGHT\$(A\$, LEN(A\$)-1)+LEFT\$(A\$, 1):GOTO20
- •40 REM NEXT: A\$=MID\$(A\$,2)+LEFT\$(A\$,1):
- •94 REM ============
- •95 REM SOLUTION BY CHRIS BARTH -
- ·100 GETA\$:IF A\$=" "THENPRINTW\$"AY":RUN10
- ·110 FORV=1TO5:A=A+(A\$=MID\$("AEIOU",V,1))
  :NEXT:IFA<OTHENPRINTA\$;:GOTO100
- •120 W\$=W\$+A\$:GOTO100
- 195 REM SOLUTION BY GREG SMISEK -
- •200 INPUTW\$:FORC=1TOLEN(W\$):FORL=1TO6+(C
  =1):IFMID\$(W\$,C,1)<>MID\$("AEIOUY",L,1)TH
  ENNEXT:NEXT
- •210 C=C+(C=3ANDMID\$(W\$,2,1)="H"):PRINTMI D\$(W\$,C)LEFT\$(W\$,C-1)CHR\$(-87\*(C=1))"AY" :RUN200

The first (lines 10 through 20) is from Dr. Curryfavor himself. The FOR-NEXT loop cycles through the input

word, each time taking the first letter and moving it to the end. This process continues until a vowel is found. at which time an "ay" is added to the end of the rotated word. This program works fine with normal words, but don't try entering "words" without a vowel such as "GRR" or "L". I respectively submit line 40 as an even shorter alternative to line 30. The MID\$(A\$,2) statement is identical in function to RIGHT\$(A\$,LEN(A\$)-1).

The second solution is from Chris Barth (Clinton, NJ). Chris's program requires you to type a word and press the space bar when you are done. The screen starts displaying letters only after you have typed the first vowel in your word. When the space bar is pressed, the leading consonants (accumulated in W\$) are printed followed by "av."

Jim Speers (Niles, MI) and Greg Smisek (Lonsdale, MN) both sent two-line solutions. Jim's is for the C-128 and uses 140 characters in one line. Greg's solution is shown above starting at line 200. Greg arbitrarily decided that "single consonants, clusters of three consonants, and digraphs, except those with the letter 'H' in the second place," should all be moved to the end. He said that the "H" exception allows proper translation of "THE" which becomes "HETAY". At least Greg's solution handles "CY-CLE" properly, which most others do not.

To try each of the three solutions above, type "RUN", "RUN100", or "RUN200".

At least half of the solutions to Problem #34-3: Digit Decomposition used string values other than the allowed "+" and "=". The most common violation was the "[LEFT]" character to erase the final plus sign. The problem was to input a positive integer up to nine digits long and to print out the individual digits and their sum separated by appropriate +'s and an equals sign. The catch was that no strings or string functions other than "+" and "=" were allowed.

This solution from Donald Pellegrini (Arroyo Grande, CA) meets the requirements:

- •1 REM COMMODARES PROBLEM #34-3:
- 2 REM DIGIT DECOMPOSITION
- 3 REM SOLUTION BY
- 4 REM DONALD PELLEGRINI
- 5 REM
- •10 SUM=0 : B=1E8 : FLG=0
- •20 INPUT N:IF N>99999999 OR N<O OR N-IN T(N)>0 THEN 20
- •30 IF N<10 THEN PRINT N;"=";N : GOTO 10
- •40 FOR J=1 TO 9
- •50 C=INT(N/B) : IF C>O THEN FLG=1
- •60 IF FLG=1 THEN PRINT C;:SUM=SUM+C:IF J <9 THEN PRINT"+";
- •70 N=N-C\*B : B=B/10
- ·80 NEXT : PRINT"=";SUM : GOTO 10

Line 20 checks that the input value is within the proper limits and that the quantity is in fact an integer. Line 30 is required only for an input of 0. Prove this for yourself by removing it. The main loop at 40 repeatedly divides the input N by B, which starts at 1E8, until a value greater than 1 is found. The flag FLG is set to one once this value is found. This flag is used to eliminate any leading zeros for inputs less than 9 digits long.

Line 60 prints each digit, increments the SUM, and prints a plus sign after each digit except the last. Line 70 removes the most significant digit of the number and reduces the divisor B by a factor of ten. Then the process is repeated. After a maximum of nine digits have been processed, the equals sign and the SUM are printed.

Here is a solution for the C-128 from Wallace Leeker (Lemay, MO):

- 1 REM COMMODARES PROBLEM #34-3
- 2 REM DIGIT DECOMPOSITION
- •3 REM SOLUTION BY
- 4 REM WALLACE LEEKER
- 5 REM
- ·10 INPUT "NUMBER"; X : IF X>1E10 THEN 10
- •20 FOR A=1 TO 9 : Y=INT(X/10)
- •30 N(A)=X-(Y\*10) : SU=SU+N(A) : X=Y
- •40 NEXT A : B=10
- •50 OPEN : B=B-1 : CLOSE OR N(B)>0
- •55 IF B=1 THEN 80
- •60 OPEN : PRINT N(B)"+"; : B=B-1
- •70 CLOSE OR B=1

#### PROBLEM:

YOU CAN'T USE YOUR COMPUTER WHILE YOUR PRINTER PRINTS!

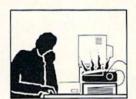

#### SOLUTION:

SERIAL BOX You Compute, While Your Printer Prints

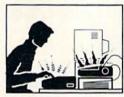

#### GEOS™ COMPATIBLE

If your Commodore system consists of: Commodore Compatible Printer or Printer and Serial Interface

## SERIAL BOX™

64K Serial to Serial Print Buffer

If your system consists of: **Non-Commodore Printer** 

## SERIAL BOX-PLUS™

\$149.95

\$79.95

Serial to Parallel Interface with 64K Print Buffer (Plus FONT FACTORY\*)

If your system consists of:

Non-Commodore Printer and Massive Printer Output

#### SERIAL BOX-MAX™

\$219.95

Serial to Parallel Interface with 256K Print Buffer (Plus FONT FACTORY\*) Dealer Inquiries Welcome.

CALL 1-800-228-7264 FOR ORDERS AND INFORMATION IN PENNSYLVANIA CALL (215) 622-5495 OR WRITE:

#### R. J. Brachman Associates, Inc.

P.O. Box 1077 Havertown, PA 19083

Please add \$3.00 for shipping and handling USA (Foreign Extra) VISA, MC, Check or Money Orders accepted. C.O.D. add \$2.50 PA residents add 6% (PLEASE ALLOW 4 TO 6 WEEKS FOR DELIVERY)

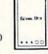

FONT FACTORY is a font design utility program.

Prices subject to change without notice

#### .80 PRINT N(1)"=";SU

Wallace stores all the digits in the N() array before printing them. Line 50 loops through the elements of the array until it finds the first non-zero value. If there is only one digit, the program branches to line 80 where it and the sum are printed. Otherwise the remaining digits are printed, separated by "+", and line 80 is executed. Notice that one of these two programs works from least significant digit to most significant digit, and the other program does just the opposite. Can you tell which is which?

James Killman (Memphis, TN) took the "no strings" limitation seriously. His program contained absolutely no strings. To input the "+"'s and "=", he used these statements on the C-64:

POKE 780,43 : SYS 65490 POKE 780,61 : SYS 65490

Location 780 is the A register storage area for the SYS command. SYS 65490 calls the CHROUT Kernal routine, which prints the character whose ASCII value is in the A register. CHROUT updates the cursor as well. The first line puts the ASCII value for "+" into the A register and prints it at the current cursor location. The second line does the same for the "=".

C-128 users do not use location 780. Instead, the sec-

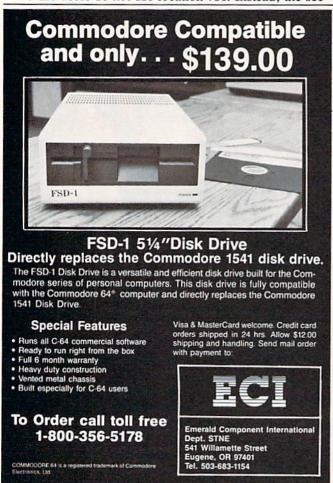

Reader Service No. 188

ond parameter of the SYS command is for the A register value, so the two lines on the C-128 are simply:

SYS 65490,43 SYS 65490,61

Very clever idea, James.

Greg Smisek (Lonsdale, MN) used the LOG function to determine the number of digits in the input number. The number of digits in any positive integer N is

#### 1 + INT(LOG(N)/LOG(10))

This expression takes the integer part of the base-10 logarithm of N and adds 1 to it. The quotient of the two logs is necessary to convert the natural logarithm provided by BASIC into a base-10 logarithm.

Problem #34-4: Six Couples was an interesting challenge from Necah Buyukdura (Ankara, Turkey). Given six couples with each person identified by first initial, the following conditions apply:

C, F, P, Q and T are YOUNGER; A, D, E, F, and Q are TALLER; D, P, Q, S, and T are DARKER;

and A, C, P, S, and U are SLIMMER than their spouses (with B and R not mentioned). Who belongs with whom?

You might start with the assumption that there are no "equal" people in any couple except B and R. This means that in each couple, all four traits are exhibited. An easy way to test this assumption is presented in the following program based upon the solution from Bill Hoyt (Battle Creek, MI):

- ·1 REM COMMODARES PROBLEM #34-4:
- •2 REM SIX COUPLES
- •3 REM SOLUTION BY
- 4 REM BILL HOYT
- 5 REM
- ·10 DIM SP\$(2,12),T(12)
- •20 DATA A,TS,B,,C,YS,D,TD,E,T,F,YT,P,YDS,Q,YTD,R,,S,DS,T,YD,U,S
- •30 A\$="YTDS"
- •40 FOR N=1 TO 12 : READ SP\$(1,N),SP\$(2,N) : NEXT N
- •50 FOR N=1 TO 4 : CT=CT+ASC(MID\$(A\$,N,1)) : NEXT
- •60 FOR X=1 TO 12 : VX=0
- •70 LX=LEN(SP\$(2,X)) : IF LX=0 THEN 90
- ·80 FOR N=1 TO LX: VX=VX+ASC(MID\$(SP\$(2,
- (X), (N, 1) : NEXT N
- •90 T(X)=VX : NEXT X
- ·100 FOR X=1 TO 11: FOR Y=X+1 TO 12
- •110 IF T(X)+T(Y)<>CT THEN 140
- •120 PRINT SP\$(1,X)" & "SP\$(1,Y)
- •130 SP\$(0, X)="\*" : SP\$(0, Y)="\*"
- ·140 NEXT Y : NEXT X

•150 FOR N=1 TO 12: IF SP\$(0,N)<>"\*" THE N PRINT SP\$(1,N)" UNMATCHED "SP\$(2,N)
•160 NEXT N

Bill's idea is to add the ASCII values of the traits of each possible pair of people. If the total equals the sum of the ASCII values of the four traits "YTDS", then the two people represent a "complete set" of traits with no overlaps, and are therefore a valid couple. It turns out that five couples can be formed, each with a complete set of traits. That leaves B and R unmatched, which can therefore be matched since they have no conflicting traits.

Line 20 contains each person's initial followed by his traits. A\$ stores all traits. Each person's initial is stored as an element of SP\$(1,X) and the corresponding traits are stored in SP\$(2,X), where X is a number from 1 to 12. Line 40 fills SP\$. Line 50 sums the ASCII values of the four traits.

The loop from line 60 to line 90 adds the ASCII values of the traits of each person and stores the results in T(X). Take the sixth person F, for example, with traits Y and T. The associated array elements are

SP\$(1,6) = "F" SP\$(2,6) = "YT" T(6) = 173

The value of T(6) is the sum of the ASCII values of "Y" and "T" which are 89 and 84.

The main part of the program is the loop from line 100 to line 140. The sum of the T() values for each possible pair is calculated and compared with CT which is the ASCII count of all traits. If the pair's sum equals CT, then they combine all traits with no conflicts and are printed in line 120. When a match is found, an asterisk is stored in SP\$(0,n) where n is the current value of X and of Y. The asterisk indicates which people have been paired up.

The final loop at line 150 searches all SP\$(0,n) elements and lists those which do not contain an asterisk. You could add more logic to conclude that since B and R are unmatched, and since they have no traits, then they could be matched.

A different and more general approach to this problem would look for conflicts and eliminate any pairs with overlapping traits. For example, take each one of D's traits and see if it is among A's traits. If so, A and D cannot be paired. Since A and B have no overlapping traits, they could be paired. David Hoffner (Brooklyn, NY) randomly picked pairs, looked for conflicts, and printed the pair if no conflicts were found.

By the way, the couples forming a complete set of traits are A & T, C & D, E & P, F & S, and Q & U. There are many solutions, since B and R could be paired with either person in each of those couples instead, giving A & B and T & R for example.

This looks like the type of program that artificial intelligence languages such as LISP or PROLOG are famous for solving. If you have worked with such languages, give this problem a try, and send your results (thoroughly documented please).

Special mention to the others who sent solutions to this tough *Commodare*: Joseph Wright (Louisville, KY), Howard Reiser (Joliet, IL), Paul Sobolik (Pittsburgh, PA), Wallace Leeker (Lemay, MO), Greg Smisek (Lonsdale, MN)—an interesting, recursive COMAL program, and Jim Speers (Niles, MI).

William Ballance (Jacksonville, NC) said that he would welcome any new faces to Mr. Wizard's Software Works (a free bulletin board system). If you have a modem, you might do well to check in at 1-919-353-7575. Continue to keep those challenges and solutions coming. See you next month.

Other readers with solutions not already mentioned this month include:

Robert Arnold (Wrightsville, PA) Chris Barbieri (Selden, NY) Mark Boettcher (Plymouth, MA) Leo Brenneman (Erie, PA) Dave Budgett (Graceville, MN) Marcus Cooper, Jr. (Macon, GA) Thomson Fung (San Diego, CA) Harold Garter (Phoenix, AZ) Doug Jewell (Burnaby, BC) Sol Katz (Lakewood, CO) Doug Klein (Albany, NY) W.J. McMahon (Agawam, MA) Karen Middaugh (San Diego, CA)
Jamie Morrison (Bend, OR)
Kevin Nauss (Seattle, WA)
Edward O. Nichols (Lawton, OK)
Bill O'Rourke (Crystal River, FL)
Norman Richards (Angleton, TX)
Sixto Santos (Bayamon, PR)
Steve Smith (Glendale, AZ)
Steven Steckler (Columbia, MD)
M.B. Watson (Denham Springs, LA)
Willie Williams (Augusta, GA)
Robert Willis (Eden, NC)

# COMPUTER REPAIR

| Commodore          |         | Commodore         |         |
|--------------------|---------|-------------------|---------|
| Disk Drive<br>1541 | \$60.00 | Monitor 1701 1702 | \$60.00 |
| Commodore<br>SX-64 |         | PET 64            |         |
| Portable           | \$99.00 | ##### E 64        | \$45.00 |
| Computer           |         | 2031              |         |
| Commodore          | \$50.00 | Commodore         | \$60.00 |
| MPS 801<br>MPS 803 | 250.00  | 1526<br>MPS 802   | *60.00  |
| MSD SD1, SD2       |         | Commodore         |         |
| CBM 128            | \$85.00 | Computer          | \$85.00 |
| CBM 1571           |         | 8032<br>8050      |         |

C= commodore We Buy Computer Equipment Commodore Parts For Sale ALIVE 825100 18.95 65.00 6502 5.95 PARTS 1541 75.00 6504 8050 150.00 6520 5.95 FOR 150.00 5.95 6522 MSD SD2 100.00 SALE DEAD 6567 19.95 8050 100.00 6581 19.95 Please add 5.00 MSD-SD2 for shipping 10.95 7701/8701 Power sup. 64, 27.95

T.C. ELECTRONICS
HWY 36 PO 1129

Complete parts for all CBM Equip. CALL

HARTSELLE, AL. 35640 800-221-7770

# **MORE BASIC 128**

# By Shawn K. Smith

ince purchasing my first computer three years ago, I've learned and tutored several computer languages and can safely say that no language contains every command a programmer could ever ask for, not even BASIC 7.0 on the 128. In fact, *More BASIC 128* adds five (or is it six?) new commands to the 128 that I think should have been made a standard part of the 128's vocabulary: .VHELP, .DLIST, .DREAD, .SEND, .DABS, and .USTOP.

.VHELP displays the current values of all non-array variables in a program. This feature is a must for viewing the value of strings that contain special control characters such as ESC and INSTant DELete. Placing this command at strategic points within a program can help in debugging.

.DLIST displays the content of a BASIC program from disk to the screen without disrupting the program currently in memory. Example: .DLIST"MENU".

.DREAD displays the content of a sequential file from disk to the screen without disrupting the program currently in memory. Example: .DREAD"DOCUMENT .SEO".

# CLOCK/CALENDAR Cartridge for your Commodore 64 or 128 Computer

Combines three most needed functions in a single plug-in cartridge:

- \* Battery-Backed Clock/Calendar
- \* Battery-Backed RAM
- \* Application ROM Capability

#### Features:

- Crystal controlled clock keeps time in seconds, minutes, hours, day of the week, month and year with auto leap year.
- 8K bytes of battery-backed RAM included.
- Application ROM socket handles up to 128K bytes of application software in EPROM.
- . Operating software in ROM included.
- Automatic recognition of computer type (64 or 128) on power-up or reset.
- Maintains power-off, power-on log in RAM for dedicated control applications.
- 30 day unconditional money-back guarantee.

| CCSZ Cartridge                                 |   | * |  |  |  | • |  |  |  |  | \$49.95 |
|------------------------------------------------|---|---|--|--|--|---|--|--|--|--|---------|
| Shipping & Handling:<br>UPS Surface (USA Only) | ) |   |  |  |  |   |  |  |  |  | \$3.00  |
| Foreign (Air Mail Only)                        |   |   |  |  |  |   |  |  |  |  |         |

Master Card, Visa, and Amex Welcome To Order Toll Free 800-42

To Order Toll Free 800-421-7731
From California 800-421-7748
Tech Support 916-823-3284

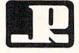

#### JASON-RANHEIM

1805 Industrial Drive Auburn, CA USA 95603

Reader Service No. 186

.SEND provides a quick way of sending commands to the disk operating system (DOS). Examples: .SEND "S0:filename" scratches a file, .SEND"R0:newname= oldname" renames a file, .SEND"V0" validates the disk, and .SEND"N0:diskname,id" news (formats) a disk. Refer to your disk drive user's manual for a list of DOS commands.

.DABS displays the starting address of a file. Since most binary files are executed with a SYS to the starting address, this command can be an aid if you forget the SYS number. For instance, .DABS"MORE BASIC.ML" will display the number 5959 which is the starting address and SYS necessary to engage *More BASIC 128*.

.USTOP disables *More BASIC 128*. You will probably never need to disable this utility, but it's there if you need it. Once again, SYS5959 will reenable it.

More BASIC 128 will function in direct or program mode, and string variables may be used with the commands (e.g.: .DLIST F\$). To terminate a command, momentarily press the CONTROL key. This utility can also be used to merge programs from disk with the program currently in memory. Since .DLIST and .DREAD displays the disk file to the screen, you can have the desired file displayed, and when the lines you want merged with the program in memory are on the screen, press the CONTROL key to stop the listing, cursor up to the lines, and press RETURN over them.

More BASIC 128 consists of two programs. The first listing on page 120, Booter & Menu, should be typed in and saved before entering the second listing. This part gives you a quick reminder of the commands, loads the ML file created by the second listing, Creator, and activates the utility. Creator is a BASIC loader that is used to create a pure ML file on disk by the name of "MORE BASIC.ML." Be sure to save the program and to have a disk in the drive before running it.

To load and activate the utility, enter: RUN"MORE BASIC 128." Once you've familiarized yourself with the commands, the utility can be loaded without using *Booter & Menu* or disrupting the program in memory by entering BLOAD"MORE BASIC.ML": SYS5959.

More BASIC 128 is stored in RAM from 5959-6495 (\$1796-\$195F); therefore, no other data should be stored in this area. The utility also uses the RS-232 input buffer (\$C00-\$CFF) for the .DLIST command. More BASIC 128 works by wedging into the IERROR vector (\$300-\$301).

I am sure that after you have used *More BASIC 128* a few times you will agree that these commands should have been made a standard part of BASIC 7.0. You will probably come up with other commands that you'll like to see added to the 128. □

SEE PROGRAM LISTING ON PAGE 120

# SOCIEISI TSIEISOIS"

Continued from page 36

If the Y-register is zero, the routine jumps to the RTS at address \$133B which is the end of the program. If Y is not zero, then these instructions starting at \$1332 are performed:

JSR \$FFD2 DEX BNE \$1332 DEY BNE \$1332

These are equivalent to nested FOR-NEXT loops II

FOR Y = ? TO ? STEP -1FOR X= 255 TO 0 STEP -1 gosub \$FFD2 NEXT X NEXT Y

The X-register is decremented from its maximum value (255) to zero, then the Y-register is decremented. Again X cycles from 255 to 0, and Y is decremented. This continues until Y becomes zero. Then the final BNE instruction at \$1339 is skipped, and the final RTS instruction is reached which returns to the calling BASIC program.

#### KERNAL ROUTINES

The subroutine at \$FFD2 is a Kernal routine called CHROUT or BSOUT. Look in your PRG for a description of this routine. In this program, CHROUT takes the value of the character in the A register (also called the accumulator) and displays it on the screen at the next available location. Consequently CHROUT does the dirty work of updating the cursor location and determining the proper screen address to put the character.

Recall that our BASIC calling program loaded the Aregister with the value of the character to be printed. It also loaded the X and Y registers with the count of characters to be printed. We saw that the STRING utility called \$FFD2 X times initially, and then it performed the nested X-Y loop Y times. Each execution of the nested X-Y loop called \$FFD2 256 times as X was decremented from 255 to 0. Consequently the STRING utility prints the specified character (X + 256\*Y) times, just as desired.

Familiarity with the Kernal routines will usually help with the disassembly of other programs as well. Kernal routines are frequently used since they provide a handy way to perform very tedious machine language chores. The *PRG's* give complete descriptions and examples for the Kernal routines.

We still haven't discussed the data characters we saw between addresses \$131F and \$1323. To interpret them, type M 131F 1323. They happen to be the name of the best magazine for Commodore computers, as you can

```
0131C
         4C 24 13 JMP $1324
  0131F
         41 48
                   EOR ($48, X)
  01321
         4F
                   ???
 01322
         59 21 EO EOR $E021, Y
D1324,133B
. 01324
         EO 00
                   CPX #$00
 01326
         FO 06
                   BEQ $132E
 01328
         20 D2 FF JSR $FFD2
 0132B
         CA
                   DEX
 0132C
         DO FA
                   BNE $1328
. 0132E
         CO 00
                   CPY #$00
 01330
         FO 09
                   BEQ $133B
 01332
         20 D2 FF JSR $FFD2
 01335
         CA
                   DEX
 01336
         DO FA
                   BNE $1332
 01338
         88
                   DEY
. 01339
         DO F7
                   BNE $1332
. 0133B
         60
                   RTS
M131C, 133B
>0131C 4C 24 13 41 48 4F 59 21:...AHOY!
>01324 E0 00 F0 06 20 D2 FF CA:....
>0132C DO FA CO OO FO O9 20 D2:....
>01334 FF CA DO FA 88 DO F7 60:.....
   *** SCREEN DUMP 1 ***
```

see in Screen Dump 1. (If your C-64 monitor does not give an ASCII display, you must translate the data bytes

Bookkeeping Made Easy By ...

#### THE ACCOUNTANT

The ONLY Simplified Small Business Accounting System Written EXCLUSIVELY For The Commodore 128™

#### ONE PROGRAM DOES IT ALL!

(No more disk swapping!!!)

FEATURES INCLUDE:

· General Ledger

General Journal Check Register

Over 20 Reports Automatically

Payroll Computation & Write-up

· Payroll Check Writing

W-2 Printing

Quarterly Report

Accounts Receivable "Filing System"

Customer Billings Accounts Payable "Filing System"

BASIC PACKAGE

Integrated Packages Now Available!

-Professional Client Billing

-Restaurant Accounting -Construction Accounting

KFS Software, Inc. 1301 Seminole Blvd. #153A Largo, Florida 33540

Sample Available \$9.95 PREPAID

For C.O.D. Orders Phone: (813) 584-2355

(FL Residents add 5% Sales Tax) (All figures in U.S. Dollars)

Reader Service No. 196

yourself.) These data bytes are not used by the STRING program, although many machine language utilities are organized this way. It is common practice to set aside a data storage area at the beginning of a program with a JMP instruction to bypass the data.

#### RELOCATION

The JMP instruction and the five data bytes are not necessary for the STRING program. They are there simply to illustrate an important consideration in modifying or moving any machine language routine. Before we can move any machine language program, we must determine whether or not it is relocatable. If it is not relocatable, we must modify it before it will work.

The JMP statement is one byte (\$4C) followed by a two-byte address. If you look at the hexadecimal bytes for the BEQ and BNE (branch) instructions, you will see that they are each two-byte instructions. The second byte in a branch is an offset, not an address. For example, the first BEQ instruction at address \$1326 appears as:

01326 FO 06 BEQ \$132E

The disassembler knows that \$F0 is a BEQ instruction. The \$06 is added to the current memory address (which is now \$1328 since the address is updated before the instruction is executed) giving \$132E.

Compare that with the JMP instruction at \$131C:

0131C 4C 24 13 JMP \$1324

The \$4C means JMP. The \$24 \$13 is the actual address \$1324 in "low byte-high byte" format.

Suppose you loaded this program into memory at some address other than \$131C, say \$C000. When you tell the computer to execute this program at \$C000, the first, instruction of the program causes the computer to jump to address \$1324. There is no telling what might reside at \$1324 if your program resides at \$C000. Chances are that the computer will get lost in some meaningless code, requiring you to restart the computer.

On the other hand, suppose the program is moved so that the BEQ instruction described above resides at address \$2000. The BEQ instruction still works fine. Why? Because the two bytes of the instruction, \$F0 \$06 provide a *relative*, not a *fixed*, branching address.

When the computer reaches address \$2000, it sees the \$F0 and knows to treat the next byte as a quantity to be added to the next instruction address. The next instruction address is \$2002 (since the BEQ instruction is in \$2000 and \$2001). The processor adds \$06 to \$2002 and branches (if the zero flag is set) to the instruction at address \$2008. The BEQ, BNE, and all other branch

instructions use *relative* addressing, and work fine wherever the program resides in memory.

If you want to move a program and run it from a different place in memory, you must "fix up" any instructions which use *absolute* addresses. JMP and JSR (jump to subroutine) are two examples. If the absolute address is at some fixed location outside of the program (such as \$FFD2 in our example), it should not be changed. If the absolute address is to some location within the program which is being moved (such as JMP \$1324 in our example), then the address must be corrected.

C-64 users could relocate this program to start at address \$C000 (49152). Since \$1324 is the ninth byte in the original program, the JMP should still go to the ninth byte in the moved program which is now \$C008. C-64 users should change the JMP \$1324 instruction to JMP \$C008. To do this, the second and third DATA items in *String Loader* should be changed to 08 C0 (remember that address bytes are stored in reverse order).

The BEQ and BNE are called "relocatable" instructions since they can be moved without being fixed up. A program is called "relocatable" if it contains only relative branching or branches only to fixed addresses, and if it does not directly address data. Indirect addressing of data is a topic for future discussion.

To make the STRING program relocatable, we could simply eliminate the first eight bytes. (They are there only for illustration anyway.) Other programs may or may not be easily relocated. You must analyze all jump instructions as well as instructions which load, store, or operate on memory values. Generally those addresses must be changed when the program is moved.

The *Flashy Windows* program for the C-128 (see page 114) shows one way to use the STRING routine. You must run *String Loader* to put the machine language program into memory before running *Flashy Windows*.

C-64 users should modify *String Loader* as described above to relocate the program to address 49152 (\$C000). The steps are

- 1. Change line 1000 to M=49152.
- 2. Change line 1030 to GOSUB 2050.
- 3. Change the second and third data bytes from 24,13 to 08,C0 and change the checksum in 1080 to 4526. Use the program *Screen Flash* on page 114 as an example for calling the STRING program on the C-64. Again *String Loader* must be run before *Screen Flash* will work.

The procedure we have followed is typical of breaking into and relocating any machine language utility. If STRING interferes with some of your other resident utilities, you now know how to modify it (or them) to reside wherever you want. Make your computer work the way you want it to work. That is the true spirit of hacking.  $\square$ 

SEE PROGRAM LISTINGS ON PAGE 114

If you have a modem, you can call Ahoy!'s Bulletin Board System at 718-383-8909 24 hours a day, 7 days a week to exchange electronic mail with other Commodore users and download files like the following:

- Editorial calendar for upcoming issues
- Corrections to programs/articles
- Excerpts from future news sections
- Detailed descriptions of back issues

Set your modem for 300/1200 baud, full duplex, no parity, 1 stop bit, 8-bit word length, and dial away!

# DROGRAM LISTINGS

Attention new Ahoy! readers! You must read the following information very carefully prior to typing in programs listed in Ahoy! Certain Commodore characters, commands, and strings of characters and commands will appear in a special format. Follow the instructions and listing guide on this page.

n the following pages you'll find several programs that you can enter on your Commodore computer. But before doing so, read this entire page carefully.

To insure clear reproductions, Ahoy!'s program listings are generated on a daisy wheel printer, incapable of printing the commands and graphic characters used in Commodore programs. These are therefore represented by various codes enclosed in brackets []. For example: the SHIFT CLR/HOME command is represented onscreen by a heart The code we use in our listings is [CLEAR]. The chart below lists all such codes which you'll encounter in our listings, except for one other special case.

The other special case is the COMMODORE and SHIFT characters. On the front of most keys are two symbols. The symbol on the left is obtained by pressing that key while holding down the COMMODORE key; the symbol on the right, by pressing that key while holding down the SHIFT key. COMMODORE and SHIFT characters are represented in our listings by a lower-case "s" or "c" followed by the symbol of the key you must hit. COMMODORE J, for example, is represented by [c J],

and SHIFT J by [s J].

Additionally, any character that occurs more than two times in a row will be displayed by a coded listing. For example, [3 "[LEFT]"] would be 3 CuRSoR left commands in a row, [5 "[s EP]"] would be 5 SHIFTed English Pounds, and so on. Multiple blank spaces will be noted in similar fashion: e.g., 22 spaces as [22 ""].

Sometimes you'll find a program line that's too long for the computer to accept (C-64 lines are a maximum of 80 characters, or 2 screen lines long; VIC 20 lines, a maximum of 88 characters, or 4 screen lines). To enter these lines, refer to the *BASIC Command Abbreviations Appendix* in your User Manual.

On the next page you'll find our *Bug Repellent* programs for the C-128 and C-64. The version appropriate for your machine will help you proofread our programs after you type them. (Please note: the *Bug Repellent* line codes that follow each program line, in the whited-out area, should *not* be typed in. See the instructions preceding each program.)

Also on the following page you will find *Flankspeed*, our ML entry program, and instructions on its use. □

Call Ahoy! at 212-239-0855 with any problems.

| N2              |                 |          |          | You    | When     |            |          | You  |
|-----------------|-----------------|----------|----------|--------|----------|------------|----------|------|
| When<br>You See | It Means Y      | iou Type | Wi       | Il Sec | You See  | If Means   | You Type |      |
| [CLEAR]         | Screen Clear S  | SHIFT    | CLR/HOME | -      | [BLACK]  | Black      | CNTRL    | 1    |
| [HOME]          | Home            |          | CLR/HOME |        | [WHITE]  | White      | CNTRL    |      |
| [UP]            | Cursor Up S     | SHIFT    | ♦ CRSR ♦ |        | [RED]    | Red        | CNTRL    | 3    |
| [DOWN]          | Cursor Down     |          | † CRSR † | 0      | [CYAN]   | Cyan       | CNTRL    | 4    |
| [LEFT]          | Cursor Left S   | SHIFT    | +CRSR+   |        | [PURPLE] | Purple     | CNTRL    | 5    |
| [RIGHT]         | Cursor Right    |          | +CRSR+   |        | [GREEN]  | Green      | CNTRL    |      |
| [SS]            | Shifted Space S | SHIFT    | Space    |        | [BLUE]   | Blue       | CNTRL    | 7    |
| [INSERT]        | Insert S        | SHIFT    | INST/DEL |        | [YELLOW] | Yellow     | CNTRL    | 8    |
| [DEL]           | Delete          |          | INST/DEL | П      | [F1]     | Function 1 |          | FI I |
| [RVSON]         | Reverse On (    | NTRL.    | 9        |        | [F2]     | Function 2 | SHIFT    | FI N |
| [RVSOFF]        | Reverse Off (   | NTRL.    | 0        |        | [F3]     | Function 3 |          | F3   |
| [UPARROW]       | Up Arrow        |          | +        | *      | [F4]     | Function 4 | SHIFT    | F3   |
| [BACKARROW]     | Back Arrow      |          | -        | *      | [F5]     | Function 5 |          | F5   |
| [PI]            | Pl              |          | $\pi$    | T      | [F6]     | Function 6 | SHIFT    | F5   |
| [EP]            | English Pound   |          | ξ3       | £      | [F7]     | Function 7 |          | F7   |
|                 |                 |          |          |        | [F8]     | Function 8 | SHIFT    | 17   |

#### BUG REPELLENT By MICHAEL KLEINERT and DAVID BARRON

Bug Repellent is a checksum program used for proofreading BASIC listings typed in from Ahoy! magazine. For each program line you enter, Bug Repellent

will produce a two-letter code that should match the code listed beside that line in the magazine.

Type in, save, and run the *Bug Repellent*. (If you have a C-64, type in the C-64 version. If you have a C-128, you will need to type in the C-64 version for use with C-64 programs, and the C-128 version for use with C-128 programs.) If you have typed in *Bug Repellent* properly, you will get the message BUG REPELLENT INSTALLED; otherwise you will get an error message. If you get an error message, double check the Bug Repellent program for typing mistakes. Type NEW and hit RETURN. Then type in and save, or load, the Ahoy! program you wish to check. Type in SYS 49152 for the C-64 version or SYS 3072 for the C-128 version and hit RETURN (this will begin execution of Bug Repellent). You will see the prompt SCREEN OR PRINTER? Hit S if you want the codes listed on the screen, or P if you want them listed on the printer. To pause the listing depress and hold the SHIFT key.

Compare the codes your machine generates to those listed to the right of the corresponding program lines. If you spot a difference, that line contains an error. Write down the numbers of the lines where the contradictions occur. LIST each line, locate the errors, and correct them.

|                                                                                               |          | 12G PRINTILGI EARILDOUNI C 120 DUC REDELLENT                                |                                                                                                    |
|-----------------------------------------------------------------------------------------------|----------|-----------------------------------------------------------------------------|----------------------------------------------------------------------------------------------------|
| COMMODORE 64 VERS                                                                             | ION      | ·120 PRINT"[CLEAR][DOWN] C-128 BUG REPELLENT INSTALLED"                     | II                                                                                                    |
| ·100 FOR X = 49152 TO 49488: READY: S=S+Y                                                     | AB       |                                                                             | IN                                                                                                    |
| ·110 IF Y<0 OR Y>255 THEN 130                                                                 | EA       | ·140 DATA 32,161,12,165,45,133,251,165,46,133,                              |                                                                                                    |
| ·120 POKE X, Y:NEXT:GOTO140                                                                   | ID       | 252,160,0,132,254,32,37                                                     | OF                                                                                                    |
| ·130 PRINT"[CLEAR][DOWN]**ERROR**":PRINT"[DOWN                                                |          | •150 DATA 13,234,177,251,208,3,76,138,12,230,2                              |                                                                                                    |
| ]PLEASE CHECK LINE"PEEK(64)*256+PEEK(63):END                                                  |          | 51,208,2,230,252,76,43                                                      | NC                                                                                                    |
| ·140 IF S<>44677 THEN PRINT"[CLEAR][DOWN]**ERR                                                |          | •160 DATA 12,76,73,78,69,32,35,32,0,169,35,160                              |                                                                                                    |
| OR**": PRINT"[DOWN]PLEASE CHECK DATA LINES 170                                                |          | ,12,32,80,13,160,0,177                                                      | OL                                                                                                    |
| -500": END                                                                                    | HJ       | ·170 DATA 251,170,230,251,208,2,230,252,177,25                              |                                                                                                    |
| ·150 PRINT"[CLEAR]":POKE53280,0:POKE53281,6:PO<br>KE646,1                                     | NP       | 1,32,89,13,169,58,32,98 -180 DATA 13,169,0,133,253,230,254,32,37,13,23      | EF                                                                                                    |
| ·160 PRINT"[RVSON][6" "]C-64 BUG REPELLENT INS                                                |          | 4,165,253,160,0,76,13                                                       | JO                                                                                                    |
| TALLED[6" "]"                                                                                 | LF       | ·190 DATA 13,133,253,177,251,208,237,165,253,4                              | No. of Contract of Contract of |
| •170 DATA32,161,192,165,43,133,251,165,44,133                                                 | DL       | 1,240,74,74,74,74,24                                                        | LC                                                                                                    |
| •186 DATA252,160,0,132,254,32,37,193,234,177                                                  | DB       | ·200 DATA 105,65,32,98,13,165,253,41,15,24,105                              |                                                                                                    |
| ·190 DATA251,208,3,76,138,192,230,251,208,2                                                   | OF       | ,65,32,98,13,169,13,32                                                      | DE                                                                                                    |
| ·200 DATA230,252,76,43,192,76,73,78,69,32                                                     | KN       | •210 DATA 220,12,230,65,208,2,230,66,230,251,2                              |                                                                                                    |
| ·210 DATA35,32,0,169,35,160,192,32,30,171                                                     | CA       | 08,2,230,252,76,11,12                                                       | GM                                                                                                    |
| ·220 DATA160, 0, 177, 251, 170, 230, 251, 208, 2, 230                                         | CE       | ·220 DATA 169,153,160,12,32,80,13,166,65,165,6                              |                                                                                                    |
| ·230 DATA252,177,251,32,205,189,169,58,32,210<br>·240 DATA255,169,0,133,253,230,254,32,37,193 | JE<br>CL | 6,76,231,12,96,76,73,78                                                     | CP                                                                                                    |
| ·250 DATA234,165,253,160,0,76,13,193,133,253                                                  | NB       | ·230 DATA 69,83,58,32,0,169,247,160,12,32,80,1 3,169,3,133,254,32,107       | HC                                                                                                    |
| •260 DATA177, 251, 208, 237, 165, 253, 41, 240, 74, 74                                        | MB       | ·240 DATA 13,201,83,240,6,201,80,208,245,230,2                              |                                                                                                    |
| ·270 DATA74,74,24,105,65,32,210,255,165,253                                                   | EP       | 54,32,98,13,169,4,166                                                       | GK                                                                                                    |
| ·280 DATA 41,15,24,105,65,32,210,255,169,13                                                   | GH       | ·250 DATA 254,160,255,32,116,13,169,0,133,65,1                              |                                                                                                    |
| ·290 DATA32,220,192,230,63,208,2,230,64,230                                                   | AN       | 33,66,133,250,32,125,13                                                     | LB                                                                                                    |
| •300 DATA251,208,2,230,252,76,11,192,169,153                                                  | NG       | ·260 DATA 32,134,13,166,254,32,143,13,76,73,13                              |                                                                                                    |
| ·310 DATA160,192,32,30,171,166,63,165,64,76                                                   | BF       | ,96,32,98,13,165,211                                                        | JF                                                                                                    |
| ·320 DATA231,192,96,76,73,78,69,83,58,32                                                      | EP       | ·270 DATA 234,41,1,208,249,96,32,89,13,169,13,                              |                                                                                                    |
| *330 DATA0,169,247,160,192,32,30,171,169,3<br>*340 DATA133,254,32,228,255,201,83,240,6,201    | PJ       | 32,98,13,32,152,13,169,4                                                    | GD                                                                                                    |
| ·350 DATA80, 208, 245, 230, 254, 32, 210, 255, 169, 4                                         | FK<br>FL | ·280 DATA 76,161,13,147,83,67,82,69,69,78,32,7<br>9,82,32,80,82,73,78,84,69 | PL                                                                                                    |
| ·360 DATA166,254,160,255,32,186,255,169,0,133                                                 | CL       | ·290 DATA 82,32,63,32,0,76,44,13,234,177,251,2                              | PL                                                                                                    |
| •370 DATA63,133,64,133,2,32,189,255,32,192                                                    | GC       | 01,32,240,6,138,113,251,69                                                  | OK                                                                                                    |
| ·380 DATA255, 166, 254, 32, 201, 255, 76, 73, 193, 96                                         | NN       | ·300 DATA 254,170,138,76,88,12,0,0,0,0,230,251                              |                                                                                                    |
| ·390 DATA32,210,255,173,141,2,41,1,208,249                                                    | NH       | ,208,2,230,252,96,170,177                                                   | FJ                                                                                                    |
| ·400 DATA96,32,205,189,169,13,32,210,255,32                                                   | IM       | ·310 DATA 251,201,34,208,6,165,250,73,255,133,                              |                                                                                                    |
| ·410 DATA204, 255, 169, 4, 76, 195, 255, 147, 83, 67                                          | KC       | 250, 165, 250, 208, 218, 177                                                | GA                                                                                                    |
| •420 DATA82,69,69,78,32,79,82,32,80,82<br>•430 DATA 73,78,84,69,82,32,63,32,0,76              | DC       | ·320 DATA 251,201,32,208,212,198,254,76,29,13,                              | DT                                                                                                    |
| -440 DATA44,193,234,177,251,201,32,240,6,138                                                  | ML<br>GN |                                                                             | FI                                                                                                    |
| ·450 DATA113,251,69,254,170,138,76,88,192,0                                                   | JK       | **330 DATA 170,13,32,226,85,76,180,13,32,170,13 ,32,50,142,76,180,13,32     | OF                                                                                                    |
| ·460 DATAO, 0, 0, 230, 251, 208, 2, 230, 252, 96                                              | NA       | •340 DATA 170,13,32,210,255,76,180,13,32,170,1                              | Or                                                                                                    |
| ·470 DATA170,177,251,201,34,208,6,165,2,73                                                    | DM       |                                                                             | AK                                                                                                    |
| •480 DATA255, 133, 2, 165, 2, 208, 218, 177, 251, 201                                         | JA       | ·350 DATA 170,13,32,186,255,76,180,13,32,170,1                              |                                                                                                    |
| ·490 DATA32,208,212,198,254,76,29,193,0,169                                                   | FM       | 3,32,189,255                                                                | BP                                                                                                    |
| •500 DATA13,76,210,255,0,0,0                                                                  | PA       | ·360 DATA 76,180,13,32,170,13,32,192,255,76,18                              |                                                                                                    |
| COMMODORE 128 VERS                                                                            | ION      |                                                                             | FP                                                                                                    |
| ·100 FAST:FOR X = 3072 TO 3520:READ Y:POKE X,Y                                                |          | *370 DATA 32,201,255,76,180,13,32,170,13,32,20                              | TD                                                                                                    |
| :S=S+Y:TRAP110:NEXT:SLOW                                                                      | IH       | 4,255,76,180,13,32,170<br>·380 DATA 13,32,195,255,76,180,13,133,67,169,0    | ID                                                                                                    |
| ·110 SLOW: IF S<>49057 THEN PRINT"[CLEAR][DOWN]                                               |          |                                                                             | BJ                                                                                                    |
| **ERROR**":PRINT"[DOWN]PLEASE CHECK DATA LINE                                                 |          | ·390 DATA 133,67,169,0,141,1,255,165,67,96,0,0                              |                                                                                                    |
| S 140-390":END                                                                                | JA       |                                                                             | IF                                                                                                    |
|                                                                                               |          |                                                                             |                                                                                                    |

# FLANKSPEED FOR THE C-64 By GORDON F. WHEAT

Flankspeed will allow you to enter machine language Ahoy! programs without any mistakes. Once you have typed the program in, save it for future use. While entering an ML program with Flankspeed there is no need to enter spaces or hit the carriage return. This is all done automatically. If you make an error in a line a bell will ring and you will be asked to enter it again. To LOAD in a program Saved with Flankspeed use LOAD "name",1,1 for tape, or LOAD "name",8,1 for disk. The function keys may be used after the starting and ending addresses have been entered.

fl - SAVEs what you have entered so far.

f3-LOADs in a program worked on previously.

f5-To continue on a line you stopped on after LOADing in the previous saved work.

f7—Scans through the program to locate a particular line, or to find out where you stopped the last time you entered the program. f7 temporarily freezes the output as well.

```
·100 POKE53280,12:POKE53281,11
                                                                     5
·105 PRINT"[CLEAR][c 8][RVSON][15" "]FLANKSPEED[15" "]";
·110 PRINT"[RVSON][5" "]MISTAKEPROOF ML ENTRY PROGRAM[6"
                                                                 ED .390 PRINT:PRINT"ADDRESS NOT WITHIN SPECIFIED RANGE!": B=0:
                                                                                                                                      OK
                                                                      GOT0415
                                                                 MC
                                                                    *395 PRINT:PRINT"NOT ZERO PAGE OR ROM!":B=0:GOTO415
*400 PRINT"?ERROR IN SAVE":GOTO415
                                                                                                                                      FN
·115 PRINT"[RVSON][9" "]CREATED BY G. F. WHEAT[9" "]"
·120 PRINT"[RVSON][3" "]COPR. 1984, ION INTERNATIONAL INC.
                                                                                                                                      PP
                                                                     .405 PRINT"?ERROR IN LOAD":GOTO415
                                                                                                                                      PO
                                                                    ·410 PRINT: PRINT: PRINT" END OF ML AREA": PRINT
                                                                                                                                      PG
·125 FORA=54272T054296:POKEA, 0:NEXT
                                                                 IM
                                                                    ·415 POKE54276,17:POKE54276,16:RETURN
                                                                                                                                      BH
·130 POKE54272,4:POKE54273,48:POKE54277,0:POKE54278,249:PO
                                                                     ·420 OPEN15,8,15:INPUT#15,A,A$:CLOSE15:PRINTA$:RETURN
                                                                                                                                      IM
KE54296,15
                                                                 NH .425 REM GET FOUR DIGIT HEX
                                                                                                                                      PC
·135 FORA=680T0699: READB: POKEA, B: NEXT
                                                                 KO .430 PRINT: PRINTB$;: INPUTT$
                                                                                                                                      GM
·140 DATA169, 251, 166, 253, 164, 254, 32, 216, 255, 96
                                                                 HJ ·435 IFLEN(T$)<>4THENGOSUB380:GOTO430
                                                                                                                                      NP
·145 DATA169,0,166,251,164,252,32,213,255,96
·150 B$="STARTING ADDRESS IN HEX":GOSUB430:AD=B:SR=B
                                                                 JB .440 FORA=1TO4:A$=MID$(T$,A,1):GOSUB450:IFT(A)=16THENGOSUB
                                                                                                                                      FJ
                                                                 GN ·445 NEXT: B=(T(1)*4096)+(T(2)*256)+(T(3)*16)+T(4): RETURN
·155 GOSUB480: IFB=OTHEN150
                                                                                                                                      GF
                                                                 KE .450 IFA$>"@"ANDA$<"G"THENT(A)=ASC(A$)-55:RETURN LO .455 IFA$>"/"ANDA$<":"THENT(A)=ASC(A$)-48:RETURN
·160 POKE251, T(4)+T(3)*16:POKE252, T(2)+T(1)*16
                                                                                                                                      EH
·165 B$="ENDING ADDRESS IN HEX":GOSUB430:EN=B
                                                                                                                                      KP

    170 GOSUB470: IFB=0THEN150

                                                                 EE .460 T(A)=16: RETURN
                                                                                                                                      NP
·175 POKE254, T(2)+T(1)*16:B=T(4)+1+T(3)*16
                                                                 MN ·465 REM ADRESS CHECK
                                                                                                                                      LI
·180 IFB>255THENB=B-255:POKE254, PEEK(254)+1
                                                                 GE
                                                                          IFAD>ENTHEN385
                                                                                                                                      LB
                                                                 HN .475 IFB<SRORB>ENTHEN390
·185 POKE253, B: PRINT
                                                                                                                                      KC
                                                                 IL ·480 IFB<2560R(B>40960ANDB<49152)ORB>53247THEN395
· 190 REM GET HEX LINE
·195 GOSUB495:PRINT": [c P][LEFT]";:FORA=0T08
                                                                 NH · 485 RETURN
                                                                                                                                      IM
·200 FORB=0T01:GOT0250
                                                                 MP .490 REM ADDRESS TO HEX
                                                                                                                                      EB
                                                                 ME · 495 AC=AD: A=4096: GOSUB520
• 205 NEXTB
                                                                                                                                      FD
                                                                 LE .500 A=256:GOSUB520
•210 AZ(A)=T(1)+T(0)*16:IFAD+A-1=ENTHEN340
                                                                                                                                      PE
·215 PRINT" [c P][LEFT]";
                                                                 IK .505 A=16:GOSUB520
                                                                                                                                      MI
.220 NEXTA: T=AD-(INT(AD/256)*256):PRINT" "
                                                                 PD .510 A=1:GOSUB520
                                                                                                                                      IL
                                                                 LK •515 RETURN
·225 FORA=OTO7:T=T+A%(A):IFT>255THENT=T-255
                                                                                                                                      TM
                                                                 IA ·520 T=INT(AC/A):IFT>9THENA$=CHR$(T+55):GOTO530
·230 NEXT
                                                                                                                                      PE
                                                                 LE .525 A$=CHR$(T+48)

    235 IFA%(8)<>TTHENGOSUB375:GOTO195

                                                                                                                                      JP
                                                                 BI .530 PRINTA$;:AC=AC-A*T:RETURN
·240 FORA=OTO7:POKEAD+A,A%(A):NEXT:AD=AD+8:GOTO195
                                                                                                                                      AC
                                                                    .535 A$="**SAVE**":GOSUB585
•245 REM
            GET HEX INPUT
                                                                                                                                      LH
·250 GETA$: IFA$=""THEN250
                                                                 HK .540 OPEN1, T, 1, A$: SYS680: CLOSE1
                                                                                                                                      LH
                                                                 HF .545 IFST=OTHENEND
·255 IFA$=CHR$(20)THEN305
                                                                                                                                      EO
                                                                 KH .550 GOSUB400: IFT=8THENGOSUB420
·260 IFA$=CHR$(133)THEN535
                                                                                                                                      CM
                                                                 JM .555 GOTO535
·265 IFA$=CHR$(134)THEN560
                                                                                                                                      CL
                                                                 EG .560 A$="**LOAD**": GOSUB585
•270 IFA$=CHR$(135)THENPRINT" ":GOTO620
                                                                                                                                      NE
·275 IFA$=CHR$(136)THENPRINT" ":GOTO635
                                                                     .565 OPEN1,T,O,A$:SYS690:CLOSE1
                                                                 AB
                                                                                                                                      MF
280 IFA$>"@"ANDA$<"G"THENT(B)=ASC(A$)-55:GOTO295
285 IFA$>"/"ANDA$<":"THENT(B)=ASC(A$)-48:GOTO295
                                                                     .570 IFST=64THEN195
                                                                                                                                      LC
                                                                 DI.
                                                                 MD .575 GOSUB405: IFT=8THENGOSUB420
                                                                                                                                       AN
                                                                 JJ ·580 GOTO560
OA ·585 PRINT" ":PRINTTAB(14)A$
·290 GOSUB415:GOTO250
                                                                                                                                      CL
295 PRINTA$"[c P][LEFT]";
                                                                                                                                      FG
                                                                    .590 PRINT: A$="": INPUT"FILENAME"; A$
· 300 GOTO205
                                                                                                                                      OM
                                                                     .595 IFA$=""THEN590
·305 IFA>OTHEN320
                                                                                                                                      DD
                                                                 PG
                                                                     .600 PRINT:PRINT"TAPE OR DISK?":PRINT
·310 A=-1:IFB=1THEN330
                                                                                                                                      DF
                                                                 BM '605 GETB$:T=1:IFB$="D"THENT=8:A$="@O:"+A$:RETURN
                                                                                                                                       IG
·315 GOTO220
                                                                 HG .610 IFB$<>"T"THEN605
                                                                                                                                       BO
•320 IFB=0THENPRINTCHR$(20); CHR$(20); : A=A-1
                                                                                                                                       IM
·325 A=A-1
                                                                 BE · 615 RETURN
                                                                                                                                       OH
·330 PRINTCHR$(20);:GOTO229
                                                                 LK .620 B$="CONTINUE FROM ADDRESS":GOSUB430:AD=B
                                                                  AD .625 GOSUB475: IFB=OTHEN620
                                                                                                                                       GH
·335 REM LAST LINE
·340 PRINT" ": T=AD-(INT(AD/256)*256)
                                                                                                                                       PH
                                                                  GJ ·630 PRINT:GOTO195
                                                                 PL .635 B$="BEGIN SCAN AT ADDRESS":GOSUB430:AD=B
                                                                                                                                       F٨
345 FORB=0TOA-1:T=T+A%(B):IFT>255THENT=T-255
                                                                  IA .640 GOSUB475: IFB=OTHEN635
                                                                                                                                       IB
•350 NEXT
·355 IFA%(A) <> TTHENGOSUB375:GOTO195
                                                                  NF ·645 PRINT: GOTO 670
·360 FORB=OTOA-1:POKEAD+B, A%(B):NEXT
                                                                 HN .650 FORB=OTO7: AC=PEEK(AD+B): GOSUB505: IFAD+B=ENTHENAD=SR: G
                                                                  JA OSUB410:GOTO195
                                                                                                                                       NK
·365 PRINT:PRINT"YOU ARE FINISHED!":GOTO535
                                                                  FL .655 PRINT" ";:NEXTB
                                                                                                                                       EC

    370 REM BELL AND ERROR MESSAGES

                                                                  DA .660 PRINT: AD=AD+8
                                                                                                                                       GN
·375 PRINT: PRINT"LINE ENTERED INCORRECTLY": PRINT: GOTO415
                                                                  FF .665 GETB$: IFB$=CHR$(136)THEN195
·380 PRINT:PRINT"INPUT A 4 DIGIT HEX VALUE!":GOTO415
                                                                                                                                       LI
                                                                     .670 GOSUB495:PRINT": ";:GOTO650
                                                                                                                                       TR
·385 PRINT:PRINT"ENDING IS LESS THAN STARTING!": B=0:GOTO41
```

# CRUNCHMAN

|                                                 |         |             |                                                    | ISCSII. |
|-------------------------------------------------|---------|-------------|----------------------------------------------------|---------|
| COUNCUALAN                                      |         |             | DATA127, 254, 0, 31, 254, 0, 7, 255, 0             | FJ      |
| CRUNCHMAN                                       |         | •130        | DATA1,255,0,0,127,0,0,127,0                        | GN      |
| FROM PAGE 29                                    |         | •131        | DATA1,255,0,7,255,0,31,254,0                       | EG      |
| IROM I AOL 27                                   | _       | •132        | DATA127, 254, 0, 63, 252, 0, 31, 248, 0            | MP      |
|                                                 |         | •133        | DATA7,224,0,0,0,0,0,0,0                            | PN      |
| •0 POKE53280,14:POKE53281,14:PRINT"[CLEAR       |         | •134        | DATAO, 0, 0, 0, 0, 0, 0, 0, 0                      | NC      |
| ]"CHR\$(142)"[10"[DOWN]"][BLUE][10"[RIGHT       |         |             | DATA2, 128, 0, 10, 160, 0, 42, 168, 0              | PN      |
| ]"]GAME IS BEING LOADED[DOWN]"                  | LJ      |             | DATA170,170,0,158,182,0,158,182,0                  | LD      |
| ·1 PRINT"[4"[RIGHT]"][RED]* TAPE USERS DO       |         |             | DATA150, 150, 0, 150, 150, 0, 170, 170, 0          | MD      |
| NOT SWITCH OFF *"SPC(52)"[BLUE]UNTIL GA         |         |             | DATA170,170,0,170,170,0,170,170,0                  | IL      |
| ME IS ON SCREEN                                 | IA      |             | DATA170,170,0,170,170,0,136,136,0                  | BH      |
| •2 POKE56334, PEEK (56334) AND 254: POKE1, PEEK |         |             | DATA136,136,0,0,0,0,0,0,0                          | OH      |
| (1)AND251                                       | BE      |             | DATAO,O,O,O,O,O,O,O,O                              | NC      |
| •3 FORK=0T02047:POKE12288+K, PEEK(53248+K)      | DL      |             | DATA2,128,0,10,160,0,42,168,0                      | PN      |
| :NEXT:POKE1, PEEK(1)OR4                         | ME      |             | DATA170,170,0,150,150,0,158,158,0                  | ID      |
|                                                 | PIL     |             |                                                    | FD      |
| •4 POKE56334, PEEK (56334) OR1: POKE53265, 27:  | OF      |             | DATA158, 158, 0, 150, 150, 0, 170, 170, 0          |         |
| FORK=OTO575: READZ: POKE15808+K, Z: NEXT        | GF      |             | DATA170, 170, 0, 170, 170, 0, 170, 170, 0          | IL      |
| •5 FORK=OTO7:READZ:POKE12632+K,Z:NEXT:FOR       | OF SAME |             | DATA170,170,0,170,170,0,136,136,0                  | BH      |
| K=OTO15:READZ:POKE12656+K,Z:NEXT                | AF      |             | DATA136,136,0,0,0,0,0,0,0                          | OH      |
| ·6 FORK=OTO39:READZ:POKE12808+K,Z:NEXT          | AH      |             | DATAO, 0, 0, 0, 0, 0, 0, 0, 0                      | NC      |
| •7 POKE53272, (PEEK(53272) AND 240) OR 12: POKE |         |             | DATA2, 128, 0, 10, 160, 0, 42, 168, 0              | PN      |
| 53270, PEEK (53270) OR16: FORK=0T0126           | PE      |             | DATA170,170,0,150,150,0,150,150,0                  | PD      |
| *8 READZ:POKE8192+K,Z:NEXT:FORK=OTO9:READ       |         |             | DATA158, 182, 0, 158, 182, 0, 170, 170, 0          | HH      |
| Z:POKE30975+K,Z:NEXT:POKE45,0                   | KM      | •152        | DATA170, 170, 0, 170, 170, 0, 170, 170, 0          | IL      |
| •9 POKE46,128:CLR:POKE5405,0:POKE5406,121       |         | •153        | DATA170, 170, 0, 170, 170, 0, 136, 136, 0          | BH      |
| :POKE808,234:REM"[12"[DEL]"]5407,123            | DP      | •154        | DATA136,136,0,0,0,0,0,0,0                          | OH      |
| ·100 DATA7, 224, 0, 31, 248, 0, 63, 252, 0      | KG      | •155        | DATAO, 0, 0, 0, 0, 0, 0, 0, 0                      | NC      |
| •101 DATA127,254,0,127,254,0,255,255,0          | HD      |             | DATA2, 128, 0, 10, 160, 0, 42, 168, 0              | PN      |
| ·102 DATA255, 255, 0, 255, 255, 0, 255, 255, 0  | OP      |             | DATA170,170,0,150,150,0,182,182,0                  | GJ      |
| ·103 DATA255, 255, 0, 255, 255, 0, 127, 254, 0  | НМ      |             | DATA182,182,0,150,150,0,170,170,0                  | НВ      |
| •104 DATA127, 254, 0, 63, 252, 0, 31, 248, 0    | MP      |             | DATA170, 170, 0, 170, 170, 0, 170, 170, 0          | IL      |
| ·105 DATA7,224,0,0,0,0,0,0,0                    | PN      |             | DATA170, 170, 0, 170, 170, 0, 136, 136, 0          | BH      |
| •106 DATAO,0,0,0,0,0,0,0,0                      | NC      |             | DATA136,136,0,0,0,0,0,0                            | OH      |
| ·107 DATAO, 0, 0, 16, 8, 0, 48, 12, 0           | GP      |             | DATAO,O,O,O,O,O,O,O,O                              | NC      |
| ·108 DATA120,30,0,120,30,0,252,63,0             | IA      |             | DATAO, 126, 126, 126, 126, 126, 126, 0             | OM      |
| •109 DATA252,63,0,254,127,0,254,127,0           | EB      |             | DATAO, O, O, O, O, O, 3, 3, O, O, O, O, O, 24, 24, | Ori     |
| •110 DATA255,255,0,255,255,0,127,254,0          | HM      | 0           | DATAO, 0, 0, 0, 0, 0, 5, 5, 0, 0, 0, 0, 0, 24, 24, | DII     |
| ·111 DATA127,254,0,63,252,0,31,248,0            |         | September 1 | DATA20 5 15 62 62 62 11 2                          | BH      |
|                                                 | MP      |             | DATA20, 5, 15, 62, 63, 63, 11, 3                   | GD      |
| ·112 DATA7,224,0,0,0,0,0,0,0                    | PN      |             | DATA20,68,240,252,236,252,176,192                  | GE      |
| ·113 DATAO, O, O, O, O, O, O, O, O              | NC      |             | DATAO, 1, 4, 12, 63, 63, 44, 0                     | GC      |
| ·114 DATA7,224,0,31,248,0,63,252,0              | KG      |             | DATA20,80,16,4,12,63,63,44                         | FM      |
| •115 DATA127, 254, 0, 127, 248, 0, 255, 224, 0  | HI      |             | DATA60, 126, 248, 240, 240, 248, 126, 60           | BB      |
| ·116 DATA255,128,0,254,0,0,254,0,0              | IA      | •170        | DATA34,146,46,82,171,36,138,170,164                | JD      |
| ·117 DATA255,128,0,255,224,0,127,248,0          | KO      | •171        | DATA138, 186, 100, 137, 42, 36, 248, 0, 0          | OL      |
| •118 DATA127,254,0,63,252,0,31,248,0            | MP      |             | DATA136,0,0,0,0,0,113,20,232                       | NJ      |
| •119 DATA7,224,0,0,0,0,0,0,0                    | PN      |             | DATA138,170,136,130,170,202,187,162,               |         |
| •120 DATAO,O,O,O,O,O,O,O,O                      | NC      | 138         |                                                    | OL      |
| •121 DATA7,224,0,31,248,0,63,252,0              | KG      |             | DATA114,162,229,0,0,0,0,0,0                        | IM      |
| •122 DATA127,254,0,127,254,0,255,255,0          | HD      | •175        | DATAO,0,0,0,0,0,0,0                                | JH      |
| •123 DATA255,255,0,254,127,0,254,127,0          | GP      | •176        | DATAO, 0, 0, 0, 0, 0, 0, 0, 0                      | NC      |
| •124 DATA252,63,0,252,63,0,120,30,0             | EI      |             | DATA56,156,231,69,82,148,65,82,150                 | GO      |
| •125 DATA120,30,0,48,12,0,16,8,0                | FK      |             | DATA93,220,148,57,82,231,0,0,0                     | IF      |
| •126 DATAO, 0, 0, 0, 0, 0, 0, 0                 | JH      |             | DATAO, 0, 0, 0, 0, 34, 147, 156, 70                | NC      |
| ·127 DATAO, O, O, O, O, O, O, O, O              | NC      | •180        |                                                    | NJ      |
| •128 DATA7,224,0,31,248,0,63,252,0              | KG      | •181        |                                                    | IC      |
|                                                 | -       |             |                                                    |         |

| 183 DATA(), (), (), (), (), (), ()   184 DATA(), (), (), (), (), ()   185 LOAD"CRUNCHMAN2", 8                                                                                                    |                                             |     |                                                                                                    |       |
|----------------------------------------------------------------------------------------------------|---------------------------------------------|-----|----------------------------------------------------------------------------------------------------|-------|
| LB   LBN(HS\$)-1   LB   LBN(HS\$)-1   LB   LBN(HS\$)-1   LBN(HS\$)-1   L | •182 DATAO,O,O,O,O,O,O,O                    | JH  | •127 NEXTK:GOTO121                                                                                             | BD    |
| 1.00                                                                                                    | •183 DATAO,O,O,O,O,O,O,O                    | JH  |                                                                                                    |       |
| CRUNCHMAN 2  -106 PRINT"[CLEAR]"CHR\$(142)CHR\$(8):POKES 2389,0;POKES5281,0  -101 POKES52821,0  KE53265,27;POKE53270,PEEK(53270)OR16 -102 A=149485;POKEA_TINEETICS;POKES1070,PEEK(53270)OR16 -103 FORKI=255TODSTEP-16:A=A-1:POKEA_KI:NETICA_A-1:POKEA_KI:NETICA_A-1:POKEA_KI                                                                                                    | •184 DATAO,7,121,0,128,147,0,0,0,0          | LB  | HS\$,LEN(HS\$)-1)                                                                                              | ND    |
| **CRUNCHMAN 2 1*** - 169 PRINT**[CLEAR]***(142)CHR\$(8):POKE5 289,0;*POKE53281,0** - 161 POKE53272, PDEK(53272)AND240)OR12:POKE53285,2:POKE53276, PEEK(53270)OR16                                                                                                    | ·185 LOAD"CRUNCHMAN2",8                     | DN  | •129 IFLEN(HS\$)<5THENHS\$="0"+HS\$:GOTO129                                                                    | BA    |
| **CRUNCHMAN 2 1*** - 169 PRINT**[CLEAR]***(142)CHR\$(8):POKE5 289,0;*POKE53281,0** - 161 POKE53272, PDEK(53272)AND240)OR12:POKE53285,2:POKE53276, PEEK(53270)OR16                                                                                                    |                                             |     | ·130 PRINT"[CLEAR][BLUE] SCORE : [CYAN][5                                                                      |       |
| E   [8   E   E   E   E   E   E   E   E   E                                                                                                    | CRUNCHMAN                                   | 1 2 |                                                                                                    |       |
| -100 PRINT"(CLEAR)"CRRS(142) CRRS(8):POKES 3280,0; POKES3281,0; POKES3270,0 PRINT"(CLEAR)"CRES3272,0) POKES3272,0; POKES3272,0; POKES3272,0; POKES3273,0; POKES3273,0; POKES3273,0; POKES4277,0; IG 102 A=14948:POKE=1708:FORK1=GT0255STEP16 1:A=A=1:POKEA,K:NEXTKI 1:DOKEA,K:NEXTKI 1:DOKEA,K:NEXTKI 1:DOKEA,K:NEXTKI 1:DOKEA,K:NEXTKI 1:DOKEA,K:NEXTKI 1:DOKEA,G:NEZ55TOSTEP16 1:A=A=1:POKEA,K:NEXTKI 1:DOKEA,G:NEZ55TOSTEP16 1:A=A=1:POKEA,K:NEXTKI 1:DOKEAGOPOZ5:POKEI4336+K,INT(RND(1)*A 1:NEXT 1:DOKES3272,13:POKE53283,1:POKE53269,0 1:DOFPRINT"(CLEAR)"::FORI=170A:PRINT"(CYA 1)-RINTSPOCHIN"(DOWN)[DOWN][PURPL 1:DOFPRINTSPC(11)"[DOWN][DOWN][PURPL 1:DOFPRINTSPC(11)"[DOWN][DOWN][PURPL 1:DOFPRINTSPC(11)"[DOWN][PURPLE]GHOSTS SO 1:DOFPRINTSPC(11)"[DOWN][PURPLE]GHOSTS SO 1:DOFPRINTSPC(11)"[DOWN][PURPLE]GHOSTS SO 1:DOFPRINTSPC(14)"[DOWN][PURPLE]GHOSTS SO 1:DOFPRINTSPC(14)"[DOWN][PUR                                                                                                    |                                             |     |                                                                                                    |       |
| 3289, G; POKES3281, 9 HN                                                                                                    | •100 PRINT"[CLEAR]"CHR\$(142)CHR\$(8):POKE5 |     |                                                                                                    |       |
| -101 POKES3272, (PEEK(53272)AND240)OR12:PO -102 A=14048:PORK=1709:FDKE(14370)OR16 -102 A=14048:PORK=1709:FDKE(14370)OR16 -103 FORK1=255TOOSTEP-16:A=A-1:POKEA,K1:NETT:POKES4273,0:POKES4273,0:POKES4277,0: IG -103 FORK1=255TOOSTEP-16:A=A-1:POKEA,K1:NETT:POKES476,33:POKES4273,0:POKES4277,0: IG -104 FORK-070255:POKE14336+K,INT(RND(1)*4 -104 FORK-070255:POKE14336+K,INT(RND(1)*4 -105 POKES3282,13:POKES3283,1:POKE53269,0: IG -106 PRINT"(ICLEAR)";:FORI=1704:PRINT"(ICYA N) CRUNCHMAN 64 [EULE)CRUNCHMAN 64 [CAN  CRUNCHMAN 64   FULE   CRUNCHMAN 64 [CAN  CRUNCHMAN 64   FULE   CRUNCHMAN 64 [CAN  CRUNCHMAN 64   FULE   CRUNCHMAN 64 [CAN  CRUNCHMAN 64   FULE   CRUNCHMAN 64 [CAN  CRUNCHMAN 64   FULE   CRUNCHMAN 64 [CAN  CRUNCHMAN 64   FULE   CRUNCHMAN 64 [CAN  CRUNCHMAN 64   FULE   CRUNCHMAN 64   CAN  CRUNCHMAN 64   FULE   CRUNCHMAN 64   CAN  CRUNCHMAN 64   CAN  CREATION FOR CAN  CREATION FOR CAN  CREATION FOR CAN  CR                                                                                                    |                                             |     |                                                                                                    |       |
| RE53265,27:POKE53276, PEEK(53270)OR16                                                                                                    |                                             |     |                                                                                                    |       |
| 1-102 A=14948; FORK=1T103:FORK1=(TO255STEP16   1-103 FORK1=255TOOSTEP-16:A=A-1:POKEA, K1:NEXT   1-103 FORK1=255TOOSTEP-16:A=A-1:POKEA, K1:NEXT   1-104 FORK=(TO255:FOKE14336+K, INT(RND(1)*4   1-115 FOKE3282, 13:POKE53283, 1:POKE53283, 1:P                                                                                                    |                                             |     |                                                                                                    |       |
| :Aa—A-1:POKEA,K1:NEXTK1  103 FORK1-255TOOKEPP-16:Aa—A-1:POKEA,K1:N  EXTK1,K:POKE14692,0  104 FORK=770255:POKE14336+K,INT(RND(1)*4  115:POKE53282,13:POKE53283,1:POKE53289,0  105:POKE53282,13:POKE53283,1:POKE53289,0  106:POKE53282,13:POKE53283,1:POKE53289,0  107:POKE54289,7:POKE54289,33:POKE54286,0  108:POKE54289,7:POKE54291,0  109:POKE54289,7:POKE54291,0  109:POKE54289,7:POKE54291,0  109:POKE54289,7:POKE54290,33:POKE54286,0  109:POKE54289,7:POKE54290,33:POKE54286,0  109:POKE54289,7:POKE54290,33:POKE54296,33:POKE54296,313:POKE54296,33:POKE54296,33:POKE54286,0  109:POKE54289,7:POKE54289,3:POKE54290,33:POKE54296,313:POKE54289,33:POKE54289,33:POKE54296,33:POKE54289,33:POKE54296,33:POKE54289,0:POKE54289,0:POKE749,0:POKE7419,1:POKE7419,1                                                                                                    |                                             |     |                                                                                                    |       |
| -10.4 FORK=6/T0255:POKE14336+K, INT(RND(1)*4 )+1:NEXT -10.5 POKE53283, 1:POKE53283, 1:POKE53289, 0. CJ -10.6 FORKN=0/T0255:POKE14336+K, INT(RND(1)*4 )+1:NEXT -10.5 POKE53282, 13:POKE53283, 1:POKE53289, 0. CJ -10.6 PRINT"[CLEAR]";:FORE=1TO4:PRINT"[CYA N] CRUNCHMAN 64 [EUB]CRUNCHMAN 64 [CYAN]  GRUNCHMAN 64 [EUB]CRUNCHMAN 64 [CYAN]  GRUNCHMAN 64 [CYAN]  CRUNCHMAN 64 [CYAN]  CRUNCHMAN 64                                                                                                    |                                             |     | HE NEW YORK NEW YORK NEW YORK NEW YORK NEW YORK NEW YORK NEW YORK NEW YORK NEW YORK NEW YORK NEW YORK NEW YORK |       |
| 1.104 PORE-\$670255:POKE14336+K,INT(RND(1)*4                                                                                                    |                                             |     |                                                                                                    |       |
| 1-104 FORK=0TO255:POKE14336+K,INT(RND(1)*4   1-105 POKE53282,13:POKE53283,1:POKE53269,0 CJ   1-105 POKE53282,13:POKE53283,1:POKE53269,0 CJ   1-105 POKE53282,13:POKE53283,1:POKE53269,0 CJ   1-105 POKE53282,13:POKE53283,1:POKE53269,0 CJ   1-105 POKE53282,13:POKE53283,1:POKE53269,0 CJ   1-105 POKE53282,13:POKE53283,1:POKE53269,0 CJ   1-105 POKE53282,13:POKE53283,1:POKE53269,0 CJ   1-105 POKE53283,1:POKE53280,1:POKE53280,0:POKE94-21,0:IRND\ATHENN\=-1:GS\B_\BUB_\BUB_\BUB_\BUB_\BUB_\BUB_\BUB_\                                                                                                    |                                             |     |                                                                                                    |       |
| 1-1.15 POKE53282, 13:POKE53283, 1:POKE53283, 1:POKE53383, 1:POKE53283, 1:POKE53383, 1:POKE5338                                                                                                    |                                             | 3   |                                                                                                    |       |
| 1-105 POKES3282, 13:POKES3283, 1:POKES3269, 0 CJ    -106 PRINT" CLEAR]";:PORT=1T04:PRINT" CYA    -107 NGTUNCHMAN 64    -107 NGT:PRINTSPC(14)"[DOWN][DOWN][PURPL    -108 PRINTSPC(14)"[DOWN][DOWN][PURPL    -108 PRINTSPC(14)"[DOWN]JOYSTICK IN PORT 2    -109 PRINTSPC(11)"[DOWN]2 POINTS PER SPO                                                                                                    |                                             |     |                                                                                                    |       |
| 137 POREV+21,6::FMN-ATHENMEM-A::OTO165   HL                                                                                                    |                                             |     |                                                                                                    |       |
| CRUNCHMAN 64   GYAN   CRUNCHMAN 64   CYAN   CRUNCHMAN 64   CRUNCHMAN 64   CRUNC                                                                                                    |                                             |     |                                                                                                    | KO    |
| CRUNCHMAN 64 "; -167 NEXT:PRINTSPC(14)"[DOWN][DOWN][PURPLE   -168 PRINTSPC(11)"[DOWN][DOWN]JOYSTICK IN   -168 PRINTSPC(11)"[DOWN][DOWN]JOYSTICK IN   -169 PRINTSPC(11)"[DOWN][PURPLE] GF   -169 PRINTSPC(11)"[DOWN][PURPLE] GF   -169 PRINTSPC(4)"[DOWN][PURPLE] GF   -169 PRINTSPC(4)"[DOWN][PURPLE] GF   -169 PRINTSPC(4)"[DOWN][PURPLE] GF   -169 PRINTSPC(4)"[DOWN][PURPLE] GF   -169 PRINTSPC(4)"[DOWN][PURPLE] GF   -169 PRINTSPC(4)"[DOWN][PURPLE] GF   -169 PRINTSPC(4)"[DOWN][PURPLE] GF   -169 PRINTSPC(4)"[DOWN][PURPLE] GF   -110 PRINTSPC(4)"[DOWN][CYAN]BONUS POINTS   -111 PRINTSPC(4)"[DOWN][CYAN]BONUS POINTS   -112 V=53248:POKEV+37,1:POKEV+43,6:POKEV+43   -113 POKEV+43,5:POKEV+41,3:POKEV+42,4   -113 POKEV+43,5:POKEV+42,5:POKEV+42,4   -113 POKEV+43,5:POKEV+42,5:POKEV+42,5   -114 PRINTSPC(4)"[DOWN][PURPLE] GF   -115 POKEV+10,135:POKEV+11,183:POKEV+11,2   -116 POKEV+10,135:POKEV+12,183:POKEV+12,1   -126 POKEV+23,96:POKEV+29,96   -117 POKEV-45,128:POKEV-46,129   -118 PRINT"[DOWN][DOWN][PURPLE][4" "]GOUL   -119 PRINTSPC(4)"[DOWN][DOWN][PURPLE] GF   -119 PRINTSPC(4)"[DOWN][DOWN][PURPLE] GF   -110 PRINTSPC(4)"[DOWN][DOWN][PURPLE] GF   -111 PRINTSPC(4)"[DOWN][DOWN][PURPLE] GF   -112 V=53248:POKEV+43,1:POKEV+43,6:POKEV+24,4   -113 POKEV+43,2:POKEV+413,2:POKEV+42,4   -113 POKEV+43,2:POKEV+443,3:POKEV+42,4   -114 PRINTS (WHITE].[SS][BLUE] [4"+"[WHITE].[SS][BLUE] [4"+"][WHITE].[SS][BLUE] [4"+"][WHITE].[SS][BLUE] [4"+                                                                                                    | ·106 PRINT"[CLEAR]";:FORI=1T04:PRINT"[CYA   |     | •137 POKEV+21,0:IFNM>ATHENNM=A:GOTO165                                                                         | HL    |
| -i07 NEXT:PRINTSPC(14)"[DOWN][DOWN][PURPL OF EBROY D. LEWIS[CYAN] OF 108 PRINTSPC(11)"[DOWN][DOWN]JOYSTICK IN PORT 2                                                                                                    | N] CRUNCHMAN 64 [BLUE]CRUNCHMAN 64 [CYAN    |     | •138 LV=LV+1:PRINT"[HOME][CYAN]"TAB(36);L                                                                      |       |
|                                                                                                    | ]CRUNCHMAN 64 ";                            | KP  |                                                                                                    |       |
|                                                                                                    | •107 NEXT:PRINTSPC(14)"[DOWN][DOWN][PURPL   |     | ·139 LV\$=" ":IFLV>1THENLV\$="[s A][s B]":                                                                     |       |
| -109 PRINTSPC(11)"[DÓWN][DÓWN]JOYSTICK IN PORT 2 -109 PRINTSPC(11)"[DÓWN]2 POINTS PER SPO T -110 PRINTSPC(4)"[DOWN][PURPLE]GHOSTS SCO RE : 30, 60, 120, 240 -1111 PRINTSPC(4)"[DOWN][CYAN]BONUS POINTS SIGNUE] [3" "][c 3][s A][s B] [CYAN]100 [c 3] [s C][s D][CYAN] 250 -112 V=53248:POKEV+37,1:POKEV+38,9:POKEV+49,90:POKEV+40,253:POKEV+40,255:POKEV+41,3:POKEV+42,4 H.113 POKEV+44,5:POKEV+46,20 -114 RESTORE: FORKE-Y-10,135:POKEV+16,20 -115 POKEV-10,135:POKEV-12,183:POKEV+11,206:POKEV+23,96:POKEV+23,96:POKEV+24,255:POKEV-21,126:POKEV-243,253:POKE2044,255:POKEV+21,126:POKEV-243,96:POKEV+29,96 -116 POKE2043,253:POKE2044,255:POKEV-21,126:POKEV-23,96:POKEV+29,96 -117 POKE2045,128:POKEV-46,129 -118 PRINT"[DOWN][DOWN][PURPLE][4" "]GOL "119 PRINT"[3"[DOWN][DOWN][PURPLE][4" "]GOL "119 PRINT"[3"[DOWN]][4" "]COOLY"SPC(22) "COOKY -119 PRINT"[3"[DOWN][10"+"][BLUE]PRES S THE SPACEBAR[CYAN][16"+"][HOME]":POKE1 98,0 -120 PRINTSPC(4)"[DOWN][DOWN][PURPLE][4" "]GOL "121 FORK-1T04:P=V+(K*2)+1:B=PEEK(P):A=B: POKE2040+K,252:POKE53280,K+1 -122 POKEV+44,K-1:POKEV+45,K+1 -122 POKEV+44,K-1:POKEV+45,K+1 -122 POKEV+44,K-1:POKEV+45,K+1 -122 POKEV+44,K-1:POKEV+45,K+1 -122 POKEV+44,K-1:POKEV+45,K+1 -122 POKEV+44,K-1:POKEV+45,K+1 -122 POKEV+44,K-1:POKEV+45,K+1 -122 POKEV-44,K-1:POKEV+45,K-1 -122 POKEV-44,K-1:POKEV-45,K-1 -122 POKEV-44,K-1:POKEV-45,K-1 -123 AA-1:IFA-4G/THENA-250 -124 POKEP,A:IFA<>BILUE]-[*G:NITN"[*[HUHTE].[SS][BLUE]+[*[HHTE].[SS][BLUE]+[*[HHTE].[SS][BLUE]+[*[HHTE].[SS][BLUE]+[*[HHTE].[SS][BLUE]+[*[HHTE].[SS][BLUE]+[*[HHTE].[SS]][BLUE]+[*[HHTE].[SS][BLUE]+[*[HHTE].[SS][BLUE]+[*[HHTE].                                                                                                    |                                             |     | IFLV>3THENLV\$="[s C][s D]"                                                                                    |       |
| PORT 2 -109 PRINTSPC(1)"[DOWN]2 POINTS PER SPO T -116 PRINTSPC(4)"[DOWN][PURPLE]GHOSTS SCO RE: 30, 60, 120, 240 RE: 30, 60, 120, 240 RE: 30, 60, 120, 120 RE: 30, 120, 120 RE: 30, 120, 120 RE: 30, 120, 120 RE: 30, 120, 120 RE: 30, 120, 120 RE: 30, 120, 120 RE: 30, 120, 120 RE: 30, 120, 120 RE: 30, 120, 120 RE: 30, 120, 120 RE: 30, 120, 120 RE: 30, 120, 120 RE: 30, 120, 120 RE: 30, 120, 120 RE: 30, 120 RE: 30, 120, 120 RE: 30, 120, 120 RE: 30, 120, 120 RE: 30, 120, 120 RE: 30, 120, 120 RE: 30, 120, 120 RE: 30, 120, 120 RE: 30, 120, 120 RE: 30, 120, 120 RE: 30, 120, 120 RE: 30, 120, 120 RE: 30, 120, 120 RE: 30, 120, 120 RE: 30, 120, 120 RE: 30, 120, 120 R                                                                                                    |                                             |     |                                                                                                    | GF    |
| -119 PRINTSPC(4)"[DOWN][PURPLE]GHOSTS SCO RE: 30, 60, 120, 240 -111 PRINTSPC(4)"[DOWN][CYAN]BONUS POINTS [:3"]"[c 3][s A][s B] [CYAN]100 [c 3] [s C][s D][CYAN] 250 -112 V=53248:POKEV+37,:POKEV+42,4 -113 POKEV+43,5:POKEV+41,3:POKEV+42,4 -113 POKEV+47,5:POKEV+46,20 -114 RESTORE:FORK=2709:READZ:POKEV+K,Z:NE TI:POKE2041,253:POKEV+27,5:POKEV+K,Z:NE O6:POKEV+13,200 -116 POKEV+29,36:POKEV+29,96 -117 POKE2045,128:POKE2044,255:POKEV+21,1 -26:POKEV+23,96:POKEV+29,96 -118 PRINT"[DOWN][DOWN][PURPLE][4" "]GOOL Y"SPC(22)"GOOKY -119 PRINT"[DOWN][OWN][PURPLE][4" "]GOOL Y"SPC(22)"GOOKY -120 PRINT"[DOWN][CYAN][10"+"][BUUE]PRES S THE SPACEBAR[CYAN][10"+"][HOME]":POKE1 98,9 -121 FORK=ITO4:P=V+(K*2)+1:B=PEEK(P):A=B: POKE2040+K,252:POKEV445,K+1 -123 A=A-1:IFA=40THENA=250 -124 POKE2040+K,253+(2*ABS((K/2)=INT(K/2))) -126 GETA\$:IFA\$<>""THEN128  BLUE][4 : 3]"LV\$"[BLUE][SS]"[BLUE][SS]"].[S"[SS]"].[S"] -142 PRINT""[WHITE].[SS][BLUE][4"+"][WHITE].[SS][BLUE][4"+"][WHITE].[SS][BLUE]                                                                                                    |                                             | FP  | •141 PRINT"+[RED][s O][WHITE][15"."][SS][                                                                      |       |
| T                                                                                                    | ·109 PRINTSPC(11)"[DOWN12 POINTS PER SPO    |     |                                                                                                    |       |
| -110 PRINTSPC(4)"[DOWN][PURPLE]GHOSTS SCO RE : 30, 60, 120, 246 -111 PRINTSPC(4)"[DOWN][CYAN]BONUS POINTS :[3" "][c 3][s A][s B] [CYAN]100 [c 3] [s C][s D][CYAN] 250 -112 V=53248:POKEV+37,1:POKEV+38,0:POKEV+4 39,7:POKEV+40,2:POKEV+41,3:POKEV+42,4 -113 POKEV+40,2:POKEV+41,3:POKEV+42,4 -114 RESTORE:FORK=2TO9:READZ:POKEV+Z,0:POKEV+Z,0:POKEV-Z,0:POKEV-Z,0:PO                                                                                                    |                                             | OI  | Dls Olbuelssl+":                                                                                               | 1 444 |
| RE: 30, 60, 120, 240  111 PRINTSPC(4)"[DOWN][CYAN]BONUS POINTS: [3""][c 3][s A][s B] [CYAN]100 [c 3] [s C][s D][CYAN] 250  112 V=53248:POKEV437,1:POKEV+438,0:POKEV+42,4  113 POKEV+40,2:POKEV+41,3:POKEV+42,4  113 POKEV+40,2:POKEV+41,3:POKEV+22,0:PO  KEV+29,0:POKEV+41,3:POKEV+22,0:PO  KEV+29,0:POKEV+16,0:POKEV+16,20  114 RESTORE:FORK=ZTO9:READZ:POKEV+X,Z:NE XT:POKE2041,253:POKE2042,255  115 POKEV+10,135:POKEV+12,183:POKEV+11,2 00:POKEV+13,200  116 POKE2043,253:POKE2044,255:POKEV+21,1 26:POKEV+23,96:POKEV+29,96  117 POKE2045,128:POKE2046,129  118 PRINT"[DOWN][DOWN][PURPLE][4" "]GOOL Y"SPC(22)"GOOKY  119 PRINT"[3"[DOWN]"][4" "]COOLY"SPC(22) "COOKY  120 PRINT"[BOWN] [CYAN][10"+"][BLUE]PRES S THE SPACEBAR[CYAN][10"+"][BLUE]PRES S THE SPACEBAR[CYAN][10"+"][BLUE]PRES S THE SPACEBAR[CYAN][10"+"][BLUE]PRES POKE2040+K,252:POKE53280,K+1 122 POKEV+44,K+1:POKEV+45,K+1 123 A=A-1:IFA=40THENA=250 124 POKEP,A:IFA<>BIFA <td>·110 PRINTSPC(4)"[DOWN][PURPLE]GHOSTS SCO</td> <td></td> <td></td> <td></td>                                                                                                    | ·110 PRINTSPC(4)"[DOWN][PURPLE]GHOSTS SCO   |     |                                                                                                    |       |
| 111 PRINTSPC(4)"[DOWN][CYAN]BONUS POINTS   [:3" "][c 3][s A][s B] [CYAN]100 [c 3]   [:5 C][s D][CYAN]   250   [:5 C][s D][CYAN]   250   [:5 C][s D][CYAN]   250   [:5 C][s D][CYAN]   250   [:5 C][s D][CYAN]   250   [:5 C][s D][CYAN]   250   [:5 C][s D][CYAN]   250   [:5 C][s D][CYAN]   250   [:5 C][s D][cYAN]   250   [:5 C][s D][cYAN]   250   [:5 C][s D][s D][cYAN]   250   [:5 C][s D][s D][s D][s D][s D][s D][s D][s D                                                                                                    |                                             |     | SS1[BLUE]+[SS1[SS]+[WHITE],[8"[SS]"],[5"                                                                       |       |
| 13    1                                                                                                    |                                             |     | [SS]"].[SS][BLUE]+":                                                                                           | S 30  |
| [s C][s D][CYAN] 256  112 V=53248:POKEV+37,1:POKEV+38,9:POKEV+39,7:POKEV+46,2:POKEV+41,3:POKEV+42,4 39,7:POKEV+46,2:POKEV+41,3:POKEV+24,4 113 POKEV+43,5:POKEV+28,30:POKEV+23,9:POKEV+29,6:POKEV+27,6:POKEV+23,9:POKEV+23,9:POKEV+29,6:POKEV+27,6:POKEV+16,20  114 RESTORE:FORK=ZTO9:READZ:POKEV+K,Z:NE XT:POKE2041,253:POKE2042,255  115 POKEV+19,135:POKEV+12,183:POKEV+11,2 60:POKEV+13,200  116 POKE2043,253:POKE2044,255:POKEV+21,1 26:POKEV+23,96:POKEV+29,96  117 POKE2045,128:POKE2046,129 118 PRINT"[DOWN][DOWN][PURPLE][4" "]GOOL Y"SPC(22)"GOOKY 119 PRINT"[S"[DOWN]"][4" "]COOLY"SPC(22)"COOKY 110 PRINT"[S"[DOWN]"][4" "]COOLY"SPC(22)"COOKY 111 PRINT"[S"[DOWN]"][4" "]COOLY"SPC(22)"COOKY 112 POKE2046,129 113 POKE2046,129 114 POKE2045,128:POKE2046,129 115 POKE2045,128:POKE2046,129 116 POKE2045,128:POKE2046,129 117 POKE2045,128:POKE2046,129 118 PRINT"[SUM][SS][BLUE]+[WHITE].[SS][BLUE]+[WHITE].[SS][BLUE]+[WHITE]                                                                                                    |                                             |     |                                                                                                    |       |
| -112 V=53248:POKEV+37,1:POKEV+38,0:POKEV+43,39,7:POKEV+40,2:POKEV+41,3:POKEV+42,4                                                                                                    |                                             | ET  |                                                                                                    |       |
| 39,7:POKEV+40,2:POKEV+41,3:POKEV+42,4 113 POKEV+43,5:POKEV+23,6:POKEV+23,0:PO KEV+29,6:POKEV+27,0:POKEV+16,20 **114 RESTORE:FORK=2T09:READZ:POKEV+K,Z:NE XT:POKE2041,253:POKE2042,255 **115 POKEV+10,135:POKEV+12,183:POKEV+11,2 60:POKEV+13,200 **116 POKE2043,253:POKE2044,255:POKEV+21,1 26:POKEV+23,96:POKEV+29,96 **117 POKE2043,253:POKE2044,255:POKEV+21,1 26:POKEV+23,96:POKEV+29,96 **118 PRINT"[DOWN][DOWN][PURPLE][4" "]GOOL Y"SPC(22)"GOOKY **119 PRINT"[3"[DOWN]"][4" "]COOLY"SPC(22) "COOKY **119 PRINT"[3"[DOWN]"][4" "]COOLY"SPC(22) "COOKY **120 PRINT"[DOWN] [CYAN][10"+"][BLUE]PRES S THE SPACEBAR[CYAN][10"+"][BLUE]PRES S THE SPACEBAR[CYAN                                                                                                    |                                             |     |                                                                                                    |       |
| -113 POKEV+43,5:POKEV+28,30:POKEV+23,6:PO     KEV+29,0:POKEV+27,0:POKEV+16,20     '114 RESTORE:FORK=2TO9:READZ:POKEV+K,Z:NE     XT:POKE2941,253:POKE2042,255     '115 POKEV+10,135:POKEV+12,183:POKEV+11,2     00:POKEV+13,200     '116 POKE2943,253:POKE2944,255:POKEV+21,1     26:POKEV423,96:POKEV+29,96     '117 POKE2945,128:POKEV29,96     '118 PRINT"[DOWN][DOWN][PURPLE][4" "]GOOL     Y"SPC(22)"GOOKY     '119 PRINT"[3"[DOWN]"][4" "]COOLY"SPC(22)     "COOKY     '120 PRINT"[DOWN] [CYAN][10"+"][BLUE]PRES     S THE SPACEBAR[CYAN][10"+"][HOME]":POKE1     98,0     '121 FORK=1TO4:P=V+(K*2)+1:B=PEEK(P):A=B:     POKE2949+K,252:POKE53280,K+1     '122 POKEV+44,K+1:POKEV+45,K+1     '123 A=A-1:IFA=40THENA=250     '124 POKEP,A:IFA<>BTHE A-40THENA=250     '124 POKEP,A:IFA<>BTHE A-40THENA=250     '124 POKEP,A:IFA<>BTHE A-40THENA=250     '124 POKEP,A:IFA<>BTHE A-40THENA=250     '124 POKEP,A:IFA -144 PRINT"+[WHITE].[SS][BLUE]+[WHITE].[SS][BLUE]+[W                                                                                                    |                                             | HA  |                                                                                                    |       |
| The color of the color of the                                                                                                    |                                             |     | •144 PRINT"+[WHITE] [CC][BIUE], [WHITE][21                                                                     |       |
| -114 RESTORE:FORK=2TO9:READZ:POKEV+K,Z:NE XT:POKE2041,253:POKE2042,255 DG                                                                                                    |                                             |     | " "][SS][RIJE]+[WHITE] [SS][BLOE]+[WHITE][SI                                                                   |       |
| XT:POKE2041,253:POKE2042,255  115 POKEV+10,135:POKEV+12,183:POKEV+11,2 60:POKEV+13,200  116 POKE2043,253:POKE2044,255:POKEV+21,1 26:POKEV+23,96:POKEV+29,96  117 POKE2045,128:POKE2046,129  118 PRINT"[DOWN][DOWN][PURPLE][4" "]GOOL Y"SPC(22)"GOOKY  119 PRINT"[3"[DOWN]"][4" "]COOLY"SPC(22) "COOKY  110 PRINT"[3"[DOWN]"][4" "]COOLY"SPC(22) "COOKY  112 POKEY-13,96:POKEV+29,96  113 FORK=1T04:P=V+(K*2)+1:B=PEEK(P):A=B: POKE2046+X,252:POKE53280,K+1  122 POKEV+44,K+1:POKEV+45,K+1  123 A=A-1:IFA=407HENA=250  125 POKE2040+K,253+(2*ABS((K/2)=INT(K/2)))  126 GETA\$:IFA\$<>""THEN128  DI TE].[11"[S\$]]].[S\$][SS][S\$][SS][SS][SS][SS][SS][SS][SS]                                                                                                    |                                             | *** | •145 PRINT"[RIJE]+[WHITE] [CC][RIJE], [WHI                                                                     | ru    |
| "I15 POKEV+10,135:POKEV+12,183:POKEV+11,2                                                                                                    |                                             | DG  | TE1 [11"[SS1"] [SS1[SS1 [SS1[SS1 [11"[SS                                                                       |       |
| OG:POKEV+13,200                                                                                                    |                                             |     | 1"1 [90][RIJE]+[WHTTE] [90][BIJE].".                                                                           |       |
| **SIBLUE][10"+"][WHITE].[SS][BLUE]+[WHITE].[SS][BLUE]+[WHITE].[SS][BLU                                                                                                    | 00:POKEV+13.200                             |     | •146 PRINT"+[WHTTE] [CC][BLUE], [WHTTE] [C                                                                     | гъ    |
| 26:POKEV+23,96:POKEV+29,96 117 POKE2045,128:POKE2046,129 118 PRINT"[DOWN][DOWN][PURPLE][4" "]GOOL Y"SPC(22)"GOOKY 119 PRINT"[3"[DOWN]"][4" "]COOLY"SPC(22) "COOKY 120 PRINT"[DOWN] [CYAN][10"+"][BLUE]PRES S_THE SPACEBAR[CYAN][10"+"][HOME]":POKE1 98,0 121 FORK=1T04:P=V+(K*2)+1:B=PEEK(P):A=B: POKE2040+K,252:POKE53280,K+1 122 POKEV+44,K+1:POKEV+45,K+1 123 A=A-1:IFA=40THENA=250 124 POKEP,A:IFA<>BTHEN123 125 POKE2040+K,253+(2*ABS((K/2)=INT(K/2))) 126 GETA\$:IFA\$<>""THEN128  PH   [SS][BLUE]+[WHITE].[SS][BLUE]+[WHITE][4" "][W HITE].[SS][BLUE]+[WHITE].[SS][BLUE]+[W                                                                                                    |                                             | 00  | SIBURITO"+"ITMITED [COLDING LUMBE.                                                                             |       |
| -117 POKE2045,128:POKE2046,129 -118 PRINT"[DOWN][DOWN][PURPLE][4" "]GOOL Y"SPC(22)"GOOKY -119 PRINT"[3"[DOWN]"][4" "]COOLY"SPC(22) "COOKY -120 PRINT"[DOWN] [CYAN][10"+"][BLUE]PRES S THE SPACEBAR[CYAN][10"+"][HOME]":POKE1 98,0 -121 FORK=1TO4:P=V+(K*2)+1:B=PEEK(P):A=B: POKE2040+K,252:POKE53280,K+1 -122 POKEV+44,K+1:POKEV+45,K+1 -123 A=A-1:IFA=40THENA=250 -124 POKEP,A:IFA<>BTHEN123 -125 POKE2040+K,253+(2*ABS((K/2)=INT(K/2))) -126 GETA\$:IFA\$<>""THEN128  HITE].[SS][BLUE]+[WHITE].[SS][BLUE]+[WHITE][4" "][SS][BLUE]+[WHITE].[SS][BLUE]+[WHITE].[SS]                                                                                                    | 26:POKEV+23.96:POKEV+29.96                  | РН  | 1. [SS][BLUE]+[WHTTR] [SS][BLUE]+[WHITE                                                                        |       |
| **118 PRINT"[DOWN][DOWN][PURPLE][4" "]GOOL                                                                                                    |                                             |     | HITEL [SS][BLUF]+[WHITE] [SS][BLUE]["."                                                                        |       |
| Y"SPC(22)"GOOKY -119 PRINT"[3"[DOWN]"][4" "]COOLY"SPC(22) "COOKY -120 PRINT"[DOWN] [CYAN][10"+"][BLUE]PRES S_THE SPACEBAR[CYAN][10"+"][HOME]":POKE1 98,0 -121 FORK=1T04:P=V+(K*2)+1:B=PEEK(P):A=B: POKE2040+K,252:POKE53280,K+1 -122 POKEV+44,K+1:POKEV+45,K+1 -123 A=A-1:IFA=40THENA=250 -124 POKEP,A:IFA<>BTHEN123 -125 POKE2040+K,253+(2*ABS((K/2)=INT(K/2))) -126 GETA\$:IFA\$<>""THEN128  CB ."][SS][BLUE]+[WHITE][7"."][SS][BLUE]+[WHITE].[SS][BLUE]+[WHITE].[                                                                                                    | *118 PRINT"[DOWN][DOWN][PURPLE][A" "10001   |     | •147 PRINT"+[WHTTR] [CQ][RIUR] [GUUTTR] [AU                                                                    | LIV   |
| -119 PRINT"[3"[DOWN]"][4" "]COOLY"SPC(22)  "COOKY -120 PRINT"[DOWN] [CYAN][10"+"][BLUE]PRES S_THE SPACEBAR[CYAN][10"+"][HOME]":POKE1 98,0 -121 FORK=1TO4:P=V+(K*2)+1:B=PEEK(P):A=B: POKE2040+K,252:POKE53280,K+1 -122 POKEV+44,K+1:POKEV+45,K+1 -123 A=A-1:IFA=40THENA=250 -124 POKEP,A:IFA<>BTHEN123 -125 POKE2040+K,253+(2*ABS((K/2)=INT(K/2))) -126 GETA\$:IFA\$<>""THEN128  HITE].[SS][BLUE]+[WHITE].[SS][BLUE]+[WHITE].[S                                                                                                    | Y"SPC(22)"GOOKY                             |     | "[[SS][BIJE]+[WHTTE][7" "][SS][DIJE]+[WHITE][4                                                                 |       |
| "COOKY  120 PRINT"[DOWN] [CYAN][10"+"][BLUE]PRES  S_THE SPACEBAR[CYAN][10"+"][HOME]":POKE1  98,0  121 FORK=1T04:P=V+(K*2)+1:B=PEEK(P):A=B: POKE2040+K,252:POKE53280,K+1  122 POKEV+44,K+1:POKEV+45,K+1  123 A=A-1:IFA=40THENA=250  124 POKEP,A:IFA<>BTHEN123  125 POKE2040+K,253+(2*ABS((K/2)=INT(K/2)))  126 GETA\$:IFA\$<>""THEN128  AJ  +[WHITE][4"."][SS][BLUE]+[WHITE].[SS][BLUE]+[WHI  PG  148 PRINT"[BLUE]+[WHITE].[SS][BLUE]+[WHITE].[SS]                                                                                                    |                                             | CD  | HITE] [SS][BIHE]+[MITTE][7" "][SS][BLUE]+[W                                                                    |       |
| 120 PRINT"[DOWN] [CYAN][10"+"][BLUE]PRES S_THE SPACEBAR[CYAN][10"+"][HOME]":POKE1 98,0  121 FORK=1T04:P=V+(K*2)+1:B=PEEK(P):A=B: POKE2040+K,252:POKE53280,K+1  122 POKEV+44,K+1:POKEV+45,K+1  123 A=A-1:IFA=40THENA=250  124 POKEP,A:IFA<>BTHEN123  125 POKE2040+K,253+(2*ABS((K/2)=INT(K/2))  126 GETA\$:IFA\$<>""THEN128  UE]+";  148 PRINT"[BLUE]+[WHITE].[SS][BLUE]+[WHITE].[SS]"  148 PRINT"[BLUE]+[WHITE].[SS][BLUE]+[WHITE].[SS][BLUE]+[WH                                                                                                    |                                             | AT  | +[WHITE][A" "][SS][BLUE], [COLUMN                                                                              |       |
| S_THE_SPACEBAR[CYAN][10"+"][HOME]":POKE1 98,0  121 FORK=1TO4:P=V+(K*2)+1:B=PEEK(P):A=B: POKE2040+K,252:POKE53280,K+1 122 POKEV+44,K+1:POKEV+45,K+1 123 A=A-1:IFA=40THENA=250 124 POKEP,A:IFA<>BTHEN123 125 POKE2040+K,253+(2*ABS((K/2)=INT(K/2))) 126 GETA\$:IFA\$<>""THEN128  148 PRINT"[BLUE]+[WHITE].[SS][BLUE]+[WHITE].[SS]" 148 PRINT"[BLUE]+[WHITE].[SS][BLUE]+[WHITE].[SS][BLUE]+                                                                                                    |                                             | AU  |                                                                                                    |       |
| TE].[SS][SLUE]+[WHITE].[7"[SS]"                                                                                                    |                                             |     |                                                                                                    |       |
| *121 FORK=1TO4:P=V+(K*2)+1:B=PEEK(P):A=B: POKE2040+K,252:POKE53280,K+1  *122 POKEV+44,K+1:POKEV+45,K+1  *123 A=A-1:IFA=40THENA=250  *124 POKEP,A:IFA<>BTHEN123  *125 POKE2040+K,253+(2*ABS((K/2)=INT(K/2)))  *126 GETA\$:IFA\$<>""THEN128    [BLUE]+[WHITE].[SS][BLUE]+[WHITE][6"[SS]   [BLUE]+[WHITE].[SS][BLUE]+[WHITE].[SS][BLUE]+[WHITE].[SS]   [BLUE][7"+"][WHITE].[SS][BLUE]+[WHITE].[SS]   [BLUE][7"+"][WHITE].[SS][BLUE]+[WHITE].[SS][BLUE]+[WHITE].[SS][BLU                                                                                                    |                                             | IF  | TF1 [CC1[CC1 [CC1[D111D],[LUITED],[Z],[CC1]]                                                                   |       |
| POKE2040+K,252:POKE53280,K+1                                                                                                    |                                             | JE  | [RIJE]+[WHITE] [COLIDIUD]+[WHITE].[/"[SS]"                                                                     |       |
| 122 POKEV+44,K+1:POKEV+45,K+1 123 A=A-1:IFA=40THENA=250 124 POKEP,A:IFA<>BTHEN123 125 POKE2040+K,253+(2*ABS((K/2)=INT(K/2)) 126 GETA\$:IFA\$<>""THEN128  DI E]+[WHITE].[SS][BLUE]+"; 149 PRINT"+[WHITE].[SS][BLUE]+[WHITE].[SS] 15 S][BLUE]+[WHITE].[SS][BLUE]+[WHITE].[SS] 16 BLUE][7"+"][WHITE].[SS][BLUE]+[WHITE] 17 CK 18 CK 19 PRINT"+[WHITE].[SS][BLUE]+[WHITE].[SS][BLUE]+[WHITE] 19 [SS][BLUE]+[WHITE].[SS][BLUE]+[WHITE] 10 E]+[WHITE].[SS][BLUE]+[WHITE].[SS][BLUE]+[WHITE] 11 CK 12 POKEV+44,K+1:POKEV+45,K+1 13                                                                                                    |                                             | KD  | ]"] [SS][BIHE]*[PUTTE] [CC][CC] [CC][DT                                                                        |       |
| *123 A=A-1:IFA=40THENA=250                                                                                                    |                                             |     | 1.[00][DE0E]+[WILLE].[00][00].[00][BLU                                                                         | TT    |
| *124 POKEP,A:1FA<>BIHEN123  *125 POKE2040+K,253+(2*ABS((K/2)=INT(K/2))  OKEP,A:1FA<>BIHEN123  S[BLUE]+[WHITE].[SS][BLUE]+[WHITE].[SS]  [BLUE][7"+"][WHITE].[SS][BLUE]+[WHITE]  **ISS][BLUE]+[WHITE].[SS][BLUE]+[WHITE]  **ISS][BLUE]+[WHITE].[SS][BLUE]+[WHITE].[SS][BLUE]+[WHITE].[                                                                                                    |                                             |     | *1/O DDING! [FILITED] [COLUMN TO THE                                                                           | ٦L    |
| 125 POKE2040+K,253+(2*ABS((K/2)=INT(K/2)) )) (GK TE].[SS][BLUE]+[WHITE].[SS][BLUE]+[WHITE]. 126 GETA\$:IFA\$<>""THEN128  [BLUE][7"+"][WHITE].[SS][BLUE]+[WHITE]. [SS][BLUE]+[WHITE].[SS][BLUE]+";  KC                                                                                                    |                                             |     | Clining things [OCTIVING] [MHITE].[S                                                                           |       |
| )) •126 GETA\$:IFA\$<>""THEN128  GK TE].[SS][BLUE]+[WHITE].[SS][BLUE]+[WHITE]  AB ].[SS][BLUE]+[WHITE].[SS][BLUE]+"; KC                                                                                                    |                                             | EN  | SITURDITY WILLED [SS] BLUE]+[WHITE].[SS]                                                                       |       |
| ·126 GETA\$:IFA\$<>""THEN128 AB ].[SS][BLUE]+[WHITE].[SS][BLUE]+"; KC                                                                                                    | ))                                          | CV  | TEL [CC][DIME] [CMITTE] [CC][DIME] [WHI                                                                        |       |
| , , , , , , , , , , , , , , , , , , , ,                                                                                                    |                                             |     |                                                                                                    | W.C.  |
| AHOY! 103                                                                                                    | 120 OBIAW.IIAW\/ INENIZO                    | AD  |                                                                                                    |       |
|                                                                                                    |                                             |     | AHOY! 103                                                                                                    |       |

| ·150 PRINT"[WHITE][5"."][SS][BLUE]+[WHITE |    | *168 POKE844,1:POKE903,INT(RND(1)*256):PO                |
|-------------------------------------------|----|----------------------------------------------------------|
| ].[SS][BLUE]+[WHITE][4"."][SS][BLUE]+[WH  |    | KE1000,2:POKE1014,2 JD                                   |
| ITE][7"."][SS][BLUE]+[WHITE][4"."][SS][B  |    | ·169 POKE831,32:POKE833,32:POKE832,64:POK                |
| LUE]+[WHITE].[SS][BLUE]+[WHITE][4"."] "   |    | E834,64:POKE871,3:POKE872,3:POKE842,1 NO                 |
|                                           | II | •170 POKE851,66:POKE852,66:POKE853,226:PO                |
| ·151 PRINT"[WHITE][SS].[SS][SS].[SS][BLUE |    | KE854,226:POKE873,1:POKE874,1 NA                         |
| ]+[WHITE].[SS][BLUE]+[WHITE].[SS][SS].[S  |    | •171 POKE830,176:POKEV,176:POKE850,138:PO                |
| S][BLUE]+[WHITE].[SS][SS].[SS][SS].[SS][  |    | KEV+1,138 IF                                             |
| BLUE]+[WHITE].[SS][SS].[SS][BLUE]+[WHITE  |    | ·172 POKE1008,30:POKE1009,5:POKE913,64 PM                |
| ].[SS][BLUE]+[WHITE].[SS][SS].[SS][SS]";  |    | •173 FORK=0T04:POKEV+(K*2),PEEK(830+K):PO                |
| ·152 PRINT"[BLUE]+[WHITE].[SS][BLUE]+[WHI |    | KEV+(K*2)+1, PEEK(850+K): NEXT PB                        |
| TE].[SS][BLUE]+[WHITE][4"."][SS][BLUE]+[  |    | •174 FORK=1T04:POKE2040+K,251+PEEK(870+K)                |
| WHITE][4"."][SS][BLUE]+[WHITE].[SS][BLUE  |    | :NEXT:POKEV+21,31:POKE53278,0:SYS6226 IA                 |
| ]+[WHITE][4"."][SS][BLUE]+[WHITE][4"."][  |    | •175 A=PEEK(1007):POKE1051+A,32:IFA=NMTHE                |
| SS][BLUE]+[WHITE].[SS][BLUE]+[WHITE].[SS  |    | NGOSUB184: GOTO133 BB                                    |
| ][BLUE]+";                                | CJ | •176 POKE54276,0:POKE54290,0:POKE54283,0:                |
| ·153 PRINT"+[WHITE].[SS][BLUE]+[WHITE].[S |    | POKE54296,15 KF                                          |
| S][BLUE]+[5"[SS]"]+[3"[SS]"][WHITE].[SS]  |    | *177 POKE54279,0:POKE54280,6:POKE54284,12                |
| [BLUE]+[WHITE].[SS][BLUE]+[WHITE].[4"[SS  |    | :POKE54285,0:POKE54283,129 JO                            |
| ]"][BLUE]+[5"[SS]"]+[WHITE].[SS][BLUE]+[  |    | •178 FORK=OTO255:POKEV+39,K:NEXT GK                      |
| WHITE].[SS][BLUE]+";                      | DG | ·179 POKEV+21,0:POKE54283,0:POKE54296,0:I                |
| ·154 PRINT"+[WHITE].[SS][BLUE]+[WHITE].[S |    | FA>OTHEN133 CB                                           |
| S][BLUE][10"+"][WHITE].[SS][BLUE]+[WHITE  |    | •180 SC=PEEK(1004)+PEEK(1005)*256:IFSC <hs< td=""></hs<> |
| ].[SS][BLUE]+[WHITE].[SS][BLUE][10"+"][W  |    | THEN105 AO                                               |
| HITE].[SS][BLUE]+[WHITE].[SS][BLUE]+";    | MK | ·181 PRINT"[CLEAR][BLUE]":FORI=1TO23:PRIN                |
| ·155 PRINT"+[WHITE].[SS][BLUE]+[WHITE][10 |    | T"HIGH SCORE"SPC(20)"HIGH SCORE";:NEXT BI                |
| "."][SS][BLUE]+[WHITE].[SS][BLUE]+[WHITE  |    | ·182 PRINT"[HOME][11"[DOWN]"][RED]"SPC(17                |
| ].[SS][BLUE]+[WHITE].[SS][BLUE]+[WHITE][  |    | )SC KL                                                   |
| 10"."][SS][BLUE]+[WHITE].[SS][BLUE]+";    | IG | ·183 HS=SC:GOSUB184:GOTO105 NJ                           |
| ·156 PRINT"+[WHITE].[SS][BLUE]+[WHITE].[8 |    | •184 POKE54272,0:POKE54273,0:POKE54277,0:                |
| "[SS]"].[SS][BLUE]+[WHITE].[SS][BLUE]+[W  |    | POKE54278,240:POKE54276,33:POKE54296,15 KC               |
| HITE].[SS][BLUE]+[WHITE].[SS][BLUE]+[WHI  |    | •185 FORK=2T015:POKE53280,K:FORK1=0T015:P                |
| TE].[8"[SS]"].[SS][BLUE]+[WHITE].[SS][BL  |    | OKE54273,00+K*K1:NEXTK1,K OB                             |
| UE]+";                                    | CO | •186 POKE54276,0:POKE53280,0:RETURN MH                   |
| •157 PRINT"+[WHITE].[SS][BLUE]+[WHITE].[S |    | ·187 DATA 32,188,64,188,32,220,64,220 HC                 |
| S][BLUE][7"+"][WHITE].[SS][BLUE]+[WHITE]  |    | •188 DATA"TABIHORICHPONDALFOXSINDU" GP                   |
| .[SS][BLUE]+[WHITE].[SS][BLUE]+[WHITE].[  |    | •189 DATA"TABIHORICHPONDALFOXSINDU" GP                   |
| SS][BLUE]+[WHITE].[SS][BLUE][7"+"][WHITE  |    | •190 DATA"TABIHORICHPONDALFOXSINDU" GP                   |
| ].[SS][BLUE]+[WHITE].[SS][BLUE]+";        | HK | •191 DATA"TAIHORICHPONDALFOXSINDU" LI                    |
| •158 PRINT"+[WHITE][16"."][SS][BLUE]+[WHI |    |                                                          |
| TE].[SS][BLÜE]+[WHÎTE][16"."][SS][BLÜE]+  |    | Starting address in hex: 1838                            |
| <b>"</b> ;                                | FO | Ending address in hex: 1CBF                              |
| ·159 PRINT"+[WHITE].[16"[SS]"][BLUE]+[WHI |    | CRUNCHMAN 3                                              |
| TE].[SS][BLUE]+[15"[SS]"][WHITE].[SS][BL  |    |                                                          |
| UE]+";                                    | EK | 1838: 4C 52 18 28 00 29 50 27 B7                         |
| •160 PRINT"+[WHITE].[SS][BLUE][16"+"][WHI |    | 1840: 7E 77 7D 7B 08 36 17 2E B2                         |
| TE].[SS][BLUE][16"+"][WHITE].[SS][BLUE]+  |    | 1848: 10 E8 64 OA O1 27 O3 OO DA                         |
| ";                                        | EC | 1850: 00 00 A9 00 8D 85 03 EE FE                         |
| •161 PRINT"+[RED][s Q][WHITE][35"."][RED] |    | 1858: 85 03 AE 85 03 E0 05 90 8E                         |
| [s Q][BLUE][SS]+";                        | ND | 1860: 03 4C EE 18 BD 70 03 C9 B1                         |
| •162 PRINT"+[38"[SS]"]+";                 | LL | 1868: 00 D0 EC AD 85 03 20 E2 5F                         |
| •163 PRINT"[39"+"][HOME]                  | HE | 1870: 1A AD 84 03 F0 03 4C E8 E8                         |
| •164 POKE2023,43:POKE56295,6              | PP | 1878: 18 A9 00 8D 86 03 A2 00 F3                         |
| •165 FORK=826T0907:POKEK, 0:NEXT          | NA | 1880: E8 E0 05 B0 11 BD 5C 03 2E                         |
| •166 V=53248:POKEV+37,1:POKEV+38,0:POKEV+ |    | 1888: C9 2B F0 F4 C9 60 F0 F0 6F                         |
| 39,7:POKEV+40,2:POKEV+41,3:POKEV+42,4     | HA | 1890: EE 86 03 4C 80 18 AD 86 22                         |
| .167 POVEVIA 5. POVEVID 30. POVEVID 0. PO |    | 1898 • 03 C9 02 D0 15 AF 85 03 84                        |

1898: 03 C9 02 D0 15 AE 85 03 84 18A0: BD 66 03 AA BD 5C 03 C9 59

•167 POKEV+43,5:POKEV+28,30:POKEV+23,0:PO KEV+29,0:POKEV+27,0:POKEV+16,20 MF

1A78: 8B 03 90 03 EE ED 03 8D 08 18A8: 2B FO 07 C9 60 FO 03 4C 36 18BO: E8 18 1A80: EC 03 A9 00 8D EE 87 03 AE 87 03 64 8B 03 AD BD 1A88: EC 03 85 05 AD ED 03 85 27 38 AA 5C 03 09 40 18B8: BD (1() 1A90: 06 A 2 00 E8 EO F4 18C0: 2B FO EF C9 60 FO EB 8E 62 06 BO 3 B 1A98: A9 30 8 D 86 03 18C8: 86 03 AE 85 03 BD 66 03 BO A 5 06 DD 1AAO: 4C 18 90 26 FO 03 18D0: 18 69 02 C9 05 90 03 38 EE 4C BO AC 1AA8: 1A A5 05 DD 47 1 A 18D8: E9 04 CD 86 03 FO D3 AE 91 18 90 55 1ABO: 38 A5 05 FD 47 18 BO 02 18E0: 85 03 AD 86 03 9 D 66 03 A 7 20 73 1 B 4C 57 18 AD 88 89 1AB8: C6 06 85 05 38 F1 18E8: A5 06 FD 18F0: 03 C9 ()() DO 08 A 9 03 8 D DO 1ACO: 4C 18 85 06 EE 86 03 4C 75 1AC8: 9D 1A AD 86 03 18F8: 88 03 4C 54 18 A9 ()() 8 D 74 9 D 08 04 61 88 03 20 44 1900: 1C 20 67 1 A 1ADO: 4C 93 1A 60 8D D4 A D 08 A 9 3F 1908: 20 44 1C AD 8 A 03 FO 03 B 7 1AD8: 00 8D OB D4 A 9 81 8D OB OA 1910: 20 44 1C AD 85 03 DO 60 F7 1AEO: D4 60 8D 85 03 AA BD 3 E D2 1918: AO 28 B1 FD C9 2E DO 1F 78 1AE8: 03 85 FB BD 48 03 85 FC F8 1920: AD FO 03 20 D4 1 A A 9 02 7 C 1AFO: A9 00 8D 84 03 85 FD A9 DC 1928: 8D 8B 93 1AF8: 04 85 38 A5 20 73 1 A 18 AD B 7 FE FB E9 5D 18 1930: 80 1B00: B0 02 C6 03 69 01 90 03 EE FC 85 8 D 3 A FB A5 FC 9A 1B08: DO 06 A5 1938: 03 8D 8C 03 4C 4 D 19 C9 D4 FB C9 08 90 15 F7 1940: 51 DO 13 A9 FF 8D 8 A 1B10: 18 E6 FD 03 3 A 90 02 E6 FE 38 BD 1948: A9 OF 8D 92 03 20 AO 8 E A9 1B18: A5 FB E9 08 BO 02 22 C6 FC 28 1B20: 85 1950: 91 FD 4C 78 19 C9 41 FO FB 4C 06 1 B A5 FB 8D 3E 1958: DO 05 A9 64 4C 65 19 C9 DO 1B28: 84 03 BD 52 03 38 E9 32 17 1960: 43 DO 15 A9 FA 8D 8 B 03 4 A 1B30: 8D 86 03 AD 86 03 09 08 50 1968: 20 73 1 A A 9 20 8 D 63 04 D4 1B38: 90 14 38 E9 08 8 D 86 03 1 E 1970: 8D 64 04 A9 FF 8D 91 32 03 1B40: 18 A5 FD 69 28 90 012 E6 07 03 C9 01 1978: AD 8A 90 06 8D A 2 1B48: FE 85 FD 4C 33 1 B C9 2F 00 1B50: FO 1980: 25 DO CE 8 A 03 AD 8C 03 04 8D 84 03 60 10 38 A5 98 1988: C9 FF 90 16 8 D 91 03 1B58: FD E9 28 A 9 C4 BO 02 C6 FE 85 66 1990: 20 8D 61 04 8D 62 04 8D 25 1B60: FD A2 FF E8 EO 05 BO ED 6E 1998: 65 04 A9 60 8 D 8A 04 8 D **B**5 1B68: FD BC 3 B 18 B1 9 D 5C 25 03 19A0: 8D 04 AD 8D 03 C9 01 DO OC 1B70: 4C 63 1 B AE 85 03 BD 66 96 19A8: 08 AD 8C C9 43 03 90 01 8C 1B78: 03 C9 02 F0 15 C9 03 FO OB 19BO: 60 AD 1 E DO 8D 90 03 29 F7 1B80: 39 C9 04 FO 42 BD 52 03 CD 19B8: 01 C9 01 DO 56 AD 84 03 E6 1B88: 38 ED F6 03 9D 52 03 4C F. 7 19C0: C9 00 DO 07 CE EF 03 60 84 1B90: EC 1B 18 BD 3E 03 6 D F6 14 19C8: 4C 52 18 A 9 01 8D 86 03 41 1B98: 03 90 03 FE 48 03 9 D 3E 55 19DO: A2 00 E8 EO 05 BO 3C OE 3 D 1BAO: 03 BD 48 03 FO 46 BD 3E DF 19D8: 86 03 AD 03 2D 90 03 86 5A 1BA8: 03 C9 48 90 3F A 9 ()() 9 D D4 19E0: CD 86 03 DO ED AD 86 03 2 E 1BB0: 48 03 A9 1 A 9 D 3E 03 4C EA 19E8: 2D 49 FF 15 DO 8D 15 DO **B8** 1BB8: EC 1B BD 52 03 18 6 D F6 50 19F0: A9 FF 9 D 52 03 9 D 70 03 9E 1BCO: 03 9D 52 03 4C EC 1 B 38 43 19F8: 8E 85 03 20 EC 1 B 18 AD FD 1BC8: BD 3E 03 ED F6 03 BO 03 63 1A00: 92 03 6 D 92 03 8D 8 B 03 **B4** 1BDO: DE 48 03 9D 3E 03 BD 48 DF 1A08: 8D 92 03 20 73 1 A A 9 20 A 2 1BD8: 03 D0 11 3E 03 BD C9 1 A AD 1A10: 8D 91 03 A 9 01 8 D 86 03 F3 1BEO: BO OA A 9 01 9 D 48 03 A9 D8 1A18: A2 (1) E8 E0 05 BO 2F OE 77 1BE8: 46 3E 03 A0 9 D 00 A2 00 51 1A20: 86 03 BD 70 03 C9 00 F0 95 1BF0: EC 85 03 F0 06 E8 C8 C8 D7 1A28: F1 DE 70 70 03 03 BD C9 67 1BF8: 4C FO 1B BD 52 03 C8 99 C6 1A30: 01 BO E7 A9 BO 9 D 3E 03 03 1000: 00 D0 88 BD 3E 03 99 (11) F1 1A38: A9 riri 9 D 48 03 A 9 8 A 9 D 9C 1008: DO A9 01 8D 86 03 A 2 OO 3D 1A40: 52 03 AD 86 03 OD 15 DO BF 1C10: EC 85 03 FO 07 E8 OE 86 FA 8D 15 1A48: DO 4C 1 A 1 A AD 8 A 74 1C18: 03 4C 10 1C BD 48 03 C9 66 1A50: 03 8D 01 D4 AE 91 03 BD B7 1C20: 00 DO 0B AD 86 03 49 FF 7 C 1A58: 64 39 8D OF D4 EO OO FO 39 1C28: 2D 10 DO 4C 34 1C AD 86 07 1A60: 03 CE 91 03 4C 52 18 A 9 27 1030: 03 OD 10 DO 8D 10 3E DO AE 1A68: 00 85 A2 A5 A2 CD E8 03 92 1038: 85 03 18 BD 66 03 69 FB 65 1A70: 90 F9 60 18 AD EC 03 6D 7E 1C40: 9D F8 07 60 A2 00 AD 00 8E

1C48: DC 8D 8E 03 A5 C5 8D 8F CC C110: FC 4C B7 CO 00 01 AD nn 80 1050: 03 E8 EO 05 90 03 9 D C9 4C 9B C118: DC 7 E DO 03 4C 36 C1 55 1C58: 1C AD 03 8E DD 3F 18 FO D9 C120: C9 7 D DO 03 4C 5C C1 C9 6F 1060: 08 AD 8F 03 DD 43 18 DO B2 C128: 7 B DO 03 4C 84 C1 C9 77 4 B 1C68: E8 8E 3D 03 A 9 (11) 20 E2 CC A2 C130: DO 03 4C C2 60 60 00 76 1C70: 1 A AD 84 03 C9 ()() DO 73 19 C138: AD 02 DO DD FC C6 FO 06 51 1C78: AE 3D 03 BD 5C 03 C9 2 B 79 C140: E8 EO 04 DO F3 60 A5 02 DA 1080: FO OA C9 60 FO 06 8E 66 91 C148: C9 45 01 DO 60 38 A 5 02 69 1088: 03 4C 91 1 C A 9 (11) 8D 23 66 C150: E9 04 85 02 8D 03 DO 20 47 1090: 03 AD 66 03 C9 00 FO 03 68 C158: A1 C2 60 (1)() A2 (1() AD 012 6F 1098: 20 73 1 B EE 89 03 AD 89 F9 C160: DO DD FC C6 FO 06 E8 EO 93 1CAO: 03 CD E9 03 14 90 CD EA BB C168: 04 DO F3 60 A 5 02 C9 FO ED A 9 1CA8: 03 90 05 (1) 8D 89 03 05 C170: DO 01 60 18 A5 02 69 04 CF 1CBO: AD 66 03 18 69 F7 8 D F8 C7 C178: 85 02 03 A1 8 D DO 20 C2 E5 00 4C B3 1CB8: 07 60 A9 61 1C FA EO C180: 60 99 D1 A2 (1)() 03 AD 01 C7 C188: DO DD (11) FO E8 08 EO C1 C190: 04 DO F3 4C AC C1 A5 FE B8 C198: C9 22 DO 01 38 60 A5 FE 93 CIAO: E9 04 85 FE 8D 02 DO 20 93 C1A8: C4 C2 60 00 03 DO C9 AD DB C1BO: 61 DO 03 4C C5 C1 C9 99 1 D C1B8: DO 03 4 C F2 C1 C9 D1 DO F9 C1CO: 03 4C 1F C2 60 A5 FE C9 CO

# **JAILBREAK** FROM PAGE 26

Starting address in hex: C000 Ending address in hex: CA8F SYS to start: 49152

Flankspeed required for entry! See page 101.

C1C8: 46 DO OA AD F4 04 C9 27 81 C000: 20 D5 C5 1 B DO CIDO: DO 1F 4C 4C C2 C9 8E 45 4 C 36 C9 AD DO AD 04 C9 27 65 D4 85 FB C9 3F C1D8: OA FD DO 11 BO 07 A9 **C8** CO10: 01 85 FC 4C 33 CO C9 7 F 1D C1EO: 4C 4C C2 C9 D6 DO OA AD 65 CO18: BO 02 4C C1E8: 06 05 C9 27 DO 03 4C 4C 51 07 A 9 85 FC 33 7 D A5 54 C2 60 FE C9 46 DO A 3 CO20: CO C9 BF BO 07 A9 03 85 C1FO: OA 4C C1F8: OC 06 C9 27 DO 1F 4C E5 C028: FC 33 CO A 9 04 85 FC 95 AD C030: 4C 33 CO A5 FC C9 01 DO AE C200: 4C C2 C9 8 E DO OA AD 15 05 DO A5 27 3C C038: 13 FD C9 05 90 OA 38 90 C208: 06 C9 11 4C 4C C.2 CO40: A 5 FD E9 04 85 FD 4C **B7** 59 C210: C9 D6 DO OA AD 1E 06 C9 27 CO 27 4C 4C C2 A 5 74 CO48: CO 4C 06 C9 02 DO 28 EO C218: DO 03 60 FE 46 E2 C9 04 03 4C 06 E7 C220: C9 DO OA AD 24 07 C050: A 5 FD DO C058: C0 C9 08 DO 03 4C 06 CO D1 C228: C9 27 DO 1F 4C 4C C2 C9 2 E C060: C9 OC DO 03 4 C. 06 CO 0.9 E.6 C230: 8E DO DA AD 2 D 07 C9 27 6C DO 11 4C 4C C2 C9 D6 E6 4C CO 18 A5 1D C238: DO C068: 10 DO 03 06 AD 36 07 C9 27 DO 03 F9 C070: FD 69 01 85 FD 4C **B7** CO 21 C240: OA C248: C2 4C 4C 60 38 A5 FE E9 CA C078: C9 03 DO 13 A5 FD C9 CC A2 02 69 04 85 E9 C250: 24 85 FE CE 02 DO AD 4 A C080: B0 OA 18 A5 FD C088: FD 4C B7 CO 4C 06 CU A 5 04 C258: DO C5 FE DO F6 60 nn (1) 16 C260: A 2 (1) AD 03 DO DD 00 C7 2 A C9 DO 03 4C 06 CO 40 0090: FD 01 C268: 05 4C 06 C9 18 FO 08 E8 EO 04 DO F3 4C 40 C098: C9 DO 03 CO C9 FA C2 FE 01 F5 87 A5 DO 4C 06 CO C9 OD 67 C270: COAO: 09 DO 03 C278: 60 18 A5 FE 69 04 85 FE 87 COA8: DO 03 4C 06 CO 38 A5 FD 6 B C280: 20 FD 4C 91 8D 02 DO C4 C2 60 AD 96 COBO: E9 01 85 B7 CO AD 25 DO C288: 03 DO C9 61 DO 03 4C DD 85 8D FC C9 98 COB8: 1B D4 A5 C290: C2 C9 99 DO 03 4C 4C C3 E6 DO 03 4C 06 CO C9 01 72 COCO: CIC DO 03 4C C3 C298: C9 D1 BB 60 34 DO 4C EA CO 3C COC8: DO 06 CE 05 CIC A2 AD 03 DO DD A 2 CODO: C9 03 DO 06 EE 05 DO 4C 85 C2AO: CICI 00 CO C9 02 DO EE 04 1 A C2A8: C7 FO 15 E8 EO 04 DO F3 09 EA 06 COD8: C2BO: A 2 00 AD 03 DO DD 81 C1 F5 DO 4C FD CO CE 04 DO 4C AC COEO: FO 06 E8 EO 03 DO F3 60 A1 C2B8: FD CO A 2 (1() AD 05 DO DD AB COE8: 44 A2 02 A2 EO 4E C2CO: 20 CA 60 (1) AD 00 C7 FO 06 E8 04 DO COFO: AD DD FC C6 FO 06 E8 EO FB COF8: F3 60 4C OD C1 A 2 rici B8 C2C8: DO 04 DO F3 60 20 04 DO DD FC C6 FO 06 E8 56 C2DO: 44 CA 60 89 00 00 00 A5 FE EO 04 DO F3 60 A9 00 85 41 C2D8: 60 00 C9 C108:

C2E0: 22 DO 20 AD F4 04 C9 27 8B C4BO: A9 8F 8D 18 D4 A9 81 8D 1D C2E8: D0 61 AD F6 04 C9 29 DO 87 C4B8: OB D4 18 A5 A2 69 OA C5 32 C2F0: 08 A9 20 8D F6 04 20 30 9 B C4CO: A2 DO FC A9 80 8D 0B D4 C8 C2F8: C5 C9 OC DO 03 20 06 C7 56 C4C8: A9 00 8D 18 D4 60 A9 8F 86 C300: 4C C4 2A C9 6A DO 20 C4D0: 8D 18 D4 A9 AD OE 00 8D OF D4 66 C308: FD 04 C9 27 DO 3 D AD FF B6 C4D8: A9 10 8D 12 D4 A 9 01 8D 3F C310: 04 C9 29 DO 08 A9 20 8 D 37 C4E0: 03 D4 A9 F0 8 D 06 D4 A 9 65 C318: FF 04 20 30 C5 C9 OC D8 DO C4E8: 41 8D 04 D4 A 9 28 8D 00 EF C320: 03 20 06 C7 4C 2A C4 C9 16 C4FO: D4 A9 14 8D 01 D4 18 A5 A4 C328: B2 DO 20 AD 06 05 0.9 75 27 C4F8: A2 69 02 C5 A2 DO FC EE 2C C330: D0 19 AD 08 05 C9 29 DO 98 C500: F2 AD F2 C4 C4 C9 1 B DO D2 C338: 08 A9 20 8D 08 05 20 30 F4 C508: 05 A9 14 8D F2 C4 EE ED EC C340: C5 C9 OC DO 03 20 06 C7 9 D C510: C4 AD ED C4 C9 FO DO D4 95 C348: 4C 2A C4 60 A5 FE C9 22 74 C518: A9 40 8D 04 D4 A 9 28 8 D C7 C350: DO 20 AD OC 06 C9 27 DO C2 C520: ED C4 A9 14 8D F2 C4 A9 7 F AD OE C9 29 C358: 61 06 DO 08 47 C528: 80 8D OF D4 8D 12 D4 60 EE C360: A9 20 8 D OE 06 20 30 C5 E1 C530: EE 03 06 AD 03 06 C9 31 D9 C368: C9 OC DO 03 20 06 C7 4C 4C C538: DO OE A2 CO BD 4C C7 9 D 29 C370: 2A C4 C9 6A DO 20 AD 15 47 C540: 00 04 E8 E0 03 DO F5 60 38 17 C378: 06 C9 27 DO 3D AD 06 48 C548: C9 32 DO OE A2 OO BD 4F D2 C380: C9 29 DO 08 A9 20 8D 17 BA C550: C7 9D 04 04 E8 EO 04 DO 5C 06 20 30 C5 C9 C388: OC DO 03 4E C558: F5 60 C9 33 DO OE A2 OO 2D 0390: 20 06 C7 4C 2A C4 C9 B2 36 C560: BD 53 C7 9D 09 04 E8 EO AD C398: DO 20 AD 1E 06 C9 27 DO 1D C568: 03 D0 F5 60 C9 34 DO OE 6F C3A0: 19 AD 20 06 09 29 DO 08 59 C570: A2 00 BD 56 C7 9D OD 04 9 D 20 C3A8: A9 8D 20 06 20 30 C5 3C C578: E8 E0 08 D0 F5 60 C9 35 70 C3B0: C9 OC DO 03 20 06 C7 4C 94 C580: DO OE A2 (11) BD 5E C7 9 D 83 C3B8: 2 A C4 60 A5 FE C9 22 DO 69 C588: 16 04 E8 E0 02 D0 F5 60 95 C3C0: 20 AD 24 07 C9 27 DO 61 DC C590: C9 36 DO OE A2 OO BD 60 30 C3C8: AD 26 07 C9 29 DO 08 A 9 19 C598: C7 9D 19 04 E8 EO 05 DO BA C3DO: 20 8D 26 07 20 30 C5 C9 8B C5A0: F5 60 C9 37 DO OD A2 OO 78 20 06 C3D8: 0C DO 03 C7 4C 2A 1 D C5A8: BD 65 C7 9D 1F 04 E8 EO 1 E C3E0: C4 C9 6A DO 20 AD 2D 07 AC C5B0: 09 DO F5 60 AD 1E DO C9 47 C3E8: C9 27 DO 3D AD 2F 07 C9 95 C5B8: 06 D0 14 A9 8E 85 FE 8 D ED C3FO: 29 DO 08 A9 20 8D 2F 07 80 C5C0: 02 D0 A9 99 85 02 8D 03 EE C3F8: 20 30 C5 C9 OC DO 03 20 D8 C5C8: DO 20 CE C4 20 7D CA A9 5F C400: 06 C7 4C 2A C4 C9 B2 D0 56 C5D0: 00 8D 1E DO 60 AD OE DC 46 C408: 20 AD 36 07 C9 27 19 DO ED C5D8: 29 FE 8D OE DC A5 01 29 49 C410: AD 38 07 C9 29 DO 08 A9 72 C5E0: FB 85 01 A2 OO BD 00 DO 94 C418: 20 8D 38 07 20 30 C5 C9 E4 C5E8: 9D 00 38 E8 EO 00 DO F5 4F C420: 0C DO 03 20 06 C7 4C 2A 64 C5F0: A2 00 BD 00 D1 9 D 00 39 F9 C428: C4 60 18 A5 FE 69 24 85 1D C5F8: E8 E0 00 D0 F5 A2 00 BD E9 C430: FE EE 02 DO AD 02 DO C5 37 C600: 6F C7 9D 18 39 E8 E0 38 28 C438: F6 60 A9 FE DO 3 A 8 D EB BC C608: D0 F5 A5 01 09 04 85 01 09 C440: 04 AD 09 DC 29 70 4 A 4A 06 C610: AD OE DC 09 01 8D OE DC 2B C448: 4A 4A 18 69 30 8D EC 04 OD C618: A2 00 BD A7 C7 9D 00 DO 56 C450: AD 09 DC 29 OF 18 69 30 CD C620: E8 E0 06 D0 F5 A2 00 BD 17 C458: 8 D ED 04 AD OA DC 29 70 06 C628: AD C7 9D 15 DO E8 EO 16 01 C460: 4A 4A 4A 4A 18 69 30 8D **C8** C630: D0 F5 A2 00 BD C2 C7 9 D 7F 04 AD OA DC C468: E9 29 OF 18 3 B C638: 00 30 E8 EO 00 DO F5 A9 A2 C470: 69 30 8D EA 04 60 00 A9 90 C640: 93 20 D2 FF A 2 00 A9 OA 1 D C478: 01 8D AF C4 A2 OO AO 25 E3 C648: 9D 00 D8 9 D FA 9 D C2 D8 F4 C480: 4C 8D C4 AD 1B D4 C9 09 8F C650: D9 9D E7 DA E8 EO 00 DO 25 24 AA AO 27 C488: BO BD 38 C7 8D C658: EF A 2 COCO A 9 28 9D 00 04 5E C490: 8D 9B C4 BD 42 C7 8D 9A 6E C660: A9 07 9 D 00 D8 A9 26 9 D F4 C498: C4 8C OC O6 AD AF C4 FO OF C668: 28 04 A9 05 9 D 28 D8 E8 CA 20 BO C4 E8 C4AO: OD EO 09 DO E6 C670: E0 28 D0 E7 A2 00 BD C3 56 C4A8: E4 A9 00 8D AF C4 60 00 99 C678: C8 9D A4 04 9D 44 05 9D 0C

C850: 00 26 00 00 0E 00 00 0A C680: BC 05 9D 5C 06 9D D4 06 BA C858: BD DF C8 9 D CC 72 00 00 1 B 00 00 00 (11) 00 73 C688: 9D 74 07 C690: 04 9D 1C 05 9 D E4 05 9 D 78 C860: 00 nn (11) 00 00 00 00 00 60 C698: 34 06 9 D FC 06 9 D 4C 07 64 C868: 00 00 00 00 00 00 00 00 68 00 00 00 00 rin C6AO: BD FB C8 9 D F4 04 9 D OC 63 C870: CICI 00 (11) 70 C878: 00 ryry 00 00 00 00 nn nn 78 9 D 24 07 E8 EO 1 C DO 2E C6A8: 06 25 C880: 00 00 80 20 00 80 20 (11) C1 C5 A9 8 D 6F 04 8 D 97 6 B C6B0: CO 35 C888: 3F 00 3F CO nn CO 7 E C6B8: 04 8D 87 05 8D AF 05 8D A6 C890: 00 35 CO 00 3F CO ()() 3F C5 C6C0: 9F 06 8D C7 06 8 D B 7 07 OE 7 E C898: CO OO 80 20 00 80 20 00 9 A C6C8: 8D DF 07 A 2 BD 17 C9 (11) 00 00 00 00 00 9 D CSAO: 00 (11) (11) AO C6D0: 9D C1 04 A9 07 C1 D8 1 D C8A8: 00 00 00 00 00 00 00 1111 A8 A 2 BD **C8** C6D8: E8 E0 04 DO FO (11) C8B0: 00 (11) (11) 00 00 (11) 00 (11) BO C6E0: 56 C7 9 D D8 05 A9 07 9 D C8 00 00 00 00 00 00 00 00 **B8** C6E8: D8 D9 E8 EO 08 DO FO A9 D8 C8B8: C8C0: OO CIC 00 23 23 23 23 23 70 15 C7 02 E6 C6F0: 20 8D 17 06 4C C8C8: 20 20 20 20 23 23 23 23 D5 C6F8: D0 4C 15 22 65 (11) 6 A B2 FA 20 23 20 20 20 23 23 23 C8D0: DD C700: 45 7 D **B**5 ED ()() (11) AD 03 17 A9 C8D8: 23 23 20 20 20 20 25 23 E7 C708: 06 C9 37 DO 05 01 8D 1 D CSEO: 20 20 20 23 20 20 20 20 E4 C710: FB C6 60 00 1111 A2 00 A9 7 F DO 19 23 20 20 20 23 20 20 20 EF C718: 01 9 D E9 D8 E8 EO 05 C8E8: 23 23 C720: F8 8D 03 A9 8D 21 E7 C8FO: 20 20 20 20 20 20 F7 DA OB C728: DO A9 8 D FB C6 8D OB 8 B C8F8: 20 20 25 25 20 29 20 24 11 nn 25 C730: DC 8 D OA DC 8D 09 DC 60 55 C900: 20 20 20 20 20 29 20 OF C738: 04 04 05 06 06 06 07 07 65 C908: 24 20 20 20 20 25 20 29 1 B C740: 07 00 F4 1E 7 F C910: 20 24 20 20 25 FD 06 OC 15 20 20 14 OE C748: 24 2D 36 00 19 OF 15 08 15 C918: 09 00 00 34 OD 05 00 01 (1)() C750: 01 16 05 14 08 05 115 16 A8 C920: 00 (11) 00 10 (11) (11) (11) 08 38 05 05 29 C758: 09 04 OE 03 14 OF A3 C928: 00 00 80 00 00 80 00 (1)() C760: 03 0C 05 12 19 OF 15 C4 C930: 00 00 rin 8F FF 00 A2 00 62 01 C768: 12 13 05 OC 06 21 nn 55 1 B C938: BD 1 B C9 9 D On D4 E8 EO 17 7 F C770: 7F 55 55 C940: 19 DO F5 02 DO 85 FE 25 F7 F7 F7 7 F 81 AD C948: AD C778: 7F 7F 55 F7 F7 F7 55 AO 03 DO 85 02 A 9 00 8D 88 AA C780: A0 AD AO AG AG AG AG FF E4 C950: 20 DO 8D FB C6 8D AF C4 93 C788: FF FF FF FF FF FF FF 33 C958: 85 FC A2 CO 8 E F8 07 E8 **B**5 AA C960: 8E F9 07 E8 E8 8E C790: AA 00 00 00 nn 00 00 00 3 B FA 07 52 nn C968: A2 ()() BD CA C9 82 81 C798: 00 00 (11) nn AA AA 01 EE 9 D 04 82 C7A0: 05 19 99 3C C970: A9 00 9 D E7 66 64 50 40 88 D8 E8 EO OB C7A8: 92 8E 99 B2 B5 07 D8 01 AC C978: DO FO A9 27 8 D 15 06 A 9 5D 1F 7C FO C980: 30 8 D 03 06 A9 7 F C7B0: 00 04 00 03 00 44 OB 85 FD C7B8: 00 OB OF (1)() F3 00 06 ()() CC C988: A2 nn BD D5 C9 9 D 19 07 46 DA C7C0: 07 00 AA AA AA 20 82 08 72 C990: A9 07 9 D 19 DB BD C9 36 A 9 C7C8: 20 82 08 20 20 82 CO C998: 9 D 41 07 82 08 07 9 D 41 DB E9 C7D0: 08 AA AA AA AA 20 F8 C9A0: E8 EO 05 DO E5 A9 OC AA AA 8 D 69 C9A8: 38 C7D8: 82 08 20 82 08 20 82 08 B8 07 A9 03 8D 38 DB E3 AD 00 DC C9 6F 20 82 8 B C9B0: DO F9 A2 C7E0: 08 AA AA AA 00 nn 00 34 C9B8: A9 20 82 04 C7E8: 00 00 00 00 00 00 00 00 E8 9D E8 EO OB 7 B C7F0: 00 00 00 00 00 00 00 00 F0 C9C0: D0 F8 A9 00 8D 08 DC 4C F2 C7F8: 00 00 00 00 00 00 00 00 F8 C9C8: E0 C9 10 12 05 13 13 20 EO C9D0: 20 C800: 00 00 00 00 00 06 00 (11) 06 06 09 12 05 OA 01 09 2 B C808: OF OO 00 06 00 ()() 3F 02 12 80 DC C9D8: 0C 20 05 OB 04 2 E 01 C810: 00 06 40 00 0F 00 00 11 76 C9E0: EE 14 C1 AD 14 C1 C9 14 07 00 00 30 CO C9E8: C818: (11) 00 00 00 09 DO 19 A9 00 8D 14 C1 AD 8D C820: 00 00 00 00 00 00 00 00 20 C9F0: F9 07 C9 C1 FO 08 A9 C1 E1 C828: 00 00 00 00 00 00 00 00 28 C9F8: 8D F9 07 4C 03 CA A9 C2 OE C830: 90 90 90 90 90 90 90 90 30 CAOO: F9 15 B7 8D 07 AC C1 20 E9 C838: 00 00 00 00 00 00 00 00 38 CA08: CO 88 CO 00 DO F8 20 16 12 C840: 00 00 00 00 00 06 00 (11) 46 CA10: C1 20 44 CA 20 3C C4 20 42 C848: OF OO OO O6 OO OO 1E OO 7B CA18: B4 C5 AD FB C6 FO O3 4C 43

| CA20: 59 CA EE F7 C6 AD F7 C6 5E CA28: D6 OA AD 1B D4 C9 (98 B6 23 CA30: 03 20 77 C4 AD 1B D4 C9 (98 B6 23 CA30: 03 20 77 C4 AD 1B D4 C9 (98 B6 C3) CA38: E6 B6 O3 4 GE C6 C9 A9 O8 BD C7 CA38: E6 B6 O3 4 GE C9 A9 O8 BD F1 BC CA48: C9 A2 O6 E8 BE 06 OA D6 C9 A9 O8 BD F1 BC CA48: C9 A2 O6 E8 BE 06 OA D7 C9 OF T1 E2 CA55: 60 BD CP C9 AD D7 C9 D6 F1 E2 CA55: 60 BD CP C9 AD D7 C9 D6 F1 E2 CA55: 60 BD CP C9 AD D7 C9 OF D7 E2 CA56: C9 D8 E8 E6 O6 D7 F0 A9 O1 E8 CA66: D8 E8 E6 O6 D7 F0 A9 O1 E8 CA77: BD 15 C1 AD O5 DC C9 F7 98 CA78: D6 F9 4C O7 C6 AD 15 C1 D4 CA86: C9 AF C9 AF C9 C7 AF C7 C7 C7 C7 C7 C7 C7 C7 C7 C7 C7 C7 C7                                                                                                    |                                                                    |                                                                                                    |
|----------------------------------------------------------------------------------------------------|--------------------------------------------------------------------|----------------------------------------------------------------------------------------------------|
| CA49: C4 4C E0 C9 A9 08 8D DF 1B CA48: C9 A2 06 E8 E0 00 D0 FB 4B CA48: C9 A2 06 E8 E0 00 D0 FB 4B CA55: C6 DF C9 AD DF C9 D6 FI E2 CA55: 60 8D 0B DC A2 09 BD CA 59 CA66: C9 DB 82 04 A9 09 09 D8 21 B2 CA66: C9 DB 82 04 A9 09 09 D8 21 B2 CA66: D8 E8 E0 0B D0 FO A9 01 82 CA70: 8D 15 C1 AD 06 DC C9 6F 98 CA78: D6 F9 4C 06 C6 AD 15 C1 D4 CA68: C8 C9 D4 F0 03 EE 15 C1 20 28 CA88: 77 C4 60 OF F0 6F F0 0F 34 CA88: 77 C4 60 OF F0 6F F0 0F 34 CA88: 77 C4 60 OF F0 6F F0 0F 34 CA88: 77 C4 60 OF F0 AD 15 C1 D4 CA88: 77 C4 60 OF F0 AD 15 C1 D4 CA88: A20: C9 D4 F0 03 EE 15 C1 20 28 CA88: 77 C4 60 OF F0 AD 15 C1 D4 CA88: A20: C9 D4 F0 A2 E1 SC1 C2 D2 CA89: D8 CADE A14, 235, 7, 173, 252, 3, 133 CA86: C9 D4 F0 A2 E1 SC1 C2 D2 CA79: D6 A2 E1 SC1 C2 D2 CA79: D7 CA79: D7 CA79:  | CA20: 59 CA EE F7 C6 AD F7 C6 5<br>CA28: DO OA AD 1B D4 C9 O8 BO 2 | E 77, 253, 145, 251, 1895<br>3 •49252 DATA 200, 192, 8, 208, 247, 165, 2                                                                                                    |
| CA46: C4 4C E0 C9 A9 08 8D DF 18 CA48: C9 A2 09 E8 E0 09 D0 FB 48 CA56: CE DF C9 AD DF C9 D0 FB 12 CA56: C6 DF C9 AD DF C9 D0 FB 12 CA56: 69 8D 08 DC A2 09 BD CA 2 CA66: C9 DB CA 2 09 BD CA 2 CA66: C9 DB E8 E0 08 D0 FO A9 01 82 CA67: BE E8 E0 08 D0 FO A9 01 82 CA78: D0 F9 4C 00 C6 AD 15 C1 D4 CA86: C9 04 F0 03 EE 15 C1 20 CA88: 77 C4 60 0F F0 0F F0 0F 34 CA88: 77 C4 60 0F F0 0F F0 0F 34 CA88: 77 C4 60 0F F0 OF F0 OF 34 CA88: 77 C4 60 0F F0 OF F0 OF 34 CA88: 77 C4 60 0F F0 OF F0 OF 34 CA88: 77 C4 60 0F F0 OF F0 OF 34 CA88: 77 C4 60 0F F0 OF F0 OF 34 CA88: 77 C4 60 0F F0 OF F0 OF 34 CA88: 77 C4 60 0F F0 OF F0 OF 34 CA88: 77 C4 60 0F F0 OF F0 OF 34 CA88: 77 C4 60 0F F0 OF F0 OF 34 CA88: 77 C4 60 0F F0 OF F0 OF 34 CA88: 77 C4 60 OF F0 OF F0 OF 34 CA88: 77 C4 60 OF F0 OF F0 OF 34 CA88: 77 C4 60 OF F0 OF F0 OF 34 CA88: 77 C4 60 OF F0 OF F0 OF 34 CA88: 77 C4 60 OF F0 OF F0 OF 34 CA88: 77 C4 60 OF F0 OF F0 OF 34 CA88: 77 C4 60 OF F0 OF F0 OF 34 CA88: 77 C4 60 OF F0 OF F0 OF S0 CA88: 77 C4 60 OF F0 OF F0 OF S0 CA88: 77 C4 60 OF F0 OF F0 OF F0 OF S0 CA88: 77 C4 60 OF F0 OF F0 OF F0 OF S0 CA88: 77 C4 60 OF F0 OF F0 OF F0 OF S0 CA88: 77 C4 60 OF F0 OF F0 OF F0 OF S0 CA88: 77 C4 60 OF F0 OF F0 OF F0 OF S0 CA88: 77 C4 60 OF F0 OF F0 OF F0 OF F0 OF S0 CA88: 77 C4 60 OF F0 OF F0 OF F0 OF F0 OF S0 CA88: 77 C4 60 OF F0 OF F0 OF F0 OF F0 OF F0 OF F0 OF F0 OF F0 OF F0 OF F0 OF F0 OF F0 OF F0 OF F0 OF F0 OF F0 OF F0 OF F0 OF F0 OF F0 OF F0 OF F0 OF F0 OF F0 OF F0 OF F0 OF F0 OF F0 OF F0 OF F0 OF F0 OF F0 OF F0 OF F0 OF F0 OF F0 OF F0 OF F0 OF F0  | CA30: 03 20 77 C4 AD 1B D4 C9 F<br>CA38: E6 B0 03 4C E0 C9 20 83 6 | D •49262 DATA 133, 251, 144, 2, 230, 252, 1                                                                                                    |
| CA59: 60 8D 6B DC A2 09 BC CA 90 BC CA 69: 69 90 82 18 CA66: C9 9D 82 04 A9 60 9D 82 18 CA66: D8 EB E G 0B DG PG A9 91 82 CA76: SD 15 C1 AD 60 DC C9 6F 98 CA78: D0 F9 4C 69 C0 AD 15 C1 D4 CA88: 77 C4 69 0F F0 0F T0 T3 CA88: 77 C4 69 0F F0 0F T0 T4 CA88: 77 C4 69 0F F0 0F T0 T5 CA88: 77 C4 69 0F T0 T5 C1 AD 60 DC C9 6F 98 CA78: D0 F9 4C 70 C3 EE 15 C1 C1 C2 28 CA88: 77 C4 69 0F T0 OF T6 OF T6 OF T6 OF T7 C4 T5 C4 T5 C | CA40: C4 4C E0 C9 A9 08 8D DF 1                                    | B 65, 252, 133, 254, 1816 MD                                                                                                    |
| CA66: C9 9 9 82 04 A 9 06 9 8 2 18 CA68: B8 E8 E6 08 D6 D6 P6 A9 01 82 CA70: BD 15 C1 AD 06 DC C9 6F 98 CA78: D6 F9 4C 06 C6 AD 15 C1 D4 CA86: C9 04 F0 03 EE 15 C1 26 CA86: C9 04 F0 03 EE 15 C1 26 CA88: 77 C4 66 0F F6 0F F6 0F 34 CA88: 77 C4 66 0F F6 0F F6 0F 76 CA88: 77 C4 66 0F F6 0F F6 0F 76 CA88: 77 C4 66 0F F6 0F 76 0F 76 CA88: 77 C4 66 0F F6 0F 76 0F 76 CA88: 77 C4 66 0F F6 0F 76 0F 76 CA88: 77 C4 66 0F F6 0F 76 0F 76 CA893: DATA 144, 253, 153, 153 CA91C DATA 144, 1552 CA91C DATA 144, 1552 CA91C DATA 144, |                                                                    | 2 3, 176, 2, 198, 1475 IN                                                                                                    |
| CA70: 8 D 15 C1 AD 00 DC C9 6F 98 CA78: D6 F9 4C 00 C0 AD 15 C1 D4 CA80: C9 64 F0 03 EE 15 C1 20 28 CA80: C9 64 F0 03 EE 15 C1 20 28 CA88: 77 C4 69 OF F0 OF F0 OF 34  SIXFORTY  FROM PAGE 86  BASIC LOADER  BASIC LOADER  BASIC LOADER  **C9 FORI=49152TO49482STEP10:FORA=0T09:REA DB: C=C-4B:POKE1+A,B DB: C=C-4B:POKE1+A,B DB: C=C+B:POKE1+A,B DB: C=C+B:POKE1+A,B DB: C=C-B:POKE1A,B DB: C=C-B:POKE1A,B DB: C=C-B:POK |                                                                    | 9 ·49282 DATA 254, 160, 8, 165, 251, 141, 2                                                                                                    |
| CA70: 8 D 15 C1 AD 00 DC C9 6F 98 CA78: D6 F9 4C 00 C0 AD 15 C1 D4 CA80: C9 64 F0 03 EE 15 C1 20 28 CA80: C9 64 F0 03 EE 15 C1 20 28 CA88: 77 C4 69 OF F0 OF F0 OF 34  SIXFORTY  FROM PAGE 86  BASIC LOADER  BASIC LOADER  BASIC LOADER  **C9 FORI=49152TO49482STEP10:FORA=0T09:REA DB: C=C-4B:POKE1+A,B DB: C=C-4B:POKE1+A,B DB: C=C+B:POKE1+A,B DB: C=C+B:POKE1+A,B DB: C=C-B:POKE1A,B DB: C=C-B:POKE1A,B DB: C=C-B:POK | CA68: D8 E8 E0 0B D0 F0 A9 01 8                                    | 2 ·49292 DATA 141, 233, 7, 165, 253, 141, 2                                                                                                    |
| CA80: C9 04 F0 03 EE 15 C1 20 28  CA88: 77 C4 60 0F F0 0F F0 0F 34  CA88: 77 C4 60 0F F0 0F F0 0F 34  CA88: 77 C4 60 0F F0 0F F0 0F 34  CA88: 77 C4 60 0F F0 0F F0 0F 34  CA88: 77 C4 60 0F F0 0F F0 0F 34  CA88: 77 C4 60 0F F0 0F F0 0F 34  CA88: 77 C4 60 0F F0 0F F0 0F 34  CA88: 77 C4 60 0F F0 0F F0 0F 34  CA88: 77 C4 60 0F F0 0F F0 0F 34  CA88: 77 C4 60 0F F0 0F F0 0F 34  CA88: 77 C4 60 0F F0 0F F0 0F 34  CA88: 77 C4 60 0F F0 0F F0 0F S4  CA88: 77 C4 60 0F F0 0F F0 0F S4  CA9322 DATA 31, 33, 254, 177, 251, 145, 25  CA9322 DATA 31, 33, 254, 177, 251, 145, 25  CA9322 DATA 14, 254, 3, 133  CA912 DATA 240, 3, 76, 173, 192, 230, 25  CH 49352 DATA 1, 96, 177, 251, 145, 253, 20  CH 49352 DATA 1, 96, 177, 251, 145, 253, 20  CH 49352 DATA 1, 96, 177, 251, 145, 253, 20  CH 49352 DATA 1, 96, 177, 251, 145, 253, 20  CH 49352 DATA 1, 96, 177, 251, 144, 2, 1378  CH 49352 DATA 1, 96, 177, 251, 144, 2, 1378  CH 49352 DATA 1, 96, 177, 251, 145, 253, 20  CH 49352 DATA 1, 96, 177, 251, 145, 253, 20  CH 49352 DATA 1, 96, 177, 251, 144, 2, 1378  CH 49352 DATA 1, 96, 177, 251, 144, 2, 1378  CH 49352 DATA 290, 3, 76, 173, 192, 230, 25  CH 49352 DATA 1, 96, 177, 251, 144, 2, 1378  CH 49352 DATA 1, 96, 177, 251, 145, 253, 20  CH 49352 DATA 1, 96, 177, 251, 144, 2, 1378  A9372 DATA 230, 252, 160, 0, 185, 248, 9  CH 49322 DATA 1, 19, 10,  |                                                                    | 8 34, 7, 165, 254, 1600 FK                                                                                                    |
| **BASIC LOADER** - 49342 DATA 252, 201, 159, 208, 7, 165, 2 - 20 FORI=49152T049482STEP10:FORA=(T09:REA   DB:C=C+B:POKEI+A,B   NH   29362 DATA 1,96, 177, 251, 145, 253, 20   DN   192, 72, 208, 1595   DN   29362 DATA 2,96, 265, 251, 244, 105, 56, 1   33, 251, 144, 2, 1378   AA   255, NEXT:E=E+C   30 READD:IFC                                                                                                    | CA80: C9 04 F0 03 EE 15 C1 20 2                                    | 8 , 251, 173, 253, 1621 MB                                                                                                    |
| **BASIC LOADER** - 49342 DATA 252, 201, 159, 208, 7, 165, 2 - 20 FORI=49152T049482STEP10:FORA=(T09:REA   DB:C=C+B:POKEI+A,B   NH   29362 DATA 1,96, 177, 251, 145, 253, 20   DN   192, 72, 208, 1595   DN   29362 DATA 2,96, 265, 251, 244, 105, 56, 1   33, 251, 144, 2, 1378   AA   255, NEXT:E=E+C   30 READD:IFC                                                                                                    |                                                                    | 4 ·49312 DATA 3, 133, 252, 173, 254, 3, 133<br>, 253, 173, 255, 1632 OD                                                                                                    |
| **BASIC LOADER** - 49342 DATA 252, 201, 159, 208, 7, 165, 2 - 20 FORI=49152T049482STEP10:FORA=(T09:REA   DB:C=C+B:POKEI+A,B   NH   29362 DATA 1,96, 177, 251, 145, 253, 20   DN   192, 72, 208, 1595   DN   29362 DATA 2,96, 265, 251, 244, 105, 56, 1   33, 251, 144, 2, 1378   AA   255, NEXT:E=E+C   30 READD:IFC                                                                                                    | SIXFORTY                                                           | •49322 DATA 3, 133, 254, 177, 251, 145, 2<br>53, 200, 192, 0, 1608                                                                                                    |
| **BASIC LOADER** - 49342 DATA 252, 201, 159, 208, 7, 165, 2 - 20 FORI=49152T049482STEP10:FORA=(T09:REA   DB:C=C+B:POKEI+A,B   NH   29362 DATA 1,96, 177, 251, 145, 253, 20   DN   192, 72, 208, 1595   DN   29362 DATA 2,96, 265, 251, 244, 105, 56, 1   33, 251, 144, 2, 1378   AA   255, NEXT:E=E+C   30 READD:IFC                                                                                                    | FROM PAGE 86                                                       | ·49332 DATA 240, 3, 76, 173, 192, 230, 25                                                                                                    |
| 3, 252, 160, 0, 1363  49162 DATA 169, 248, 133, 253, 169, 95, 133, 254, 169, 0, 1623  49172 DATA 141, 252, 3, 169, 128, 141, 2  53, 3, 169, 248, 1507  49182 DATA 141, 254, 3, 169, 127, 141, 2  55, 3, 177, 251, 1521  49192 DATA 153, 248, 95, 200, 192, 8, 24  0, 3, 76, 38, 1253  49202 DATA 192, 177, 251, 145, 253, 200, 192, 0, 208, 247, 1865  49212 DATA 230, 252, 230, 254, 177, 251, 145, 253, 200, 145, 253, 200, 192, 2184  49222 DATA 64, 208, 247, 165, 251, 24, 1  05, 56, 133, 251, 1504  49232 DATA 144, 2, 230, 252, 160, 0, 173, 252, 3, 133, 1349  AK  49432 DATA 141, 252, 3, 165, 252, 141, 2  549442 DATA 141, 254, 3, 165, 254, 141, 2  549442 DATA 141, 254, 3, 165, 254, 141, 2  549452 DATA 7, 133, 251, 173, 233, 7, 133  549462 DATA 7, 133, 253, 173, 235, 7, 133  549462 DATA 7, 133, 253, 173, 235, 7, 133  649472 DATA 192, 0, 255, 255, 0, 0, 255, 255, 0, 0, 255, 162, 0, 1374  649482 DATA 192, 0, 255, 255, 0, 0, 255, 255, 0, 0, 255, 255                                                                                                    |                                                                    | - 2, 237, 254, 165, 1815<br>R • 49342 DATA 252, 201, 159, 208, 7, 165, 2                                                                                                    |
| 3, 252, 160, 0, 1363  -49162 DATA 169, 248, 133, 253, 169, 95, 133, 254, 169, 0, 1623  -49172 DATA 141, 252, 3, 169, 128, 141, 2  53, 3, 169, 248, 1507  -49182 DATA 141, 254, 3, 169, 127, 141, 2  55, 3, 177, 251, 1521  -49192 DATA 153, 248, 95, 200, 192, 8, 24  0, 3, 76, 38, 1253  -49202 DATA 192, 177, 251, 145, 253, 200, 192, 0, 208, 247, 1865  -49212 DATA 230, 252, 230, 254, 177, 251, 145, 253, 200, 145, 253, 200, 192, 2184  -49222 DATA 64, 208, 247, 165, 251, 24, 1  05, 56, 133, 251, 1504  -49232 DATA 144, 2, 230, 252, 160, 0, 173, 252, 3, 133, 1349  AK  -49432 DATA 141, 252, 3, 165, 252, 141, 2  -549442 DATA 141, 254, 3, 165, 254, 141, 2  -55, 3, 173, 232, 1621  -49442 DATA 7, 133, 251, 173, 233, 7, 133  -49462 DATA 7, 133, 253, 173, 235, 7, 133  -49462 DATA 7, 133, 253, 173, 235, 7, 133  -49472 DATA 192, 0, 255, 255, 0, 0, 255, 255, 0, 0, 255, 162, 0, 1374  -49482 DATA 250, 255, 255, 0, 0, 255, 255, 0, 0, 255, 255                                                                                                    |                                                                    | 51, 201, 64, 144, 1652 FN                                                                                                    |
| 3, 252, 160, 0, 1363  -49162 DATA 169, 248, 133, 253, 169, 95, 133, 254, 169, 0, 1623  -49172 DATA 141, 252, 3, 169, 128, 141, 2  53, 3, 169, 248, 1507  -49182 DATA 141, 254, 3, 169, 127, 141, 2  55, 3, 177, 251, 1521  -49192 DATA 153, 248, 95, 200, 192, 8, 24  0, 3, 76, 38, 1253  -49202 DATA 192, 177, 251, 145, 253, 200, 192, 0, 208, 247, 1865  -49212 DATA 230, 252, 230, 254, 177, 251, 145, 253, 200, 145, 253, 200, 192, 2184  -49222 DATA 64, 208, 247, 165, 251, 24, 1  05, 56, 133, 251, 1504  -49232 DATA 144, 2, 230, 252, 160, 0, 173, 252, 3, 133, 1349  AK  -49432 DATA 141, 252, 3, 165, 252, 141, 2  -549442 DATA 141, 254, 3, 165, 254, 141, 2  -55, 3, 173, 232, 1621  -49442 DATA 7, 133, 251, 173, 233, 7, 133  -49462 DATA 7, 133, 253, 173, 235, 7, 133  -49462 DATA 7, 133, 253, 173, 235, 7, 133  -49472 DATA 192, 0, 255, 255, 0, 0, 255, 255, 0, 0, 255, 162, 0, 1374  -49482 DATA 250, 255, 255, 0, 0, 255, 255, 0, 0, 255, 255                                                                                                    | -20 FOR1=49152TO49482STEP10:FORA=0TO9:REA DB:C=C+B:POKEI+A.B       | •49352 DATA 1, 96, 177, 251, 145, 253, 20<br>0, 192, 72, 208, 1595                                                                                                    |
| 3, 252, 160, 0, 1363  49162 DATA 169, 248, 133, 253, 169, 95, 133, 254, 169, 0, 1623  49172 DATA 141, 252, 3, 169, 128, 141, 2  53, 3, 169, 248, 1507  49182 DATA 141, 254, 3, 169, 127, 141, 2  55, 3, 177, 251, 1521  49192 DATA 153, 248, 95, 200, 192, 8, 24  0, 3, 76, 38, 1253  49202 DATA 192, 177, 251, 145, 253, 200, 192, 0, 208, 247, 1865  49212 DATA 230, 252, 230, 254, 177, 251, 145, 253, 200, 145, 253, 200, 192, 2184  49222 DATA 64, 208, 247, 165, 251, 24, 1  05, 56, 133, 251, 1504  49232 DATA 144, 2, 230, 252, 160, 0, 173, 252, 3, 133, 1349  AK  49432 DATA 141, 252, 3, 165, 252, 141, 2  549442 DATA 141, 254, 3, 165, 254, 141, 2  549442 DATA 141, 254, 3, 165, 254, 141, 2  549452 DATA 7, 133, 251, 173, 233, 7, 133  549462 DATA 7, 133, 253, 173, 235, 7, 133  549462 DATA 7, 133, 253, 173, 235, 7, 133  649472 DATA 192, 0, 255, 255, 0, 0, 255, 255, 0, 0, 255, 162, 0, 1374  649482 DATA 192, 0, 255, 255, 0, 0, 255, 255, 0, 0, 255, 255                                                                                                    | ·21 IFF=OTHENF=1:G=G+B:GOTO25                                      | ·49362 DATA 247, 165, 251, 24, 105, 56, 1                                                                                                    |
| 3, 252, 160, 0, 1363  -49162 DATA 169, 248, 133, 253, 169, 95, 133, 254, 169, 0, 1623  -49172 DATA 141, 252, 3, 169, 128, 141, 2  53, 3, 169, 248, 1507  -49182 DATA 141, 254, 3, 169, 127, 141, 2  55, 3, 177, 251, 1521  -49192 DATA 153, 248, 95, 200, 192, 8, 24  0, 3, 76, 38, 1253  -49202 DATA 192, 177, 251, 145, 253, 200, 192, 0, 208, 247, 1865  -49212 DATA 230, 252, 230, 254, 177, 251, 145, 253, 200, 145, 253, 200, 192, 2184  -49222 DATA 64, 208, 247, 165, 251, 24, 1  05, 56, 133, 251, 1504  -49232 DATA 144, 2, 230, 252, 160, 0, 173, 252, 3, 133, 1349  AK  -49432 DATA 141, 252, 3, 165, 252, 141, 2  -549442 DATA 141, 254, 3, 165, 254, 141, 2  -55, 3, 173, 232, 1621  -49442 DATA 7, 133, 251, 173, 233, 7, 133  -49462 DATA 7, 133, 253, 173, 235, 7, 133  -49462 DATA 7, 133, 253, 173, 235, 7, 133  -49472 DATA 192, 0, 255, 255, 0, 0, 255, 255, 0, 0, 255, 162, 0, 1374  -49482 DATA 250, 255, 255, 0, 0, 255, 255, 0, 0, 255, 255                                                                                                    | • 22 IFF=1THENF=0:H=H+B NI                                         | H 33, 251, 144, 2, 1378  AA                                                                                                    |
| 3, 252, 160, 0, 1363  -49162 DATA 169, 248, 133, 253, 169, 95, 133, 254, 169, 0, 1623  -49172 DATA 141, 252, 3, 169, 128, 141, 2  53, 3, 169, 248, 1507  -49182 DATA 141, 254, 3, 169, 127, 141, 2  55, 3, 177, 251, 1521  -49192 DATA 153, 248, 95, 200, 192, 8, 24  0, 3, 76, 38, 1253  -49202 DATA 192, 177, 251, 145, 253, 200, 192, 0, 208, 247, 1865  -49212 DATA 230, 252, 230, 254, 177, 251, 145, 253, 200, 145, 253, 200, 192, 2184  -49222 DATA 64, 208, 247, 165, 251, 24, 1  05, 56, 133, 251, 1504  -49232 DATA 144, 2, 230, 252, 160, 0, 173, 252, 3, 133, 1349  AK  -49432 DATA 141, 252, 3, 165, 252, 141, 2  -549442 DATA 141, 254, 3, 165, 254, 141, 2  -55, 3, 173, 232, 1621  -49442 DATA 7, 133, 251, 173, 233, 7, 133  -49462 DATA 7, 133, 253, 173, 235, 7, 133  -49462 DATA 7, 133, 253, 173, 235, 7, 133  -49472 DATA 192, 0, 255, 255, 0, 0, 255, 255, 0, 0, 255, 162, 0, 1374  -49482 DATA 250, 255, 255, 0, 0, 255, 255, 0, 0, 255, 255                                                                                                    | •30 READD: IFC <> DTHENPRINT "ERROR IN DATA S                      | 5, 145, 251, 200, 1766 BC                                                                                                    |
| 3, 252, 160, 0, 1363  -49162 DATA 169, 248, 133, 253, 169, 95, 133, 254, 169, 0, 1623  -49172 DATA 141, 252, 3, 169, 128, 141, 2  53, 3, 169, 248, 1507  -49182 DATA 141, 254, 3, 169, 127, 141, 2  55, 3, 177, 251, 1521  -49192 DATA 153, 248, 95, 200, 192, 8, 24  0, 3, 76, 38, 1253  -49202 DATA 192, 177, 251, 145, 253, 200, 192, 0, 208, 247, 1865  -49212 DATA 230, 252, 230, 254, 177, 251, 145, 253, 200, 145, 253, 200, 192, 2184  -49222 DATA 64, 208, 247, 165, 251, 24, 1  05, 56, 133, 251, 1504  -49232 DATA 144, 2, 230, 252, 160, 0, 173, 252, 3, 133, 1349  AK  -49432 DATA 141, 252, 3, 165, 252, 141, 2  -549442 DATA 141, 254, 3, 165, 254, 141, 2  -55, 3, 173, 232, 1621  -49442 DATA 7, 133, 251, 173, 233, 7, 133  -49462 DATA 7, 133, 253, 173, 235, 7, 133  -49462 DATA 7, 133, 253, 173, 235, 7, 133  -49472 DATA 192, 0, 255, 255, 0, 0, 255, 255, 0, 0, 255, 162, 0, 1374  -49482 DATA 250, 255, 255, 0, 0, 255, 255, 0, 0, 255, 255                                                                                                    | TATEMENT "I"[LEFT].":END                                           | 0 ·49382 DATA 192, 8, 208, 246, 160, 0, 165                                                                                                    |
| 3, 252, 160, 0, 1363  -49162 DATA 169, 248, 133, 253, 169, 95, 133, 254, 169, 0, 1623  -49172 DATA 141, 252, 3, 169, 128, 141, 2  53, 3, 169, 248, 1507  -49182 DATA 141, 254, 3, 169, 127, 141, 2  55, 3, 177, 251, 1521  -49192 DATA 153, 248, 95, 200, 192, 8, 24  0, 3, 76, 38, 1253  -49202 DATA 192, 177, 251, 145, 253, 200, 192, 0, 208, 247, 1865  -49212 DATA 230, 252, 230, 254, 177, 251, 145, 253, 200, 145, 253, 200, 192, 2184  -49222 DATA 64, 208, 247, 165, 251, 24, 1  05, 56, 133, 251, 1504  -49232 DATA 144, 2, 230, 252, 160, 0, 173, 252, 3, 133, 1349  AK  -49432 DATA 141, 252, 3, 165, 252, 141, 2  -549442 DATA 141, 254, 3, 165, 254, 141, 2  -55, 3, 173, 232, 1621  -49442 DATA 7, 133, 251, 173, 233, 7, 133  -49462 DATA 7, 133, 253, 173, 235, 7, 133  -49462 DATA 7, 133, 253, 173, 235, 7, 133  -49472 DATA 192, 0, 255, 255, 0, 0, 255, 255, 0, 0, 255, 162, 0, 1374  -49482 DATA 250, 255, 255, 0, 0, 255, 255, 0, 0, 255, 255                                                                                                    | •50 IFG<>27700ORH<>25923THENPRINT"ONE OR                           | ·49392 DATA 8, 133, 251, 144, 2, 230, 252                                                                                                    |
| 3, 252, 160, 0, 1363  -49162 DATA 169, 248, 133, 253, 169, 95, 133, 254, 169, 0, 1623  -49172 DATA 141, 252, 3, 169, 128, 141, 2  53, 3, 169, 248, 1507  -49182 DATA 141, 254, 3, 169, 127, 141, 2  55, 3, 177, 251, 1521  -49192 DATA 153, 248, 95, 200, 192, 8, 24  0, 3, 76, 38, 1253  -49202 DATA 192, 177, 251, 145, 253, 200, 192, 0, 208, 247, 1865  -49212 DATA 230, 252, 230, 254, 177, 251, 145, 253, 200, 145, 253, 200, 192, 2184  -49222 DATA 64, 208, 247, 165, 251, 24, 1  05, 56, 133, 251, 1504  -49232 DATA 144, 2, 230, 252, 160, 0, 173, 252, 3, 133, 1349  AK  -49432 DATA 141, 252, 3, 165, 252, 141, 2  -549442 DATA 141, 254, 3, 165, 254, 141, 2  -55, 3, 173, 232, 1621  -49442 DATA 7, 133, 251, 173, 233, 7, 133  -49462 DATA 7, 133, 253, 173, 235, 7, 133  -49462 DATA 7, 133, 253, 173, 235, 7, 133  -49472 DATA 192, 0, 255, 255, 0, 0, 255, 255, 0, 0, 255, 162, 0, 1374  -49482 DATA 250, 255, 255, 0, 0, 255, 255, 0, 0, 255, 255                                                                                                    |                                                                    | PK , 165, 252, 133, 1570 PK                                                                                                    |
| 3, 252, 160, 0, 1363  -49162 DATA 169, 248, 133, 253, 169, 95, 133, 254, 169, 0, 1623  -49172 DATA 141, 252, 3, 169, 128, 141, 2  53, 3, 169, 248, 1507  -49182 DATA 141, 254, 3, 169, 127, 141, 2  55, 3, 177, 251, 1521  -49192 DATA 153, 248, 95, 200, 192, 8, 24  0, 3, 76, 38, 1253  -49202 DATA 192, 177, 251, 145, 253, 200, 192, 0, 208, 247, 1865  -49212 DATA 230, 252, 230, 254, 177, 251, 145, 253, 200, 145, 253, 200, 192, 2184  -49222 DATA 64, 208, 247, 165, 251, 24, 1  05, 56, 133, 251, 1504  -49232 DATA 144, 2, 230, 252, 160, 0, 173, 252, 3, 133, 1349  AK  -49432 DATA 141, 252, 3, 165, 252, 141, 2  -549442 DATA 141, 254, 3, 165, 254, 141, 2  -55, 3, 173, 232, 1621  -49442 DATA 7, 133, 251, 173, 233, 7, 133  -49462 DATA 7, 133, 253, 173, 235, 7, 133  -49462 DATA 7, 133, 253, 173, 235, 7, 133  -49472 DATA 192, 0, 255, 255, 0, 0, 255, 255, 0, 0, 255, 162, 0, 1374  -49482 DATA 250, 255, 255, 0, 0, 255, 255, 0, 0, 255, 255                                                                                                    | TEMENTS. CHECK FOR TYPING ERROR.": END N                           | 3, 253, 176, 2, 1531 FF                                                                                                    |
| 3, 252, 160, 0, 1363  -49162 DATA 169, 248, 133, 253, 169, 95, 133, 254, 169, 0, 1623  -49172 DATA 141, 252, 3, 169, 128, 141, 2  53, 3, 169, 248, 1507  -49182 DATA 141, 254, 3, 169, 127, 141, 2  55, 3, 177, 251, 1521  -49192 DATA 153, 248, 95, 200, 192, 8, 24  0, 3, 76, 38, 1253  -49202 DATA 192, 177, 251, 145, 253, 200, 192, 0, 208, 247, 1865  -49212 DATA 230, 252, 230, 254, 177, 251, 145, 253, 200, 145, 253, 200, 192, 2184  -49222 DATA 64, 208, 247, 165, 251, 24, 1  05, 56, 133, 251, 1504  -49232 DATA 144, 2, 230, 252, 160, 0, 173, 252, 3, 133, 1349  AK  -49432 DATA 141, 252, 3, 165, 252, 141, 2  -549442 DATA 141, 254, 3, 165, 254, 141, 2  -55, 3, 173, 232, 1621  -49442 DATA 7, 133, 251, 173, 233, 7, 133  -49462 DATA 7, 133, 253, 173, 235, 7, 133  -49462 DATA 7, 133, 253, 173, 235, 7, 133  -49472 DATA 192, 0, 255, 255, 0, 0, 255, 255, 0, 0, 255, 162, 0, 1374  -49482 DATA 250, 255, 255, 0, 0, 255, 255, 0, 0, 255, 255                                                                                                    |                                                                    | ·49412 DATA 198, 254, 165, 252, 201, 159,                                                                                                    |
| 3, 252, 160, 0, 1363  -49162 DATA 169, 248, 133, 253, 169, 95, 133, 254, 169, 0, 1623  -49172 DATA 141, 252, 3, 169, 128, 141, 2  53, 3, 169, 248, 1507  -49182 DATA 141, 254, 3, 169, 127, 141, 2  55, 3, 177, 251, 1521  -49192 DATA 153, 248, 95, 200, 192, 8, 24  0, 3, 76, 38, 1253  -49202 DATA 192, 177, 251, 145, 253, 200, 192, 0, 208, 247, 1865  -49212 DATA 230, 252, 230, 254, 177, 251, 145, 253, 200, 145, 253, 200, 192, 2184  -49222 DATA 64, 208, 247, 165, 251, 24, 1  05, 56, 133, 251, 1504  -49232 DATA 144, 2, 230, 252, 160, 0, 173, 252, 3, 133, 1349  AK  -49432 DATA 141, 252, 3, 165, 252, 141, 2  -549442 DATA 141, 254, 3, 165, 254, 141, 2  -55, 3, 173, 232, 1621  -49442 DATA 7, 133, 251, 173, 233, 7, 133  -49462 DATA 7, 133, 253, 173, 235, 7, 133  -49462 DATA 7, 133, 253, 173, 235, 7, 133  -49472 DATA 192, 0, 255, 255, 0, 0, 255, 255, 0, 0, 255, 162, 0, 1374  -49482 DATA 250, 255, 255, 0, 0, 255, 255, 0, 0, 255, 255                                                                                                    | •80 GOT060100 II                                                   | ·49422 DATA 201, 64, 144, 2, 96, 96, 160,                                                                                                    |
| - 49162 DATA 169, 248, 133, 253, 169, 95, 133, 254, 169, 0, 1623 - 49172 DATA 141, 252, 3, 169, 128, 141, 2 53, 3, 169, 248, 1507 - 49182 DATA 141, 254, 3, 169, 127, 141, 2 55, 3, 177, 251, 1521 - 49192 DATA 153, 248, 95, 200, 192, 8, 24 - 0, 3, 76, 38, 1253 - 49202 DATA 192, 177, 251, 145, 253, 200, 192, 0, 208, 247, 1865 - 49212 DATA 230, 252, 230, 254, 177, 251, 145, 253, 200, 192, 2184 - 49222 DATA 64, 208, 247, 165, 251, 24, 1 05, 56, 133, 251, 1504 - 49232 DATA 144, 2, 230, 252, 160, 0, 173, 252, 3, 133, 1349  - 53, 3, 165, 253, 1628 - 49442 DATA 141, 254, 3, 165, 254, 141, 2 55, 3, 173, 232, 1621 - 49442 DATA 141, 254, 3, 165, 254, 141, 2 55, 3, 173, 232, 1621 - 49452 DATA 7, 133, 251, 173, 233, 7, 133 - 49462 DATA 7, 133, 253, 173, 235, 7, 133 - 254, 76, 38, 1309 - 49472 DATA 192, 0, 255, 255, 0, 0, 255, 255, 162, 0, 1374 - 49482 DATA 255, 255, 0, 0, 255, 255, 0, 0, 255, 255                                                                                                    |                                                                    | 0, 105, 251, 11/9 GI                                                                                                    |
| 133, 254, 169, 0, 1623  -49172 DATA 141, 252, 3, 169, 128, 141, 2  53, 3, 169, 248, 1507  -49182 DATA 141, 254, 3, 169, 127, 141, 2  55, 3, 177, 251, 1521  -49192 DATA 153, 248, 95, 200, 192, 8, 24  0, 3, 76, 38, 1253  -49202 DATA 192, 177, 251, 145, 253, 200, 192, 0, 208, 247, 1865  -49212 DATA 230, 252, 230, 254, 177, 251, 145, 253, 200, 195, 56, 133, 251, 1504  -49222 DATA 64, 208, 247, 165, 251, 24, 1 (05, 56, 133, 251, 1504  -49232 DATA 144, 2, 230, 252, 160, 0, 173, 252, 3, 133, 1349  -49442 DATA 141, 254, 3, 165, 254, 141, 2  55, 3, 173, 232, 1621  -49452 DATA 7, 133, 253, 173, 235, 7, 133  -252, 173, 234, 1596  -49462 DATA 7, 133, 253, 173, 235, 7, 133  -254, 76, 38, 1309  PF  -49472 DATA 192, 0, 255, 255, 0, 0, 255, 255, 0, 0, 255, 162, 0, 1374  -49482 DATA 255, 255, 1530  -60000 OPEN15,8,15:SAVE"TEM",8:PRINT#15,"  S:SIXFORTY BASIC"  DI  -60010 PRINT#15, "R:SIXFORTY BASIC=TEM":VE  RIFY"SIXFORTY BASIC",8  PK  -60015 INPUT#15, A\$, B\$, C\$, D\$                                                                                                    | ·49162 DATA 169, 248, 133, 253, 169, 95,                           | 7, 10 = 2,11, 2,21, 3, 103, 232, 141, 2                                                                                                    |
| 53, 3, 169, 248, 1507  ·49182 DATA 141, 254, 3, 169, 127, 141, 2  55, 3, 177, 251, 1521  ·49192 DATA 153, 248, 95, 200, 192, 8, 24  0, 3, 76, 38, 1253  ·49202 DATA 192, 177, 251, 145, 253, 200, 192, 0, 208, 247, 1865  ·49212 DATA 230, 252, 230, 254, 177, 251, 145, 253, 200, 145, 253, 200, 192, 2184  ·49222 DATA 64, 208, 247, 165, 251, 24, 1 05, 56, 133, 251, 1504  ·49232 DATA 144, 2, 230, 252, 160, 0, 173, 252, 3, 133, 1349  OG                                                                                                    |                                                                    | ·49442 DATA 141, 254, 3, 165, 254, 141, 2                                                                                                    |
| -49182 DATA 141, 254, 3, 169, 127, 141, 2 55, 3, 177, 251, 1521  -49192 DATA 153, 248, 95, 200, 192, 8, 24 0, 3, 76, 38, 1253  -49202 DATA 192, 177, 251, 145, 253, 200, 192, 0, 208, 247, 1865  -49212 DATA 230, 252, 230, 254, 177, 251, 145, 253, 200, 145, 253, 200, 192, 2184  -49222 DATA 64, 208, 247, 165, 251, 24, 1 05, 56, 133, 251, 1504  -49232 DATA 144, 2, 230, 252, 160, 0, 173, 252, 3, 133, 1349  -49182 DATA 7, 133, 253, 173, 235, 7, 133  -49462 DATA 7, 133, 253, 173, 235, 7, 133  -49462 DATA 7, 133, 255, 255, 0, 0, 255, 255, 0, 0, 255, 255                                                                                                    | 53, 3, 169, 248, 1507                                              |                                                                                                    |
| -49192 DATA 153, 248, 95, 200, 192, 8, 24 0, 3, 76, 38, 1253 -49202 DATA 192, 177, 251, 145, 253, 200, 192, 0, 208, 247, 1865 -49212 DATA 230, 252, 230, 254, 177, 251, 145, 253, 200, 192, 2184 -49222 DATA 64, 208, 247, 165, 251, 24, 1 05, 56, 133, 251, 1504 -49232 DATA 144, 2, 230, 252, 160, 0, 173, 252, 3, 133, 1349  -49192 DATA 153, 248, 95, 200, 192, 8, 24  -49472 DATA 192, 0, 255, 255, 0, 0, 255, 255, 162, 0, 1374  -49482 DATA 255, 255, 0, 0, 255, 255, 0, 0, 255, 255                                                                                                    |                                                                    | , 252, 173, 234, 1596 HM                                                                                                    |
| -49202 DATA 192, 177, 251, 145, 253, 200, 192, 0, 208, 247, 1865 -49212 DATA 230, 252, 230, 254, 177, 251, 145, 253, 200, 192, 2184 -49222 DATA 64, 208, 247, 165, 251, 24, 1 05, 56, 133, 251, 1504 -49232 DATA 144, 2, 230, 252, 160, 0, 173, 252, 3, 133, 1349  -49202 DATA 192, 177, 251, 145, 253, 200, 1374 -49482 DATA 255, 255, 0, 0, 255, 255, 0, 0, 255, 255                                                                                                    | ·49192 DATA 153, 248, 95, 200, 192, 8, 24                          | 19 19 2 3 1 1 1 1 1 1 1 1 1 1 1 1 1 1 1 1 1 1                                                                                                    |
| 192, 0, 208, 247, 1865  -49212 DATA 230, 252, 230, 254, 177, 251, 145, 253, 200, 192, 2184  -49222 DATA 64, 208, 247, 165, 251, 24, 1 05, 56, 133, 251, 1504  -49232 DATA 144, 2, 230, 252, 160, 0, 173, 252, 3, 133, 1349  CA                                                                                                    |                                                                    | 000 100 ( 100)                                                                                                    |
| -49212 DATA 230, 252, 230, 254, 177, 251, 145, 253, 200, 192, 2184 ON -60000 OPEN15,8,15:SAVE"TEM",8:PRINT#15," S:SIXFORTY BASIC" OF ONE OF ONE OF OTHER OF ONE OF ONE OF ONE OF ONE OF ONE OF ONE OF ONE OF ONE OF  | 192, 0, 208, 247, 1865 CA                                          |                                                                                                    |
| •49222 DATA 64, 208, 247, 165, 251, 24, 1<br>05, 56, 133, 251, 1504  •49232 DATA 144, 2, 230, 252, 160, 0, 173<br>, 252, 3, 133, 1349  S:SIXFORTY BASIC"  BO  •60010 PRINT#15,"R:SIXFORTY BASIC=TEM": VE  RIFY"SIXFORTY BASIC", 8  •60015 INPUT#15, A\$, B\$, C\$, D\$                                                                                                    |                                                                    | 0, 255, 255, 1530 IG                                                                                                    |
| 05, 56, 133, 251, 1504<br>•49232 DATA 144, 2, 230, 252, 160, 0, 173<br>, 252, 3, 133, 1349  BO •60010 PRINT#15, "R:SIXFORTY BASIC=TEM": VE<br>RIFY"SIXFORTY BASIC", 8<br>•60015 INPUT#15, A\$, B\$, C\$, D\$                                                                                                    |                                                                    | a crimer by contract the formation of the contract the contract the co |
| , 252, 3, 133, 1349 FD •60015 INPUT#15, A\$, B\$, C\$, D\$ CN                                                                                                    | 05, 56, 133, 251, 1504 BC                                          | •60010 PRINT#15, "R:SIXFORTY BASIC=TEM": VE                                                                                                    |
|                                                                                                    |                                                                    |                                                                                                    |
|                                                                                                    |                                                                    |                                                                                                    |

| .60100 OPEN15,8,15,"S:SIXFORTYMLA" .60105 OPEN1,8,1,"0:SIXFORTYMLA,P,W":PRIN T#1,CHR\$(0)CHR\$(192); .60110 RESTORE:FORI=49152T049491:PRINT#1, CHR\$(PEEK(I));:NEXT:CLOSE1 .60115 VERIFY"SIXFORTYMLA",8,1 .60120 INPUT#15,A\$,B\$,C\$,D\$:PRINTA\$,B\$:CL OSE15:END                                                                                                    | NL<br>AA<br>GD<br>CO<br>AP                                                       | C070:<br>C078:<br>C080:<br>C088:<br>C090:<br>C098:<br>C0A0:<br>C0A8:                                                                                                    | 00<br>00<br>00<br>00<br>05<br>82<br>44                         | 00<br>00<br>00<br>0B<br>50<br>91                                                                                                    | 00<br>00<br>00<br>01<br>A8<br>44<br>14                                           | 00<br>00<br>00<br>40<br>D1<br>0A<br>17                                           | 00<br>00<br>00<br>2B<br>44<br>85<br>00                                                | A 2<br>50<br>CA                                                                                                | 00<br>00<br>00<br>50<br>94<br>00<br>28                                     | 00<br>00<br>00<br>00<br>88<br>14<br>11                                              | 33<br>78<br>80<br>88<br>87<br>88<br>E9<br>0B                                                                                                    |
|----------------------------------------------------------------------------------------------------|----------------------------------------------------------------------------------|----------------------------------------------------------------------------------------------------|----------------------------------------------------------------|----------------------------------------------------------------------------------------------------|----------------------------------------------------------------------------------|----------------------------------------------------------------------------------|---------------------------------------------------------------------------------------|----------------------------------------------------------------------------------------------------|----------------------------------------------------------------------------|-------------------------------------------------------------------------------------|----------------------------------------------------------------------------------------------------|
| SIXFORTY                                                                                                    | COBO:                                                                            | CA                                                                                                    | 8 A<br>B 9                                                     |                                                                                                    | 00                                                                               |                                                                                  | A0<br>80                                                                              | 00                                                                                                    | A 9<br>C 8                                                                 | 50<br>01                                                                            |                                                                                                    |
| •61000 GETA\$:IFA\$=""THEN61000<br>•61001 IFA\$="T"THENGOSUB61006<br>•61002 IFA\$="H"THENGOSUB61015<br>•61003 IFA\$="[BACKARROW]"THENGOSUB61012<br>•61004 IFA\$="C"THENGOSUB61013<br>•61005 GOT061000:REM CHANGE LINE NUMBER TO MATCH YOUR GRAPHICS PROGRAM<br>•61006 :REM TEXT MODE<br>•61007 POKE56578, PEEK(56578)OR3<br>•61008 POKE56576, (PEEK(56576)AND252)OR3<br>•61009 POKE53272,21<br>•61010 POKE53265,27<br>•61011 RETURN<br>•61012 SYS49152:RETURN<br>•61013 N=1:FORI=0T0999:POKE22528+I,N:NEXT:RETURN:REM CHANGE N TO CHANGE HIRES<br>•61014 REM COLORS. 16*(INK COLOR#)+(BACKGROUND COLOR#)<br>•61015 :REM HI RES MODE<br>•61016 POKE56576, (PEEK(56576)AND252)OR2<br>•61017 POKE56576, (PEEK(56576)AND252)OR2<br>•61018 POKE53272, (PEEK(53272)AND15)OR104<br>•61019 POKE53265, PEEK(53265)OR32<br>•61020 RETURN | OD HL FN JB GE KC DN BN KF CN DL IM GI JC GL GI BN KG BA AL IM                   | COCO:<br>COCO:<br>COCO:<br>CODO:<br>CODO:<br>COEO:<br>COEO:<br>COFO:<br>COFO:<br>CO | CO OE OO OO OO OO OO OO OO OO OO OO OO OO                      | 40<br>00<br>00<br>00<br>41<br>81<br>40<br>00<br>00<br>00<br>00<br>12<br>46<br>40<br>40<br>40<br>40<br>40<br>40<br>40<br>40<br>40<br>40<br>40<br>40<br>40 | DO 000 00 E 4 7 5 00 0 8 4 C 0 0 0 0 3 1 2 4 0 0 0 0 0 0 0 0 0 0 0 0 0 0 0 0 0 0 | F5000005252803000000000000000000000000000                                        | 4C 000 00 53 140 A80 C1 50 00 00 5 A 2 80 C C D 00 00 00 00 00 00 00 00 00 00 00 00 0 | C7<br>00<br>00<br>00<br>E8<br>16<br>11<br>00<br>09<br>4C<br>00<br>00<br>53<br>14<br>A3<br>00<br>C1<br>F5<br>00 | CO<br>OO<br>OO<br>OO<br>OO<br>OO<br>OO<br>OO<br>OO<br>OO                   | 4C 000 00 00 53 11 0 2A 00 00 00 00 5 8 4 4 2 0 00 00 00 00 00 00 00 00 00 00 00 00 | A9<br>98<br>D0<br>D8<br>E0<br>A7<br>83<br>T0<br>E8<br>D2<br>D6<br>D8<br>D8<br>D7<br>A8<br>D9<br>B0<br>B0<br>B0<br>B0<br>B0<br>B0<br>B0<br>B0<br>B0<br>B0 |
| TURTLE RESCUE                                                                                                    |                                                                                  | C188:<br>C190:                                                                                                    | 14                                                             | 11                                                                                                    | FB                                                                               | D1                                                                               | 15                                                                                    | C8                                                                                                    | D5                                                                         |                                                                                     | BF<br>47                                                                                                    |
| Starting address in hex: C000 Ending address in hex: CD9F SYS to start: 49152 Flankspeed required for entry! See page 101.                                                                                                    |                                                                                  | C198:<br>C1A0:<br>C1A8:<br>C1B0:<br>C1B8:<br>C1C0:<br>C1C8:                                                                                                    | C8<br>04<br>10<br>00<br>00<br>40                               |                                                                                                    | 05<br>44<br>00<br>00<br>00<br>00<br>A9<br>C8                                     | AA<br>04<br>00<br>00<br>00<br>00<br>00                                           | 94<br>11<br>00<br>00<br>00<br>89<br>40                                                | 04<br>00<br>00<br>00<br>00<br>D5<br>D0                                                                         | 6A<br>01<br>00<br>00<br>00<br>C1<br>F5                                     | 44<br>00<br>00<br>00<br>00<br>99<br>40                                              | 1 A<br>4 3<br>B 8<br>B 0<br>B 8<br>F 5<br>O 7                                                                                                    |
| C058: A8 00 00 00 00 00 A0 00<br>C060: A9 00 B9 73 C0 99 40 20                                                                                                    | 5E<br>1F<br>48<br>37<br>20<br>28<br>30<br>F4<br>45<br>53<br>76<br>A1<br>F1<br>76 | C1D0:<br>C1D8:<br>C1E0:<br>C1E8:<br>C1F0:<br>C1F8:<br>C200:<br>C208:<br>C210:<br>C218:<br>C220:<br>C228:<br>C230:<br>C238:                                                                                                    | D2<br>00<br>00<br>2A<br>04<br>50<br>40<br>00<br>00<br>99<br>4C | C1<br>00                                                                                                    | 4C<br>00<br>01<br>C4<br>00<br>00<br>00<br>00<br>21<br>C2<br>00                   | 19<br>00<br>00<br>FB<br>01<br>50<br>00<br>00<br>00<br>A9<br>C8<br>4C<br>00<br>20 | C2<br>00<br>00<br>D0<br>AA<br>01<br>00<br>00<br>00<br>00<br>72<br>00                  | 00<br>00<br>05<br>90<br>11<br>00<br>00<br>89<br>40<br>C2                                                       | 00<br>00<br>00<br>00<br>00<br>00<br>00<br>00<br>00<br>00<br>00<br>00<br>00 | 00<br>01<br>D4<br>6A<br>00<br>00<br>00<br>C2<br>F5<br>00                            | 8D<br>D8<br>E1<br>93<br>2A<br>FC<br>80<br>08<br>10<br>0D<br>EB<br>E3<br>30<br>78                                                                         |

C410: 82 8E OF DO A9 11 8D 04 C240: 00 20 00 00 A8 00 00 A8 B1 05 00 02 AA 00 02 AA 00 02 A3 C418: D4 A9 OF 8D D4 A 9 80 37 C248: C420: 8D AG OF A9 81 8D A 1 OF 06 EA 00 94 00 02 AA OO 02 C250: AA C428: A9 82 8D A 2 OF A 9 83 8 D 4 E 00 F8 00 00 00 00 00 00 51 C258: C430: A 3 OF 8D CF OB A9 55 8 D D7 00 00 00 00 00 00 nn 00 60 C260: CD OB A9 86 8D 3 A C268: 00 00 00 00 00 00 ()() 00 68 C438: OD DO 8D C440: FE 00 A0 00 A9 00 B9 87 FB 07 8D D1 OB AO OO 8C DD C270: CO OF 8C A5 OF AO A 6 C2 99 CO 21 C8 CO 40 DO 51 C448: A4 C8 CICI C278: C280: F5 4C 84 C2 4C C450: B9 5E C4 99 C8 07 C8 CO 20 CB C2 00 E4 00 88 C288: 00 00 00 00 00 00 00 C458: 11 DO F5 4C 6F C4 14 15 D9 E1 C290: 00 00 00 00 00 CICI nn 2 A BA C460: 12 14 OC 05 13 20 12 05 C298: A8 00 02 80 00 02 80 00 46 C468: 13 03 15 05 04 20 30 20 OD C2AO: 02 80 00 2A A8 OB C1 40 03 C470: 5F CD OA 8D BC 34 A9 OB 8 D C2A8: 2 B C5 50 A8 C5 50 A8 D1 23 C478: BD OB A9 84 8 D BE OB 8D 54 C2B0: 44 AA 94 14 A2 91 44 OA CA C480: 0C DO 8D DO OB A9 8C 8D 8 A C2B8: 85 50 00 11 44 00 14 17 OF C488: BF OB A 9 C8 C3 8D OB A 9 CB C2C0: COCO 2 A 28 00 A8 A8 00 00 64 C490: 82 A9 8 D CO OB 64 C1 C9 8D C2C8: 00 00 00 AO CC A 9 CIC B9 CC C498: OB A9 C2 96 8 D OB A 9 OA F2 C2DO: EO C2 99 00 22 C8 C0 40 F9 C4AO: 20 8D DO A9 (11) 8 D 21 48 DO C2D8: DO F5 4C DD C2 4C 1 E C3 BA C4A8: A9 FF 15 8D 1C DO 8D DO 40 C2EO: 00 00 00 00 00 M 00 00 E0 C4B0: A9 82 8D F8 07 8D BA OB BD C2E8: 00 00 00 00 00 00 00 00 C4B8: E8 A 9 D5 8D B8 OB 8D 01 E8 DO C2FO: 2A A8 ()() 02 80 00 02 80 C8 C4CO: A9 1 E 8D 00 DO 8D B9 OB 39 A8 C2F8: 00 02 80 00 2A OB C1 1 B C4C8: A9 07 26 8D DO A9 OA 8D 3F C300: 40 3F C5 50 A8 C5 50 A8 FC C4DO: 27 DO A 9 OF 8D 25 DO AE A 9 C308: D1 44 A 2 94 14 82 91 44 C1 C4D8: 0E 8D 2 D DO A 2 79 8E FB 19 C310: OA 85 50 00 11 05 44 00 14 59 C4E0: 05 8 E FC 8E FD 05 96 8E C318: 17 OO CA 28 00 CA AG ()() 8D C4E8: FE 05 8E FF 05 8E (1) 06 15 C320: A9 00 B9 33 C3 99 40 22 76 C4F0: A0 00 A9 78 99 98 07 A 9 96 30 C3 F8 C328: C8 C0 40 DO F5 4C C4F8: 64 99 AD 04 A9 OD 99 98 84 C330: 77 C3 4C 00 00 00 00 00 B7 C500: DB **C8** CO 22 AO DO EC E5 00 C338: 00 00 00 00 00 00 00 00 38 C508: A9 65 8D CD 04 8D F5 04 FD C340: 00 00 2A A8 00 02 80 00 95 C510: 8D 1 D 05 8D 45 05 8 D 6 D 92 C348: 02 80 00 02 80 00 2A A8 20 C518: 05 8D 95 05 8 D BD 05 23 8 D C350: 00 01 43 EO 05 53 E8 05 BB C520: E5 05 8 D OD 06 8D 35 06 74 C358: 53 2A 11 2A 47 14 16 AA 2D C528: 8D 5D 06 8D 85 06 8 D AD 6 D C360: 11 46 8 A 05 52 AO 11 44 8F C530: 06 8D D5 06 8D FD 06 8D BE C368: 00 D4 14 00 28 A8 00 2A 4 C C538: 25 07 8D 4D 07 A9 5 D 8 D DA C370: 2A 00 ()() 00 00 (1) OO AO C540: D2 3 B 04 8D FA 04 8 D 22 05 58 C378: 00 00 A 9 B9 8C C3 99 80 46 C548: 8D 4A 05 8D 72 05 8D 9A 52 C380: 22 C8 CO 40 DO F5 4C 89 09 C550: 05 8 D C2 05 8D EA 05 8D **B**5 C388: C3 4C DO C3 00 00 00 00 2 D C558: 12 06 8D 3 A 06 8D 62 016 34 C390: ()() 00 ()() 00 CIC (11) 00 00 C560: 8D 90 84 06 8D 8A 06 8D B2 DC C398: 00 00 00 2A C568: 06 A8 CICI 02 80 ED 8D DA 06 8D 02 07 8D 01 C3A0: 00 02 80 00 02 80 (1)() 2 A CF C570: 2A 07 8D 52 07 A9 65 8D 25 C3A8: A8 00 01 43 EO 05 53 E8 B 7 C578: D8 04 8D 00 05 8D 28 05 A 2 C3B0: 05 53 2 A 11 47 2A 14 78 16 DF C580: 8D 50 05 8 D 05 8D AO 90 C3B8: 84 11 46 82 05 52 C588: AD **C8** 11 26 05 8 D 05 8 D FO 05 8D F9 C3CO: 44 CICI D4 14 CICI 28 A3 CIC B9 C590: 18 06 8D 40 06 7 E 8 D 68 06 C3C8: A2 A 3 (1)() 00 FF 20 FF 20 4F C598: 8D 90 06 8 D **B8** 06 8 D EO 77 C3D0: A9 00 8D B3 OF A 9 (1() 8 D 02 C5AO: 06 8D 08 07 8D 30 07 8D 95 C3D8: 18 D4 A9 01 8D B1 OF A 9 68 C5A8: 58 07 A9 67 8D DD 04 8D 16 C3E0: 84 8 D A9 00 8D A8 OF D1 **B3** C5B0: 05 05 8 D 2D 05 8D 55 05 62 C3E8: OB A 9 08 8D A9 OF A 9 ()() 95 C5B8: 8D 7 D 05 8D A5 05 8D CD 5C AB C3FO: 8D OF 8D AF A 9 OF 93 C2 C5C0: 05 8 D F5 05 8 D 1 D 06 8D 8C C3F8: 20 D2 FF A 9 80 8D 10 DO 84 C5C8: 45 06 8D 6 D 06 8D 95 06 3E C400: A9 OC 8D OE DO A9 42 8 D 9 B C5DO: SD BD 06 8D E5 06 8D OD 36 C408: CE OB A9 80 8D FF 07 A2 43 C5D8: 07 8D 35 07 8D 5D 07 A9 45

C5E0: 5D 8D E3 04 8D 0B 05 8D DE C7BO: OB C9 OO FO OO AD BF OB EE C5E8: 33 05 8 D 5 B 05 8D 83 25 05 C7B8: C9 DD DO 08 A9 01 8 D C4 36 C5F0: 8D AB 05 8D D3 05 8D C7C0: 0B 4C FB 1F EA C7 AE BF OB E8 2 D C5F8: 05 8D 23 06 8D 4B 06 8 D 21 C7C8: 8E 03 DO 8E BF OB 4C EA BB C600: 73 06 8D 9B 06 8D C3 06 FF C7D0: C7 AE BF OB CA 8E 03 DO 3F C608: 8D EB 06 8D 13 07 8D 3 B F7 C7D8: 8E BF OB AD BF OB C9 52 C6 C610: 07 8 D 63 07 A 2 6B 8E F8 A4 C7E0: F0 03 4C EA C7 A9 (11) 8D OB C618: 96 A2 73 8E F9 06 A9 OA 76 C7E8: C4 OB AE CE OB EO 44 DO 37 C620: 8 D F8 DA 8D F9 DA AD (11) 91 C7FO: OF A9 00 8D C5 OB A9 F9 AB C628: DC C9 77 DO 23 AE B9 OB AD C7F8: 8D CD OB A9 O1 8D AA OF 51 C630: E8 8E 00 OB A9 DO 8E B9 75 C800: AD C5 OB C9 01 FO 23 AD OB C638: 82 8D A6 OF A9 01 8 D A 7 DD C808: C5 OB C9 00 F0 00 AD CO 02 C640: OF AD A 2 OF 8D BA OB AD C810: 0B C9 DD D0 08 AF A9 01 8D D3 C648: A3 OF 8D BB 7 D C818: C5 OB 4C C6 DF OB 4C 43 C8 AE CO OB BB C650: AD 00 DC C9 FO 03 7 B 4C 60 C820: E8 8E 05 DO 8E CO 0B 4C 14 C658: 18 C7 AD AO OF 8D BA OB E8 C828: 43 C8 AE CO OB CA 8E 05 OD C660: AD A1 OF 8D BB OB C830: DO 8E A9 80 3 D CO OB AD CO OB C9 9E OF C668: 8D A6 A9 01 8 D A 7 OF 9 A C838: 52 FO 03 4C 43 C8 00 80 A9 C670: AE B9 OB CA 8E 00 D0 8E 90 C840: 8D C5 OB AE CE OB EO 48 50 C678: B9 7 D OB 4C C6 43 C848: DO OF C6 AD BC OB A 9 00 8D OB A 9 DA C680: C9 OD DO 03 4C 97 C6 AE 84 C850: F9 8 D CD OB A9 O1 8 D AA 93 C688: BC OB E8 8E BC OB AD C858: 0F AD C6 0B C9 01 FO 23 C5 BA F7 C690: 0B 8 D F8 07 C860: AD C6 C9 00 F0 AD 4C B6 C6 AD OB ()() 48 AG C868: C1 C698: BD OB C9 OD DO 08 A 9 OA C4 OB C9 DD D0 08 A9 01 60 C6A0: 8D BC OB 8D BD OB AE BD B8 C870: 8D C6 OB 4C 9C C8 AE C1 F1 C6A8: OB E8 8E BD OB AD BB OB 68 C878: OB E8 8E C1 OB 8E 07 DO 2E C6B0: 8D F8 07 4C B6 C6 AD B9 6F C880: 4C 9C C8 AE C1 OB CA 8E 07 C6B8: 0B C9 19 DO 20 AE B9 OB OB C888: 07 DO 8E C1 OB AD C1 OB 36 C890: C9 C6C0: E8 8E B9 OB A9 87 5C 52 FO 03 40 90 C8 A9 FB 8 D AG C898: 00 OB AE CE C6C8: OF A 9 88 8 D A 1 OF A 9 89 7 B 8 D C6 OB EO 61 C6D0: 8D A2 OF A9 8 A 8D A3 OF 84 C8A0: 50 DO OF A9 OO 8D C7 OB DA C8A8: A9 8D CD OB A9 8 D C6D8: A9 CIC 8D A5 OF AD 37 F9 01 EA B9 OB C8BO: AA OF AD C7 OB C9 01 FO C6E0: C9 FF FO 03 4C 15 C7 AE 76 A6 C8B8: 23 AD C7 OB C9 00 F0 nn 17 C6E8: A5 OF EO 01 F0 OC AE A4 CF C8CO: AD C2 0B C9 DD D0 08 A9 66 C6FO: OF A4 OF 63 E8 8 E A 9 01 8 D C6F8: A5 AE B9 OB C8C8: 01 8 D C7 OB 4C F5 C8 AE E3 OF CA 8 E B9 34 8E C2 OB 8E 09 7 B C700: OB A9 C8D0: C2 OB E8 82 8D A2 OF A 9 83 A3 C8D8: D0 4C F5 C8 AE C2 OB CA FB C708: 8D A3 OF A9 80 8D AD OF AF C2 C8E0: 8E 09 DO 8 E OB AD C2 16 C710: A9 81 8D A1 OF 4C 18 C7 A5 52 FO O3 4C F5 C8 OF C8E8: OB C9 C718: A2 FF AC AD OF CA DO FD BD C8F0: A9 00 8D C7 OB AE CE OB 83 C720: C8 A5 C5 3F DO FA C9 FO 1 A C8F8: E0 60 DO OF A9 00 8 D C8 1 A C728: 03 4C 2F C7 4C D5 C3 AD 02 C900: 0B A9 F9 8D CD OB A9 01 BF C730: BF OB 8D 03 D0 AD CO OB D5 C908: 8D AA OF AD C8 0B C9 01 9 B C738: 8 D 05 DO AD C1 OB 8 D 07 AA 21 C8 0B C9 00 AD 1 B C740: DO AD C2 0B 8D 09 DO AD A1 C910: F0 AD C918: C3 OB C9 DD D0 08 A9 01 12 C748: C3 OB 8D OB DO A9 04 8 D BB 28 DO C920: 8D C8 OB 4C 4C C9 AE C3 56 C750: 29 2A 59 8 D DO 8D DO C928: 0B E8 8E C3 OB 8E OB DO E3 C758: 8D 2 B DO 8 D 2C DO A9 OA 20 AE C3 OB CA 8E 69 C760: 8D 2E DO A9 E6 8D 02 DO DD C930: 4C 4C C9 C768: A 9 33 8 D 04 DO A9 B9 8 D 98 C938: C3 OB 8E OB DO AD C3 OB ED C770: 06 DO A9 8C 8D 08 DO A9 8 D C940: C9 52 FO 03 4C 4C C9 A9 5C C778: 5F C948: 00 8D F3 8D OA DO AE BE OB 8E 47 C8 OB AC D1 OB CO C780: F9 07 8E C950: 01 DO 12 A9 nn 8D D1 OB 48 FA 07 8E FB 07 A3 C788: 8E FC 07 8 E FD 07 AE 1E 7B C958: A9 OA 8 D CD OB 8D OD DO DD C790: DO 8E CE 0B E0 42 DO OF CC C960: A6 A2 8E A8 OF AE CD OB 77 C798: 8D C4 OB A9 F9 8 D DO C968: E8 8E CD OB EO FA FO OC 91 A9 00 SE OD A8 OF 8D OC DB C7AO: CD OB A 9 01 8D OF AD 19 C970: DO AD AA C978: DO 4C 81 C9 A9 O1 8D D1 EA C7A8: C4 OB C9 O1 FO 23 AD C4 C9

C980: OB AE C9 OB E8 8E C9 CB50: A9 OA 8D 25 DA 8D 26 DA 20 OB 5 B 31 8D 90 07 A 9 30 8D BF A 2 DB CB58: A9 FO 03 4C A7 C9 C988: E0 1E CB60: 91 07 A9 01 8D 91 DB A9 48 C990: OA 8E C9 OB AE BE OB EO 57 CB68: 01 8D AC AE CE OB EO 1C C998: 85 FO 07 E8 8E BE OB 4C A3 OF AE 46 CB70: 44 DO 03 4C 08 CC EO 42 CC C9A0: A7 C9 A9 84 8D BE OB CB78: DO 03 4C 08 CC EO 50 6F OF E0 01 F0 03 4C 47 D2 C9A8: B1 4C EO 60 DO 00 04 2C CB80: 03 08 CC 03 B9 C9B0: CA A 9 01 AO 8C D4 8C 12 D4 99 57 89 CB88: 4C 08 CC EO 48 DO 03 4C F2 C9B8: 8C OB D4 C9C0: D8 C8 CO 46 DO F8 A9 00 DC CB90: 08 CC E0 C0 D0 03 4C 08 2F C9C8: AG ()() A 9 31 8 D 82 04 A9 02 CB98: CC EO 00 DO 03 4C 08 CC 3 B 32 C9DO: 8 D 88 04 A9 33 8 D 8E 16 CBAO: EO C2 DO 08 A 9 01 8 D AA FF B9 E9 C9 99 57 04 C8 CBA8: OF 4C C9D8: 194 08 08 CC EO 41 DO D8 OD CO 13 F5 00 C9E0: DO AO 4C FC 65 CBBO: A2 00 8E A5 OF A 9 01 8 D CE C9E8: C9 03 08 OF OF 13 05 20 14 CBB8: AB OF 4C DF CB A9 01 8 D A3 C9FO: OC 115 16 05 OC 20 10 OC 65 CBCO: A5 OF A 9 82 8D A2 OF A 9 8 A 13 C9F8: 05 01 05 A4 C5 CO 38 7 A CBC8: 83 8D A3 OF A9 80 8D AD E4 CAOO: DO 08 A9 E9 OF 8D AD 4C 03 CBDO: OF A9 OF 81 8D A1 AE A6 9E CA08: 22 CA CO 3 B DO 08 A 9 EE 62 CBD8: OF 8E F8 07 4C 08 CC A9 41 CA10: 8D AD OF 4C 22 CA CO 08 5C CBEO: OE 8D 27 DO A 9 1E 8D B9 83 CA18: DO E2 A9 F7 8D AD OF 4C 04 CBE8: OB 8D ()() DO A 9 OA 8D 27 BA AG GG CA20: 22 CA A9 OF 8D 18 CO CBFO: DO A9 82 8D F8 07 8 D A2 AB CA28: D4 A 9 00 A2 82 8E A6 OF 10 CBF8: OF A9 83 8D A3 OF A9 80 9F CA30: A9 nn 99 57 D8 **C8** CO 46 73 CC00: 8D A0 OF A 9 81 8D A1 OF A 6 CA38: DO F8 A9 00 8 D B1 OF A9 A3 CCO8: AE A7 OF EG 01 FO 03 4C 8F CA40: 00 8 D **B3** OF 20 5F CD AE 80 CC10: 3B CC AC A9 OF 88 8C A 9 3 C CA48: A4 EO OF 01 DO 1C A9 6 B DF CC18: OF CO 00 DO 1E A9 00 8D OE CA50: 8 D 8D 07 A9 73 8 D 8E 07 **B2** CC20: A7 OF A 9 04 8 D 05 D4 A9 95 CA58: A9 OA 8D 8E 8D DB 8 D DB FA CC28: AA 8D 01 D4 A9 80 8D F1 04 CA60: A 9 31 8 D 90 07 A 9 01 8 D 98 CC30: D4 A9 81 8 D 04 D4 A9 08 48 CA68: 90 DB EO 02 DO 17 A 9 6 B **B**4 CC38: 8D A9 OF AE AA OF EO 01 **C8** CA70: SD 65 07 A9 73 8 D 66 07 82 CC40: FO 03 4C 5E CC A9 04 8 D E6 CA78: A9 8D OA 65 DB 8D 66 DB CA CC48: 0C D4 A 9 64 8D 08 D4 A9 4 B CA80: A9 32 8 D 90 07 EO 03 DO 36 CC50: 10 8D OB D4 A9 11 8 D OB 21 CA88: 17 A 9 6 B 8 D 3 D 07 A 9 73 A3 CC58: D4 A9 00 8D AA OF AE AB 78 CA90: 8D 3E 07 A 9 OA 8 D 3 D DB BD CC60: OF E0 01 FO 03 4C 6 B CC C9 CA98: 8D 3E DB A 9 33 8 D 90 07 42 CC68: 4C D5 C3 AC AC OF CO 01 78 CAAO: EO 114 DO 17 A9 6 B 8 D 15 25 CC70: FO 03 4C 26 C6 A9 81 8 D 56 CAA8: 07 A9 73 8D 16 07 A 9 OA 2B CC78: 15 DO A9 02 8 D AE D9 A 9 C9 CABO: 8D 15 DB 8 D 16 DB A 9 34 8C CC80: 53 8 D AE 05 A9 82 8D F8 C7 CAB8: 8D 90 EO 07 05 DO 17 A 9 55 CC88: 07 A 9 82 8D 01 DO A9 F3 **B8** CACO: 6B 8D ED 06 A9 73 8D EE 47 CC90: 8D ()() DO A2 00 8E AE OF DD CAC8: 06 A9 OA ED 8 D 8 D 55 DA EE CC98: A9 FO 8D 14 D4 A9 11 8 D F1 CADO: DA A9 35 8 D 90 07 EO 06 96 CCAO: 12 D4 AE AE OF E8 8E AE 1 A CAD8: DO 17 A9 6B 8D C5 06 A9 D8 CCA8: OF 8E OF D4 EO (11) FO OA 06 CAEO: 73 8D C6 06 A9 OA 8 D C5 **B**5 CCBO: AO 64 88 CO 00 FO EB 4C 28 CAE8: DA 8 D C6 36 DA A9 8 D 90 FO B2 CCB8: CC AE AF OF E8 EO 08 77 CAFO: 07 EO 07 DO 17 A9 6 B 8D 6A CCCO: 8E AF OF FO 03 40 CC 93 AE CAF8: 9D 06 A9 73 8 D 9E 06 A 9 95 CCC8: 20 OF CD AE AD E8 OF 8E A8 CBOO: OA 8D 9 D DA 8D 9E DA A 9 CO CCDO: AD OF A 9 00 8D AC OF 8D OE CB08: 37 8D 90 07 EO 08 DO 17 35 CCD8: A4 OF 8 D A5 OF A 2 00 A9 1 B CB10: A9 6B 8D 75 06 A9 73 8 D D8 CCEO: 1A 8 D 00 DO A9 D5 8 D 01 67 CB18: 76 06 A9 OA 8 D 75 DA 8 D **B**3 CCE8: DO A 9 82 8 D F8 07 A 9 80 9 D CB20: 76 DA A9 38 8D 90 07 EO 59 CCFO: 8D AG OF A9 81 8 D A1 OF 97 CB28: 09 17 DO A 9 6 B 8D 4 D 06 OF CCF8: A9 82 8D A2 OF A9 83 8D 1F CB30: A9 73 8 D 06 A9 4 E OA 8 D 70 CDOO: A3 OF 20 5F CD AE **B3** OF 71 CB38: 4 D DA 8D 4E DA A 9 39 8D 87 CD08: E8 8E B3 OF 4C 35 C4 A 9 32 CB40: 90 07 EO OA DO 26 A9 6 B CE CD10: 00 8D AF OF A9 20 8D 8 D 41 CB48: 8D 25 06 A9 73 8D 26 06 D7 CD18: 07 8D 8E 07 8D 90 07 8D F4

| CD20: 65 07 8D 66 07 8D 3D 07 5 CD28: 8D 3E 07 8D 15 07 8D 16 4 CD30: 07 8D ED 06 8D EE 06 8D C CD38: C5 06 8D C6 06 8D 9D 06 8 CD40: 8D 9E 06 8D 75 06 8D 76 7 CD48: 06 8D 4D 06 8D 4E 06 8D 9 CD50: 25 06 8D 26 06 8D 90 07 5 CD58: 8D 91 07 8D AE 05 60 A2 C CD60: 01 AD B3 0F C9 C8 90 0C 0 CD68: E9 C8 48 A9 32 8D D7 07 A CD70: 68 4C 82 CD 18 C9 64 90 4 CD78: 09 E9 64 48 A9 31 8D D7 5 CD80: 07 68 18 A0 00 C9 0A 90 0 CD88: 07 C8 E9 0A C9 0A B0 F9 C CD90: 48 98 69 30 8D D8 07 68 E                                                                                 | 8 ·1 REM                                                                                                    |
|----------------------------------------------------------------------------------------------------|----------------------------------------------------------------------------------------------------|
| CD98: 69 30 8D D9 07 60 00 FF 0  HACKING FROM PAGE 32  STRING LOADE                                                                                                    | •70 WINDOW W,W,39-W,24-W •80 N=(40-2*W)*(25-2*W) :REM # OF CHAR'S. IP •90 CH=RND(0)*64+64 :REM CHAR. VALUE HB •100 GOSUB 160 CL •105 REM ***** WHEN DONE, RESTORE SCROLL;                                                                                                    |
| •1 REM                                                                                                    | 120 NEXT 130 IF X=11 THEN GOTO 50 140 X=11 : Y=0 : S=-1 150 GOTO 60 155 REM=== CALL STRING RTN. === 160 MSB=INT(N/256) 170 LSB=N-MSB*256 180 SYS 4892, CH, LSB, MSB 180 DEFENDANCE  181 OF THE PROPERTY OF THE PROPERTY OF THE |
| •1040 CK=CK+B : REM CHECKSUM N                                                                                                    | SCREEN FLASH                                                                                                    |
| 1050 POKE M,B 1060 M=M+1 1070 GOTO 1010 1080 IF CK<>4381 THEN PRINT"DATA ERROR" STOP 1090 PRINT"STRING ROUTINE IS LOADED":END B 1100 DATA 4C,24,13,41,48,4F,59,21 1110 DATA E0,00,F0,06,20,D2,FF,CA 1120 DATA D0,FA,C0,00,F0,09,20,D2 1130 DATA FF,CA,D0,FA,88,D0,F7,60 1140 DATA XX 2000 REM *====C-64 ONLY====== 2010 REM REPLACE LINE 1030 WITH M 2020 REM GOSUB 2050 2030 REM (ALSO CHANGE LINE 1000) 2040 REM — C-64 HEX TO DECIMAL — M 2050 H\$=LEFT\$(B\$,1): L\$=RIGHT\$(B\$,1) 2060 H=ASC(H\$)-48+7*(H\$>"9") 2070 L=ASC(L\$)-48+7*(L\$>"9") 2080 B=16*H+L 2090 RETURN | 1 REM                                                                                                    |

C150:

C158:

C160:

C168:

C170:

C1

FO

C9

4C

10

C6

FF

24

FA

10

FO

A7

CB AA 84 49 AO

**B9** 

OF

07

4 C

B6

24

C9

F3

C1

OF

CC

A 6

FF

DO

30

BO

38

CA FO

EO

OB

06

E9

01

9 D

6F

89

11

C320:

C328:

C330:

C338:

C340:

CO

20

C2

E5

CE

FB

20

C7

92 CO A9

89

C4

A 9

4C

CO

20

C5

68

CE

1 D

20

C2

DC 8D 93

88

C5

D8

A 9

CO

20 CD

**C8** 

9C

CO AO

60

20

8D

72

F9

64

31

C348: 00 8C 7E CO 20 A9 C5 AD 51 C518: 15 9D A7 02 60 A2 00 B5 D9 9D CO 02 09 95 D9 53 C350: 83 CO DO 1F CO 09 90 03 E1 C520: 80 C528: E8 19 DO F2 38 20 FO 18 C358: 4C D2 C3 8C 7 E CO AD 92 47 EO 35 02 C360: C0 18 69 04 8D 92 CO AD C530: FF 8E BB 02 8C BC 60 28 93 CO 18 69 04 8D 93 CO 24 C538: 20 **B**3 EE CA DO FA 60 A9 9 B C368: 88 DO EB 4C 68 C2 20 79 C6 C540: ()() 85 A5 AD 88 02 85 CF C370: A6 4C C2 20 A 9 4D C548: A9 85 85 A8 00 D0 03 28 00 A 7 A 9 D8 CF C378: C380: C5 C0 10 BO 4D 8C 86 02 2 A C550: AC 88 CO C8 88 FO 09 20 B1 2F C558: C5 85 C5 54 C5 C388: 20 A9 C5 AD 83 CO DO OA 79 20 4C 69 C390: C0 10 BO 3E 8C 20 DO 20 ED C560: 18 A5 A5 6 D 89 CO 85 A5 A6 83 CO DO 20 CO C568: C398: A9 C5 AD AB 90 02 E6 A6 18 A 5 A 7 6 D 5 B 10 BO 2F 8C 21 DO A9 nn **B8** C570: 89 CO 85 A 7 90 02 E6 OA C3AO: A8 85 C3A8: 85 A5 A9 D8 85 A6 A 2 04 29 C578: 60 A5 69 28 A5 F8 18 A5 C3B0: A0 00 AD 86 02 91 A 5 C8 87 C580: 90 02 E6 A6 60 18 A5 A 7 66 C3B8: DO FB E6 A6 CA DO F6 4C F1 C588: 69 28 85 A 7 90 02 E6 69 A8 C3C0: 68 C2 20 FB C4 20 1D C5 CF C590: 60 18 A5 45 69 28 85 45 50 C3C8: 20 1D C8 20 A9 C5 88 98 7 F C598: 90 02 E6 46 60 18 A 5 47 BD A2 OE 4C 7 D C2 8D 71 C5AO: 47 90 C3D0: D0 05 69 28 85 02 E6 48 CO CO 18 69 03 CD 8 A CO C5A8: 60 00 80 81 C3D8: 87 BE AG CO 8C 83 88 C3EO: BO FO 20 A9 C5 20 2F C6 28 C5B0: CO B1 7 A C9 2C FO 09 C9 57 C3E8: 20 D8 C8 A9 00 85 C6 85 26 28 FO 05 C8 8C C5B8: 83 CO 60 DO C3FO: A5 AD 87 CO 85 A 7 20 9C C5C0: 20 73 00 C9 22 3 D 76 B1 7 A DO C3F8: C4 20 90 C4 20 E4 FF FO 29 C5C8: 32 20 73 (11) A6 CF 7 A A4 7 B C400: FB C9 OD FO 57 C9 E6 C5D0: 8E 7 F CO 8C 80 CO AG FF OE 11 FO C408: 30 C9 91 DO EF A4 A 5 88 27 C5D8: A2 00 **C8** B1 7 A C9 22 FO 4 D C410: 10 1 A 20 93 C4 20 9C C4 34 C5EO: OC C9 00 FO 08 C9 FO 3 A A4 C418: AC 87 CO 88 A 9 11 20 D2 43 C5E8: 04 E8 4C DA C5 8E 81 CO 93 20 C420: FF 88 CO 85 C5FO: 73 10 FA AD 87 2 F (11) FO 04 C9 3 A DO 4 E C5F8: F7 38 60 C9 C428: A5 4C F9 C3 84 A 5 20 93 **B**5 3 A BO 08 20 66 C430: C4 A9 91 20 D2 FF 4C F9 69 C600: 9E AD 20 AA B1 18 60 20 61 C3 A5 90 OF C608: 8 B C438: A4 C8 C4 A 7 1 B BO A5 OD FO 15 AG (1) 9 D C440: F0 OD 20 93 C4 20 9C C4 38 C610: B1 47 8D 81 CO **C8** 9 A B1 47 C448: A9 00 85 A5 4C F9 C3 84 AB C618: 8D 7 F CO C8 B1 47 8D 80 **B**5 C450: A5 20 93 C4 A9 11 20 D2 C620: C0 38 60 A5 1 C 47 A4 48 20 73 C458: FF 4C F9 C3 20 8 D C4 A 9 7 E C628: A2 BB 20 AA B1 18 60 A 9 25 C460: 00 8D OB DC 8D 09 DC 8 D D6 C630: 01 8D 94 CO 8D 95 CO A9 A 1 FF CO A9 C468: 08 DC AD 08 DC 20 E4 C638: 00 82 E4 8 D 00 8D FA BA C470: C9 4 E FO 13 C9 59 FO 07 A 7 C640: 02 AD 94 CO CD 8 B CO BO 10 C478: AD 09 DC C9 04 90 20 79 EE C648: 06 EE 94 CO EE BA 02 AD EB 93 C4 A5 C480: A5 4C AC C4 20 02 C650: 95 Cr CD 8 A CO BO 06 EE 65 C488: 93 C4 4C F9 C3 A 9 2A 2C EA C658: 95 CO EE BA 02 AD BA 02 C4 C490: A9 BE 2C A9 20 AC 89 CO E5 C660: F0 OF 20 72 C6 AE 90 CO B9 C498: C8 91 D1 60 AE 88 CO E8 06 C668: 20 38 C5 20 70 C7 4C 37 62 C4AO: E8 AC 89 CO C8 C8 C8 F2 C6 20 3F 18 C670: 60 C5 A2 01 AO 01 A 9 C4A8: 20 FO FF 60 20 A9 C5 53 C678: 00 EO 01 FO 66 38 8 A ED 62 C4B0: 00 A4 A 5 C8 20 91 C680: 95 CO C9 **B3** A6 CF FF DO 05 A 9 (11) 20 C4B8: 47 A 4 48 20 D4 BB 20 E5 A3 C688: 8D 82 CO EC 95 CO 90 03 30 C4C0: C7 20 74 C8 4C 68 C2 18 75 C690: 4C 2 B C7 CO 00 F0 1 C 38 D5 C4C8: AD 88 CO 6 D 8A CO 6 D 8C 72 C698: 98 ED 94 CO C9 FF FO 24 53 C4DO: CO C9 1 A BO 23 89 AD CO 41 C6AO: AD 82 CO DO OA AD 8F CO 6 A BO C4D8: 6D 8B CO C9 29 19 AD FC C6A8: 91 A5 AD 8 D CO 91 A7 DD C8 CO C9 02 C4E0: 8A 90 12 AD 8 B D3 C6B0: 4C 93 C6 AD 8 E CO DO 02 27 C4E8: C0 C9 02 90 OB A D 8C CO CC 74 C6B8: A9 91 A 5 8 D CO 91 AD 9 B C4F0: F0 05 AD 89 CO FO 60 01 31 C6CO: A 7 C8 DO CF 88 AD 8F CO 58 C4F8: 4C D2 C3 A 2 00 B5 A 5 9 D 77 C6C8: 91 A5 C8 AD 8E CO DO 02 98 C500: A7 02 EO E8 04 DO F6 **B**5 F4 C6D0: A9 6A 91 A5 AD 8D CO 91 A 9 C508: 41 9D A7 02 E8 EO 08 DO 33 20 C6D8: A 7 E8 79 C5 20 85 C5 34 C510: F6 A5 14 9D A7 02 E8 A5 96 77 C6 C0 00 F0 1B 38 C6E0: 4C 70

C6E8: 98 ED 94 CO C9 FF FO 23 A 2 C8B8: A6 E6 A8 E6 46 E6 48 CA 16 C6FO: AD 8E CO DO 02 A9 77 91 73 C8C0: DO DE AD 92 CO 38 E9 04 97 C6F8: A5 AD 8D CO 91 C8C8: 8D 92 CO AD 93 CO A7 C8 4C E8 38 E9 CD C700: E3 C6 AD 8E 24 CO DO 02 A9 C8DO: 04 8D 93 CO CE 7 E CO 60 25 C708: 4F 91 A 5 AD 8 D CO 91 A 7 C3 C8D8: AE 8A CO CA CA 8E 95 CO C710: C8 DO DO AD CSEO: AE 8B CO CA CA 8 E CO DO 02 4 A CA 8E 94 5F C718: A9 50 91 A5 8D CO 91 D6 AD C8E8: CO AD BF 02 FO 21 18 AD FO C720: A7 E8 20 79 C5 20 85 C5 7 B C8F0: 88 C0 6D B8 02 AA AC 89 43 C728: 4C 77 C6 C0 00 FO 1B 38 B 7 C8F8: C0 EE B8 02 20 E6 C9 AD E1 C730: 98 ED 94 CO C9 FF FO 23 E9 C900: B8 02 CD 95 CO 90 OB FO 6 B CO C908: 09 EE B7 02 4C C738: AD 8E DO 02 A9 6F 91 B2 6F C9 20 5F C740: A5 AD 8D CO 91 A7 C8 4C 30 C910: E0 C9 A9 OO 8D B7 02 AD 59 C748: 2B C7 AD 8E CO DO 02 A9 **B**4 C918: 7F CO 85 A5 8D BD 02 AD 7 E C750: 4C 91 A 5 AD 8D CO 91 A7 09 C920: 80 C0 85 A6 8D BE 02 20 FB C758: C8 D0 D0 AD 8E C0 D0 02 92 C928: FA C9 AD B7 02 DO 08 AD DA C760: A9 7A 91 A5 AD 8D CO 91 49 C930: BF 02 F0 04 4C 3D C9 60 9 A C768: A7 20 79 C5 20 85 C5 60 3 B C938: A2 01 8E B8 02 A2 00 8E 56 C770: CE 94 CO AD 8C CO FO 54 D4 C940: B9 02 AC B9 02 CC 94 CO 86 C778: 38 A5 A5 E9 01 85 45 A5 57 C948: BO 3A AO OO B1 A5 C9 OD 02 C780: A6 E9 ()() 85 46 38 A 5 A 7 62 C950: D0 07 A2 00 4C 86 C7 BB 21 47 C788: E9 01 85 A5 A8 E9 00 C958: C9 48 78 20 D2 FF AE 91 CO 5E C790: 85 48 AO OO B1 45 09 80 7 F C960: 20 38 C5 68 C9 20 90 07 68 C798: 91 45 A 9 00 91 47 C8 CC 87 C968: C9 80 B0 03 EE B9 02 20 31 C7A0: 94 C0 90 FO FO EE 38 A 5 35 C970: 22 CA AD B7 02 F0 CB AD 2F C7A8: 45 E9 28 85 45 A5 46 E9 AG C978: BD 02 8D 7F CO AD BE 02 74 E9 28 C980: 8D 80 C0 60 A 7 C7B0: 00 85 46 38 A5 47 **B3** AO 00 B1 A 5 C988: C9 20 F0 1F C7B8: 85 47 A5 48 E9 00 85 48 2 B 90 09 09 66 80 C990: BO O5 A9 9D 20 D2 FF 20 C7CO: AO OO B1 45 O9 80 91 45 B8 AO C7C8: A9 00 91 47 EE 94 CO 60 EF C998: OE CA CE B9 02 DO E5 AE 61 1D C5 20 1 D F1 C9A0: 94 CO CA 20 22 CA CA DO 69 C7D0: 20 FB C4 20 20 A9 C5 C9A8: FA FO 10 20 D2 FF A9 AO E1 C7D8: C8 EE B8 02 20 FA C9BO: EE B9 02 AC B9 02 CC 94 25 A2 OO BD F8 2F C6 20 D8 C8 C7EO: C9B8: CO 90 FO A9 OO 02 ED 6C 8D B9 C7E8: A7 02 95 A 5 E8 E0 04 D0 C7F0: F6 BD A7 02 95 41 E8 E0 EF C9C0: AE B8 02 EC 95 CO 90 06 04 C9C8: EE B7 02 4C 6F C9 EE B8 9E C7F8: 08 D0 F6 BD A7 02 85 14 C9 A9 OD 20 D2 FF EA C800: E8 BD 02 85 15 A2 00 8D C9D0: 02 A6 C7 A7 20 ED C9 C9D8: 86 C7 4C 6F C9 84 C808: BD CO 02 95 D9 E8 EO 19 DA C9E0: AE 88 CO AC 89 CO E8 C8 81 AE O2 AC BC C5 C810: DO F6 18 BB C9E8: 18 20 FO FF 60 38 20 FO BB C818: 02 20 FO FF 60 AD 92 CO 8C C8 20 F0 D9 C9F0: FF 18 AC 89 CO 69 04 8D 7C C820: C9 BC BO 12 18 CO 6D 4 E C828: 92 CO AD 93 CO 18 69 04 03 C9F8: FF 60 18 AD 7 F 81 7E CO A9 OO CO 69 00 46 C830: 8D 93 EE E9 CAOO: CO 85 A7 AD 80 CO C838: 85 A5 AD 88 02 85 A6 A9 71 CAO8: 85 A8 20 35 CA 60 38 A 5 94 A8 90 99 C840: 00 85 A7 AD 92 CO 85 CA10: A5 E9 01 85 A5 8D 7F CO A9 D8 85 46 OB 00 85 80 88 A9 00 85 45 CA18: A5 A6 E9 A6 8D C848: C850: A9 00 85 47 AD 93 CO 85 4 E CA20: CO 60 18 A 5 A5 69 01 85 94 C858: 48 A2 00 B1 A5 91 DO 51 04 AO CA28: A5 8D 7F CO A5 A6 69 00 C8 DO F5 67 45 91 47 CA30: 85 A5 A5 C5 3C C860: A7 B1 A6 8D 80 C0 C868: E6 A6 E6 46 E6 48 E1 A8 E6 CA38: A7 A5 A6 E5 A8 90 03 EE 3D 22 92 CO C9 98 48 CA C870: CA DO EA 60 AD CA40: B7 02 60 20 A9 C5 CO FO 02 BC C878: AO 90 5C A9 00 AE 88 02 E8 CA48: 20 A9 C5 AD 83 A8 CO A2 D8 02 CASO: AO 01 80 85 CO 68 C9 01 F7 C880: 85 A7 86 A 9 A9 00 AE 92 OF 03 4C D2 6E 86 48 CA58: 90 04 C9 05 90 C888: 85 47 A5 86 A6 AE 93 CO AC CA60: C3 8D 84 C0 EE 88 C0 EE 1E CO 85 C890: 46 A 2 04 AO 00 77 CA68: 89 CO AE 8A CO CA CA 8E DO C898: 85 45 86 85 01 C8AD: 78 A9 34 B1 A5 91 66 CA70: 8A CO AE 8B CO CA CA 8E DA CA78: 8B CO 20 3F C5 AD 8A CO E2 A7 B1 45 48 A9 37 85 01 F6 C8A8: C8BO: 58 68 91 47 C8 DO E9 E6 B4 CASO: 8D 95 CO AD 8B CO 8D 94 80

|                                                                                    | truccura francoura francoura                                                        |
|------------------------------------------------------------------------------------|-------------------------------------------------------------------------------------|
| CA88: CO AD 85 CO FO 1C CE 85 9E                                                   | N] [c *][RVSOFF] [RVSON] [RVSOFF] [RVSO                                             |
| CA90: CO AD 84 CO C9 O1 FO 29 29<br>CA98: C9 O2 FO 74 C9 O3 DO O3 6A               | N] [RVSOFF] [RVSON] [RVSOFF] [RVSON] [RVSOFF] [RVSOFF] [RVSOFF]                     |
| CA98: C9 02 F0 74 C9 03 D0 03 6A<br>CAA0: 4C 36 CB C9 04 D0 03 4C DC               | [RVSOR] [RVSOR] [RVSOFF] KC                                                         |
| CAA8: 63 CB AE 8B CO E8 E8 8E 33                                                   | •160 PRINT "[4" "][RVSON] [sEP] [c *] [RV                                           |
| CABO: 8B CO AE 8A CO E8 E8 8E 57                                                   | SOFF] [RVSON] [RVSOFF] [RVSON] [RVSOFF                                              |
| CAB8: 8A CO CE 88 CO CE 89 CO 35                                                   | ][c *][RVSON][c *][RVSOFF] [RVSON] [RVSO                                            |
| CACO: 60 CE 95 CO CE B8 02 A5 75                                                   | FF] [RVSON] [RVSOFF] [RVSOFF] [                                                     |
| CAC8: A5 85 45 A5 A6 85 46 A5 F6                                                   | RVSON] [RVSOFF] [RVSON] [RVSOFF] [RVSON]                                            |
| CADO: A7 85 47 A5 A8 85 48 20 81                                                   | ] [sEP] [c *] [RVSOFF]" JE  •170 PRINT "[4" "][RVSON] [RVSOFF][sEP] [               |
| CAD8: 79 C5 20 85 C5 A2 00 A0 C6<br>CAE0: 00 B1 A5 91 45 B1 A7 91 F9               | c * [RVSON] [RVSOFF] [RVSON] [RVSOFF]                                               |
| CAE8: 47 C8 CC 94 CO DO F2 20 FE                                                   | [RVSON] [RVSOFF] [c *][RVSON][c *] [RVSO                                            |
| CAFO: 79 C5 20 85 C5 20 91 C5 13                                                   | FF] [RVSON] [RVSOFF] [RVSON] [RVSOFF] [                                             |
| CAF8: 20 9D C5 E8 EC 95 C0 D0 79                                                   | RVSON] [RVSOFF] [RVSON] [RVSOFF] [RVSON                                             |
| CBOO: DE A9 20 A0 00 91 45 C8 E8                                                   | ] [RVSOFF][sEP] [c *][RVSON] [RVSOFF]" OM                                           |
| CB08: CC 94 CO DO F8 4C 7A CA 85                                                   | •180 PRINT "[4" "][sEP][3" "][c *] [RVSON                                           |
| CB10: AE 95 CO AC 94 CO 88 88 28                                                   | ][3" "][RVSOFF] [RVSON] [RVSOFF] [c *][ RVSON] [RVSOFF] [RVSON][3" "][RVSOFF][sE    |
| CB18: B1 A5 48 B1 A7 C8 91 A7 13<br>CB20: 68 91 A5 88 D0 F1 A9 20 D4               | P] [c *][RVSON] [RVSOFF][sEP] [sEP][3"                                              |
| CB28: 91 A5 20 79 C5 20 85 C5 2A                                                   | "][c *]"  HI                                                                        |
| CB30: CA DO EO 4C 7A CA 20 8D EB                                                   | •200 PRINT:PRINT "[8" "][RVSON][c *][RVSO                                           |
| CB38: CB EE B8 02 AE 95 CO CA 7D                                                   | FF][3" "][RVSON][sEP][RVSOFF] [RVSON][sE                                            |
| CB40: AC 94 CO 88 B1 45 91 A5 F8                                                   | P] [c *][RVSOFF] [RVSON][sEP][3" "][RVS                                             |
| CB48: B1 47 91 A7 88 10 F5 20 29                                                   | OFF] [RVSON][3" "][RVSOFF] [RVSON][sEP][                                            |
| CB50: B5 CB CA D0 EB AC 94 C0 5B CB58: 88 A9 20 91 A5 88 10 FB 76                  | 3" "][RVSOFF]" CG •210 PRINT "[8" "][RVSON] [c *][RVSOFF] [                         |
| CB60: 4C 7A CA CE 94 CO AE 95 5A                                                   | RVSON][sEP] [RVSOFF] [RVSON] [RVSOFF] [                                             |
| CB68: CO AO OO C8 B1 A5 48 B1 E3                                                   | RVSON] [RVSOFF] [RVSON] [RVSOFF][5" "][R                                            |
| CB70: A7 88 91 A7 68 91 A5 C8 42                                                   | VSON] [RVSOFF] [RVSON] [RVSOFF]" FL                                                 |
| CB78: CC 94 CO DO EE A9 20 91 B5                                                   | •220 PRINT "[8" "][RVSON] [RVSOFF][c *][R                                           |
| CB80: A5 20 79 C5 20 85 C5 CA BB<br>CB88: D0 DF 4C 7A CA AE 95 C0 CF               | VSON] [RVSOFF][sEP][RVSON] [RVSOFF] [RVSON][4" "][RVSOFF] [RVSON] [RVSOFF] [RVSO    |
| CB90: CA 20 79 C5 20 85 C5 CA FO                                                   | N] [c *][RVSOFF] [RVSON] [RVSOFF] [RVS                                              |
| CB98: DO F7 38 A5 A5 E9 28 85 7C                                                   | ON] [RVSOFF]" FF                                                                    |
| CBAO: 45 A5 A6 E9 OO 85 46 38 20                                                   | •230 PRINT "[8" "][RVSON] [RVSOFF][3" "][                                           |
| CBA8: A5 A7 E9 28 85 47 A5 A8 23                                                   | RVSON] [RVSOFF] [RVSON] [RVSOFF] [RVSON                                             |
| CBBO: E9 00 85 48 60 38 A5 A5 4C<br>CBB8: E9 28 85 A5 B0 02 C6 A6 16               | ] [RVSOFF] [RVSON] [RVSOFF] [RVSON] [RV                                             |
| CBB8: E9 28 85 A5 BO 02 C6 A6 16 CBCO: 38 A5 A7 E9 28 85 A7 BO 36                  | SOFF] [RVSON] [RVSOFF] [RVSON] [RVSOFF]                                             |
| CBC8: 92 C6 A8 38 A5 45 E9 28 6F                                                   | -240 PRINT "[8" "][RVSON] [RVSOFF][3" "][                                           |
| CBD0: 85 45 B0 02 C6 46 38 A5 39                                                   | RVSON] [RVSOFF] [RVSON] [RVSOFF] [RVSON                                             |
| CBD8: 47 E9 28 85 47 B0 02 C6 78                                                   | ] [RVSOFF] [c *][RVSON] [RVSOFF][sEP] [                                             |
| CBEO: 48 60 FO OF FO OF FO OF 89                                                   | RVSON][3" "][RVSOFF] [c.*][RVSON][3" "][                                            |
| WINDOW MAKER DEMO                                                                  | RVSOFF]" 00                                                                         |
| WINDOW MARER DEMO                                                                  | •250 IF CT=1 THEN: COLOR(2): PRINT PJ<br>•260 NEXT CT: PRINT"[HOME]" FB             |
| ·100 PRINT "[CLEAR]"; CHR\$(8) AH                                                  | ·270 A\$="[RVSON][BLUE][3" "][3"*"][RED] W                                          |
| •110 COLOR(11,5,13): RESET                                                         | INDOW MAGIC [BLUE][3"*"]"+CR\$+CR\$+"[RVSO                                          |
| •120 CR\$=CHR\$(13):FOR CT=1 TO 2  BC                                              | N][11" "]BY" KH                                                                     |
| •140 PRINT "[4" "][RVSON] [RVSOFF][3" "][ RVSON] [RVSOFF] [RVSON][3" "][RVSOFF] [R | •280 A\$=A\$+CR\$+"[RVSON][5" "]RICHARD F. D                                        |
| VSON] [RVSOFF][3" "][RVSON] [RVSOFF] [RV                                           | ALEY"+CR\$+"[RVSON][10" "]AND"+CR\$ LA  •290 A\$=A\$+"[RVSON][6" "]SALLY J. DALEY"+ |
| SON][3" "][c *][RVSOFF] [RVSON][sEP] [c                                            | CR\$+CR\$                                                                           |
| *][RVSOFF] [RVSON] [RVSOFF][3" "][RVSON                                            | ·300 A\$=A\$+"[RVSON] COPYRIGHT 1986[RVSOFF                                         |
| ] [RVSOFF]" IE                                                                     | ]" PK                                                                               |
| •150 PRINT "[4" "][RVSON] [RVSOFF][3" "][ RVSON] [RVSOFF] [RVSOFF] [RVSO           | ·310 WSIZE(4,6,10,28): WPARM(0,6,160,160,                                           |
| 118 AHOY!                                                                          | 40,10) OB                                                                           |

| 226 FOR OF 6 TO 1666 NEW TITLE COME           | Binara N  |                                              |           |
|-----------------------------------------------|-----------|----------------------------------------------|-----------|
| •320 FOR CT=0 TO 1000: NEXT: WINDOW(1,A\$)    | GF        | ONAL"                                        | DN        |
| ·330 FOR CT=0 TO 2000: NEXT: WPARM(1,0,0,     |           | •690 A\$=A\$+" APPEARANCE."                  | IG        |
| 32): WSIZE(11,19,7,9)                         | CH        | ·700 WPARM(1,8,0,32,50,50): WSIZE(12,14,1    |           |
| ·340 A\$="[BLACK]PRESS THE SPACE BAR TO BE    |           | 0,14)                                        | OC        |
| GIN THE DEMO"                                 | НО        | •710 WINDOW(1,A\$)                           | NE        |
| •350 WINDOW(1,A\$)                            | NE        | •720 GET T\$: IF T\$<>" " THEN 720           | GA        |
| •360 GET T\$: IF T\$<>" " THEN 360            | FI        | ·730 A\$="NOW WATCH THIS ONE[3"."]PRESS TH   |           |
| ·370 RESET(1): RETRIEVE                       | GI        | E SPACE BAR SLOWLY 7 TIMES."                 | NP        |
| ·380 A\$="[BLUE]IN THE FOLLOWING SCREENS,     | 01        | •740 WPARM(0,0): WSIZE(0,0,25,40)            | JF        |
| PRESS THE SPACE BAR"                          | EC        | •750 WINDOW(1,A\$)                           |           |
| ·390 A\$=A\$+" WHEN YOU WISH TO CONTINUE."    | IC        |                                              | NE        |
| ·400 WPARM (0): WSIZE(4,4,14,12)              |           | • 760 GET T\$: IF T\$=" " THEN 760           | KE        |
| ·410 WINDOW(1, A\$)                           | KL        | •770 FOR CT=1 TO 7                           | NF        |
|                                               | NE        | •780 GET T\$: IF T\$<>" " THEN 780           | HK        |
| ·420 GET T\$: IF T\$<>" " THEN 420            | FN        | •790 WINDOW(3):NEXT                          | BA        |
| ·430 A\$="[BLACK]WINDOW MAGIC[RED] ADDS 11    |           | •810 FOR CT=1 TO 1000: NEXT                  | CF        |
| COMMANDS TO BASIC. THESE 11 COMMANDS "        | HJ        | *820 A\$="ANOTHER FUN COMMAND IS 'SCROLL'.   |           |
| •440 A\$=A\$+"ALLOW YOU TO OPEN AND CLOSE W   |           | TO WATCH THIS PRESS THE"                     | GA        |
| INDOWS, PRINT MESSAGES IN A WINDOW"           | GK        | ·830 A\$=A\$+" NUMBER KEYS 1 TO 4. WHEN FIN  |           |
| ·450 A\$=A\$+", AND SET WINDOW SIZE, COLOR    |           | ISHED PRESS THE SPACE BAR."                  | PM        |
| AND OTHER PARAMETERS."                        | GA        | ·840 RESET: WSIZE(7,4,15,15): WPARM(1,2,0    |           |
| •460 WPARM(0,2): WSIZE(8,12,12,24)            | EG        | ,32,40,10)                                   | KP        |
| •470 WINDOW(1,A\$)                            | NE        | •850 WINDOW(1,A\$)                           | NE        |
| ·480 GET T\$: IF T\$<>" " THEN 480            | FH        | •860 GET T\$: IF T\$=" " THEN 910            | NP        |
| ·490 A\$="YOU'LL BE AMAZED AT THE POWER OF    |           | •870 DR=VAL(T\$): IF DR<1 OR DR>4 THEN 860   |           |
| [BLACK]WINDOW MAGIC[RED] AND THE PROFES       |           | *880 FOR CT=1 TO 13: SCROLL(DR,1): NEXT C    |           |
| SIONAL"                                       | AG        | Т                                            | NE        |
| .500 A\$=A\$+" APPEARANCE OF THE PROGRAMS Y   |           | •890 WINDOW(2,A\$)                           | PP        |
| OU WRITE USING [BLACK]WINDOW MAGIC[RED].      |           | •900 GOTO 860                                | CO        |
| ii                                            | NF        | •910 WINDOW(3)                               | FF        |
| •510 WPARM(0,6): WSIZE(3,6,14,16): WINDOW     |           | •920 A\$="NOW WE'LL LOOK AT THE MENU COMMA   |           |
| (1,A\$)                                       | MK        | ND. THIS COMMAND WILL ALLOW YOU TO"          | MG        |
| ·520 GET T\$: IF T\$<>" " THEN 520            | НО        | •930 A\$=A\$+" PREPARE A MENU IN A WINDOW A  |           |
|                                               |           | ND EASILY SELECT"                            | LK        |
| •530 A\$="AS YOU CAN SEE YOU CAN USE ANY C    |           |                                              |           |
| HARACTER YOU WISH FOR A BORDER."              | EC        | •940 A\$=A\$+" ONE OF THE ITEMS ON THAT MEN  |           |
| •540 A\$=A\$+CR\$+CR\$+"DID YOUR C-64 EVER LO |           |                                              | AF        |
| OK SO GOOD?"                                  | LM        | •950 WSIZE(6,7,16,20): WINDOW(1,A\$)         | BP        |
| •550 WPARM(0,1,42,32,50,50): WSIZE(4,26,1     |           | •960 GET T\$: IF T\$<>" "THEN 960            | НО        |
| 5,12)                                         | PN        | •970 A\$="[5" "]MENU"+CR\$+" TO SELECT ONE   | 777       |
| •560 WINDOW(1,A\$)                            | NE        | OF"+CR\$                                     | DP        |
| •570 GET T\$: IF T\$<>" " THEN 570            | HL        | •980 A\$=A\$+" THE MENU ITEMS,"+CR\$+" USE T |           |
| •580 A\$="[RVSON][c 2]YOU HAVE COMPLETE CO    |           | HE CURSOR"+CR\$                              | CO        |
| NTROL OVER THE SPEED USED IN OPENING A W      |           | •990 A\$=A\$+" UP AND DOWN"+CR\$+" KEYS TO M | 2 22 2 60 |
| INDOW."                                       | KK        | OVE"+CR\$                                    | KJ        |
| •590 WPARM(0,9,160,160,255,50): WSIZE(7,2     |           | ·1000 A\$=A\$+" THE MARKER UP OR"+CR\$+" DOW |           |
| ,9,15)                                        | PJ        | N. PRESS"+CR\$                               | FF        |
| •600 WINDOW(1,A\$)                            | NE        | ·1010 A\$=A\$+" RETURN WHEN"+CR\$+" THE CORR |           |
| •610 GET T\$: IF T\$<>" " THEN 610            | НО        | ECT"+CR\$                                    | PA        |
| .620 A\$="[RVSON]AND THE PRINTING SPEED CA    |           | ·1020 A\$=A\$+" ENTRY IS MARKED."+CR\$+" THE |           |
| N BE FAST[3"."]"                              | II        | ASTERISK"+CR\$                               | GM        |
| .630 WPARM(0,9,160,160,50,1): WINDOW(2,A\$    |           | ·1030 A\$=A\$+" WILL REMAIN FOR"+CR\$+" FOUR |           |
| )                                             | LO        | SECONDS."+CR\$                               | GH        |
| •640 FOR CT=0 TO 500: NEXT                    | PC        | 1040 A\$=A\$+" PRESS 'Y' OR"+CR\$+" OR 'N'   |           |
| •650 A\$=CR\$+"[RVSON]OR SL[3"0"]W[3"."]"     | НО        | TO"+CR\$                                     | NP        |
| •660 WPARM(0,2,160,160,50,255): DISPLAY(A     |           | ·1050 A\$=A\$+" STOP THE DELAY."             | IM        |
| \$)                                           | NO        | ·1060 WPARM(1,0,0): WSIZE(1,12,19,21)        | KD        |
| •670 GET T\$: IF T\$<>" " THEN 670            | HI        | ·1070 MENU(16,A\$,SL)                        | PN        |
| •680 A\$="[BLACK][RVSOFF]AND HOW ABOUT THI    |           | ·1080 WPARM(0,11,0,32,50,50): WSIZE(16,9,    |           |
| S EFFECT? THE WINDOW HAS A THREE DIMENSI      |           | 5,20)                                        | OA        |
| S ELLECT: THE MINDOW HAS A THEE DILLENST      | Locustall | 2,27)                                        | On        |

| ALCOC ACHIVOIL CELECTED ENTRY MIMBER! CTDC                                                                                                    | •190 BSAVE"MORE BASIC.ML", P5959 TO P6495                                                                                                    | CB                                                                                                    |
|----------------------------------------------------------------------------------------------------|----------------------------------------------------------------------------------------------------|----------------------------------------------------------------------------------------------------|
| •1090 A\$="YOU SELECTED ENTRY NUMBER"+STR\$ (SL)+" ON THE MENU."                                                                                                    | •200 DATA AD,00,03,AE,01,03,8D,5E,19,8E                                                                                                    | KE                                                                                                    |
| (00)                                                                                                    | •210 DATA 5F,19,A9,66,A2,17,8D,00,03,8E                                                                                                    | MB                                                                                                    |
| •1100 WINDOW(1,A\$) NE                                                                                                    | 221) DATA SF, 19, A9, 00, AZ, 17, OD, 77, 79, OD                                                                                                    | OJ                                                                                                    |
| •1110 GET T\$: IF T\$<>" " THEN 1110 HN                                                                                                    | ·220 DATA 01,03,60, AD,5E,19, AE,5F,19,D0                                                                                                    |                                                                                                    |
| •1120 RESET(1): RETRIEVE GI                                                                                                    | ·230 DATA F1,E0,0B,F0,03,6C,5E,19,20,86                                                                                                    | HJ                                                                                                    |
| •1130 A\$="[RED]THIS DEMONSTRATION DOES NO                                                                                                    | •240 DATA 03,C9,2E,D0,F6,20,80,03,20,80                                                                                                    | MG                                                                                                    |
| T INCLUDE ALL OF THE [BLACK]WINDOW MAGIC                                                                                                    | •250 DATA 03, A0, 05, D9, 58, 19, F0, 05, 88, 10                                                                                                    | CI                                                                                                    |
| [RED] " MH                                                                                                    | •260 DATA F8,30,E4,68,68,98,AA,OA,85,DB                                                                                                    | DK                                                                                                    |
| ·1140 A\$=A\$+"COMMANDS. NOT SPECIFICALLY D                                                                                                    | ·270 DATA 20,80,03,E0,04,B0,03,20,16,18                                                                                                    | LI                                                                                                    |
|                                                                                                    | ·280 DATA A4, DB, B9, 4D, 19, 48, B9, 4C, 19, 48                                                                                                    | NB                                                                                                    |
| District Little Control                                                                                                    | ·290 DATA 60,20,CF,FF,AA,20,B7,FF,D0,OD                                                                                                    | NF                                                                                                    |
| ·1150 A\$=A\$+" 'BOX', 'CLW', AND 'STORE' C                                                                                                    | 266 DATA 26 D2 17 D6 60 04 10 66 45 D2                                                                                                    | OJ                                                                                                    |
| OMMANDS."                                                                                                    | ·300 DATA 20, B3, 17, D0, 08, 8A, 18, 60, A5, D3                                                                                                    |                                                                                                    |
| •1160 A\$=A\$+CR\$+CR\$+"STUDY THE THIS PROGR                                                                                                    | ·310 DATA 29,04,60,20,14,A1,38,60,20,A2                                                                                                    | FD                                                                                                    |
| AM FOR MORE "BH                                                                                                    | •320 DATA 17, BO, FA, 20, D2, FF, 4C, BD, 17, AO                                                                                                    | BA                                                                                                    |
| ·1170 A\$=A\$+"DETAILS ON MAKING" CA                                                                                                    | ·330 DATA 00, A2, 0C, 84, 61, 86, 62, 20, A2, 17                                                                                                    | PB                                                                                                    |
| •1180 FOR CT=1 TO 1000: NEXT CF                                                                                                    | •340 DATA BO, E7, 20, A2, 17, BO, E2, 20, A2, 17                                                                                                    | DA                                                                                                    |
| •1190 WPARM(1,6,0): WSIZE(5,4,13,31) LF                                                                                                    | •350 DATA 99,00,0C,B0,DA,C8,C0,04,D0,F3                                                                                                    | EK                                                                                                    |
| •1200 WINDOW(1, A\$) NE                                                                                                    | •360 DATA 20, A2, 17, 99, 00, 0C, B0, CD, F0, 03                                                                                                    | CP                                                                                                    |
| ·1210 A\$="[BLACK]WINDOW MAGIC[RED] WORK.                                                                                                    | •370 DATA C8, D0, F3, AD, O3, OC, AE, O2, OC, 20                                                                                                    | JL                                                                                                    |
| PRESS SPACE TO END THE DEMO."                                                                                                    | ·380 DATA 23,51,20,CE,A2,A0,00,F0,D6,A0                                                                                                    | · MP                                                                                                    |
|                                                                                                    |                                                                                                    | OE                                                                                                    |
| •1220 DISPLAY(A\$) IM                                                                                                    | *390 DATA 01,20,A2,17,96,64,B0,AF,88,10                                                                                                    |                                                                                                    |
| •1230 GET T\$: IF T\$<>" " THEN 1230 HM                                                                                                    | ·400 DATA F6,20,B8,17,4C,36,8E,20,B8,17                                                                                                    | CI                                                                                                    |
| •1240 WINDOW(3): PRINT "[HOME]"; CHR\$(8):E                                                                                                    | •410 DATA AO,OD,B9,4B,18,99,70,02,88,10                                                                                                    | JG                                                                                                    |
| ND KD                                                                                                    | ·420 DATA F7,20,70,02,A6,24,20,BD,FF,A9                                                                                                    | JA                                                                                                    |
| MORE BASIC 128                                                                                                    | •430 DATA 00, A2, 08, A4, DB, C0, 06, D0, 02, A0                                                                                                    | CD                                                                                                    |
|                                                                                                    | •440 DATA OF, 20, BA, FF, 20, CO, FF, A2, 00, 20                                                                                                    | FA                                                                                                    |
| FROM PAGE 96                                                                                                    | •450 DATA C6, FF, 90, 05, 68, 68, 4C, B8, 17, 60                                                                                                    | LD                                                                                                    |
|                                                                                                    |                                                                                                    |                                                                                                    |
|                                                                                                    |                                                                                                    |                                                                                                    |
| BOOTER & MENU                                                                                                    | ·460 DATA 20,7B,87,A2,00,86,7A,8E,00,FF                                                                                                    | CB                                                                                                    |
| BOOTER & MENU                                                                                                    | ·460 DATA 20,78,87,A2,00,86,7A,8E,00,FF<br>·470 DATA E8,4C,68,FF,A5,2F,A6,30,85,AC                                                                                                    | CB<br>BE                                                                                                    |
| BOOTER & MENU -110 OPEN233,3:CMD233:REM DOUBLE SPACING EM                                                                                                    | •460 DATA 20,78,87,A2,00,86,7A,8E,00,FF<br>•470 DATA E8,4C,68,FF,A5,2F,A6,30,85,AC<br>•480 DATA 86,AD,D0,0B,A5,AC,18,69,07,85                                                                                                    | CB<br>BE<br>CM                                                                                                    |
| **BOOTER & MENU  **110 OPEN233,3:CMD233:REM DOUBLE SPACING EM  **120 PRINT"[CLEAR][DOWN]","[RVSON]MORE BA                                                                                                    | .460 DATA 20,7B,87,A2,00,86,7A,8E,00,FF<br>.470 DATA E8,4C,68,FF,A5,2F,A6,30,85,AC<br>.480 DATA 86,AD,D0,0B,A5,AC,18,69,07,85<br>.490 DATA AC,90,02,E6,AD,A5,AC,C5,31,A5                                                                                                    | CB<br>BE<br>CM<br>IM                                                                                                    |
| **BOOTER & MENU  **110 OPEN233,3:CMD233:REM DOUBLE SPACING EM  **120 PRINT"[CLEAR][DOWN]","[RVSON]MORE BA  SIC 128"  KE                                                                                                    | •460 DATA 20,7B,87,A2,00,86,7A,8E,00,FF<br>•470 DATA E8,4C,68,FF,A5,2F,A6,30,85,AC<br>•480 DATA 86,AD,D0,0B,A5,AC,18,69,07,85<br>•490 DATA AC,90,02,E6,AD,A5,AC,C5,31,A5<br>•500 DATA AD,E5,32,B0,0B,20,B3,17,D0,06                                                                                                    | CB<br>BE<br>CM<br>IM<br>GM                                                                                                    |
| **BOOTER & MENU  **110 OPEN233,3:CMD233:REM DOUBLE SPACING EM  **120 PRINT"[CLEAR][DOWN]","[RVSON]MORE BA  SIC 128"  **KE  **130 PRINT".DLIST[3" "]LIST BASIC FILE" DJ                                                                                                    | •460 DATA 20,78,87,A2,00,86,7A,8E,00,FF<br>•470 DATA E8,4C,68,FF,A5,2F,A6,30,85,AC<br>•480 DATA 86,AD,D0,0B,A5,AC,18,69,07,85<br>•490 DATA AC,90,02,E6,AD,A5,AC,C5,31,A5<br>•500 DATA AD,E5,32,B0,0B,20,B3,17,D0,06<br>•510 DATA 20,84,18,4C,63,18,60,A0,07,A2                                                                                                    | CB<br>BE<br>CM<br>IM<br>GM<br>GI                                                                                                    |
| **BOOTER & MENU**  **110 OPEN233,3:CMD233:REM DOUBLE SPACING EM  **120 PRINT"[CLEAR][DOWN]","[RVSON]MORE BA  SIC 128"  **130 PRINT".DLIST[3" "]LIST BASIC FILE"  **140 PRINT".DREAD[3" "]LIST SEQUENTIAL FI                                                                                                    | •460 DATA 20,78,87,A2,00,86,7A,8E,00,FF<br>•470 DATA E8,4C,68,FF,A5,2F,A6,30,85,AC<br>•480 DATA 86,AD,D0,0B,A5,AC,18,69,07,85<br>•490 DATA AC,90,02,E6,AD,A5,AC,C5,31,A5<br>•500 DATA AD,E5,32,B0,0B,20,B3,17,D0,06<br>•510 DATA 20,84,18,4C,63,18,60,A0,07,A2<br>•520 DATA 01,A9,AC,20,D0,F7,99,03,00,88                                                                                                    | CB<br>BE<br>CM<br>IM<br>GM<br>GI<br>JE                                                                                                    |
| BOOTER & MENU  110 OPEN233,3:CMD233:REM DOUBLE SPACING EM 120 PRINT"[CLEAR][DOWN]","[RVSON]MORE BA SIC 128"  130 PRINT".DLIST[3" "]LIST BASIC FILE" 140 PRINT".DREAD[3" "]LIST SEQUENTIAL FI LE"  AK                                                                                                    | •460 DATA 20,78,87,A2,00,86,7A,8E,00,FF<br>•470 DATA E8,4C,68,FF,A5,2F,A6,30,85,AC<br>•480 DATA 86,AD,D0,0B,A5,AC,18,69,07,85<br>•490 DATA AC,90,02,E6,AD,A5,AC,C5,31,A5<br>•500 DATA AD,E5,32,B0,0B,20,B3,17,D0,06<br>•510 DATA 20,84,18,4C,63,18,60,A0,07,A2<br>•520 DATA 01,A9,AC,20,D0,F7,99,03,00,88<br>•530 DATA 10,F3,20,B4,B8,A5,03,29,7F,20                                                                                                    | CB<br>BE<br>CM<br>IM<br>GM<br>GI                                                                                                    |
| BOOTER & MENU  110 OPEN233,3:CMD233:REM DOUBLE SPACING EM 120 PRINT"[CLEAR][DOWN]","[RVSON]MORE BA SIC 128"  130 PRINT".DLIST[3" "]LIST BASIC FILE"  140 PRINT".DREAD[3" "]LIST SEQUENTIAL FI LE"  AK 150 PRINT".DABS[4" "]FILE START ADDRESS" ED                                                                                                    | •460 DATA 20,78,87,A2,00,86,7A,8E,00,FF<br>•470 DATA E8,4C,68,FF,A5,2F,A6,30,85,AC<br>•480 DATA 86,AD,D0,0B,A5,AC,18,69,07,85<br>•490 DATA AC,90,02,E6,AD,A5,AC,C5,31,A5<br>•500 DATA AD,E5,32,B0,0B,20,B3,17,D0,06<br>•510 DATA 20,84,18,4C,63,18,60,A0,07,A2<br>•520 DATA 01,A9,AC,20,D0,F7,99,03,00,88                                                                                                    | CB<br>BE<br>CM<br>IM<br>GM<br>GI<br>JE                                                                                                    |
| BOOTER & MENU  110 OPEN233,3:CMD233:REM DOUBLE SPACING EM 120 PRINT"[CLEAR][DOWN]","[RVSON]MORE BA SIC 128"  130 PRINT".DLIST[3" "]LIST BASIC FILE" 140 PRINT".DREAD[3" "]LIST SEQUENTIAL FI LE"  AK 150 PRINT".DABS[4" "]FILE START ADDRESS" ED 160 PRINT".SEND[4" "]SEND COMMAND TO DOS                                                                                                    | •460 DATA 20,78,87,A2,00,86,7A,8E,00,FF<br>•470 DATA E8,4C,68,FF,A5,2F,A6,30,85,AC<br>•480 DATA 86,AD,D0,0B,A5,AC,18,69,07,85<br>•490 DATA AC,90,02,E6,AD,A5,AC,C5,31,A5<br>•500 DATA AD,E5,32,B0,0B,20,B3,17,D0,06<br>•510 DATA 20,84,18,4C,63,18,60,A0,07,A2<br>•520 DATA 01,A9,AC,20,D0,F7,99,03,00,88<br>•530 DATA 10,F3,20,B4,B8,A5,03,29,7F,20                                                                                                    | CB<br>BE<br>CM<br>IM<br>GM<br>GI<br>JE<br>EG                                                                                                 |
| **BOOTER & MENU**  **110** OPEN233,3:CMD233:REM DOUBLE SPACING EM  **120** PRINT"[CLEAR][DOWN]","[RVSON]MORE BA  SIC 128"  **130** PRINT".DLIST[3" "]LIST BASIC FILE"  **140** PRINT".DREAD[3" "]LIST SEQUENTIAL FI  LE"  **150** PRINT".DABS[4" "]FILE START ADDRESS" ED  **160** PRINT".SEND[4" "]SEND COMMAND TO DOS  ""  **PJ                                                                                                    | •460 DATA 20,78,87,A2,00,86,7A,8E,00,FF<br>•470 DATA E8,4C,68,FF,A5,2F,A6,30,85,AC<br>•480 DATA 86,AD,D0,0B,A5,AC,18,69,07,85<br>•490 DATA AC,90,02,E6,AD,A5,AC,C5,31,A5<br>•500 DATA AD,E5,32,B0,0B,20,B3,17,D0,06<br>•510 DATA 20,84,18,4C,63,18,60,A0,07,A2<br>•520 DATA 01,A9,AC,20,D0,F7,99,03,00,88<br>•530 DATA 10,F3,20,B4,B8,A5,03,29,7F,20<br>•540 DATA D2,FF,A5,04,29,7F,20,D2,FF,24<br>•550 DATA 04,30,24,A9,3D,20,D2,FF,A5,AC                                                                                                    | CB<br>BE<br>CM<br>IM<br>GM<br>GI<br>JE<br>EG<br>LJ                                                                                           |
| **BOOTER & MENU**  **110 OPEN233,3:CMD233:REM DOUBLE SPACING EM  **120 PRINT"[CLEAR][DOWN]","[RVSON]MORE BA  SIC 128"  **130 PRINT".DLIST[3" "]LIST BASIC FILE"  **140 PRINT".DREAD[3" "]LIST SEQUENTIAL FI  LE"  **AK**  **150 PRINT".DABS[4" "]FILE START ADDRESS" ED  **160 PRINT".SEND[4" "]SEND COMMAND TO DOS  "  **PJ  **170 PRINT".VHELP[3" "]DISPLAY VARIABLES" PB                                                                                                    | •460 DATA 20,78,87,A2,00,86,7A,8E,00,FF<br>•470 DATA E8,4C,68,FF,A5,2F,A6,30,85,AC<br>•480 DATA 86,AD,D0,0B,A5,AC,18,69,07,85<br>•490 DATA AC,90,02,E6,AD,A5,AC,C5,31,A5<br>•500 DATA AD,E5,32,B0,0B,20,B3,17,D0,06<br>•510 DATA 20,84,18,4C,63,18,60,A0,07,A2<br>•520 DATA 01,A9,AC,20,D0,F7,99,03,00,88<br>•530 DATA 10,F3,20,B4,B8,A5,03,29,7F,20<br>•540 DATA D2,FF,A5,04,29,7F,20,D2,FF,24<br>•550 DATA 04,30,24,A9,3D,20,D2,FF,A5,AC<br>•560 DATA A4,AD,18,69,02,90,01,C8,20,B4                                                                                                    | CB<br>BE<br>CM<br>IM<br>GM<br>GI<br>JE<br>EG<br>LJ<br>CJ<br>MM                                                                               |
| BOOTER & MENU  110 OPEN233,3:CMD233:REM DOUBLE SPACING EM  120 PRINT"[CLEAR][DOWN]","[RVSON]MORE BA SIC 128"  130 PRINT".DLIST[3" "]LIST BASIC FILE"  140 PRINT".DREAD[3" "]LIST SEQUENTIAL FI LE"  AK  150 PRINT".DABS[4" "]FILE START ADDRESS" ED  160 PRINT".SEND[4" "]SEND COMMAND TO DOS  "  170 PRINT".VHELP[3" "]DISPLAY VARIABLES" PB  180 PRINT".USTOP[3" "]DISABLE UTILITY" HL                                                                                                    | •460 DATA 20,78,87,A2,00,86,7A,8E,00,FF<br>•470 DATA E8,4C,68,FF,A5,2F,A6,30,85,AC<br>•480 DATA 86,AD,D0,0B,A5,AC,18,69,07,85<br>•490 DATA AC,90,02,E6,AD,A5,AC,C5,31,A5<br>•500 DATA AD,E5,32,B0,0B,20,B3,17,D0,06<br>•510 DATA 20,84,18,4C,63,18,60,A0,07,A2<br>•520 DATA 01,A9,AC,20,D0,F7,99,03,00,88<br>•530 DATA 10,F3,20,B4,B8,A5,03,29,7F,20<br>•540 DATA D2,FF,A5,04,29,7F,20,D2,FF,24<br>•550 DATA 04,30,24,A9,3D,20,D2,FF,A5,AC<br>•560 DATA A4,AD,18,69,02,90,01,C8,20,B4<br>•570 DATA 8A,20,28,8C,20,42,8E,A8,B9,00                                                                                                    | CB<br>BE<br>CM<br>IM<br>GM<br>GI<br>JE<br>EG<br>LJ<br>CJ<br>MM<br>EK                                                                         |
| BOOTER & MENU  110 OPEN233,3:CMD233:REM DOUBLE SPACING EM  120 PRINT"[CLEAR][DOWN]","[RVSON]MORE BA SIC 128"  130 PRINT".DLIST[3" "]LIST BASIC FILE"  140 PRINT".DREAD[3" "]LIST SEQUENTIAL FI LE"  AK  150 PRINT".DABS[4" "]FILE START ADDRESS" ED  160 PRINT".SEND[4" "]SEND COMMAND TO DOS  "  170 PRINT".VHELP[3" "]DISPLAY VARIABLES" PB  180 PRINT".USTOP[3" "]DISABLE UTILITY" HL                                                                                                    | •460 DATA 20,78,87,A2,00,86,7A,8E,00,FF •470 DATA E8,4C,68,FF,A5,2F,A6,30,85,AC •480 DATA 86,AD,D0,0B,A5,AC,18,69,07,85 •490 DATA AC,90,02,E6,AD,A5,AC,C5,31,A5 •500 DATA AD,E5,32,B0,0B,20,B3,17,D0,06 •510 DATA 20,84,18,4C,63,18,60,A0,07,A2 •520 DATA 01,A9,AC,20,D0,F7,99,03,00,88 •530 DATA 10,F3,20,B4,B8,A5,03,29,7F,20 •540 DATA D2,FF,A5,04,29,7F,20,D2,FF,24 •550 DATA 04,30,24,A9,3D,20,D2,FF,A5,AC •560 DATA A4,AD,18,69,02,90,01,C8,20,B4 •570 DATA 8A,20,28,8C,20,42,8E,A8,B9,00 •580 DATA 01,F0,BD,20,D2,FF,C8,D0,F5,24                                                                                                    | CB<br>BE<br>CM<br>IM<br>GM<br>GI<br>JE<br>EG<br>LJ<br>CJ<br>MM<br>EK<br>PM                                                                   |
| **BOOTER & MENU**  **110** OPEN233,3:CMD233:REM DOUBLE SPACING EM   **120** PRINT"[CLEAR][DOWN]","[RVSON]MORE BA   SIC 128"                                                                                                    | •460 DATA 20,78,87,A2,00,86,7A,8E,00,FF •470 DATA E8,4C,68,FF,A5,2F,A6,30,85,AC •480 DATA 86,AD,D0,0B,A5,AC,18,69,07,85 •490 DATA AC,90,02,E6,AD,A5,AC,C5,31,A5 •500 DATA AD,E5,32,B0,0B,20,B3,17,D0,06 •510 DATA 20,84,18,4C,63,18,60,A0,07,A2 •520 DATA 01,A9,AC,20,D0,F7,99,03,00,88 •530 DATA 10,F3,20,B4,B8,A5,03,29,7F,20 •540 DATA D2,FF,A5,04,29,7F,20,D2,FF,24 •550 DATA 04,30,24,A9,3D,20,D2,FF,A5,AC •560 DATA A4,AD,18,69,02,90,01,C8,20,B4 •570 DATA 8A,20,28,8C,20,42,8E,A8,B9,00 •580 DATA 01,F0,BD,20,D2,FF,C8,D0,F5,24 •590 DATA 03,10,0D,20,7D,FF,25,3D,00,A5                                                                                                    | CB<br>BE<br>CM<br>IM<br>GM<br>GI<br>JE<br>EG<br>LJ<br>CJ<br>MM<br>EK<br>PM<br>FG                                                             |
| **BOOTER & MENU**  **110** OPEN233,3:CMD233:REM DOUBLE SPACING EM   **120** PRINT"[CLEAR][DOWN]","[RVSON]MORE BA   SIC 128" KE   **130** PRINT".DLIST[3" "]LIST BASIC FILE" DJ   **140** PRINT".DREAD[3" "]LIST SEQUENTIAL FI   LE" AK   **150** PRINT".DABS[4" "]FILE START ADDRESS" ED   **160** PRINT".SEND[4" "]SEND COMMAND TO DOS   " PJ   **170** PRINT".VHELP[3" "]DISPLAY VARIABLES" PB   **180** PRINT".USTOP[3" "]DISABLE UTILITY" HL   **190** PRINT"SYS5959 RE-ENABLE UTILITY" GE   **200** PRINT#233:CLOSE3                                                                                                    | •460 DATA 20,78,87,A2,00,86,7A,8E,00,FF •470 DATA E8,4C,68,FF,A5,2F,A6,30,85,AC •480 DATA 86,AD,D0,0B,A5,AC,18,69,07,85 •490 DATA AC,90,02,E6,AD,A5,AC,C5,31,A5 •500 DATA AD,E5,32,B0,0B,20,B3,17,D0,06 •510 DATA 20,84,18,4C,63,18,60,A0,07,A2 •520 DATA 01,A9,AC,20,D0,F7,99,03,00,88 •530 DATA 10,F3,20,B4,B8,A5,03,29,7F,20 •540 DATA D2,FF,A5,04,29,7F,20,D2,FF,24 •550 DATA 04,30,24,A9,3D,20,D2,FF,A5,AC •560 DATA A4,AD,18,69,02,90,01,C8,20,B4 •570 DATA 8A,20,28,8C,20,42,8E,A8,B9,00 •580 DATA 01,F0,BD,20,D2,FF,C8,D0,F5,24 •590 DATA 03,10,0D,20,7D,FF,25,3D,00,A5 •600 DATA 05,A6,06,4C,32,8E,20,7D,FF,24                                                                                                    | CB<br>BE<br>CM<br>IM<br>GM<br>GI<br>JE<br>EG<br>LJ<br>CJ<br>MM<br>EK<br>PM<br>FG<br>KD                                                       |
| **BOOTER & MENU**  **110** OPEN233,3:CMD233:REM DOUBLE SPACING EM   **120** PRINT"[CLEAR][DOWN]","[RVSON]MORE BA   SIC 128"                                                                                                    | •460 DATA 20,78,87,A2,00,86,7A,8E,00,FF •470 DATA E8,4C,68,FF,A5,2F,A6,30,85,AC •480 DATA 86,AD,D0,0B,A5,AC,18,69,07,85 •490 DATA AC,90,02,E6,AD,A5,AC,C5,31,A5 •500 DATA AD,E5,32,B0,0B,20,B3,17,D0,06 •510 DATA 20,84,18,4C,63,18,60,A0,07,A2 •520 DATA 01,A9,AC,20,D0,F7,99,03,00,88 •530 DATA 10,F3,20,B4,B8,A5,03,29,7F,20 •540 DATA D2,FF,A5,04,29,7F,20,D2,FF,24 •550 DATA 04,30,24,A9,3D,20,D2,FF,A5,AC •560 DATA A4,AD,18,69,02,90,01,C8,20,B4 •570 DATA 8A,20,28,8C,20,42,8E,A8,B9,00 •580 DATA 01,F0,BD,20,D2,FF,C8,D0,F5,24 •590 DATA 03,10,0D,20,7D,FF,25,3D,00,A5 •600 DATA 05,A6,06,4C,32,8E,20,7D,FF,24                                                                                                    | CB<br>BE<br>CM<br>IM<br>GM<br>GI<br>JE<br>EG<br>LJ<br>CJ<br>MM<br>EK<br>PM<br>FG<br>KD<br>CH                                                 |
| **BOOTER & MENU**  **110 OPEN233,3:CMD233:REM DOUBLE SPACING EM  **120 PRINT"[CLEAR][DOWN]","[RVSON]MORE BA  SIC 128" KE  **130 PRINT".DLIST[3" "]LIST BASIC FILE" DJ  **140 PRINT".DREAD[3" "]LIST SEQUENTIAL FI  LE" AK  **150 PRINT".DABS[4" "]FILE START ADDRESS" ED  **160 PRINT".SEND[4" "]SEND COMMAND TO DOS  " PJ  **170 PRINT".VHELP[3" "]DISPLAY VARIABLES" PB  **180 PRINT".USTOP[3" "]DISABLE UTILITY" HL  **190 PRINT"SYS5959 RE-ENABLE UTILITY" GE  **200 PRINT#233:CLOSE3  **210 BLOAD"MORE BASIC.ML":SYS5959:END EL                                                                                                    | •460 DATA 20,78,87,A2,00,86,7A,8E,00,FF •470 DATA E8,4C,68,FF,A5,2F,A6,30,85,AC •480 DATA 86,AD,D0,0B,A5,AC,18,69,07,85 •490 DATA AC,90,02,E6,AD,A5,AC,C5,31,A5 •500 DATA AD,E5,32,B0,0B,20,B3,17,D0,06 •510 DATA 20,84,18,4C,63,18,60,A0,07,A2 •520 DATA 01,A9,AC,20,D0,F7,99,03,00,88 •530 DATA 10,F3,20,B4,B8,A5,03,29,7F,20 •540 DATA D2,FF,A5,04,29,7F,20,D2,FF,24 •550 DATA 04,30,24,A9,3D,20,D2,FF,A5,AC •560 DATA A4,AD,18,69,02,90,01,C8,20,B4 •570 DATA 8A,20,28,8C,20,42,8E,A8,B9,00 •580 DATA 01,F0,BD,20,D2,FF,C8,D0,F5,24 •590 DATA 03,10,0D,20,7D,FF,25,3D,00,A5 •600 DATA 05,A6,06,4C,32,8E,20,7D,FF,24 •610 DATA 3D,00,A5,05,D0,07,20,7D,FF,22                                                                                                    | CB<br>BE<br>CM<br>IM<br>GM<br>GI<br>JE<br>EG<br>LJ<br>CJ<br>MM<br>EK<br>PM<br>FG<br>KD<br>CH<br>FF                                           |
| **BOOTER & MENU**  **110** OPEN233,3:CMD233:REM DOUBLE SPACING EM   **120** PRINT"[CLEAR][DOWN]","[RVSON]MORE BA   SIC 128" KE   **130** PRINT".DLIST[3" "]LIST BASIC FILE" DJ   **140** PRINT".DREAD[3" "]LIST SEQUENTIAL FI   LE" AK   **150** PRINT".DABS[4" "]FILE START ADDRESS" ED   **160** PRINT".SEND[4" "]SEND COMMAND TO DOS   " PJ   **170** PRINT".VHELP[3" "]DISPLAY VARIABLES" PB   **180** PRINT".USTOP[3" "]DISABLE UTILITY" HL   **190** PRINT"SYS5959 RE-ENABLE UTILITY" GE   **200** PRINT#233:CLOSE3                                                                                                    | •460 DATA 20,78,87,A2,00,86,7A,8E,00,FF •470 DATA E8,4C,68,FF,A5,2F,A6,30,85,AC •480 DATA 86,AD,D0,0B,A5,AC,18,69,07,85 •490 DATA AC,90,02,E6,AD,A5,AC,C5,31,A5 •500 DATA AD,E5,32,B0,0B,20,B3,17,D0,06 •510 DATA 20,84,18,4C,63,18,60,A0,07,A2 •520 DATA 01,A9,AC,20,D0,F7,99,03,00,88 •530 DATA 10,F3,20,B4,B8,A5,03,29,7F,20 •540 DATA D2,FF,A5,04,29,7F,20,D2,FF,24 •550 DATA 04,30,24,A9,3D,20,D2,FF,A5,AC •560 DATA A4,AD,18,69,02,90,01,C8,20,B4 •570 DATA 8A,20,28,8C,20,42,8E,A8,B9,00 •580 DATA 01,F0,BD,20,D2,FF,C8,D0,F5,24 •590 DATA 03,10,0D,20,7D,FF,25,3D,00,A5 •600 DATA 05,A6,06,4C,32,8E,20,7D,FF,24 •610 DATA 3D,00,A5,05,D0,07,20,7D,FF,22 •620 DATA A2,01,A9,06,20,D0,F7,48,A2,04                                                                                                    | CB<br>BE<br>CM<br>IM<br>GM<br>GI<br>JE<br>EG<br>LJ<br>CJ<br>MM<br>EK<br>PM<br>FG<br>KD<br>CH<br>FF                                           |
| **BOOTER & MENU**  **110** OPEN233,3:CMD233:REM DOUBLE SPACING EM   **120** PRINT"[CLEAR][DOWN]","[RVSON]MORE BA   SIC 128" KE   **130** PRINT".DLIST[3" "]LIST BASIC FILE" DJ   **140** PRINT".DREAD[3" "]LIST SEQUENTIAL FI   LE" AK   **150** PRINT".DABS[4" "]FILE START ADDRESS" ED   **160** PRINT".SEND[4" "]SEND COMMAND TO DOS   " PJ   **170** PRINT".VHELP[3" "]DISPLAY VARIABLES" PB   **180** PRINT".USTOP[3" "]DISABLE UTILITY" HL   **190** PRINT"SYS5959 RE-ENABLE UTILITY" GE   **200** PRINT#233:CLOSE3 EI   **210** BLOAD"MORE BASIC.ML":SYS5959:END EL   **CREATOR**                                                                                                    | •460 DATA 20,7B,87,A2,00,86,7A,8E,00,FF •470 DATA E8,4C,68,FF,A5,2F,A6,30,85,AC •480 DATA 86,AD,D0,0B,A5,AC,18,69,07,85 •490 DATA AC,90,02,E6,AD,A5,AC,C5,31,A5 •500 DATA AD,E5,32,B0,0B,20,B3,17,D0,06 •510 DATA 20,84,18,4C,63,18,60,A0,07,A2 •520 DATA 01,A9,AC,20,D0,F7,99,03,00,88 •530 DATA 10,F3,20,B4,B8,A5,03,29,7F,20 •540 DATA D2,FF,A5,04,29,7F,20,D2,FF,24 •550 DATA 04,30,24,A9,3D,20,D2,FF,A5,AC •560 DATA A4,AD,18,69,02,90,01,C8,20,B4 •570 DATA 8A,20,28,8C,20,42,8E,A8,B9,00 •580 DATA 01,F0,BD,20,D2,FF,C8,D0,F5,24 •590 DATA 03,10,0D,20,7D,FF,25,3D,00,A5 •600 DATA 05,A6,06,4C,32,8E,20,7D,FF,24 •610 DATA 3D,00,A5,05,D0,07,20,7D,FF,22 •620 DATA A2,01,A9,06,20,D0,F7,48,A2,04 •640 DATA DD,A3,61,F0,2E,CA,D0,F8,C9,14                                                                                                    | CB<br>BE<br>CM<br>IM<br>GM<br>GI<br>JE<br>EG<br>LJ<br>CJ<br>MM<br>EK<br>PM<br>FG<br>KD<br>CH<br>FF<br>LD<br>KA                               |
| **BOOTER & MENU**  **110 OPEN233,3:CMD233:REM DOUBLE SPACING EM   **120 PRINT"[CLEAR][DOWN]","[RVSON]MORE BA   SIC 128"                                                                                                    | •460 DATA 20,78,87,A2,00,86,7A,8E,00,FF •470 DATA E8,4C,68,FF,A5,2F,A6,30,85,AC •480 DATA 86,AD,D0,0B,A5,AC,18,69,07,85 •490 DATA AC,90,02,E6,AD,A5,AC,C5,31,A5 •500 DATA AD,E5,32,B0,0B,20,B3,17,D0,06 •510 DATA 20,84,18,4C,63,18,60,A0,07,A2 •520 DATA 01,A9,AC,20,D0,F7,99,03,00,88 •530 DATA 10,F3,20,B4,B8,A5,03,29,7F,20 •540 DATA D2,FF,A5,04,29,7F,20,D2,FF,24 •550 DATA 04,30,24,A9,3D,20,D2,FF,A5,AC •560 DATA A4,AD,18,69,02,90,01,C8,20,B4 •570 DATA 8A,20,28,8C,20,42,8E,A8,B9,00 •580 DATA 01,F0,BD,20,D2,FF,C8,D0,F5,24 •590 DATA 03,10,0D,20,7D,FF,25,3D,00,A5 •600 DATA 05,A6,06,4C,32,8E,20,7D,FF,24 •610 DATA 3D,00,A5,05,D0,07,20,7D,FF,22 •620 DATA A2,01,A9,06,20,D0,F7,48,A2,04 •640 DATA DD,A3,61,F0,2E,CA,D0,F8,C9,14                                                                                                    | CB BE CM IM GM GI JE EG LJ CJ MM EK PM FG KD CH FF LD KA CF                                                                                  |
| **BOOTER & MENU**  **110 OPEN233,3:CMD233:REM DOUBLE SPACING EM   **120 PRINT"[CLEAR][DOWN]","[RVSON]MORE BA   SIC 128"                                                                                                    | •460 DATA 20,78,87,A2,00,86,7A,8E,00,FF •470 DATA E8,4C,68,FF,A5,2F,A6,30,85,AC •480 DATA 86,AD,D0,0B,A5,AC,18,69,07,85 •490 DATA AC,90,02,E6,AD,A5,AC,C5,31,A5 •500 DATA AD,E5,32,B0,0B,20,B3,17,D0,06 •510 DATA 20,84,18,4C,63,18,60,A0,07,A2 •520 DATA 01,A9,AC,20,D0,F7,99,03,00,88 •530 DATA 10,F3,20,B4,B8,A5,03,29,7F,20 •540 DATA D2,FF,A5,04,29,7F,20,D2,FF,24 •550 DATA 04,30,24,A9,3D,20,D2,FF,A5,AC •560 DATA A4,AD,18,69,02,90,01,C8,20,B4 •570 DATA 8A,20,28,8C,20,42,8E,A8,B9,00 •580 DATA 01,F0,BD,20,D2,FF,C8,D0,F5,24 •590 DATA 03,10,0D,20,7D,FF,25,3D,00,A5 •600 DATA 05,A6,06,4C,32,8E,20,7D,FF,22 •620 DATA 22,00,60,A0,FF,A2,07,86,79,C8 •630 DATA A2,01,A9,06,20,D0,F7,48,A2,04 •640 DATA DD,A3,61,F0,2E,CA,D0,F8,C9,14 •650 DATA A9,2B,20,69,92,A9,22,20,69,92                                                                                                    | CB<br>BE<br>CM<br>IM<br>GM<br>GI<br>JE<br>EG<br>LJ<br>CJ<br>MM<br>EK<br>PM<br>FG<br>KD<br>CH<br>FF<br>LD<br>KA<br>CF<br>MJ                   |
| **BOOTER & MENU**  **110** OPEN233,3:CMD233:REM DOUBLE SPACING EM   **120** PRINT"[CLEAR][DOWN]","[RVSON]MORE BA   SIC 128" KE   **130** PRINT".DLIST[3" "]LIST BASIC FILE" DJ   **140** PRINT".DREAD[3" "]LIST SEQUENTIAL FI   LE" AK   **150** PRINT".DABS[4" "]FILE START ADDRESS" ED   **160** PRINT".SEND[4" "]SEND COMMAND TO DOS   " PJ   **170** PRINT".VHELP[3" "]DISPLAY VARIABLES" PB   **180** PRINT".USTOP[3" "]DISABLE UTILITY" HL   **190** PRINT".SYS5959 RE-ENABLE UTILITY" GE   **200** PRINT#233:CLOSE3 EI   **210** BLOAD"MORE BASIC.ML":SYS5959:END EL    **CREATOR** **  **100** REM** MORE BASIC.CRE FROM AHOY!! DH   **110** REM** (C)REATED BYSHAWN K. SMITH KD   **120** PRINT:PRINT:PRINT"ONE MOMENT PLEASE! HM   **120** PRINT:PRINT:PRINT"ONE MOMENT PLEASE! HM   ***120** PRINT:PRINT:PRINT"ONE MOMENT PLEASE! HM   ***120** PRINT:PRINT:PRINT"ONE MOMENT PLEASE! HM   ***120** PRINT:PRINT:PRINT"ONE MOMENT PLEASE! HM   ***120** PRINT:PRINT:PRINT"ONE MOMENT PLEASE! HM   ***120** PRINT:PRINT:PRINT"ONE MOMENT PLEASE! HM   ***120** PRINT:PRINT:PRIN | •460 DATA 20,78,87,A2,00,86,7A,8E,00,FF •470 DATA E8,4C,68,FF,A5,2F,A6,30,85,AC •480 DATA 86,AD,D0,0B,A5,AC,18,69,07,85 •490 DATA AC,90,02,E6,AD,A5,AC,C5,31,A5 •500 DATA AD,E5,32,B0,0B,20,B3,17,D0,06 •510 DATA 20,84,18,4C,63,18,60,A0,07,A2 •520 DATA 01,A9,AC,20,D0,F7,99,03,00,88 •530 DATA 10,F3,20,B4,B8,A5,03,29,7F,20 •540 DATA D2,FF,A5,04,29,7F,20,D2,FF,24 •550 DATA 04,30,24,A9,3D,20,D2,FF,A5,AC •560 DATA A4,AD,18,69,02,90,01,C8,20,B4 •570 DATA 8A,20,28,8C,20,42,8E,A8,B9,00 •580 DATA 01,F0,BD,20,D2,FF,C8,D0,F5,24 •590 DATA 03,10,0D,20,7D,FF,25,3D,00,A5 •600 DATA 05,A6,06,4C,32,8E,20,7D,FF,24 •610 DATA 3D,00,A5,05,D0,07,20,7D,FF,22 •620 DATA 22,00,60,A0,FF,A2,07,86,79,C8 •630 DATA DD,A3,61,F0,2E,CA,D0,F8,C9,14 •650 DATA F0,27,A6,79,E0,08,90,07,D0,0A •660 DATA A9,2B,20,69,92,A2,09,C6,05,D0,CB                                                                                                    | CB BE CM IM GM GI JE EG LJ CJ MM EK PM FG KD CH FF LD KA CF MJ AE                                                                            |
| **BOOTER & MENU**  **110** OPEN233,3:CMD233:REM DOUBLE SPACING EM   **120** PRINT"[CLEAR][DOWN]","[RVSON]MORE BA   SIC 128" KE   **130** PRINT".DLIST[3" "]LIST BASIC FILE" DJ   **140** PRINT".DREAD[3" "]LIST SEQUENTIAL FI   LE" AK   **150** PRINT".DABS[4" "]FILE START ADDRESS" ED   **160** PRINT".SEND[4" "]SEND COMMAND TO DOS   " PJ   **170** PRINT".VHELP[3" "]DISPLAY VARIABLES" PB   **180** PRINT".USTOP[3" "]DISABLE UTILITY" HL   **190** PRINT"SYS5959 RE-ENABLE UTILITY" GE   **200** PRINT#233:CLOSE3 EI   **210** BLOAD"MORE BASIC.ML":SYS5959:END EL    **CREATOR**  **100** REM** MORE BASIC.CRE FROM AHOY!! DH   **110** REM** (C)REATED BYSHAWN K. SMITH KD   **120** PRINT:PRINT:PRINT"ONE MOMENT PLEASE! HM   **130** BANK15:FORD=5959TO6495:READY\$ IO                                                                                                    | •460 DATA 20,78,87,A2,00,86,7A,8E,00,FF •470 DATA E8,4C,68,FF,A5,2F,A6,30,85,AC •480 DATA 86,AD,D0,0B,A5,AC,18,69,07,85 •490 DATA AC,90,02,E6,AD,A5,AC,C5,31,A5 •500 DATA AD,E5,32,B0,0B,20,B3,17,D0,06 •510 DATA 20,84,18,4C,63,18,60,A0,07,A2 •520 DATA 01,A9,AC,20,D0,F7,99,03,00,88 •530 DATA 10,F3,20,B4,B8,A5,03,29,7F,20 •540 DATA D2,FF,A5,04,29,7F,20,D2,FF,24 •550 DATA 04,30,24,A9,3D,20,D2,FF,A5,AC •560 DATA A4,AD,18,69,02,90,01,C8,20,B4 •570 DATA 8A,20,28,8C,20,42,8E,A8,B9,00 •580 DATA 01,F0,BD,20,D2,FF,C8,D0,F5,24 •590 DATA 03,10,0D,20,7D,FF,25,3D,00,A5 •600 DATA 05,A6,06,4C,32,8E,20,7D,FF,22 •620 DATA 22,00,60,A0,FF,A2,07,86,79,C8 •630 DATA A2,01,A9,06,20,D0,F7,48,A2,04 •640 DATA DD,A3,61,F0,2E,CA,D0,F8,C9,14 •650 DATA A9,2B,20,69,92,A9,22,20,69,92                                                                                                    | CB<br>BE<br>CM<br>IM<br>GM<br>GI<br>JE<br>EG<br>LJ<br>CJ<br>MM<br>EK<br>PM<br>FG<br>KD<br>CH<br>FF<br>LD<br>KA<br>CF<br>MJ                   |
| **BOOTER & MENU**  **110** OPEN233,3:CMD233:REM DOUBLE SPACING EM   **120** PRINT"[CLEAR][DOWN]","[RVSON]MORE BA   SIC 128"                                                                                                    | •460 DATA 20,78,87,A2,00,86,7A,8E,00,FF •470 DATA E8,4C,68,FF,A5,2F,A6,30,85,AC •480 DATA 86,AD,D0,0B,A5,AC,18,69,07,85 •490 DATA AC,90,02,E6,AD,A5,AC,C5,31,A5 •500 DATA AD,E5,32,B0,0B,20,B3,17,D0,06 •510 DATA 20,84,18,4C,63,18,60,A0,07,A2 •520 DATA 01,A9,AC,20,D0,F7,99,03,00,88 •530 DATA 10,F3,20,B4,B8,A5,03,29,7F,20 •540 DATA D2,FF,A5,04,29,7F,20,D2,FF,24 •550 DATA 04,30,24,A9,3D,20,D2,FF,A5,AC •560 DATA A4,AD,18,69,02,90,01,C8,20,B4 •570 DATA 8A,20,28,8C,20,42,8E,A8,B9,00 •580 DATA 01,F0,BD,20,D2,FF,C8,D0,F5,24 •590 DATA 03,10,0D,20,7D,FF,25,3D,00,A5 •600 DATA 05,A6,06,4C,32,8E,20,7D,FF,24 •610 DATA 3D,00,A5,05,D0,07,20,7D,FF,22 •620 DATA 22,00,60,A0,FF,A2,07,86,79,C8 •630 DATA DD,A3,61,F0,2E,CA,D0,F8,C9,14 •650 DATA F0,27,A6,79,E0,08,90,07,D0,0A •660 DATA A9,2B,20,69,92,A2,09,C6,05,D0,CB                                                                                                    | CB BE CM IM GM GI JE EG LJ CJ MM EK PM FG KD CH FF LD KA CF MJ AE                                                                            |
| **BOOTER & MENU**  **10 OPEN233,3:CMD233:REM DOUBLE SPACING EM   **120 PRINT"[CLEAR][DOWN]","[RVSON]MORE BA   **SIC 128"                                                                                                    | •460 DATA 20,78,87,A2,00,86,7A,8E,00,FF •470 DATA E8,4C,68,FF,A5,2F,A6,30,85,AC •480 DATA 86,AD,D0,0B,A5,AC,18,69,07,85 •490 DATA AC,90,02,E6,AD,A5,AC,C5,31,A5 •500 DATA AD,E5,32,B0,0B,20,B3,17,D0,06 •510 DATA 20,84,18,4C,63,18,60,A0,07,A2 •520 DATA 01,A9,AC,20,D0,F7,99,03,00,88 •530 DATA 10,F3,20,B4,B8,A5,03,29,7F,20 •540 DATA D2,FF,A5,04,29,7F,20,D2,FF,24 •550 DATA 04,30,24,A9,3D,20,D2,FF,A5,AC •560 DATA A4,AD,18,69,02,90,01,C8,20,B4 •570 DATA 8A,20,28,8C,20,42,8E,A8,B9,00 •580 DATA 01,F0,BD,20,D2,FF,C8,D0,F5,24 •590 DATA 03,10,0D,20,7D,FF,25,3D,00,A5 •600 DATA 05,A6,06,4C,32,8E,20,7D,FF,24 •610 DATA 3D,00,A5,05,D0,07,20,7D,FF,22 •620 DATA 22,00,60,A0,FF,A2,07,86,79,C8 •630 DATA A2,01,A9,06,20,D0,F7,48,A2,04 •640 DATA DD,A3,61,F0,2E,CA,D0,F8,C9,14 •650 DATA A9,2B,20,69,92,A9,22,20,69,92 •670 DATA 68,20,69,92,A2,09,C6,05,D0,CB •680 DATA E0,09,90,C2,A9,22,20,69,92,CA                                         | CB<br>BE<br>CM<br>IM<br>GM<br>GI<br>JE<br>EG<br>LJ<br>CJ<br>MM<br>EK<br>PM<br>FG<br>KD<br>CH<br>FF<br>LD<br>KA<br>CF<br>MJ<br>AE<br>NJ<br>BL |
| **BOOTER & MENU**  **10 OPEN233,3:CMD233:REM DOUBLE SPACING EM   **120 PRINT"[CLEAR][DOWN]","[RVSON]MORE BA   **SIC 128"                                                                                                    | •460 DATA 20,78,87,A2,00,86,7A,8E,00,FF •470 DATA E8,4C,68,FF,A5,2F,A6,30,85,AC •480 DATA 86,AD,D0,0B,A5,AC,18,69,07,85 •490 DATA AC,90,02,E6,AD,A5,AC,C5,31,A5 •500 DATA AD,E5,32,B0,0B,20,B3,17,D0,06 •510 DATA 20,84,18,4C,63,18,60,A0,07,A2 •520 DATA 01,A9,AC,20,D0,F7,99,03,00,88 •530 DATA 10,F3,20,B4,B8,A5,03,29,7F,20 •540 DATA D2,FF,A5,04,29,7F,20,D2,FF,24 •550 DATA 04,30,24,A9,3D,20,D2,FF,A5,AC •560 DATA A4,AD,18,69,02,90,01,C8,20,B4 •570 DATA 8A,20,28,8C,20,42,8E,A8,B9,00 •580 DATA 01,F0,BD,20,D2,FF,C8,D0,F5,24 •590 DATA 03,10,0D,20,7D,FF,25,3D,00,A5 •600 DATA 05,A6,06,4C,32,8E,20,7D,FF,24 •610 DATA 3D,00,A5,05,D0,07,20,7D,FF,22 •620 DATA 22,00,60,A0,FF,A2,07,86,79,C8 •630 DATA A2,01,A9,06,20,D0,F7,48,A2,04 •640 DATA DD,A3,61,F0,2E,CA,D0,F8,C9,14 •650 DATA A9,2B,20,69,92,A9,22,20,69,92 •670 DATA 68,20,69,92,A2,09,C6,05,D0,CB •680 DATA E0,09,90,C2,A9,22,20,69,92,CA •700 DATA E0,03,B0,F5,68,20,30,A8,A9,29 | CB BE CM IM GM GI JE EG LJ CJ MM EK PM FG KD CH FF LD KA CF MJ AE NJ BL NB                                                                   |
| **BOOTER & MENU**  **110** OPEN233,3:CMD233:REM DOUBLE SPACING EM   **120** PRINT"[CLEAR][DOWN]","[RVSON]MORE BA   **SIC 128"                                                                                                    | •460 DATA 20,78,87,A2,00,86,7A,8E,00,FF •470 DATA E8,4C,68,FF,A5,2F,A6,30,85,AC •480 DATA 86,AD,DO,0B,A5,AC,18,69,07,85 •490 DATA AC,90,02,E6,AD,A5,AC,C5,31,A5 •500 DATA AD,E5,32,B0,0B,20,B3,17,D0,06 •510 DATA 20,84,18,4C,63,18,60,A0,07,A2 •520 DATA 01,A9,AC,20,D0,F7,99,03,00,88 •530 DATA 10,F3,20,B4,B8,A5,03,29,7F,20 •540 DATA D2,FF,A5,04,29,7F,20,D2,FF,24 •550 DATA 04,30,24,A9,3D,20,D2,FF,A5,AC •560 DATA A4,AD,18,69,02,90,01,C8,20,B4 •570 DATA 8A,20,28,8C,20,42,8E,A8,B9,00 •580 DATA 01,F0,BD,20,D2,FF,C8,D0,F5,24 •590 DATA 03,10,0D,20,7D,FF,25,3D,00,A5 •600 DATA 05,A6,06,4C,32,8E,20,7D,FF,24 •610 DATA 3D,00,A5,05,D0,07,20,7D,FF,22 •620 DATA A2,01,A9,06,20,D0,F7,48,A2,04 •640 DATA DD,A3,61,F0,2E,CA,D0,F8,C9,14 •650 DATA F0,27,A6,79,E0,08,90,07,D0,0A •660 DATA A9,2B,20,69,92,A9,22,20,69,92 •670 DATA BB,A6,79,BD,9A,61,20,69,92,CA •700 DATA E0,03,B0,F5,68,20,30,A8,A9,29 •710 DATA 20,69,92,A2,08,D0,D7,C7,17,BC | CB BE CM IM GM GI JE EG LJ CJ MM EK PM FG KD CH FF LD KA CF MJ AE NJ BL NB BA                                                                |
| **BOOTER & MENU**  **10 OPEN233,3:CMD233:REM DOUBLE SPACING EM   **120 PRINT"[CLEAR][DOWN]","[RVSON]MORE BA   **SIC 128"                                                                                                    | •460 DATA 20,78,87,A2,00,86,7A,8E,00,FF •470 DATA E8,4C,68,FF,A5,2F,A6,30,85,AC •480 DATA 86,AD,D0,0B,A5,AC,18,69,07,85 •490 DATA AC,90,02,E6,AD,A5,AC,C5,31,A5 •500 DATA AD,E5,32,B0,0B,20,B3,17,D0,06 •510 DATA 20,84,18,4C,63,18,60,A0,07,A2 •520 DATA 01,A9,AC,20,D0,F7,99,03,00,88 •530 DATA 10,F3,20,B4,B8,A5,03,29,7F,20 •540 DATA D2,FF,A5,04,29,7F,20,D2,FF,24 •550 DATA 04,30,24,A9,3D,20,D2,FF,A5,AC •560 DATA A4,AD,18,69,02,90,01,C8,20,B4 •570 DATA 8A,20,28,8C,20,42,8E,A8,B9,00 •580 DATA 01,F0,BD,20,D2,FF,C8,D0,F5,24 •590 DATA 03,10,0D,20,7D,FF,25,3D,00,A5 •600 DATA 05,A6,06,4C,32,8E,20,7D,FF,24 •610 DATA 3D,00,A5,05,D0,07,20,7D,FF,22 •620 DATA 22,00,60,A0,FF,A2,07,86,79,C8 •630 DATA A2,01,A9,06,20,D0,F7,48,A2,04 •640 DATA DD,A3,61,F0,2E,CA,D0,F8,C9,14 •650 DATA A9,2B,20,69,92,A9,22,20,69,92 •670 DATA 68,20,69,92,A2,09,C6,05,D0,CB •680 DATA E0,09,90,C2,A9,22,20,69,92,CA •700 DATA E0,03,B0,F5,68,20,30,A8,A9,29 | CB BE CM IM GM GI JE EG LJ CJ MM EK PM FG KD CH FF LD KA CF MJ AE NJ BL NB                                                                   |

## **USER CONVENTIONS**

| USER BOOT                                                                                                    | USER CONVENTIONS<br>FROM PAGE 74            |             | -18 SYSB:POKEO,8:PRINTR\$" KEY: "R\$R\$:POKE O,3:PRINTSPC(29)"[DOWN][RVSON][c 3]ESCAP E" | OA   |
|----------------------------------------------------------------------------------------------------|---------------------------------------------|-------------|------------------------------------------------------------------------------------------|------|
| 10 REM USER BOOT                                                                                                    |                                             | ОТ          | ·19 GETH\$:H=ASC(H\$+CHR\$(.)):IFH=UORK=137T                                             |      |
| SER   USER BOOT                                                                                                    |                                             |             |                                                                                          |      |
| JO POKES3281,0;POKE53289,0  40 INPUT"[CLEAR][c 5][4"[DOMN]"][3"[RIGH   CLEAR][CLEAR][CLEAR][1]";CS:DV=V   CAS   LEDV-80RDV-99GOTO40  41 [1]"] DEVICE NUMBER 8[3"[LEFT]"]";CS:DV=V   CAS   CAS                                                                                                    | •10 REM USER BOOT                           | BC          |                                                                                          | GG   |
|                                                                                                    |                                             |             |                                                                                          | шт   |
| -49 INPUT"[CLEAR][c 5][4"[DOWN]"][3"[RIGH ALCCS):TPDV-800RDV-9GOTO46 -50 POKE49178, DV -50 POKE49178, DV -50 POKE49178,                                                                                                    |                                             |             |                                                                                          |      |
| T]   DEVICE NUMBER 8[3" [LEFT]"]";CS:DV=V ALC(S):EPDV*80RDV99GOT040                                                                                                    | •40 INPUT"[CLEAR][c 5][4"[DOWN]"][3"[RIGH   | LD          |                                                                                          |      |
| AL(CS):IFDV-80RDV>9COTO40  **66 PRINT"[CLEAR][4"[DOWN]"]POKE43,1:POKE  **44,16:POKE4096,6:CLR[3"[DOWN]"]"  **44,16:POKE4096,6:CLR[3"[DOWN]"]"  **76 PRINT"[WI][MOME][DOWN]"]"  **96 PRINT"[WI][MOME][DOWN]"]"  **99 FORX=631T0640:POKEX,13:NEXT:POKE198,1  **99 FORX=631T0640:POKEX,13:NEXT:POKE198,1  **99 FORX=631T0640:POKEX,13:NEXT:POKE198,1  **99 FORX=631T0640:POKEX,13:NEXT:POKE198,1  **99 FORX=631T0640:POKEX,13:NEXT:POKE198,1  **99 FORX=631T0640:POKEX,13:NEXT:POKE198,1  **99 FORX=631T0640:POKEX,13:NEXT:POKE198,1  **99 FORX=631T0640:POKEX,13:NEXT:POKE198,1  **1 IFR=.THENR=1:V=PEEK(49178):Z=53265:I=.                                                                                                    |                                             |             |                                                                                          |      |
| 5-5   POKE49178, DW    -6                                                                                                    |                                             |             |                                                                                          |      |
| -66 PRINT"[CLEAR][4"[DOWN]"]POKE43.1:POKE 44,16:POKE4966,6:CLR[3"[DOWN]"]" -76 PRINT"[LOAD"CHR\$(34)"USER CONV*"CHR\$(3 4)","DV"[4"[DOWN]"]" -86 PRINT"IRUN[HOME][DOWN]" -96 FORX=631T0646;POKEX,13:NEXT:POKE198,1 -97 OF FORX=631T0646;POKEX,13:NEXT:POKE198,1 -98 OF FORX=631T0646;POKEX,13:NEXT:POKE198,1 -99 FORX=631T0646;POKEX,13:NEXT:POKE198,1 -99 FORX=631T0646;POKEX,13:NEXT:POKE198,1 -99 FORX=631T0646;POKEX,13:NEXT:POKE198,1 -99 FORX=631T0646;POKEX,13:NEXT:POKE198,1 -99 FORX=631T0646;POKEX,13:NEXT:POKE198,1 -99 FORX=631T0646;POKEX,13:NEXT:POKE198,1 -99 FORX=631T0646;POKEX,13:NEXT:POKE198,1 -99 FORX=631T0646;POKEX,13:NEXT:POKE198,1 -99 FORX=631T0646;POKEX,13:NEXT:POKE198,1 -99 FORX=631T0646;POKEX,13:NEXT:POKE198,1 -99 FORX=631T0646;POKEX,13:NEXT:POKE198,1 -99 FORX=631T0646;POKEX,13:NEXT:POKE198,1 -99 FORX=631T0646;POKEX,13:NEXT:POKE198,1 -10 FOKE49178,V:N=1753:T=49799:B=49625:KB= -10 FORX=646 -10 FORX=646 -10 FORX=646 -10 FORX=6466 -10 FORX=6466                                                                                                    |                                             |             |                                                                                          |      |
| 44.16:POKE4096,0:CLR[3"[DOWN]"]"  470 PRINT"LOAD"CHR\$(34)"USER CONV*"CHR\$(3)  470,","DV"[4"[DOWN]"]"  480 PRINT"RUN[HOME][DOWN]"  990 FORX=631TO640:POKEX,13:NEXT:POKE198,1  0:END  USER CONVENTIONS  USER CONVENTIONS  USER CONVENTIONS  USER CONVENTIONS  1 IFRTHENR=1:V=PEEK(49178):Z=53265:I=. :GOSUB10:PRINT"[CLEAR]"CHR\$(8):LOAD"ALL ML*", VR  2 GOSUB11:0=214:D=.:TC=49799:B=49625:KB= 198:U=42:(Q=212:X=::W=646  CHR\$(15):Z\$=CHR\$(16):R\$=CHR\$(13):F7\$="CM DR-"  4 G\$="[s C]":J\$="[s D]":P\$="[s F]":E\$="D ESCRIPTION":F1\$="CTRL-":F3\$="SHFT-":D\$=" ESCRIPTION":F1\$="CTRL-":F3\$="SHFT-":D\$=" ESCRIPTION":F1\$="CTRL-":F3\$="SHFT-":D\$=" ESCRIPTION":F1\$="CTRL-":F3\$="SHFT-":D\$=" ESCRIPTION":F1\$="SO\$+405;NSEX=44,15  S\$="[CNTRL N]":Q\$="[s G]":O\$="[s E]":F\$ ESS="[CNTRL N]":Q\$="[s G]":O\$="[s E]":F\$ ESS="[CNTRL N]":Q\$="[s G]":O\$="[s E]":F\$ ESS="[S"]":F0RD=STOS+23:POKED, :NEXT :POKESH\$; 112:POKESh424,15  BS \$Y\$\$49655:DIMT\$(100,R):GOTO27  PS = ELEPN(US):C\$=LEFT\$(U\$,R):HOME][4" DOWN][RVSON]:CONFIRM Y[3"[LEFT]"]:C\$:C\$ ED = PEEK(D)OR128:NEXT:RETURN  1-3 GOSUB15:POKEKB, :NEVT*[RVSON]*[DAVN][RVSON]:CONFIRM Y[3"[LEFT]"]":C\$:C\$ ED, PEEK(D)OR128:NEXT:RETURN  1-4 G\$="[s C]":J\$="[s F]":C\$="D\$ ESCRIPTION":F1\$="CTRL-":F3\$="SHFT-":D\$=" ESCRIPTION":F1\$="CTRL-":F3\$="SHFT-":D\$=" ESCRIPTION":F1\$="CTRL-":F3\$="SHFT-":D\$=" ESCRIPTION":F1\$="CTRL-":F3\$="SHFT-":D\$=" ESCRIPTION":F1\$="CTRL-":F3\$="SHFT-":D\$=" ESCRIPTION":F1\$="CTRL-":F3\$="SHFT-":D\$=" ESCRIPTION":F1\$="CTRL-":F3\$="SHFT-":D\$=" ESCRIPTION":F1\$="CTRL-":F3\$="SHFT-":D\$=" ESSP="[S T]":F3\$="SHFT-":D\$=" ESSP="[S T]":SSP="[S F]":E\$="D ESSP="[S T]":F3\$="CTRL-":F3\$="SHFT-":D\$=" ESSP="[S T]":F3\$="CTRL-":F3\$="SHFT-":D\$=" ESSP="[S T]":F3\$="CTRL-":F3\$="SHFT-":D\$=" ESSP="[S T]":F3\$="CTRL-":F3\$="SHFT-":D\$=" ESSP="[S T]":F3\$="CTRL-":F3\$="SHFT-":D\$=" ESSP="[S T]":F3\$="CTRL-":F3\$="SHFT-":D\$=" ESSP="[S T]":F3\$="CTRL-":F3\$="SHFT-":D\$=" ESSP="[S T]":F3\$="CTRL-":F3\$="SHFT-":D\$=" ESSP="[S T]":F3\$="CTRL-":F3\$="SHFT-":D\$=" ESSP="[S T]":F3\$="CTRL-":F3\$="CTRL-":F3\$="CTRL-":F3\$="CTRL-":F3\$="CTRL-":F3\$="CTRL-":F3\$="CTRL-":F3\$="CTRL-":                                                                                                    |                                             |             | •26 F5\$=II\$•RFTIIRN                                                                    |      |
| 7-70 PRINT"LOAD"CHR\$(34)"USER CONV*"CHR\$(3                                                                                                    | 44.16:POKE4096.0:CLR[3"[DOWN]"]"            | DH          | •27 M\$="".SYST.GOSIIR15.SYSA9636.POKEKE                                                 |      |
| 4)","DV"[4"[DOWN]"]"  **96) PRINT"RUNHOME][DOWN]"  **96) FRINT"RUNHOME][DOWN]"  **96) FRINT"RUNHOME][DOWN]"  **97) FORA-631T0640;POKEX,13:NEXT:POKE198,1  **1 IFR=.THENR=1:V=PEEK(49178):Z=53265:I=.  **1 :GOSUB10;PRINT"[CLEAR]"CHR\$(8):LOAD"ALL  **LK", V, R.  **2 :GOSUB11:0=214:D=.;TC=49799:B=49625:KB=  **1 :P8:U=42:Q=212:X=.:W=646  **3 :POKE49178,V:N=1753:T=49591:S=54272:S\$=  **CHR\$(15):Z\$=CHR\$(8):IN:F7\$="CM  **BESCRIPTION":F1\$="CTRL":F3\$="SHT"":D\$="  **ESCRIPTION":F1\$="CTRL":F3\$="SHT"":D\$="  **ESCRIPTION":F1\$="CTRL":F3\$="SHT"":D\$="  **ESCRIPTION":F1\$="CTRL":F3\$="SHT"":D\$="  **ESCRIPTION":F1\$="CTRL":F3\$="SHT"":D\$="  **ESCRIPTION":F1\$="CTRL":F3\$="SHT"":D\$="  **ESCRIPTION":F1\$="CTRL":F3\$="SHT"":D\$="  **S *SYS:POKE019:PRINT"[DOWN][c 4]":GOSUB12:PRINT"[RVSON]* [c 5]F6[c 4] WRITE [motory of the property of the property of the                                                                                                    |                                             | 2           | •28 GETH\$: H=ASC(H\$+CHR\$( )).TEH/1330PH\1/4                                           | 110  |
| 1                                                                                                    |                                             | CK          | OGOTO28                                                                                  | HI.  |
| 9.90 FORX=631T0640; PÖKEX, 13:NEXT:POKE198, 1 9.1 IFR=.THENR=1:V=PEEK(49178):Z=53265:I=. 2.2 POKETC, BC:SYS49604; GOTO28 MP MM*", YR 2.1 IFR=.THENR=1:V=PEEK(49178):Z=53265:I=. 2.2 POKETC, BC:SYS49604; GOTO28 MP MM*", YR 2.2 GOSUB10; PRINT"[CLBAR]"CHR\$(8):LOAD"ALL MK*", YR 2.3 FORKM=1TORSTEP. 2.4 FORKM=.TORSTEP. 2.5 SYST:GOSUB12:PRINT"[HOME][3"[DOWN]"][ 2.6 SIB11:0=214;D=.:TC=49799:B=49625:KB= 198:U=42:Q=212:X=.:W=046 3.7 POKE49178, V:N=1753:T=49591:S=54272:S\$= CHR\$(15):Z\$=CHR\$(16):R\$=CHR\$(13):F7\$="CM DR-" 4.6 G\$="[s C]":J\$="[s D]":P\$="[s F]":E\$="D ESCRIPTION":F1\$="CTRL-":F3\$="SHFT-":D\$=" DELETED 5. SQ\$="[5"*"]":SR\$=SQ\$+SQ\$:W\$="MAGAZINE: "'V\$="TO CONTINUE":A\$="[RVSON]**' TO ES CAPE 6.6 B\$="[CNTRL N]":Q\$="[s G]":O\$="[s E]":F 5\$="FCTN-":N\$="CONT.":T\$=*"[HOME][4"[DOW N]"]"!":P\$=""PROGRAM NAME: " 7.5 SP\$="[5" "]":FORD=STO8+23:POKED, .NEXT 1:POKES+5,112:POKES+6,115:POKES+24,15 8. SYS49655:DIMT\$(10),R):GOTO27 9. F=LERU(U\$):C\$=LEFT\$(U\$,R):H\$=RIGHT\$(U\$,R):GOSUB1.72:IFM\$="M"THENRETURN 11.2 POKEZ, PEEK(Z)OR16:RETURN 11.3 GOSUB15:POKEKB, .:INPUT"[HOME][DOWN][RVSON] CONFIRM Y[3"[LEFT]"]";C\$:C\$:C\$ LEFT\$(C\$,1):RETURN 13. GOSUB15:POKEKB, .:INPUT"[HOME][DOWN][RVSON] CONFIRM Y[3"[LEFT]"]";C\$:C\$ LEFT\$(C\$,1):RETURN 13. GOSUB15:POKEKB, .:INPUT"[HOME][DOWN][RVSON] CONFIRM Y[3"[LEFT]"]";C\$:C\$ LEFT\$(C\$,1):RETURN 13. GOSUB15:POKEKB, .:INPUT"[HOME][DOWN][RVSON] CONFIRM Y[3"[LEFT]"]";C\$:C\$ LEFT\$(C\$,1):RETURN 13. TR 14. SYS49604:GOTO28 14. MP* 16. S]FIC(27) "F1\$"[HOME][3 PIFNTT"[RVSON]*[c 8]F16[c 7] "F1\$"["]"]" 16. 8]F1[c 7] "F1\$"["0 S]F2[c 7] "UNUSED[3" "]" 17. SP\$="[CNTRL N]":SSP\$="SHTT""]DWN][C 8]F1[c 7] "F7\$"[3" "][c 8]F4[c 7] 18. FE 19. AP 10. SYST:GOSUB15:PRINT"[RIGHT][RVSON]* 10. C8]F1[c 7] "F1\$"[""]"["C8]F1[c 7] "F1\$"[""]" 10. S]F1[c 8]F1[c 7] "F1\$"[""]"["C8]F1[c 7] "F7\$"[""]" 11. REDEFINE ""] 12. SSP\$[C 7] "F7\$"[""]""["C 8]F1[c 7] "F7\$"[""]" 12. SP\$[C 7] "F7\$"[""]""["C 8]F1[c 7] "F7\$"[""]" 13. SPRINTT["[RVSON]*" 15. SPSE(ETT)"[""]"["C 8]F1[c 7] "F1\$"[""]""["C 8]F1[c 7] "F1\$"[""]""["C 8]F1[c 7] "F1\$"[""]""["C 8]F1[c 7] "F1\$"[""]"[                                                                                                    |                                             |             |                                                                                          |      |
| 31 BC=PEEK(TO)-R:IFBC=16THENBC=2                                                                                                    |                                             |             |                                                                                          |      |
| USER CONVENTIONS                                                                                                    |                                             | MN          |                                                                                          |      |
| USER CONVENTIONS                                                                                                    |                                             |             |                                                                                          |      |
| -1 FFR=_THENR=1:\=PEEK(49178):Z=53265:I=. GOSUB10:\print"[CLEAR]"CHR\(8):LOAD"ALL ML\(*'\), \rangle R -2 GOSUB11:\text{OGSUB1}:\text{DELEAR}]"CHR\(8):LOAD"ALL ML\(*'\), \rangle R -2 GOSUB11:\text{OGSUB1}:\text{DELEAR}]"CHR\(8):LOAD"ALL ML\(*'\), \rangle R -2 GOSUB11:\text{OGSUB1}:\text{DELEAR}]"CHR\(8):LOAD"ALL ML\(*'\), \rangle R -3 POKE49178, \text{V:N=1753}:\text{Test}49799:\text{B=49625}:\text{KB=198}:\text{URS}49178, \text{V:N=1753}:\text{Test}49591:\text{S=54272}:\text{S=EHR\(13)}:\text{F1}" -3 POKE49178, \text{V:N=1753}:\text{Test}49591:\text{S=54272}:\text{S=EHR\(13)}:\text{F2}="CMBLETS] -36 PRINT"[3" "][c 8]F2[c 7] "F3\("'\) [C 8]F3[c 7] "F3\("\) " -6 SP="[S C]":\text{J\$="\text{IS}}" \text{S="\text{IS}}" \text{IS}" \text{IS}" \te                                                                                                    | USER CONVENTION                             | NS          | •33 I=R                                                                                  | EI   |
| GOSUBIO:PRINT"[CLEAR]"CHR\$(8):LOAD"ALL   LK   ML*", V, R   C                                                                                                    |                                             |             | •34 FORMN=.TORSTEP.                                                                      | MP   |
| GOSUBIO:PRINT"[CLEAR]"CHR\$(8):LOAD"ALL   LK   ML*", V, R   C                                                                                                    |                                             |             | ·35 SYST:GOSUB15:PRINT"[HOME][3"[DOWN]"][                                                |      |
| -2 GOSUB11:0=214:D=:TC=49799:B=49625:KB= 198:U=42:0=212:X=.:W=646 3 POKE49178, V:N=1753:T=49591:S=54272:S\$= CHR\$(15):Z\$=CHR\$(16):R\$=CHR\$(13):F7\$="CM DR-"  **G\$="[S C]":J\$="[S D]":P\$="[S F]":E\$="D ESCRIPTION":F1\$="CTRL-":F3\$="SHFT-":D\$=" DELETED  **S SQ\$="[5"*"]":SR\$=SQ\$+SQ\$:W\$="MAGAZINE: **"."\$="TO CONTINUE":A\$="[RVSON]"* TO ES CAPE  **6 B\$="[CNTRL N]":Q\$="[S G]":O\$="[S E]":F\$="CNPCTN-":N\$="CONTINUE":A\$="[HOME][4"[DOW N]"]":P\$="PROGRAM NAME:" **POKES+5,112:POKES+6,115:POKE5+24,15" **POKES+5,112:POKES+6,115:POKE5+24,15" **POKES+5,112:POKES+6,115:POKE5+24,15" **POKES+5,112:POKES+6,115:POKE5+24,15" **POKES+5,112:POKES+6,115:POKE5+24,15" **POKEZ,PEEK(Z)AND239:RETURN **13 GOSUB15:POKEKB,:INPUT"[HOME][DOWN][D OWN][RVSON] CONFIRM Y[3"[LEFT]"]";C\$:C\$ =LEFT\$(C\$,1):RETURN **13 GOSUB15:POKEKB,:INPUT"[HOME][DOWN][D OWN][RVSON] CONFIRM Y[3"[LEFT]"]";C\$:C\$ =LEFT\$(C\$,1):RETURN **14 SYST:SYSB:PRINTTP\$"[RVSON]"; **IF SENTINT RETURN **IF SESSION [DATA LOST] **R\$*"[RVSON]"; BF **15 FOKEW, PEEK(Z)AND239:RETURN **13 GOSUB15:POKEKB,:INPUT"[HOME][DOWN][D OWN][RVSON] CONFIRM Y[3"[LEFT]"]";C\$:C\$ =LEFT\$(C\$,1):RETURN **14 SYST:SYSB:PRINTTP\$"[RVSON]"; **IF SPRINT"[RVSON]** [C 5]F8[c 4] ABORT EN **TRY SESSION [DATA LOST] **R\$*"[RVSON]"; BF **IF SESSION [DATA LOST] **R\$*"[RVSON]"; BF **15 FOKEW, PEEK(Z)AND239:RETURN **15 FOKEW, PEEK(Z)AND239:RETURN **16 FOKEM, PEEK(Z)AND239:RETURN **17 SETURN **18 FOKEM, PEEK(Z)AND239:RETURN **19 FOKEM, PEEK(Z)AND239:RETURN **19 FOKEM, PEEK(Z)AND239:RETURN **11 FIVE AND AND AND AND AND AND AND AND AND AND                                                                                                    |                                             |             | RIGHT][c 7]";:GOSUB12:PRINT"[RIGHT][RVSO                                                 |      |
| 198:U=42:Q=212:X=.:W=646 '36 PRINT"[3" "][c 8]F2[c 7] UNUSED[3" "] '3 POKE49178, V:N=1753:T=49591:S=54272:S\$= CHR\$(15):Z\$=CHR\$(16):R\$=CHR\$(13):F7\$="CM DR-" '4 G\$="[S C]":J\$="[S D]":P\$="[S F]":E\$="D ESCRIPTION":F1\$="CTRL-":F3\$="SHFT-":D\$=" DELETED '5 SQ\$="[5"*"]":SR\$=SQ\$+SQ\$:W\$="MAGAZINE: ":V\$="TO CONTINUE":A\$="[RVSON]'* TO ES CAPE CAPE CAPE CAPE CAPE CAPE CAPE CAPE                                                                                                    |                                             |             | N]* [c 8]F1[c 7] "F1\$"[4" "][c 8]F5[c 7]                                                |      |
| **************************************                                                                                                    |                                             |             |                                                                                          | FC   |
| CHR\$(15):Z\$=CHR\$(16):R\$=CHR\$(13):F7\$="CM DR-"  A G\$="[s C]":J\$="[s D]":P\$="[s F]":E\$="D ESCRIPTION":F1\$="CTRL-":F3\$="SHFT-":D\$=" DELETED  -5 SQ\$="[5"*"]":SR\$=SQ\$+SQ\$:W\$="MAGAZINE: ":V\$="TO CONTINUE":A\$="[RVSON]** TO ES  CAPE  -6 B\$="[CNTRL N]":Q\$="[s G]":O\$="[s E]":F S\$="PCTN-":1\$\$="CONT.":TP\$="[HOME][4"[DOW N]"]:PR\$="POGRAM NAME: "  -7 SP\$="[5""]":F0RD=STOS+23:POKED,.:NEXT POKES+5,112:POKES+6,115:POKES+24,15 PS ELEN(U\$):C\$=LEFT\$(U\$, R):H\$=RIGHT\$(U\$, R):RETURN  -10 POKEZ, PEEK(Z) AND239:RETURN  -11 POKEZ, PEEK(Z) AND239:RETURN  -12 PRINT"[RVSON]"SR\$SR\$SR\$SQ\$"[3"*"]":RE TURN  -13 GOSUB15:POKEMB,.:INPUT"[HOME][DOWN][D OWN][RVSON] CONFIRM Y[3"[LEFT]"]";C\$:C\$ LEFT\$(U\$, R):H\$=RIGHT\$(U\$, R):H\$=RIGHT\$ |                                             |             |                                                                                          |      |
| DR-" -4 G\$="[s C]":J\$="[s D]":P\$="[s F]":E\$="D ESCRIPTION":F1\$="CTRL-":F3\$="SHFT-":D\$=" DELETED -5 SQ\$="[5"*"]":SR\$=SQ\$+SQ\$:W\$="MAGAZINE: "'v\$="TO CONTINUE":A\$="[RVSON]'* TO ES CAPE -6 B\$="[CNTRL N]":Q\$="[s G]":O\$="[s E]":F 5\$="FCTN-":N\$="CONT.":TP\$="[HOME][4"[DOW N]"]":PR\$="PROGRAM NAME:" -7 SP\$="[5""]":FORD=STOS+23:POKED,.:NEXT :POKES+5,112:POKES+6,115:POKES+24,15 -8 SYS49655:DIMT\$(100,R):GOTO27 -9 E=LEN(U\$):C\$=LEFT\$(U\$,R):H\$=RIGHT\$(U\$,R):RETURN -10 POKEZ,PEEK(Z)AND239:RETURN -11 POKEZ,PEEK(Z)AND239:RETURN -12 PRINT"[RVSON]"SR\$SR\$SR\$SQ\$"[3"*"]":RE TURN -13 GOSUB15:POKEKB,.:INPUT"[HOME][DOWN][D OWN][RVSON] CONFIRM Y[3"[LEFT]"]";C\$:C\$ =LEFT\$(C\$,1):RETURN -14 SYST:SYSB:PRINTTP\$"[RVSON]"; -15 POKEW,PEEK(T)AND15:FORD=217TO242:POK ED,PEEK(D)OR128:NEXT:RETURN -16 X=X+R:IFT\$(X,.)=N\$THENK\$=K\$+T\$(X,R):G OTO16  BF  J REDEFINE *"; -37 PRINTR\$"[RVSON][RIGHT]";:GOSUB12:IFM\$ -"M"GOTO40; SUB12:PRINT"[RVSON]* [c 5]F6[c 4] WRITE FILE"SP\$SP\$SP\$SP\$" * -39 PRINT"[RVSON]* [c 5]F8[c 4] ABORT EN TRY SESSION [DATA LOST] *"R\$" [RVSON]";: GOSUB12 -40 A=:.C=28:L=R:X\$="[DOWN][c 8] COMMAND: -41 IFU\$=N\$GOSUB12:IFM\$ -37 PRINTR\$"[RVSON]* [c 5]F6[c 4] WRITE FILE"SP\$SP\$SP\$SP\$SP\$" * -39 PRINT"[RVSON]* [c 5]F8[c 4] WRITE FILE"SP\$SP\$SP\$SP\$" * -40 A=:.C=28:L=R:X\$="[DOWN][c 8] COMMAND: -41 IFU\$=N\$GOSUB12:IFM\$ -44 IFU\$=N\$GOTO46 -45 IFU\$=N\$THENEHENTI=I-R:GOTO52 -46 IFU\$=N\$THENA=A+R:IFA=3GOTO35 -47 T\$(1,)=U\$:IFU\$<-N\$THENY=THENETURN -41 IFU\$=N\$GOSUB18:GOTO35 -43 MN=R:IFK=139ANDI>RTHENI=I-R:GOTO52 -44 NEXT:GOTO27 -45 IFK=138THENGOSUB18:GOTO35 -47 T\$(1,)=U\$:IFU\$<-N\$THENY*T[c 4] ";:GOSUB12:IFM\$ -49 PRINT"[RVSON]* HIT RETURN OVER '[UPA RROW]' "V\$"[3" "]* -49 PRINT"[RVSON]* "E\$SP\$SP\$""WICE MAX41 IFU\$=N\$GOSUB12:GOSUB15 -43 MN=R:IFK=139ANDI>RTHENI=I-R:GOTO52 -44 NEXT:GOTO27 -45 IFK=139ANDI>RTHENI=I-R:GOTO55 -44 NEXT:GOTO27 -45 IFK=139ANDI>RTHENI=I-R:GOTO55 -47 T\$(1,)=U\$:IFU\$<-N\$\$THENS*T[C 4] ";:GOSUB12:IFUN* -49 PRINT"[RVSON]* "E\$SP\$SP\$""WICE MAX39 PRINT"[RVSON]* "E\$SP\$SP\$"""""""""""""""""""""""""""""""                                                                                                    |                                             |             |                                                                                          |      |
| -4 G\$="[s C]":J\$="[s D]":P\$="[s F]":E\$="D ESCRIPTION":F1\$="CTRL-":F3\$="SHFT-":D\$=" DELETED -5 SQ\$="[["*"]":SR\$=SQ\$+SQ\$:W\$="MAGAZINE: ":V\$="TO CONTINUE":A\$="[RVSON]'* TO ES CAPE -6 B\$="[CNTRL N]":Q\$="[s G]":O\$="[s E]":F 5\$="FCTN-":N\$="CONT.":TP\$="[HOME][4"[DOW] N]"]":PR\$="PROGRAM NAME: -7 SP\$="[5" "]":FORD=STOS+23:POKED,.:NEXT POKES+5,112:POKES+6,115:POKES+24,15 9 E=LEN(U\$):C\$=LEFT\$(U\$,R):H\$=RIGHT\$(U\$,R):RETURN -10 POKEZ,PEEK(Z)OR16:RETURN -11 POKEZ,PEEK(Z)OR16:RETURN -12 PRINT"[RVSON]":RS\$SR\$SR\$SQ\$"[3"*"]":RE TURN -13 GOSUB15:POKEKB,.:INPUT"[HOME][DOWN][D OWN][RVSON] CONFIRM Y[3"[LEFT]"]";C\$:C\$ TURN -14 SYST:SYSB:POKEN,.:INPUT"[HOME][DOWN][D OWN][RVSON] CONFIRM Y[3"[LEFT]"]";C\$:C\$ ED,PEEK(D)OR128:NEXT:RETURN -14 SYST:SYSB:PRINTTP\$"[RVSON]"; -15 POKEW,PEEK(TO;AND15:FORD=217TO242:POK -16 X=X+R:IFT\$(X,.)=N\$THENK\$=K\$+T\$(X,R):G OTO16                                                                                                    |                                             |             | 4" "][c 8]F7[c 7] "F7\$"[3" "][c 8]F4[c 7                                                |      |
| ESCRIPTION":F1\$="CTRL-":F3\$="SHFT-":D\$=" DELETED  DELETED  S                                                                                                    |                                             |             |                                                                                          | IJ   |
| **SYSB:POKEO,19:PRINT"[DOWN] [c 4]";:GO SUB12:PRINT"[DOWN] [c 4]";:GO SUB12:PRINT"[RYSON]* [c 5]F6[c 4] WRITE FILE"SP\$SP\$SP\$SP\$" * EF CAPE  **CAPE  **CAPE  **GB***[CNTRL N]":Q\$="[s G]":O\$="[s E]":F 5\$="FCTN-":N\$="CONT.":TP\$="[HOME][4"[DOW N]"]":PR\$="PROGRAM NAME: "                                                                                                    |                                             |             | •3/ PRINTR\$"[RVSON][RIGHT]";:GOSUB12:1FM\$                                              | T.4  |
| -5 SQ\$="[5"*"]":SR\$=SQ\$+SQ\$:W\$="MAGAZINE:     ":V\$="TO CONTINUE":A\$="[RVSON]"*' TO ES     CAPE                                                                                                    |                                             | TM          |                                                                                          |      |
| ":V\$="TO CONTINUE":A\$="[RVSON]'*' TO ES CAPE  6 B\$="[CNTRL N]":Q\$="[s G]":O\$="[s E]":F 5\$="FCTN-":N\$="CONT.":TP\$="[HOME][4"[DOW N]"]":P\$\$="PROGRAM NAME: "  7 SP\$="[5" "]":FORD=STOS+23:POKED,.:NEXT POKES+5,112:POKES+6,115:POKES+24,15 PE 8 SYS49655:DIMT\$(100,R):GOTO27 PE=LEN(U\$):C\$=LEFT\$(U\$,R):H\$=RIGHT\$(U\$,R):H\$=RIGHT\$(U\$,R):RETURN POKEZ,PEEK(Z)AND239:RETURN POKEZ,PEEK(Z)AND239:RETURN POKEZ,PEEK(Z)OR16:RETURN POKEZ,PEEK(Z)OR16:RETURN POKEZ,PEEK                                                                                                    |                                             | JM          | *38 SISB: POKEO, 19: PKINI [DUWN] [C 4]";:GU                                             |      |
| CAPE -6 B\$="[CNTRL N]":Q\$="[s G]":O\$="[s E]":F 5\$="FCTN-":N\$="CONT.":TP\$="[HOME][4"[DOW N]"]":PR\$="PROGRAM NAME: " -7 SP\$="[5" "]":FORD=STOS+23:POKED,.:NEXT -1POKES+5,112:POKES+6,115:POKES+24,15 -8 SYS49655:DIMT\$(100,R):GOTO27 -9 E=LEN(U\$):C\$=LEFT\$(U\$,R):H\$=RIGHT\$(U\$,R):RETURN -10 POKEZ,PEEK(Z)AND239:RETURN -11 POKEZ,PEEK(Z)OR16:RETURN -12 PRINT"[RVSON]"SR\$SR\$SR\$SQ\$"[3"*"]":RE TURN -13 GOSUB15:POKEKB,.:INPUT"[HOME][DOWN][D OWN][RVSON] CONFIRM Y[3"[LEFT]"]";C\$:C\$ =LEFT\$(C\$,1):RETURN -14 SYST:SYSB:PRINTP\$"[RVSON]"; -15 POKEW,PEEK(TOAND15:FORD=217TO242:POK ED,PEEK(D)OR128:NEXT:RETURN -16 X=X+R:IFT\$(X,.)=N\$THENK\$=K\$+T\$(X,R):G -17 YSESSION [DATA LOST] *"R\$" [RVSON]*"[C 5]F8[c 4] ABORT EN TRY SESSION [DATA LOST] *"R\$" [RVSON]";: GOSUB12 -40 A=.:C=28:L=R:X\$="[DOWN][c 8] COMMAND: [c 7]":GOSUB172:IFM\$="M"THENRETURN LC -41 IFU\$=N\$GOTO40 -42 IFK<139GOTO45 -43 MN=R:IFK=139AND1>RTHENI=I-R:GOTO52 -44 NEXT:GOTO27 -45 IFF=138THENGOSUB18:GOTO35 -46 IFU\$=N\$THENA=A+R:IFA=3GOTO35 -47 T\$(1,.)=U\$:IFU\$ -48 SYSB:POKEO,19:PRINTR\$"[c 4] ";:GOSUB12 -2:PRINT" [RVSON]* "E\$SP\$SP\$"TWICE MAX30 PRINT" [RVSON]* [C 5]F8[c 4] ABORT EN TRY SESSION [DATA LOST] *"R\$" [RVSON]*;: GOSUB12 -40 A=.:C=28:L=R:X\$="[DOWN][c 8] COMMAND: -40 A=.:C=28:L=R:X\$="[DOWN][c 8] COMMAND: -41 FU\$=N\$GOTO40 -42 IFK<139GOTO45 -43 MN=R:IFK=139AND1>RTHENI=I-R:GOTO35 -44 FIFU\$=N\$THENA=A+R:IFA=3GOTO35 -47 T\$(1,.)=U\$:IFU\$ -48 SYSB:POKEO,19:PRINTR\$"[c 4] ";:GOSUB125 -47 T\$(1,.)=U\$:IFU\$ -48 SYSB:POKEO,19:PRINTR\$"[c 4] ";:GOSUB125 -47 T\$(1,.)=U\$:IFU\$ -48 SYSB:POKEO,19:PRINTR\$"[c 4] ";:GOSUB125 -47 T\$(1,.)=U\$:IFU\$ -48 SYSB:POKEO,19:PRINTR\$"[c 4] ";:GOSUB125 -47 T\$(1,.)=U\$:IFU\$ -48 SYSB:POKEO,19:PRINTR\$"[c 4] ";:GOSUB125 -47 T\$(1,.)=U\$:IFU\$ -48 SYSB:POKEO,19:PRINTR\$"[c 4] ";:GOSUB125 -47 T\$(1,.)=U\$:IFU\$ -48 SYSB:POKEO,19:PRINTR\$"[c 4] ";:GOSUB125 -47 T\$(1,.)=U\$:IFU\$ -49 PRINT" [RVSON]* "E\$SP\$SP\$"TWICE MAX50 X\$="[DOWN][c 8] "+E\$+": [c 7]":C=80:L -48 SYSB:POKEO,19:PRINTR\$"[c 4] ";:GOSUB125 -47 T\$(1,.)=U\$:IFU\$ -48 SYSB:POKEO,19:PRINTR\$"[c 4                                                                                                    |                                             |             | FTI F"CDCCDCCCCCC" *                                                                     |      |
| -6 B\$="[CNTRL N]":Q\$="[s G]":O\$="[s E]":F 5\$="FCTN-":N\$="CONT.":TP\$="[HOME][4"[DOW N]"]":PR\$="PROGRAM NAME: " -7 SP\$="[5" "]":FORD=STOS+23:POKED,.:NEXT POKES+5,112:POKES+6,115:POKES+24,15 -8 SYS49655:DIMT\$(100,R):GOTO27 -9 E=LEN(U\$):C\$=LEFT\$(U\$,R):H\$=RIGHT\$(U\$,R):RETURN -10 POKEZ,PEEK(Z)AND239:RETURN -11 POKEZ,PEEK(Z)OR16:RETURN -12 PRINT"[RVSON]"SR\$SR\$SR\$SQ\$"[3"*"]":RE TURN -13 GOSUB15:POKEKB,.:INPUT"[HOME][DOWN][D OWN][RVSON] CONFIRM Y[3"[LEFT]"]";C\$:C\$ =LEFT\$(C\$,1):RETURN -14 SYST:SYSB:PRINTTP\$"[RVSON]"; -15 POKEW,PEEK(TC)AND15:FORD=217TO242:POK ED,PEEK(D)OR128:NEXT:RETURN -16 X=X+R:IFT\$(X,.)=N\$THENK\$=K\$+T\$(X,R):G OTO16  TRY SESSION [DATA LOST] *"R\$" [RVSON]"; GOSUB12 -40 A=.:C=28:L=R:X\$="[DOWN][C 8] COMMAND: [c 7]":GOSUB17:IFM\$="M"THENRETURN LC -41 IFU\$=N\$GOTO45 -42 IFK<139GOTO45 -44 NEXT:GOTO27 -44 NEXT:GOTO27 -45 IFU\$=N\$THENA=A+R:IFA=3GOTO35 -46 IFU\$=N\$THENA=A+R:IFA=3GOTO35 -47 T\$(I,.)=U\$:IFU\$<>N\$THENSYST:GOSUB225 -48 SYSB:POKEO,19:PRINTR\$"[c 4] ";:GOSUB1 -2:PRINT" [RVSON]* HIT RETURN OVER '[UPA RROW]' "V\$"[3" "]* -49 PRINT" [RVSON]* "E\$SP\$SP\$"TWICE MAX. [3" "]*"R\$" ";:GOSUB12:GOSUB15 -50 X\$="[DOWN][c 8] "+E\$+": [c 7]":C=80:L -R:GOSUB172:T\$(I,R)=U\$:SYSB:IFM\$="M"THEN -FIGHT RETURN DE -FIGHT RETURN DE -FIGH                                                                                                    |                                             |             |                                                                                          | EF   |
| 5\$="FCTN-":N\$="CONT.":TP\$="[HOME][4"[DOW N]"]":PR\$="PROGRAM NAME: "                                                                                                    |                                             |             | TRY SESSION [DATA LOST] *"P\$" [BUSON]"                                                  |      |
| N]"]":PR\$="PROGRAM NAME: " '7 SP\$="[5" "]":FORD=STOS+23:POKED,.:NEXT :POKES+5,112:POKES+6,115:POKES+24,15 '8 SYS49655:DIMT\$(100,R):GOTO27 '9 E=LEN(U\$):C\$=LEFT\$(U\$,R):H\$=RIGHT\$(U\$,R):RETURN '10 POKEZ,PEEK(Z)AND239:RETURN '11 POKEZ,PEEK(Z)OR16:RETURN '12 PRINT"[RVSON]"SR\$SR\$SR\$SQ\$"[3"*"]":RE TURN '13 GOSUB15:POKEKB,.:INPUT"[HOME][DOWN][DOWN][RVSON] CONFIRM Y[3"[LEFT]]"]";C\$:C\$ =LEFT\$(C\$,1):RETURN '14 SYST:SYSB:PRINTTP\$"[RVSON]"; -15 POKEW,PEEK(TC)AND15:FORD=217TO242:POK ED,PEEK(D)OR128:NEXT:RETURN '16 X=X+R:IFT\$(X,.)=N\$THENK\$=K\$+T\$(X,R):G OTO16  NG 40 A=.:C=28:L=R:X\$="[DOWN][c 8] COMMAND: [c 7]":GOSUB172:IFM\$="M"THENRETURN LC  44 IFU\$=N\$GOTO40  44 NEXT:GOTO27  45 IFK=138THENGOSUB18:GOTO35  46 IFU\$=N\$THENA=A+R:IFA=3GOTO35  47 T\$(I,.)=U\$:IFU\$<>N\$THENY\$T:GOSUB225  48 SYSB:POKEO,19:PRINTR\$"[c 4] ";:GOSUB1  2:PRINT" [RVSON]* HIT RETURN OVER '[UPA RROW]'"V\$"[3" "]*  49 PRINT" [RVSON]* "E\$SP\$SP\$"TWICE MAX. [3" "]*"R\$" ";:GOSUB12:GOSUB15  JD -50 X\$="[DOWN][c 8] "+E\$+": [c 7]":C=80:L -R:GOSUB172:T\$(I,R)=U\$:SYSB:IFM\$="M"THEN DE -FIGONIAND40 A=.:C=28:L=R:X\$="[DOWN][c 8] COMMAND: [c 7]":GOSUB172:IFM\$="M"THENRETURN LC -41 IFU\$=N\$GOTO40  -42 IFK<139GOTO45  -43 MN=R:IFK=139ANDI>RTHENI=I-R:GOTO52 -45 IFK=138THENGOSUB18:GOTO35  -46 IFU\$=N\$CHENCE -47 T\$(I,.)=U\$:IFU\$<-N\$CHENCE -47 T\$(I,.)=U\$:IFU\$<-N\$CHENCE -47 T\$(I,.)=U\$:IFU\$<-N\$CHENCE -47 T\$(I,.)=U\$:IFU\$<-N\$CHENCE -47 T\$(I,.)=U\$:IFU\$<-N\$CHENCE -48 SYSEPOKEO,19:PRINTR\$"[c 4] ";:GOSUB1 -49 PRINT" [RVSON]* "E\$SP\$SP\$"TWICE MAX49 PRINT" [RVSON]* "E\$SP\$SP\$"TWICE MAX50 X\$="[DOWN][c 8] "+E\$+": [c 7]":C=80:L -8:GOSUB172:T\$(I,R)=U\$:SYSB:IFM\$="M"THEN -51 I=I+R:IFC\$="[UPARROW]"THENU\$=N\$:GOSUB                                                                                                    | 5\$="FCTN-":N\$="CONT ":TP\$="[HOME][4"[DOW |             |                                                                                          | .IE  |
| The column of the column of the column of                                                                                                    |                                             |             |                                                                                          | O.L. |
| POKES+5,112:POKES+6,115:POKES+24,15 *8 SYS49655:DIMT\$(100,R):GOTO27 *9 E=LEN(U\$):C\$=LEFT\$(U\$,R):H\$=RIGHT\$(U\$,R):H\$=RIGHT\$(U\$,R):RETURN *10 POKEZ,PEEK(Z)AND239:RETURN *11 POKEZ,PEEK(Z)OR16:RETURN *12 PRINT"[RVSON]"SR\$SR\$SR\$SQ\$"[3"*"]":RE TURN *13 GOSUB15:POKEKB,.:INPUT"[HOME][DOWN][DOWN][RVSON] CONFIRM Y[3"[LEFT]"]";C\$:C\$ =LEFT\$(C\$,1):RETURN *14 SYST:SYSB:PRINTTP\$"[RVSON]"; *15 POKEW,PEEK(TC)AND15:FORD=217TO242:POK ED,PEEK(D)OR128:NEXT:RETURN *16 X=X+R:IFT\$(X,.)=N\$THENK\$=K\$+T\$(X,R):G OTO16 *41 IFU\$=N\$GOTO40 *42 IFK<139GOTO45 *43 MN=R:IFK=139ANDI>RTHENI=I-R:GOTO52 PJ *44 NEXT:GOTO27 *45 IFK=138THENGOSUB18:GOTO35 *46 IFU\$=N\$THENA=A+R:IFA=3GOTO35 *47 T\$(1,.)=U\$:IFU\$<>N\$THENSYST:GOSUB225 DC *48 SYSB:POKEO,19:PRINTR\$"[c 4] ";:GOSUB1 *2:PRINT" [RVSON]* HIT RETURN OVER '[UPA RROW]' "V\$"[3" "]* *49 PRINT" [RVSON]* "E\$SP\$SP\$"TWICE MAX. *3 MN=R:IFK=139ANDI>RTHENI=I-R:GOTO52 *44 NEXT:GOTO27 *45 IFK=138THENGOSUB18:GOTO35 *46 IFU\$=N\$THENA=A+R:IFA=3GOTO35 *47 T\$(1,.)=U\$:IFU\$<>N\$THENSYST:GOSUB12 *2:PRINT" [RVSON]* HIT RETURN OVER '[UPA RROW]' "V\$"[3" "]* *49 PRINT" [RVSON]* "E\$SP\$SP\$"TWICE MAX. *3 MN=R:IFK=139ANDI>RTHENI=I-R:GOTO52 *45 IFK=138THENGOSUB18:GOTO35 *46 IFU\$=N\$THENA=A+R:IFA=3GOTO35 *47 T\$(1,.)=U\$:IFU\$ *49 PRINT" [RVSON]* "E\$SP\$SP\$"TWICE MAX. *3 MN=R:IFK=139ANDI>RTHENI=I-R:GOTO52 *40 IFU\$=N\$THENA=A+R:IFA=3GOTO35 *41 IFU\$=N\$THENA=A+R:IFA=3GOTO35 *42 IFK<*139GOTO45 *43 MN=R:IFK=139ANDI>RTHENI=I-R:GOTO52 *44 NEXT:GOTO27 *45 IFK=138THENGOSUB18:GOTO35 *46 IFU\$=N\$THENA=A+R:IFA=3GOTO35 *47 T\$(1,.)=U\$:IFU\$ *49 PRINT" [RVSON]* "E\$SP\$SP\$"TWICE MAX. *49 PRINT" [RVSON]* "E\$SP\$SP\$"TWICE MAX. *49 PRINT" [RVSON]* "E\$SP\$SP\$"TWICE MAX. *49 PRINT" [RVSON]* "E\$SP\$SP\$"TWICE MAX. *49 PRINT" [RVSON]* "E\$SP\$SP\$"TWICE MAX. *50 IFUR                                                                                                    |                                             |             |                                                                                          | LC   |
| *8 SYS49655:DIMT\$(100,R):GOTO27                                                                                                    |                                             | PE          |                                                                                          |      |
| *9 E=LEN(U\$):C\$=LEFT\$(U\$,R):H\$=RIGHT\$(U\$,R):BB                                                                                                    |                                             |             |                                                                                          |      |
| R):RETURN  -10 POKEZ,PEEK(Z)AND239:RETURN  -11 POKEZ,PEEK(Z)OR16:RETURN  -12 PRINT"[RVSON]"SR\$SR\$SR\$SQ\$"[3"*"]":RE  TURN  -13 GOSUB15:POKEKB,.:INPUT"[HOME][DOWN][D OWN][RVSON] CONFIRM Y[3"[LEFT]"]";C\$:C\$ =LEFT\$(C\$,1):RETURN  -14 SYST:SYSB:PRINTTP\$"[RVSON]"; -15 POKEW,PEEK(TC)AND15:FORD=217TO242:POK ED,PEEK(D)OR128:NEXT:RETURN  -16 X=X+R:IFT\$(X,.)=N\$THENK\$=K\$+T\$(X,R):G OTO16  BB                                                                                                    |                                             |             | •43 MN=R:IFK=139ANDI>RTHENI=I-R:GOTO52                                                   |      |
| -11 POKEZ, PEEK(Z) OR16: RETURN -12 PRINT" [RVSON] "SR\$SR\$SR\$SQ\$" [3"*"] ": RE TURN -13 GOSUB15: POKEKB,.: INPUT" [HOME] [DOWN] [D OWN] [RVSON] CONFIRM Y[3" [LEFT]"] "; C\$: C\$ =LEFT\$(C\$,1): RETURN -14 SYST: SYSB: PRINTTP\$" [RVSON]"; -15 POKEW, PEEK(TC) AND15: FORD=217TO242: POK ED, PEEK(D) OR128: NEXT: RETURN -16 X=X+R: IFT\$(X,.)=N\$THENK\$=K\$+T\$(X,R): G OTO16  -46 IFU\$=N\$THENA=A+R: IFA=3GOTO35 -47 T\$(I,.)=U\$: IFU\$<>>N\$THENSYST: GOSUB225 -48 SYSB: POKEO, 19: PRINTTR\$" [c 4] ";: GOSUB1 -2: PRINT" [RVSON]* HIT RETURN OVER '[UPA -49 PRINT" [RVSON]* "E\$\$P\$\$P\$"TWICE MAX49 PRINT" [RVSON]* "E\$\$P\$\$P\$"TWICE MAX50 X\$="[DOWN][C 8] "+E\$+": [C 7]":C=80:L -50 X\$="[DOWN][C 8] "+E\$+": [C 7]":C=80:L -50 X\$="[DOWN][C 8] "+E\$+": [C 7]":C=80:L -50 X\$="[DOWN][C 8] "+E\$+": [C 7]":C=80:L -50 X\$="[DOWN][C 8] "+E\$+": [C 7]":C=80:L -50 X\$="[DOWN][C 8] "+E\$+": [C 7]":C=80:L -50 X\$="[DOWN][C 8] "+E\$+": [C 7]":C=80:L -50 X\$="[DOWN][C 8] "+E\$+": [C 7]":C=80:L -50 X\$="[DOWN][C 8] "+E\$+": [C 7                                                                                                    | R):RETURN                                   | BB          | •44 NEXT:GOTO27                                                                          | LC   |
| -12 PRINT"[RVSON]"SR\$SR\$SR\$SQ\$"[3"*"]":RE TURN -13 GOSUB15:POKEKB,.:INPUT"[HOME][DOWN][D OWN][RVSON] CONFIRM Y[3"[LEFT]"]";C\$:C\$ =LEFT\$(C\$,1):RETURN -14 SYST:SYSB:PRINTTP\$"[RVSON]"; -15 POKEW,PEEK(TC)AND15:FORD=217TO242:POK ED,PEEK(D)OR128:NEXT:RETURN -16 X=X+R:IFT\$(X,.)=N\$THENK\$=K\$+T\$(X,R):G OTO16 -47 T\$(I,.)=U\$:IFU\$<>N\$THENSYST:GOSUB225 DC -48 SYSB:POKEO,19:PRINTR\$"[c 4] ";:GOSUB1 -2:PRINT" [RVSON]* HIT RETURN OVER '[UPA -49 PRINT" [RVSON]* "E\$SP\$SP\$"TWICE MAX. [3" "]*"R\$" ";:GOSUB12:GOSUB15 JD -50 X\$="[DOWN][c 8] "+E\$+": [c 7]":C=80:L -R:GOSUB172:T\$(I,R)=U\$:SYSB:IFM\$="M"THEN                                                                                                    | ·10 POKEZ, PEEK(Z) AND 239: RETURN          | LB          | •45 IFK=138THENGOSUB18:GOTO35                                                            | 00   |
| TURN -13 GOSUB15:POKEKB,.:INPUT"[HOME][DOWN][D OWN][RVSON] CONFIRM Y[3"[LEFT]"]";C\$:C\$ =LEFT\$(C\$,1):RETURN -14 SYST:SYSB:PRINTTP\$"[RVSON]"; -15 POKEW, PEEK(TC) AND15:FORD=217TO242:POK ED, PEEK(D)OR128:NEXT:RETURN -16 X=X+R:IFT\$(X,.)=N\$THENK\$=K\$+T\$(X,R):G OTO16  MK -48 SYSB:POKEO, 19:PRINTR\$"[c 4] ";:GOSUB1 2:PRINT" [RVSON]* HIT RETURN OVER '[UPA RROW]' "V\$"[3" "]* -49 PRINT" [RVSON]* "E\$SP\$SP\$"TWICE MAX. [3" "]*"R\$" ";:GOSUB12:GOSUB15 JD -50 X\$="[DOWN][c 8] "+E\$+": [c 7]":C=80:L -R:GOSUB172:T\$(I,R)=U\$:SYSB:IFM\$="M"THEN RETURN DE -51 I=I+R:IFC\$="[UPARROW]"THENU\$=N\$:GOSUB                                                                                                    | •11 POKEZ, PEEK(Z)OR16: RETURN              |             | •46 IFU\$=N\$THENA=A+R:IFA=3GOTO35                                                       | EI   |
| -13 GOSUB15:POKEKB,.:INPUT"[HOME][DOWN][D OWN][RVSON] CONFIRM Y[3"[LEFT]"]";C\$:C\$ = LEFT\$(C\$,1):RETURN                                                                                                    |                                             |             |                                                                                          | DC   |
| OWN][RVSON] CONFIRM Y[3"[LEFT]"]"; C\$:C\$ RROW]' "V\$"[3""]* HM  =LEFT\$(C\$,1):RETURN JB  -14 SYST:SYSB:PRINTTP\$"[RVSON]"; EL  -15 POKEW, PEEK(TC) AND15:FORD=217TO242:POK ED, PEEK(D)OR128:NEXT:RETURN DL  -16 X=X+R:IFT\$(X,.)=N\$THENK\$=K\$+T\$(X,R):G  OTO16 EN  RROW]' "V\$"[3""]*  -49 PRINT" [RVSON]* "E\$SP\$SP\$"TWICE MAX.  [3" "]*"R\$" ";:GOSUB12:GOSUB15 JD  -50 X\$="[DOWN][c 8] "+E\$+": [c 7]":C=80:L  =R:GOSUB172:T\$(I,R)=U\$:SYSB:IFM\$="M"THEN  RETURN  DE  -51 I=I+R:IFC\$="[UPARROW]"THENU\$=N\$:GOSUB                                                                                                    |                                             |             |                                                                                          |      |
| =LEFT\$(C\$,1):RETURN -14 SYST:SYSB:PRINTTP\$"[RVSON]"; -15 POKEW, PEEK(TC) AND15:FORD=217TO242:POK ED, PEEK(D) OR128:NEXT:RETURN -16 X=X+R:IFT\$(X,.)=N\$THENK\$=K\$+T\$(X,R):G OTO16  -49 PRINT" [RVSON]* "E\$SP\$\$P\$"TWICE MAX. [3" "]*"R\$" ";:GOSUB12:GOSUB15 -50 X\$="[DOWN][c 8] "+E\$+": [c 7]":C=80:L -R:GOSUB172:T\$(I,R)=U\$:SYSB:IFM\$="M"THEN RETURN -S1 I=I+R:IFC\$="[UPARROW]"THENU\$=N\$:GOSUB                                                                                                    |                                             |             |                                                                                          |      |
| -14 SYST:SYSB:PRINTTP\$"[RVSON]"; EL [3" "]*"R\$" ";:GOSUB12:GOSUB15 JD   -15 POKEW, PEEK(TC)AND15:FORD=217TO242:POK                                                                                                    |                                             |             | KKOW]' "V\$"[3" "]*                                                                      | HM   |
| •15 POKEW, PEEK(TC) AND15: FORD=217TO242: POK ED, PEEK(D) OR128: NEXT: RETURN •16 X=X+R: IFT\$(X,.)=N\$THENK\$=K\$+T\$(X,R): G OTO16  •50 X\$="[DOWN][c 8] "+E\$+": [c 7]": C=80: L =R: GOSUB172: T\$(I,R)=U\$: SYSB: IFM\$="M"THEN RETURN  OTO16  •51 I=I+R: IFC\$="[UPARROW]"THENU\$=N\$: GOSUB                                                                                                    |                                             |             |                                                                                          | TD   |
| ED, PEEK(D) OR 128: NEXT: RETURN  -16 X=X+R: IFT\$(X,.)=N\$THENK\$=K\$+T\$(X,R):G  OTO 16  EN  -18: GOSUB172: T\$(I,R)=U\$: SYSB: IFM\$="M"THEN RETURN  -19                                                                                                    |                                             |             |                                                                                          | ענ   |
| •16 X=X+R:IFT\$(X,.)=N\$THENK\$=K\$+T\$(X,R):G RETURN OTO16 EN •51 I=I+R:IFC\$="[UPARROW]"THENU\$=N\$:GOSUB                                                                                                    |                                             | Security St |                                                                                          |      |
| OTO16 EN •51 I=I+R:IFC\$="[UPARROW]"THENU\$=N\$:GOSUB                                                                                                    |                                             |             |                                                                                          | DE   |
|                                                                                                    |                                             |             |                                                                                          | מע   |
| TI TO:LETTIN I LIOUE II DOWN II KTEUT I I KASON                                                                                                    | •17 RETURN                                  | IM          | 15:PRINT"[HOME][DOWN][DOWN][RIGHT][RVSON                                                 |      |

| ]"N\$A+R:GOTO46                                           | PN   | •86 PRINT#3, CHR\$(34);:GOTO90                                                  | NL       |
|-----------------------------------------------------------|------|---------------------------------------------------------------------------------|----------|
| •52 NEXT:IFM\$="A"GOTO60                                  | OL   | •87 PRINT#3,",";:GOTO90                                                         | ML       |
| •53 GOSUB156:IFK=UGOTO27                                  | FN   | •88 Y\$=":                                                                      | JL       |
| •54 PRINTTP\$"[RVSON] CHECKING FILE[3"."]"                |      | •89 PRINT#3,Y\$;                                                                | LL       |
| :GOSUB206:IFE<>62THENGOSUB98:GOTO53                       | OM   | •90 POKEQ, .: NEXT: IFF=RTHENPRINT#3,"                                          | NM       |
| •55 X\$=W\$:C=16:L=R:GOSUB157:IFK=UGOT027                 | GD   | •91 RETURN                                                                      | IM       |
| •56 MA\$=FP\$:X\$="MONTH: ":C=3:L=C:GOSUB157              |      | •92 SYS49159:GOTO94                                                             | NG       |
| :IFK=UGOTO27                                              | NB   | •93 SYS49152                                                                    | KF       |
| •57 MO\$=FP\$:X\$="YEAR: ":C=4:L=C:GOSUB157:              |      | •94 POKEO, 22: PRINTR\$"[RIGHT][RIGHT][RVSON                                    |          |
| IFK=UGOTO27                                               | JM   | ][c 5]"SP\$"[3" "]SPACE BAR "V\$" "SP\$:PO                                      |          |
| •58 YR\$=FP\$:MO\$=MO\$+" "+YR\$:X\$="PAGE: ":L           | 100  | KEKB,.                                                                          | FP       |
| =R:GOSUB157:IFK=UGOTO27                                   | GJ   | •95 GETH\$:IFH\$<>" "GOTO95                                                     | BB       |
| •59 PA\$=RIGHT\$(SP\$+FP\$,4)                             | CN   | •96 IFF\$="C"THENRETURN                                                         | HF       |
| •60 GOSUB216:GOTO64                                       | FK   | •97 GOTO27                                                                      | PD       |
| •61 GOSUB208:IFK=UGOTO27                                  | EP   | •98 SYST:GOSUB15:PRINT"[HOME][DOWN][DOWN]                                       |          |
| •62 IFE=62THENSYST:PRINTTP\$SPC(13)"[RVSON                |      | [RIGHT]"Q\$"[RVSON]"FI\$"[RVSOFF]"Q\$"[RVSO                                     |          |
| ][c 8]"EM\$:FORD=RT01500:NEXT:GOT027                      | PN   | N] EXISTS                                                                       | KJ       |
| •63 ON140-HGOTO75,100,153                                 | KG   | •99 PRINTR\$"[RIGHT][RVSON] CHANGE 1 OR MO                                      |          |
| •64 GOSUB15:SYST:PRINT"[HOME][DOWN][RVSON                 |      | RE CHARACTERS":F\$="C":SYSB:GOSUB94:F\$=""                                      | OP       |
| ]"SPC(9)"USER CONVENTIONS LIST[DOWN]"R\$"                 |      | RETURN                                                                          | OP       |
| [RVSON] PROGRAM :[c 8]";                                  | KM   | •100 CO=.:SYST:GOSUB15:PRINTTP\$"[RVSON] < 1> EDIT"R\$"[RVSON] <2> ADD"         | AA       |
| ·65 PRINTMID\$(FI\$,6);:GOSUB15:PRINTTAB(30               |      |                                                                                 | AA       |
| )"PAGE "PA\$"[DOWN]                                       | LJ   | ·101 GETC\$:IFC\$="2"THENM\$="A":I=I+R:GOTO3                                    | TM       |
| •66 PRINTR\$"[RVSON] "W\$"[c 8]"MA\$;:GOSUB1              |      | 4 162 TEOR & U. HOPPOLGI                                                        | JM       |
| 5:PRINTTAB(31)MO\$:SYSB:POKEO,8:PRINT:F\$=                | 0.25 | •102 IFC\$<>"1"GOTO101                                                          | NJ<br>FN |
| "C                                                        | JI   | •103 M\$="M":J=I:FORI=RTOJ:HO=I<br>•104 SYST:SYSB:U\$=T\$(I,.):GOSUB225:IFF\$=" | LIN      |
| •67 Y=.:X=R                                               | 00   | R"GOTO121                                                                       | МН       |
| 00 AD=::r=::K\$= [C 0] +1\$(A,.)+ [C 3]                   |      | ·105 PRINTTP\$"[RVSON] <f>ILE"R\$"[RVSON] &lt;</f>                              |          |
| · II BBN (K¢) (I VINBNK¢-BBN I¢(K¢) DI¢! [5               |      | D>ELETE"R\$"[RVSON] <e>SCAPE"R\$"[RVSON] &lt;</e>                               |          |
| ",9)                                                      | MC   | S>CROLL"                                                                        | OF       |
| •69 K\$=K\$+T\$(X,R):H=40:G=LEN(K\$):GOSUB148             |      | ·106 IFF\$=""THENGOSUB13:IFC\$="Y"GOTO121                                       | EL       |
| :DT\$(AB)=X\$:GOSUB16:F=.                                 | LP   | •107 IFC\$<>"S"GOTO115                                                          | CA       |
| •70 H=32:G=LEN(K\$):GOSUB148:DT\$(AB)=X\$:IF<br>F=.GOTO70 | DD   | •108 POKE650,255:POKEO,8:PRINT"[c 5][DOWN                                       | CA       |
| •71 Y=Y+AB+R:IFY>14THENGOSUB94:GOSUB15:Y=                 | -    | ] <s>CROLL[4" "]<return> EDIT</return></s>                                      | NI       |
| ::SYSB:POKEO,8:PRINT"[DOWN]";:GOTO71                      | BE   | ·109 I=I+1:IFI>JTHENI=R                                                         | AG       |
| •72 IFDT\$(AB)=""THENAB=AB-1                              | GB   | ·110 IFT\$(I,.)=N\$GOTO109                                                      | FD       |
| •73 C=.:FORD=RTOAB:PRINTTAB(C)DT\$(D):C=7:                | GD   | ·111 HO=I:SYST:U\$=T\$(I,.):GOSUB225:FORD=R                                     |          |
| NEXT:PRINT:IFX<=IGOTO68                                   | GM   | TO25:NEXT:POKEKB,.                                                              | AE       |
| •74 F\$="":GOTO94                                         | KA   | ·112 GETC\$: IFC\$=""GOTO112                                                    | DF       |
| •75 SYST:OPEN3,4:GOSUB10:PRINT#3,B\$Z\$"24U               |      | ·113 IFC\$="S"GOTO109                                                           | FL       |
| SER CONVENTIONS"S\$R\$                                    | KN   | •114 SYSB:POKE650,.:GOTO105                                                     | BF       |
| •76 PRINT#3, "PROGRAM: "FP\$R\$R\$"SOURCE: "M             |      | ·115 IFC\$="F"ORC\$="E"THENI=J+R:GOTO143                                        | OD       |
| A\$Z\$"30"MO\$Z\$"50PAGE "PA\$R\$:X=R                     | КО   | •116 CO=R:IFC\$="D"GOTO139                                                      | DB       |
| •77 F=.:K\$=T\$(X,.):G=LEN(K\$)*2:IFG<8THENK              |      | ·117 SYSB:POKEO, 21:PRINT"[c 5][DOWN] [RVS                                      |          |
| \$=LEFT\$(K\$+SP\$,4):G=LEN(K\$)                          | FL   | ON] <f8>[RVSOFF] ABORT":C\$="":GOSUB35:IFK</f8>                                 |          |
| •78 X\$=B\$+K\$+S\$+" ":H=78-(G+4):GOSUB83:K              | -    | =140GOTO104                                                                     | NP       |
| \$=T\$(X,R):GOSUB16                                       | DE   | •118 IFK>133GOTO117                                                             | GC       |
| ·79 G=LEN(K\$):GOSUB148:GOSUB83:IFF=RGOTO8                |      | ·119 SYST:GOSUB225:GOSUB15:IFC\$="N"GOTO11                                      |          |
| 1                                                         | ВО   | 7                                                                               | DM       |
| *80 H=69:PRINT#3," ":PRINT#3,Z\$"10";:G=LE                |      | •120 T\$(I,.)=U\$                                                               | KN       |
| N(K\$):GOSUB148:GOSUB83:IFF=.GOTO80                       | BP   | •121 SYSB:F=.:GOSUB15:POKEO,8                                                   | PC       |
| •81 IFX<=IGOTO77                                          | IL   | •122 PRINTR\$"[RVSON][c 8]"F+R"[RVSOFF][c                                       |          |
| •82 CLOSE3:GOSUB11:GOTO94                                 | EA   | 3] ";:U\$=T\$(I+F,R):GOSUB9:IFC\$=" "THENU\$                                    |          |
| ·83 G=LEN(X\$):FORD=RTOG:Y\$=MID\$(X\$,D,R):Y             |      | ="[WHITE][s Q][c 3]"+MID\$(U\$,2)                                               | GK       |
| =ASC(Y\$):IFY<195GOTO89                                   | AE   | •123 IFH\$=" "THENU\$=LEFT\$(U\$,E-1)+"[WHITE                                   |          |
| •84 ONY-194GOTO86,87,88                                   | IK   | ][s Q][c 3]                                                                     | CC       |
| •85 PRINT#3,";";:GOTO90                                   | PO   | •124 PRINTU\$                                                                   | BP       |
| 122 AHOY!                                                 |      |                                                                                 |          |
|                                                           |      |                                                                                 |          |

| ·125 IFT\$(I+F+R,.)=N\$ORT\$(I+F+R,.)=D\$THEN      |    | •161 IFK=UTHENRETURN                                                                                            | BI |
|----------------------------------------------------|----|----------------------------------------------------------------------------------------------------|----|
| F=F+R:GOTO122                                      | OA | •162 IFK=133THENF\$="C":GOSUB93:F\$="":GOTO                                                                     |    |
| •126 IFF\$="R"THENI=I+F:GOTO136                    | MN | 156                                                                                                    | JE |
| •127 POKEO, 20: INPUT"[DOWN][DOWN][c 8][4"[        |    | •163 IF(K<>13ANDK<>20)THENIFK<32ORK>127OR                                                                       |    |
| RIGHT]"]CONFIRM Y[3"[LEFT]"]";C\$:IFC\$="          |    | K=34G0T0160                                                                                                    | DP |
| Y"THENI=I+F:GOTO143                                | CL | •164 IF((K=130RK=20)ANDG=.)OR(K=13ANDG <l)< td=""><td></td></l)<>                                               |    |
| •128 CO=R:U\$=T\$(I,.):SYST:GOSUB225:GOSUB1        |    | GOTO160                                                                                                    | AA |
| 5:SYSB:POKEO,2:PRINT"[DOWN]                        | BA | •165 IFK=13GOTO169                                                                                              | AP |
| •129 U\$=T\$(I,R):GOSUB226:IFF=.GOTO137            | JC | ·166 IFK=20THENFP\$=LEFT\$(FP\$,G-R):G=G-R:K                                                                    |    |
| •130 GOSUB13:IFC\$="N"GOTO137                      | JG | \$=" [LEFT][LEFT]":GOTO168                                                                                      | DJ |
| •131 IFT\$(I+R,.)<>N\$GOTO142                      | NL | •167 FP\$=FP\$+K\$:G=LEN(FP\$)                                                                                  | GP |
| ·132 POKEO, 20: PRINTR\$"[c 5] <c>ONTINUE"R\$"</c> |    | ·168 PRINTK\$"[c @]";:POKEQ,.:PRINT"[LEFT]                                                                      |    |
| <pre><d>ELETE REMAINDER OF OLD "E\$</d></pre>      | HN | ";:IFG <cgoto160< td=""><td>LJ</td></cgoto160<>                                                                 | LJ |
| •133 GETH\$:IFH\$="D"GOTO141                       | IM | ·169 POKEKB, .: PRINT" ": GOSUB13: IFC\$<>"Y"G                                                                  |    |
| •134 IFH\$<>"C"ANDH\$<>R\$GOTO133                  | CI | OTO157                                                                                                    | EP |
| •135 I=I+R:GOTO128                                 | JO | ·170 IFM\$<>"M"THENSYST                                                                                         | HN |
| •136 F\$="C":GOSUB94:F\$="":GOTO143                | CG | •171 RETURN                                                                                                    | IM |
| ·137 CO=R:GOSUB15:GOSUB50:G=.:IFC\$="N"GOT         |    | ·172 G=.:POKEO,17:PRINT"[DOWN][c 3] LENGT                                                                       |    |
| 0137                                               | NN | H:";:POKEN,48:POKEN+R,48:POKEN+S+R,R:POK                                                                        |    |
| •138 GOTO131                                       | CD | EN+S,R                                                                                                    | EB |
| ·139 SYST:PRINT"[HOME][RVSON] "D\$:GOSUB13         |    | •173 P=R:PRINTTAB(18)"LIMIT:[c 8]"C:U\$=""                                                                      |    |
| :IFC\$<>"Y"THENCO=.:GOTO104                        | GE | :CO\$="":IF(T\$(I,.)<>N\$)ORC=28GOTO176                                                                         | OE |
| ·140 T\$(I,.)=D\$:T\$(I,R)=D\$                     | HC | •174 CO\$="[c 3]"+T\$(I-R,R)+"[c 7]                                                                             | NJ |
| ·141 IFT\$(I+R,.)=N\$THENI=I+R:GOTO140             | ID | ·175 GOSUB15: POKEO, 6: PRINTR\$"[RVSON] PREV                                                                   |    |
| ·142 I=HO:F\$="R":GOTO104                          | OB |                                                                                                    | LG |
| ·143 NEXTI: I=J:SYST:SYSB: IFCO=.ORC\$="E"GO       |    | ·176 POKEO, 7: PRINT"[DOWN][RVSOFF][c 7]"X\$                                                                    |    |
| T027                                               | DC | " "CO\$U\$"[c @][LEFT]";                                                                                        | DO |
| •144 IFM\$="A"GOTO60                               | BC | •177 GETK\$:K=ASC(K\$+CHR\$(.)):IFK<31AND(K<                                                                    |    |
| ·145 F=.:FORD=RTOI:IFT\$(D,.)<>D\$THENF=F+1        |    |                                                                                                    | ME |
| :T\$(F,.)=T\$(D,.):T\$(F,R)=T\$(D,R)               | GI | •178 IF(K=200RK=13)ANDG=.GOTO177                                                                                | FP |
| ·146 NEXT: I=F:T\$(I+R,.)="":IFI=.THENPRINT        |    | •179 IFK=13GOTO201                                                                                              | AO |
| TP\$"[RVSON][RIGHT]NO MORE RECORDS IN FIL          |    | ·180 IFK=20THENU\$=LEFT\$(U\$,G-R):P=-R:GOTO                                                                    |    |
| E":GOTO153                                         | OA | 195                                                                                                    | JA |
| •147 GOTO60                                        | PG | •181 IFK<133GOTO190                                                                                             | ED |
| ·148 AB=AB+R:IFG<=HTHENX\$=K\$:K\$="":F=R:RE       |    | •182 IF(C=80)OR(G>C-5)OR(K=137)GOTO177                                                                          | PP |
| TURN                                               | FL |                                                                                                    | NO |
| ·149 H2=.:FORD=HTORSTEP-R:X\$=MID\$(K\$,D,R)       |    | •184 RETURN                                                                                                    | IM |
| ·150 IFX\$=" "THENX\$=LEFT\$(K\$, D-R):K\$=MID\$   |    |                                                                                                    | BG |
| (K\$,D+R):D=.:H2=R                                 | CH |                                                                                                    | AI |
| ·151 NEXT: IFH2=.THENX\$=LEFT\$(K\$,H):K\$=MID     |    |                                                                                                    | BK |
| \$(K\$,H+1)                                        | OL |                                                                                                    | MC |
| ·152 RETURN                                        | IM |                                                                                                    | IP |
| ·153 POKEO,8:PRINTR\$" [c 3]"FI\$:INPUT"[DO        |    |                                                                                                    | BB |
| WN] DELETE Y[3"[LEFT]"]";C\$                       | AH |                                                                                                    | CL |
| .154 IFC\$="Y"THENOPEN15, V, 15, "SO:"+FI\$:PR     |    |                                                                                                    | EP |
| INT#15,"I":PRINT"[DOWN][c 3] "D\$:CLOSE15          | AB |                                                                                                    | EP |
| ·155 GOTO61                                        | PF | •194 U\$=U\$+K\$                                                                                                | MG |
| ·156 C=11:L=R:X\$=PR\$                             | DI | •195 PRINTK\$"[c @]"::POKEO:PRINT"[LEFT]                                                                        |    |
| ·157 SYST:SYSB:FP\$="":GOSUB15:PRINT"[HOME         |    |                                                                                                    | IE |
| ][3"[DOWN]"]"SPC(27)"[RVSON][c 5]F1 DIRE           |    | •196 M=PEEK(N+R)+P:IFM>57THENM=47+(M-57):                                                                       |    |
| CTORY"R\$R\$:GOSUB15                               | PO | naveni namidir                                                                                                  | LJ |
| ·158 PRINTSPC(11)A\$:IFX\$=PR\$THENPRINT"[4"       |    | ·197 IFM<48THENM=57:POKEN,PEEK(N)-1                                                                             | HK |
| [UP]"][RVSON][RIGHT]1 TO 11 CHARS"R\$"[RV          |    | ·198 POKEN+R,M:P=R:G=LEN(U\$):IFG=CGOTO201                                                                      | NK |
| SON][RIGHT]OMIT CONV. PREFIX                       | GG | ·199 IFG>.75*CTHENPOKES+R,75:POKES,35:POK                                                                       |    |
| ·159 G=.:PRINT"[HOME][RVSON][DOWN] "X\$"[c         |    |                                                                                                    | OH |
|                                                    | LL | •200 GOTO177                                                                                                    | CN |
| •160 GETK\$:K=ASC(K\$+CHR\$(.)):IFK=.ORK>133       |    | •201 PRINT" ":POKEKB,.:POKEO,15:PRINT"[DO                                                                       |    |
| GOTO160                                            | CN | WN][c 8][4" "]CONFIRM[3" "]Y[3"[LEFT]"]"                                                                        |    |
|                                                    |    | AHOY! 123                                                                                                    |    |
|                                                    |    | Allon Inches de la constante de la constante de la constante de la constante de la constante de la constante de |    |

```
C008: 08 8D 93 C3
                                                                           20
                                                                               B7
                                              JA
                                                                                   C1
                                                                                       20
•202 IFC>28ANDA<2ANDM$<>"M"THENPRINTR$"[U
                                                           D9
                                                               C1
                                                                   A 2
                                                                       FF
                                                                           8E
                                                                               7C
                                                                                   C3
                                                                                       A 9
                                                                                           C6
                                                   CO10:
Pl[UP]"V$"[3" "][UPARROW]"R$"TO[UP] "SPC
                                                                   08
                                                                               20
                                                                                   BA
                                                                       AO
                                                                           (11)
                                                               02
                                                                       94
                                                                               C3
                                                                                   20
                                                                                           45
 (9):
                                              MK
                                                   C(12():
                                                           A 9
                                                                   A 2
                                                                           AG
                                                                                       BD
                                                               20
                                                                       FF
                                                                           A 2
                                                                               07
                                                                                   20
                                                                                            99
203 INPUTC$:C$=RIGHT$(C$,1):IFM$="M"THEN
                                                   CO28:
                                                           FF
                                                                   CO
                                                                                       C6
RETURN
                                                   C030:
                                                           FF
                                                               A 9
                                                                   96
                                                                           C3
                                                                               20
                                                                                   1 E
                                                                                           BE
                                              00
                                                                       AD
                                                           A2
                                                                                           AF
204 IFC$="N"THENFORD=9T017:POKE781,D:SYS
                                                   CO38:
                                                               03
                                                                   AO
                                                                       08
                                                                           18
                                                                               20
                                                                                   FO
59903: NEXT: GOTO172
                                                   C040:
                                                           20
                                                               E4
                                                                   FF
                                                                       C9
                                                                           01
                                                                               FO
                                                                                   OA
                                                                                       A 9
                                                                                           B4
                                                                               AB
                                                                                   4C
· 205 RETURN
                                              IM
                                                   CO48:
                                                           06
                                                               AO
                                                                  C4
                                                                       20
                                                                           1E
                                                                                           75
·206 FI$="CONV."+FP$:OPEN15, V, 15, "I":OPEN
                                                               20
                                                                   E4
                                                                       FF
                                                           C1
                                                                           C9
                                                                                           BD
3, V, 3, FI$+", U, R
                                                               D2
                                                                               20
                                                                                           119
                                              00
                                                   CO58:
                                                           20
                                                                   FF
                                                                       AD
                                                                           18
                                                                                   E4
                                                                                       FF
                                                   C060:
                                                               7 F
                                                                   BO
                                                                       04
                                                                           09
                                                                                   BO
                                                                                            F9
207 SYST:INPUT#15,E,EM$:CLOSE3:CLOSE15:R
                                                           C9
                                                                               1 F
ETURN
                                              TE
                                                   C068:
                                                           A 9
                                                               AG
                                                                   20
                                                                       D2
                                                                           FF
                                                                               A 9
                                                                                            D8
                                                           12
                                                               88
                                                                   DO
                                                                       E.9
                                                                           A 9
                                                                               92
                                                                                   20
                                                                                       D2
                                                                                           F4

    208 GOSUB156: IFK=UTHENRETURN

                                              KK
                                                   C070:
·209 GOSUB206: IFE=62ORH=137THENRETURN
                                                                   93
                                                                       C3
                                                                                   18
                                              AD
                                                   CO78:
                                                           FF
                                                               AE
                                                                           AG
                                                                               (11)
                                                                                            57
                                                               FF
                                                           FO
                                                                   20
                                                                       F.4
                                                                           FF
                                                                               FO
                                                                                   DA
                                                                                           3 B
•210 GOSUB14:G=R:PRINT" READING [c 8]"FI$
                                                                                   4C
 :OPEN2, V, 2, FI$+", U, R
                                                               DO F7
                                                                       20
                                                                           D2
                                                                               FF
                                                                                       82
                                                                                            3 D
                                              AH
                                                   C088:
                                                           2 A
·211 INPUT#2, I, MA$, PA$, MO$: J=I: PA$=RIGHT$
                                                   0090:
                                                           CO
                                                               AD
                                                                   7 D
                                                                       C3
                                                                           FO
                                                                               05
                                                                                   AD
                                                                                        7 E
                                                                                            62
                                                   C098:
                                                           C3
                                                               FO
                                                                   3 B
                                                                       A 9
                                                                               20
                                                                                   D2
                                                                                            32
(SP$+PA$,4):GOSUB10
                                              OI
                                                                           OD
                                                           EE
                                                               7 C
                                                                   C3
                                                                           7 C
                                                                               C3
                                                                                   C9
                                                                                       CC.
                                                                                           93
                                              PF
                                                   COAO:
                                                                       A D
·212 FORD=RTOJ:INPUT#2,T$(D,.):NEXT
                                                   COA8:
                                                           DO
                                                               2C
                                                                   A 2
                                                                       17
                                                                           AG
                                                                               01
                                                                                    18
                                                                                        20
                                                                                            39
•213 FORD=RTOJ:INPUT#2,U$:GOSUB9:IFC$="[F
8]"THENU$=" "+MID$(U$,2)
                                                                   A 9
                                                                               C3
                                                               FF
                                                                                   20
                                              PO
                                                   COBO:
                                                           FO
                                                                       43
                                                                           AG
                                                                                       1 F
•214 IFH$="[F8]"THENU$=LEFT$(U$,E-R)+" "
                                              FE
                                                   COB8:
                                                           AB
                                                               A 5
                                                                   C5
                                                                       C9
                                                                           3C
                                                                               DO
                                                                                   FA
                                                                                       A 2
                                                                                            44
                                                               20
                                                                       E9
·215 T$(D,R)=U$:GOTO221
                                                   COCO:
                                                           08
                                                                   FF
                                                                           E.8
                                                                               EO
                                                                                   19
                                                                                       DO
                                                                                           86
                                              OJ
·216 GOSUB14:G=2:PRINT" WRITING [c 8]"FI$
                                                           F8
                                                               A 9
                                                                       8 D
                                                                               C3
                                                                                   A 2
                                                                                       119
                                                   COC8:
                                                                   (11)
                                                                           7C
 :OPEN2, V, 2, "@O:"+FI$+", U, W
                                              JI
                                                          AO
                                                               00
                                                                   18
                                                                       20
                                                                           FO
                                                                               FF
                                                                                    201
                                                                                       E4
                                                                                           9F
                                                   CODO:
                                                               20
                                                                           20
•217 PRINT#2, I, R$MA$R$PA$R$MO$: GOSUB10: FO
                                                   COD8:
                                                           FF
                                                                   E4
                                                                       FF
                                                                               E4
                                                                                   FF
                                                                                       8 D
                                                                                            70
RD=RTOI:PRINT#2,T$(D,.):NEXT
                                                   COEO:
                                                           91
                                                               C3
                                                                   20
                                                                       E4
                                                                           FF
                                                                               8 D
                                                                                   92
                                                                                       C3
                                              DK
                                                                                           1 F
•218 FORD=RTOI:U$=T$(D,R):GOSUB9:IFC$=" "
                                                   COE8:
                                                           20
                                                               E4
                                                                   FF
                                                                       C9
                                                                           OD
                                                                               DO
                                                                                   06
                                                                                        20
                                                                                            BB
THENPRINT#2,"[F8]";:U$=MID$(U$,2)
                                                           9C
                                                               C1
                                                                                   22
                                                   COFO:
                                                                   4 C
                                                                       84
                                                                           C1
                                                                               C9
                                              NB
                                                                                        DO
                                                                                           9 E
·219 IFH$=" "THENU$=LEFT$(U$,E-R)+"[F8]
                                                                       C3
                                                                           FO
                                                                                   A 9
                                              ID
                                                   COF8:
                                                           EF
                                                               AD
                                                                   7 D
                                                                               65
                                                                                       00
                                                                                            D7
•220 PRINT#2,U$
                                              HH
                                                   C100:
                                                          8 D
                                                               7 F
                                                                   C3
                                                                       8 D
                                                                           7 E
                                                                               C3
                                                                                   20
                                                                                       E.4
                                                                                           A 5
221 NEXT:CLOSE2:CLOSE15:SYST:GOSUB11:FP$
                                                   C108:
                                                           FF
                                                               C9
                                                                   22
                                                                       DO
                                                                           03
                                                                               4C
                                                                                   82
                                                                                       CO
                                                                                            57
                                                   C110:
                                                           AE
=MID$(FI$,6):GOSUB206:IFE=.THENRETURN
                                              MO
                                                               7 F
                                                                   C3
                                                                       EE
                                                                           7 F
                                                                               C3
                                                                                   BC
                                                                                       80
                                                                                           71
·222 POKEO,8:PRINT"[DOWN][RVSON][RIGHT
                                                   C118: C3
                                                               FO
                                                                       CO
                                                                           2A
                                                                               FO
"STR$(E);" "EM$:INPUT" [DOWN][RVSON]TRY
                                                               FO
                                                                                       31
                                                   C120:
                                                           3F
                                                                   05
                                                                       DD
                                                                           80
                                                                               C3
                                                                                   DO
                                                                                            79
        Y[3"[LEFT]"]";C$
                                              CE
                                                   C128:
                                                           9 D
                                                               22
                                                                   C4
                                                                       4C
                                                                           06
                                                                               C1
                                                                                   9 D
                                                                                            80
·223 IFC$="Y"THENSYSB:ONGGOTO210,216
                                              GF
                                                   C130:
                                                          C4
                                                               20
                                                                   E4
                                                                       FF
                                                                           C9
                                                                                   FO
                                                                               22
                                                                                       119
                                                                                           DF

    224 GOTO27

                                              PD
                                                               7F
                                                                   C3
                                                                                       2E
                                                   C138: AE
                                                                       EE
                                                                           7 F
                                                                               C3
                                                                                   4C
                                                                                           D6
•225 GOSUB15:PRINT"[HOME][RVSON] ";:IFU$=
                                                   C140:
                                                           C1
                                                               AE
                                                                   7 F
                                                                       C3
                                                                                   9 D
                                                                           A 9
                                                                               00
                                                                                            5 D
N$ORU$=D$THENPRINTU$:RETURN
                                                   C148:
                                                          C4
                                                               20
                                                                               22
                                              MG
                                                                  9 C
                                                                       C1
                                                                           A 9
                                                                                   AG
                                                                                           BC
•226 E=LEN(U$)
                                              JL
                                                   C150:
                                                           20
                                                               1 E
                                                                   AB
                                                                       EE
                                                                           7 E
                                                                               C3
                                                                                   4 C.
                                                                                       82
                                                                                            3 A
                                                               20
·227 FORD=RTOE:C$=MID$(U$,D,R):IF(D=RORD=
                                                   C158:
                                                           CO
                                                                   E4
                                                                       FF
                                                                           C9
                                                                               22
                                                                                   DO
                                                                                       F9
                                                                                           D4
E)ANDC$=" "THENPRINT"[RVSON][s Q]";:GOTO
                                                   C160:
                                                               82
                                                                           9C
                                                          4 C
                                                                   CO
                                                                       20
                                                                               C1
                                                                                   20
                                                                                           73
234
                                                          FF
                                                                                           B 7
                                              FO
                                                   C168:
                                                               C9
                                                                   22
                                                                       DO
                                                                           03
                                                                               4C
                                                                                   82
                                                                                       CO
                                                               7 F
228 C=ASC(C$):IFC<195THENPRINT"[RVSON]"C</li>
                                                   C170:
                                                          C9
                                                                   BO
                                                                       04
                                                                           C9
                                                                               1F
                                                                                   BO
                                                                                       02
                                                                                           OA
$::GOTO234
                                                               20
                                                                   20
                                                                           FF
                                              MH
                                                   C178:
                                                          A 9
                                                                       D2
                                                                               A 9
                                                                                   (11)
                                                                                           68
·229 ON199-CGOTO233,232,231
                                                   C180:
                                                           12
                                                               4C
                                                                   66
                                                                       C1
                                                                           A 9
                                                                               6E
                                                                                   AO
                                                                                           83
                                              LM
230 PRINT"[RVSOFF]"Q$"[RVSON]";:GOTO234
                                                           20
                                                               1E
                                                                       20
                                                                           CC
                                                                                   A 9
                                                   C188:
                                                                               FF
                                                                                       07
                                                                                           10
                                              PL
                                                                   AB
                                                   C190:
                                                           20
                                                               C3
                                                                   FF
                                                                       A 9
                                                                           (11)
                                                                               8 D
                                                                                   7 D
                                                                                       C3
                                                                                           EC
·231 PRINT",";:GOTO234
                                              JK
·232 PRINT":";:GOTO234
                                                   C198:
                                                           8D
                                                               7 E
                                                                   C3
                                                                       60
                                                                           A 9
                                                                                   8 D
                                                                               OC
                                              JE
                                                           02
                                                               AE
                                                                   91
                                                                       C3
                                                                           AD
                                                                               92
                                                                                   C3
                                                                                           CA
·233 PRINT";":
                                                   ClAO:
                                              FF
                                                   C1A8:
                                                          CD
                                                               BD
                                                                   38
                                                                       20
                                                                           FO
                                                                               FF
                                                                                       AG
                                                                                           36
234 POKEQ,.:NEXT:PRINTRS:RETURN
                                              AE
                                                   C1B0: 06
                                                               8C
                                                                  86
                                                                      02
                                                                           4C
                                       ALL ML.OBJ
                                                                       9 D
                                                               A 9
                                                                   AG
                                                                           FF
                                                                               03
                                                   C1B8:
                                                           A 1
                                                                                   9 D
                                                                                       9 E
                                                                                           81
Starting address in hex: C000
                                                   C1CO:
                                                           04
                                                               CA
                                                                   DO
                                                                       F7
                                                                               87
                                                                                       8D
                                                                                           DD
                                                                           AD
 Ending address in hex: C434
                                                           20
                                                                              FF
                                                                                       9 D
                                                   C1C8:
                                                               DO
                                                                   A2
                                                                       A1
                                                                           9 D
                                                                                   D7
     COOO: EE 7D C3 A9 O9 DO O2 A9 5F
                                                   CIDO:
                                                           9F D8 CA D0
                                                                          F7
                                                                              8E
                                                                                       DO
```

## **IMPORTANT!** Letters on white background are **Bug Repellent** line codes. **Do not enter them!** Pages 99 and 100 explain these codes and provide other essential information on entering **Ahoy!** programs. Refer to these pages **before** entering any programs!

```
60 A2
                  08 20 FF
                               E9
                                   E8
                                        EO
                                             B7
                                                  C398: 11 1D 1D
                                                                        1D JD
                                                                                 1 D
                                                                                     1 D
                                                                                               75
C1E0:
        19
             DO
                  F8
                      60
                           20
                               B7
                                        20
                                    C1
                                             DD
                                                           12
                                                  C3AO:
                                                               96
                                                                    2A
                                                                        2A
                                                                             2A
                                                                                 2A
                                                                                      2 A
                                                                                          2A
                                                                                               46
C1E8:
         D9
             C1
                  AD
                      87
                           C2
                               8D
                                    86
                                        02
                                             92
                                                  C3A8:
                                                           2A
                                                               2 A
                                                                    2A
                                                                        2 A
                                                                             2A
                                                                                 2A
                                                                                      2A
                                                                                          2 A
                                                                                               F9
C1FO:
         A 9
                      C2
                                        AD
             88
                  AD
                           4C
                               1 E
                                             4 A
                                    AB
                                                  C3B0:
                                                           2 A
                                                               2 A
                                                                    2A
                                                                        2 A
                                                                             2A
                                                                                 2 A
                                                                                      2A
                                                                                          2 A
                                                                                               02
         OE
             DC
                  29
                           8 D
C1F8:
                      FE
                               OE
                                    DC
                                        A5
                                             2 A
                                                                    2A
                                                                        2A
                                                                             OD
                                                  C3B8:
                                                           2 A
                                                               2A
                                                                                 1 D
                                                                                      1D
                                                                                          1 D
                                                                                               C5
C200:
         01
             29
                  FB
                      85
                           01
                               BD
                                    (11)
                                        DO
                                             3 B
                                                  0300:
                                                           1 D
                                                               1 D
                                                                    1 D
                                                                        1 D
                                                                             12
                                                                                 96
                                                                                      2 A
                                                                                          20
                                                                                               28
C298:
         9D
                  08
                               D1
                                             DA
             (11)
                      BD
                           (11)
                                    9 D
                                        (11)
                                                  C3C8:
                                                           20
                                                               20
                                                                    20
                                                                        20
                                                                                 20
                                                                             20
                                                                                      20
                                                                                          20
                                                                                               C9
C210:
         09
             BD
                 00
                      D2
                           9 D
                               (1()
                                   OA
                                        BD
                                             OF
                                                  C3D0:
                                                           20
                                                               20
                                                                    20
                                                                        20
                                                                             20
                                                                                 20
                                                                                      20
                                                                                          20
                                                                                               D1
                           OB
C218:
             D3
                  9D
                      M
                               BD
                                        D4
                                             27
         (11)
                                    rin
                                                  C3D8:
                                                           20
                                                               20
                                                                    20
                                                                        20
                                                                             20
                                                                                 20
                                                                                      20
                                                                                          2 A
                                                                                               E3
C220:
         9 D
             (11)
                 OC
                      BD
                           00
                               D5
                                    9 D
                                        (11)
                                             FA
                                                  C3E0:
                                                          OD
                                                               1D
                                                                    1 D
                                                                        1D
                                                                                 1D
                                                                                      1 D
                                                                                               B9
                                                                             1 D
                                                                                          1 D
C228:
         OD
             BD
                  00
                      D6
                           9 D
                               (1)
                                    OE
                                        BD
                                             33
                                                  C3E8:
                                                           12
                                                               96
                                                                    2A
                                                                        2 A
                                                                             2A
                                                                                 2A
                                                                                      2A
                                                                                          2A
                                                                                               8E
                                                               2A
C230:
         00
             D7
                  9 D
                           OF
                               E8
                                        CD
                                             3C
                      00
                                    DO
                                                  C3FO:
                                                           2 A
                                                                    2 A
                                                                        2 A
                                                                             2 A
                                                                                 2 A
                                                                                      2A
                                                                                          2A
                                                                                               42
C238:
                  119
                           85
                               01
                                        OE
                                             2E
         A 5
             01
                      04
                                    AD
                                                  C3F8:
                                                           2 A
                                                               2 A
                                                                    2 A
                                                                        2 A
                                                                             2A
                                                                                      2 A
                                                                                          2 A
                                                                                 2 A
                                                                                               4 A
             19
                      8 D
                           OE
                                        00
                                            42
C240:
         DC
                  01
                               DC
                                   A 2
                                                  C400:
                                                           2 A
                                                               2A
                                                                    2 A
                                                                        2A
                                                                             98
                                                                                 ()()
                                                                                      12
                                                                                          98
                                                                                               EB
C248:
             28
                 BD
                      5F
                          C2
                               9 D
                                   18
                                        OA
                                            BO
                                                           20
                                                               2 A
                                                                    2 A
                                                                        2 A
                                                                             20
                                                                                      52
                                                                                          52
        AG
                                                  C408:
                                                                                 45
                                                                                               BO
                 DO
                                        29
                                                           4F
                                                               52
                                                                        4F
C250:
         E8
             88
                      F6
                           AD
                               18
                                    DO
                                            49
                                                  C410:
                                                                    20
                                                                             4 E
                                                                                 20
                                                                                      52
                                                                                          45
                                                                                               27
         FO
             09
                  02
                      8 D
                           18
                               DO
                                    60
                                        66
                                             91
                                                           41
                                                               44
                                                                    21
                                                                        20
                                                                             2 A
                                                                                 2 A
                                                                                      2A
                                                                                          20
                                                                                               7 D
                      00
                                             2 D
                                                  C420:
                                                           96
                                                                        00
C260:
         66
             66
                 00
                          (1)()
                               (11)
                                   (11)
                                        (11)
                                                               00
                                                                    00
                                                                            00
                                                                                 00
                                                                                      (11)
                                                                                               B6
                                                                                          00
                 (11)
                           18
                                    30
                                                  C428:
                                                           (11)
                                                               00
                                                                   00
                                                                        (11)
                                                                             (11)
                                                                                 ()()
                                                                                     (11)
C268:
        (11)
             (11)
                      (11)
                               18
                                        (11)
                                            C8
                                                                                          00
                                                                                               28
             18
                           18
                                                  C430:
                                                           00
                                                                   00
        (11)
                 00
                      (1)
                               (11)
                                   00
                                        (11)
                                             AD
                                                              (11)
                                                                        1111
                                    30
C278:
             18
                 (11)
                      ()()
                           18
                               18
                                        99
                                            8 A
        00
```

99

13

C280:

99

11

FF

1 D

FF

1D

FF

12

FF

20

FF

46

OB

31

BE

90

## THE ADVENTURER FROM PAGE 89

| C290: | 20       | 45       | 4 E   | 54       | 45       | 52       | 20       | 44    | 94       | FROM PAGE 89                                                            |          |
|-------|----------|----------|-------|----------|----------|----------|----------|-------|----------|-------------------------------------------------------------------------|----------|
| C298: | 41       | 54       | 41    | 20       | 20       | 20       | 20       | C2    | B2       | DUNGEON MAI                                                             | KFR      |
| C2AO: | 20       | 20       | 46    | 32       | 20       | 44       | 45       | 4C    | 4 F      | BOITOLOIT IIIA                                                          |          |
| C2A8: | 45       | 54       | 49    | 4F       | 4E       | 53       | 20       | OD    | A9       | 16. DEM DUNCEON MAVED                                                   | BN       |
| C2B0: | 1 D      | 1 D      | 12    | 20       | 46       | 33       | 20<br>52 | 44    | FA       | •10 REM DUNGEON MAKER                                                   |          |
| C2B8: | 49       | 52       | 45    | 43       | 54       | 4F<br>C2 | 20       | 59    | 2C<br>64 | •20 POKE56334, PEEK (56334) AND 254                                     | DN<br>IM |
| C2C0: | 800      | 34       | 20    | 4D       | 4F       | 44       | 49       | 46    | D3       | •30 POKE1, PEEK(1) AND 251 •40 FORI=0TO 511: POKEI+30720, PEEK(I+53248) | TM       |
| C2C8: | 46       | 43       | 41    | 54       | 49       | 4 F      | 49<br>4E | 0D    | E6       | :NEXT                                                                   | DF       |
| C2D0: | 1 D      | 1 D      | 12    | 20       | 46       | 35       | 20       | 44    | 25       | •50 POKE1, PEEK(1)OR4                                                   | BE       |
| C2E0: | 49       | 53       | 4 B   | 20       | 43       | 4F       | 4 E      | 54    | 1 E      | •60 POKE56334, PEEK (56334) OR1                                         | PD       |
| C2E8: | 45       | 4 E      | 54    | 20       | 20       | C2       | 20       | 20    | 14       | •70 FORI=0T0151                                                         | PM       |
| C2F0: | 46       | 36       | 20    | 48       | 41       | 52       | 44       | 20    | CD       | *80 READD: POKEI+31240, D                                               | BD       |
| C2F8: | 43       | 4 F      | 50    | 59       | OD       | 1 D      | 1 D      | 12    | 8E       | •90 NEXT                                                                | IA       |
| C300: | 20       | 46       | 37    | 20       | 4C       | 4F       | 41       | 44    | DE       | ·100 V1\$="[4" "][DOWN][4"[LEFT]"][4" "][D                              |          |
| C308: | 20       | 46       | 49    | 4C       | 45       | 53       | 20       | 20    | DC       | OWN][4"[LEFT]"][4" "][UP][UP]"                                          | DN       |
| C310: | 20       | 20       | C2    | 20       | 20       | 46       | 38       | 20    | F1       | ·110 V2\$="[4"[s A]"][DOWN][4"[LEFT]"][4"[                              |          |
| C318: | 42       | 4F       | 52    | 44       | 45       | 52       | 20       | 43    | 3B       | s A]"][DOWN][4"[LEFT]"][4"[s A]"][UP][UP                                |          |
| C320: | 4F       | 4C       | 4F    | 52       | 11       | OD       | 1 D      | 1 D   | B5       |                                                                         | BI       |
| C328: | 1 D      | 1 D      | 1 D   | 1 D      | 1 D      | 1 D      | 1D       | 1 D   | 11       | ·120 V3\$="[3"[s A]"][s B][DOWN][4"[LEFT]"                              |          |
| C330: | 1 D      | 12       | 45    | 4 E      | 54       | 45       | 52       | 20    | FE       | ][s A][s B] [DOWN][4"[LEFT]"][s B][3" "                                 |          |
| C338: | 53       | 45       | 4C    | 45       | 43       | 54       | 49       | 4F    | 92       | ][UP][UP]"                                                              | LI       |
| C340: | 4 E      | OD       | 00    | 12       | 9 B      | 20       | 20       | 20    | A 9      | ·130 V4\$="[s E][3"[s A]"][DOWN][4"[LEFT]"                              |          |
| C348: | 20       | 20       | 20    | 20       | 20       | 53       | 50       | 41    | CD       | ] [s E][s A][DOWN][4"[LEFT]"][3" "][s E                                 |          |
| C350: | 43       | 45       | 20    | 42       | 41       | 52       | 20       | 54    | 43       | ][UP][UP]"                                                              | JA       |
| C358: | 4F       | 20       | 43    | 4 F      | 4E       | 54       | 49       | 4E    | 94       | •140 V5\$="[s D][3" "][DOWN][4"[LEFT]"][s                               |          |
| C360: | 55       | 45       | 20    | 20<br>92 | 20       | 20       | 20<br>96 | 20 42 | BB       | A][s D] [DOWN][4"[LEFT]"][3"[s A]"][s D                                 | CE       |
| C368: | 20<br>4C | 20<br>4F | 20 43 | 4B       | 98<br>53 | 20       | 46       | 52    | A6       | ][UP][UP]" -150 V6\$="[3" "][s C][DOWN][4"[LEFT]"] [                    | CL       |
| C370: | 45       | 45       | 9D    | ()()     | 00       | 00       | 00       | 00    | 10       | s C][s A][DOWN][4"[LEFT]"][s C][3"[s A]"                                |          |
| C380: | 43       | 4F       | 4 E   | 56       | 2 E      | 2 A      | 00       | 00    | 10       | ][UP][UP]"                                                              | NA       |
| C388: | 00       | 00       | 00    | 00       | 00       | 00       | 00       | 00    | 88       | •160 BLOCK=16384                                                        | CO       |
| C390: | 00       | 00       | 00    | 00       | 24       | 30       | 13       | 11    | 09       | •170 POKE53280,0:POKE53281,0:POKE646,0                                  | AH       |
|       |          |          |       |          |          |          |          |       |          |                                                                         |          |

| 266 DOVEE6570 DEEV/565    | 79\OB3                                                                                                    | BN | •900 DATA "[10"."]"          | KL       |
|---------------------------|----------------------------------------------------------------------------------------------------|----|------------------------------|----------|
| •200 POKE56578, PEEK (565 | 19 19 19 TO B. C. 19 TO BE TO THE TO STREET SECTION STORES AND SECTION SECTION | KG | •910 DATA " B[4"."]A B"      | KP       |
| •210 POKE56576, (PEEK(56  |                                                                                                    |    | •920 DATA ". BAC"            | MN       |
| •220 POKE53272, (PEEK(53  |                                                                                                    | NA | •930 DATA ". C D [3"."]"     | JE       |
| •300 FORI=2 TO 13         |                                                                                                    | LH | -950 DATA !! CD AD[3! !!]!!  | ON       |
| •310 POKE53272, (PEEK(53  |                                                                                                    | JK | •940 DATA ".CBAD[3"."]"      | HF       |
| •320 M=BLOCK+1024*I       |                                                                                                    | PG | •950 DATA " [4"."]"          |          |
| •330 POKE648, INT(M/256)  |                                                                                                    | PI | •960 DATA "CBAD[4"."]"       | PL       |
| ·340 PRINT"[CLEAR]"       |                                                                                                    | HH | •970 DATA "[3"."]CD[5"."]"   | OC       |
| •350 FORA=1TO8:READD\$    |                                                                                                    | LA | •980 :                       | DI       |
| •360 FORB=1T010           |                                                                                                    | KM | •1000 DATA"[10"."]"          | KL       |
| •370 IFMID\$(D\$,B,1)="A" | THENPRINT V3\$;                                                                                                    | IP | ·1010 DATA"[10"."]"          | KL       |
| •380 IFMID\$(D\$,B,1)="B" |                                                                                                    | FH | ·1020 DATA"B[3"."]AB[4"."]"  | NK       |
| •390 IFMID\$(D\$,B,1)="C" | THENPRINT V5\$;                                                                                                    | HD | ·1030 DATA"CB.ADCB.A "       | CG       |
| •400 IFMID\$(D\$,B,1)="D" | THENPRINT V6\$;                                                                                                    | JD | ·1040 DATA".C DABC D."       | AA       |
| •410 IFMID\$(D\$,B,1)="E" | THENPRINT V5\$;                                                                                                    | IN | ·1050 DATA"[3"."]A B.A "     | KE       |
| •420 IFMID\$(D\$,B,1)=" " |                                                                                                    | BD | ·1060 DATA".A[6" "]D."       | GO       |
| •430 IFMID\$(D\$,B,1)="." |                                                                                                    | CJ | ·1070 DATA". [8"."]"         | KC       |
| ·440 NEXT B:PRINT"[DOWN   |                                                                                                    | DM | ·1080 :                      | DI       |
| •450 NEXT A               |                                                                                                    | MF | ·1100 DATA"[10"."]"          | KL       |
| •460 NEXT I               |                                                                                                    | MN | ·1110 DATA"[6"."]A B."       | LN       |
| .500 SL=0:SH=68:EL=168:   |                                                                                                    | LN | •1120 DATA"A[6" "]."         | FK       |
| •510 OPEN 8,8,8,"DJ"      |                                                                                                    | IA | •1130 DATA" DC D."           | LA       |
| •520 POKE 251,SL          |                                                                                                    | BN | •1140 DATA"[7"."]"           | JE       |
| •530 POKE 252,SH          |                                                                                                    | AC | ·1150 DATA"[7" "]D"          | EA       |
| •540 POKE 780,251         |                                                                                                    | AD | •1160 DATA"[10"."]"          | KL       |
| •550 POKE 781,EL          |                                                                                                    | AH | •1170 DATA"[10"."]"          | KL       |
| •560 POKE 782,EH          |                                                                                                    | AM | ·1180 :                      | DI       |
| •570 SYS 65496            |                                                                                                    | LK | *1200 DATA"[3"."] [3"."]CB." |          |
| •580 GOTO 2000            |                                                                                                    | EP | 1210 DATA [5 . ] [5 . ]CD.   | KN       |
|                           |                                                                                                    |    | •1210 DATA"[3"."] [4"."] ."  | IB       |
| •600 DATA 254,254,254,0   | , 224, 239, 239, 9                                                                                                    | JD | ·1220 DATA"[3"."] [3"."]AD." | KJ       |
| •610 DATA 254,252,248,0   |                                                                                                    | KJ | ·1230 DATA"[3"."] [3"."]"    | GF       |
| •620 DATA 0,2,6,0,15,31   |                                                                                                    | BH | ·1240 DATA"[3"."]CBCBA"      | OK       |
| •630 DATA 128,192,224,0   |                                                                                                    | ВО | •1250 DATA".ABA BCD"         | AL       |
| •640 DATA 126,62,30,0,1   | .5, /, 3, 1)                                                                                                    | ED | •1260 DATA". CD.C B"         | NF       |
| •650 DATA 152,216,126,2   | 27,25,108,199,195                                                                                                    | NA | •1270 DATA". [5"."]"         | IP       |
| •660 DATA 24,126,219,18   | 35, 120, 216, 120, 56                                                                                                    | CK | •1280 :                      | DI       |
| •670 DATA 24,24,126,219   | 7,152,60,102,96                                                                                                    | ED | •1300 DATA"[10"."]"          | KL       |
| •680 DATA 24,24,126,219   | 7,25,60,102,6                                                                                                    | EK | •1310 DATA"[5"."]A[4" "]"    | HA       |
| •690 DATA 25,27,126,216   | ,152,54,227,195                                                                                                    | GA | ·1320 DATA"[4"."]AD[4"."]"   | NE       |
| •700 DATA 24,126,219,15   | 67,30,27,30,28                                                                                                    | CF | •1330 DATA"[4"."] [5"."]"    | II       |
| •710 DATA 0,0,0,0,255,0   | ,255,255                                                                                                    | KF | •1340 DATA"[10" "]"          | AL       |
| •720 DATA 0,0,0,0,0,0,0   | ,255                                                                                                    | KF | ·1350 DATA"[4"."] [5"."]"    | II       |
| •730 DATA 60,231,0,0,0,   | 0,0,0                                                                                                    | CG | ·1360 DATA"[4"."][4" "]"     | GL       |
| •740 DATA 0,0,0,60,231,   |                                                                                                    | AO | ·1370 DATA"[4"."]"           | GF       |
| •750 DATA 24,24,24,126,   |                                                                                                    | EL | ·1380 :                      | DI       |
| •760 DATA 0,0,24,24,126   |                                                                                                    | DF | •1400 DATA"AD[8"."]"         | LI       |
| •770 DATA 0,12,12,255,1   | 2,12,0,0                                                                                                    | EB | •1410 DATA"D[4"."] [4"."]"   | KE       |
| ·780 DATA 0,48,48,255,4   |                                                                                                    | LB | •1420 DATA"[5"."] [3"."]A"   | KL       |
| •799 :                    |                                                                                                    | DI | •1430 DATA"[5"."] .A D"      | LM       |
| ·800 DATA "[10"."]"       |                                                                                                    | KL | ·1440 DATA"[3" "].[3" "]D"   | FH       |
| ·810 DATA ".A B[4"."]A    |                                                                                                    | MN | •1450 DATA"[5"."] [4"."]"    | JO       |
| .820 DATA ".[4" "]B.AD.   |                                                                                                    | JM | ·1460 DATA"[5"."] [4"."]"    | JO       |
| *830 DATA ".C D.C"        |                                                                                                    | LK | •1470 DATA"[5"."] [4"."]"    | J0       |
| ·840 DATA " [4"."]CB.     |                                                                                                    | LH | ·1480 :                      | DI       |
| •850 DATA "CB[4"."] .     | 1 X - X - T - T - T - T - T - T - T - T -                                                                                                    | ND | ·1500 DATA"[10"."]"          |          |
| ·860 DATA "[3"."] [3"."   |                                                                                                    | KJ | ·1510 DATA".A B[5"."]"       | KL       |
| •870 DATA "[3"."] [3"."   |                                                                                                    | GF | *1520 DATA" D. CB.A ."       | JI       |
| *880 :                    |                                                                                                    | DI | 1530 DATA"[5"."]C D ."       | NL<br>LI |
| 104 AUOVI                 |                                                                                                    |    | 1337 Ditti [5 . ]0 D .       | ΓI       |

| •1540 DATA"[5"."]A B ."<br>•1550 DATA"[4"."]AD.C ."<br>•1560 DATA"[3"."]AD[5"."]"<br>•1570 DATA"[3"."] [6"."]"                                                                                                    | LM  | ·60 PRINTTAB(11)"[WHITE]JOYSTICK IN PORT#    |     |
|----------------------------------------------------------------------------------------------------|-----|----------------------------------------------|-----|
| .1550 DATA"[4" "]AD C "                                                                                                    | NG  | 2[DOWN]"                                     |     |
| •1560 DATA"[3" "]AD[5" "]"                                                                                                    |     |                                              | DD  |
| 1570 DATA [5 . ]AD[5 . ]                                                                                                    | NM  | •70 PRINTTAB(13)"PLEASE WAIT[3"."]"          | JB  |
| 1570 DATA [5 . ] [6"."]"                                                                                                    | II  | ·80 IFA=OTHENA=1:LOAD"DJ",8,1                | AF  |
| •1580 :                                                                                                    | DI  | •99:                                         | DI  |
| ·1600 DATA". [4"."]AD"<br>·1610 DATA".C[4" "]D[3"."]"<br>·1620 DATA" [7"."]"                                                                                                    | MN  | ·100 REM VARIABLES                           | DK  |
| •1610 DATA".C[4" "]D[3"."]"                                                                                                    | IM  | •101:                                        | DI  |
| •1620 DATA" [7"."]"                                                                                                    | KC  | •110 DIM SCR(2,3), IT(2,3,1), NM(2,3)        | FE  |
| •1630 DATA" [4"."]A "                                                                                                    | IN  | •120 BLOCK=16384:SH=1:MT=1:K=1:S=54272       |     |
| ·1640 DATA".A BAD"                                                                                                    | 00  |                                              | GM  |
|                                                                                                    |     | •130 X=7:Y=7:X1=0:Y1=0:V=2:M=4:MAN=1         | NJ  |
| ·1650 DATA".[5" "]D[3"."]"                                                                                                    | GA  | ·140 FORI=OTO2:FORJ=OTO3                     | FI  |
| ·1660 DATA".C D[6"."]"                                                                                                    | MP  | •150 SCR(I,J)=V:V=V+1                        | KI  |
| •1670 DATA"[10"."]"                                                                                                    | KL  | •160 READD: IT(I,J,0)=D                      | PO  |
| •1680 :                                                                                                    | DI  | •170 READD:IT(I,J,1)=D                       | PJ  |
| ·1700 DATA"[4"."]"                                                                                                    | GF  | •175 READD: NM(I,J)=D                        | KL  |
| •1710 DATA"[3"."]ADCB."                                                                                                    | AB  | •180 NEXT J,I                                | EI  |
| •1720 DATA"AD[4"."]CB"                                                                                                    | AD  |                                              |     |
| •1730 DATA" DA B.C"                                                                                                    |     | •185 DATA 12,6,1,4,9,9,8,18,11,32,6,4        | CI  |
|                                                                                                    | LA  | ·190 DATA 12,3,5,16,12,7,20,9,8,32,12,6      | OA  |
| •1740 DATA"[4"."]AD.CB."                                                                                                    | PJ  | •195 DATA 4,15,3,4,18,10,28,9,12,28,12,2     | НО  |
| •1750 DATA".ABA.C "                                                                                                    | MG  | •199 :                                       | DI  |
| •1760 DATA".[6" "]B"                                                                                                    | FN  | ·200 REM INITIALIZE                          | HA  |
| •1770 DATA"[10"."]"                                                                                                    | KL  | •201 :                                       | DI  |
| •1780 :                                                                                                    | DI  | •210 FORI=55295T056255:POKEI,9:NEXT          | LI  |
| ·1800 DATA"[4"."]AD[4"."]"                                                                                                    | NE  | ·215 FORL=STOS+24:POKEL, O:NEXT              | DH  |
| ·1810 DATA"[4"."] [5"."]"                                                                                                    | II  |                                              |     |
| 1010 DATA [4 . ] [5 . ]                                                                                                    |     | •220 POKE56578, PEEK (56578) OR3             | BN  |
| •1820 DATA"A D[5"."]"                                                                                                    | MP  | •230 POKE56576, (PEEK(56576) AND 252) OR 2   | KG  |
| ·1830 DATA" D[3"."]A[3" "]"                                                                                                    | IL  | •240 POKE53272, (PEEK (53272) AND 240) OR 14 | NA  |
| •1840 DATA"[6"."] [3"."]"                                                                                                    | JO  | •250 GOSUB 6000                              | FH  |
| ·1850 DATA"[7" "]B"                                                                                                    | EK  | •260 PO=BLOCK+1024*SCR(Y1,X1)+X+Y*40         | BL  |
| •1860 DATA"[7"."]C "                                                                                                    | JA  | •270 C0=55296+X+Y*40                         | GH  |
| •1870 DATA"[10"."]"                                                                                                    | KL  | •280 POKE PO,74:POKECO,1                     | KM  |
| •1880 :                                                                                                    | DI  | •999 :                                       | DI  |
|                                                                                                    |     |                                              |     |
| ·1900 DATA"AD[6"."]"                                                                                                    | MK  | · 1000 REM MAN MOVES                         | PH  |
| ·1910 DATA".AD.A B[3"."]"                                                                                                    | NI  | •1001 :                                      | DI  |
| •1920 DATA"AD.CB"                                                                                                    | PK  | •1005 IF MAN=OTHENGOSUB5000:GOTO7000         | MG  |
| ·1930 DATA" DAD[3"."]"                                                                                                    | KG  | •1010 J=PEEK(56320)                          | CD  |
| ·1940 DATA".AD[3"."]A B."                                                                                                    | OA  | •1020 IF(JAND16)=0 THEN 3000                 | IO  |
| ·1950 DATA"AD[4"."][3" "]."                                                                                                    | JN  | •1030 IF(JAND1)=0 THENM=1:MV=-40:GOTO1080    |     |
| •1960 DATA"D[5"."]C D."                                                                                                    | ND  |                                              | LH  |
|                                                                                                    |     | ·1050 IF(JAND4)=0 THENM=3:MV=-1:GOTO1080     | MO  |
| ·1970 DATA"[10"."]"                                                                                                    | KL  |                                              |     |
| •2000 POKE56578, PEEK (56578) OR3                                                                                                    | BN  | •1060 IF(JAND8)=0 THENM=4:MV=1:GOTO1080      | BE  |
| •2010 POKE56576, (PEEK(56576) AND 252) OR3                                                                                                    | KF  | •1070 GOTO 2000                              | EP  |
| •2020 POKE53272, (PEEK (53272) AND 240) OR4                                                                                                    | IB  | ·1080 ON M GOTO 1100,1120,1140,1160          | CP  |
| •2030 POKE53272, (PEEK(53272) AND 15) OR 16                                                                                                    | NO  | •1090 GOTO 1200                              | FE  |
| •2040 POKE 648,4                                                                                                    | JJ  | •1100 IFY-1=-1THENY=24:POKEPO, 32:POKECO, 9  |     |
| ·2050 PRINT"[CLEAR][WHITE][DOWN]SAVE COMP                                                                                                    |     | :Y1=Y1-1:GOSUB6000:GOTO 1200                 | BK  |
|                                                                                                    | НО  | ·1110 GOTO 1170                              | FM  |
| LETED"                                                                                                    | по  | •1120 IFY+1=24THENY=-1:POKEPO,32:POKECO,9    |     |
| The state of the state of the s |     | :Y1=Y1+1:GOSUB6000:GOTO 1200                 | FI  |
| THE ADVENTU                                                                                                    | KEK |                                              | FM  |
|                                                                                                    | 200 | •1130 GOTO 1170                              | LII |
| ·10 REM LOAD SCREEN & TITLE                                                                                                    | DJ  | •1140 IFX-1=-1THENX=40:POKEPO,32:POKECO,9    | 00  |
| •11:                                                                                                    | DI  | :X1=X1-1:GOSUB6000:GOTO 1200                 | OC  |
| •20 POKE53280,0:POKE53281,0                                                                                                    | BH  | •1150 GOTO 1170                              | FM  |
| •30 PRINT"[CLEAR][6"[DOWN]"]";                                                                                                    | ВО  | ·1160 IFX+1=40THENX=-1:POKEPO,32:POKECO,9    |     |
| ·40 PRINTTAB(12)"[c 6]THE ADVENTURER[DOWN                                                                                                    |     | :X1=X1+1:GOSUB6000:GOTO 1200                 | BM  |
|                                                                                                    | NC  | •1170 IF PEEK(PO+MV)>64ANDPEEK(PO+MV)<70     |     |
| ]"                                                                                                    |     |                                              | CC  |
| •50 PRINTTAB(9)"[c 3]BY JEAN-FRANCOIS HEC                                                                                                    |     | THEN2000                                     |     |
| N[DOWN]"                                                                                                    | OH  | •1180 IF PEEK(PO+MV)=76 AND K=NM(Y1,X1)TH    |     |
|                                                                                                    |     | AUOVI 10                                     | 7   |

| EN GOSUB 4500:GOTO 1200                                                                      | GO       | •2510 PRINT"[HOME][24"[DOWN]"]";                               | NE |
|----------------------------------------------------------------------------------------------|----------|----------------------------------------------------------------|----|
| •1190 IF PEEK(PO+MV)=76 THEN GOSUB4520:GO                                                    |          | ·2520 PRINT"[YELLOW]SCORE: "SCTAB(20)"[c 6                     |    |
| T02000                                                                                       | GC       | ]KEY NUMBER:"K"[HOME]"                                         | JI |
| •1195 IF PEEK(PO+MV)>76ANDPEEK(PO+MV)<80                                                     |          | •2530 GOTO 1000                                                | FC |
| THEN GOSUB5000: GOTO7000                                                                     | JD       | ·2999 :                                                        | DI |
| •1200 ON M GOSUB 1220,1230,1240,1250                                                         | FL       | •3000 REM SHOOT ROUTINE                                        | FI |
| •1210 GOTO 1260                                                                              | FO       | ·3001 :                                                        | DI |
| •1220 Y=Y-1:RETURN                                                                           | AF       | -3005 GOSUB 3600: REM SOUND                                    | LH |
| •1230 Y=Y+1:RETURN                                                                           | AI       | ·3010 ON M GOTO 3020,3100,3180,3260                            | OD |
| •1240 X=X-1:RETURN                                                                           | AB       | •3020 IF Y=0 THEN 2000                                         | DB |
| •1250 X=X+1:RETURN                                                                           | AE       | •3030 D=Y-5:IFD <othend=0< td=""><td>AC</td></othend=0<>       | AC |
| •1260 PQ=P0:CQ=C0                                                                            | AD       | •3040 FOR I=Y-1 TO D STEP-1                                    | EJ |
| •1270 PO=BLOCK+1024*SCR(Y1,X1)+X+Y*40                                                        | BL       | ·3050 IF I <y-1 pe="PT:CE=CT&lt;/td" then=""><td>GN</td></y-1> | GN |
| •1280 C0=55296+X+Y*40                                                                        | GH       | •3060 PT=BLOCK+1024*SCR(Y1,X1)+X+I*40                          | MC |
| •1290 POKE CO,1                                                                              | IM       | •3070 CT=55296+X+I*40                                          | HC |
| •1300 ON M GOSUB 1330,1330,1350,1370                                                         | AN       | •3080 GOTO 3500                                                | FF |
| •1310 POKE PQ,32:POKE CQ,9:GOSUB 4000                                                        | PM       | •3090 :                                                        | DI |
| •1320 GOTO 2000                                                                              | EP       | •3100 IF Y=23 THEN 2000                                        | HA |
| ·1330 POKE PO,71+SH:SH=SH+1:IFSH=3THENSH=                                                    |          | •3110 D=Y+5:IFD>23THEND=23                                     | CM |
| 1                                                                                            | EH       | •3120 FOR I=Y+1 TO D                                           | LB |
| •1340 RETURN                                                                                 | IM       | ·3130 IF I>Y+1 THEN PE=PT:CE=CT                                | IG |
| •1350 POKE PO,69+SH:SH=SH+1:IFSH=3THENSH=                                                    |          | •3140 PT=BLOCK+1024*SCR(Y1,X1)+X+I*40                          | MC |
| 1                                                                                            | НМ       | •3150 CT=55296+X+I*40                                          | HC |
| •1360 RETURN                                                                                 | IM       | •3160 GOTO 3500                                                | FF |
| ·1370 POKE PO,73+SH:SH=SH+1:IFSH=3THENSH=                                                    |          | •3170 :                                                        | DI |
| 1                                                                                            | OJ       | •3180 IF X=0 THEN 2000                                         | CE |
| •1380 RETURN                                                                                 | IM       | •3190 D=X-5:IFD <othend=0< td=""><td>ОН</td></othend=0<>       | ОН |
| •1999 <b>:</b>                                                                               | DI       | •3200 FOR I=X-1 TO D STEP-1                                    | EI |
| • 2000 REM MONSTER MOVES                                                                     | DF       | ·3210 IF I <x-1 pe="PT:CE=CT&lt;/td" then=""><td>HM</td></x-1> | HM |
| ·2001 :                                                                                      | DI       | •3220 PT=BLOCK+1024*SCR(Y1,X1)+I+Y*40                          | MB |
| •2010 MV=0                                                                                   | IE       | •3230 CT=55296+I+Y*40                                          | НВ |
| •2020 IF MT=0 THEN 2500                                                                      | IM       | •3240 GOTO 3500                                                | FF |
| •2030 IF X <a mm="1:MV=-1:GOTO2070&lt;/td" then=""><td>BA</td><td>·3250:</td><td>DI</td></a> | BA       | ·3250:                                                         | DI |
| •2040 IF X>A THEN MM=2:MV=1:GOTO2070                                                         | DL       | •3260 IF X=39 THEN 2000                                        | HI |
|                                                                                              | FL       | •3270 D=X+5:IFD>39THEND=39                                     | JF |
| •2060 IF Y>B THEN MM=4:MV=40                                                                 | OK       | •3280 FOR I=X+1 TO D                                           | JO |
| •2070 IF PEEK(PM+MV)>64 AND PEEK(PM+MV)<7                                                    |          | ·3290 IF I>X+1 THEN PE=PT:CE=CT                                | EF |
| O THEN 1000                                                                                  | AN       | •3300 PT=BLOCK+1024*SCR(Y1,X1)+I+Y*40                          | MB |
| •2080 IF PEEK(PM+MV)>69 AND PEEK(PM+MV)<7                                                    |          | •3310 CT=55296+I+Y*40                                          | HB |
| 6 THEN MAN=O                                                                                 | MD       | •3320 GOTO 3500                                                | FF |
| •2090 IF PEEK(PM+MV)=76 THEN 1000                                                            | CF       | •3330 :                                                        | DI |
| •2100 ON MM GOSUB 2120,2130,2140,2150                                                        | CH       | ·3500 IF PEEK(PT)>64 AND PEEK(PT)<70 THEN                      |    |
| •2110 GOTO 2160                                                                              | FC       | I=D:GOTO 3560                                                  | EJ |
| •2120 A=A-1:RETURN                                                                           | NF       | ·3510 IF PEEK(PT)>76 AND PEEK(PT)<80 AND                       |    |
| •2130 A=A+1:RETURN                                                                           | NI       | MT<>0 THENI=D:MT=0:SC=SC+50:GOTO 3530                          | PI |
| •2140 B=B-1:RETURN                                                                           | OJ       | ·3520 IF PEEK(PT)=76 THEN I=D:GOTO 3560                        | OP |
| •2150 B=B+1:RETURN<br>•2160 PW=PM:CW=CM                                                      | OM       | •3530 POKE PT,79+M:POKE CT,15                                  | MN |
|                                                                                              | BP       | • 3540 FORT=0/TO50: NEXT                                       | IM |
| •2170 PM=BLOCK+1024*SCR(Y1,X1)+A+B*40<br>•2180 CM=55296+A+B*40                               | FB       | •3550 POKE PE,32:POKE CE,9                                     | JG |
| •2190 POKE CM,13                                                                             | DN       | *3560 NEXT: IF PEEK(PE)>79 THEN POKE PE,32                     |    |
| ·2200 POKE PM, 76+MT:MT=MT+1:IFMT=4THENMT=                                                   | MJ       | :POKE CE,9                                                     | GL |
| 1                                                                                            |          | ·3570 IF PEEK(PT)>79 THEN POKE PT,32:POKE                      |    |
| •2210 POKE PW,32:POKE CW,9                                                                   | EN       | CT,9                                                           | ВН |
| •2220 GOTO 2500                                                                              | JO<br>FE | •3580 POKES+4,128:POKES+24,0:GOTO 2000                         | MO |
| 2/00                                                                                         | DI       | •3600 POKES+24,15                                              | IJ |
| SECON DEM GOODS & WOLLD STORY                                                                | NJ       | OCOC DOUBC 1 OF BOHRS 1                                        | BM |
| .0501                                                                                        | DI       | 2606 DOVER / 100                                               | PP |
| 128 AHOVI                                                                                    |          |                                                                | IN |

| •3640 | RETURN                                    | IM       | •6110 RETURN                                | IM              |
|-------|-------------------------------------------|----------|---------------------------------------------|-----------------|
| •3999 |                                           | DI       | ·6999 :                                     | DI              |
| •4000 | REM MAN SOUND SUB-ROUTINE                 | BE       | •7000 REM GAME OVER                         | OH              |
| •4001 |                                           | DI       | ·7001 :                                     | DI              |
| •4010 | POKES+5,0:POKES+6,15                      | MD       | •7005 POKEPO, 32: POKEPX, 32: POKEPM, 32    | MD              |
|       | POKES+24,15                               | IJ       | •7010 POKE56578, PEEK (56578) OR3           | BN              |
|       | POKES+1,30:POKES,0                        | PP       | •7020 POKE56576, (PEEK (56576) AND 252) OR3 | KF              |
|       | POKES+4,129                               | IN       | •7030 POKE53272, (PEEK (53272) AND 240) OR4 | IB              |
|       | POKES+4,128                               | IK       | •7040 POKE53272, (PEEK(53272) AND15) OR16   | NO              |
|       | POKES+24,0                                | FL       | •7050 POKE 648,4                            | JJ              |
|       | RETURN                                    | IM       | •7060 PRINT"[CLEAR][WHITE][7"[DOWN]"]";     | EJ              |
| •4499 |                                           | DI       | •7070 PRINTTAB(14)"GAME OVER[DOWN]"         | JL              |
|       | REM KEY SOUND SUB-ROUTINE                 | JH       | •7080 PRINTTAB(5)"(PRESS A KEY FOR A NEW    | OL              |
| •4501 |                                           | DI       | GAME)"                                      | AO              |
|       | K=K+1:SC=SC+100:NM(Y1,X1)=0               | IK       | •7090 GETA\$:IFA\$=""THEN7090               | KM              |
|       | POKES+5,15:POKES+6,255                    | BM       | •7100 PRINTTAB(5)"[UP][28" "]"              | FA              |
|       | POKES+24,15                               | IJ       |                                             |                 |
|       |                                           |          | •7110 CLR:RESTORE:GOTO 100                  | MJ              |
|       | POKES+1,244:POKES,103                     | JO       | •7999 :                                     | DI              |
|       | POKES+4,17                                | FF       | *8000 REM YOU WON!                          | KK              |
|       | FORT=1TO7: POKES+24, 15-T*2               | BD       | *8001 :                                     | DI              |
|       | FORI=1TO250: NEXTI, T                     | GL       | •8010 POKE56578, PEEK (56578) OR3           | BN              |
|       | POKES+4,16                                | FG       | •8020 POKE56576, (PEEK(56576) AND 252) OR3  | KF              |
|       | POKES+24,0                                | FL       | •8030 POKE53272, (PEEK(53272) AND240) OR4   | IB              |
|       | RETURN                                    | IM       | *8040 POKE53272, (PEEK(53272) AND15) OR16   | ИО              |
| •4999 |                                           | DI       | •8050 POKE 648,4                            | JJ              |
|       | REM DEAD SOUND SUB-ROUTINE                | CL       | *8060 PRINT"[CLEAR][WHITE]";                | LH              |
| •5001 |                                           | DI       | *8070 PRINT"[5"[DOWN]"][6"[RIGHT]"]YOU AR   |                 |
|       | S=54272                                   | BI       | E OPENING THE DOOR[3"."]"                   | BF              |
|       | POKES+5, 244: POKES+6, 103                | KP       | *8080 GOSUB 4500                            | GG              |
|       | POKES+24,15                               | IJ       | *8090 PRINT"[CLEAR][3"[DOWN]"]";            | NM              |
|       | POKES+1,244:POKES,O                       | BN       | *8130 PRINTTAB(16)"[RVSON][c 8][sEP][4" "   | MII             |
|       | POKES+4,129                               | IN       | ][c *]"                                     | MH              |
|       | FORI=1T07000:NEXT                         | OD       | *8140 PRINTTAB(16)"[RVSON][c 5][6" "]"      | GK              |
|       | POKES+4,128                               | IK       | *8150 PRINTTAB(16)"[RVSON][c 5][6" "]"      | GK              |
|       | POKES+24,0                                | FL       | old light thing (C1) (Noon) [C oller ]      |                 |
|       | RETURN                                    | IM       | ][c *]"                                     | ED              |
| •5999 |                                           |          |                                             | MA              |
|       | REM CHANGE SCREEN SUBROUTINE              | EO       | •8180 PRINTTAB(15)"[RVSON][c 5][8" "]"      | MA              |
| •6001 |                                           | DI       | *8190 PRINTTAB(14)"[RVSON][c 8][sEP][8" "   | TO SHOW A SHARE |
|       | POKE PX,32:POKE CX,9:POKE PM,32:POK       |          | ][c *]"                                     | FB              |
|       | ,9:MT=1                                   | LM       | •8200 PRINTTAB(14)"[RVSON][c 5][10" "]"     | OE              |
|       | POKE53272, (PEEK (53272) AND 15) ORSCR (Y | F 0      | •8210 PRINTTAB(14)"[RVSON][c 5][10" "]"     | OE              |
| 1,X1  |                                           | LN       | •8220 PRINTTAB(13)"[RVSON][c 8][sEP][10"    |                 |
|       | V=BLOCK+1024*SCR(Y1,X1)                   | PH       | "][c *]"                                    | GJ              |
|       | POKE 648, INT(V/256)                      | BD       | •8230 PRINTTAB(13)"[RVSON][c 5][12" "]"     | CG              |
|       | PRINT"[HOME][24"[DOWN]"][38" "][HOM       | SCHOOL S | •8240 PRINTTAB(13)"[RVSON][c 5][12" "]"     | CG              |
| E]";  |                                           | BL       | ·8250 PRINTTAB(12)"[RVSON][c 8][sEP][12"    |                 |
|       | IFX1=OANDY1=OANDK=13 THEN 8000            | MF       | "][c *]"                                    | LL              |
|       | IFK=13 THEN 6070                          | FE       | •8260 PRINTTAB(12)"[RVSON][c 5][14" "]"     | 10              |
|       | IF NM(Y1,X1)=0 THEN MT=0:RETURN           | LF       | •8270 PRINTTAB(12)"[RVSON][c 5][14" "]"     | IO              |
|       | PX=BLOCK+1024*SCR(Y1,X1)+IT(Y1,X1,0)      |          | •8280 PRINTTAB(11)"[RVSON][c 8][sEP][14"    |                 |
|       | (Y1,X1,1)*40                              | BK       | "][c *]"                                    | OH              |
|       | CX=55296+IT(Y1,X1,0)+IT(Y1,X1,1)*40       |          | •8290 PRINTTAB(11)"[RVSON][c 5][16" "]"     | LE              |
|       | POKE PX,76:POKECX,1                       | KI       | •8300 PRINTTAB(11)"[RVSON][c 5][16" "]"     | LE              |
|       | A=IT(Y1,X1,0)+1:B=IT(Y1,X1,1)+1           | KJ       | •8310 PRINTTAB(10)"[RVSON][c 8][sEP][16"    |                 |
|       | PM=BLOCK+1024*SCR(Y1,X1)+A+B*40           | FB       | "][c *]"                                    | EN              |
|       | CM=55296+A+B*40                           | DN       | •8320 PRINTTAB(10)"[RVSON][c 5][18" "]"     | OA              |
| •6100 | POKE PM,77:POKECM,13                      | MF       | •8330 PRINTTAB(10)"[RVSON][c 5][18" "]"     | OA              |

AHOY! 129

| ·8335 PRINTTAB(9)"[RVSON][c 8][sEP] YOU'R         |    | SOFF]"A\$                                  | MM |
|---------------------------------------------------|----|--------------------------------------------|----|
| E ESCAPING [c *]";                                | LI | *8500 X=B:Y=1:GOSUB 9000:PRINT"[RVSON]"B\$ |    |
| •8340 X\$="[4" "][DOWN][4"[LEFT]"]"               | IK | :GOSUB9000:GOSUB9020:GOSUB4000:PRINT"[RV   |    |
| •8350 A\$=X\$+X\$+X\$                             | OC | SOFF]"B\$                                  | DK |
| •8360 X\$="[6" "][DOWN][6"[LEFT]"]"               | BM | *8510 X=C:Y=3:GOSUB 9000:PRINT"[RVSON]"C\$ |    |
| •8370 B\$=X\$+X\$+X\$+X\$                         | AO | :GOSUB9000:GOSUB9020:GOSUB4000:PRINT"[RV   |    |
| •8380 X\$="[8" "][DOWN][8"[LEFT]"]"               | HG | SOFF]"C\$                                  | JJ |
| •8390 C\$=X\$+X\$+X\$+X\$+X\$                     | EO | *8520 X=D:Y=5:GOSUB 9000:PRINT"[RVSON]"D\$ |    |
| •8400 X\$="[10" "][DOWN][10"[LEFT]"]"             | CA | :GOSUB9000:GOSUB9020:GOSUB5000             | OI |
| •8410 D\$=X\$+X\$+X\$+X\$+X\$+X\$                 | JJ | *8525 GOSUB9000:GOSUB9020:GOSUB4000:PRINT  |    |
| •8420 X\$="[12" "][DOWN][12"[LEFT]"]"             | EK | "[RVSOFF]"D\$                              | KL |
| •8423 Y\$="[4" "]THE[5" "][DOWN][12"[LEFT]        |    | •8530 X=E:Y=7:GOSUB 9000:PRINT"[RVSON]"E\$ | NL |
| "'["                                              | MN |                                            | GJ |
| •8425 Z\$="[4" "]END[5" "][DOWN][12"[LEFT]        |    | •8570 PRINTTAB(9)"[RVSON][c 8][sEP][5" "]  |    |
| "]"                                               | MG | MAYBE[3"."][5" "][c *]";                   | NJ |
| •8430 E\$=X\$+X\$+X\$+Y\$+Z\$+X\$+X\$             | MA | •8580 GOTO8580                             | GO |
| •8480 A=17:B=16:C=15:D=14:E=13:F=12:G=11:         |    | •9000 POKE782, X:POKE781, Y:SYS 65520      | ID |
| POKE646,14                                        | PB | •9010 RETURN                               | IM |
| •8490 X=A:Y=0:GOSUB 9000:PRINT"[RVSON]"A\$        |    | •9020 FORI=1T01000:NEXT:RETURN             | LE |
| · GOSTIBOGO · GOSTIBOGO · GOSTIBAGO · PRINT" [ RV |    |                                            |    |

Continued from page 84

cue, a futuristic battle with alien forces, a medieval castle siege, and a World War III battle with Germany.

SSI has also announced a line of \$14.95 SSI Classics—a marketing euphemism for slashing the price of Combat Leader, Computer Baseball, Eagles, Fortress, and Gemstone Warrior for the C-64.

Strategic Simulations, Inc., 415-964-1353 (see address list, page 14).

Two combat simulations on a new Super Silver Disk from Firebird:

Iwo Jima - 1945 (\$19.95) recreates the WWII battle where 7000 Marines died and 17,000 more were wounded. Five difficulty levels extend the conflict over 32-36 day spans.

Falklands 82 recalls the 1982 battle between Britian and Argentina (there was a dream matchup) over the Falkland Islands. The player commands the UK land forces, and the computer controls the Junta armies.

Firebird, 201-444-5700 (see ad-

The new Model 641F/ADC0816 piggy-backs onto the Dual VIA board as shown, without taking anything away from the VIA ports, adding 16 analog input channels. READER SERVICE NO. 225

dress list, page 14).

#### INTERFACE BOARDS

Schnedler Systems' new 8-bit fast analog-to-digital conversion module (Model 64IF/ADC0816) for the C-64 or 128 piggy-backs onto the previously released Model 64IF22 Dual 6522 Versatile Interface Adapter Board, adding 16 analog input channels. The device used is an ADC0817, which

driver programs. Price is \$69; the Dual 6522 VIA is \$169 for a single board, \$149 for additional boards.

Schnedler Systems, 703-237-4796 (see address list, page 14).

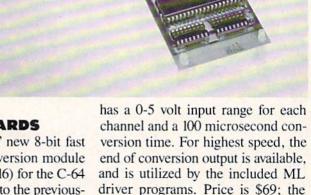

### ...COMING IN THE MARCH ISSUE OF *AHOY!* (ON SALE FEBRUARY 3)...

BASIC ESTHETICS WRITING BAD PROGRAMS WITHOUT **REALLY TRYING** 

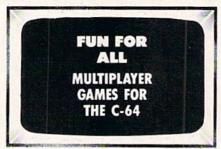

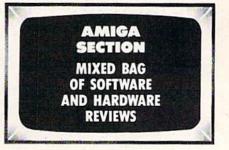

### **DON'T MISS** THE BOAT!

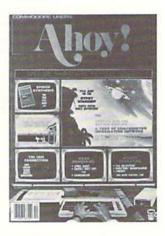

## **SUBSCRIBE** TO AHOY!

| Send    | me   | twel  | ve   | issues | of | AHC    | Y!    | for  |
|---------|------|-------|------|--------|----|--------|-------|------|
| \$23.00 | (\$3 | 30.00 | Ca   | nada   | &  | elsewl | iere) | ). I |
| under   | stan | d th  | at I | will   | be | billed | late  | r.   |

| Send me two    | enty-f | oı | ır iss | ues | of AH  | OY! fo | 1 |
|----------------|--------|----|--------|-----|--------|--------|---|
| \$44.00 (\$55. | 00 Ca  | an | ada    | and | elsew  | here). | I |
| understand     | that   | I  | will   | be  | billed | later. |   |

| NAME    |     |
|---------|-----|
| ADDRESS |     |
| CITY    |     |
| STATE   | ZIP |

### DON'T MISS THE BOAT!

### SUBSCRIBE TO THE AHOY! DISK MAGAZINE

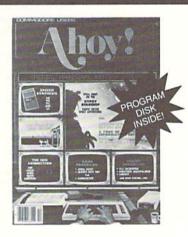

- ☐ Send me twelve issues of the AHOY! Disk Magazine for \$97.00 (\$135.00 Canada & elsewhere). I understand that I will be billed later.
- ☐ Send me twenty-four issues of the AHOY! Disk Magazine for \$180.00 (\$250.00 Canada and elsewhere). I understand that I will be billed later.

| NAME    |     |
|---------|-----|
| ADDRESS |     |
| CITY    |     |
| STATE   | ZIP |

February 1987 Ahoy! Void after April 6, 1987

#### READER SERVICE CARD

To request additional information on any product advertised or otherwise pictured in this issue of Ahoy! that is accompanied by a reader service number, circle the corresponding number below and mail this card. We will promptly forward your request to the designated companies.

101 102 103 104 105 106 107 108 109 110 111 112 113 114 115 116 117 118 119 120 121 122 123 124 125 126 127 128 129 130 131 132 133 134 135 136 137 138 139 140 141 142 143 144 145 146 147 148 149 150 151 152 153 154 155 156 157 158 159 160 161 162 163 164 165 166 167 168 169 170 171 172 173 174 175 176 177 178 179 180 181 182 183 184 185 186 187 188 189 190 191 192 193 194 195 196 197 198 199 200 201 202 203 204 205 206 207 208 209 210 211 212 213 214 215 216 217 218 219 210 211 212 213 214 215 216 217 218 219 220 221 222 223 224 225 226 227 228 229 230 231 232 233 234 235 236 237 238 239 240 241 242 243 244 245 246 247 248 249 250 251 252 253 254 255 256 257 258 259 260 261 262 263 264 265 266 267 268 269 270 271 272 273 274 275 276 277 278 279 280 281 282 283 284 285 286 287 288 289 290 291 292 293 294 295 296 297 298 299 300

- A. Please check whether you are...
- 2. female 1. male
- B. What is your age?
- 2. 🗆 18-24 1. under 18 3. 25-34
- 5. 🗆 45-54 6. 🗆 55-64 7. 0 65+ 4. 🗆 35-44
- C. Education level completed

- D. From which of the following sources did you obtain your copy of Ahoy!?
- 1. newsstand 2. 

  subscription (mail)
- 3. 

  from a friend or family member 4. a other

If not currently a subscriber, do you plan to become one?

1. □ yes 2. 🗆 no

Name. Street Zip. City\_ State

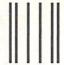

### BUSINESS REPLY MAIL

FIRST CLASS PERMIT NO. 65 MT. MORRIS, ILL.

POSTAGE WILL BE PAID BY ADDRESSEE

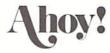

P.O. BOX 341 MT. MORRIS, ILL. 61054

Illionillialidalilliallialidalialidalialida

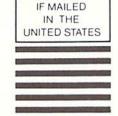

NO POSTAGE NECESSARY

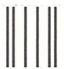

### BUSINESS REPLY MAIL

FIRST CLASS PERMIT NO. 65 MT. MORRIS, ILL.

POSTAGE WILL BE PAID BY ADDRESSEE

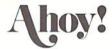

P.O. BOX 341 MT. MORRIS, ILL. 61054

III......II.dalalallaallaalalaallalaallaladal

NO POSTAGE NECESSARY IF MAILED IN THE UNITED STATES

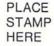

AHOY! MAGAZINE P.O. Box 2501 Clinton, Iowa 52735

## NUMBER ONE ARCADE HITS...

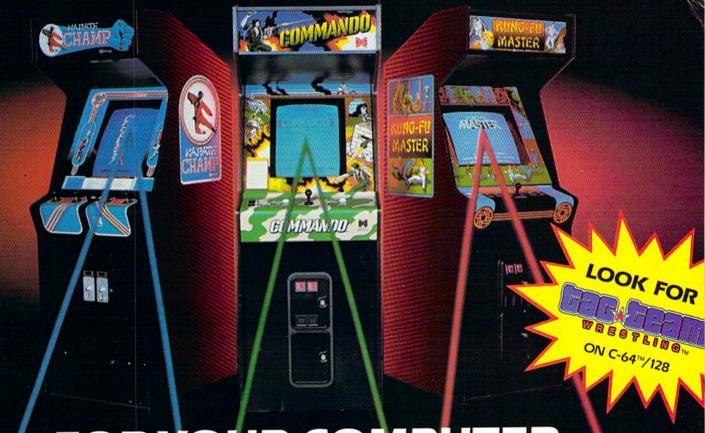

# FOR YOUR COMPUTER.

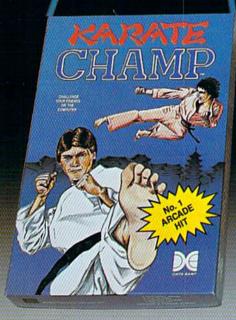

Put on your black belt and challenge your friends or the computer through nine picturesque settings in this leading Martial Arts Game to become the KARATE CHAMP. For the Commodore 64"/128 and the 48K Apple II\* Series.

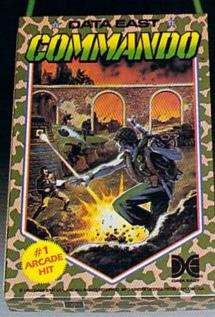

As the crack shot COMMANDO,\* battle overwhelming odds to defeat advancing rebel forces. Armed with only a machine gun and hand grenades, you must break through the enemy lines to reach the fortress. For the Commodore 64 128.

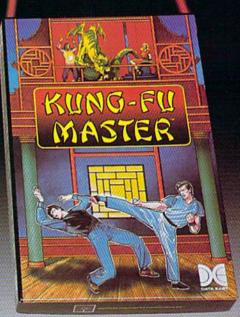

Prepare for the fight of your life...you are the KUNG-FU MASTER.\* \* Battle the evil forces through the five dangerous floors in the wizard's castle to rescue the captive fair maiden. For the Commodore 64"/128 and the 48K Apple II\* Series.

Apple and Commodore 64 are trademarks of Apple Computer, Inc. and Commodore Electronics, Ltd. respectively.

- Data East USA, Inc. Mfd. under license from Capcom
  USA
- \* \* © Irem Corp. Mfd. under license by Data East USA, Inc. Reader Service No. 190

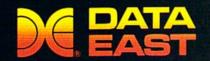

DATA EAST USA, INC.

470 Needles Drive, San Jose, California 95112 (408) 286-7074

© 1986 Data East USA, Inc. All rights reserved.

## THE STANDARDS by which the others are judged...

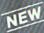

#### THE EXECUTIVE DISK

Two new 18 hole courses for use with LEADER BOARD. Trees, sand traps, rough, water hazards.

\$19.95 C64/128 ONLY

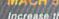

AMIGA SCREENS

Increase the power of your C64 and 1541 drive. Loads programs up to 500% faster. Adds easy-to-use DOS commands.

\$34.95 C64

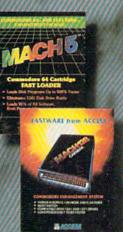

#### TOURNAMENT DISK #1

Our new 18 hole courses for use with LEADER BOARD.

\$19.95 C64/128, AMIGA ATARI ST, ATARI(48K)

All the power of MACH 5 for the C128 and C64. Features 64 and 128 select switch, warp drive and more!

\$49.95 C64 and C128

1OTH

RAME

CCESS

LEADER BOARD Pro Golf Simulator

\$39.95 C64/128, AMIGA ATARI ST, ATARI(48K)

"This game is simply amazing—there's no other word for it!"
COMPUTE'S GAZETTE

DISK THE

ACC

"...the next best thing to a sunny day on the fairways..."

AHOY MAGAZINE

"...the sports simulation of the year, if not the decade!"
ZZAP! 64 (U.K.)

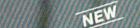

Pro Bowling Simulator

The look and feel of real bowling. Up to eight players including league play.

\$39.95 C64/C128 (Coming soon for ATARI ST and AMIGA)

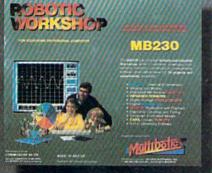

#### ROBOTIC WORKSHOP

The ultimate high-tec construction set. Discover how easy it is to build hundreds of Robotic projects and control them with your home computer

\$149.95 C64/128 (Coming for Apple,Atari,IBM)

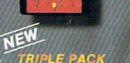

#### RIPLE PACK

BEACHHEAD, BEACHHEAD II RAID OVER MOSCOW

Three best selling, award winning classics! All for one incredible low price.

\$19.95 C64/128, APPLE2+/E/C, ATARI 48K

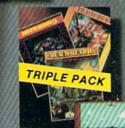

COMMODORE SCREENS

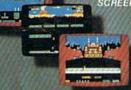

#### **Attention Dealers!**

If you wish to be included on our dealer list for new product information and special promotional material, please call 1-(800) 824-2549

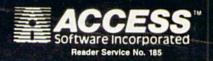

If you can't find our products at your local dealer, you can order direct.

you can order direct.

For mail orders, enclose check or money order, plus \$1.00 shipping and handling, and specify machine version desired. Order by phone on VISA, Master Charge or C.O.D. by calling (801) 298-9077.

ACCESS SOFTWARE, INC. 2561 South 1560 West Woods Cross, UT 84087